## 斯大林全集 第五卷

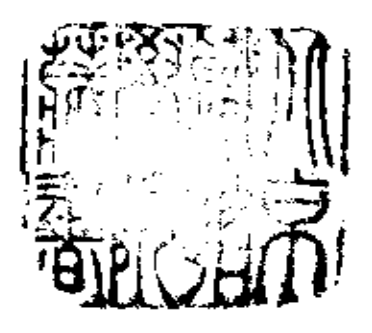

 $\sim$ The company's formation and the

 $\mathcal{L}^{\text{max}}_{\text{max}}$  , where  $\mathcal{L}^{\text{max}}_{\text{max}}$ 

**FDF** 文件使用 "pdfFactory Pro" 试用版本创建 [www.fineprint.com.cn](http://www.fineprint.com.cn)

 $\ddot{\phantom{a}}$ 

 $\cdot$ 

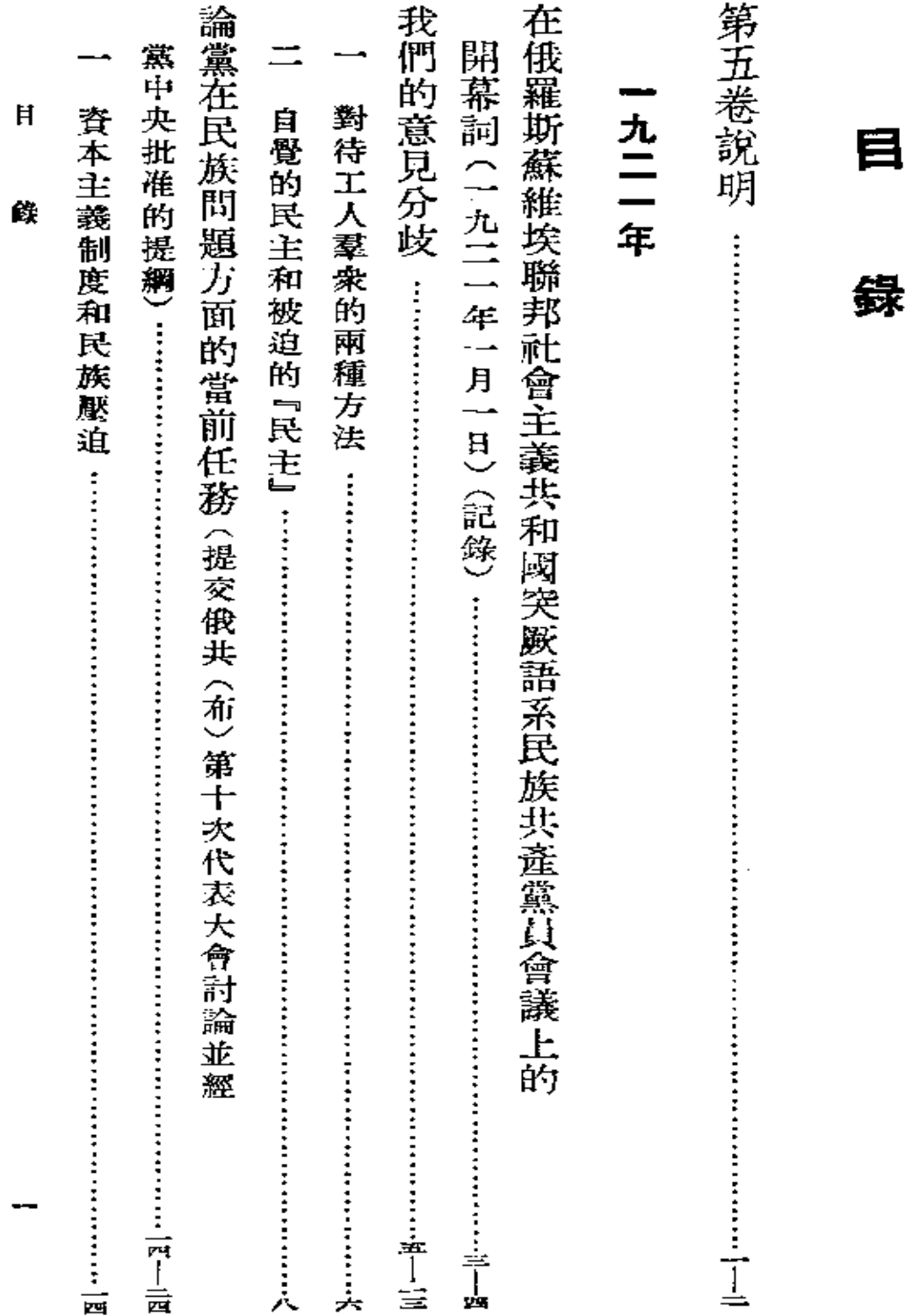

 $\sim 10^6$ 

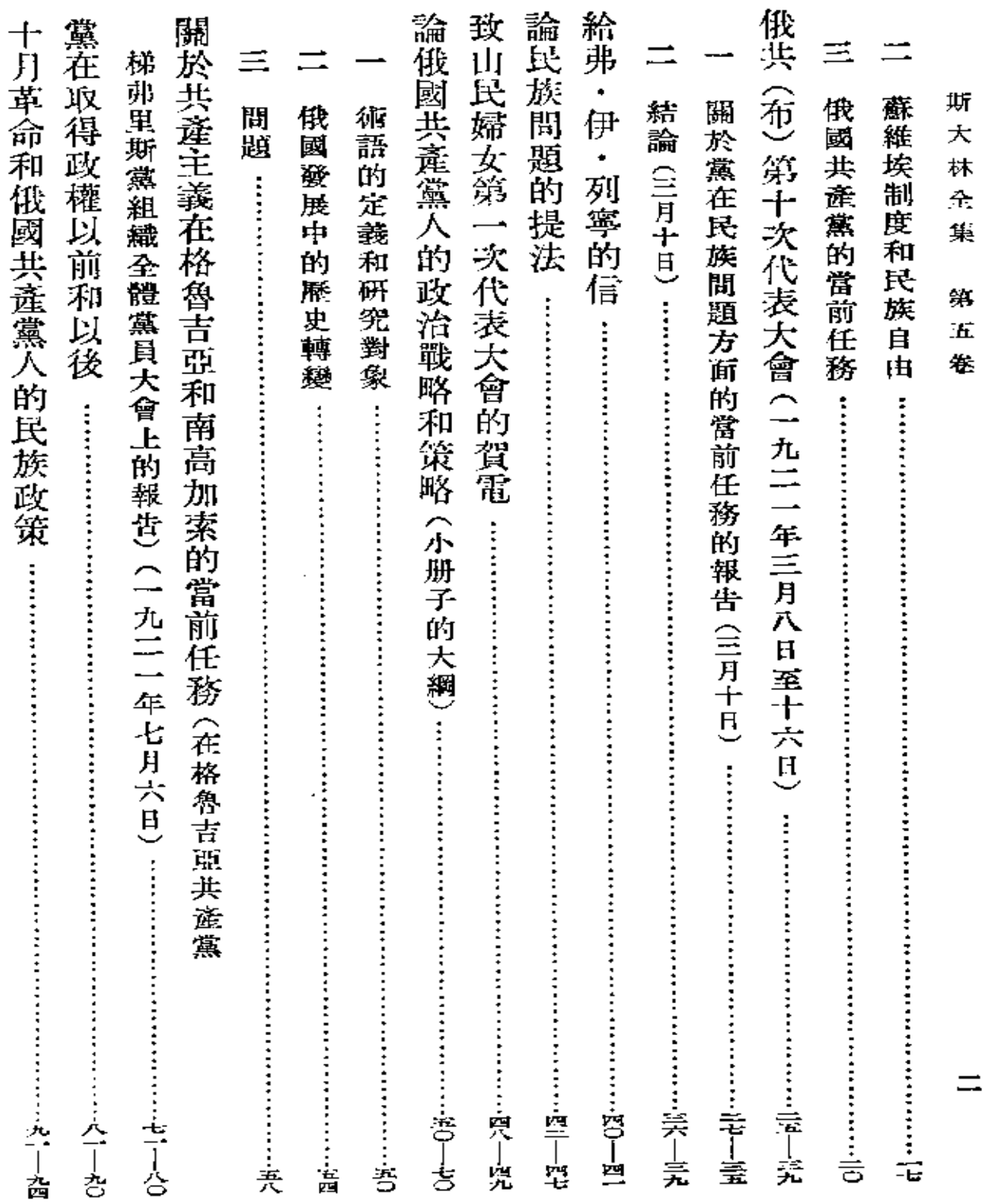

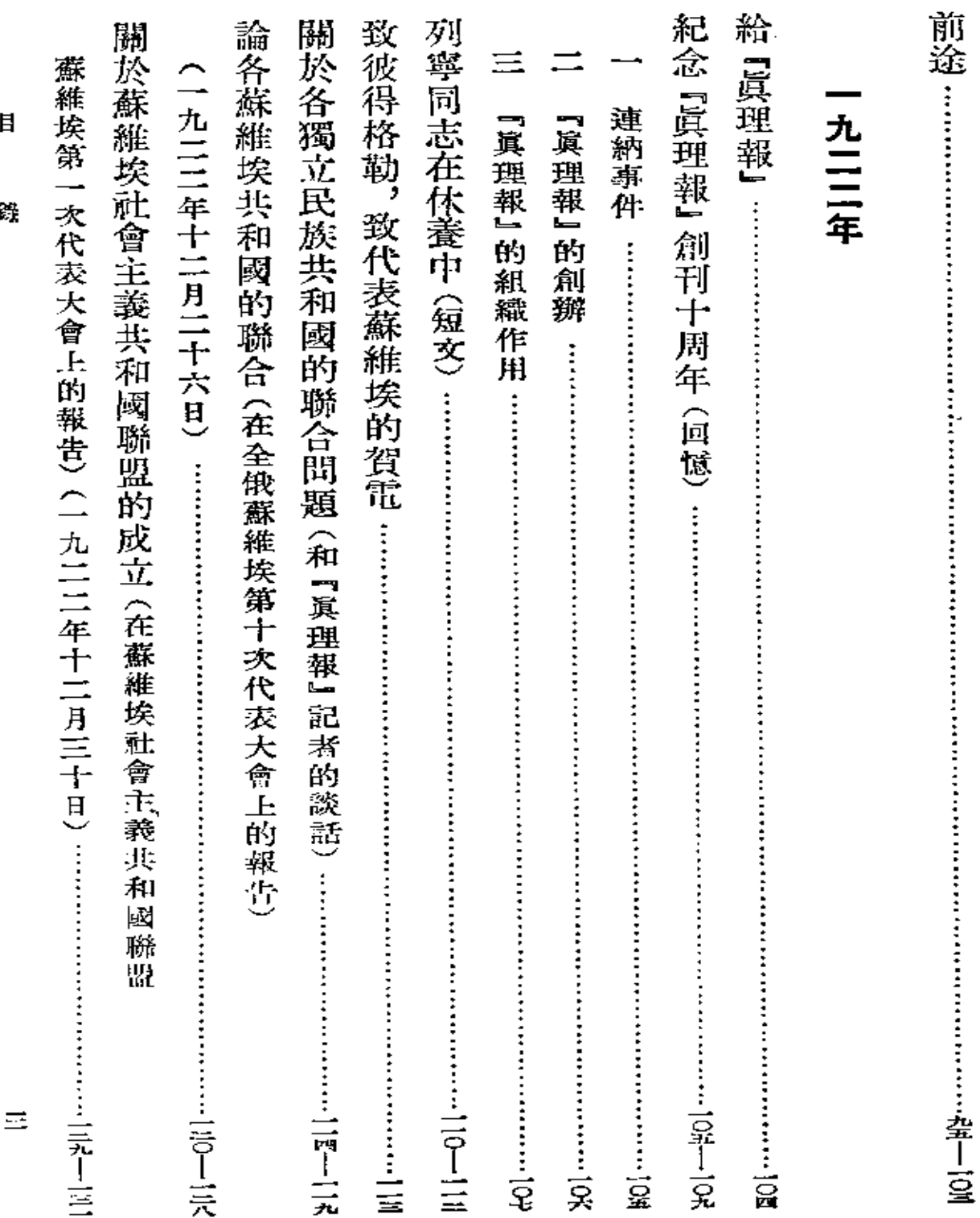

**F** 

f

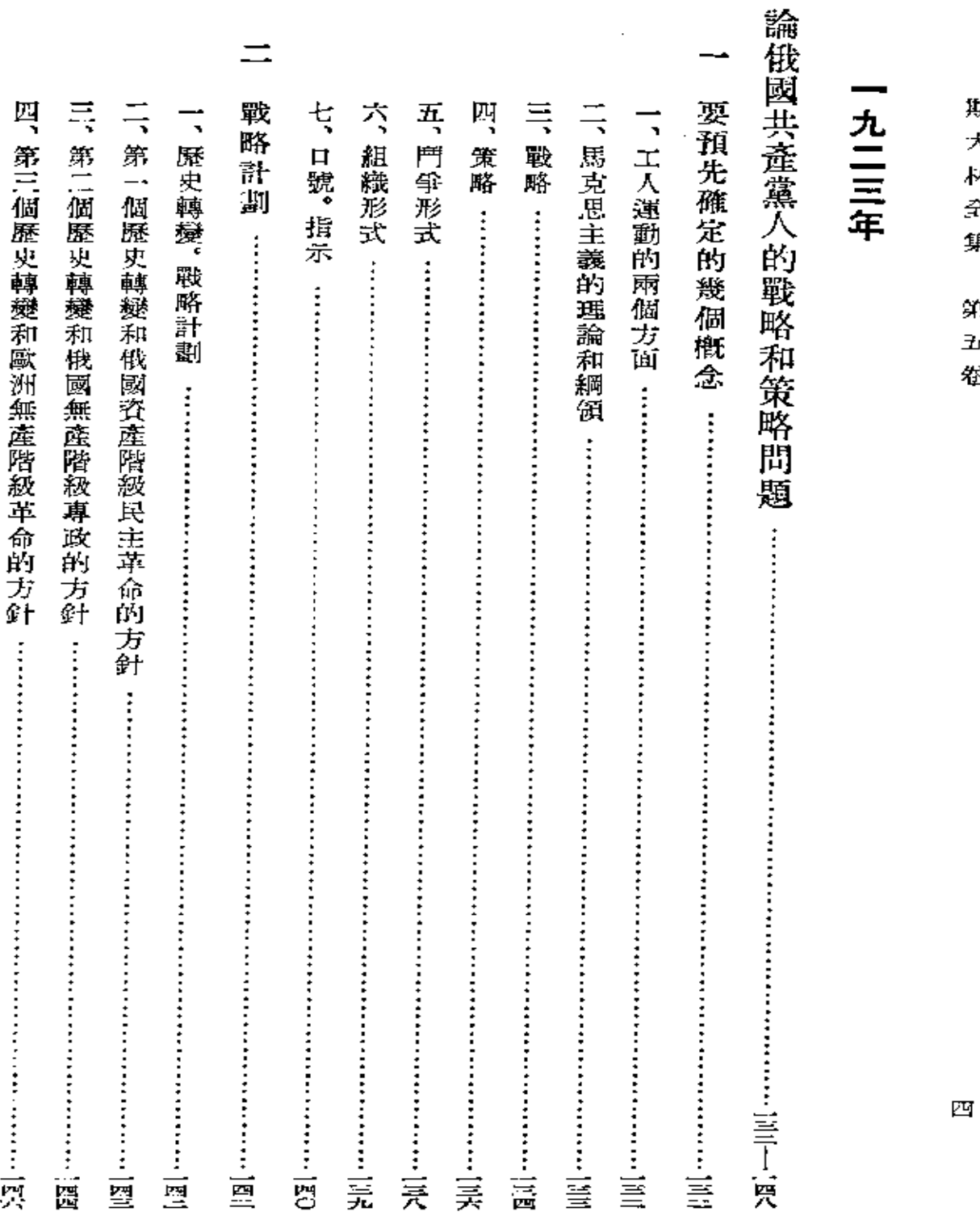

斯 大 林  $\hat{\mathcal{F}}$ 集

9ŗ,  $\exists \vec{x}$ 卷

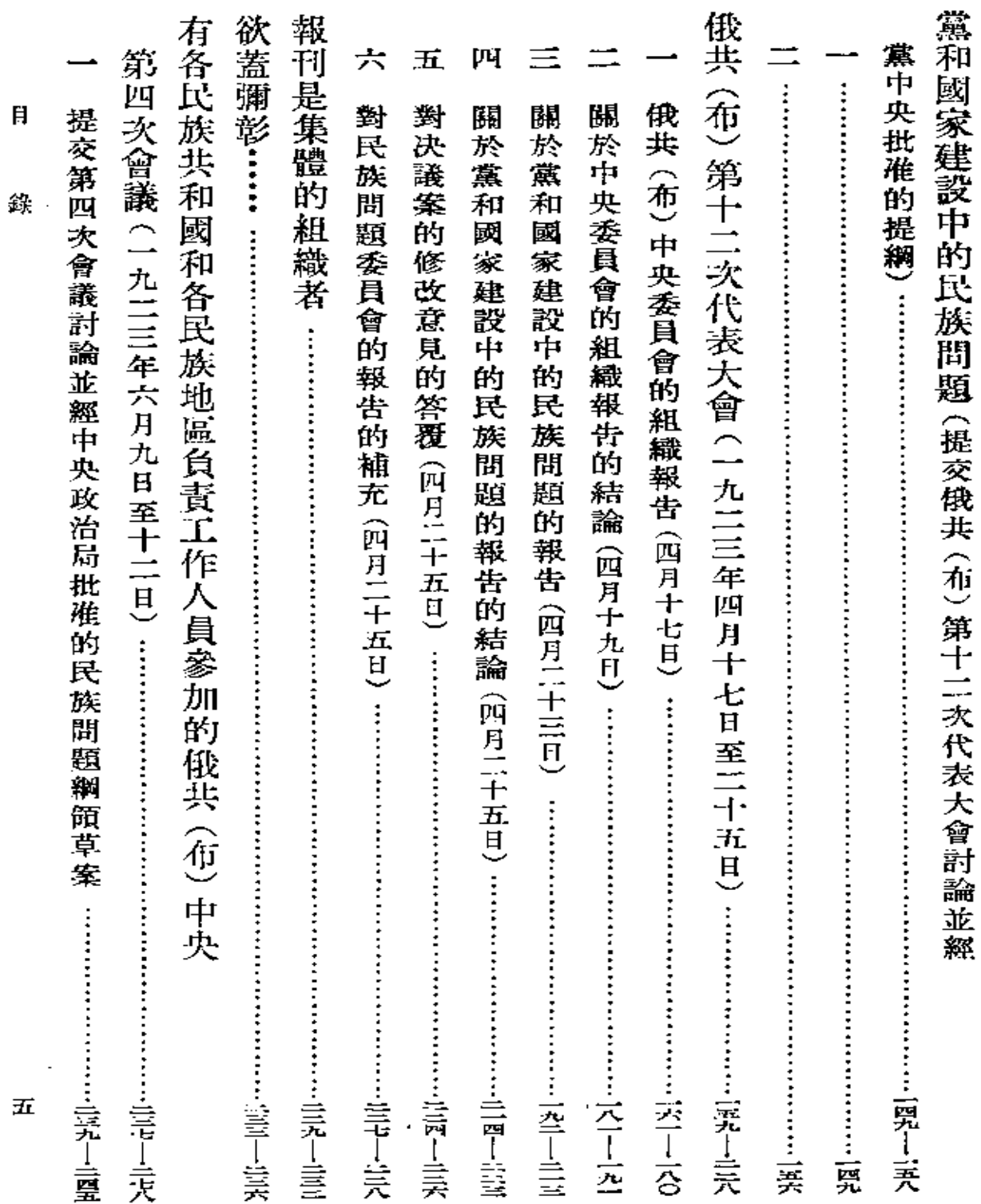

 $\bullet$ 

 $\sim$   $\sim$ 

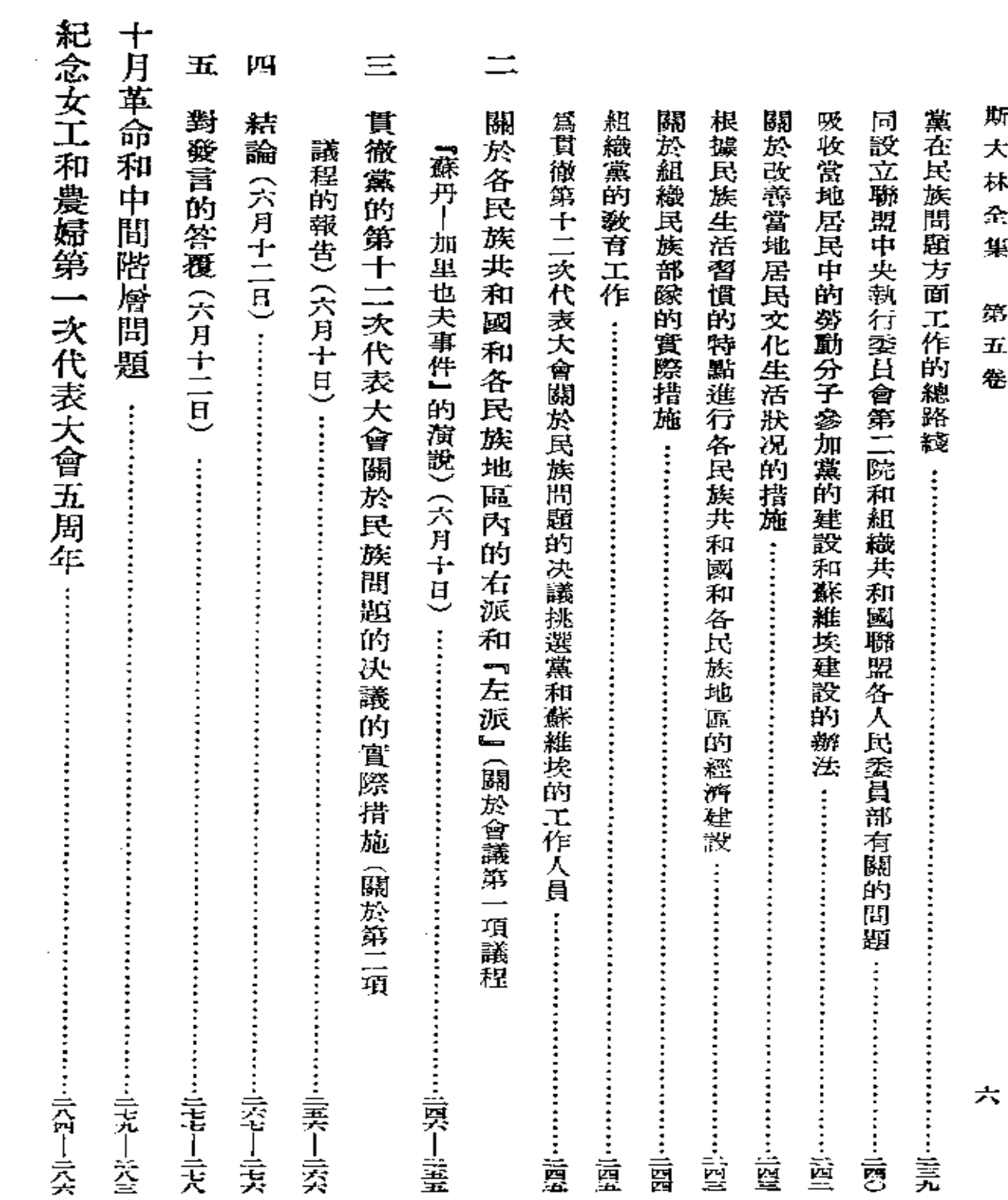

i,

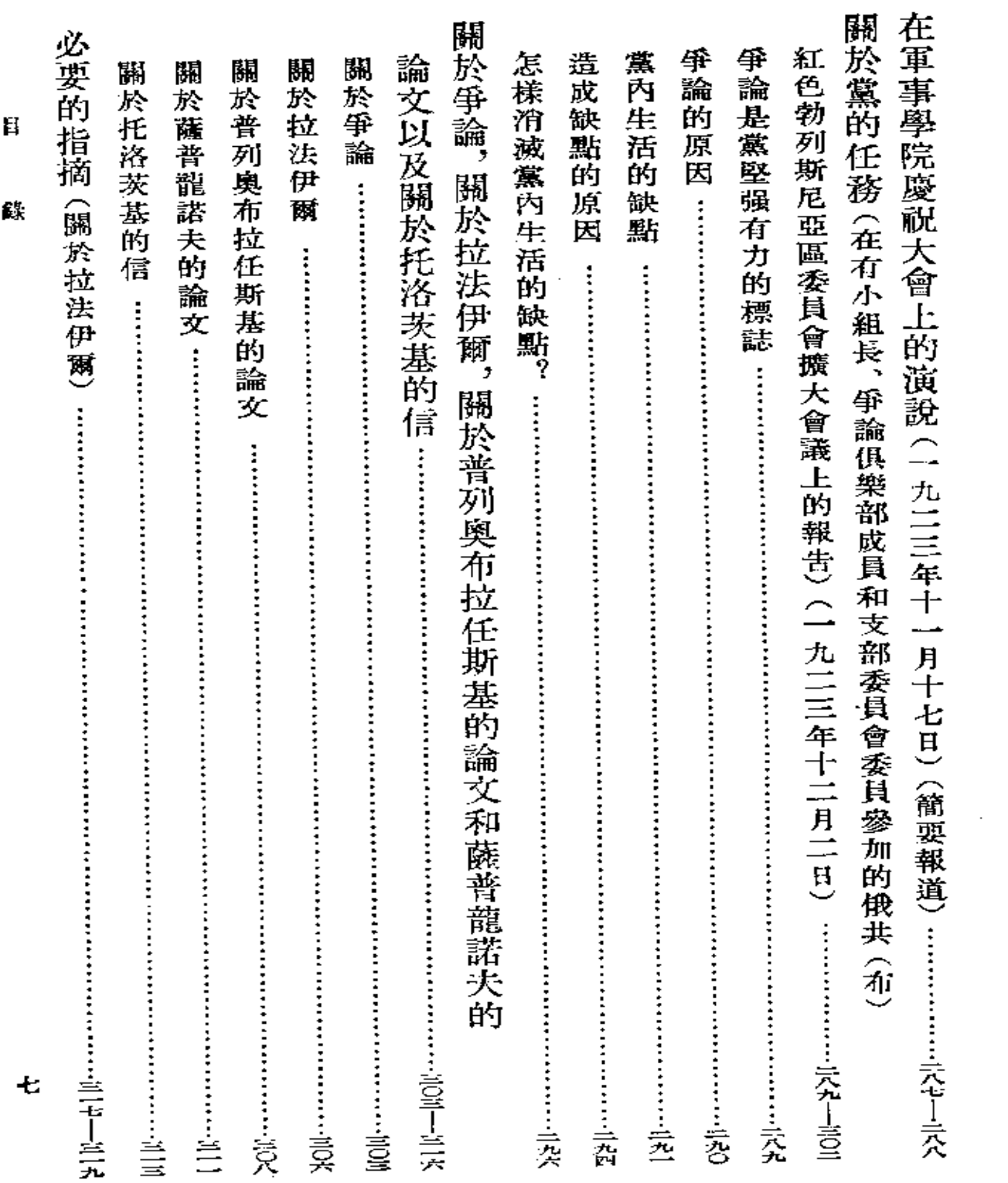

 $\mathcal{L}(\mathcal{L}(\mathcal{$ 

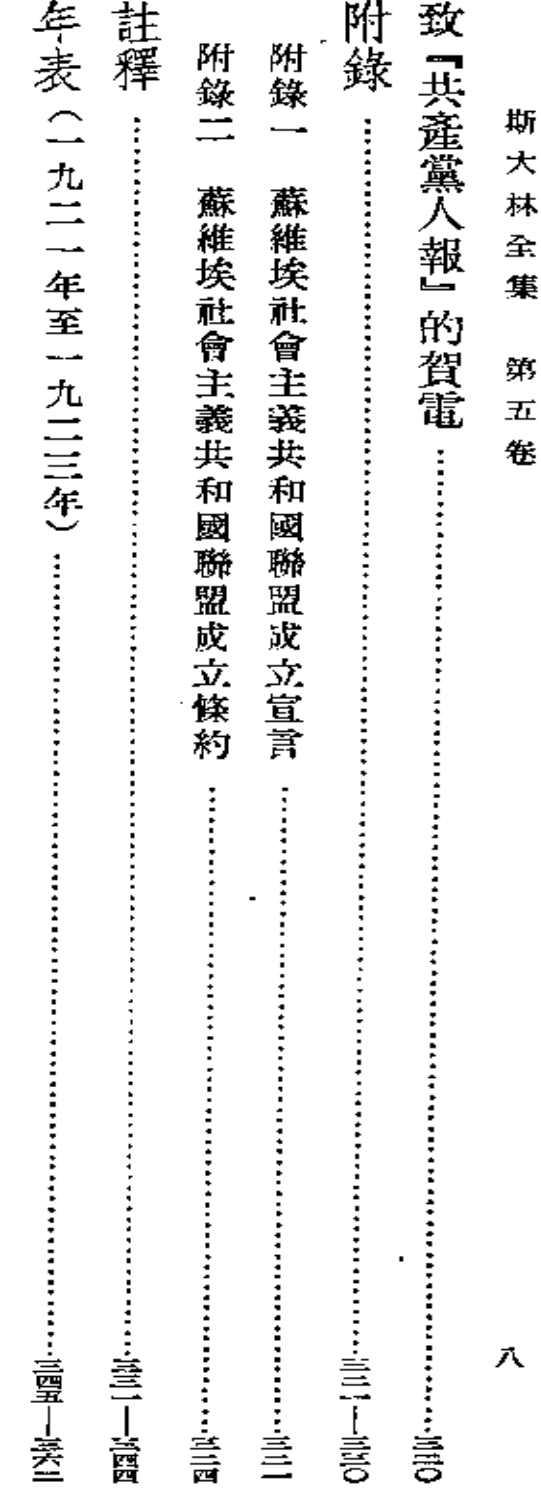

 $\cdot$ 

 $\mathcal{L}^{\mathcal{L}}(\mathcal{L}^{\mathcal{L}}(\mathcal{L}^{\mathcal{L$ 

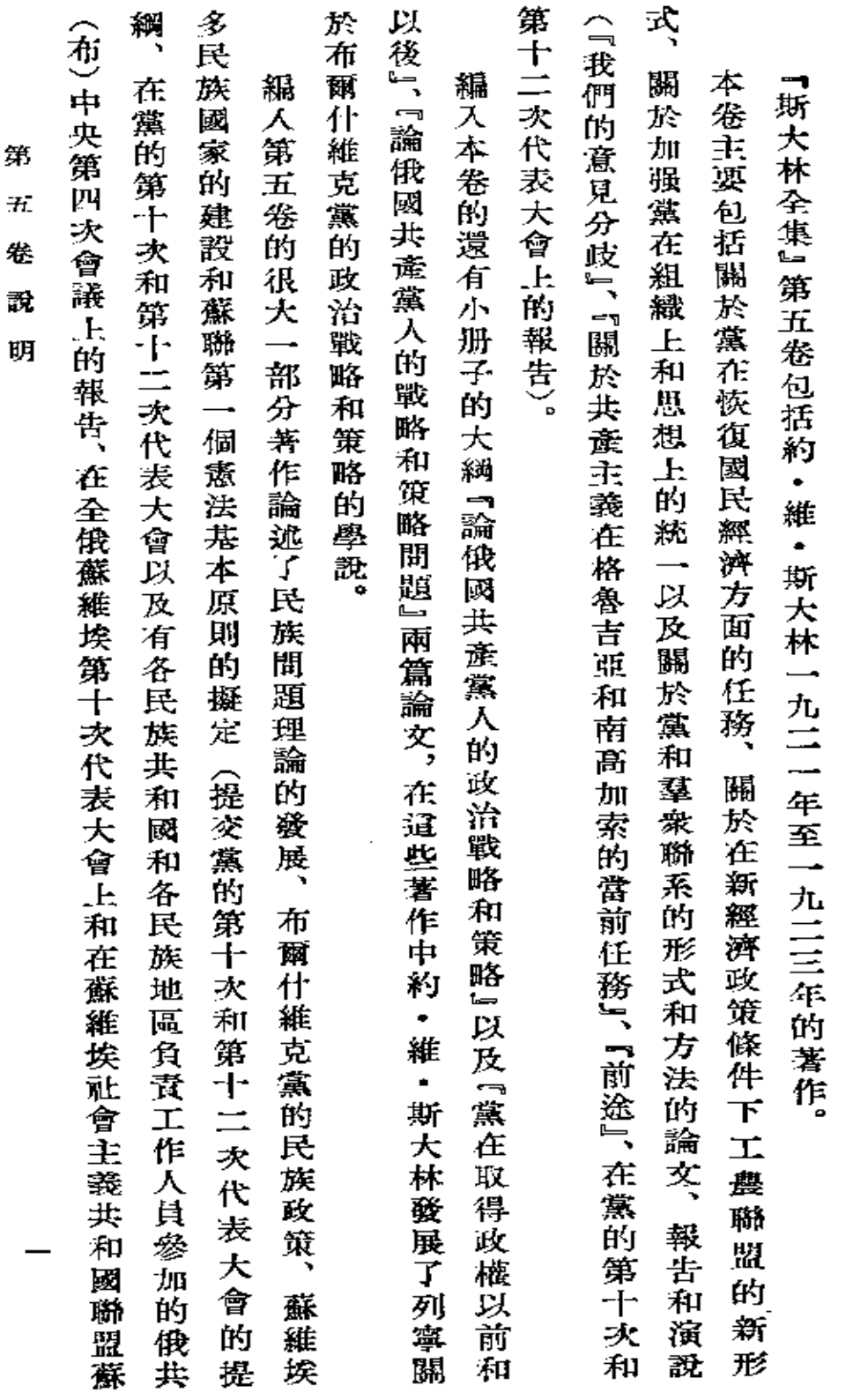

第五卷說明

**FLF** 文件使用 "pdfFactory Pro" 试用版本创建 [www.fineprint.com.cn](http://www.fineprint.com.cn)

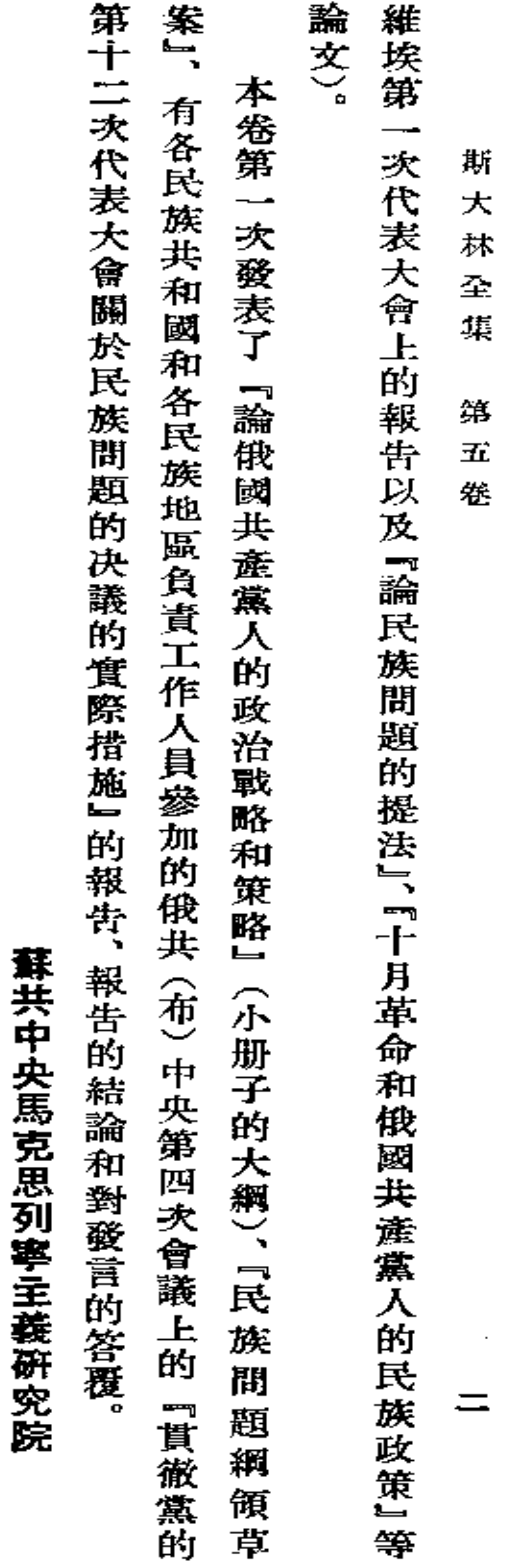

 $\sim 10^{11}$  km  $^{-1}$ 

 $\sim$ 

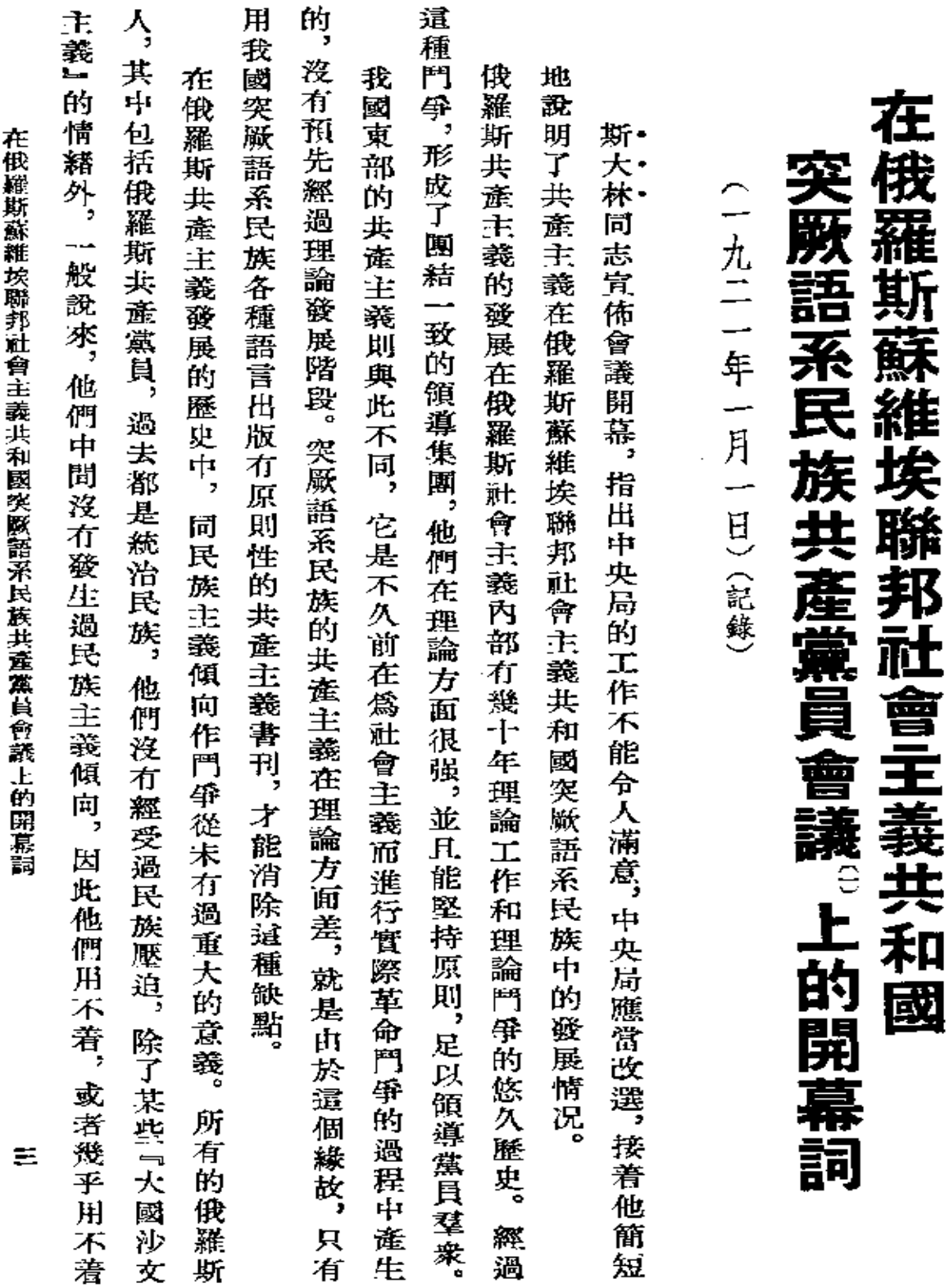

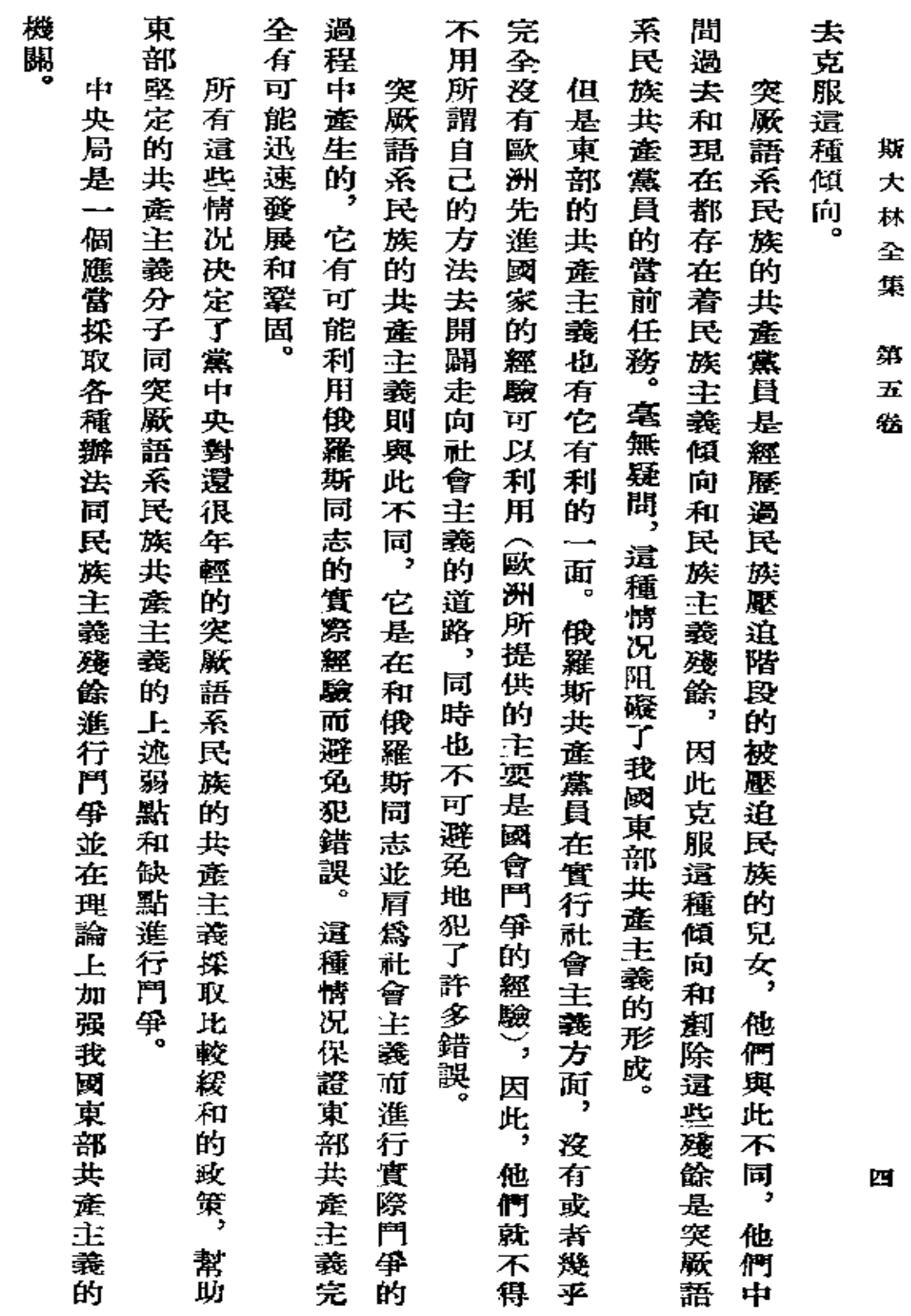

「每理報」 第六號<br>載於一九二一年一月十二日

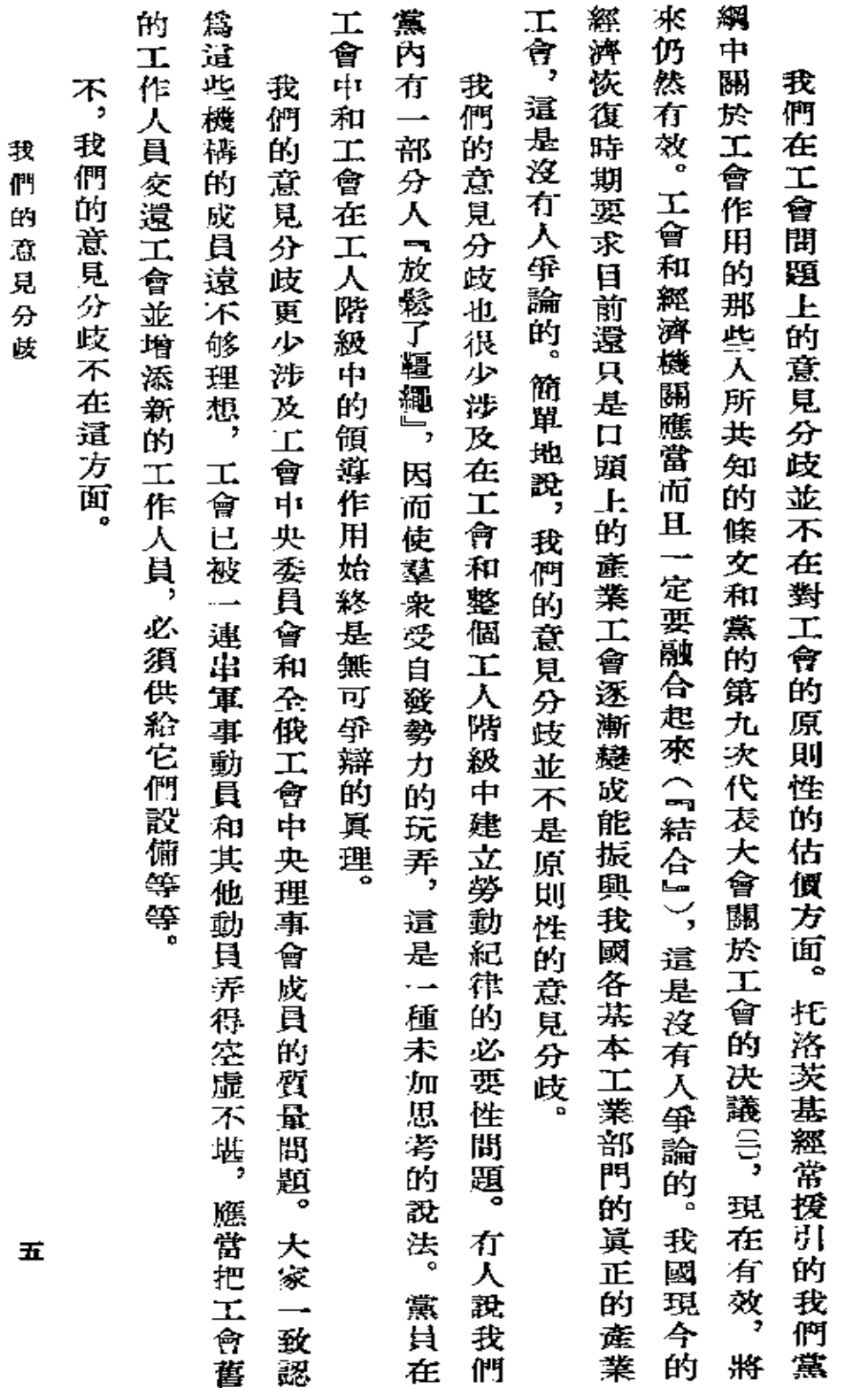

我 們 的 意 見 分 歧

 $\sim$   $\sim$ 

 $\sim$ 

ł,

 $\overline{z}$ 

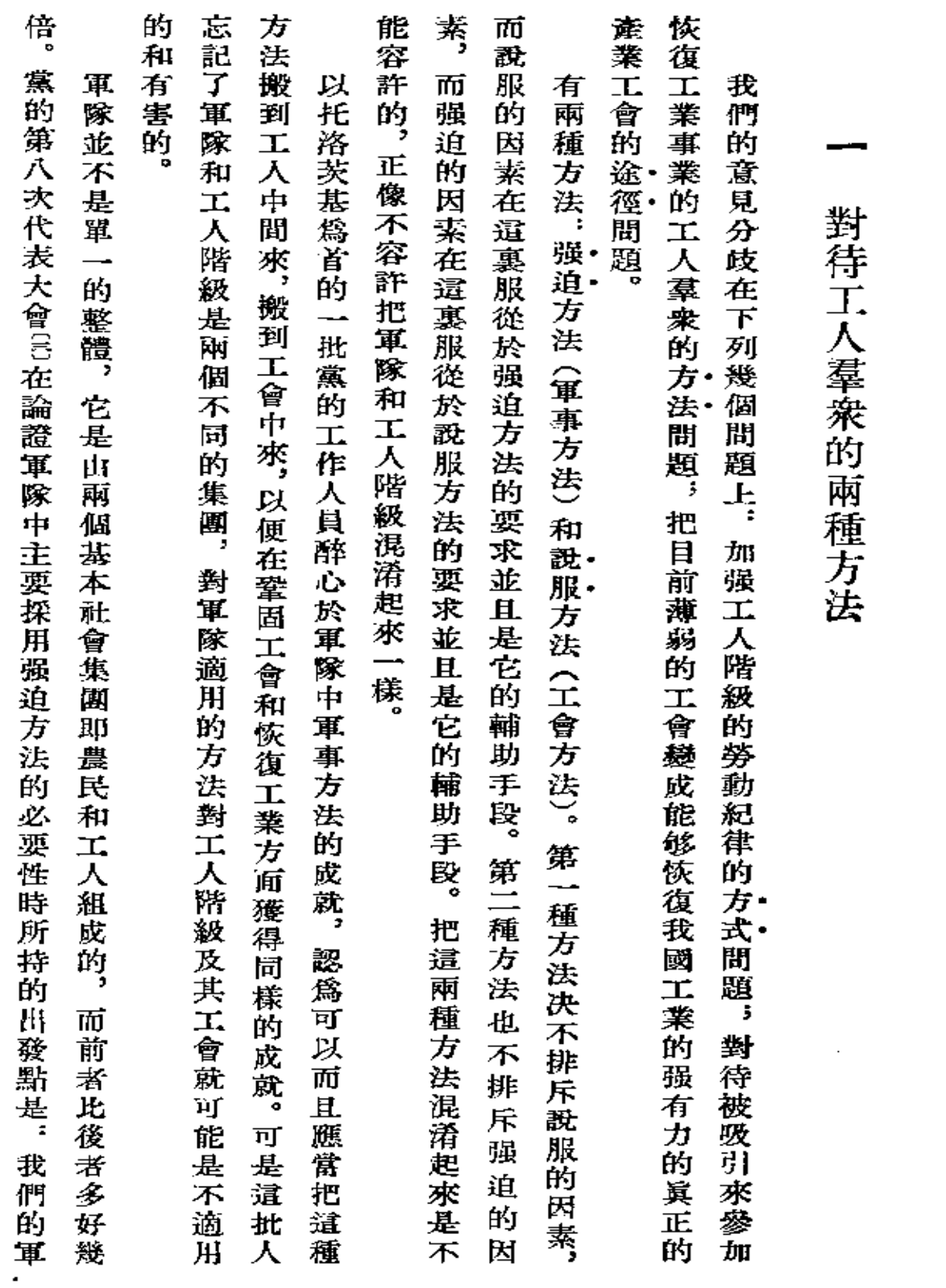

 $\star$ 林  $\Delta$ 集

斯

 $\bar{z}$ 

 $\overline{\mathcal{A}}$  $\overrightarrow{\mathbf{H}}$ 

卷

六

 $\mathcal{A}$ 

 $\mathcal{L}(\mathcal{A})$  and  $\mathcal{L}(\mathcal{A})$ 

 $\sim 10$ 

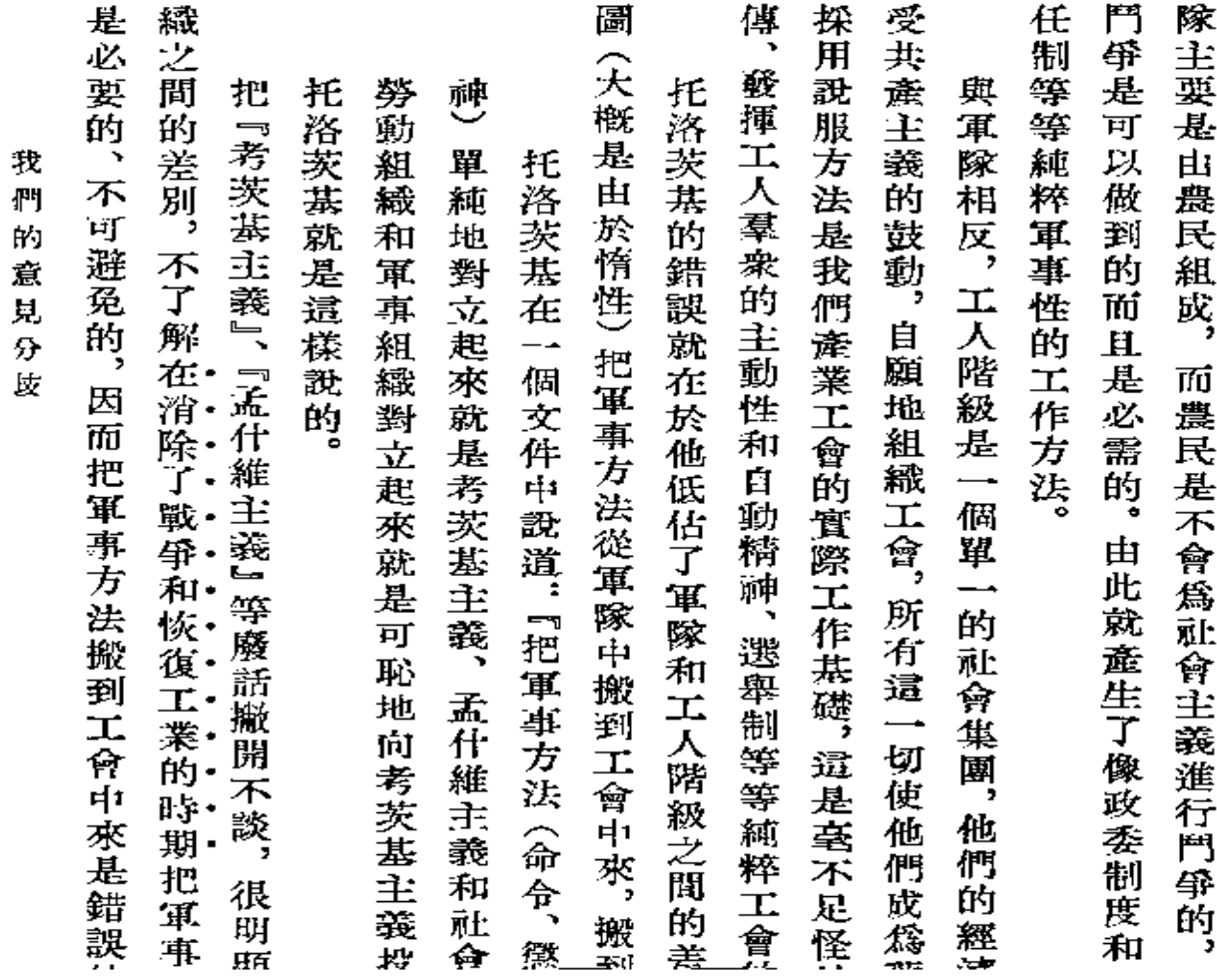

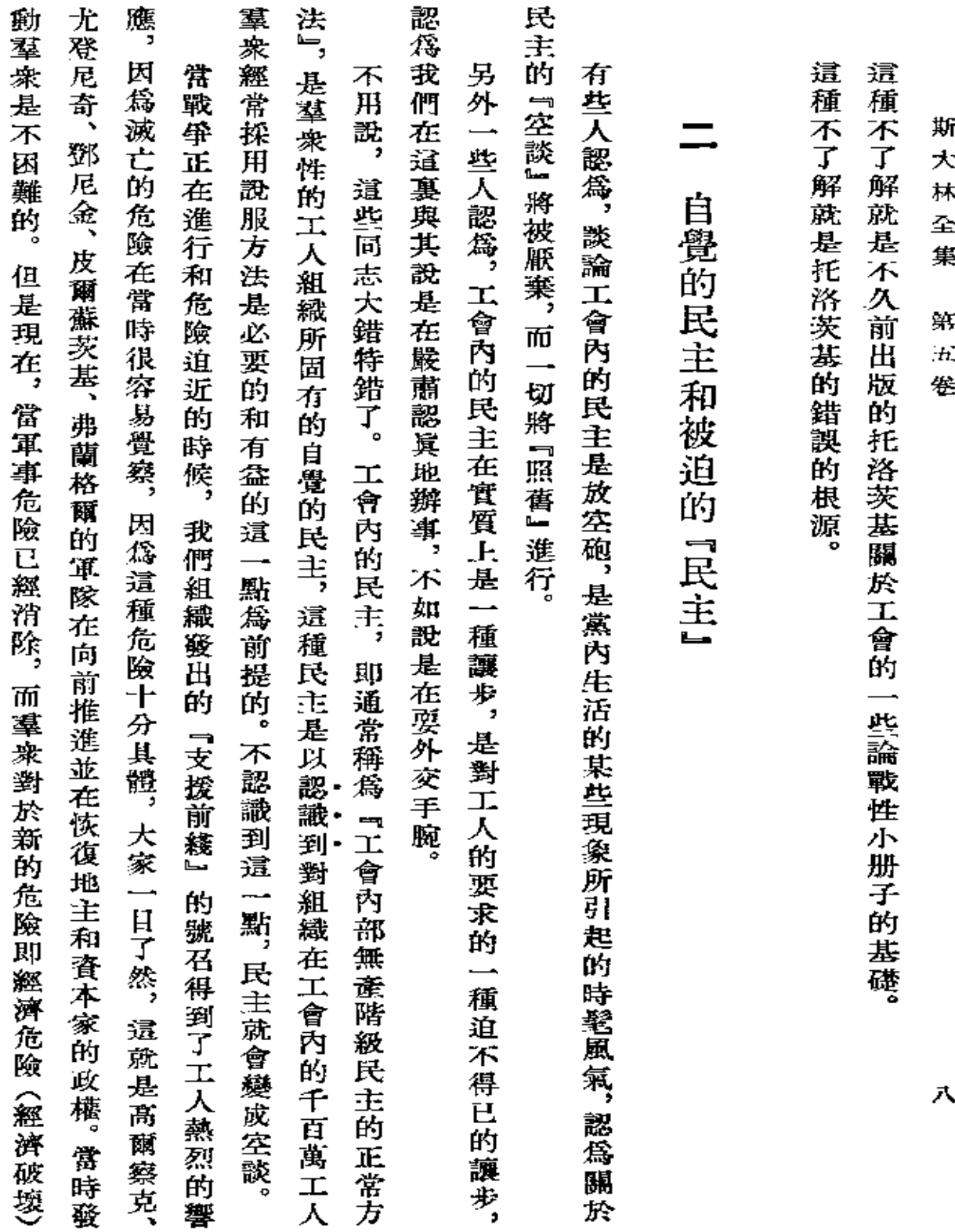

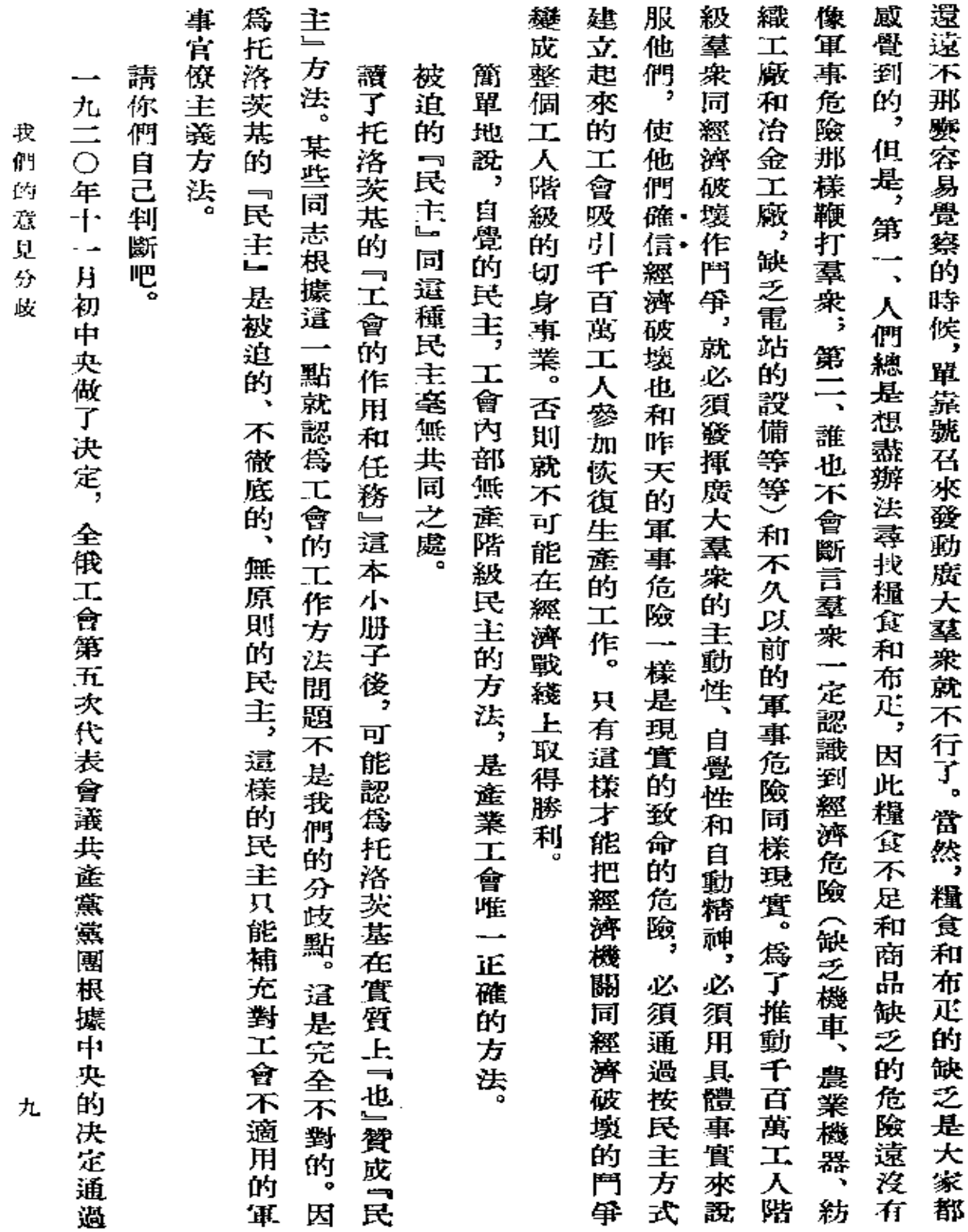

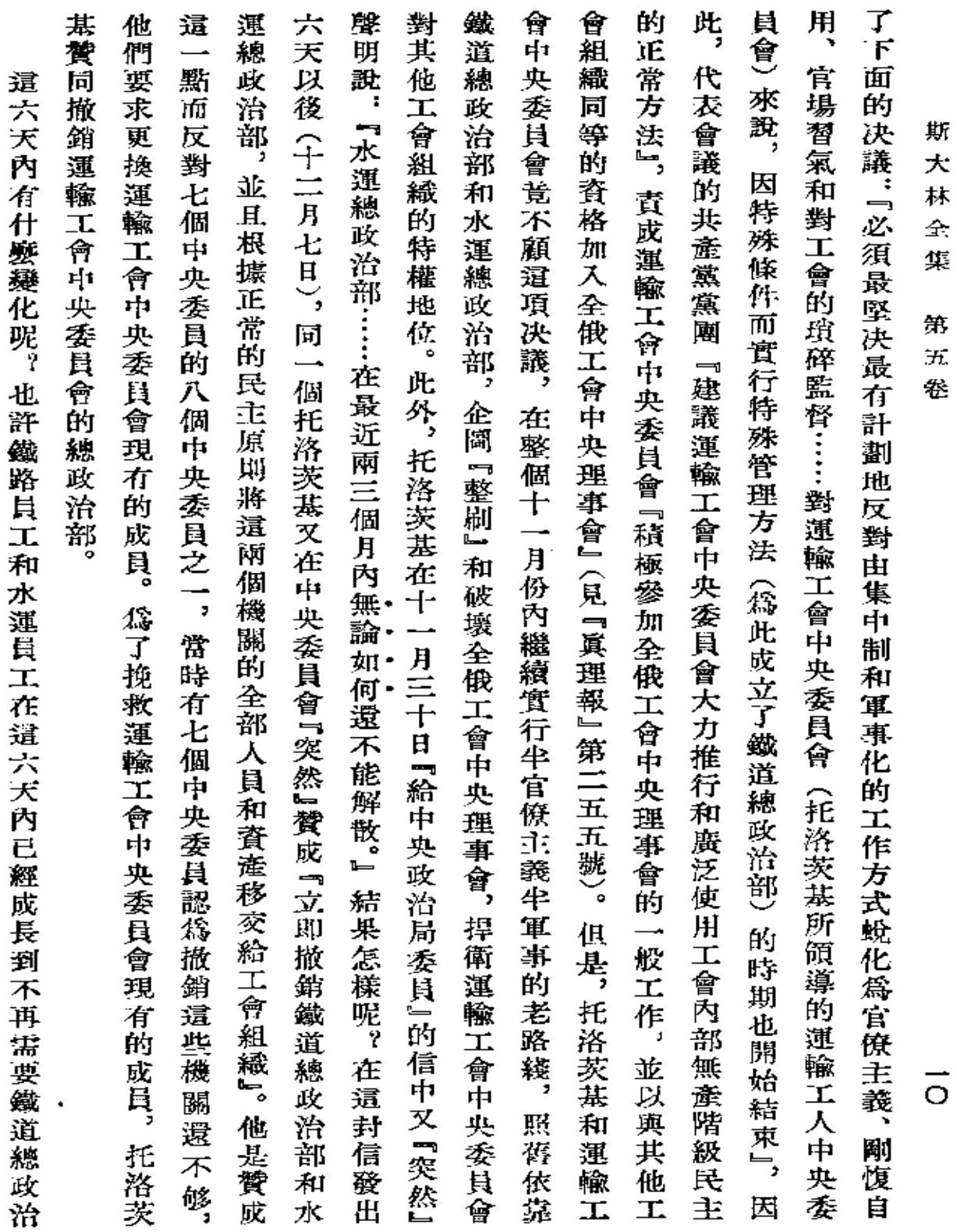

 $\bar{z}$ 

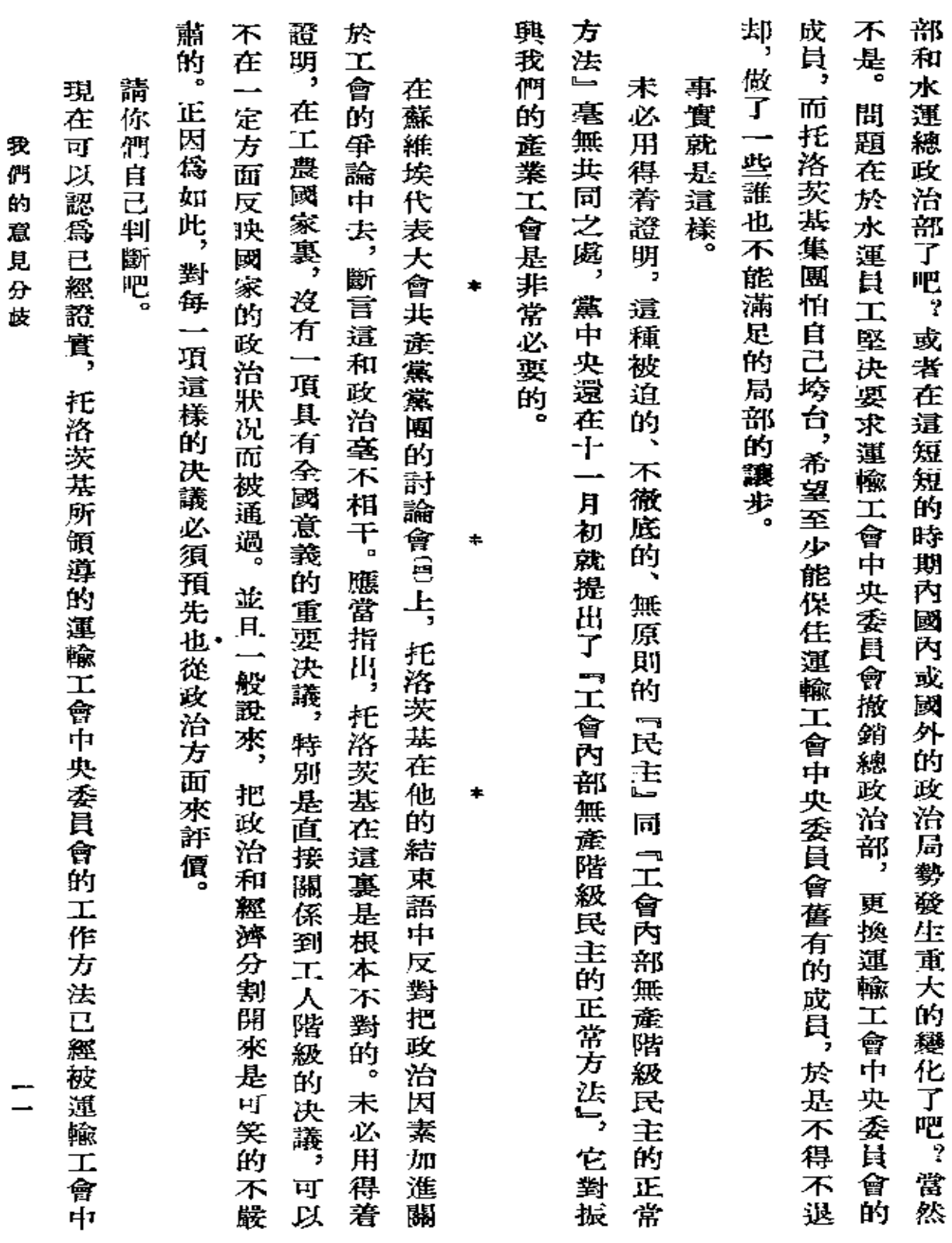

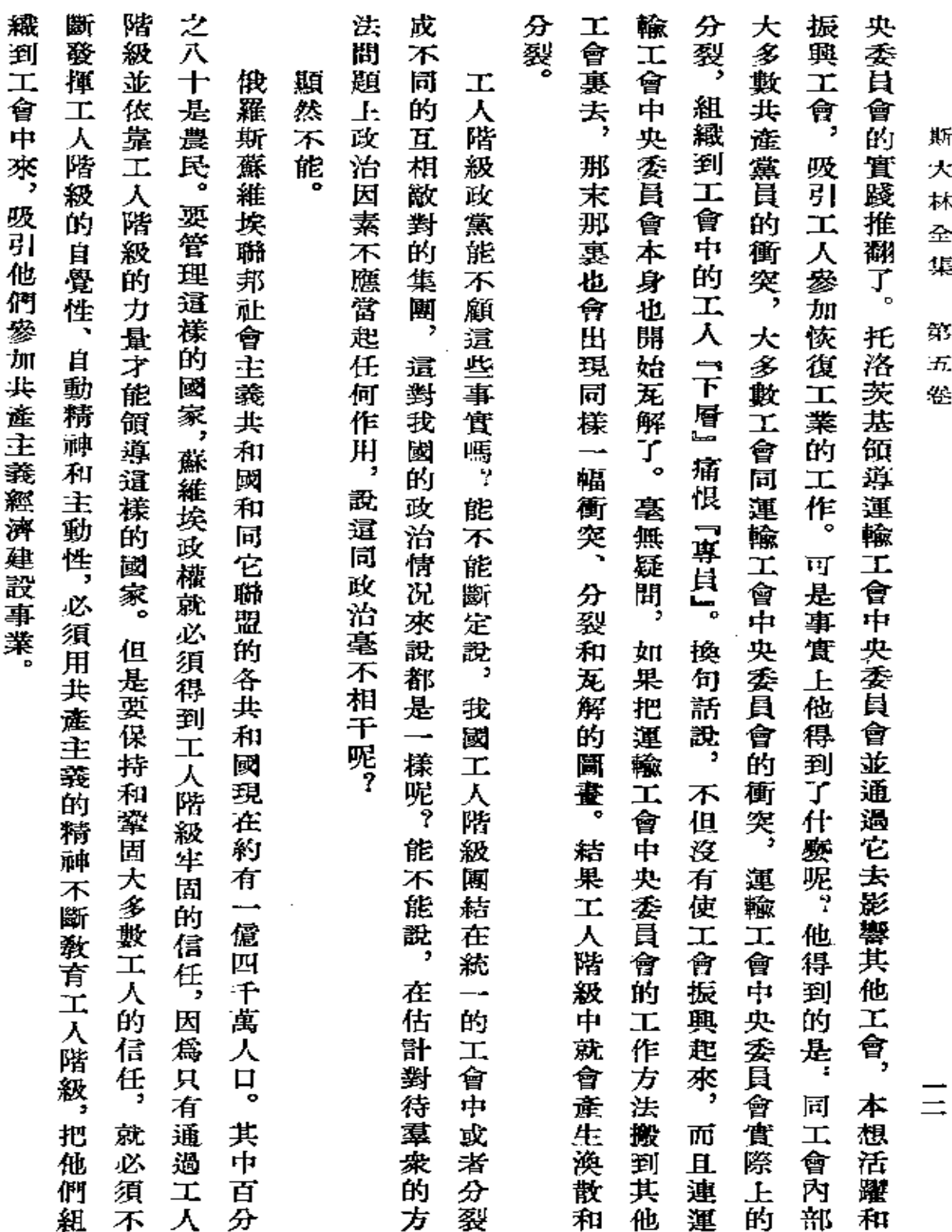

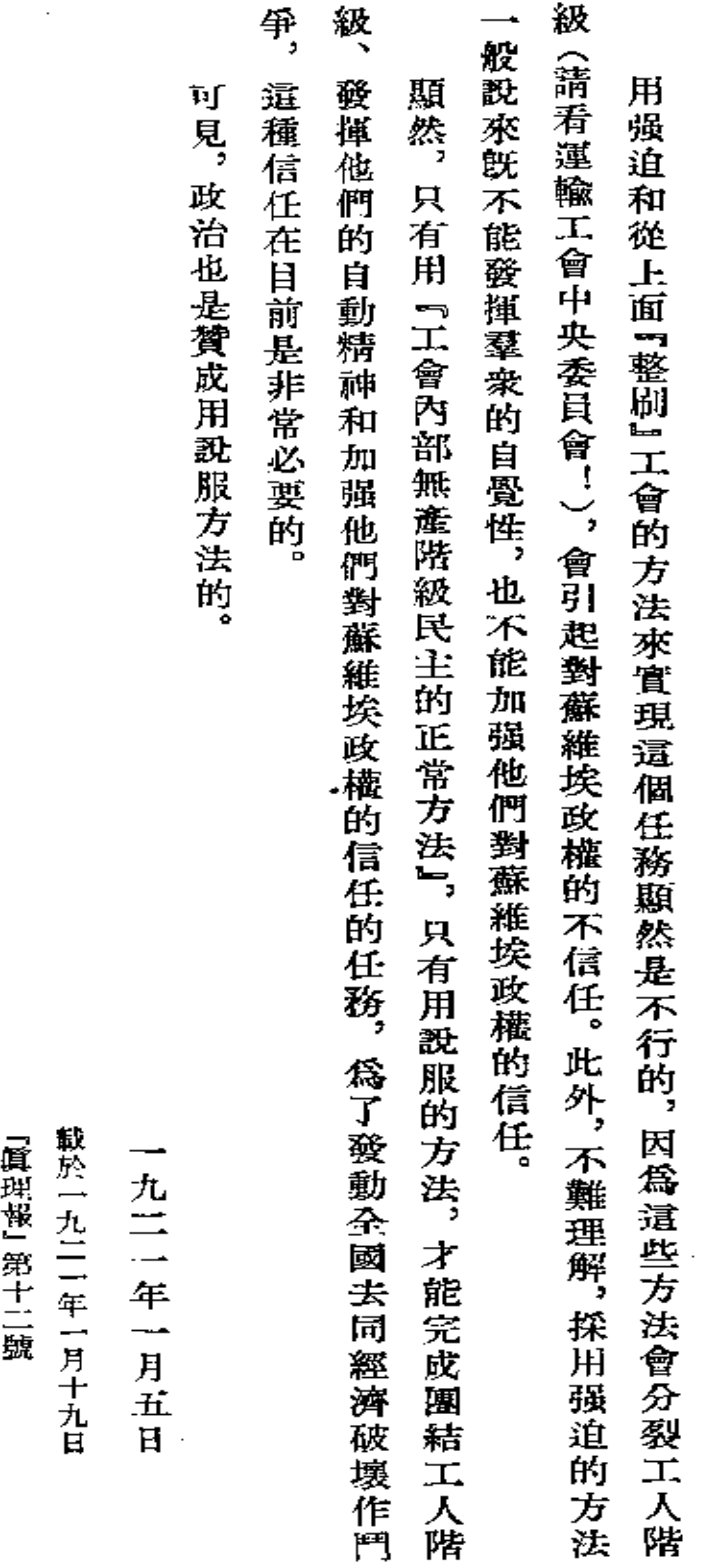

 $\mathcal{L}$ 

我 <sub>በዛ</sub> 。<br>\$9 意

見 分歧

 $\equiv$ 

 $\overline{\phantom{a}}$ 

署名:約·斯大林

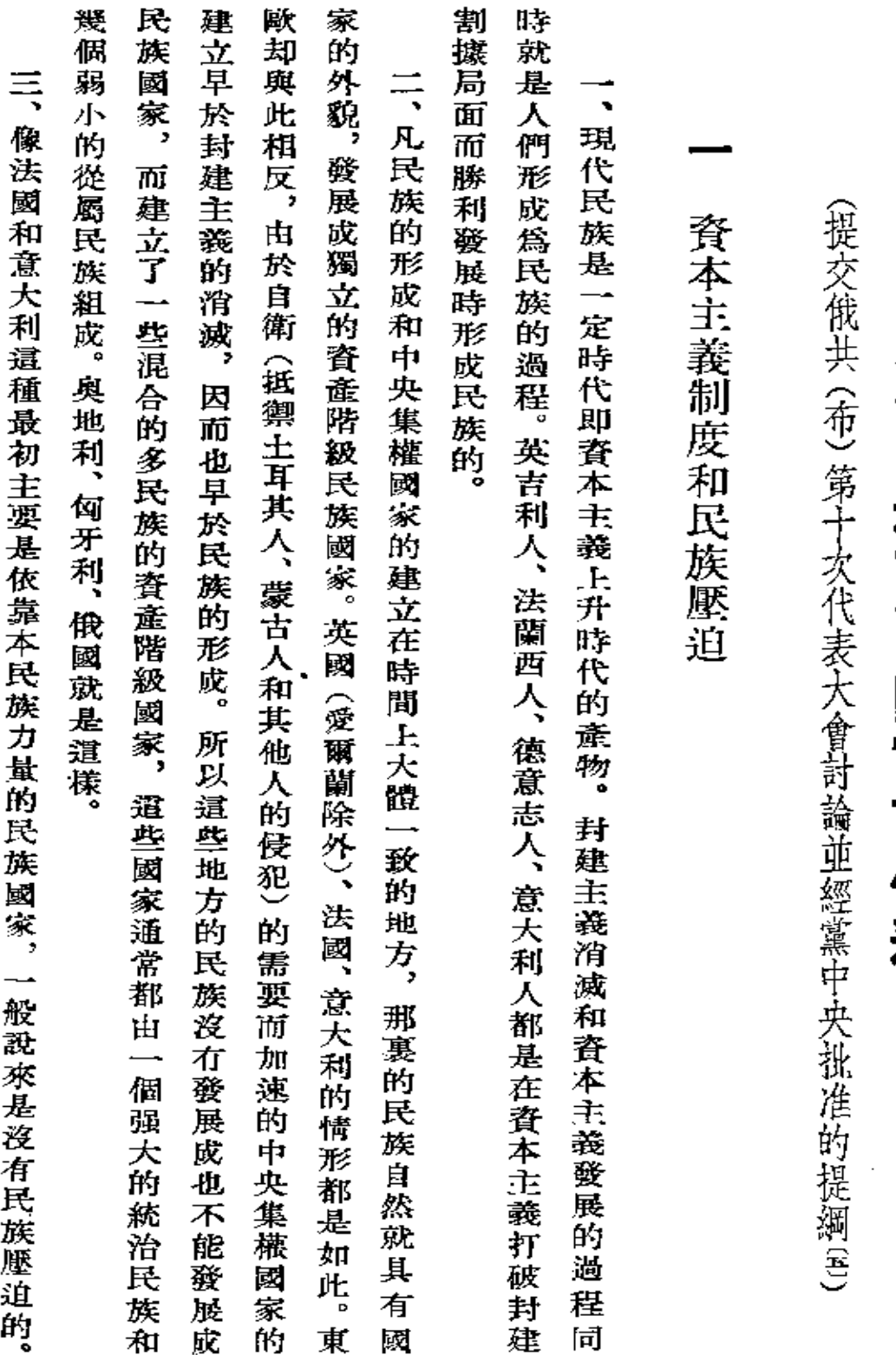

論黨在民族問題方面的當前任務

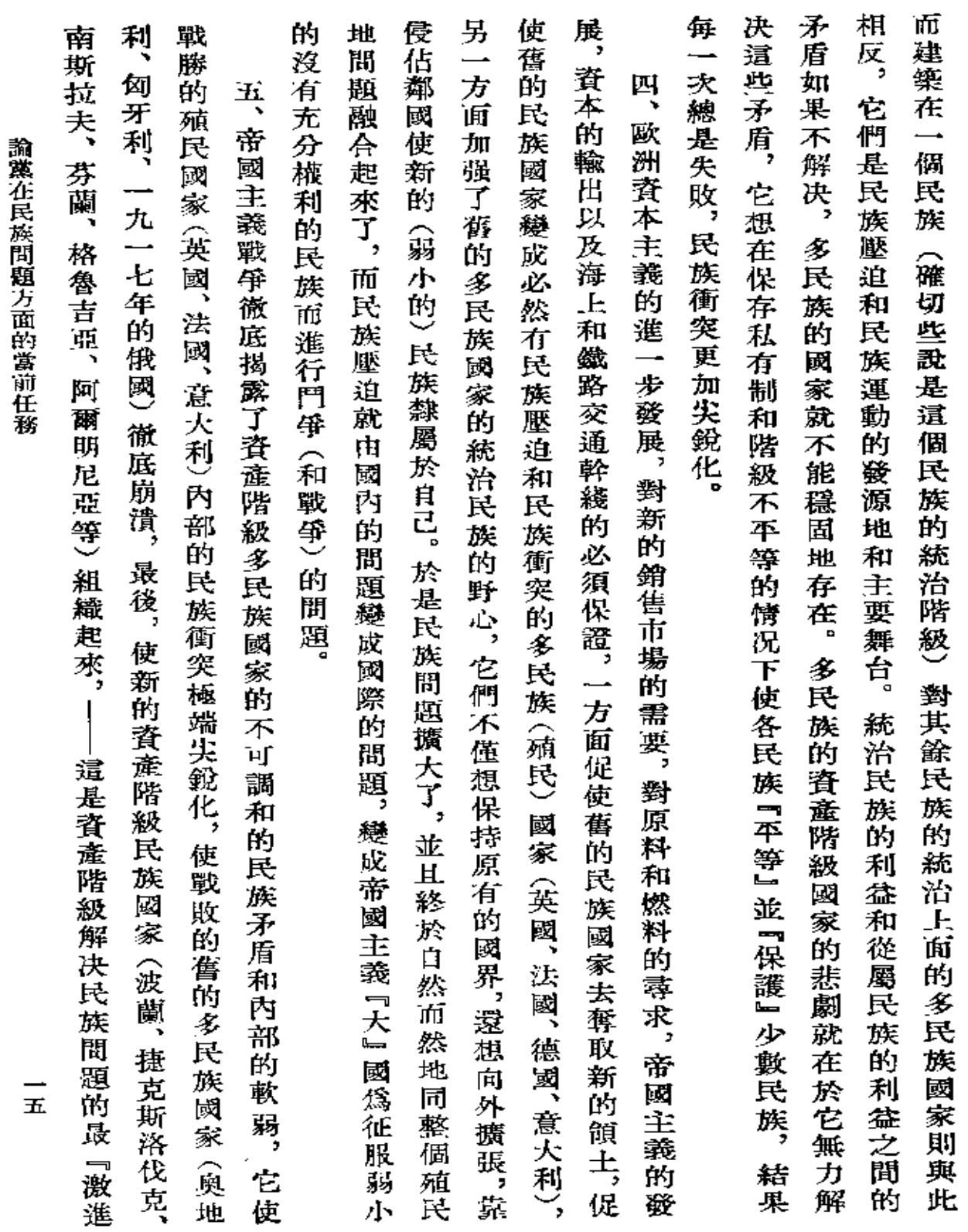

 $\sim 10^{-1}$ 

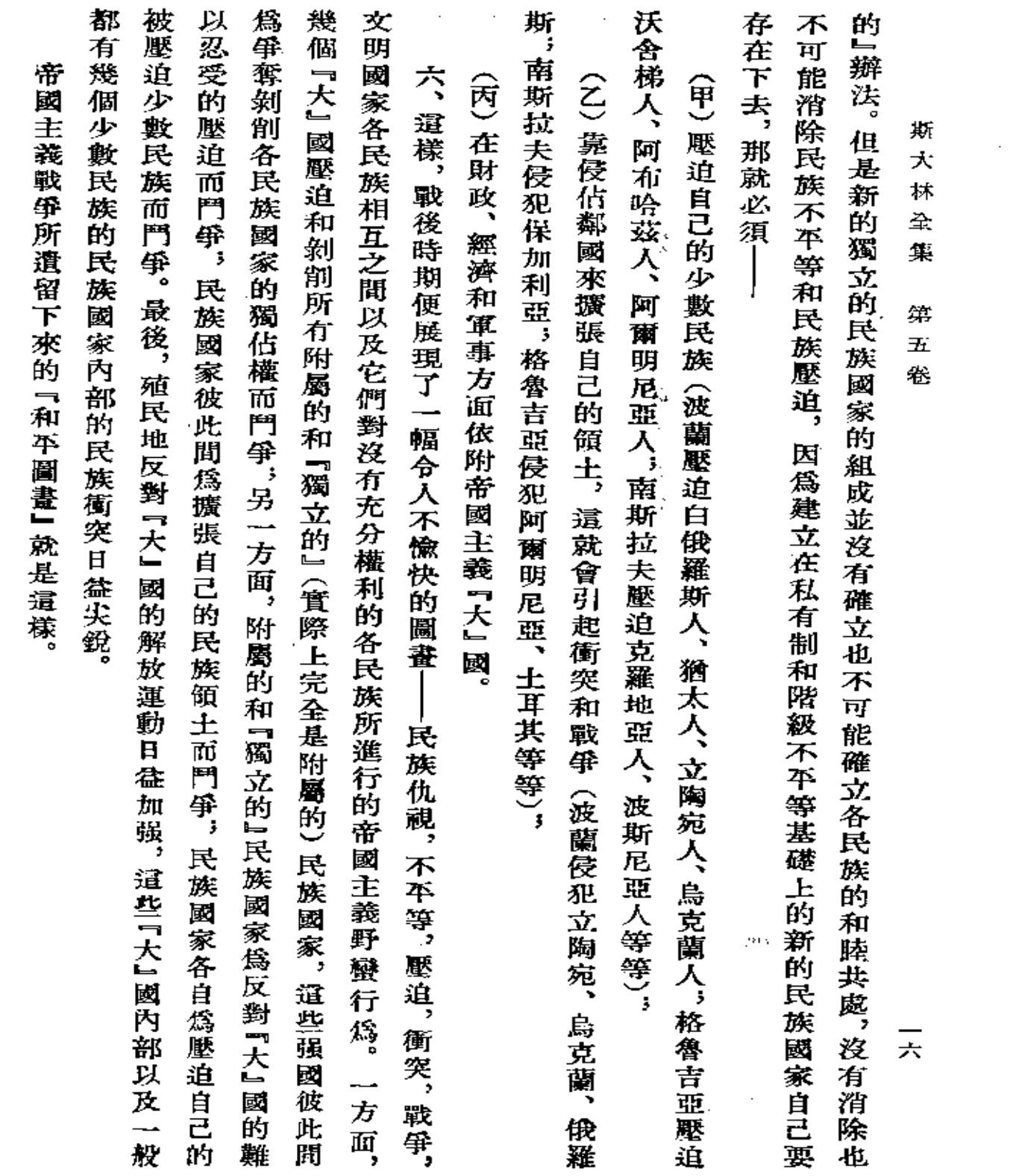

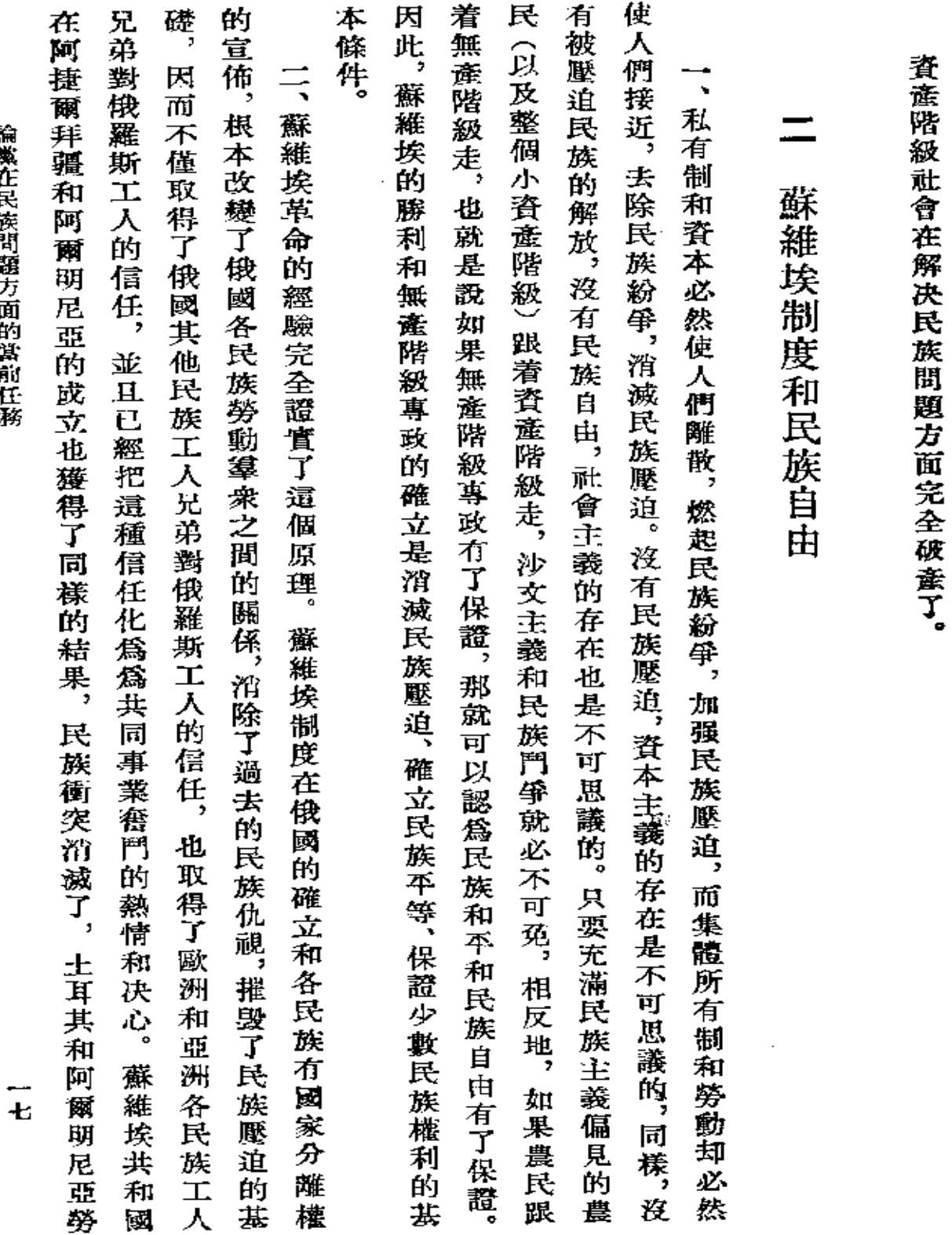

۰

著漢才長彦郡賢子 同自

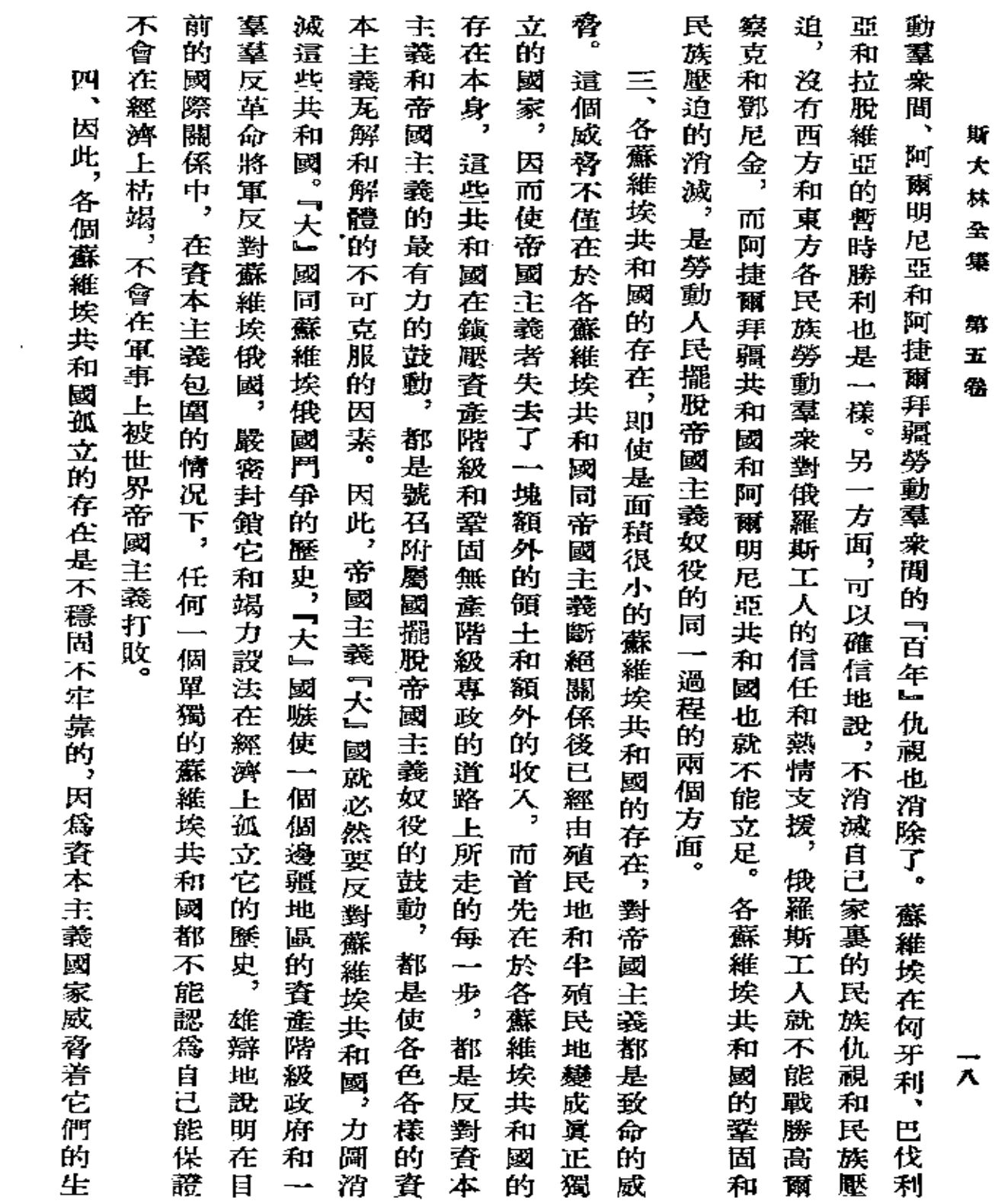

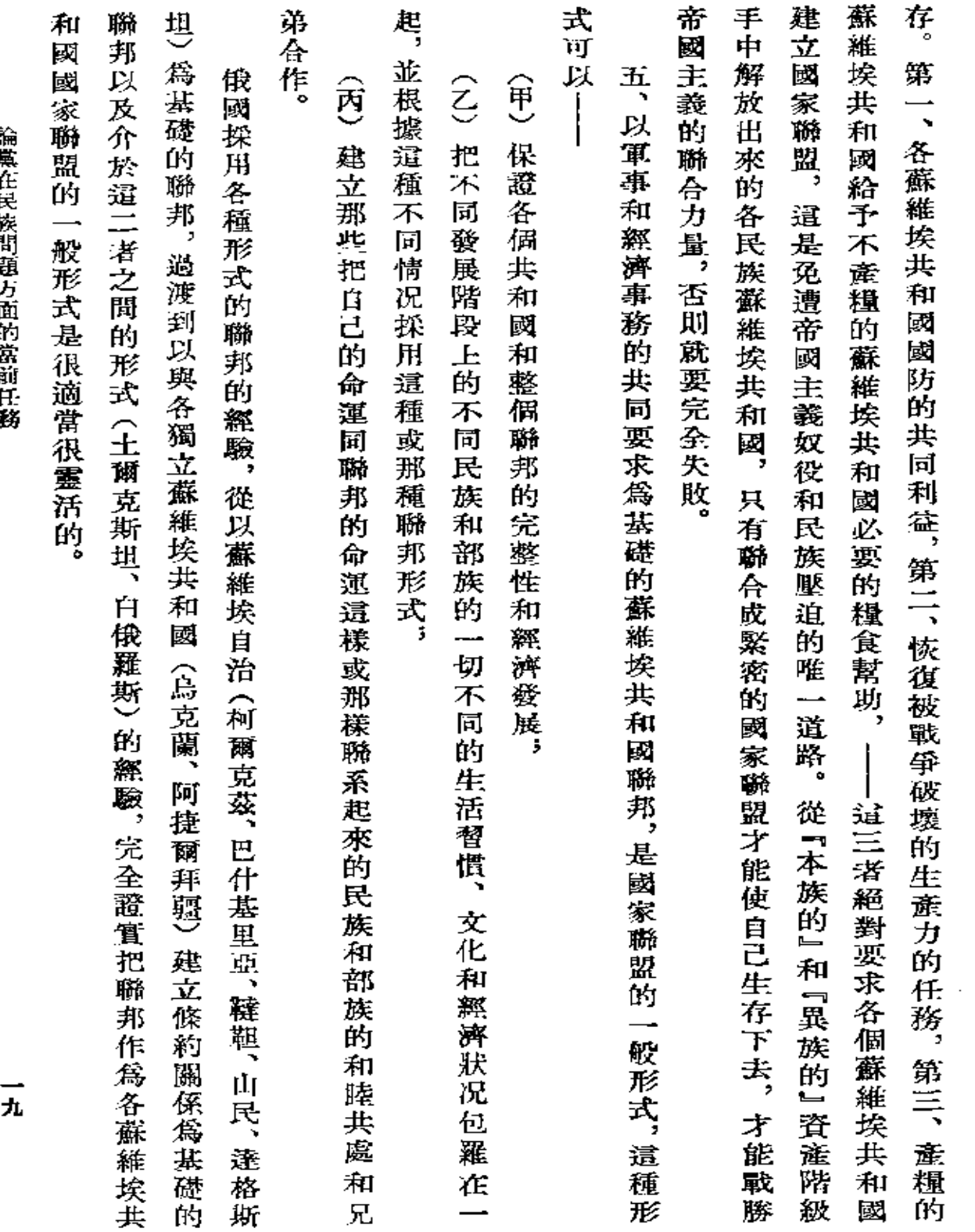

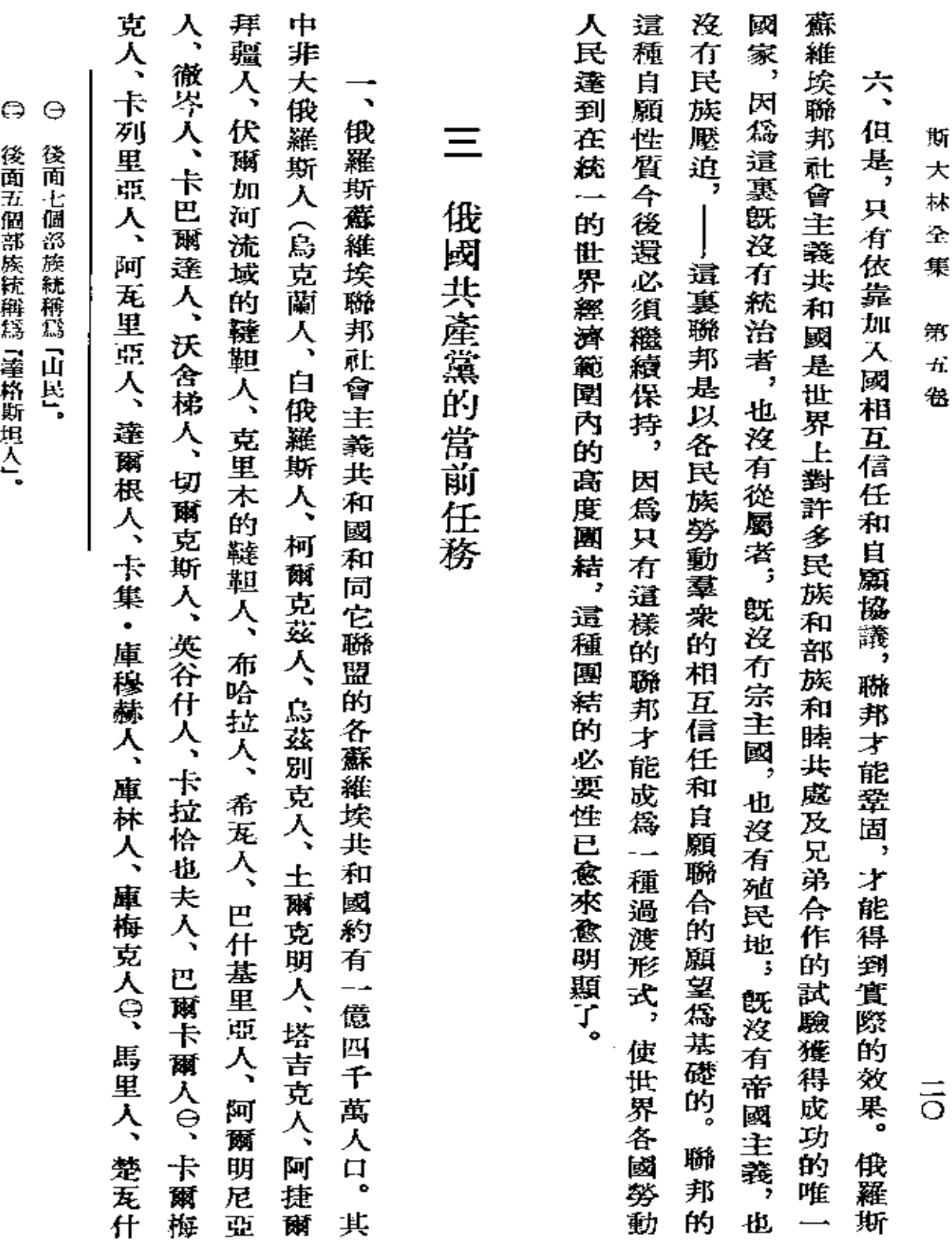

 $\overline{\phantom{a}}$ 

PDF 文件使用"pdfFactory Pro" 试用版本创建 [www.fineprint.com.cn](http://www.fineprint.com.cn)

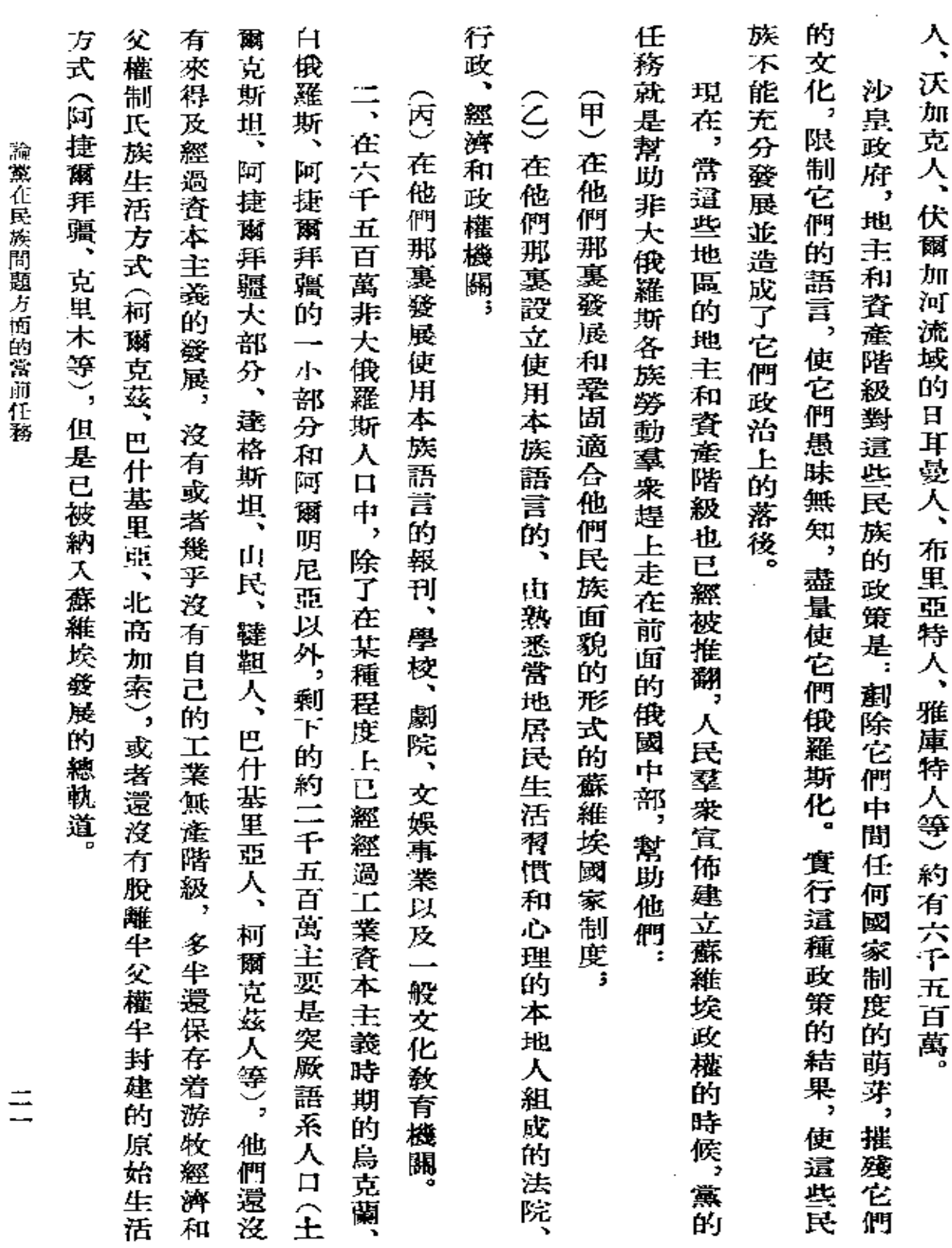

論黨在民族問題方便的當前任發

**FDF** 文件使用 "pdfFactory Pro" 试用版本创建 [www.fineprint.com.cn](http://www.fineprint.com.cn)

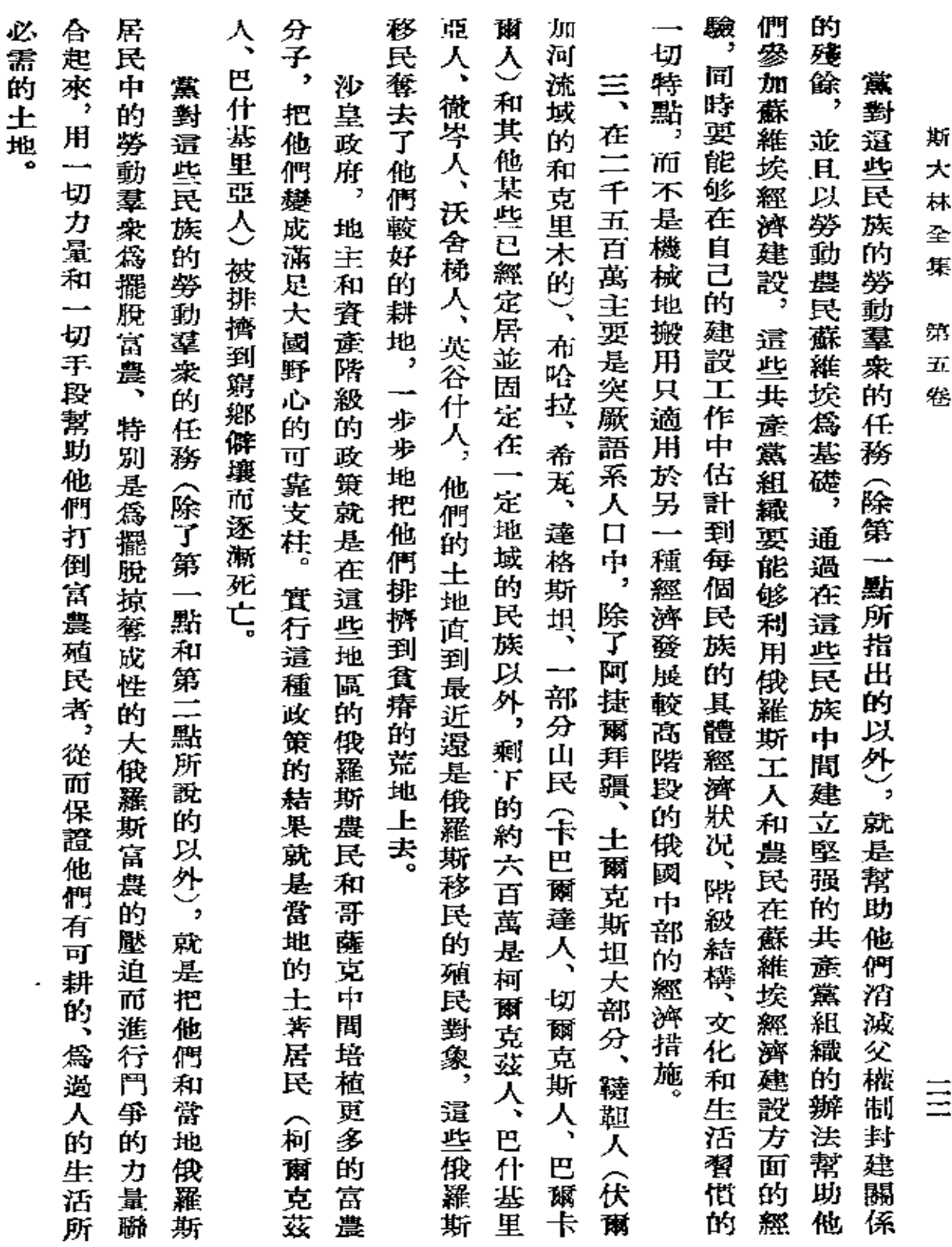

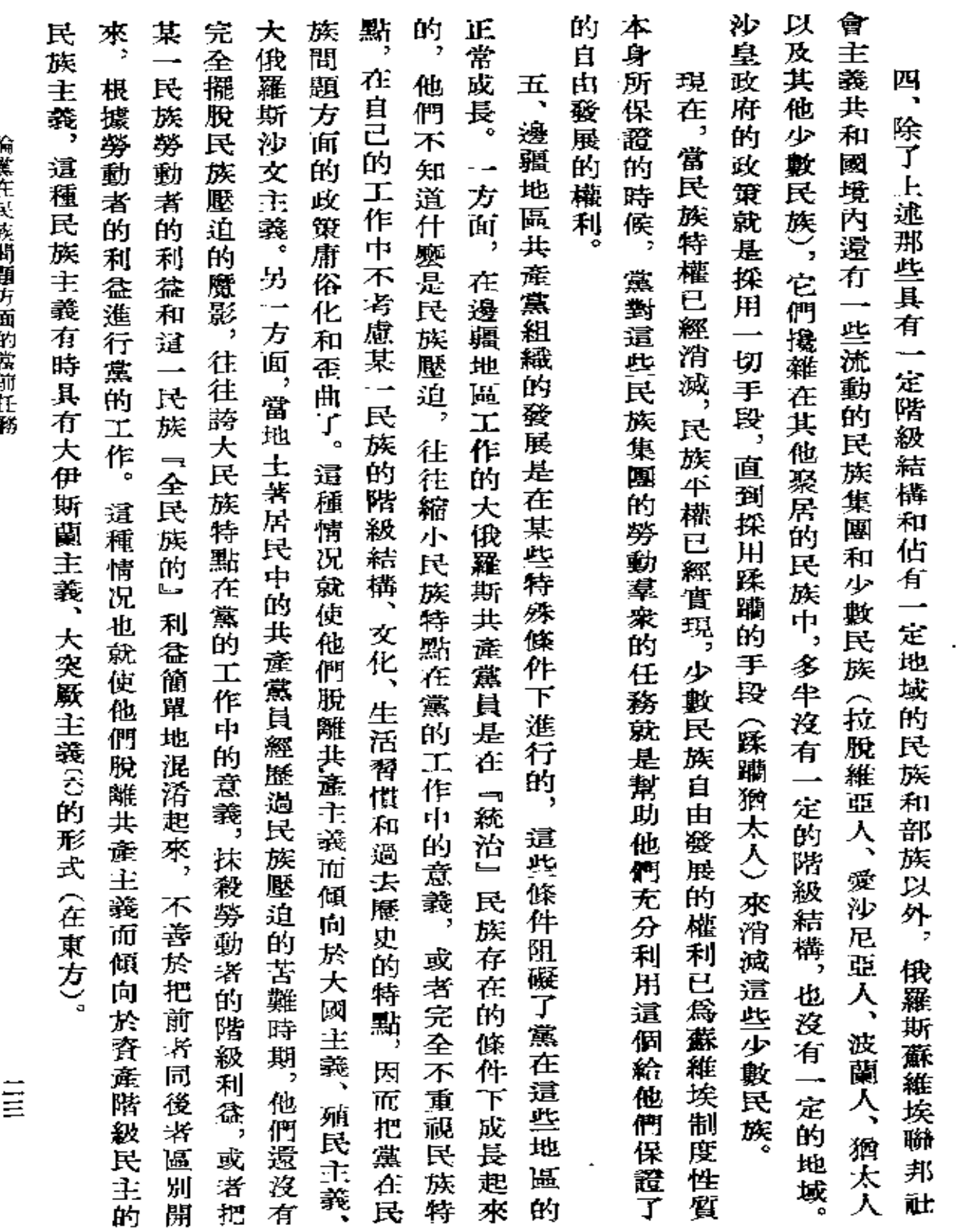

ł,

 $\mathbb{Z}^2$ 

**話驚着長房階舞プ屋自営育作業** 

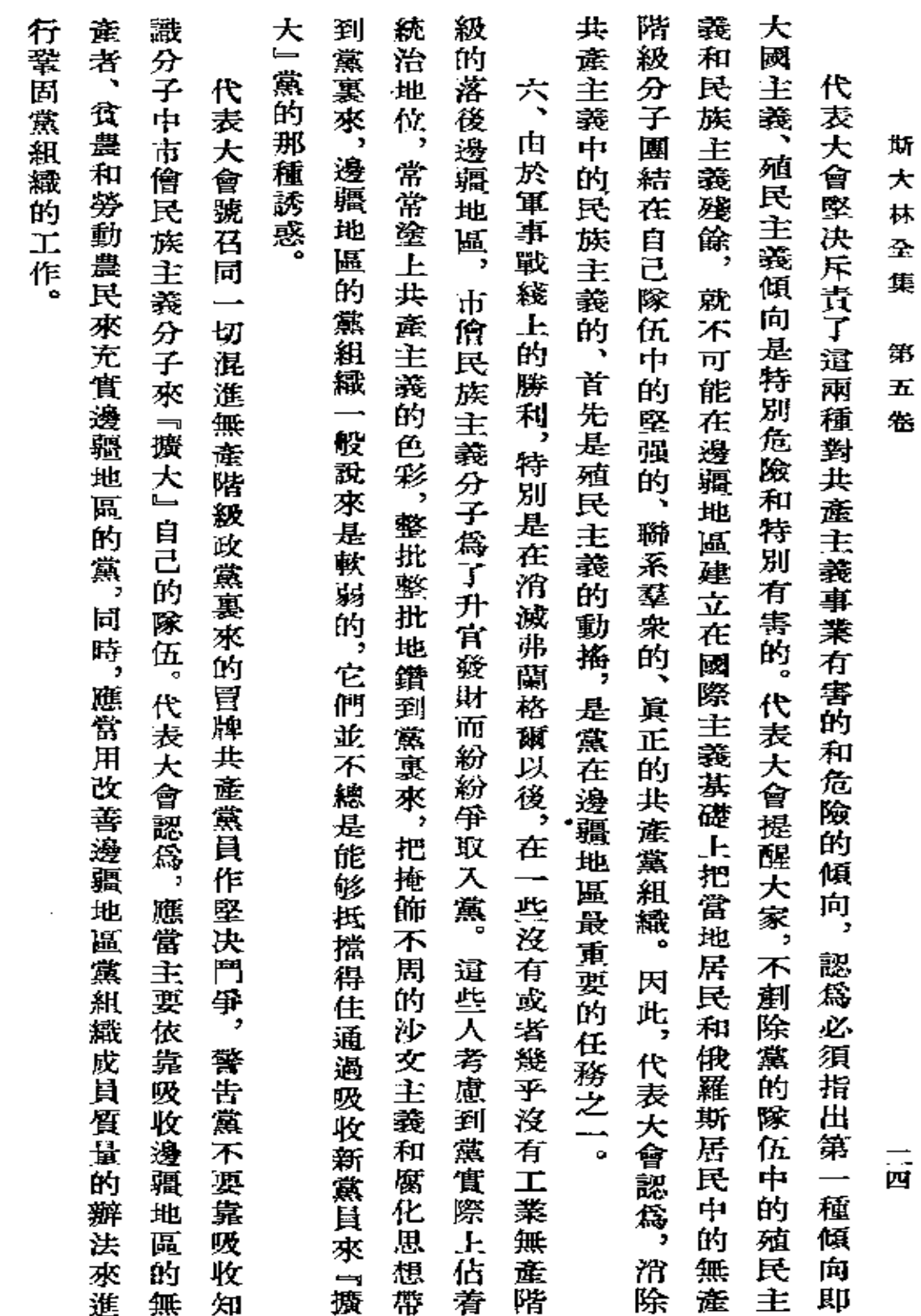

 $\ddot{\phantom{a}}$ 

『眞理報』第二十九號

 $\blacksquare$ 

**FDF** 文件使用 "pdfFactory Pro" 试用版本创建 [www.fineprint.com.cn](http://www.fineprint.com.cn)

 $\mathbb{R}^2$ 

## 俄共(布)第十次代表大會。

 $\ddot{\phantom{a}}$ 

(一九二一年三月八日至十六日)

傳國共產黨第十次代表大會速記記錄 一九二一年莫斯科版

ŀ,

**FDF** 文件使用 "pdfFactory Pro" 试用版本创建 [www.fineprint.com.cn](http://www.fineprint.com.cn)

 $\mathcal{L}^{\text{max}}_{\text{max}}$ 

 $\label{eq:2.1} \frac{1}{\sqrt{2\pi}}\int_{\mathbb{R}^3}\frac{1}{\sqrt{2\pi}}\int_{\mathbb{R}^3}\frac{1}{\sqrt{2\pi}}\int_{\mathbb{R}^3}\frac{1}{\sqrt{2\pi}}\int_{\mathbb{R}^3}\frac{1}{\sqrt{2\pi}}\int_{\mathbb{R}^3}\frac{1}{\sqrt{2\pi}}\frac{1}{\sqrt{2\pi}}\int_{\mathbb{R}^3}\frac{1}{\sqrt{2\pi}}\frac{1}{\sqrt{2\pi}}\frac{1}{\sqrt{2\pi}}\int_{\mathbb{R}^3}\frac{1}{\sqrt{2\pi}}\frac$ 

 $\mathcal{L}(\mathcal{L}(\mathcal{L}))$  and  $\mathcal{L}(\mathcal{L}(\mathcal{L}))$  . The contribution of

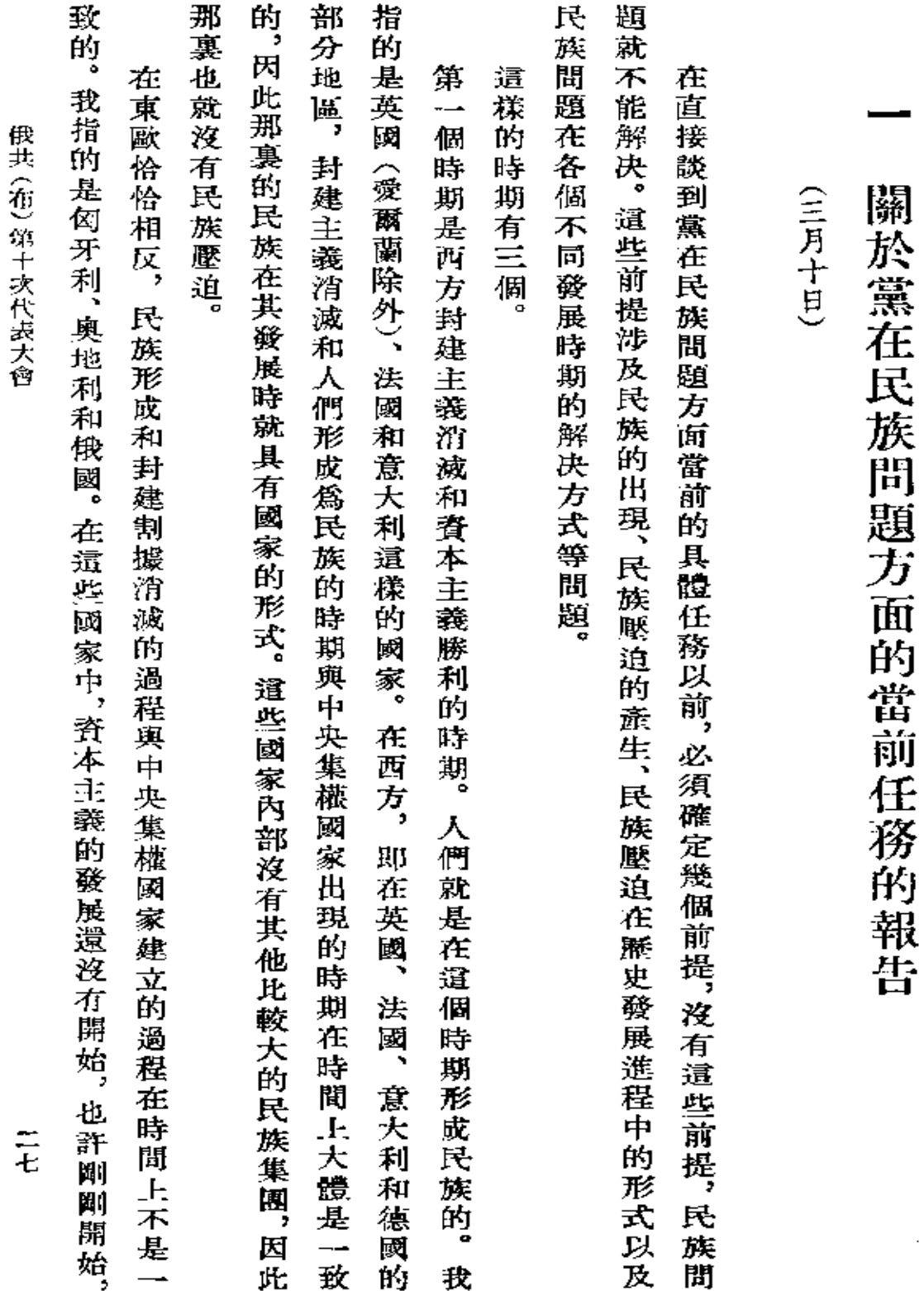

**FDF** 文件使用 "pdfFactory Pro" 试用版本创建 **wwfineprint.com.cn**
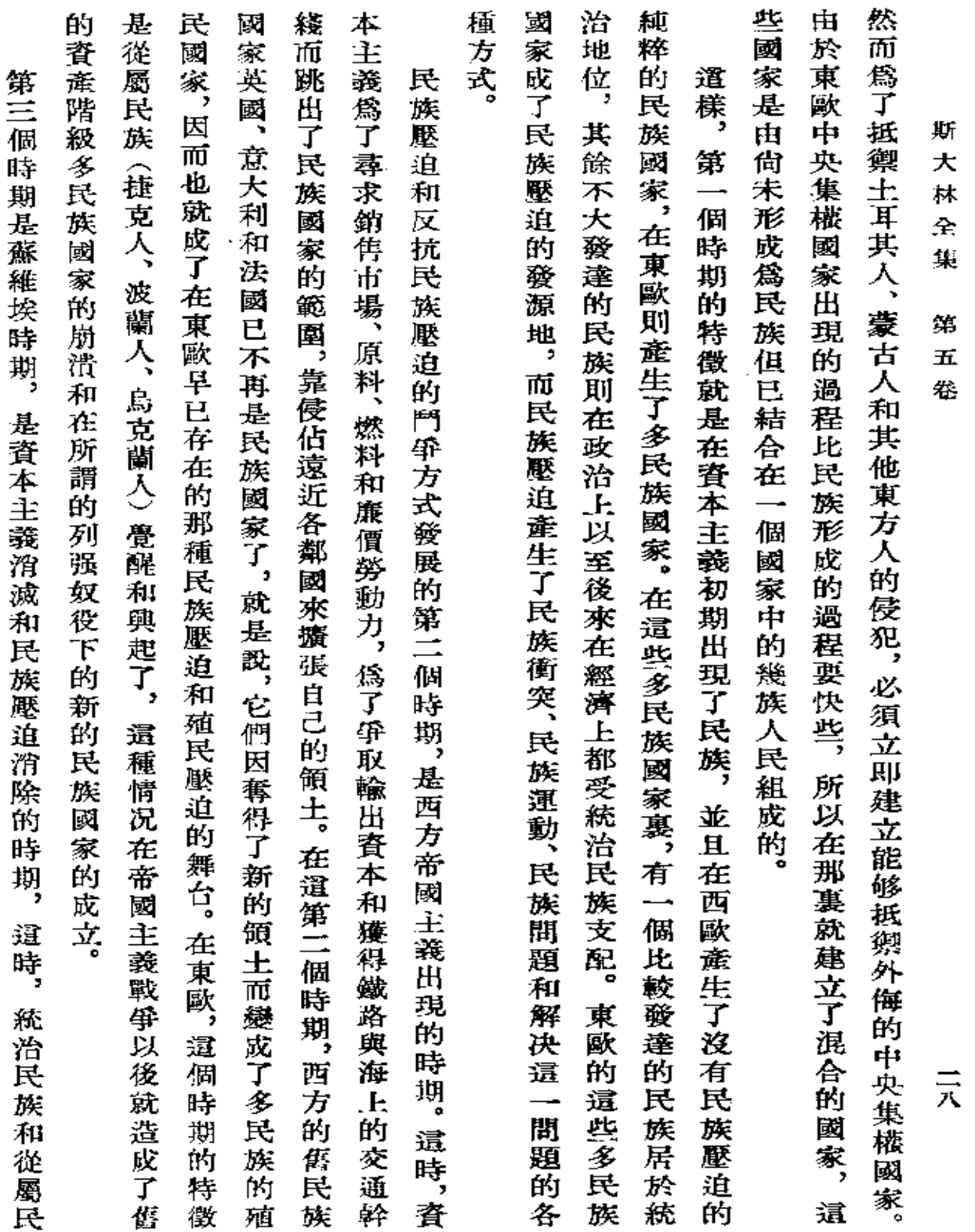

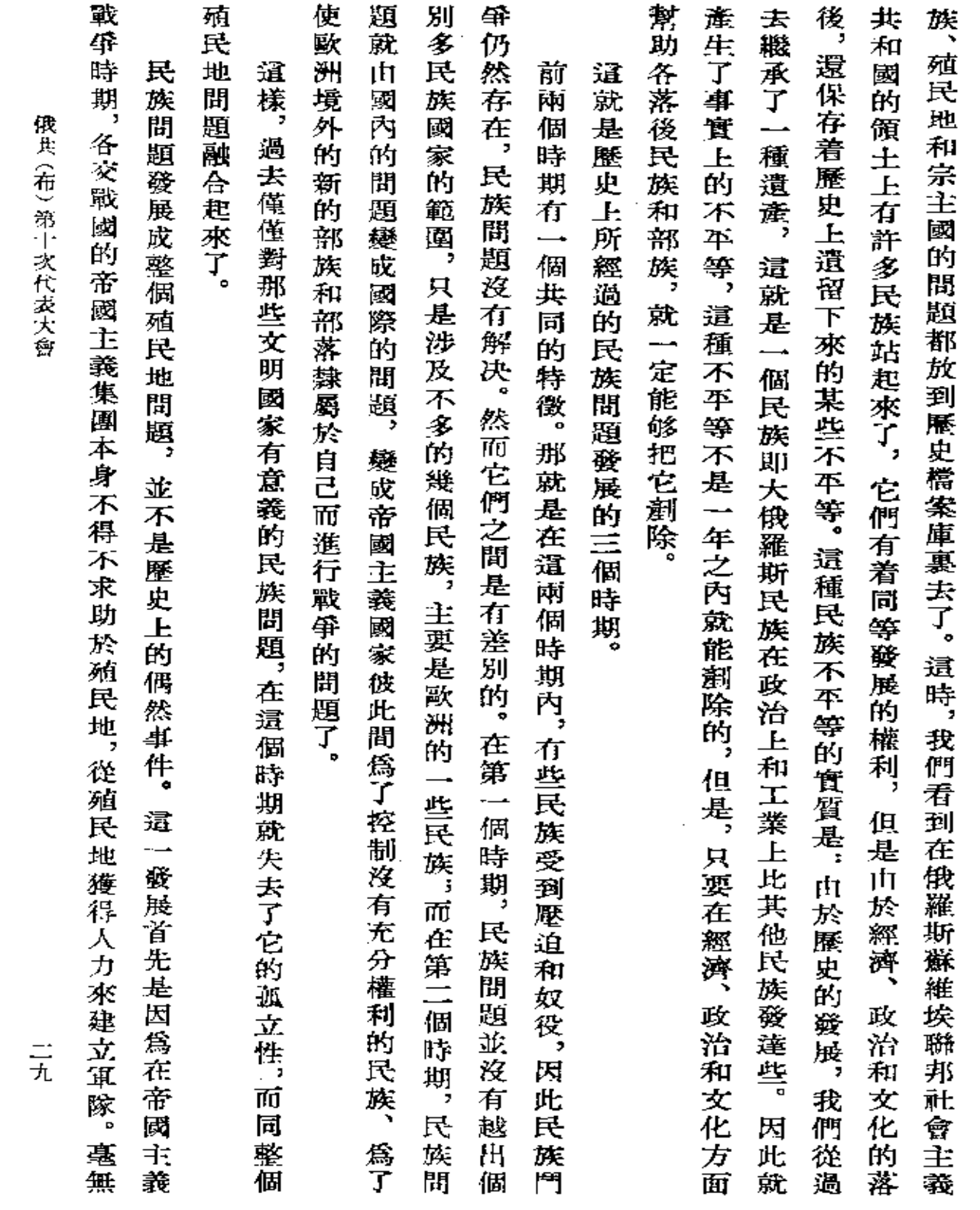

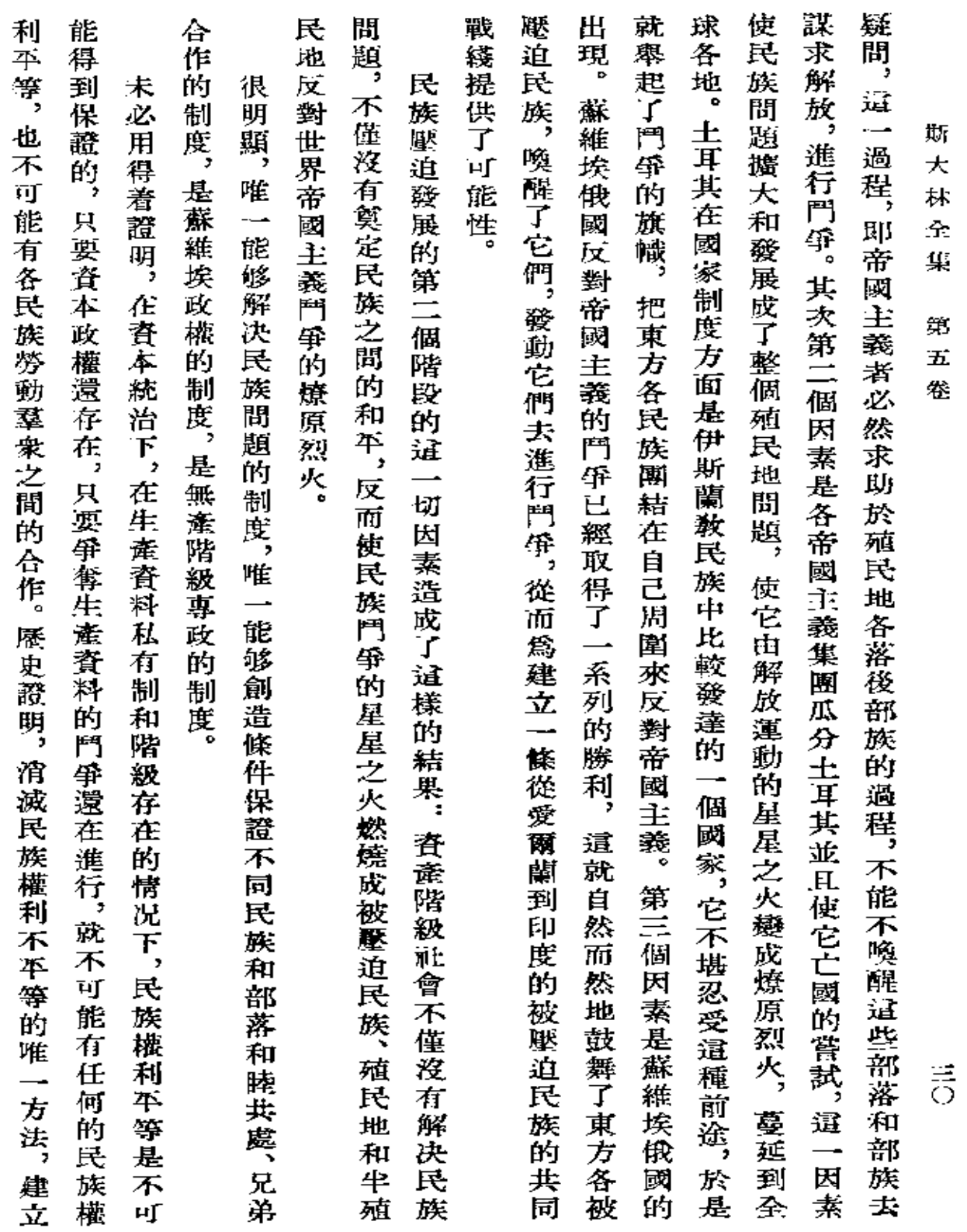

 $\mathcal{L}^{\text{max}}_{\text{max}}$  and  $\mathcal{L}^{\text{max}}_{\text{max}}$ 

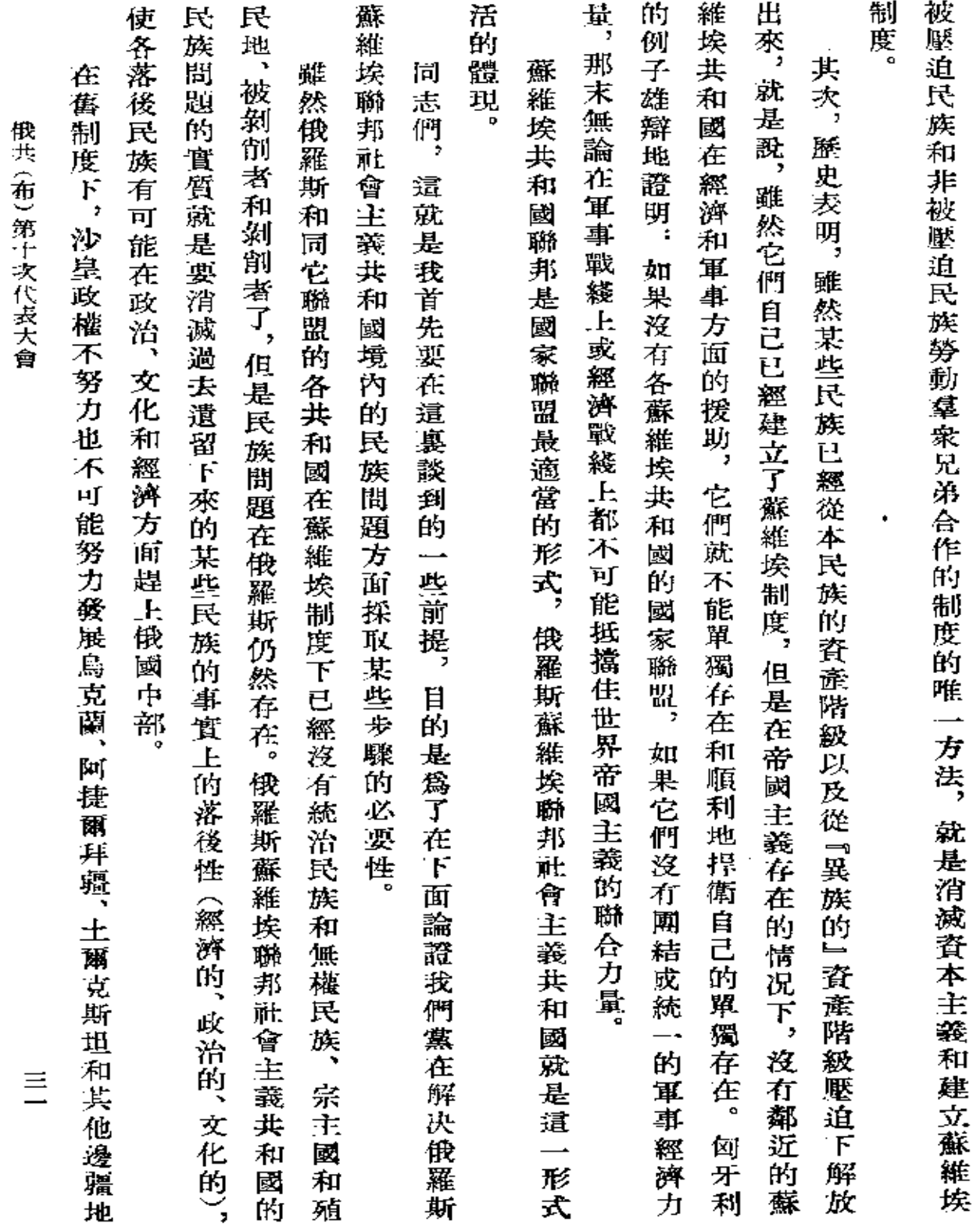

 $\overline{\phantom{a}}$ 

 $\blacksquare$ 

 $\sim$ 

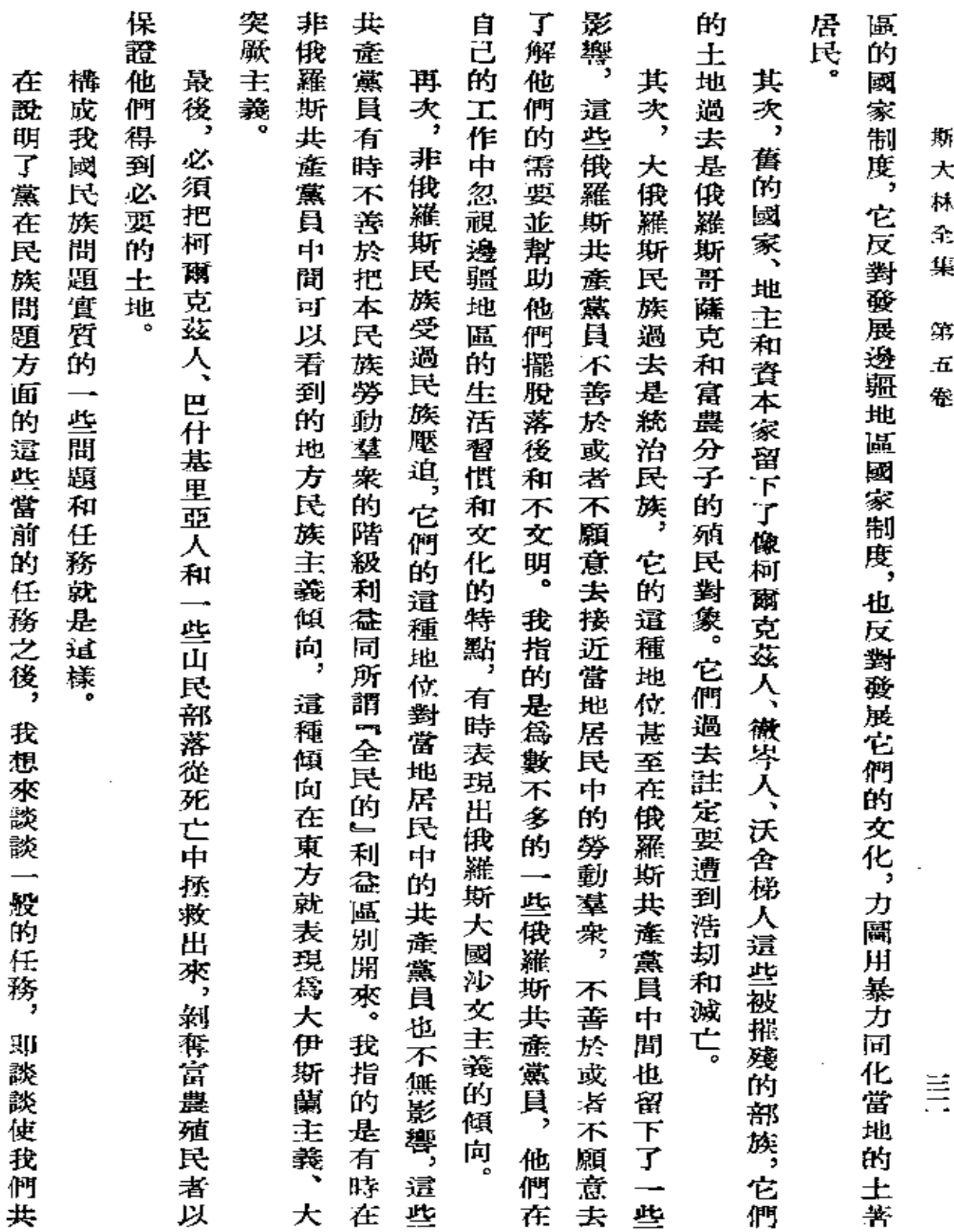

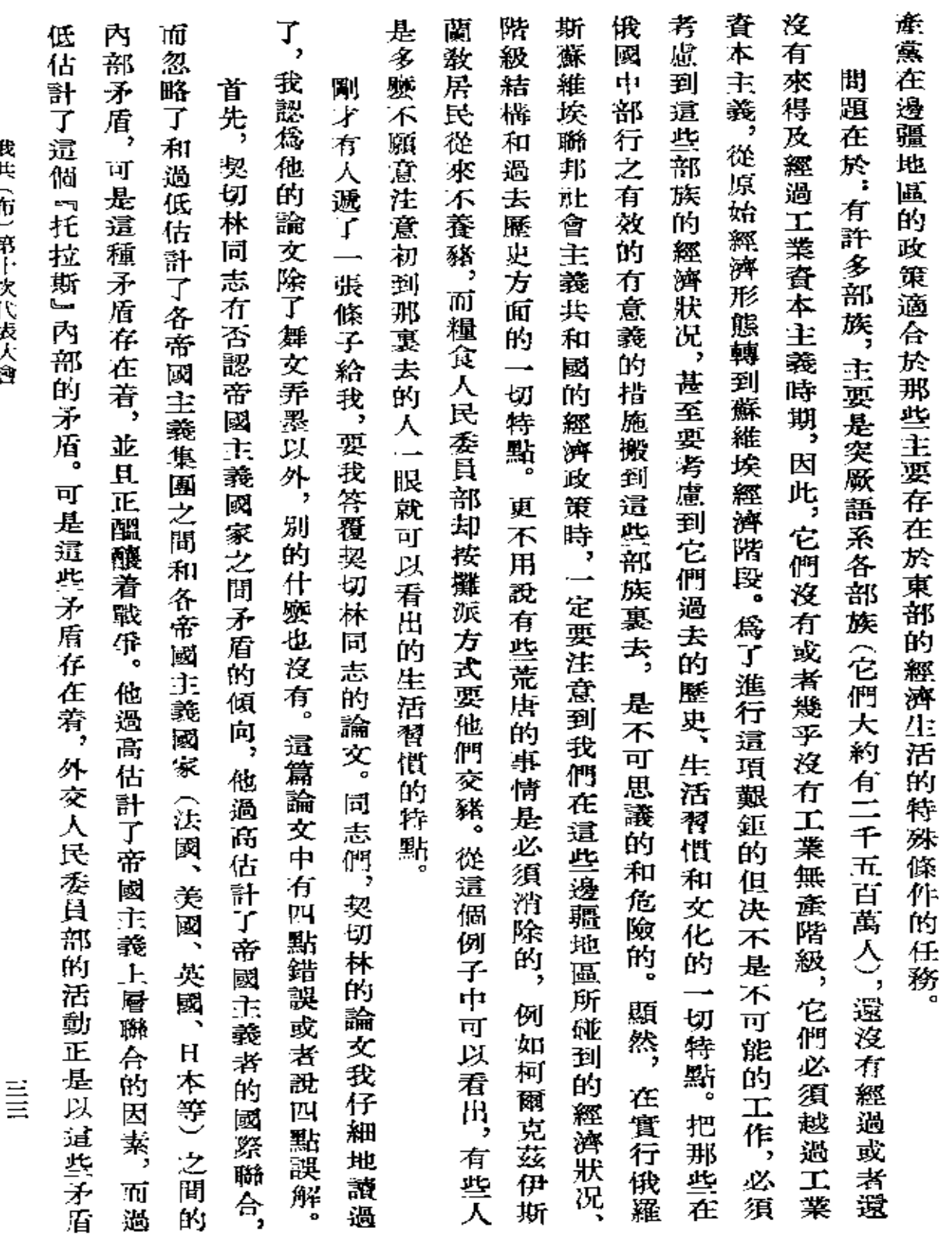

伊尹 (在) 算日づ自法ブで

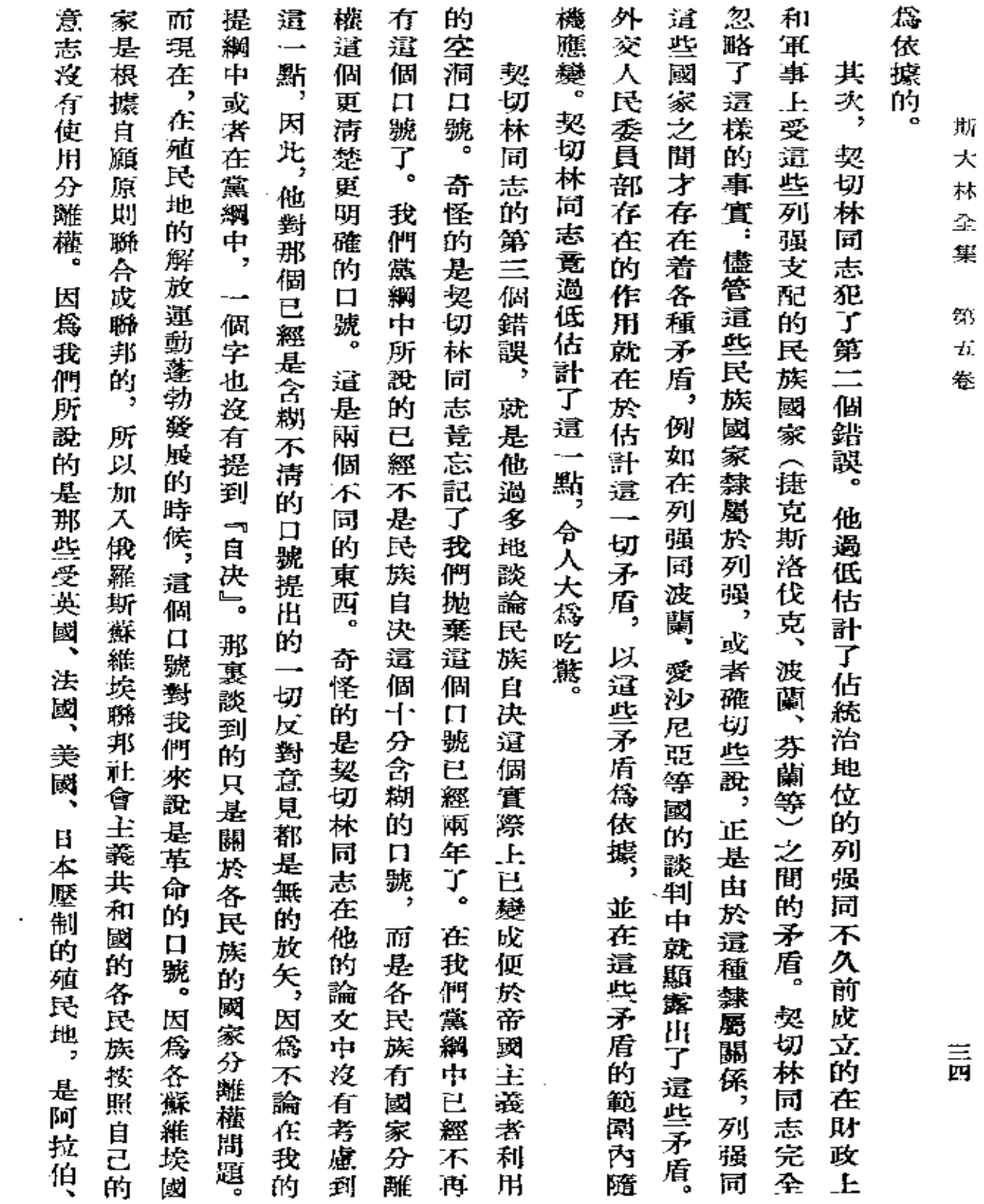

ij. ķ. ł. λ.

₽ 狝 b.

i<br>9

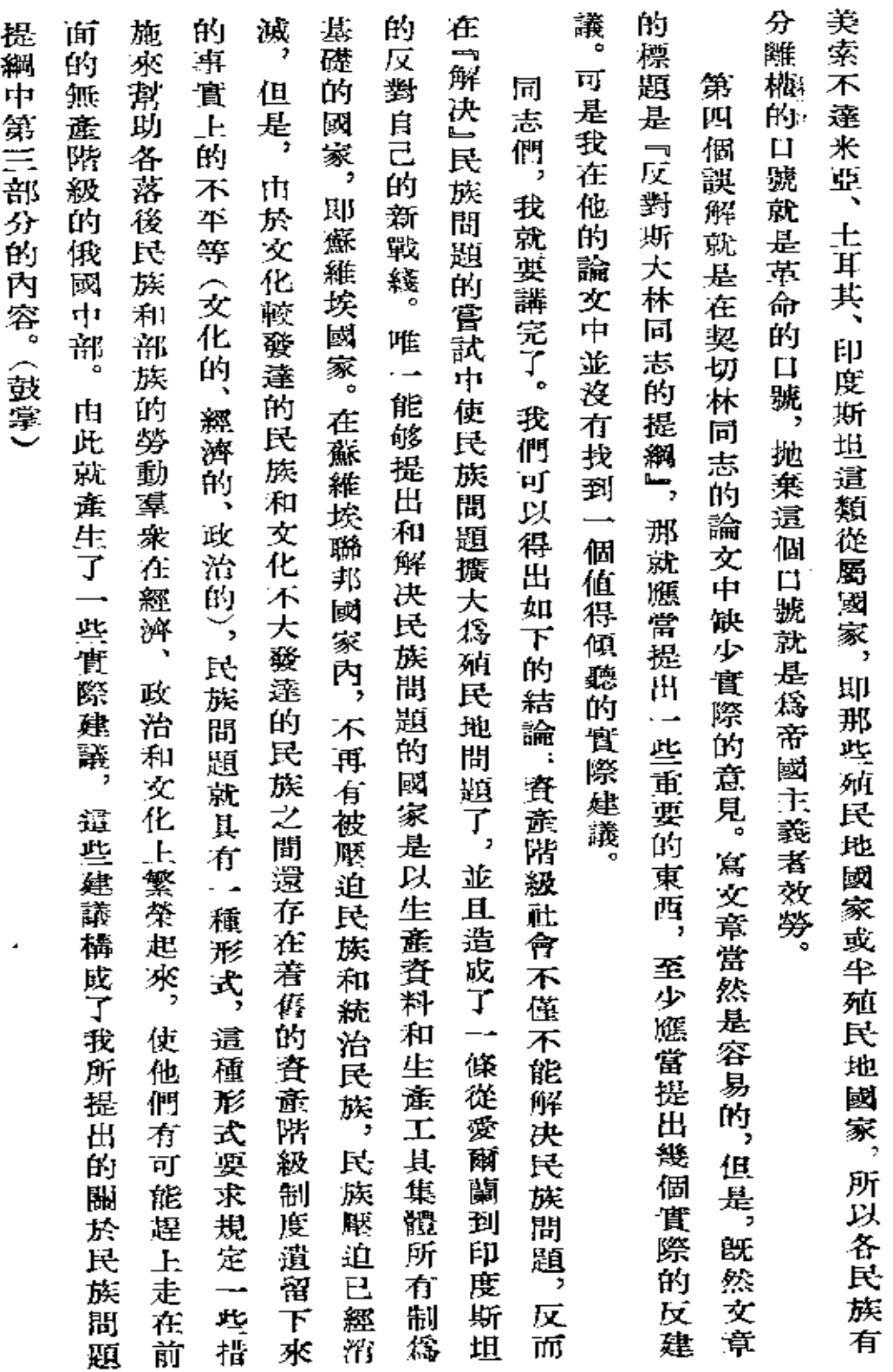

俄共(布) 第十次代表大會

 $\equiv \pm$ 

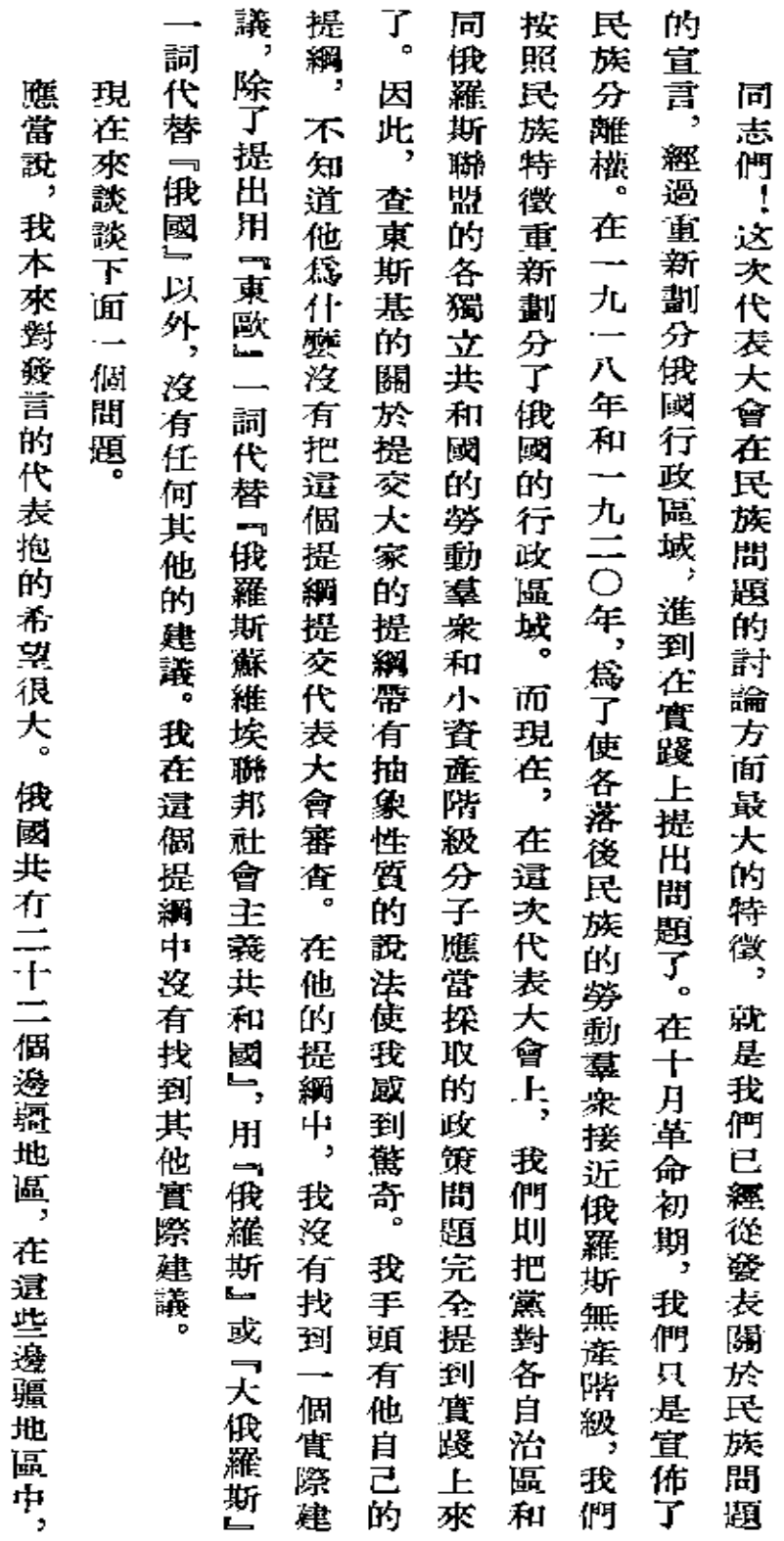

斯 大 林 余 葉

(三月十日)

結

論

 $\bullet$ 

第 玩  $\alpha$ 

票次

 $\ddot{\phantom{a}}$ 

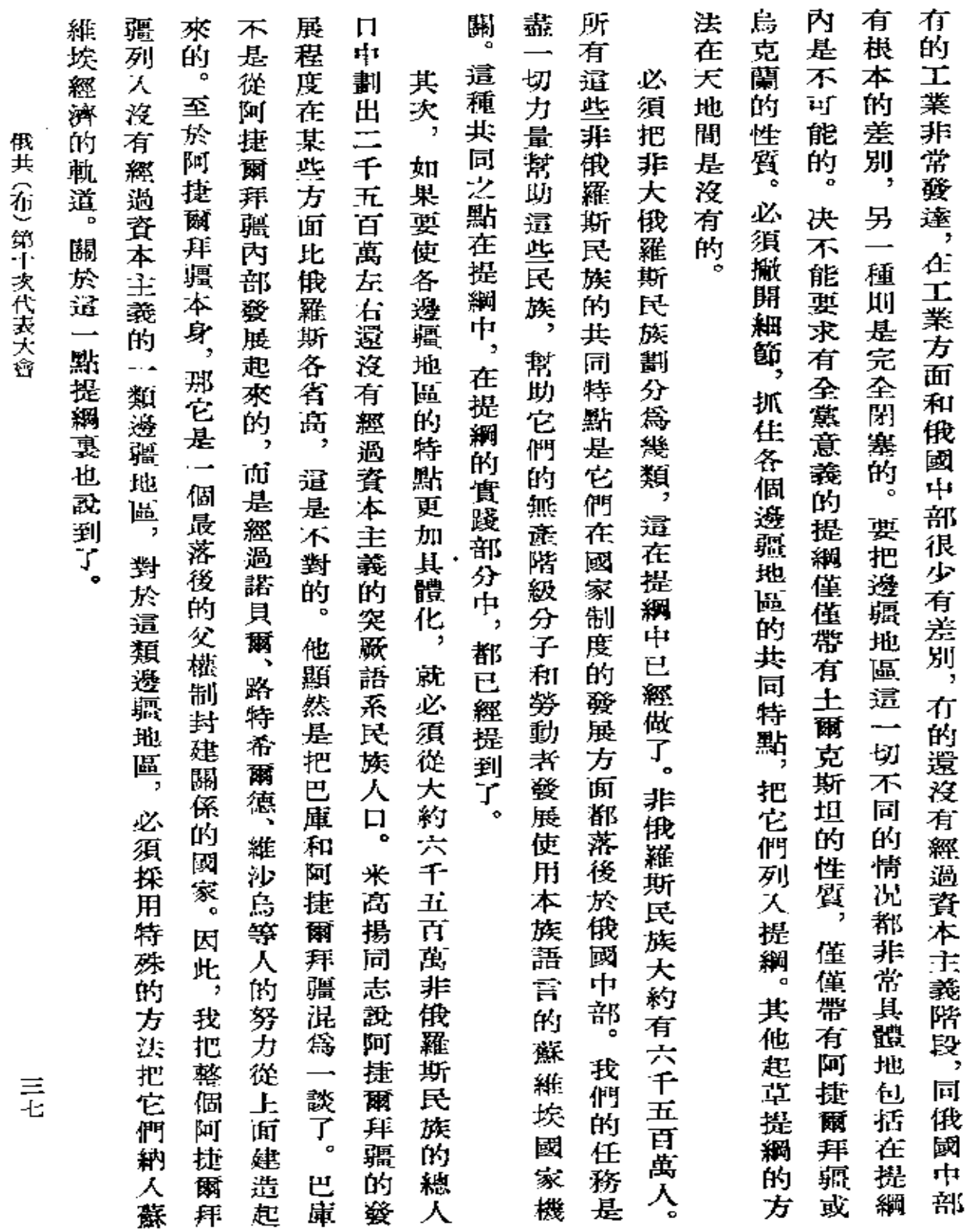

 $\hat{\mathcal{A}}$ 

伊共 (有) 算可抄代まプロ

**FDF** 文件使用 "pdfFactory Pro" 试用版本创建 [www.fineprint.com.cn](http://www.fineprint.com.cn)

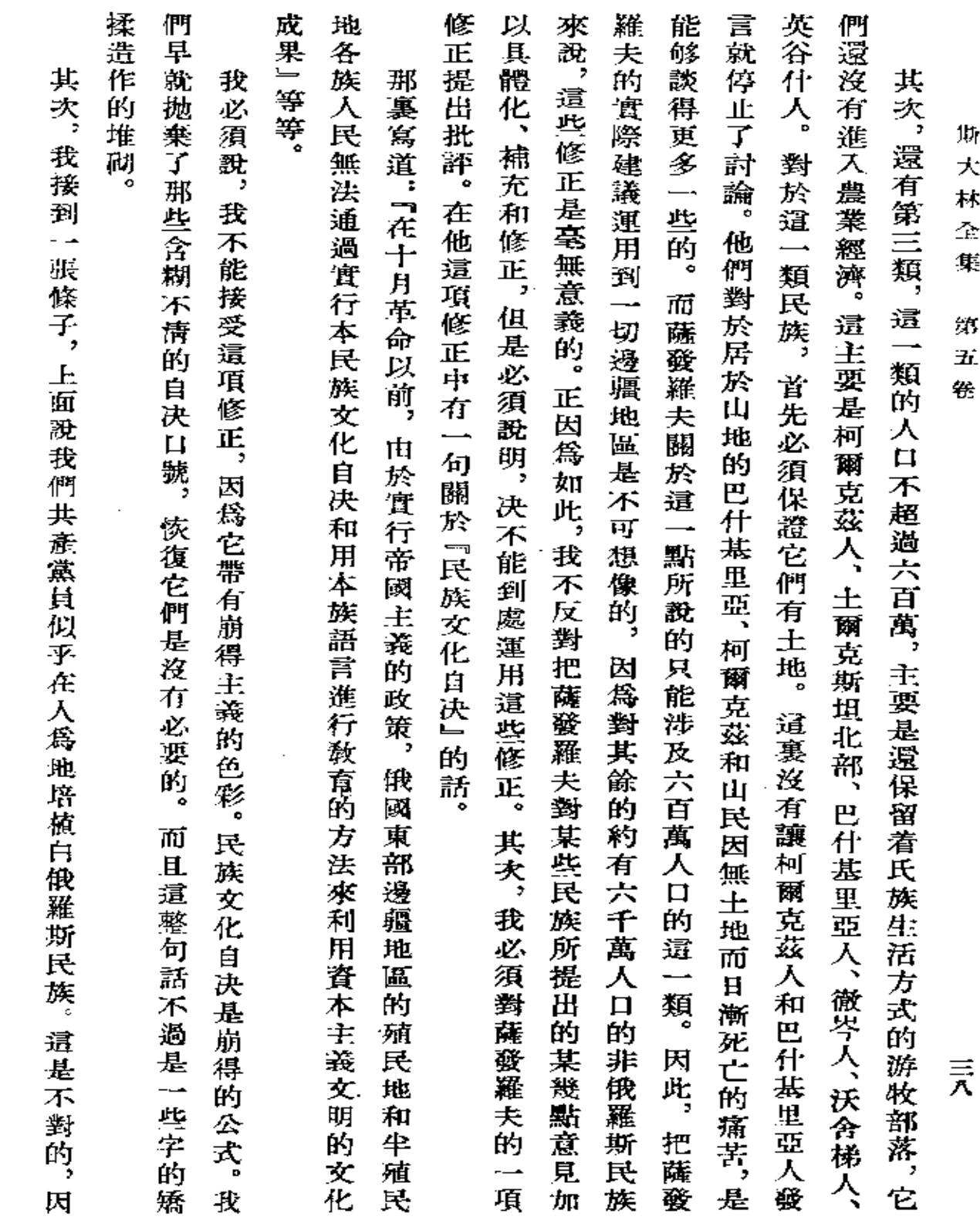

 $\mathcal{L}(\mathcal{L}^{\mathcal{L}})$  and  $\mathcal{L}(\mathcal{L}^{\mathcal{L}})$  and  $\mathcal{L}(\mathcal{L}^{\mathcal{L}})$ 

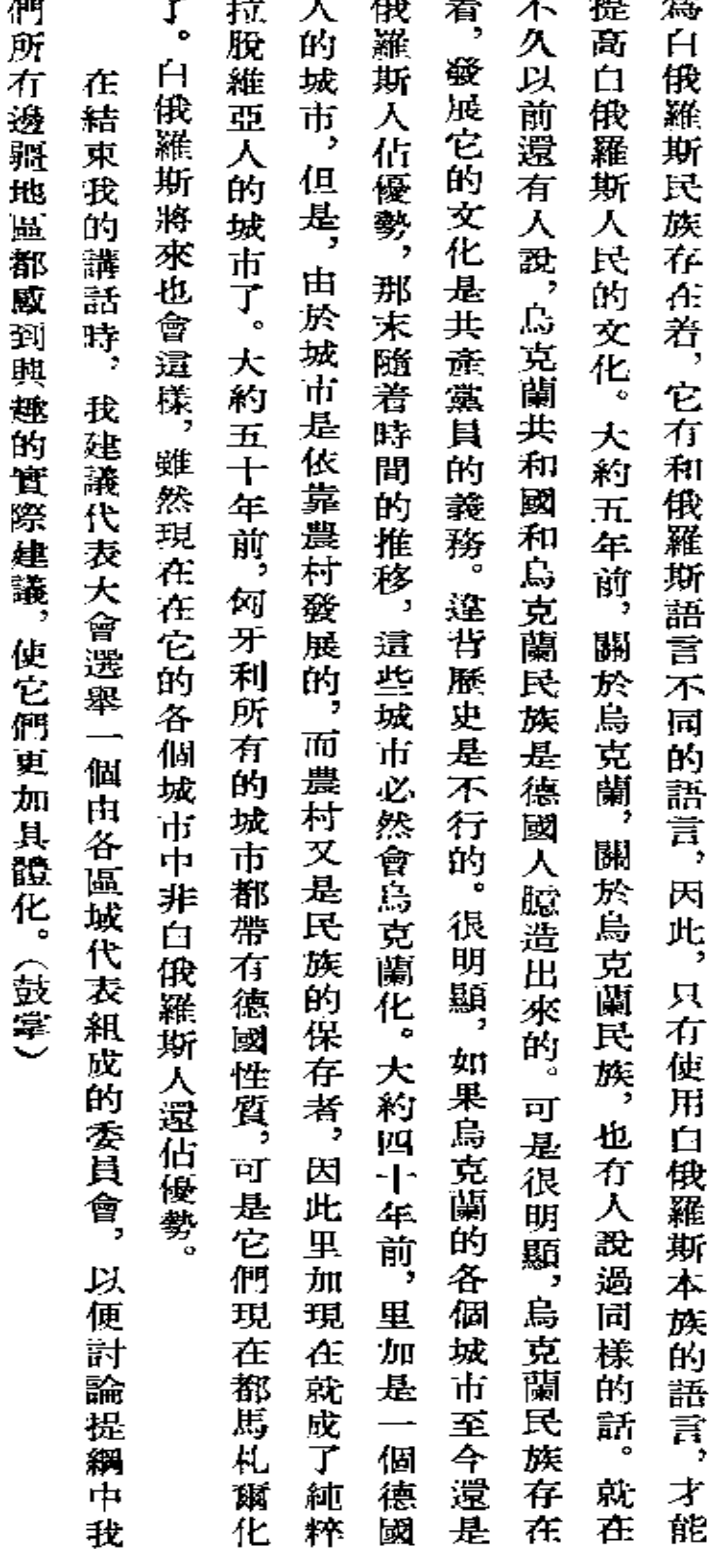

 $\overline{a}$ 

νĿ.

 $\cdot$ 

 $F$ 

 $\overline{a}$ 

俄共(布) 第十次代表大會

三九

,

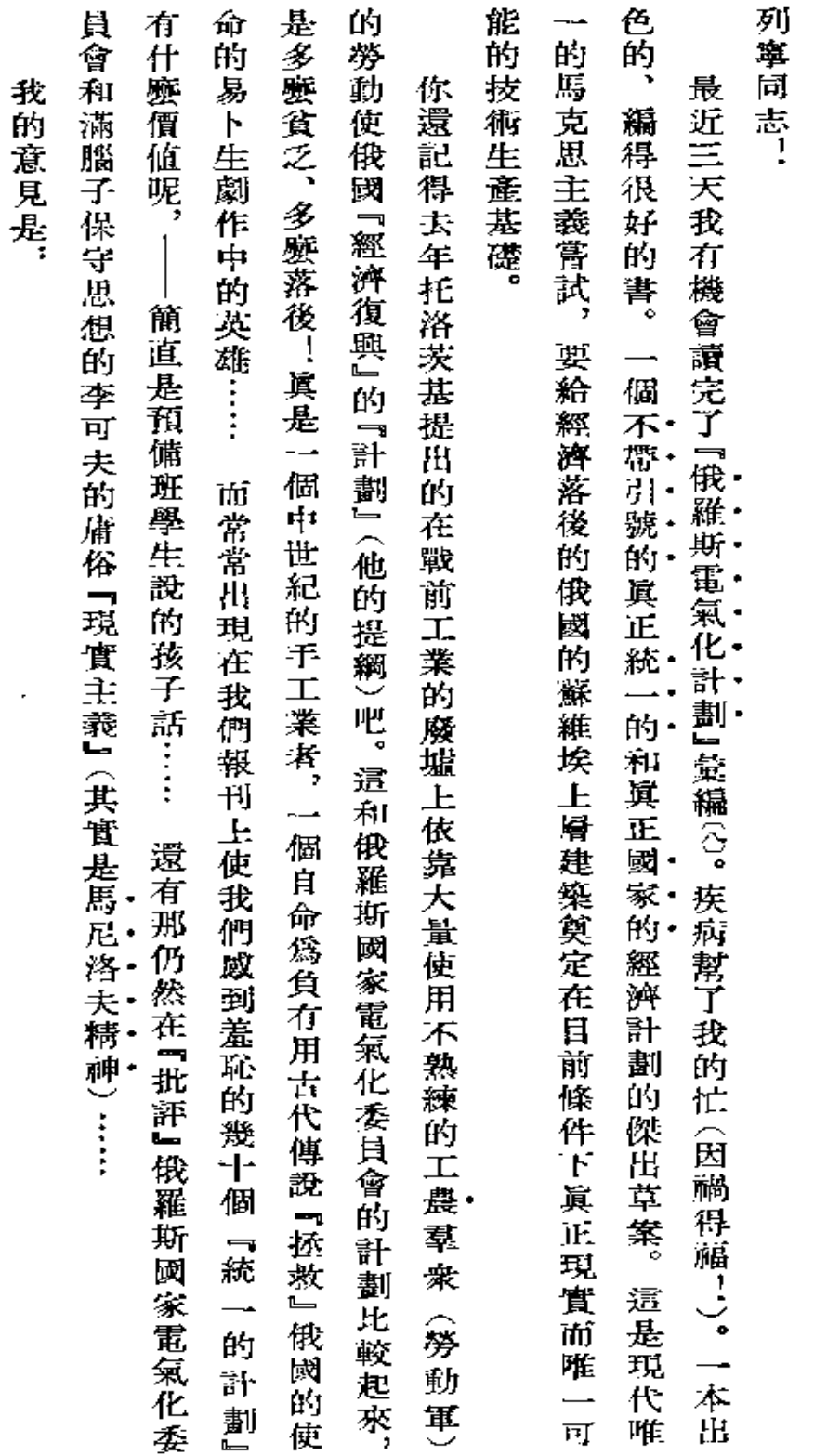

J.

 $\bar{\mathcal{A}}$ 

給弗  $\bullet$ 伊 ・列寧的信

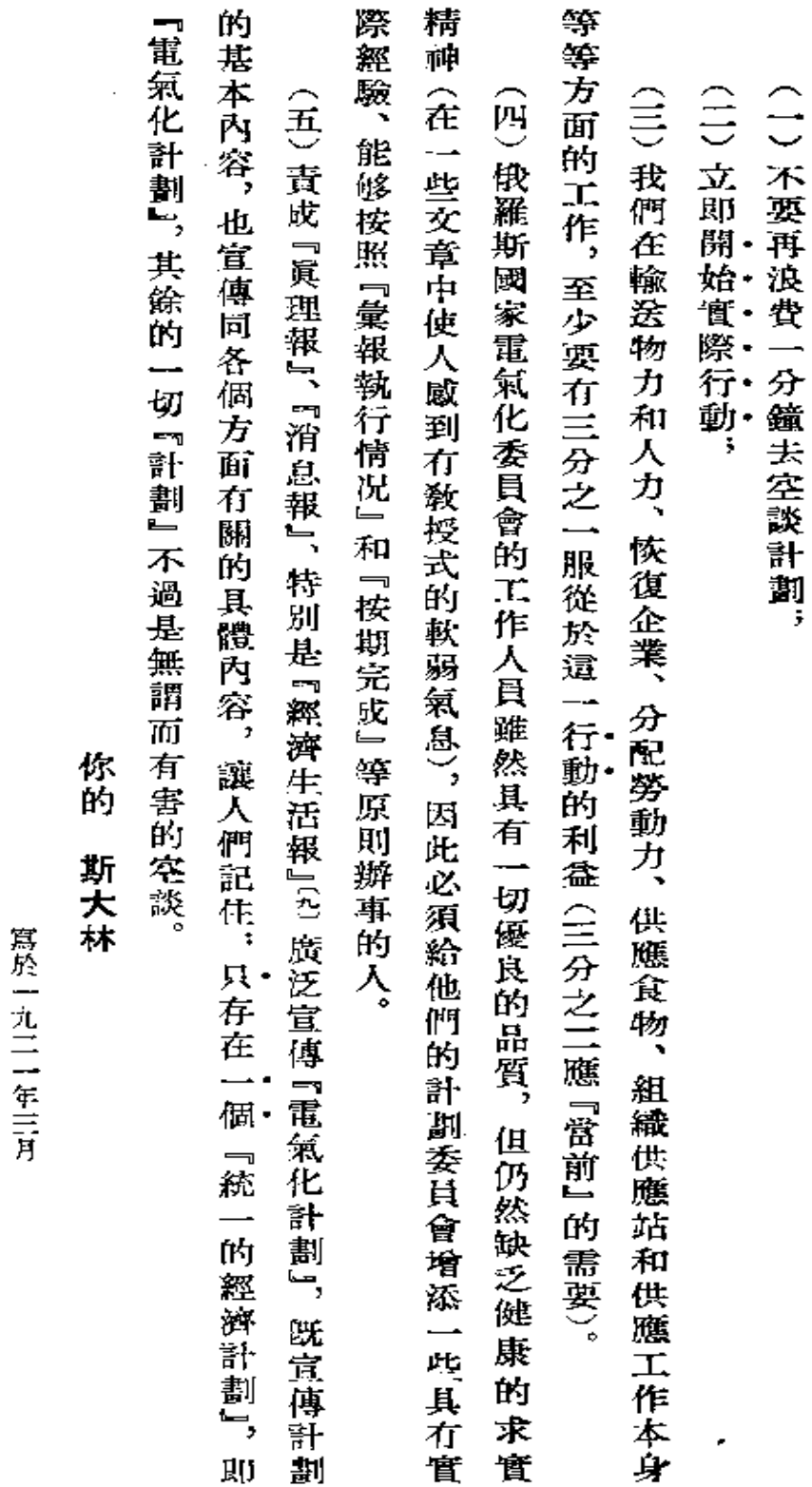

電電

6679·伊·列蜜的信

四  $\overline{\phantom{0}}$ 

第一次战於「斯大林五十壽辰紀念文集」

一些一九二九年莫斯科—列寧格勒版

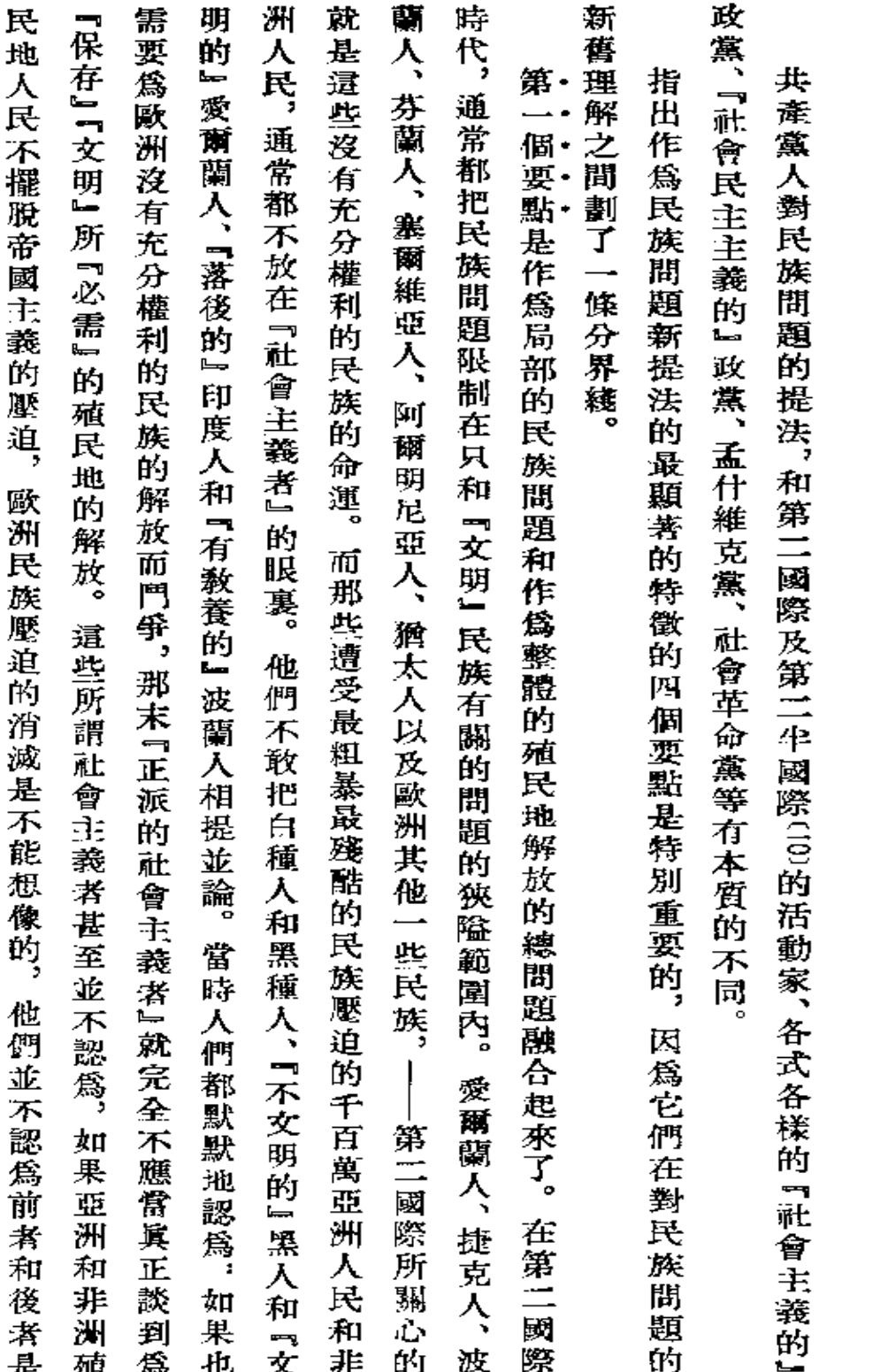

## 論民族 問 題 的 提 法

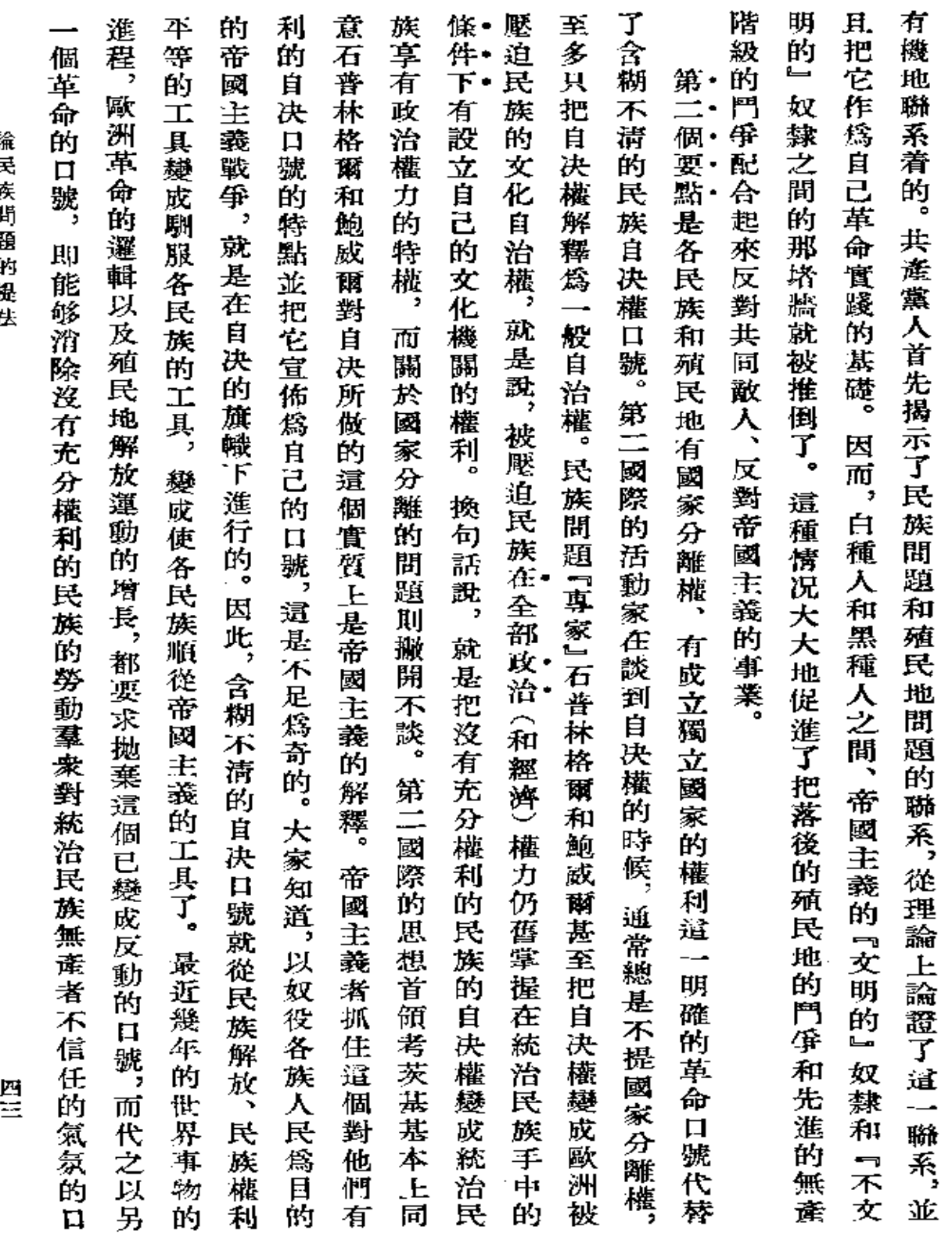

**諮見房間題身接着** 

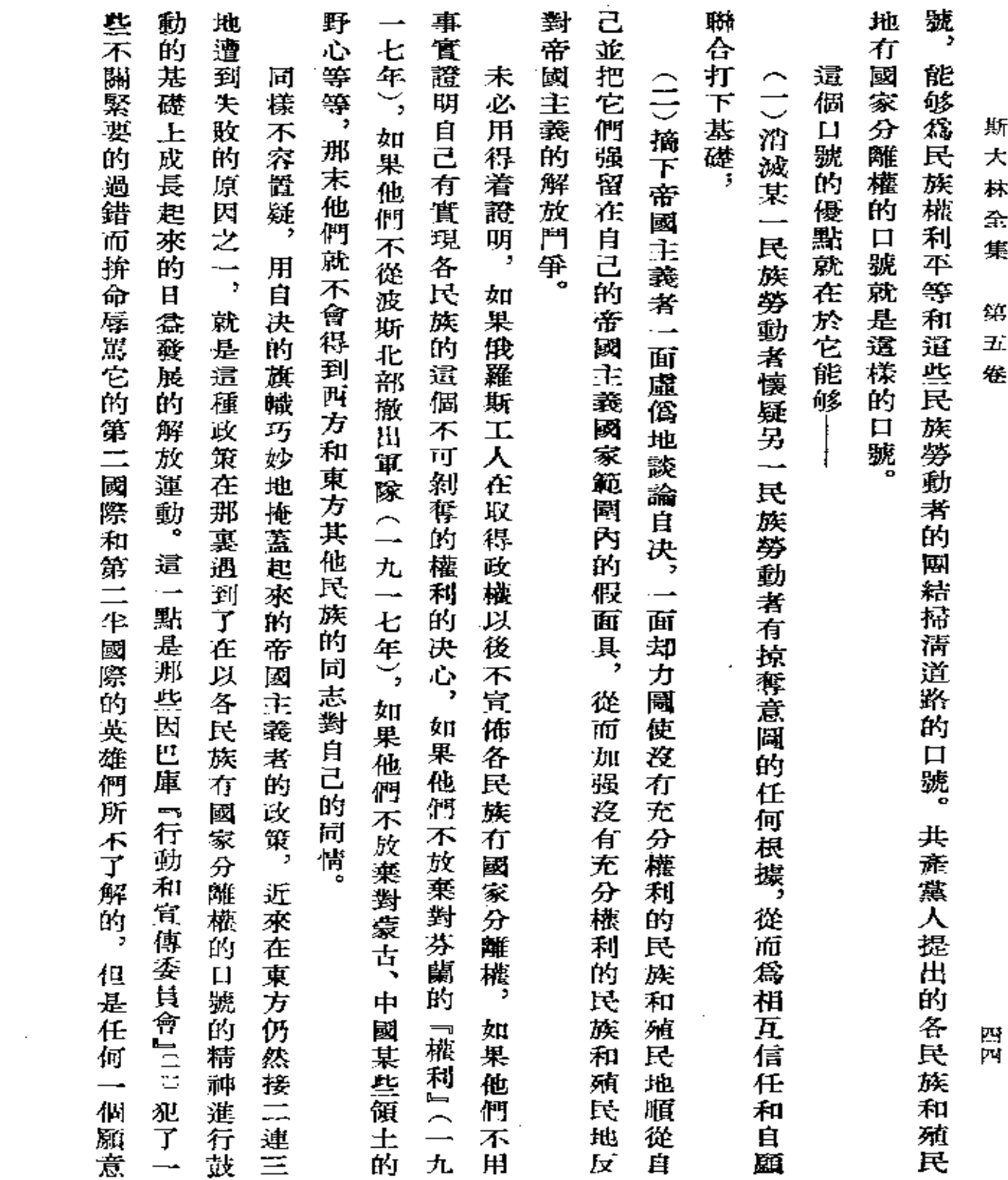

**All Contract Contracts** 

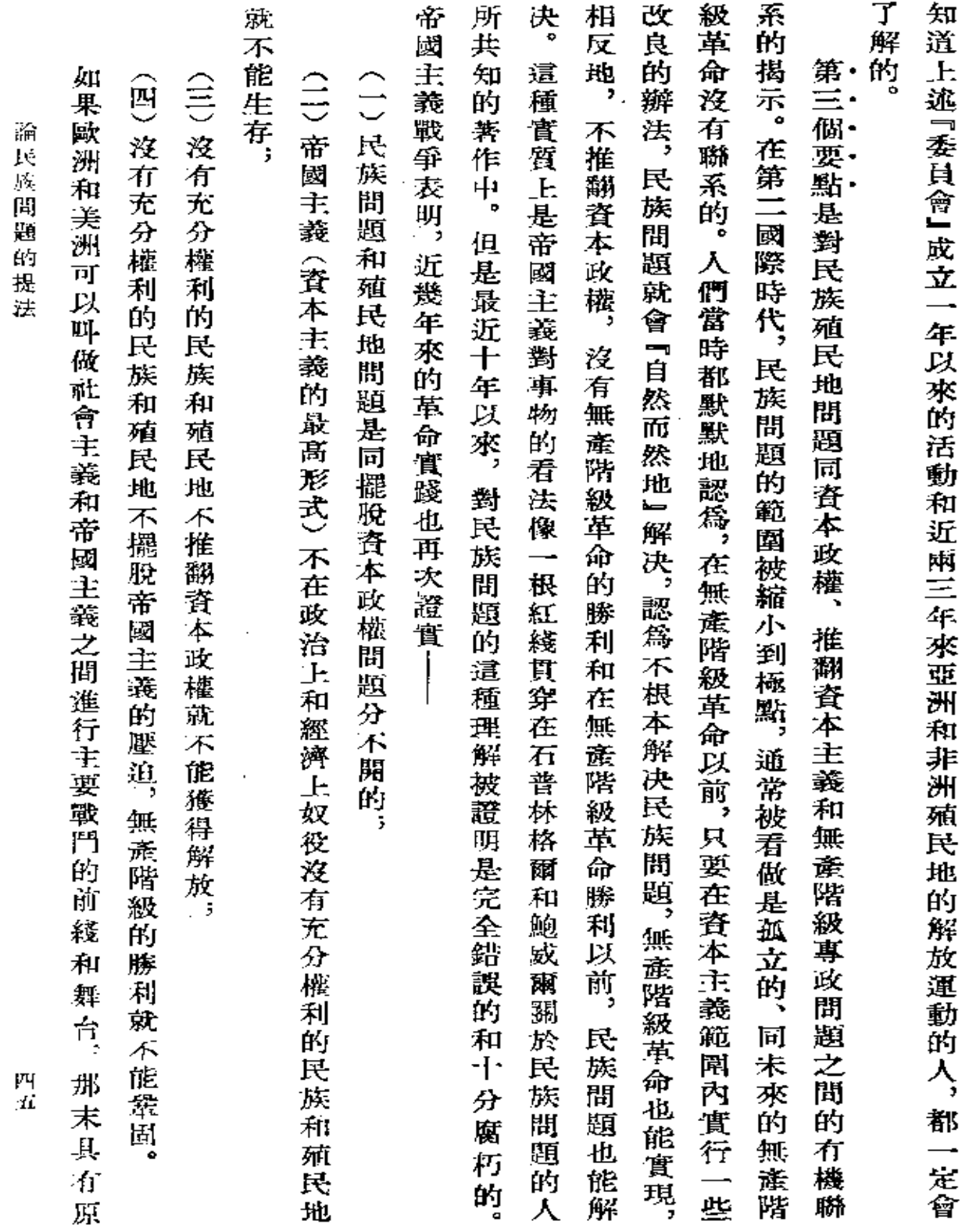

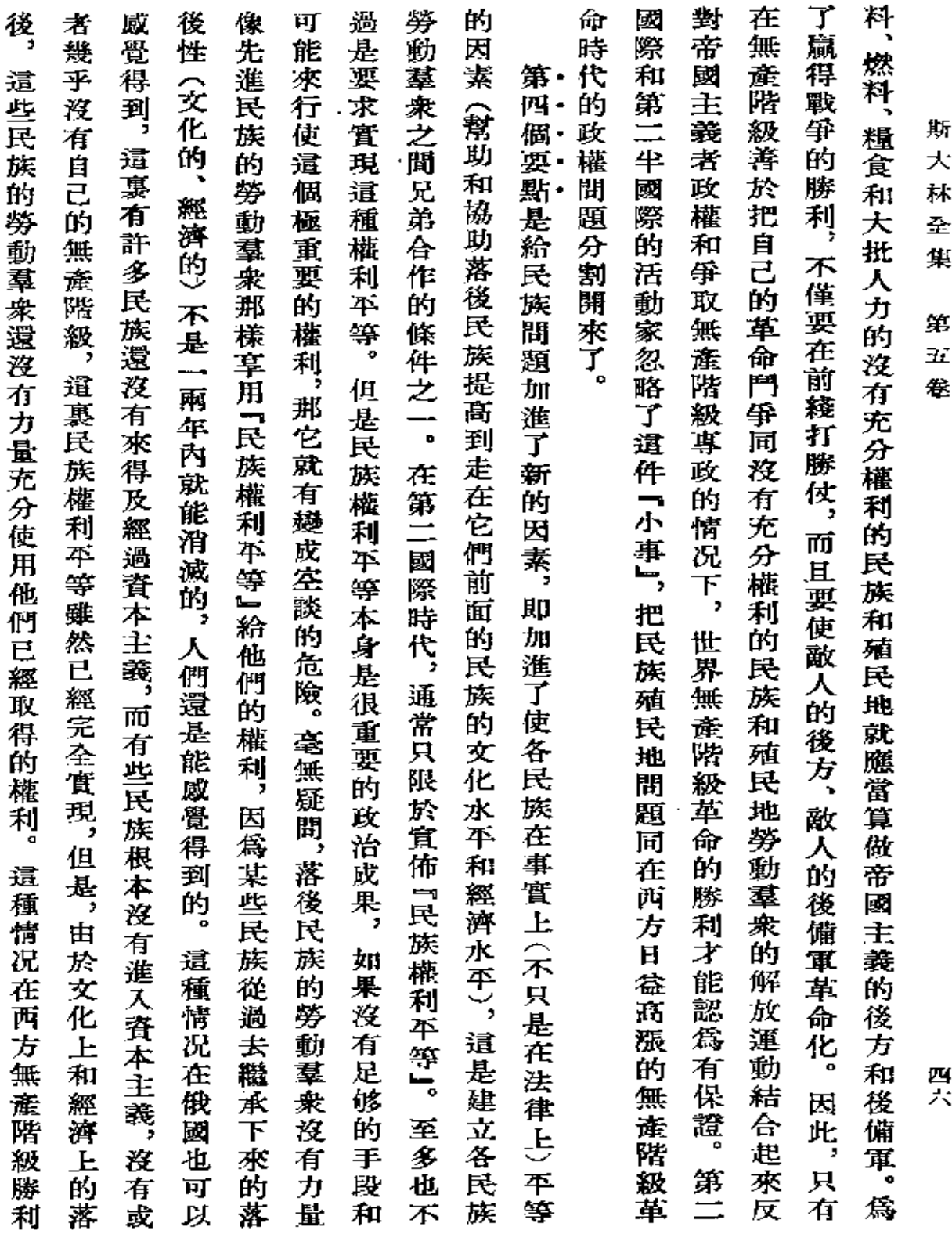

 $\sim$ 

 $\mathcal{L}(\mathcal{A})$  and  $\mathcal{L}(\mathcal{A})$  . The set of  $\mathcal{L}(\mathcal{A})$ 

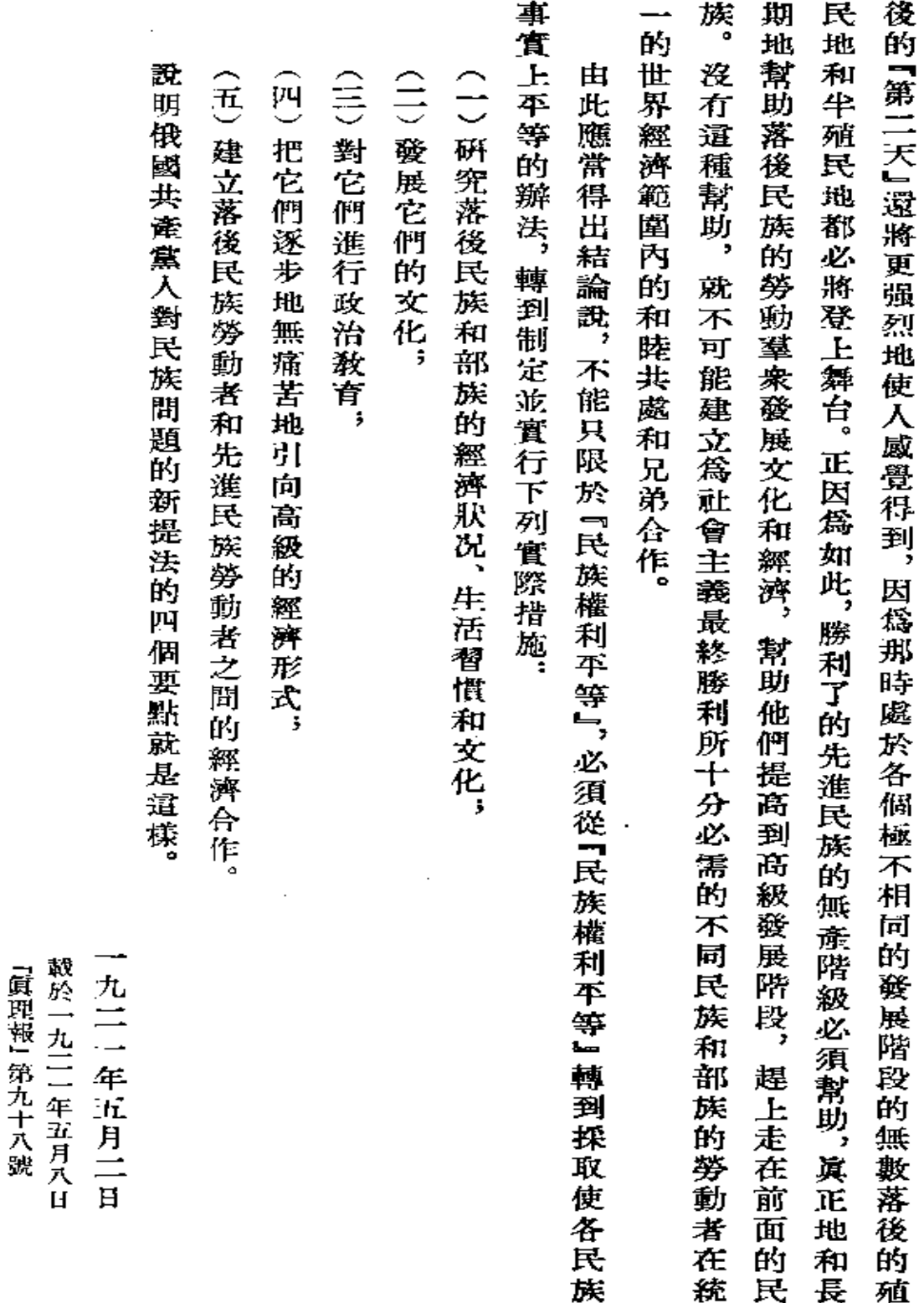

論民族問題的提法

署名:約,斯大林  $\frac{1}{2}$ 四七 ś

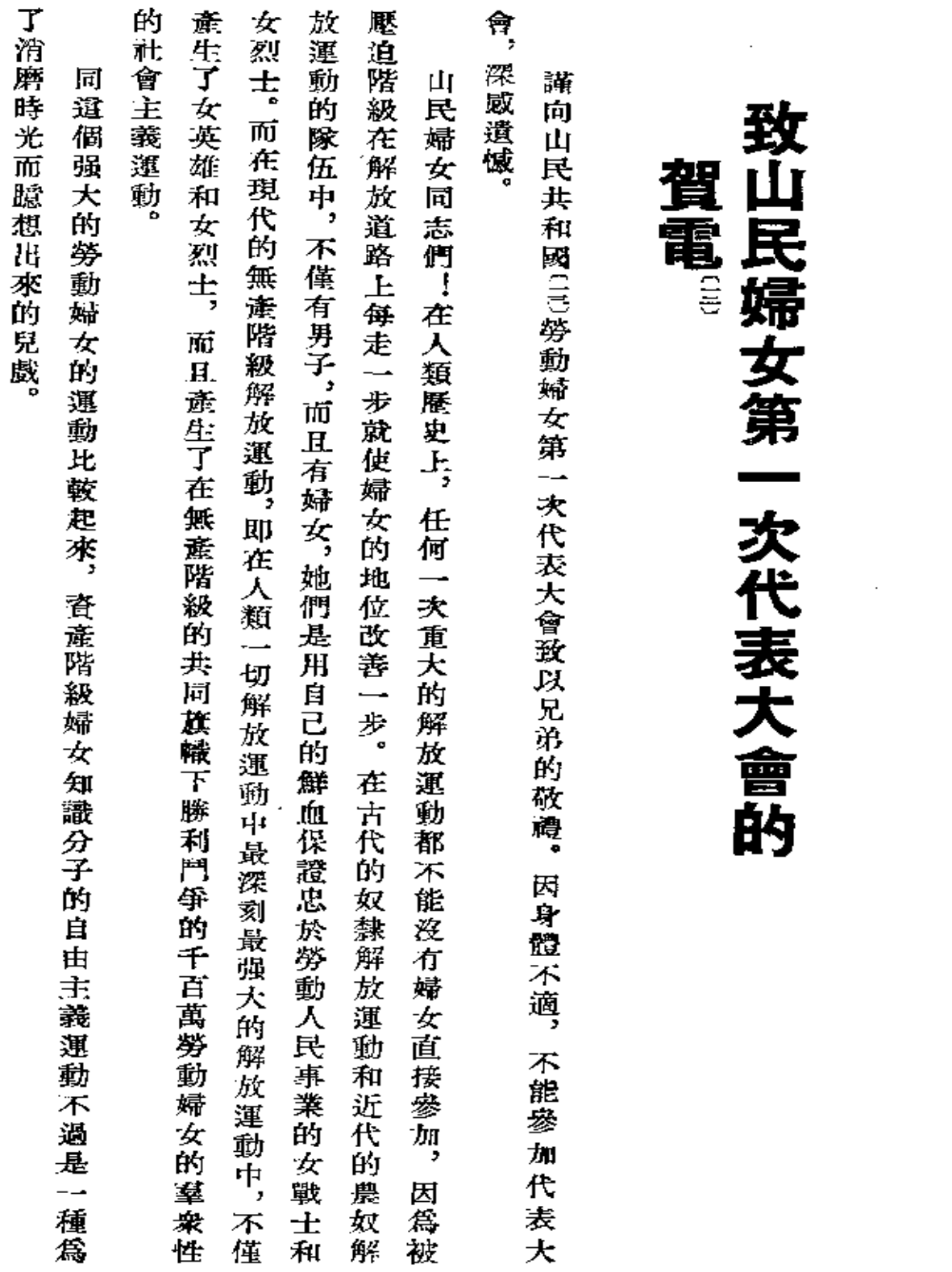

 $\mathcal{L}^{\text{max}}_{\text{max}}$  , where  $\mathcal{L}^{\text{max}}_{\text{max}}$ 

致山民婦女第一次代表大會的質電

ŀ

 $\frac{1}{2}$ 

四九

我深信。 山民婦女代表大會一定會在紅旗下進行自己的工作。

斯大林

一九二一年六月十七日

東部勞動婦女第一次代表大會公報

一九二一年弗拉基高加索版

靓於山民蘇維埃社會主義共和國

l,

¢,

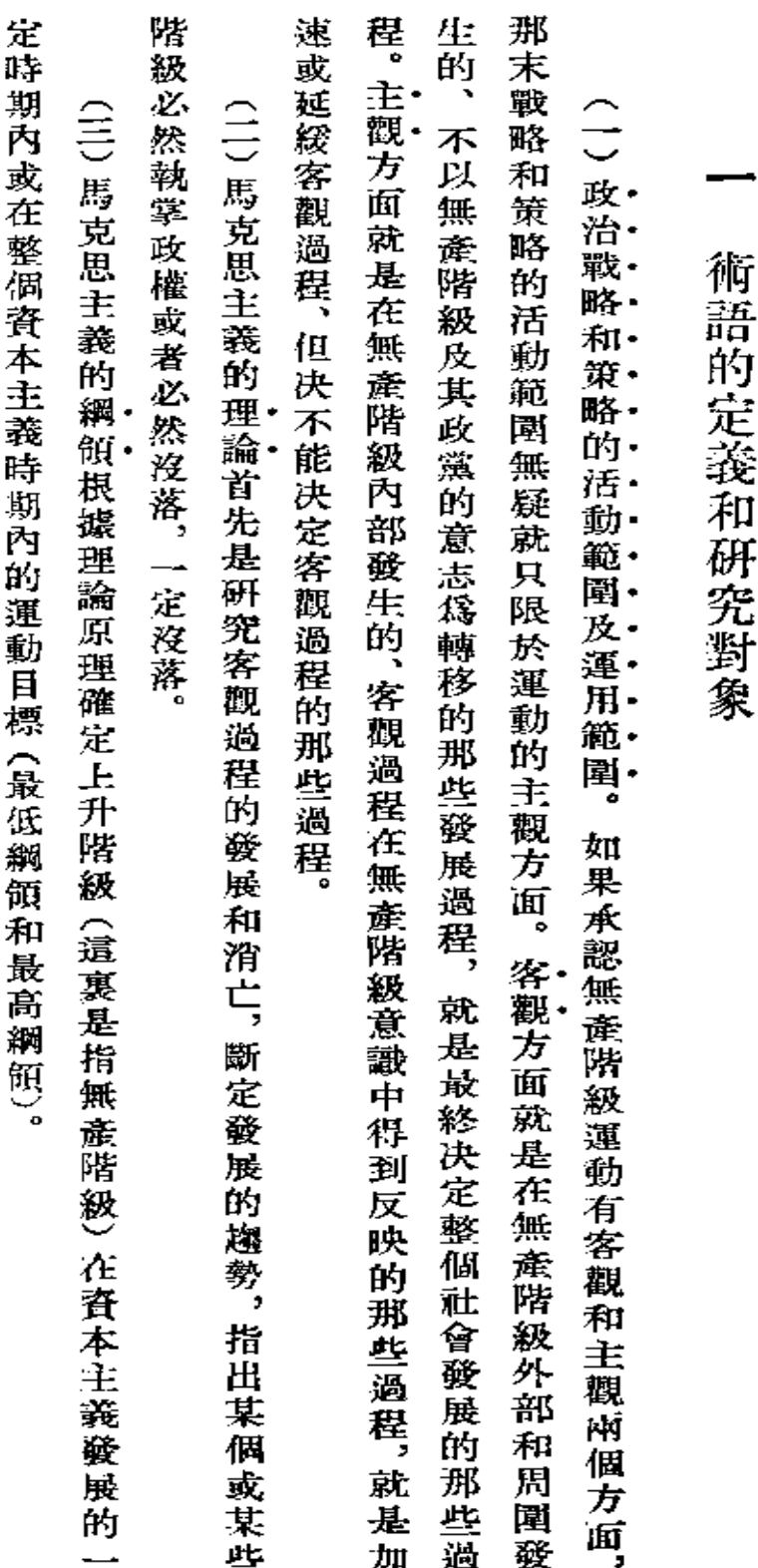

## 論俄國共產黨人的政治戰略和策略

(小册子的大綱)

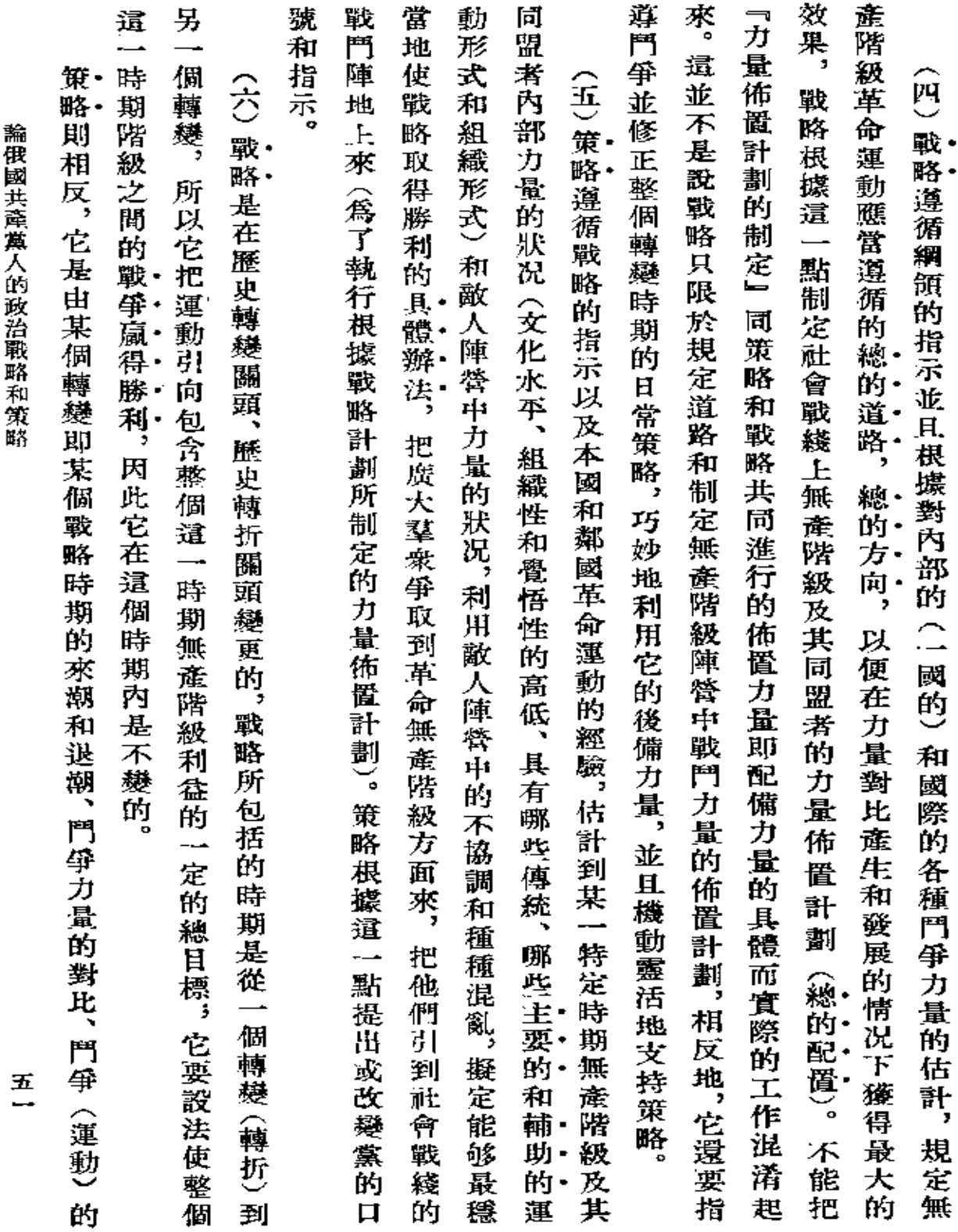

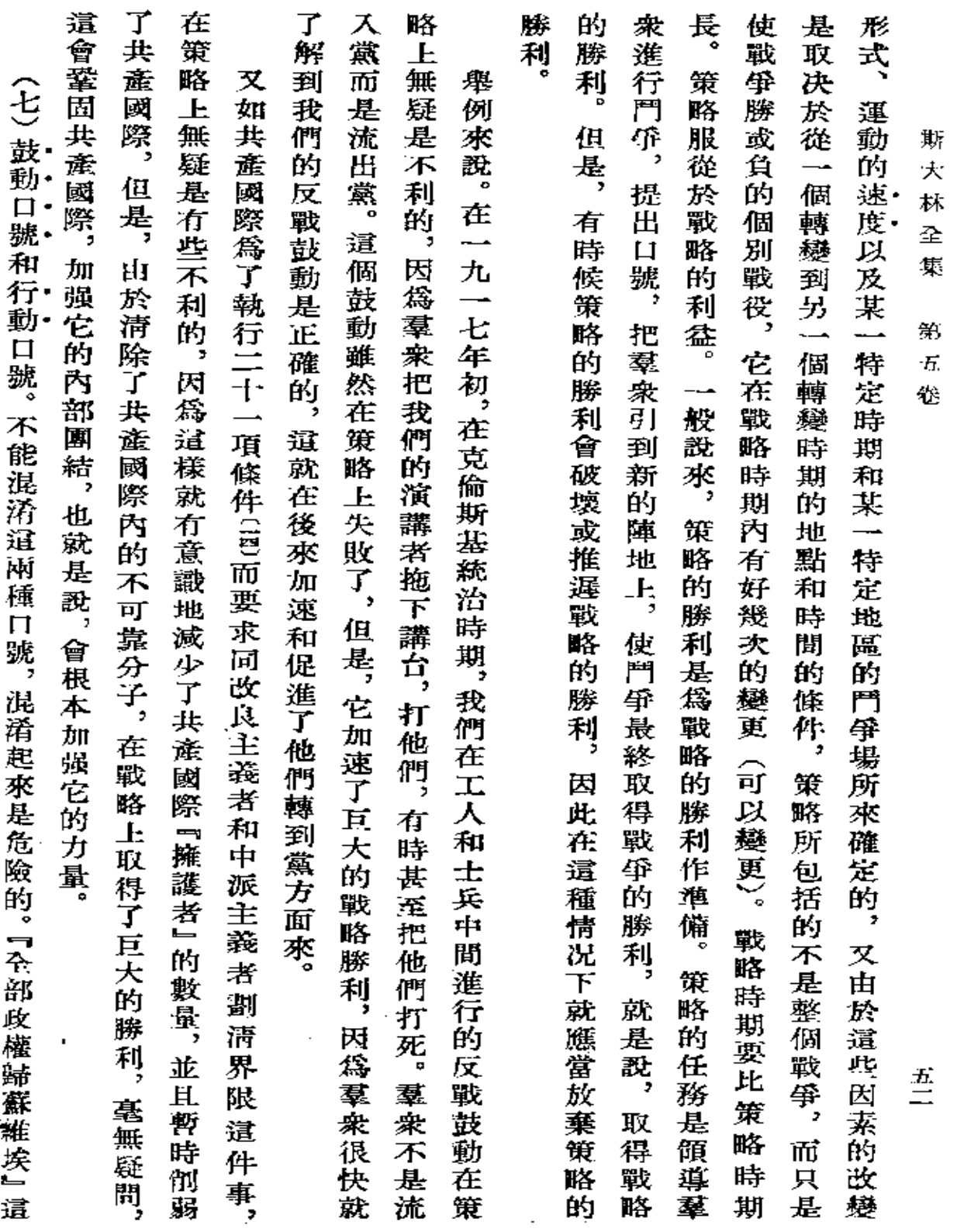

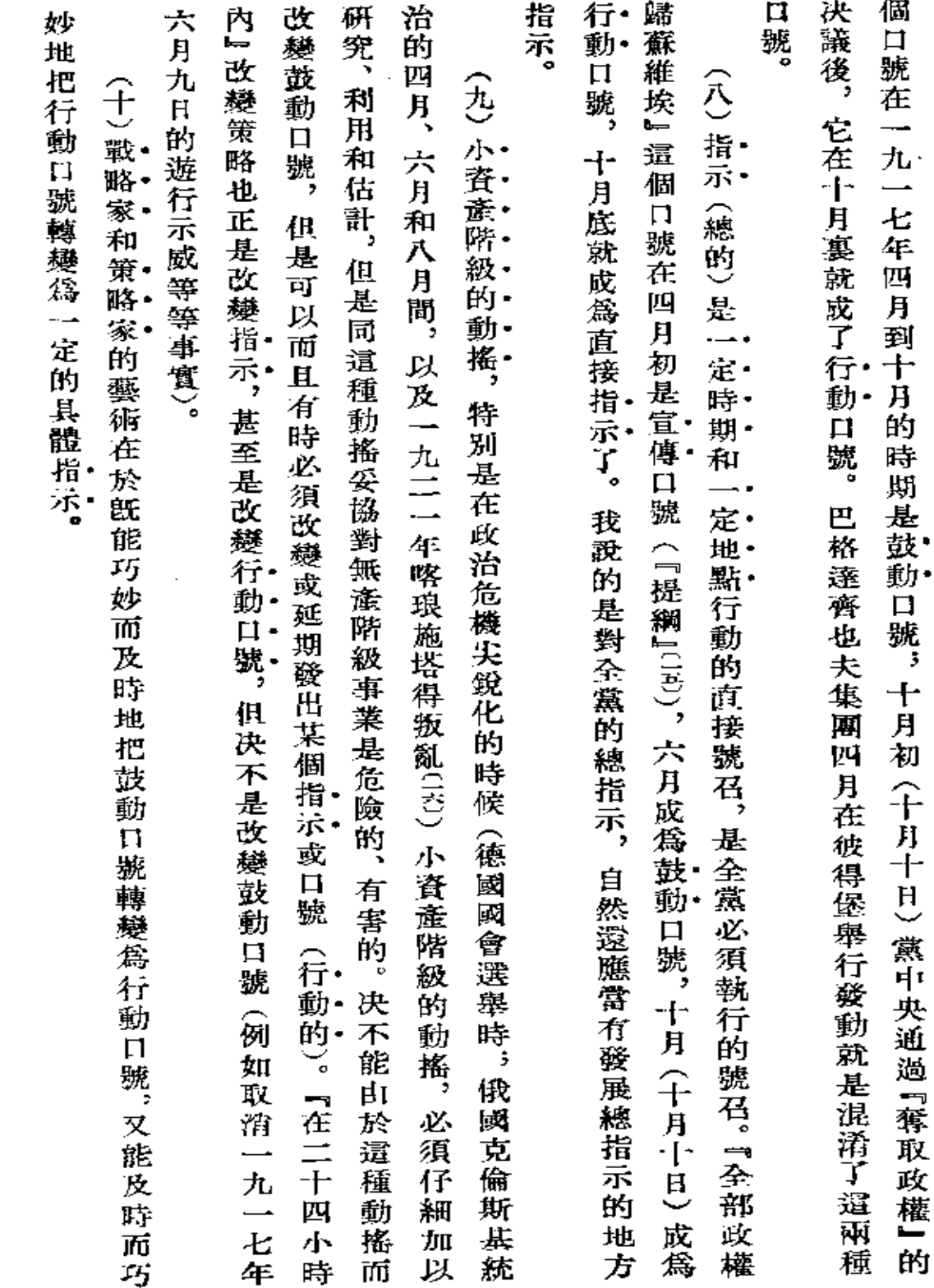

論俄國共產黨人的政治戰略和策略

 $\frac{h}{\Xi}$ 

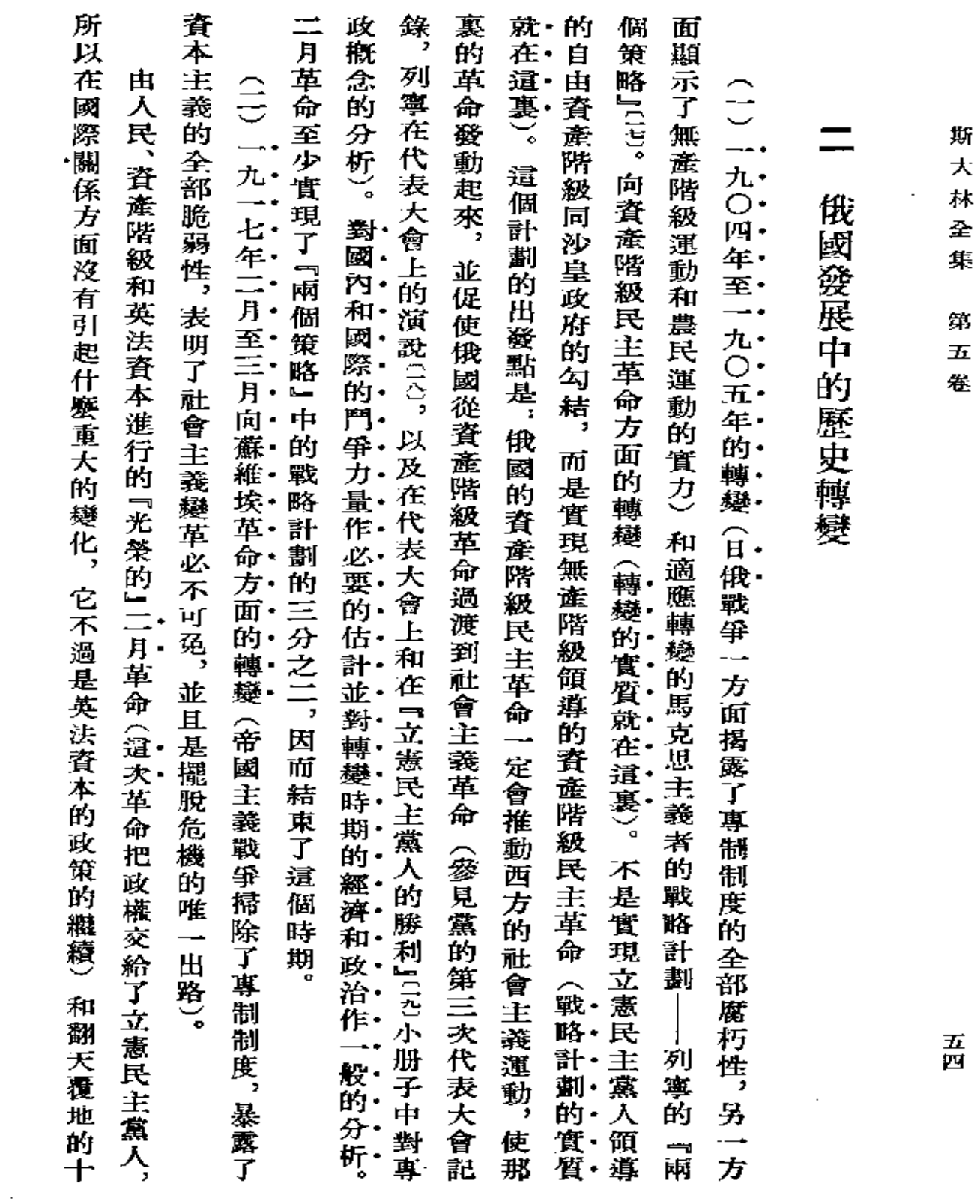

大 林  $\hat{\mathbf{r}}$ 

 $\sim 10^{-10}$ 

集 第.  $\overline{\bm{h}}$ 

é.

द्ध<br>प्र

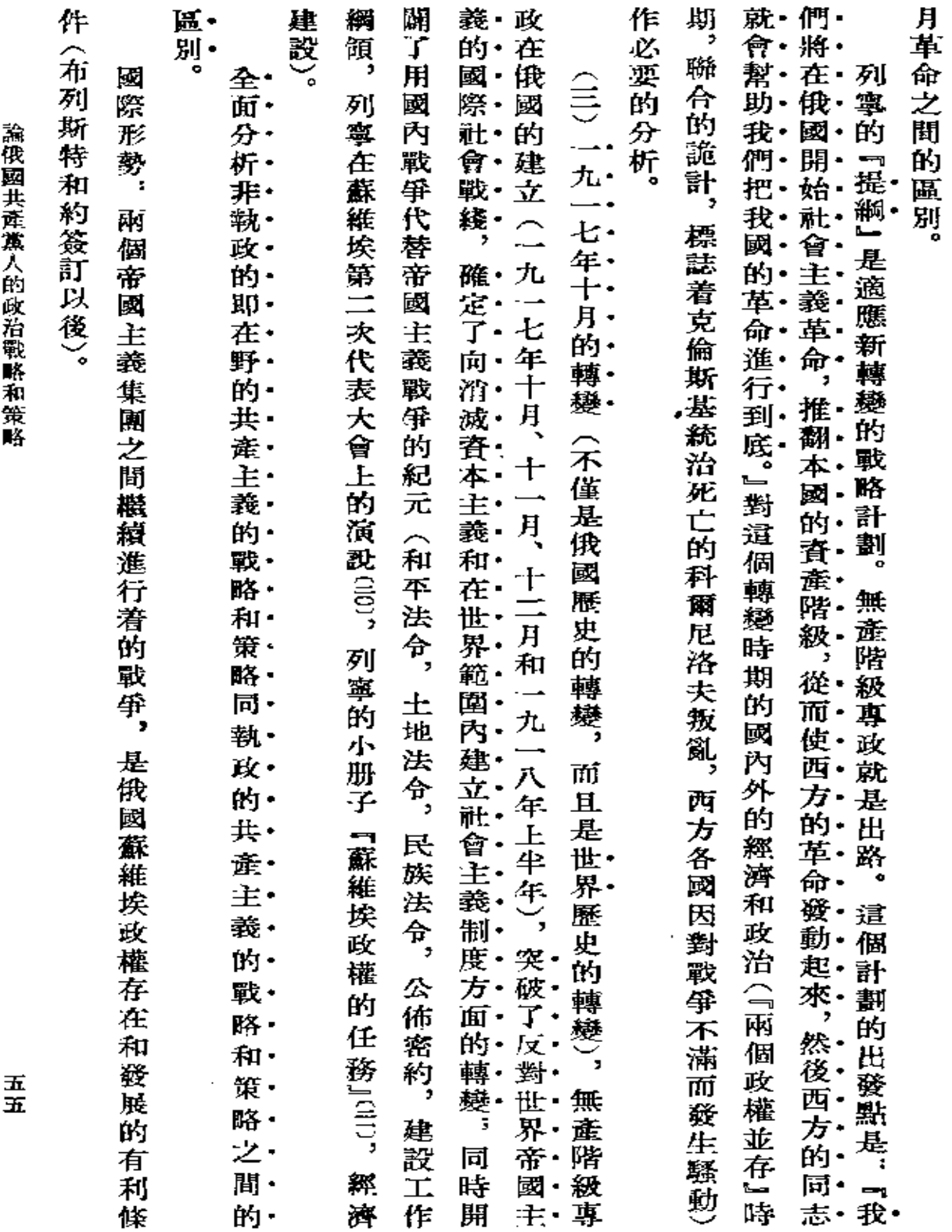

 $\mathcal{L}^{\mathcal{L}}$  and  $\mathcal{L}^{\mathcal{L}}$  and  $\mathcal{L}^{\mathcal{L}}$  and  $\mathcal{L}^{\mathcal{L}}$ 

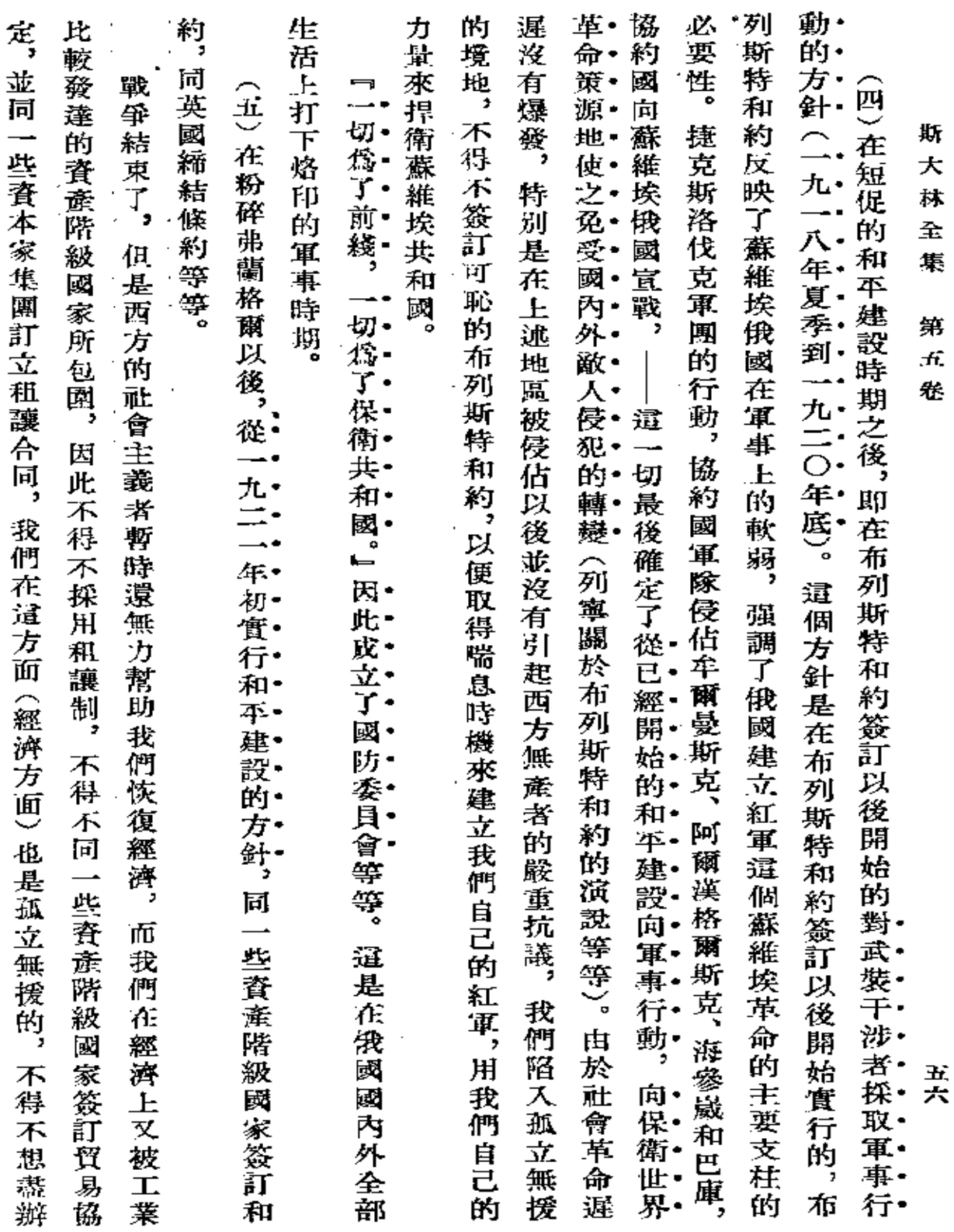

 $\sim$ 

 $\mathcal{L}(\mathcal{L})$  and  $\mathcal{L}(\mathcal{L})$  and  $\mathcal{L}(\mathcal{L})$  and  $\mathcal{L}(\mathcal{L})$ 

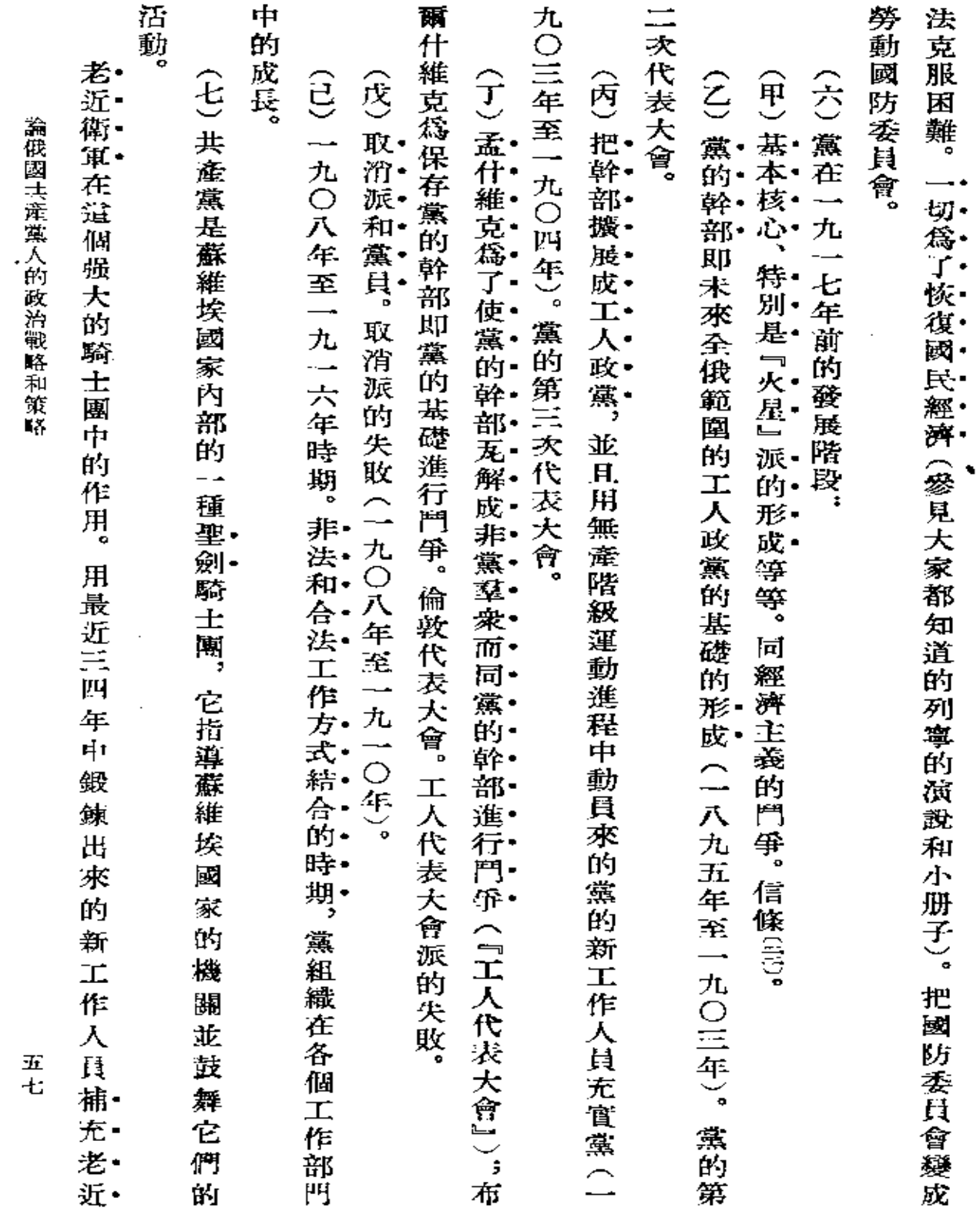

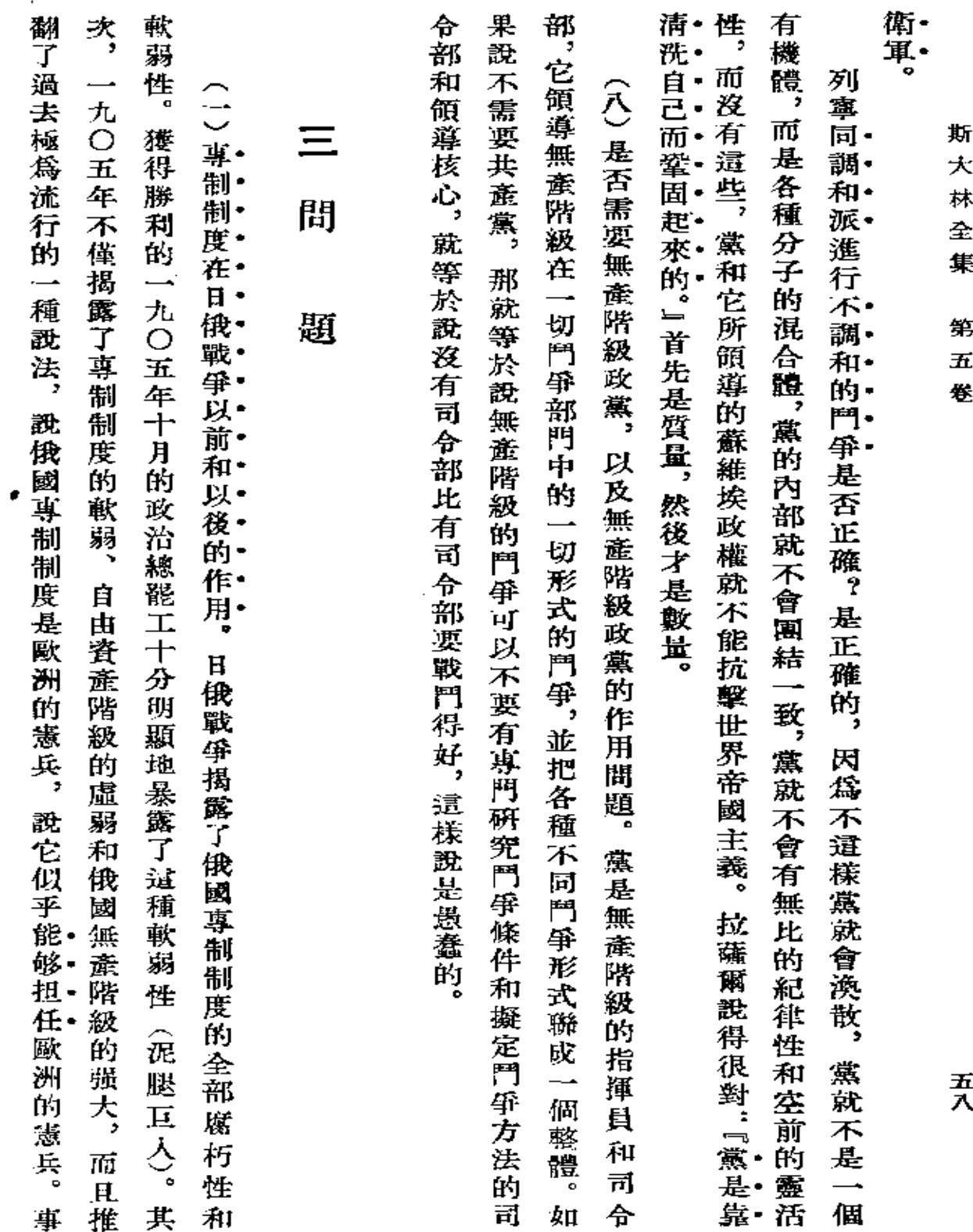

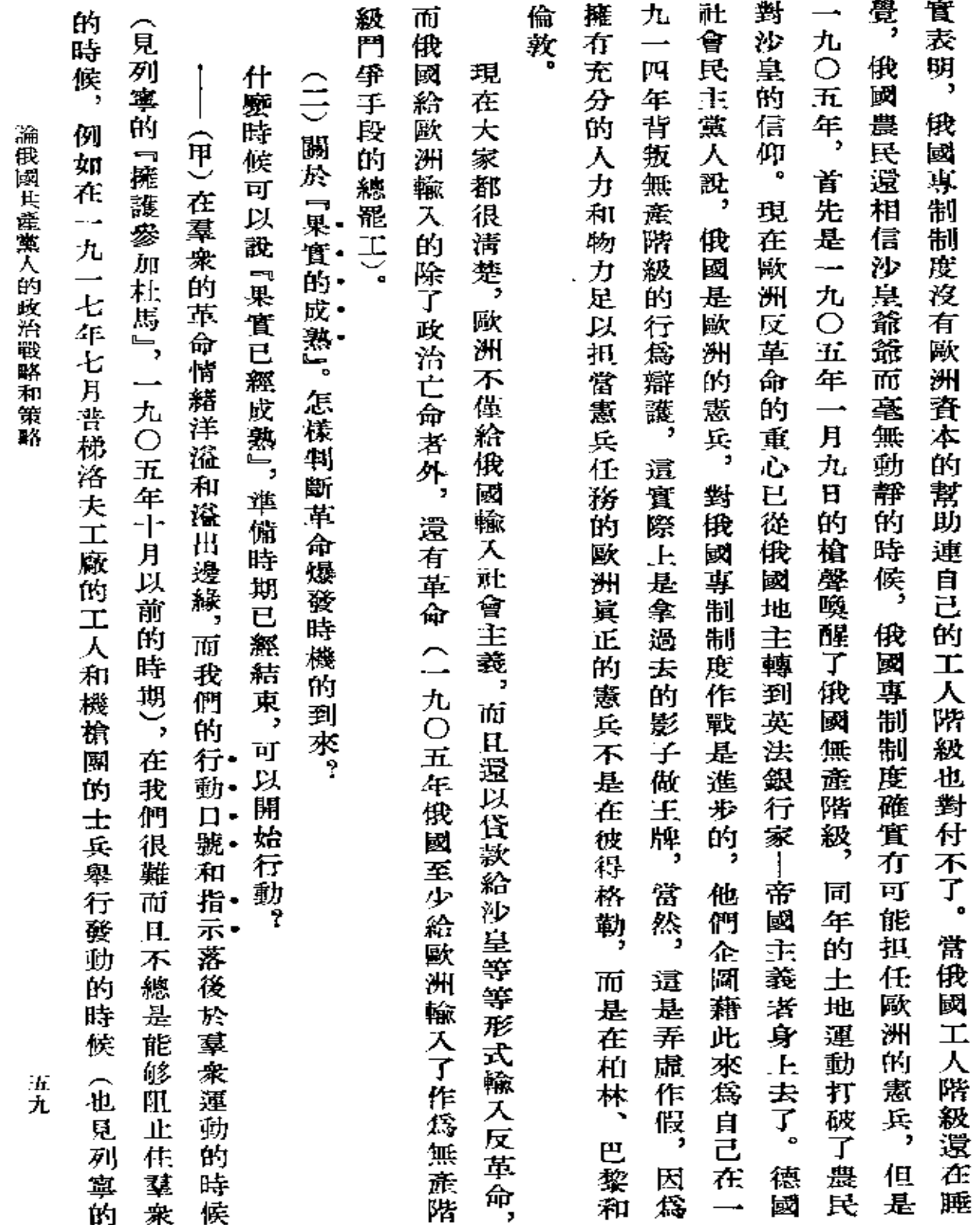

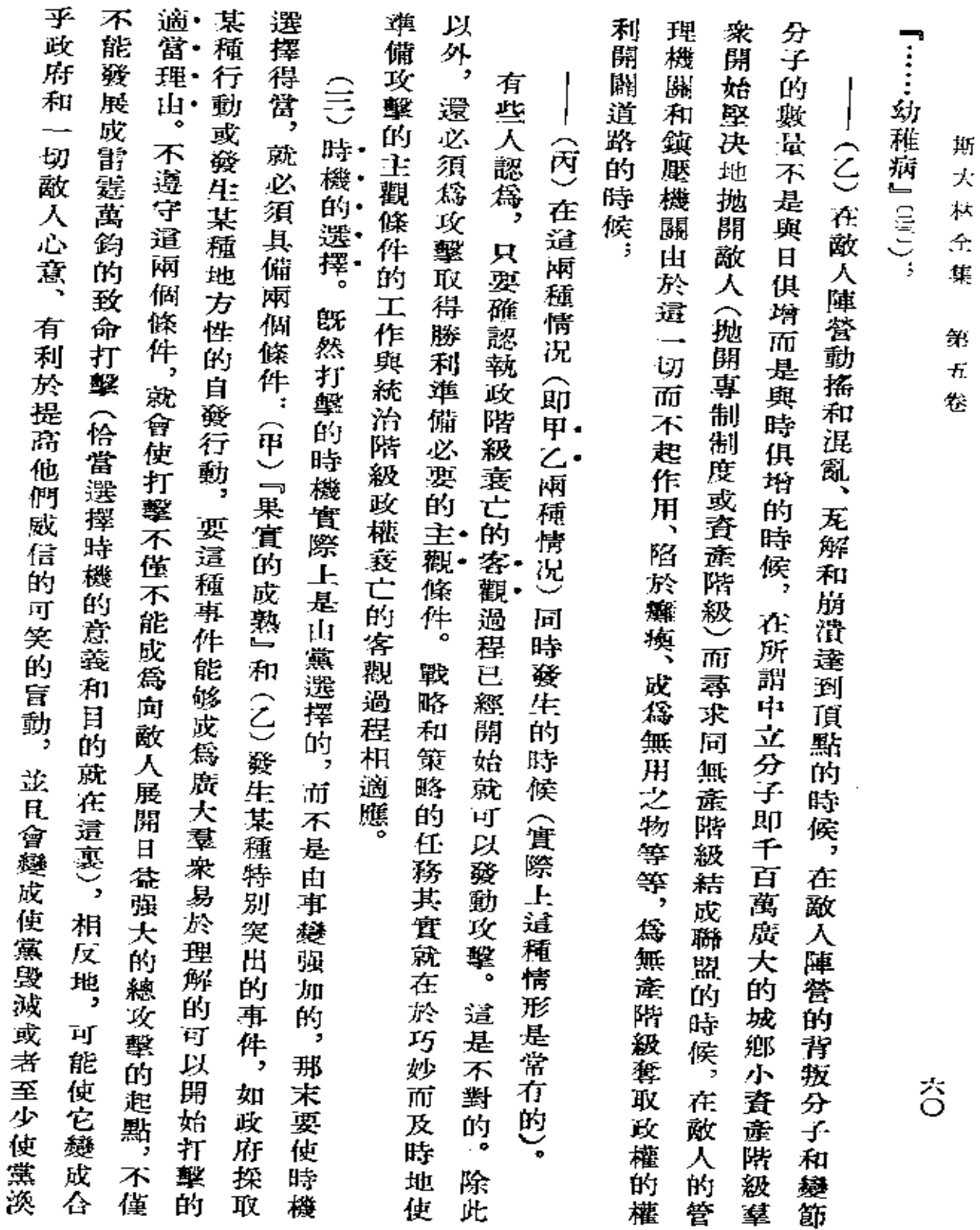

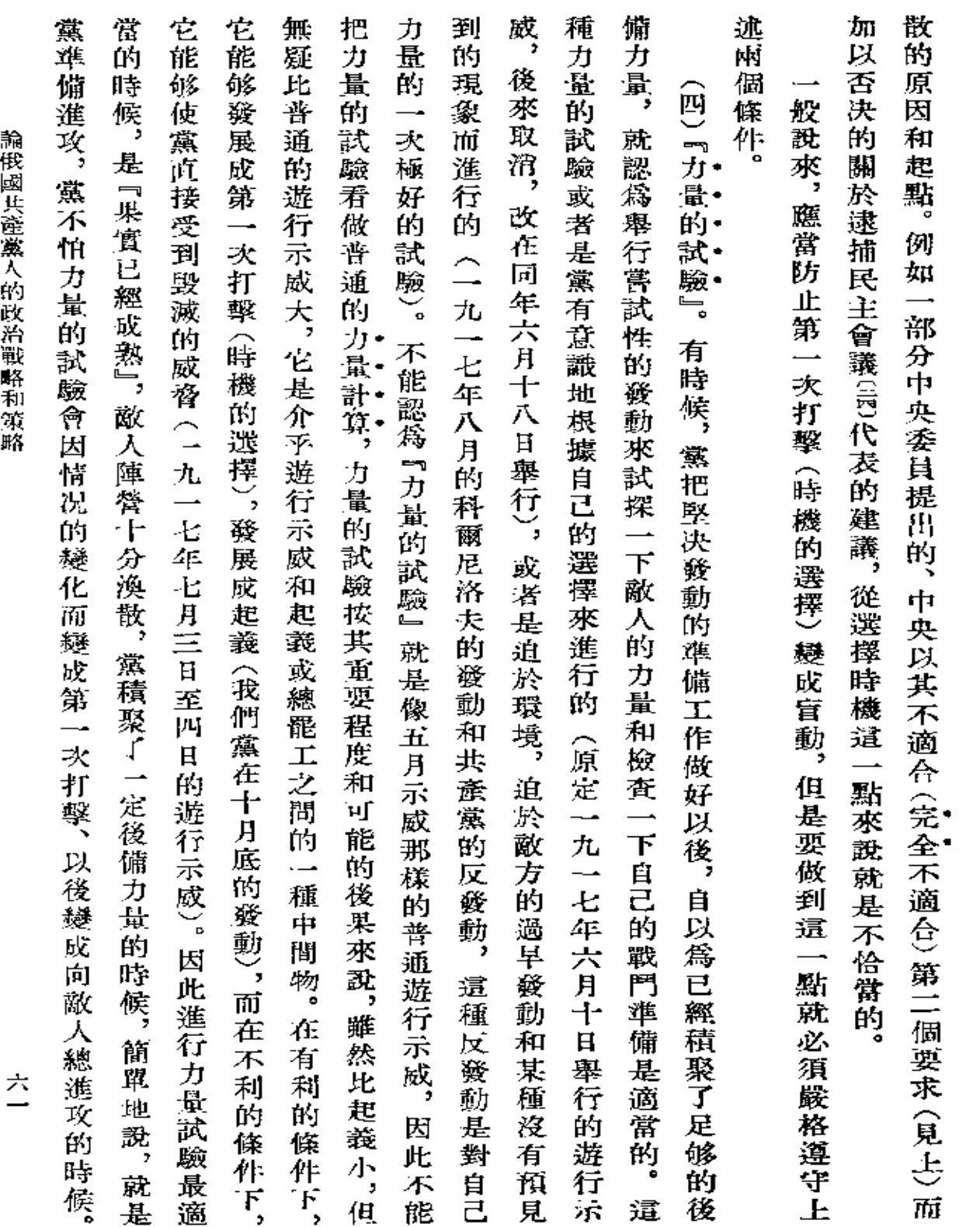

 $\sim 10^{11}$  km  $^{-1}$ 

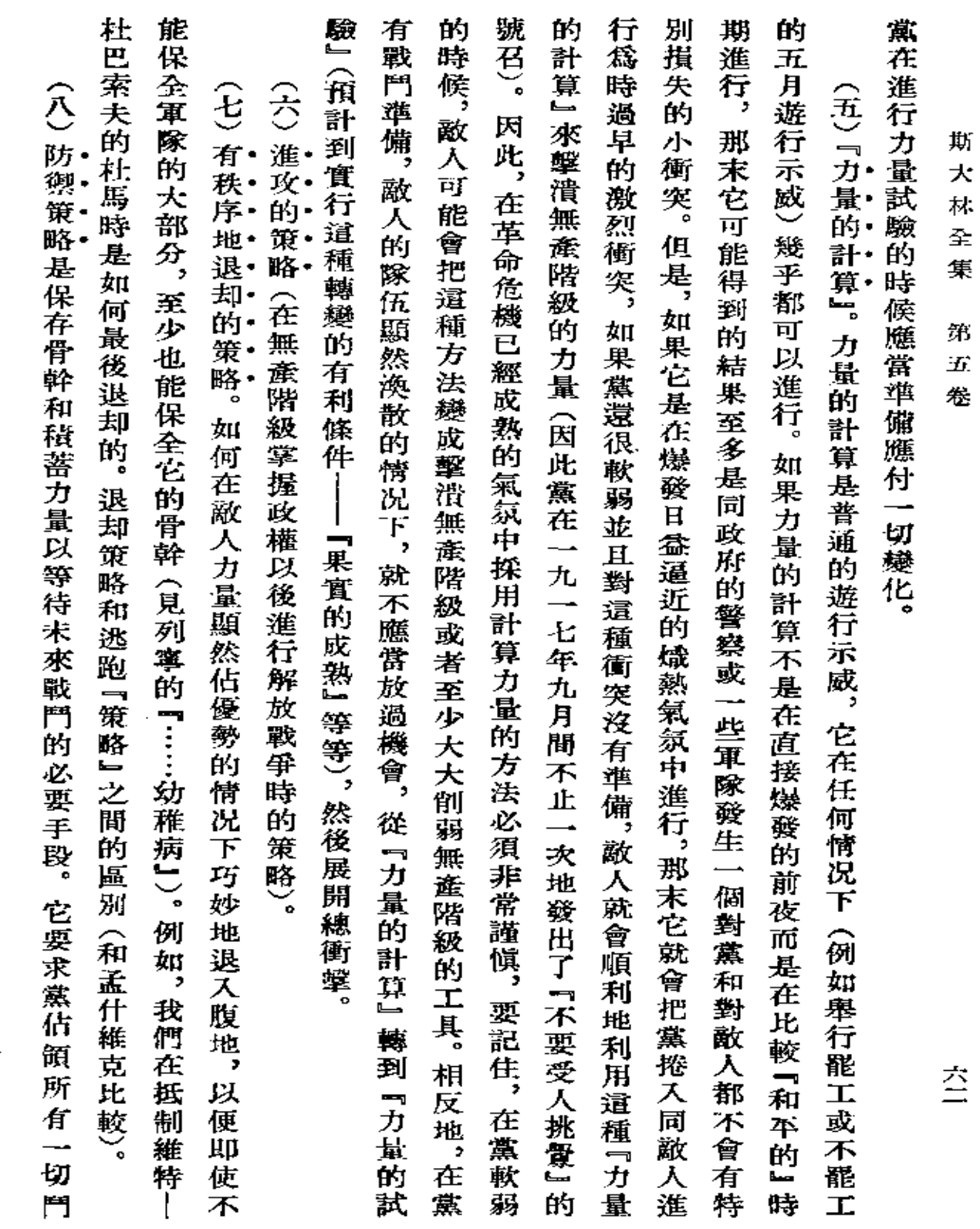

**All Contractor** 

 $\star$ 

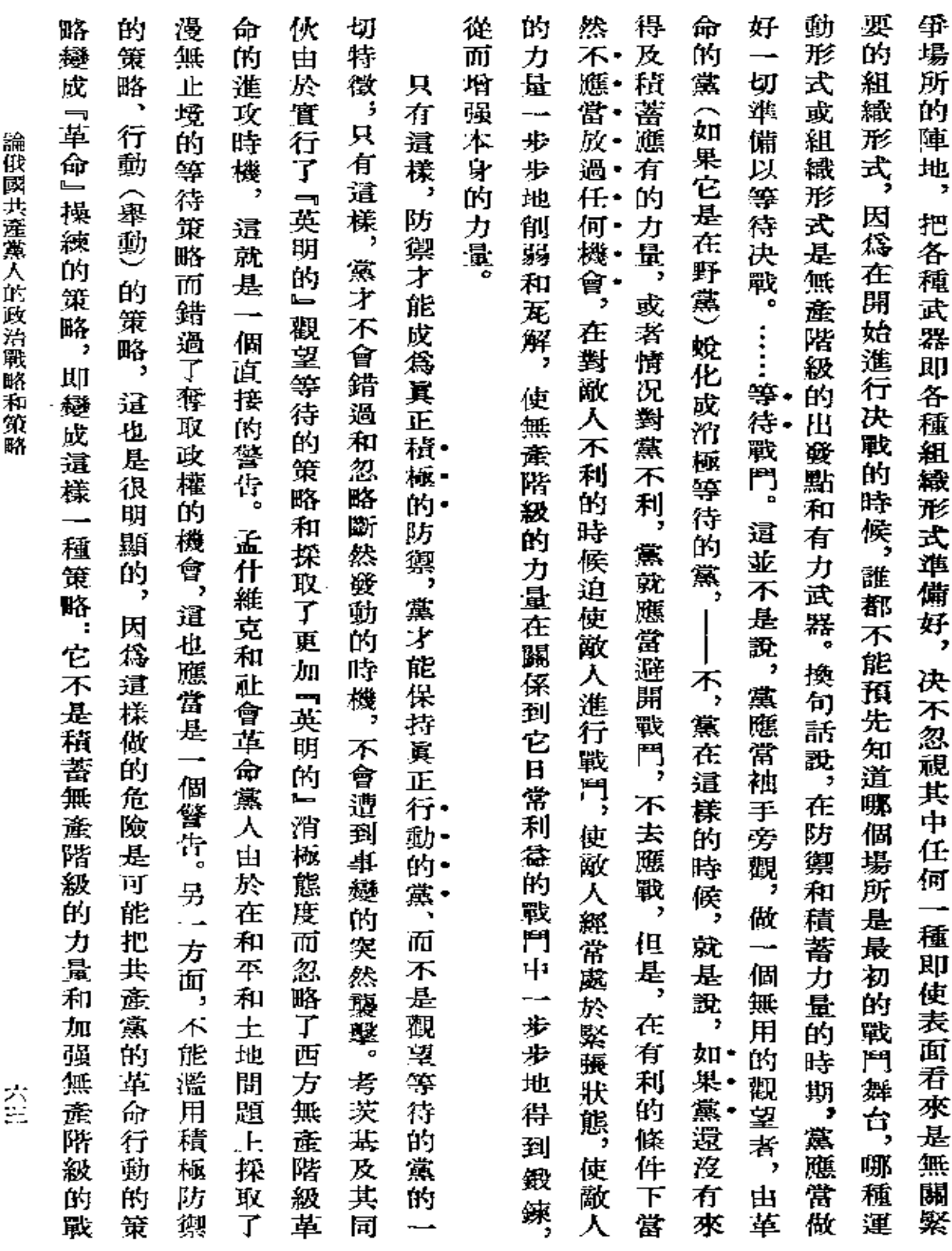

 $\mathcal{O}(\mathcal{O}(n))$  . The  $\mathcal{O}(\mathcal{O}(n))$
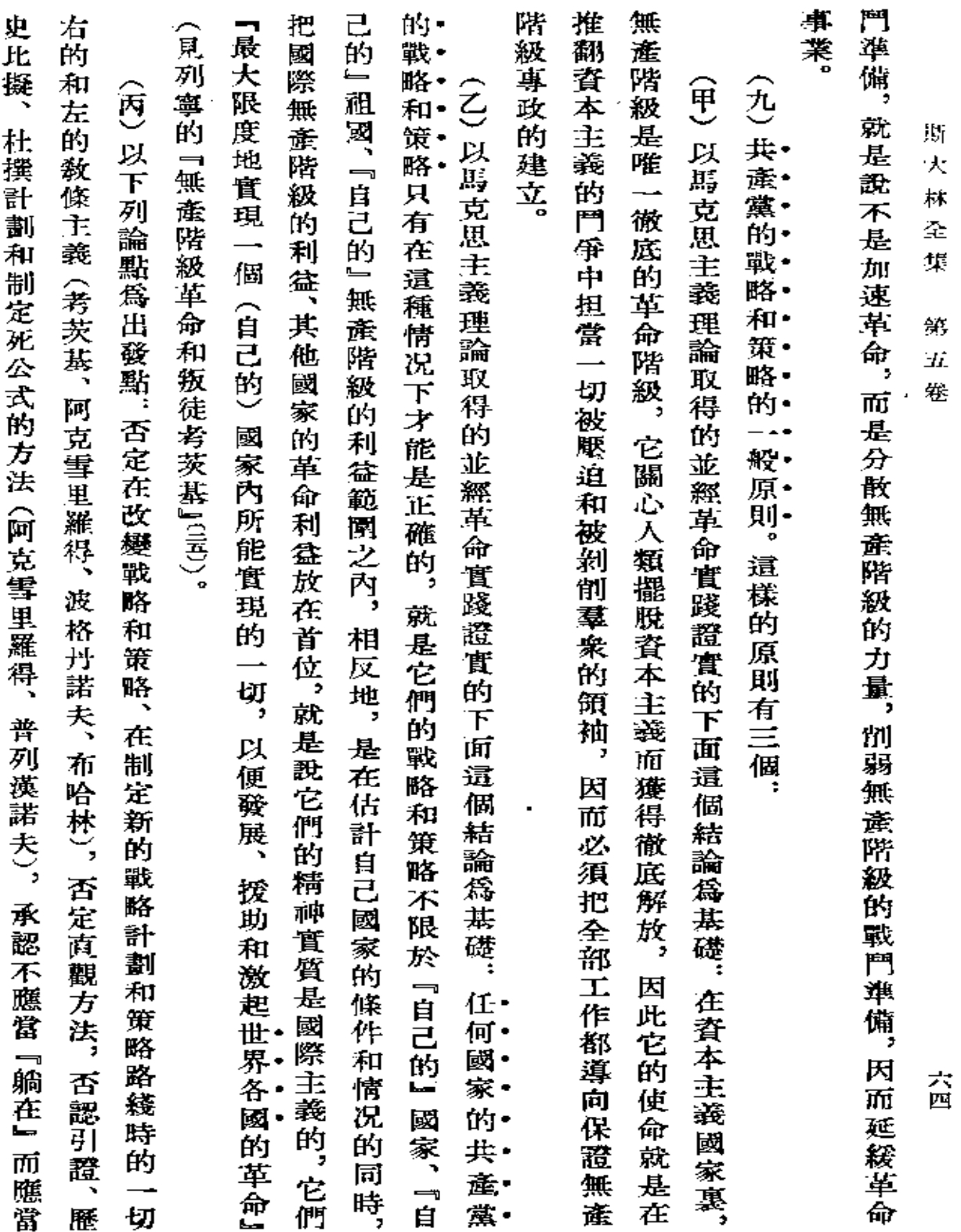

 $\bar{\mathcal{A}}$ 

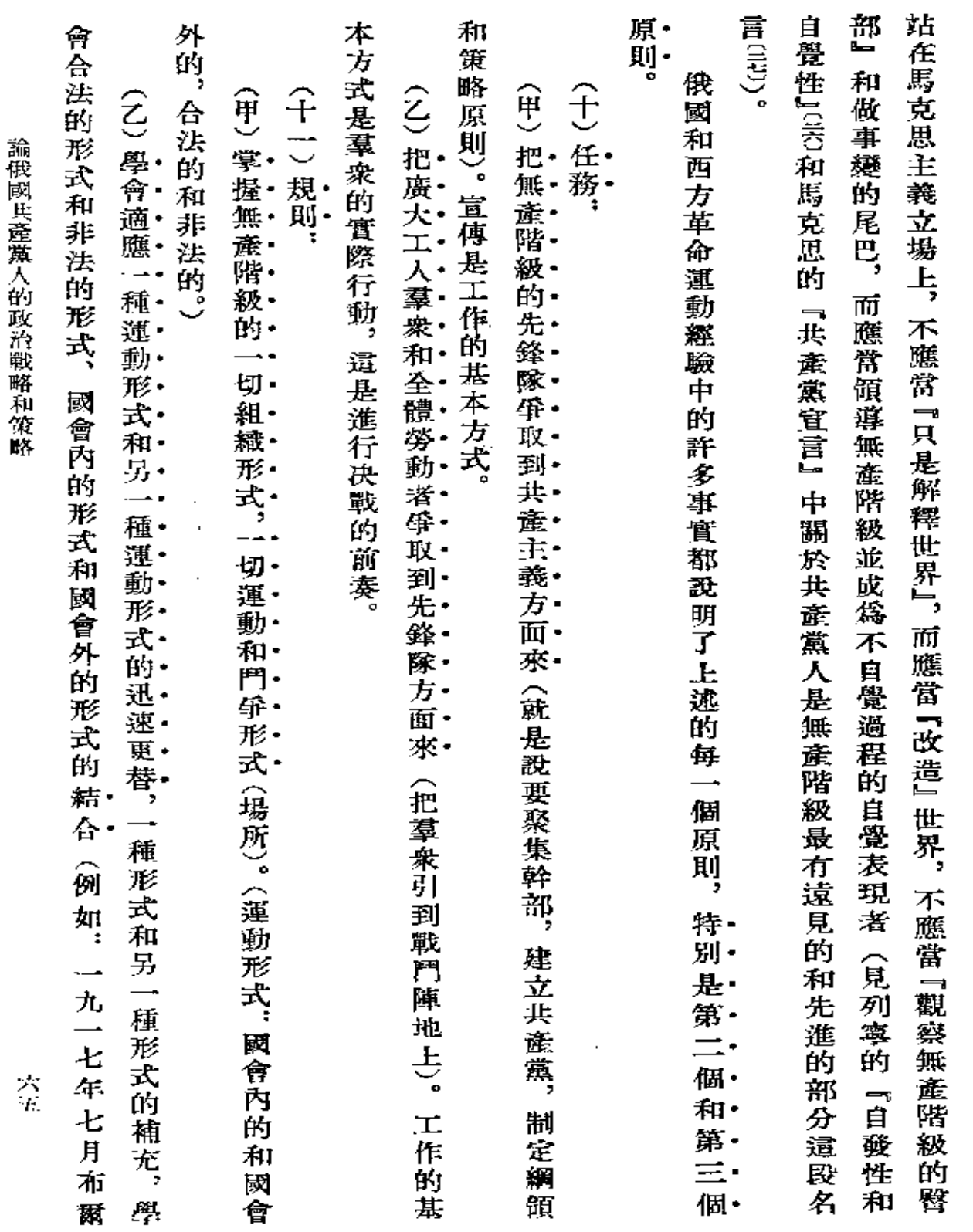

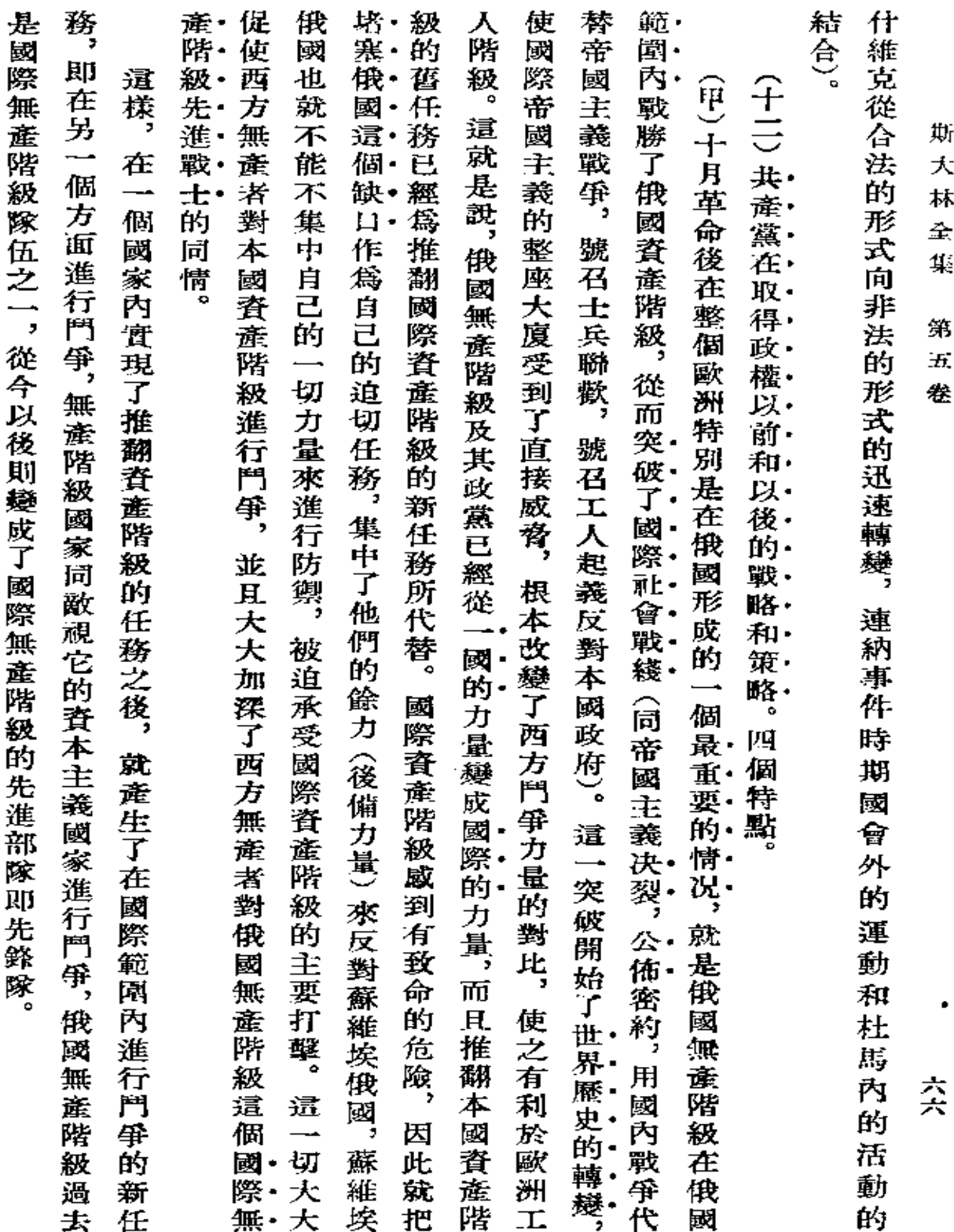

 $\mathbb{Z}^2$ 

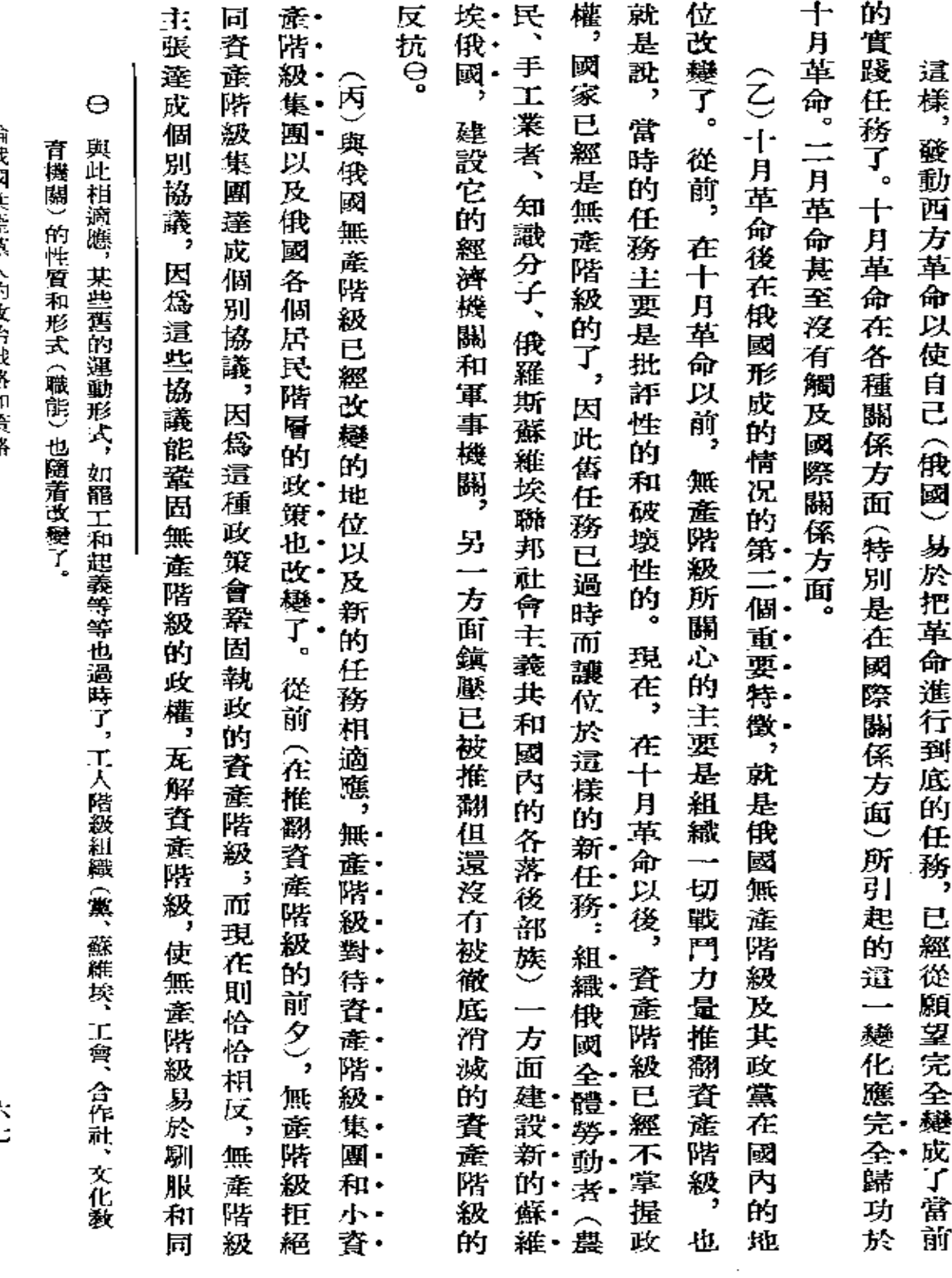

 $\epsilon$ 

交七

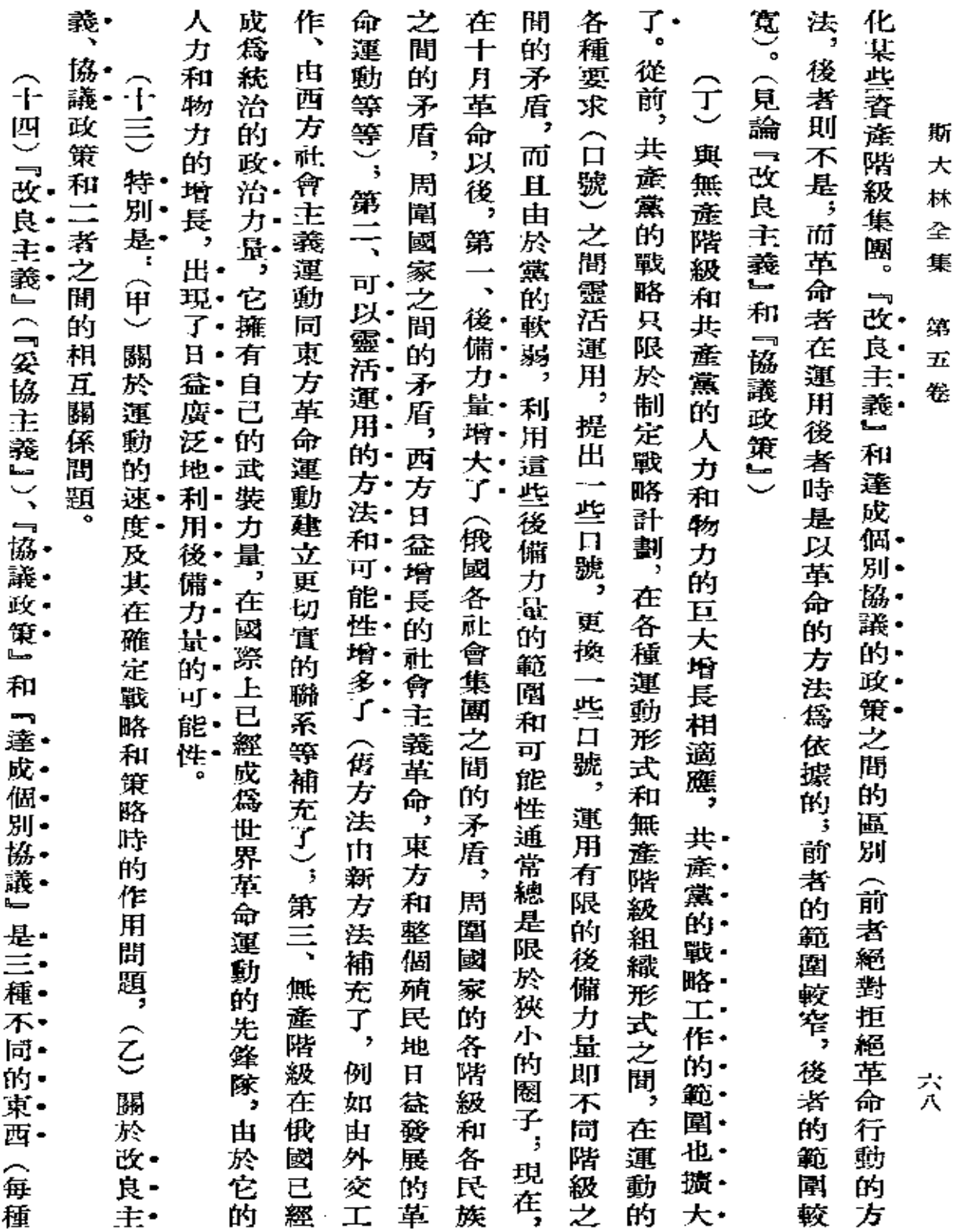

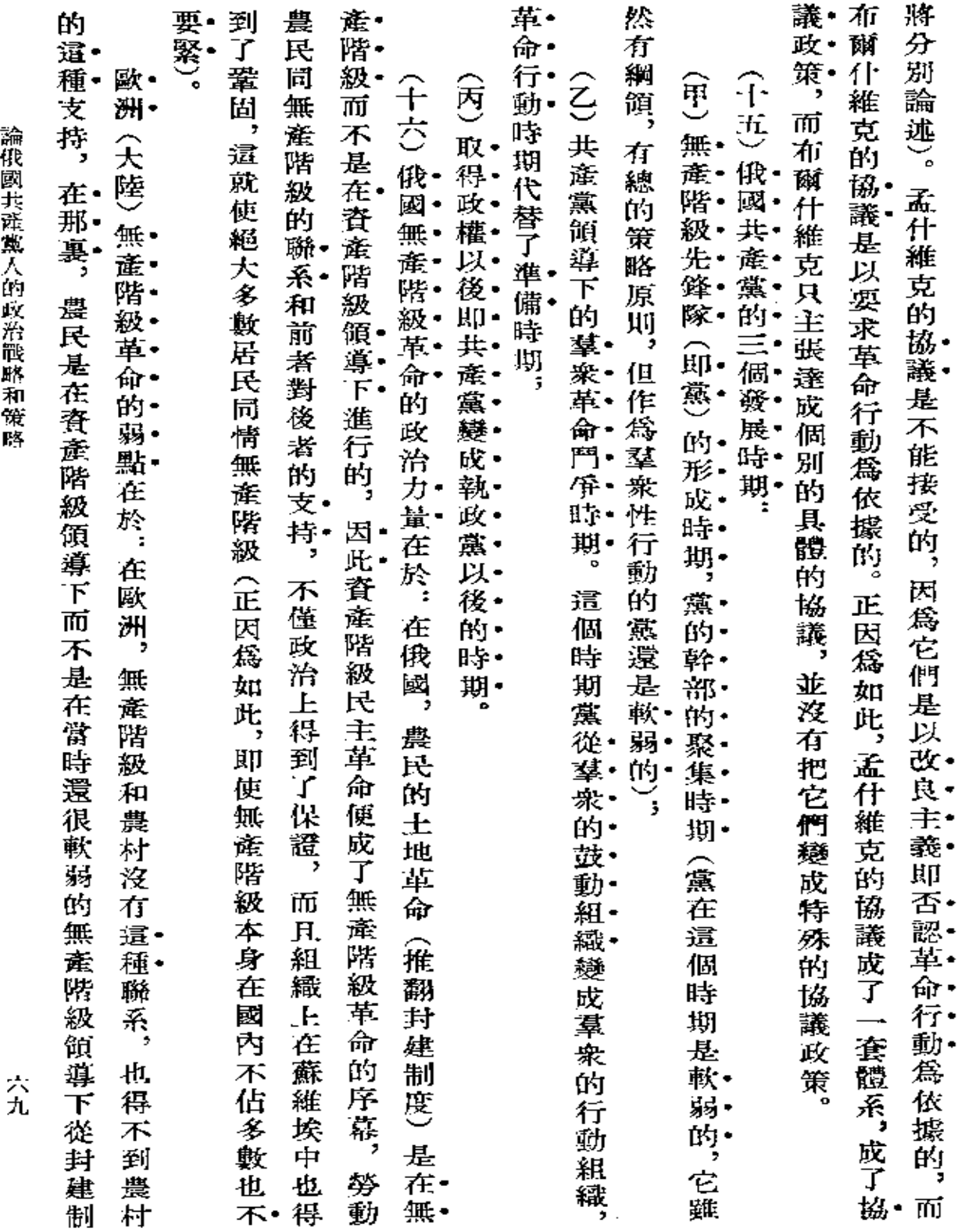

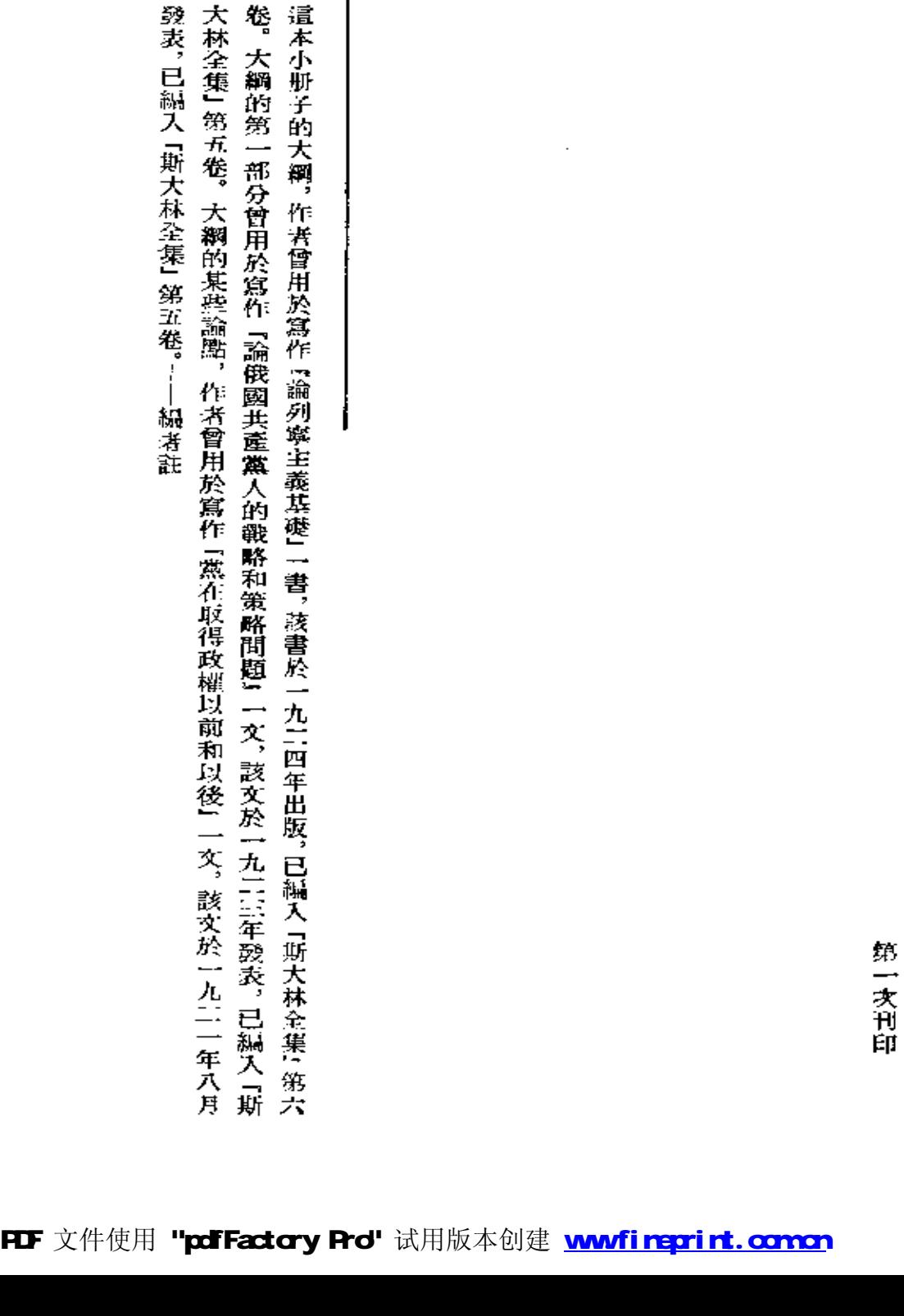

 $\Theta$ 

發表,已編入「斯大林全集」第五卷。---編者註

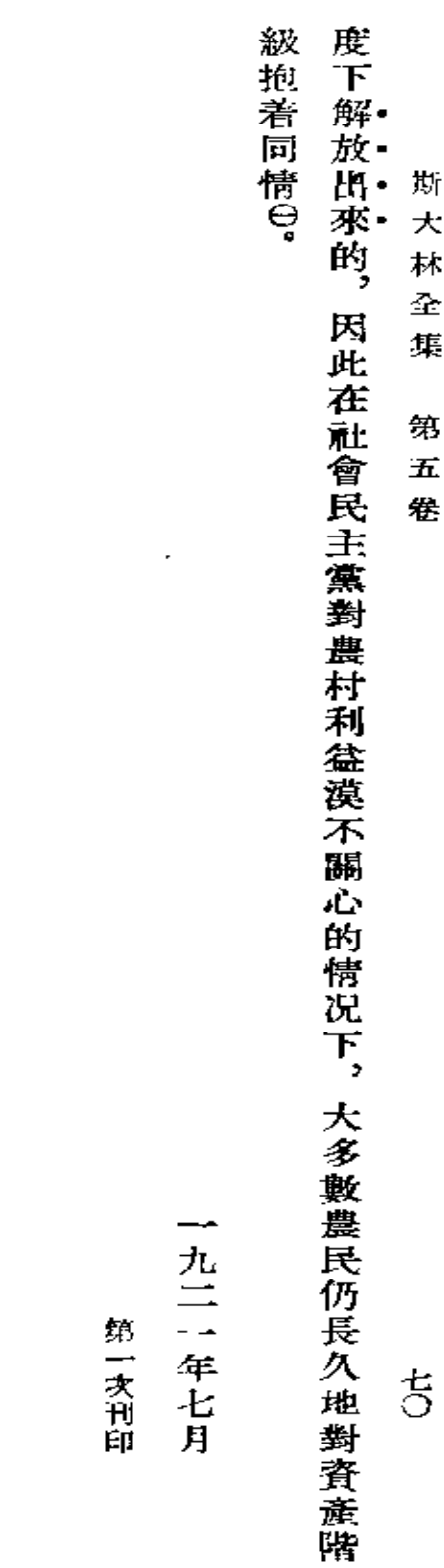

5

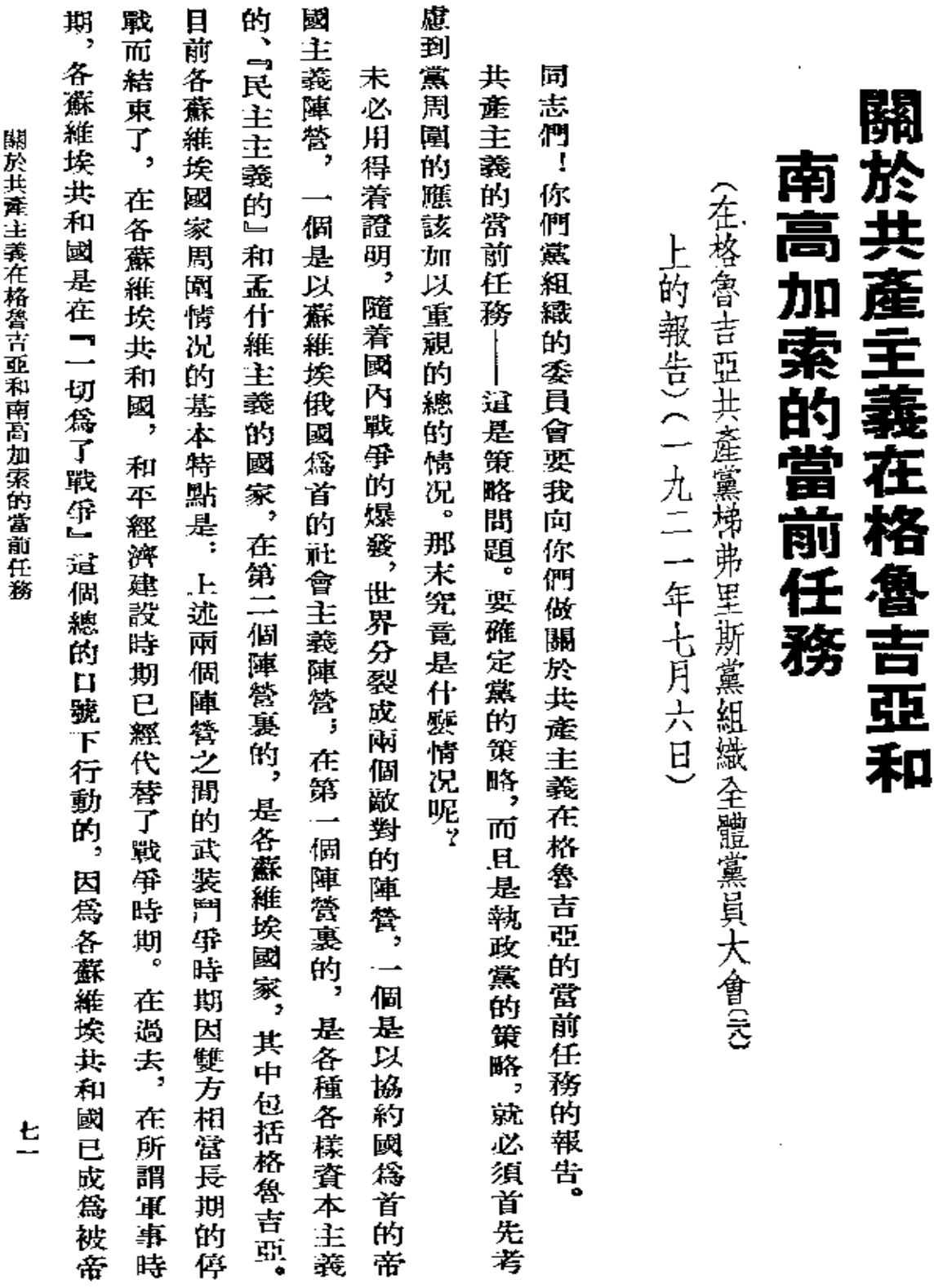

 $\cdot$ 

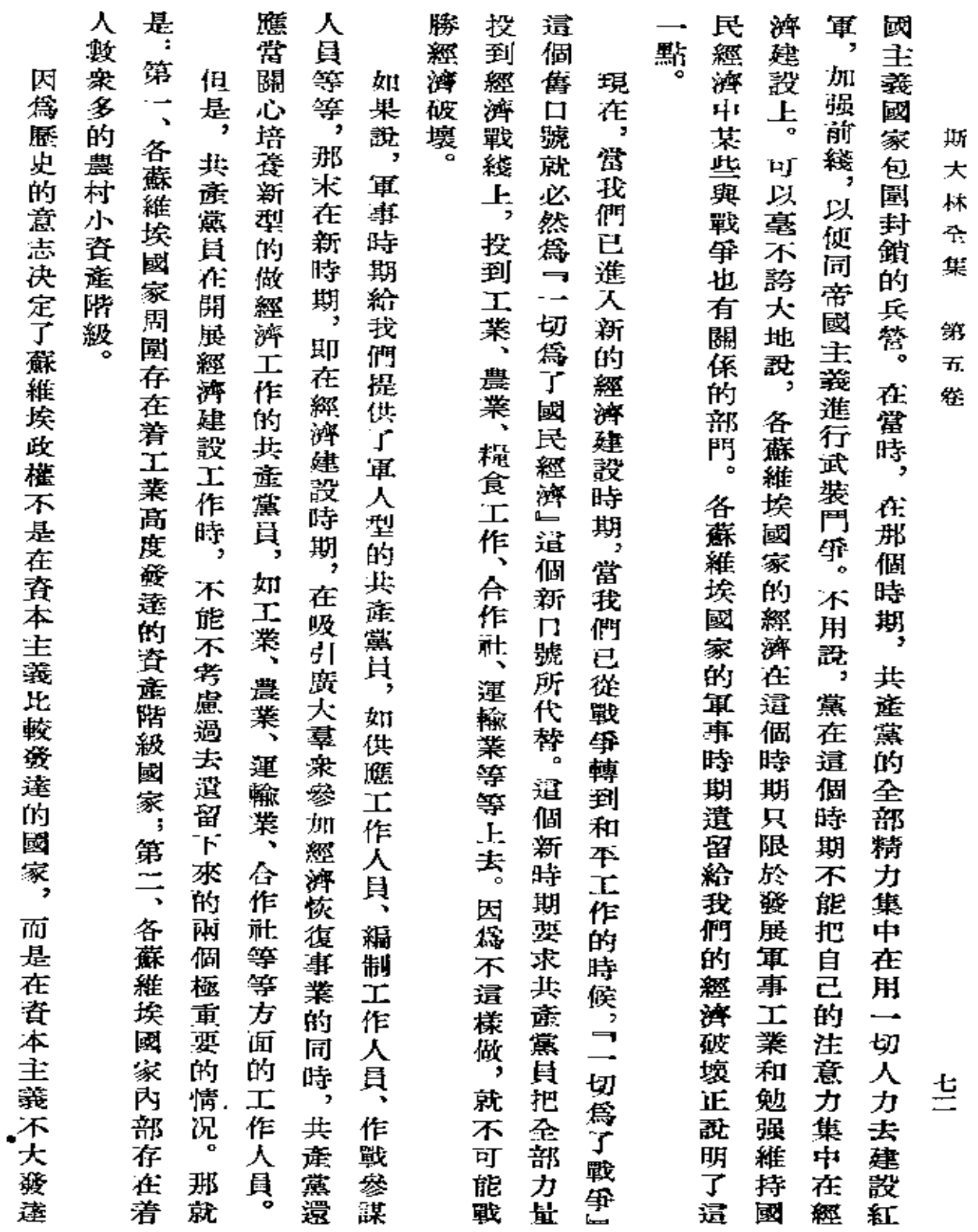

 $\sim 10^{-11}$ 

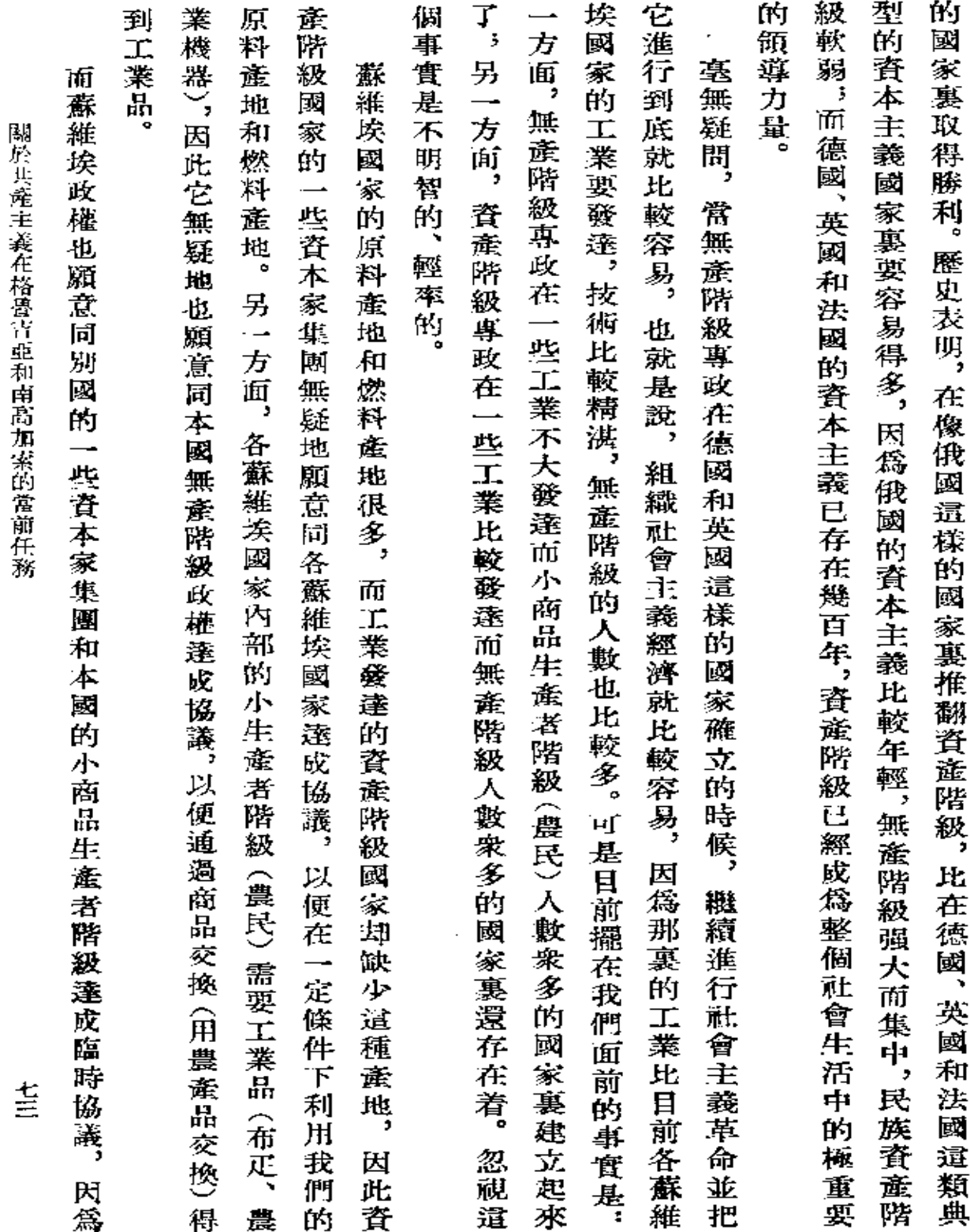

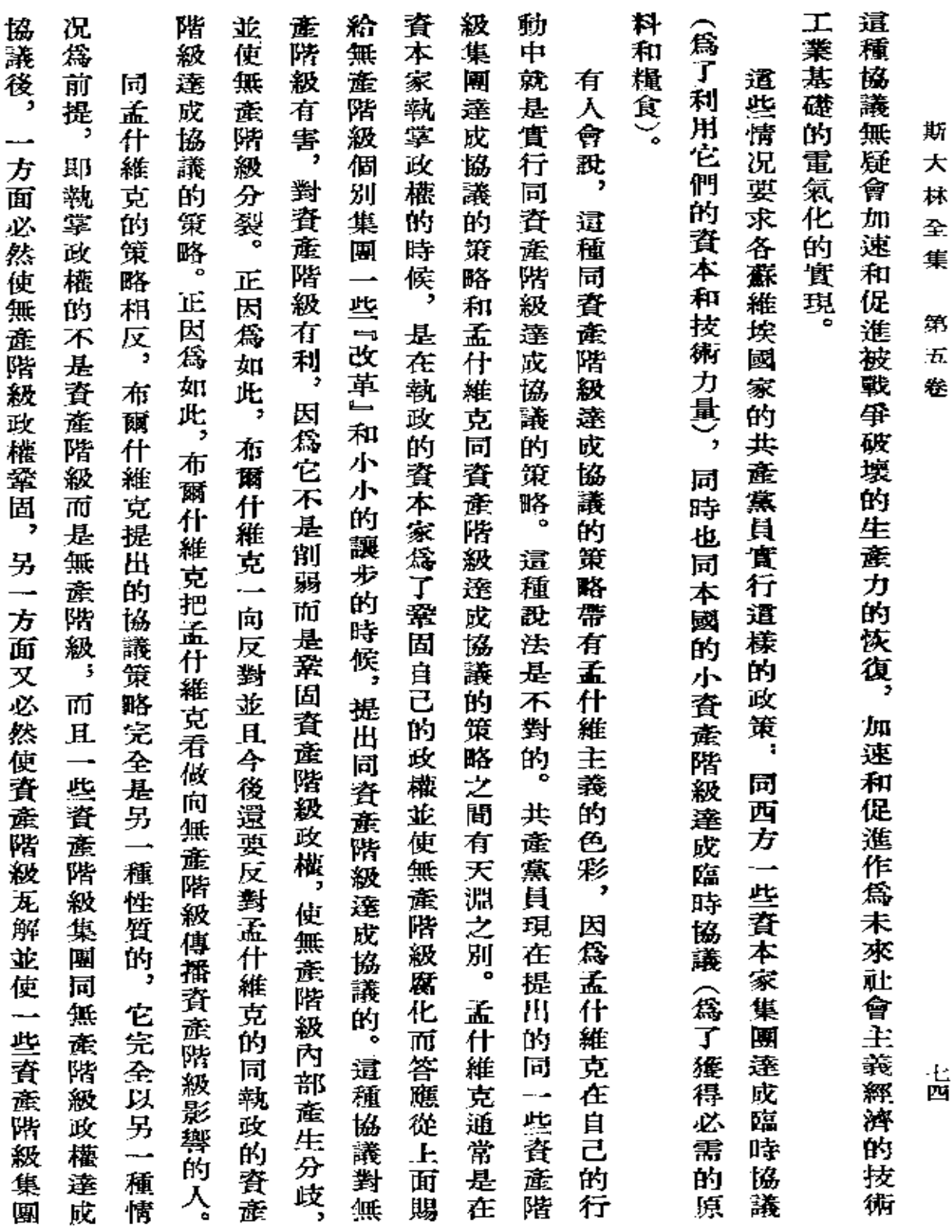

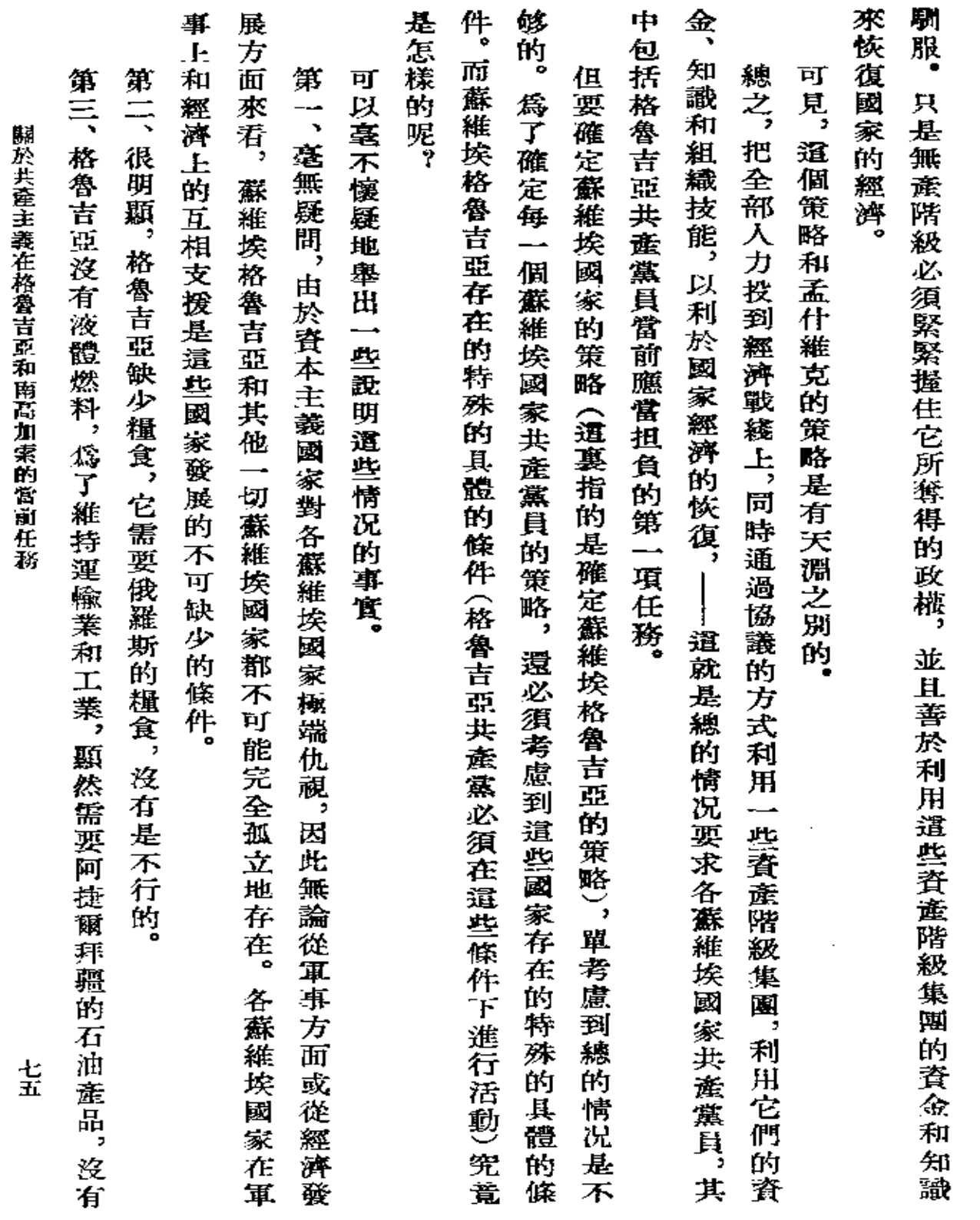

 $\bullet$ 

 $\mathcal{L}_{\text{max}}$  and  $\mathcal{L}_{\text{max}}$ 

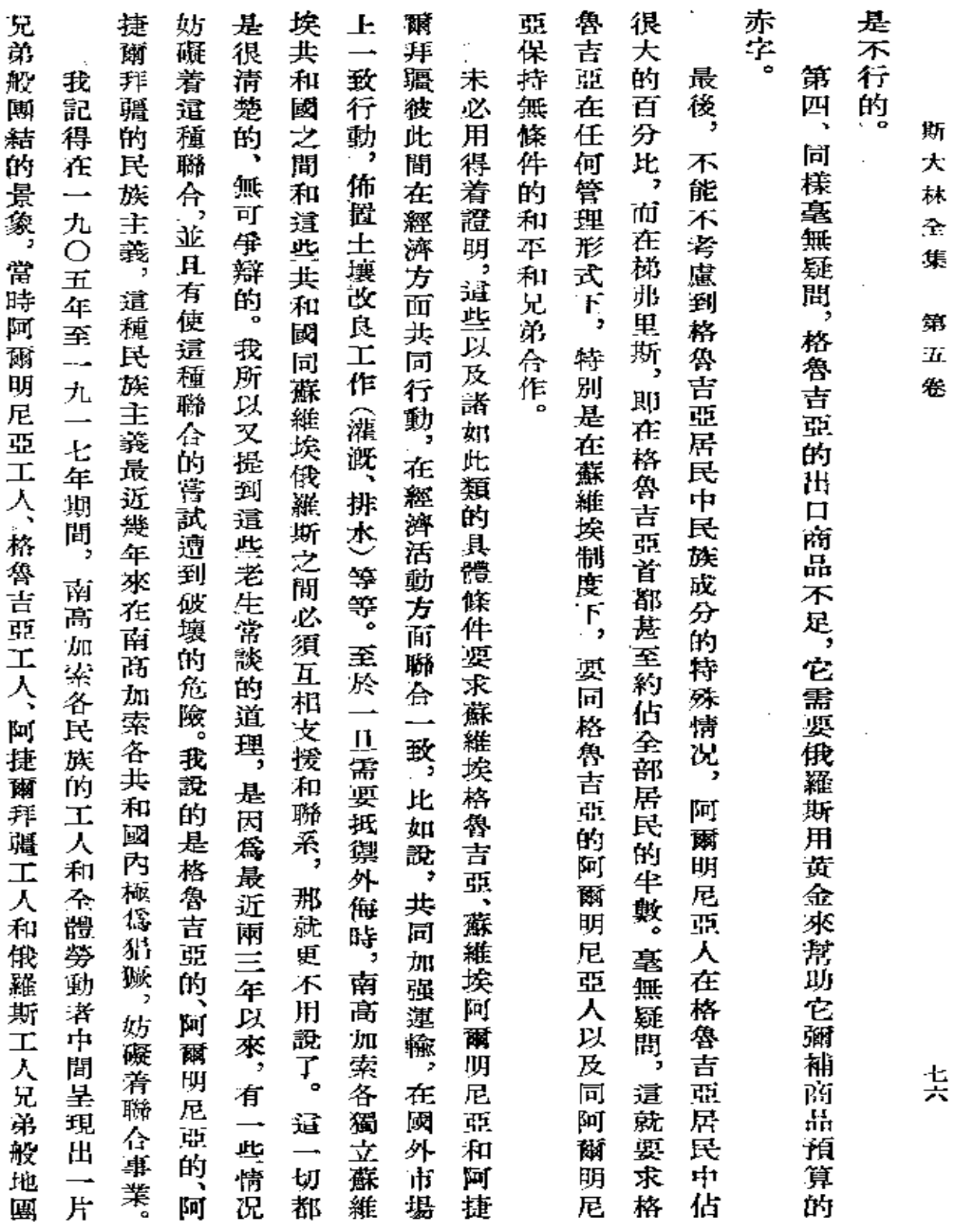

 $\ddot{\phantom{a}}$ 

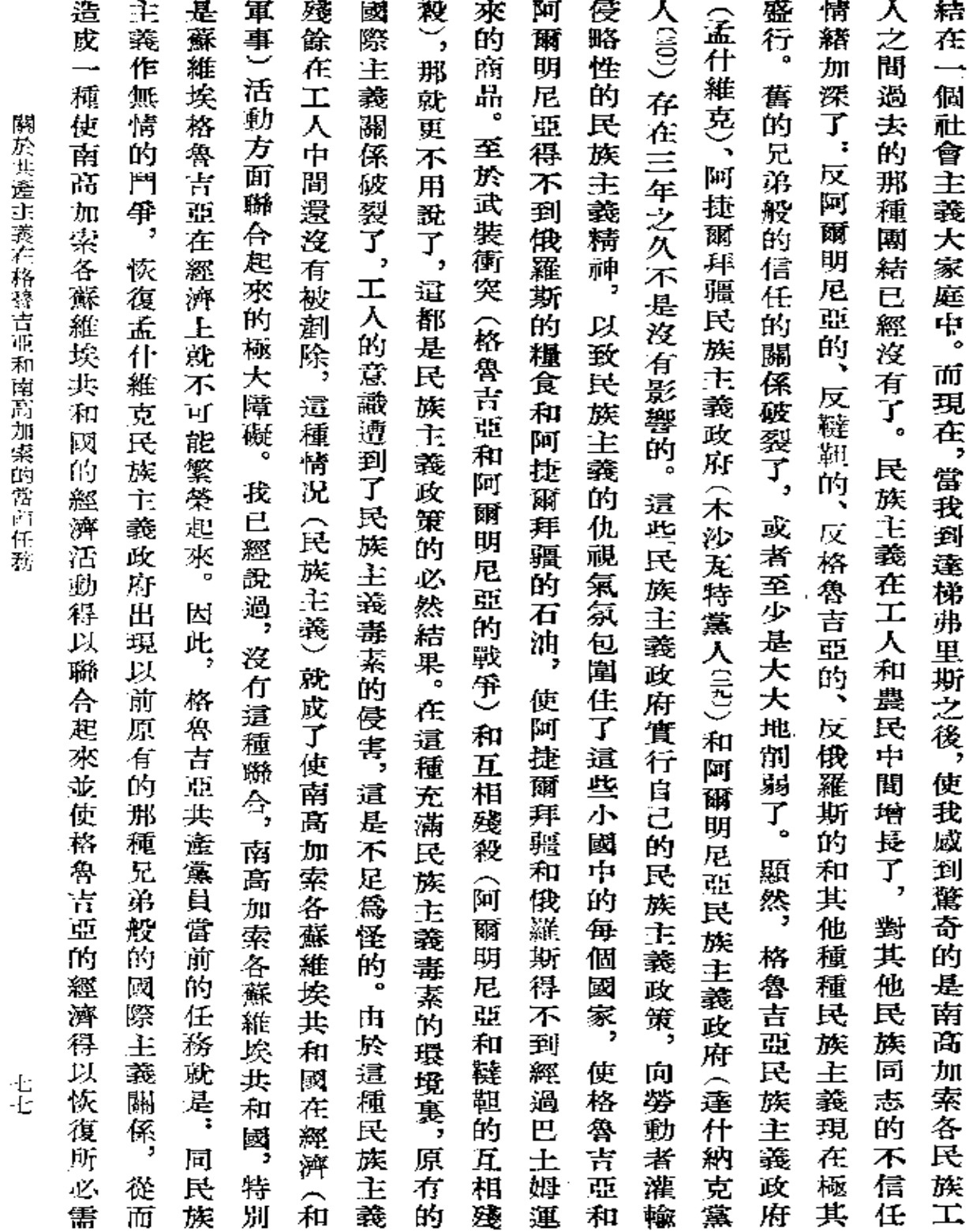

**FDF** 文件使用 "pdfFactory Pro" 试用版本创建 [www.fineprint.com.cn](http://www.fineprint.com.cn)

 $\mathcal{L}^{\mathcal{L}}$  . The contract  $\mathcal{L}^{\mathcal{L}}$  and  $\mathcal{L}^{\mathcal{L}}$ 

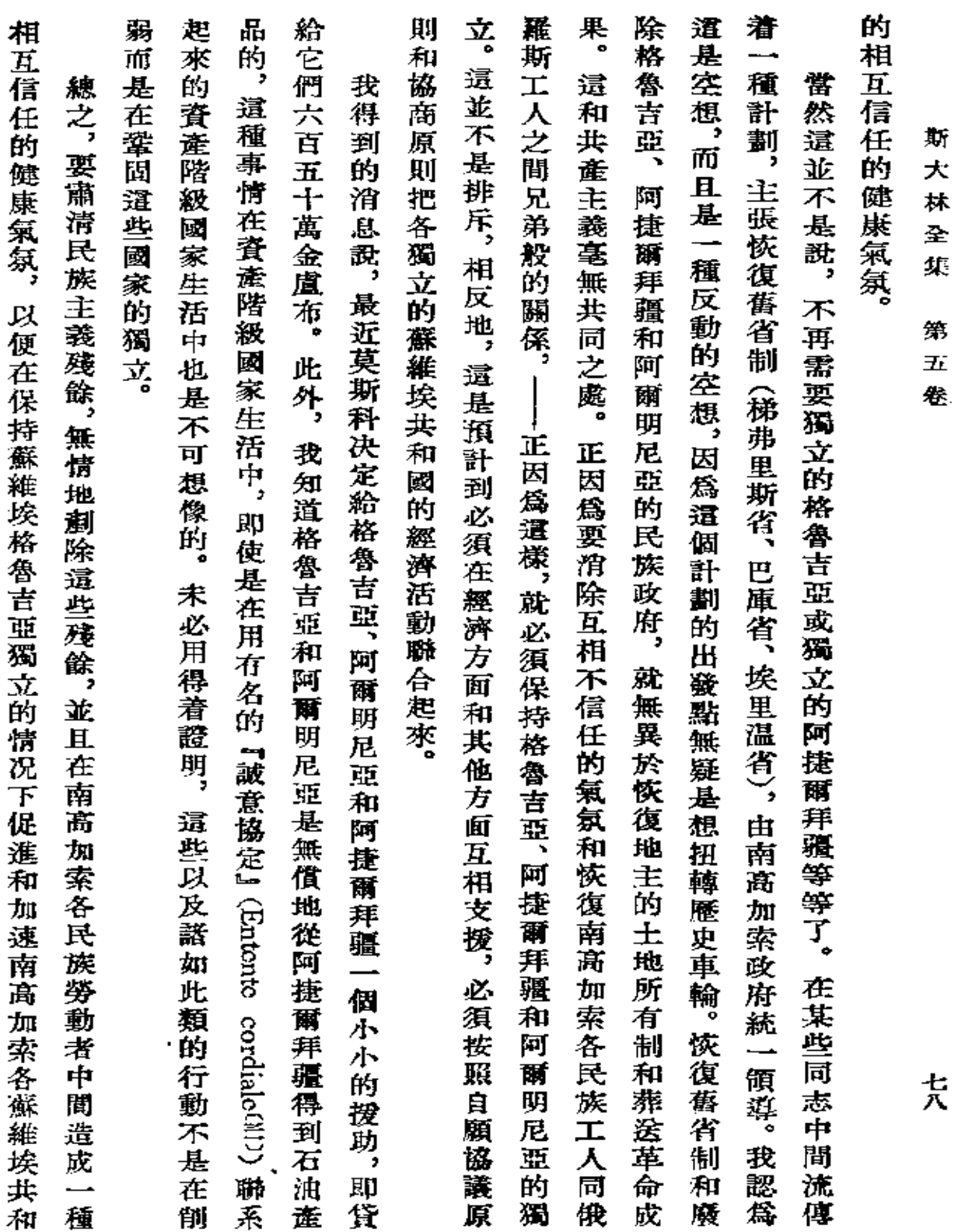

 $\mathcal{L}^{\text{max}}_{\text{max}}$  ,  $\mathcal{L}^{\text{max}}_{\text{max}}$ 

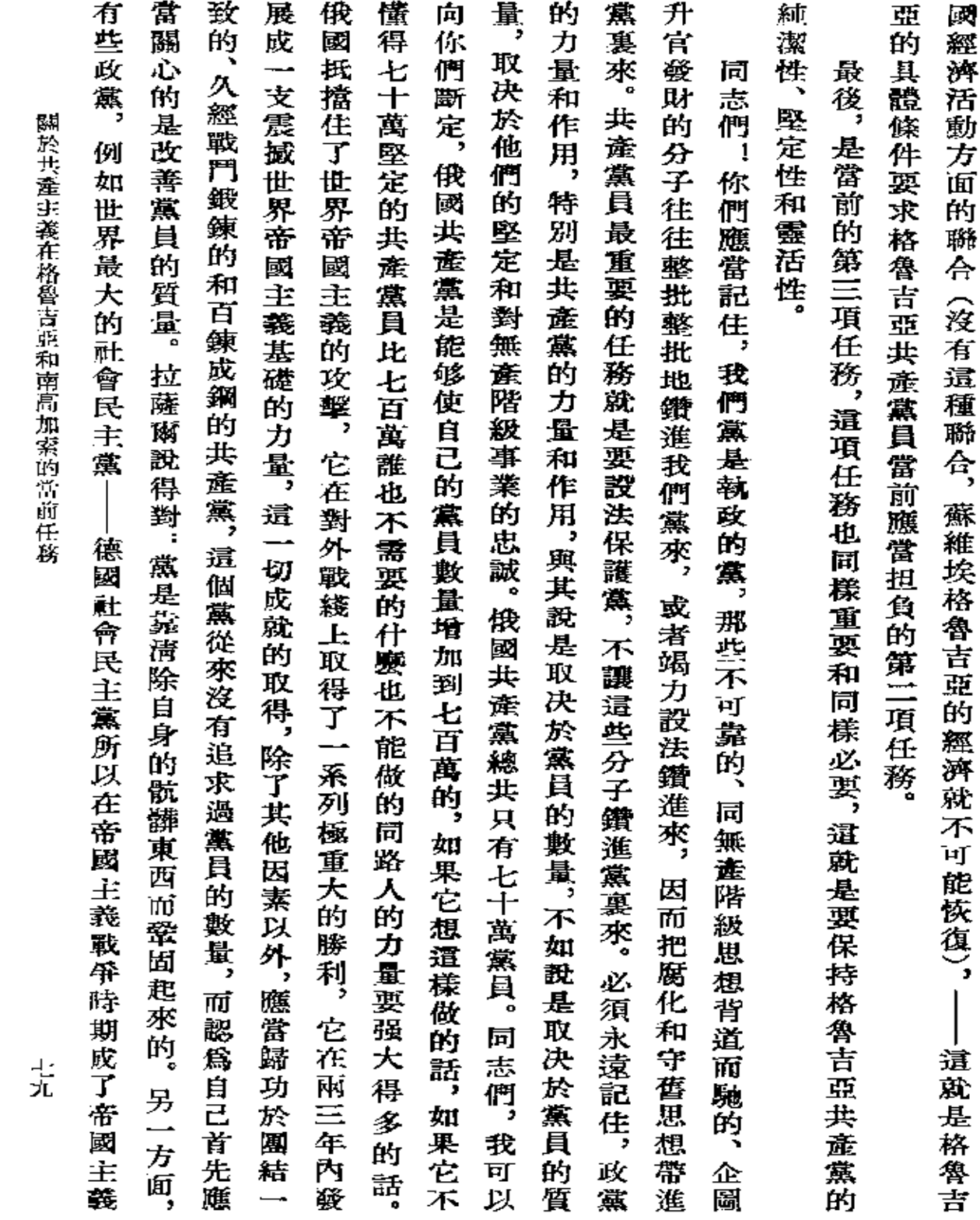

and the control of the control of

 $\sim 10^{-11}$ 

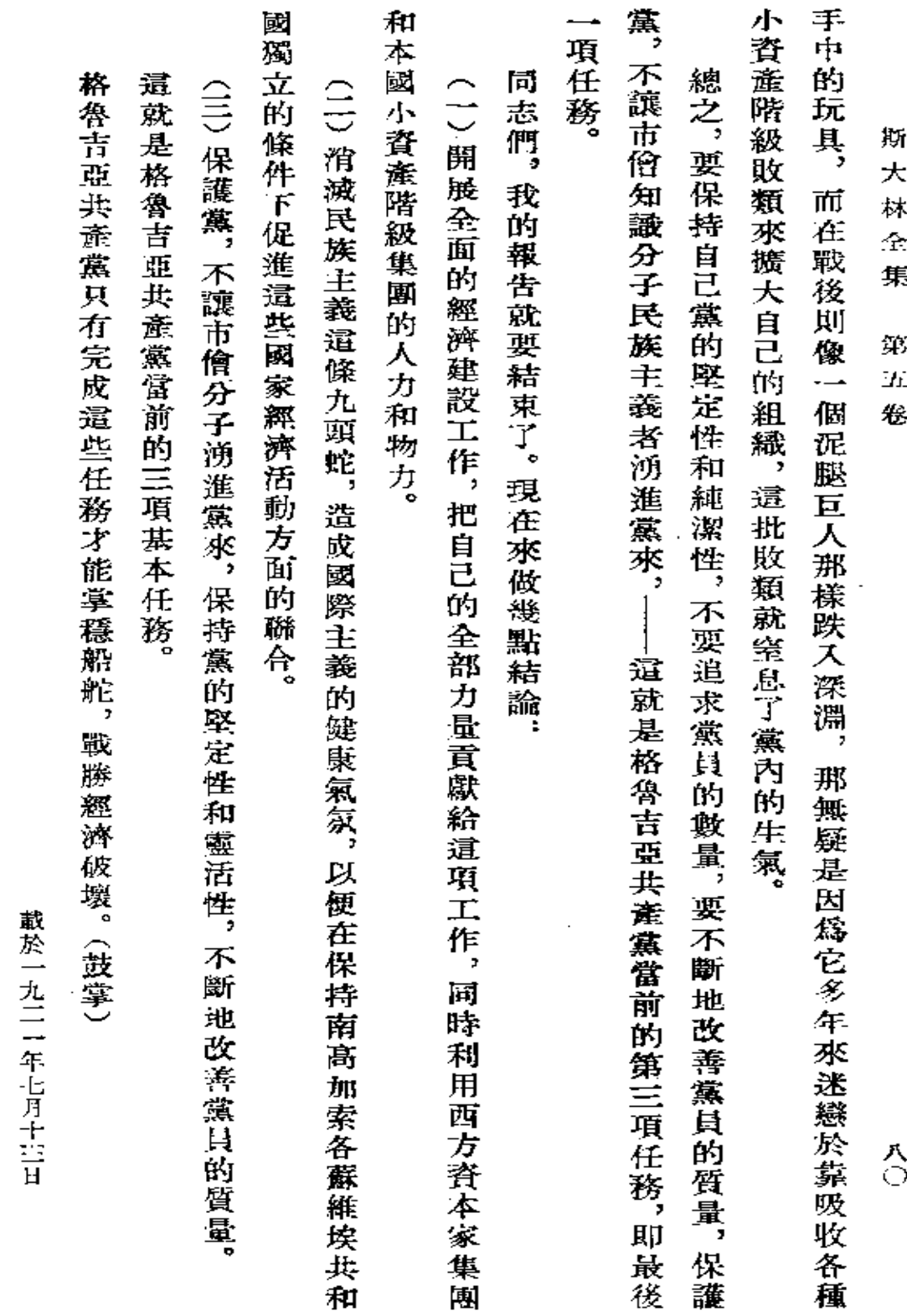

 $\epsilon$ 

 $\ddot{\phantom{a}}$ 

第一〇八號 『格魯古亞眞理報』(梯弗里斯)

 $\cdot$ 

 $\bar{z}$ 

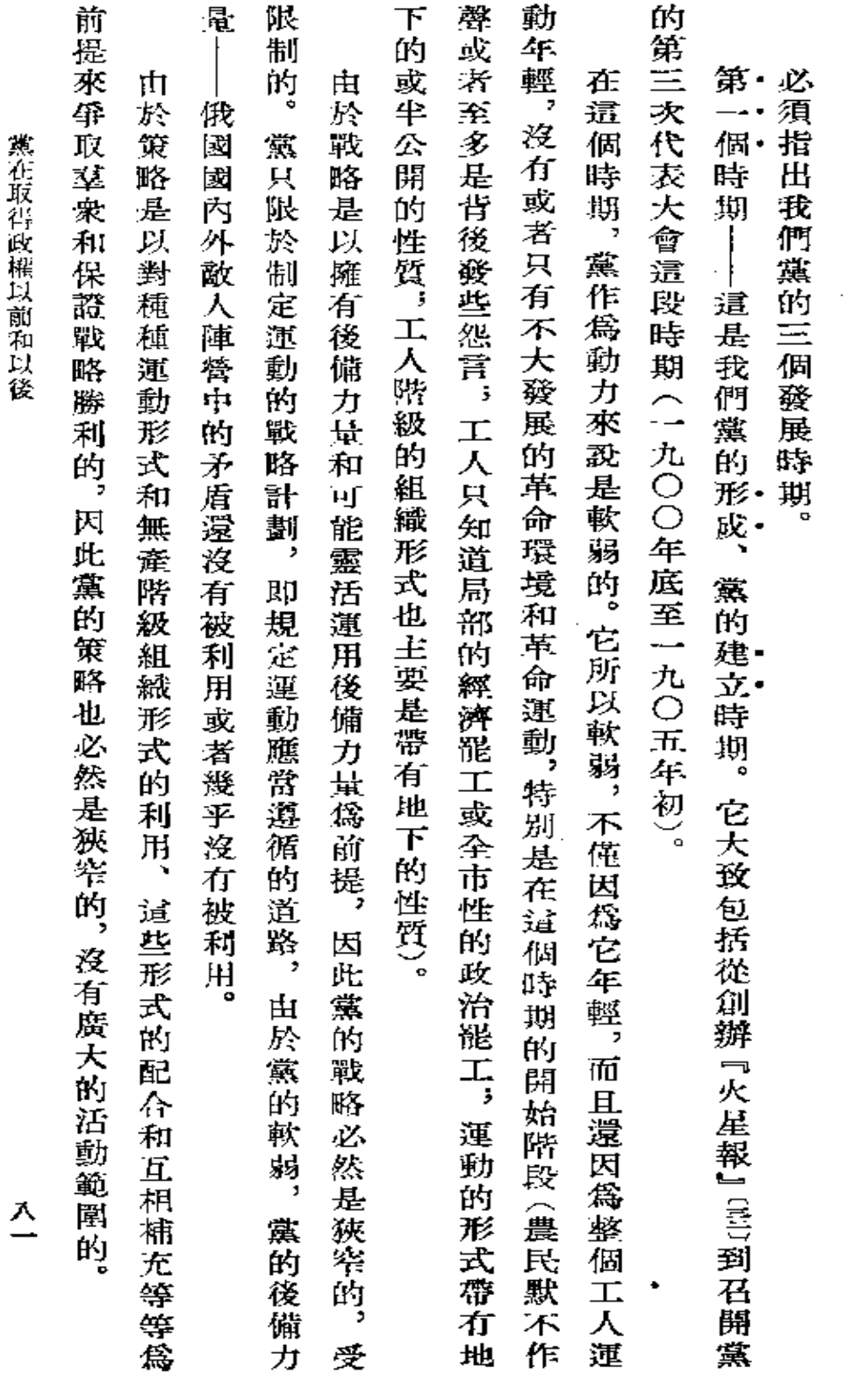

黨在取得政權以前和以後

 $\epsilon$ 

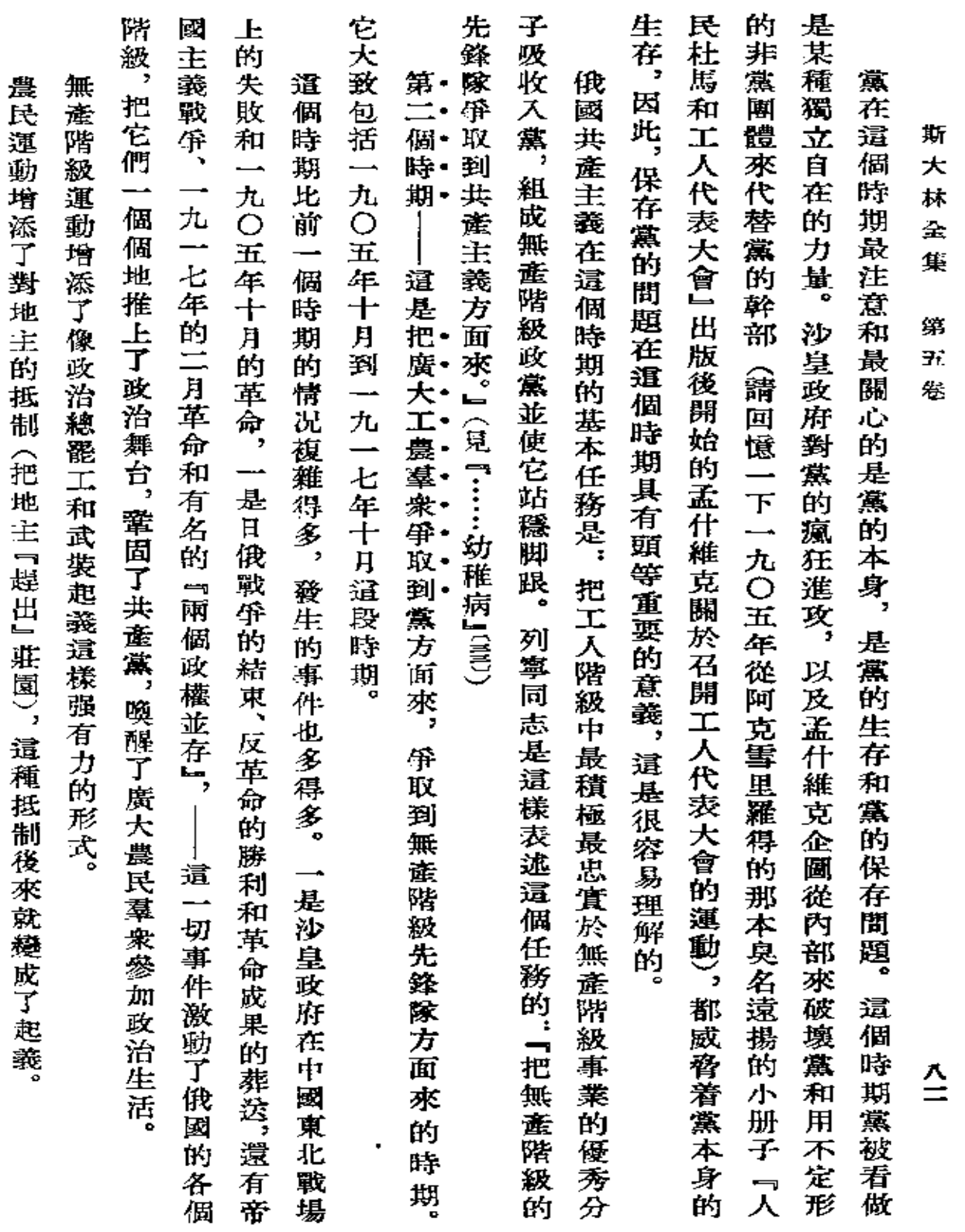

 $\sim 100$ 

 $\sim 10^{11}$  km  $^{-1}$ 

 $\sim 10^{-11}$ 

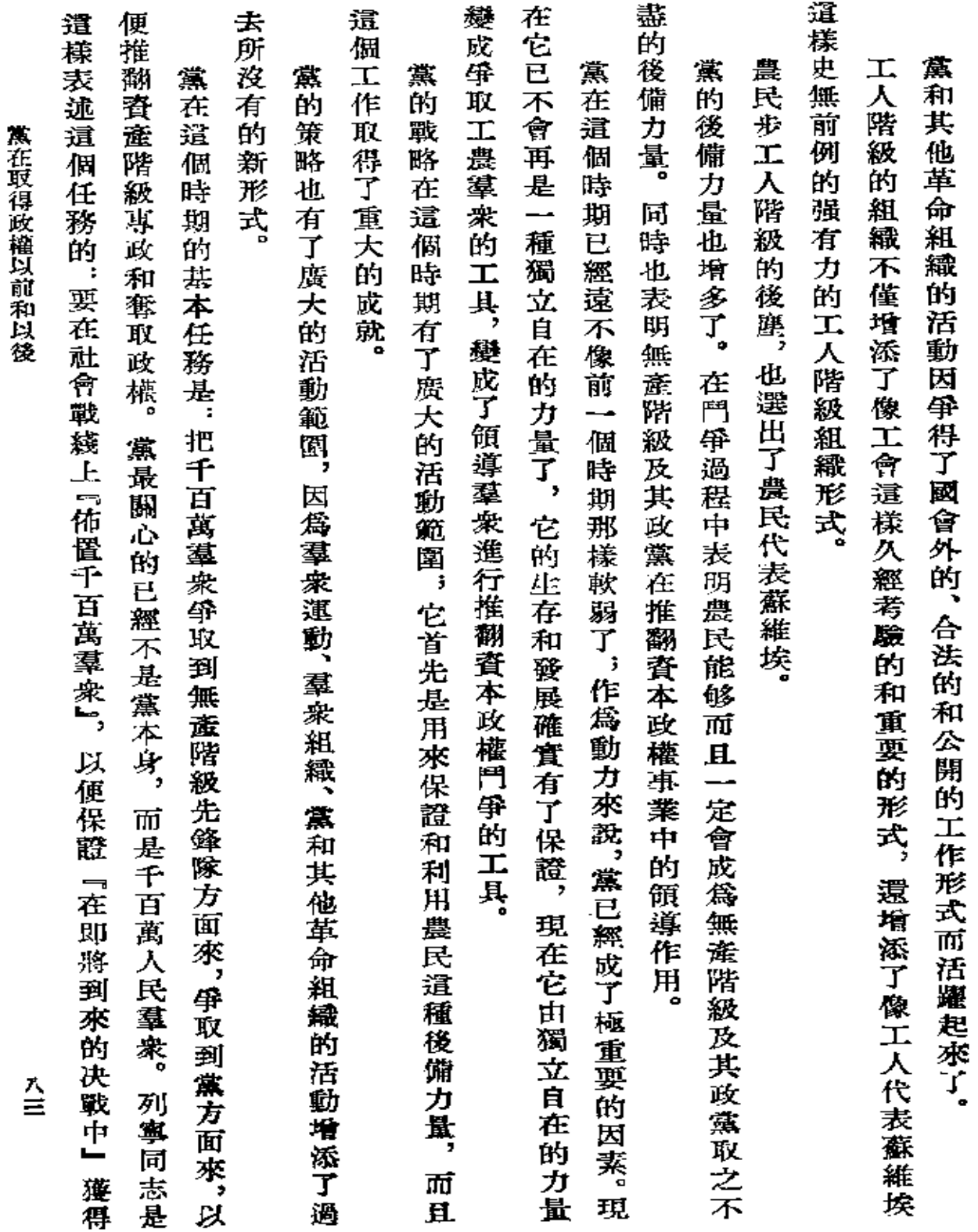

 $\bar{z}$ 

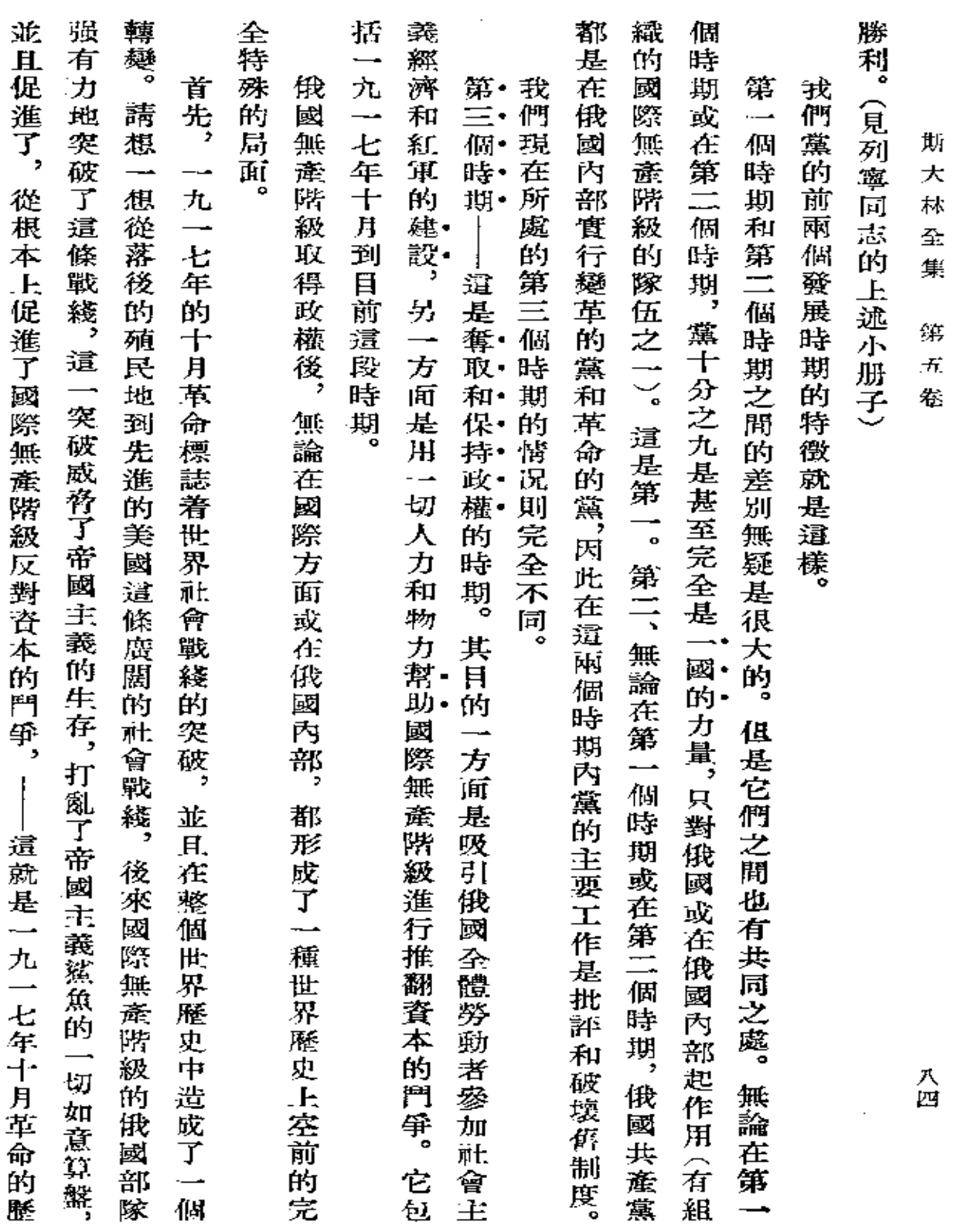

 $\sim 100$  km s  $^{-1}$ 

 $\sim 10^{-11}$ 

 $\mathcal{A}^{\mathcal{A}}$  and

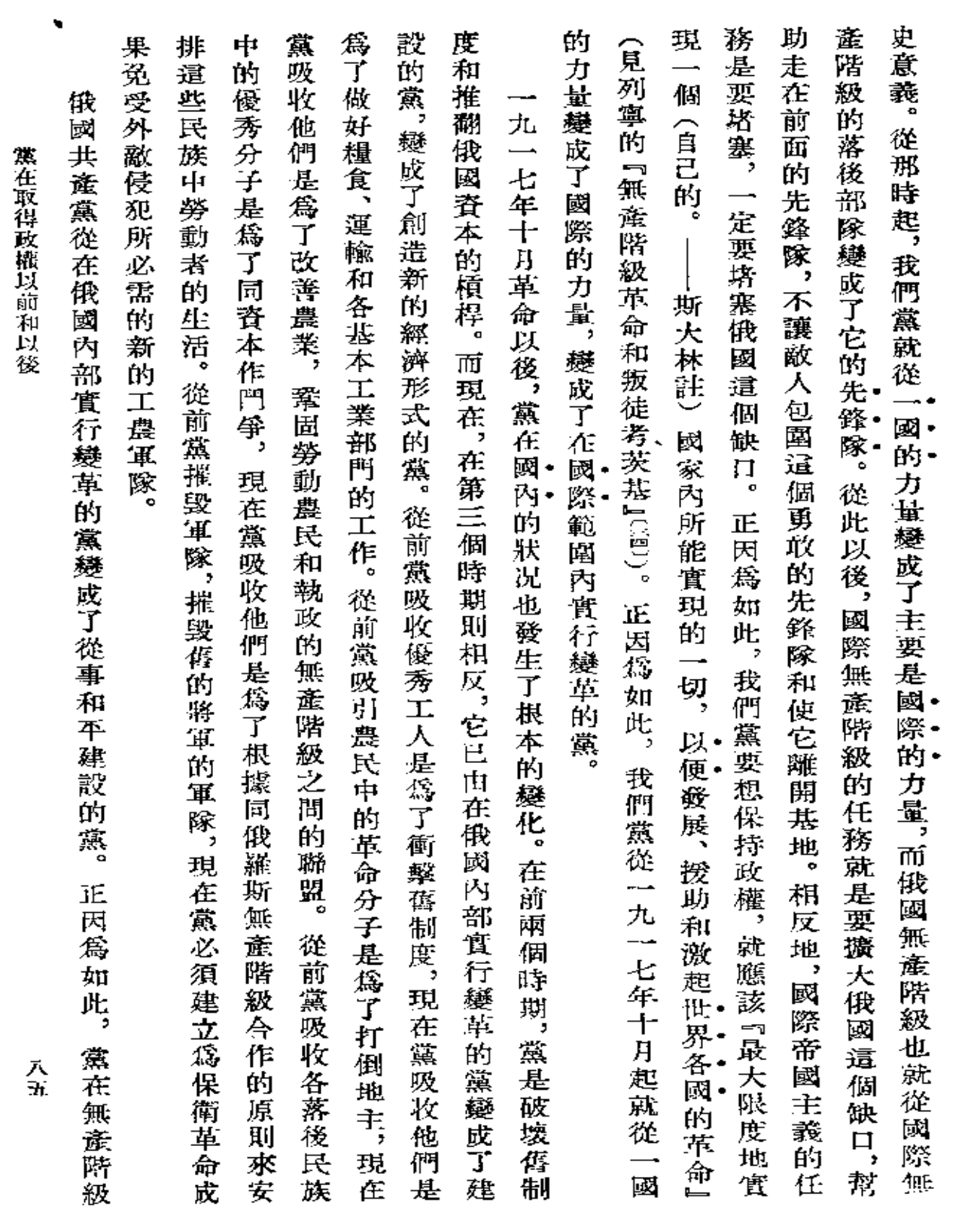

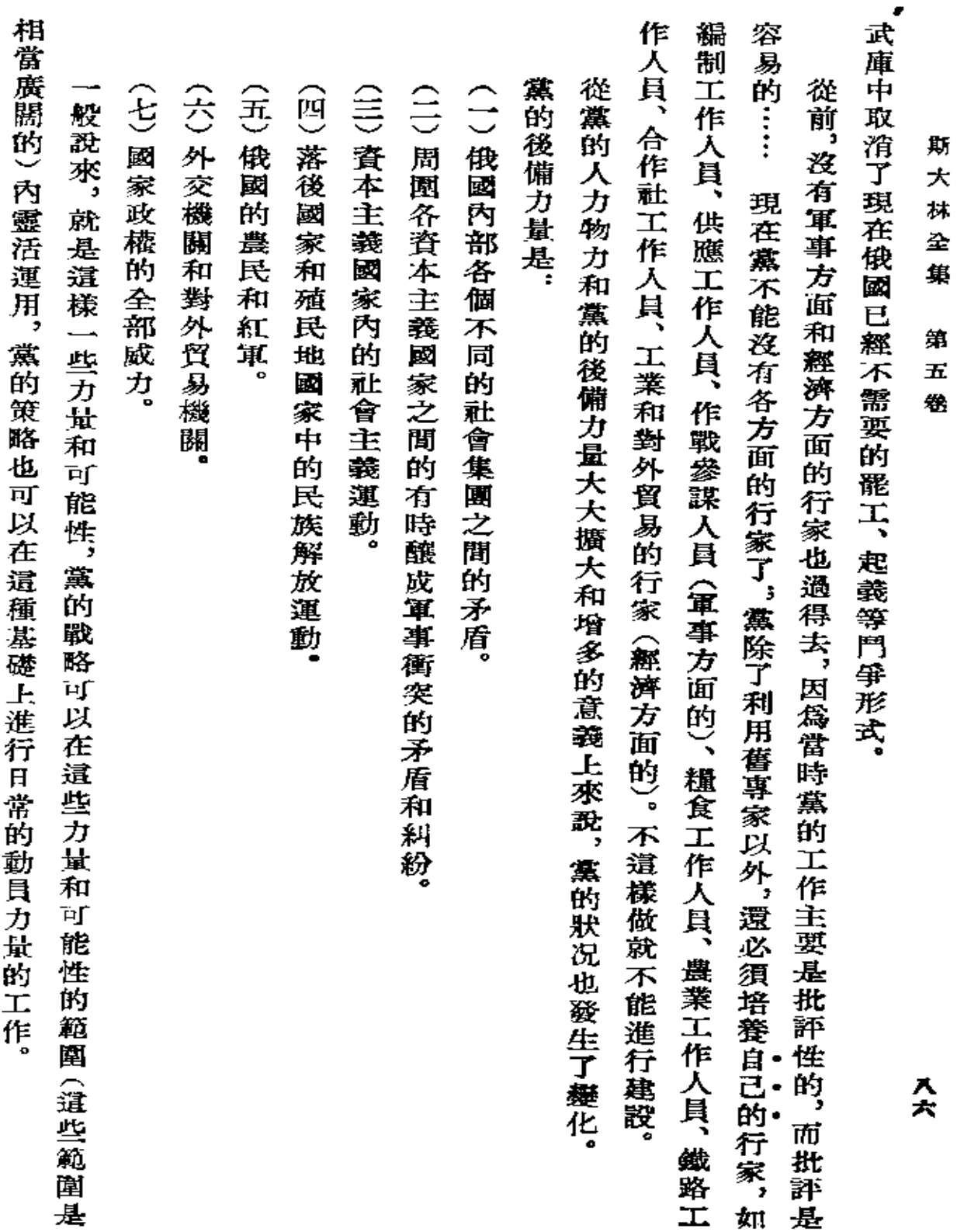

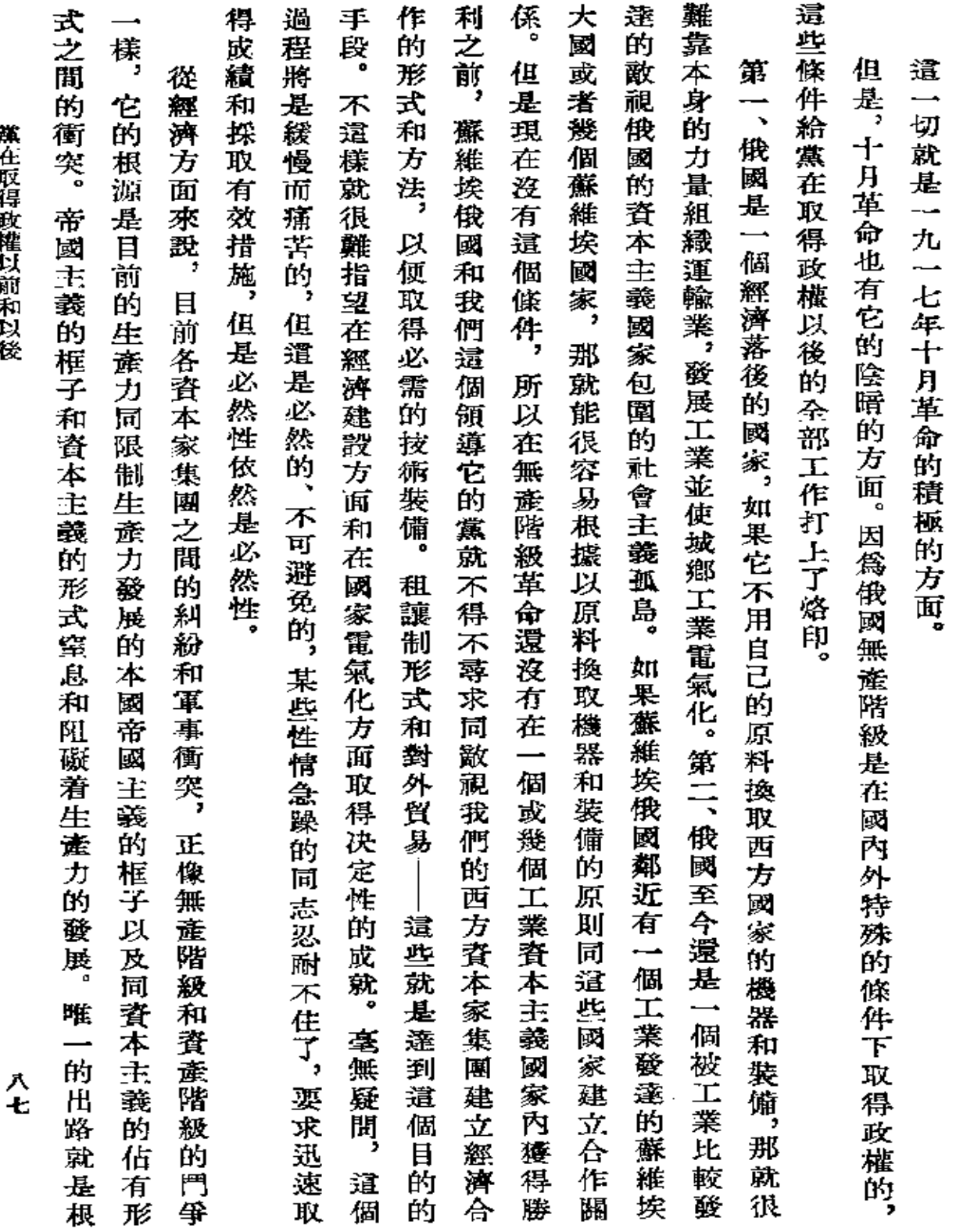

第石取得商料兵商禾兵名

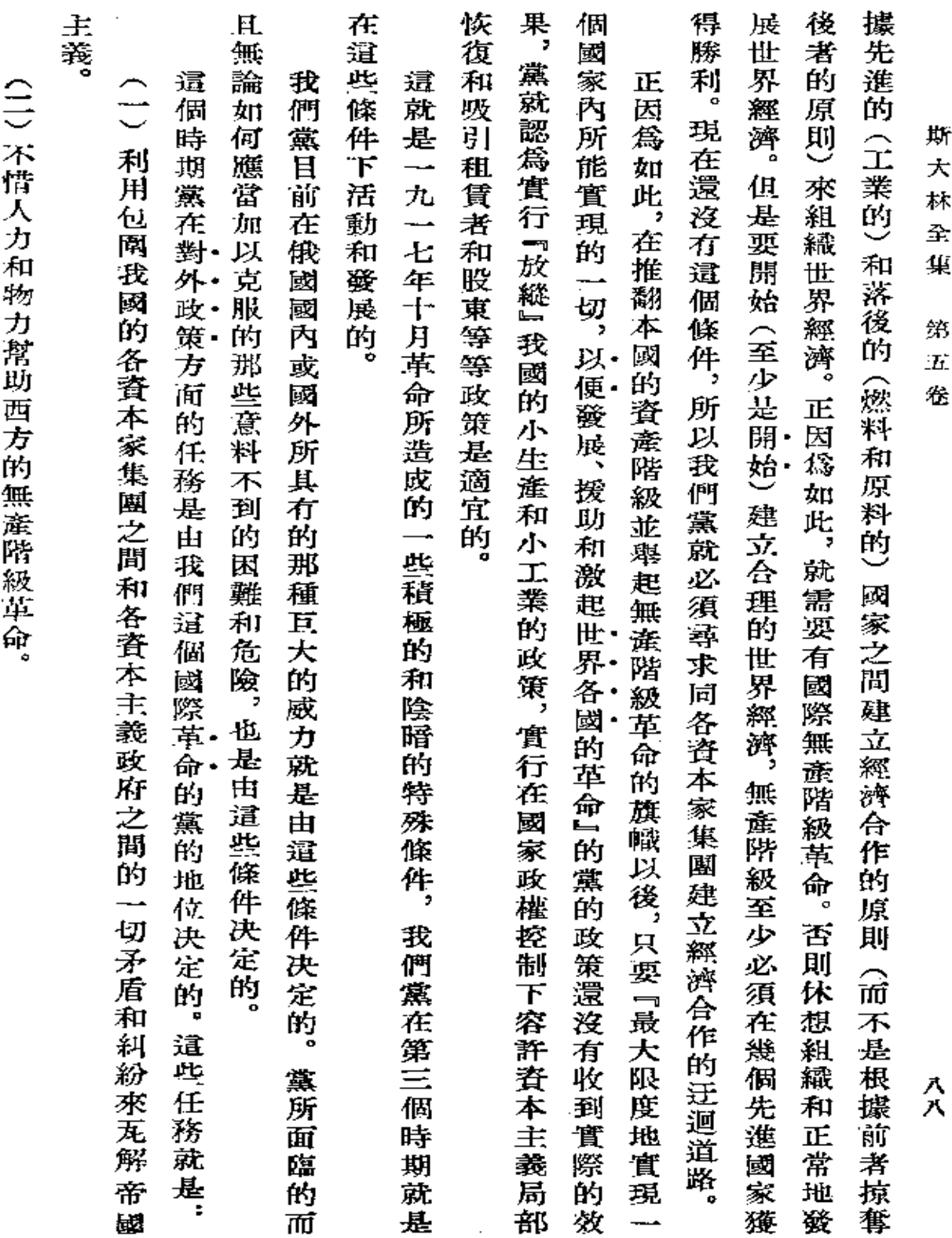

**FDF** 文件使用 "pdfFactory Pro" 试用版本创建 [www.fineprint.com.cn](http://www.fineprint.com.cn)

 $\mathcal{L}^{\mathcal{L}}(\mathcal{L}^{\mathcal{L}}(\mathcal{L}^{\mathcal{L}}(\mathcal{L}^{\mathcal{L}})))$ 

 $\blacksquare$ 

 $\zeta$ 

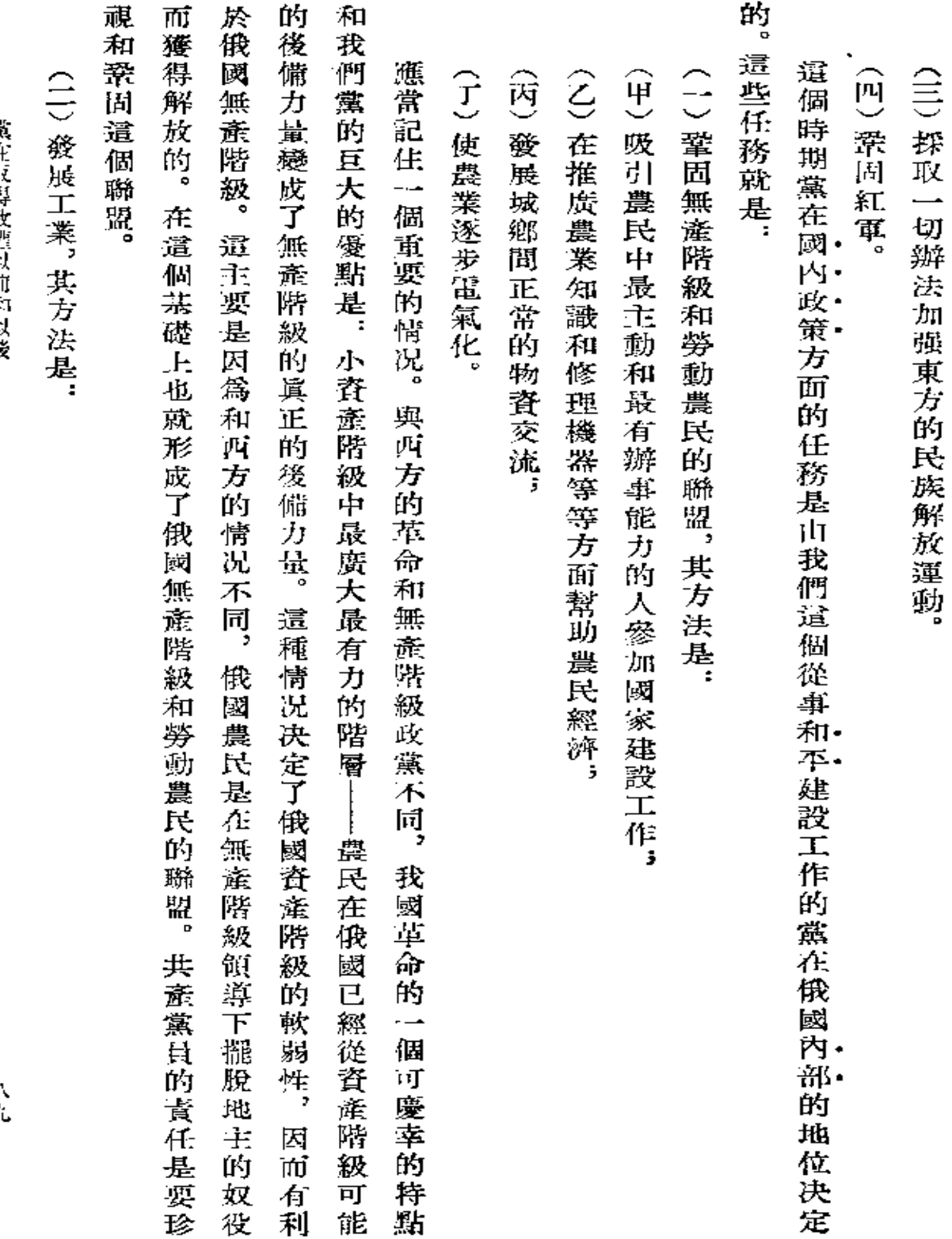

入力

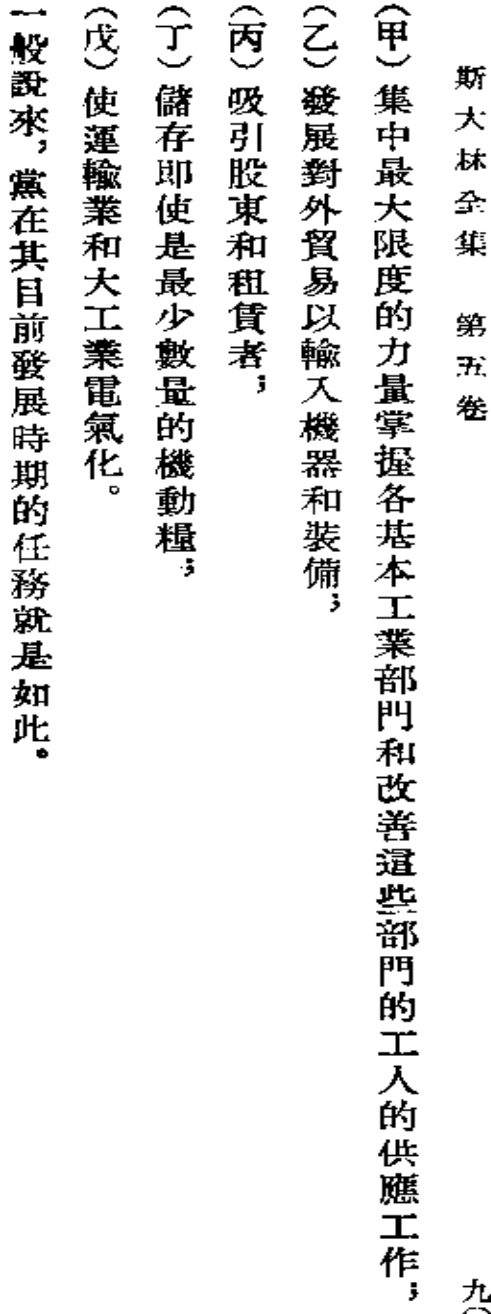

曙名" 釣・斯大林【真理報】第一九○號】

**FDF** 文件使用 "pdfFactory Pro" 试用版本创建 **wwfineprint.com.cn** 

 $\sim$   $\sim$ 

 $\downarrow$ 

 $\bar{\gamma}$ 

九〇

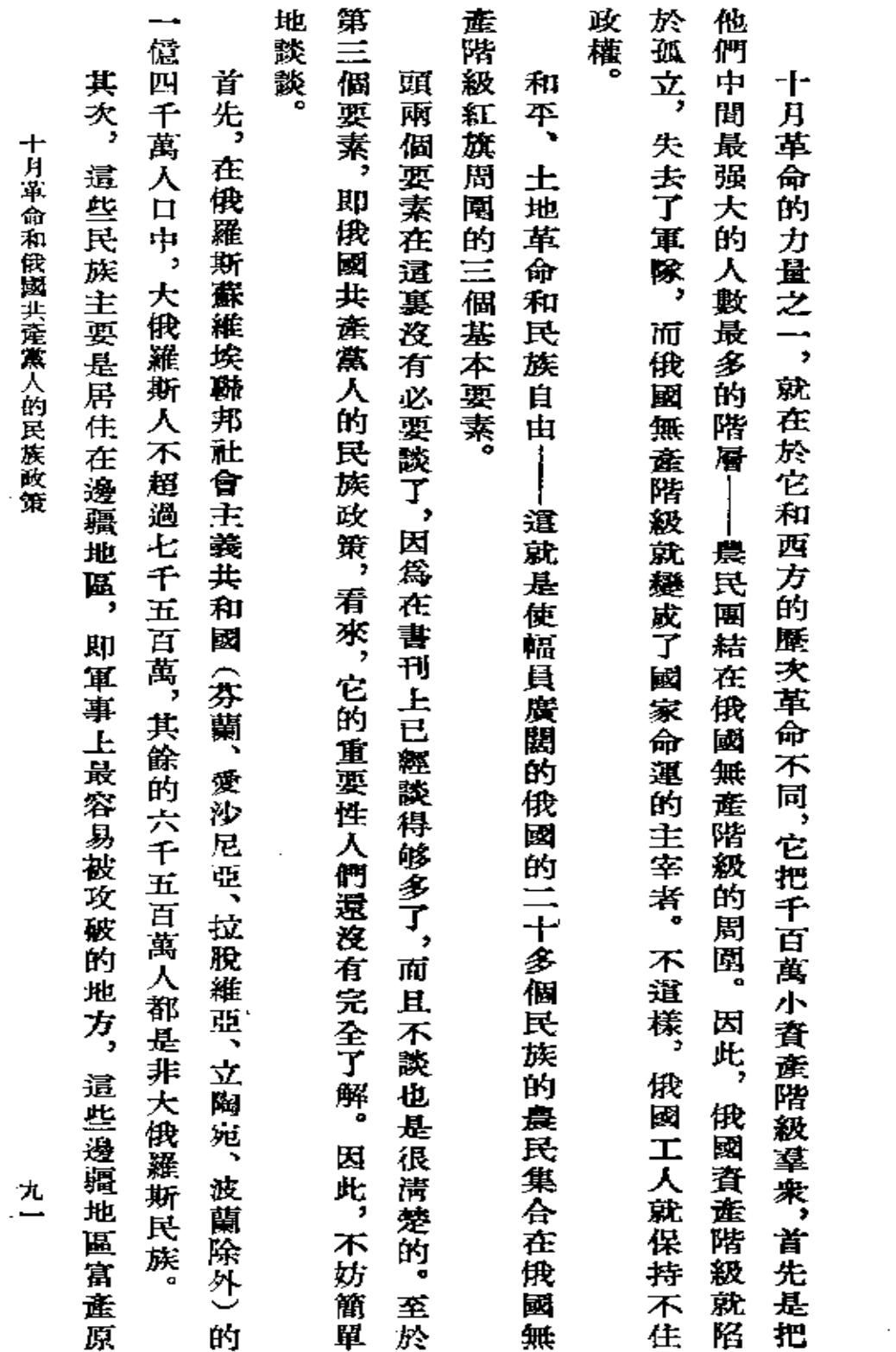

 $\hat{\phantom{a}}$ 

十月革命和俄國共產黨人的民族政策

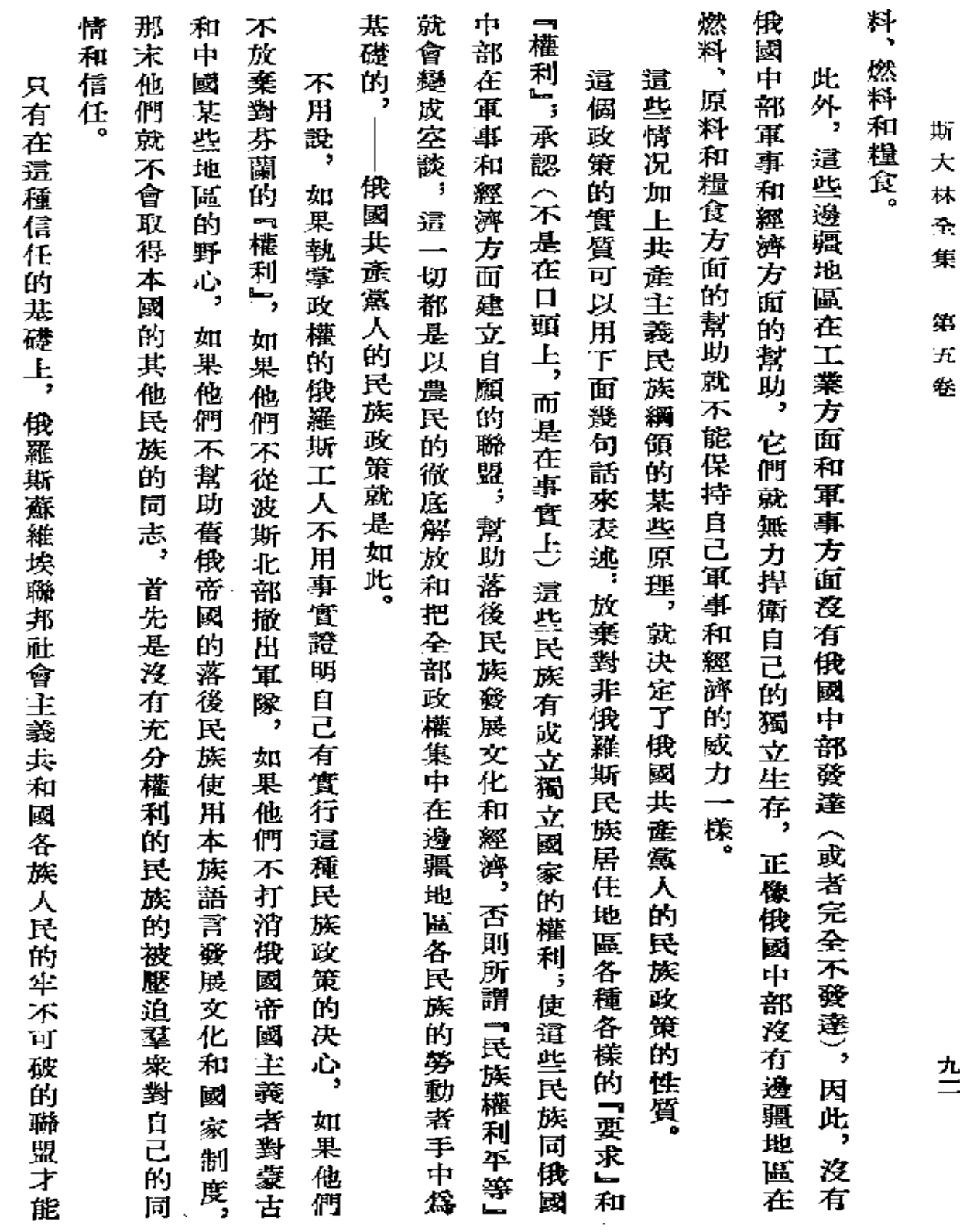

ł. ₩ ÷. 里

¥. fî.  $\overline{\phantom{a}}$ 

Ł

九二

 $\sim$ 

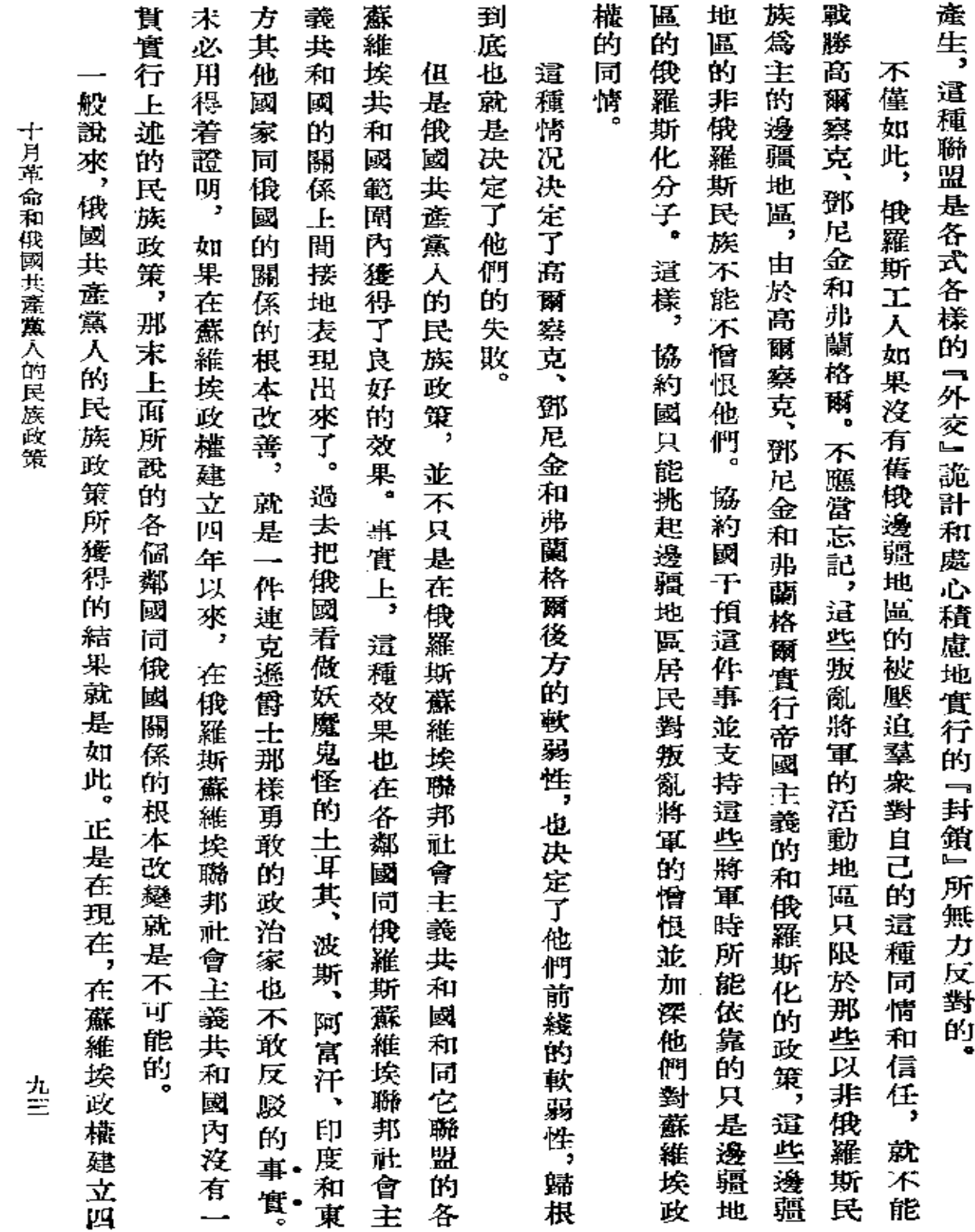

 $\mathcal{L}^{\text{max}}$ 

 $\sim 10^{-11}$ 

回顧 周年的時候,當沉重的戰爭已經結束,大規模的建設工作已經開始,爲了一眼看淸過去而不由自主地 一下已經走過的道路的時候,這些結果就看得特別淸楚了。 斯 大 林全 集 第 五 卷 九四

载於一九二一年十一月六日、七日 「眞理報」第二五一號

署名:約·斯大林

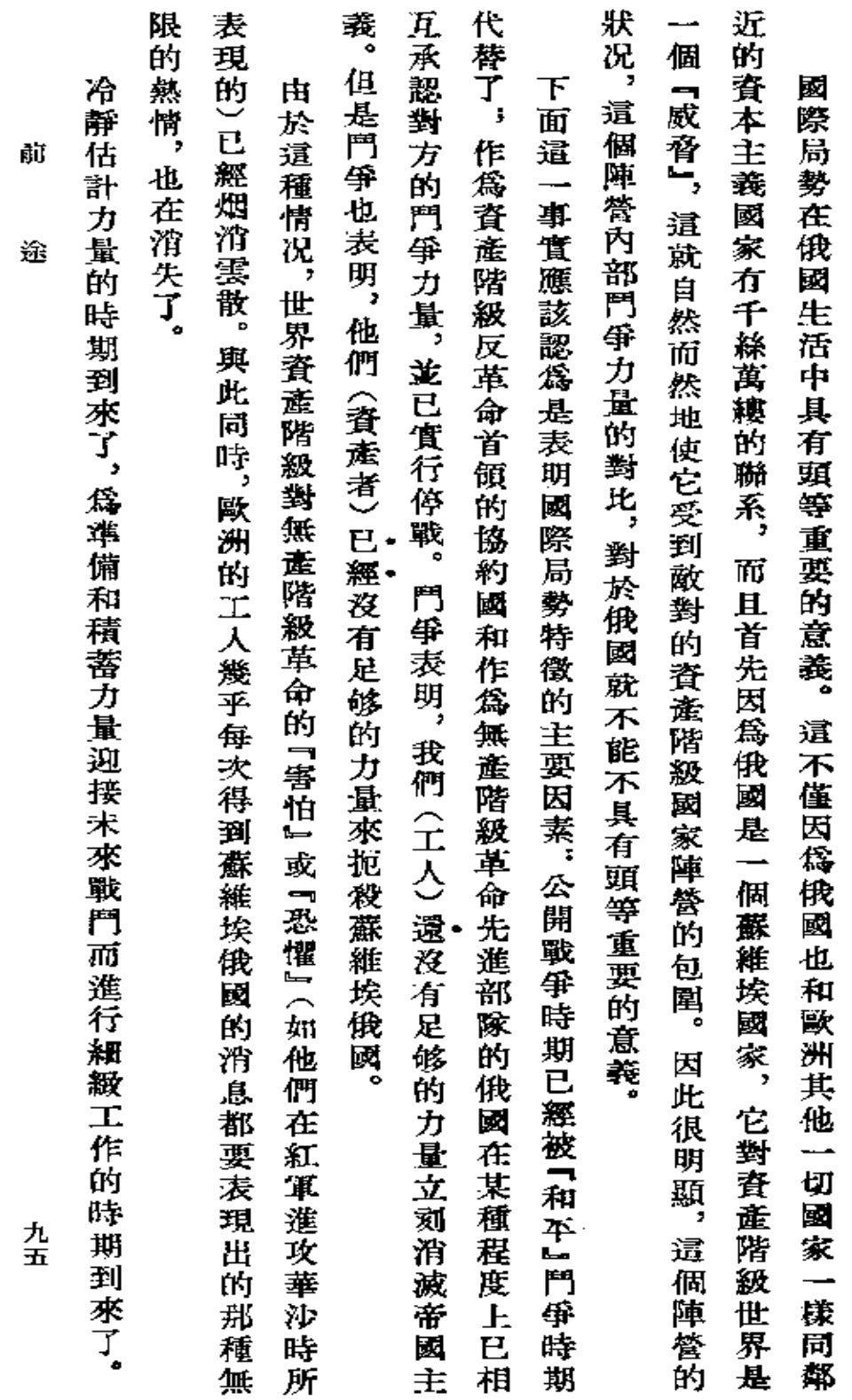

前

途

 $\sim$   $\sim$ 

迨

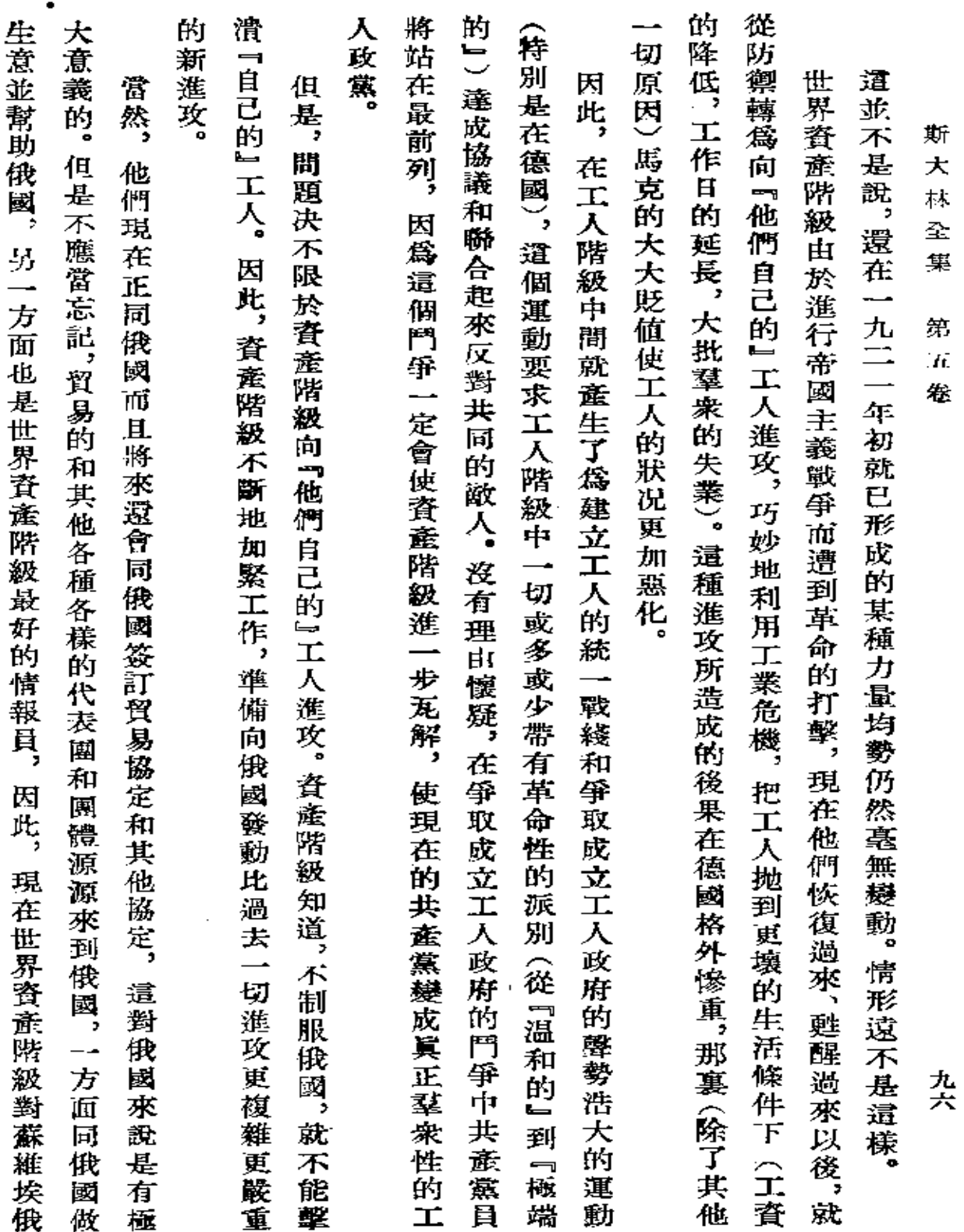

**FDF** 文件使用 "pdfFactory Pro" 试用版本创建 [www.fineprint.com.cn](http://www.fineprint.com.cn)

 $\sim 10^{11}$  km  $^{-1}$ 

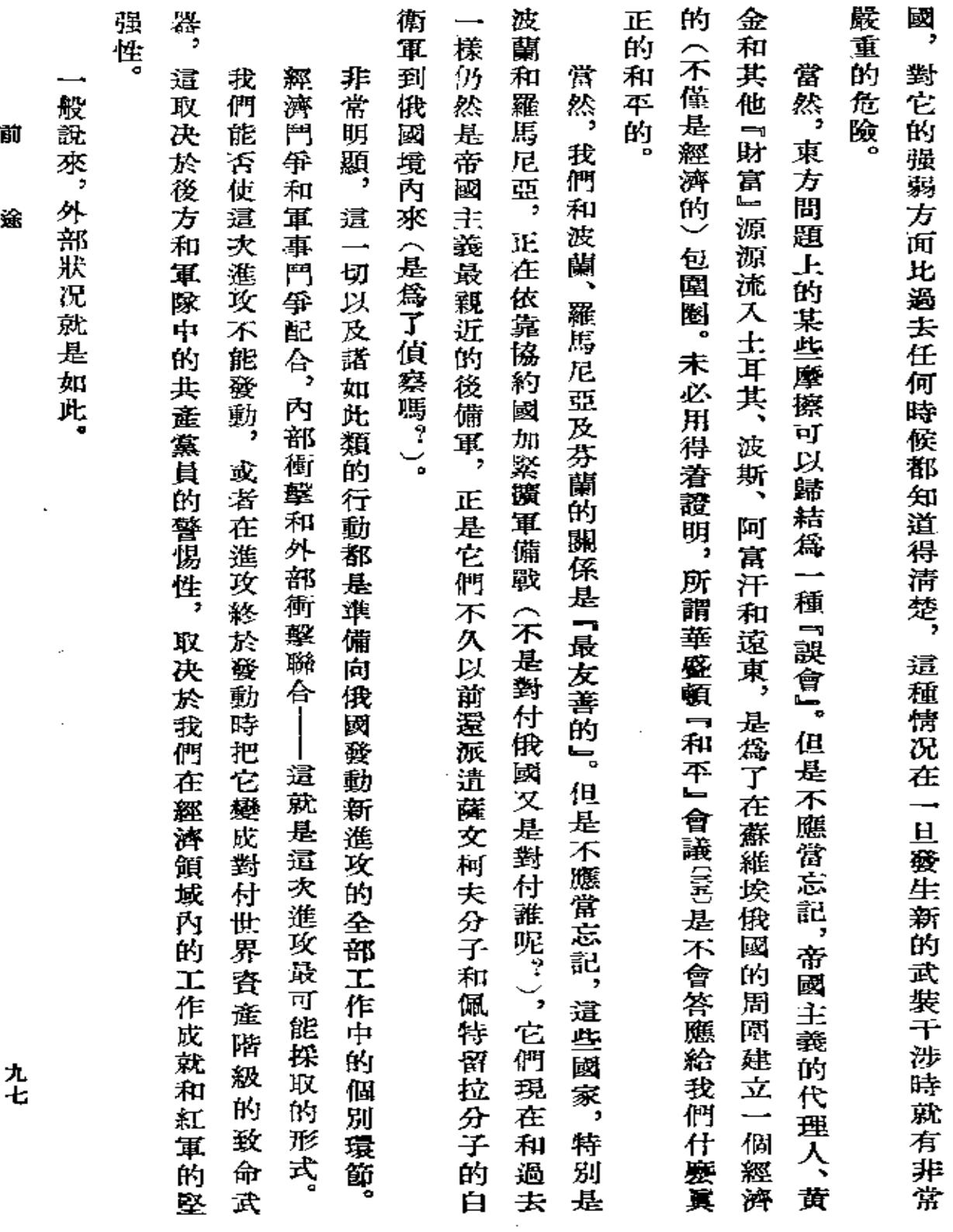

- <del>34</del>

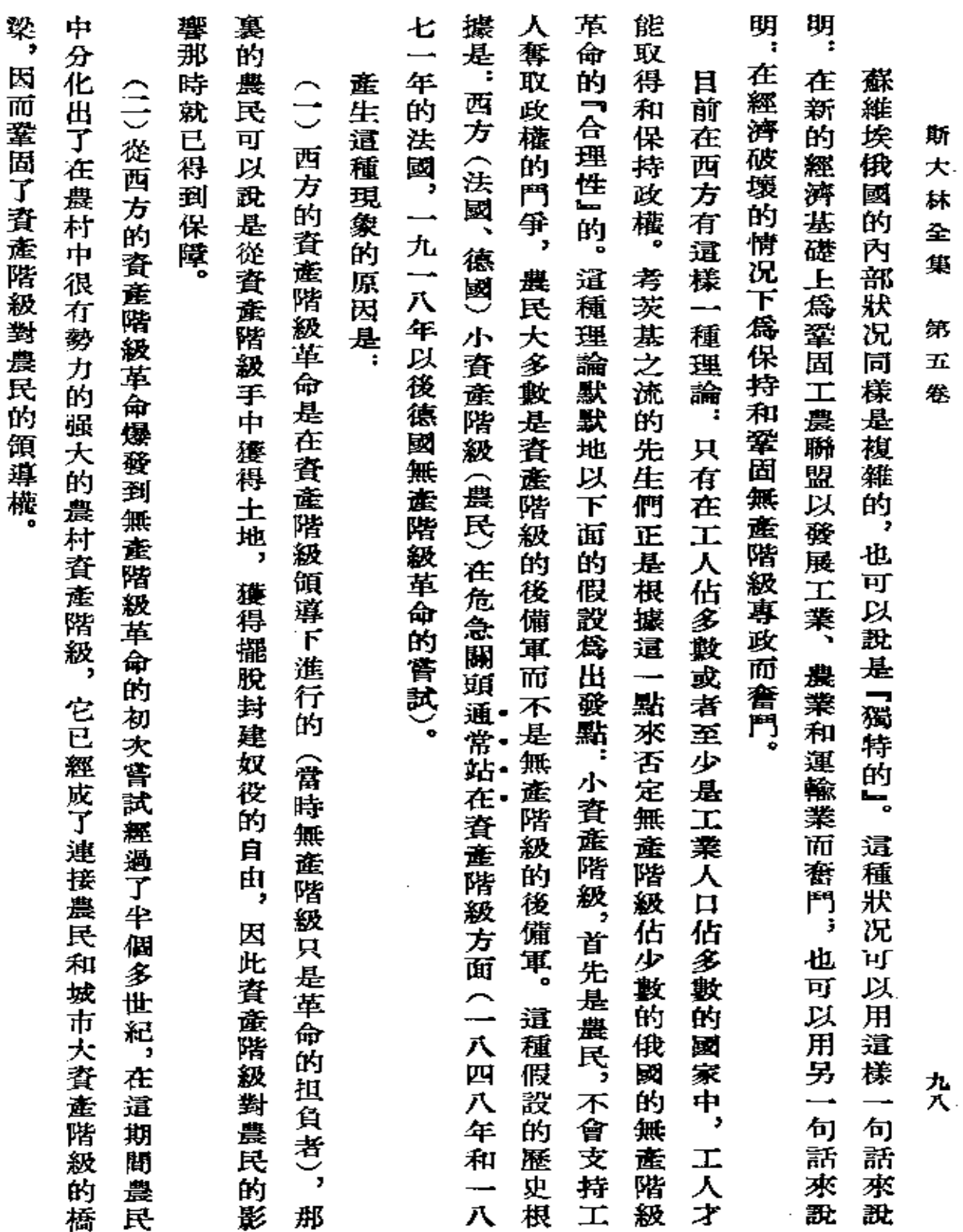

Ō.

 $\mathcal{A}(\mathcal{A})$  and  $\mathcal{A}(\mathcal{A})$  .

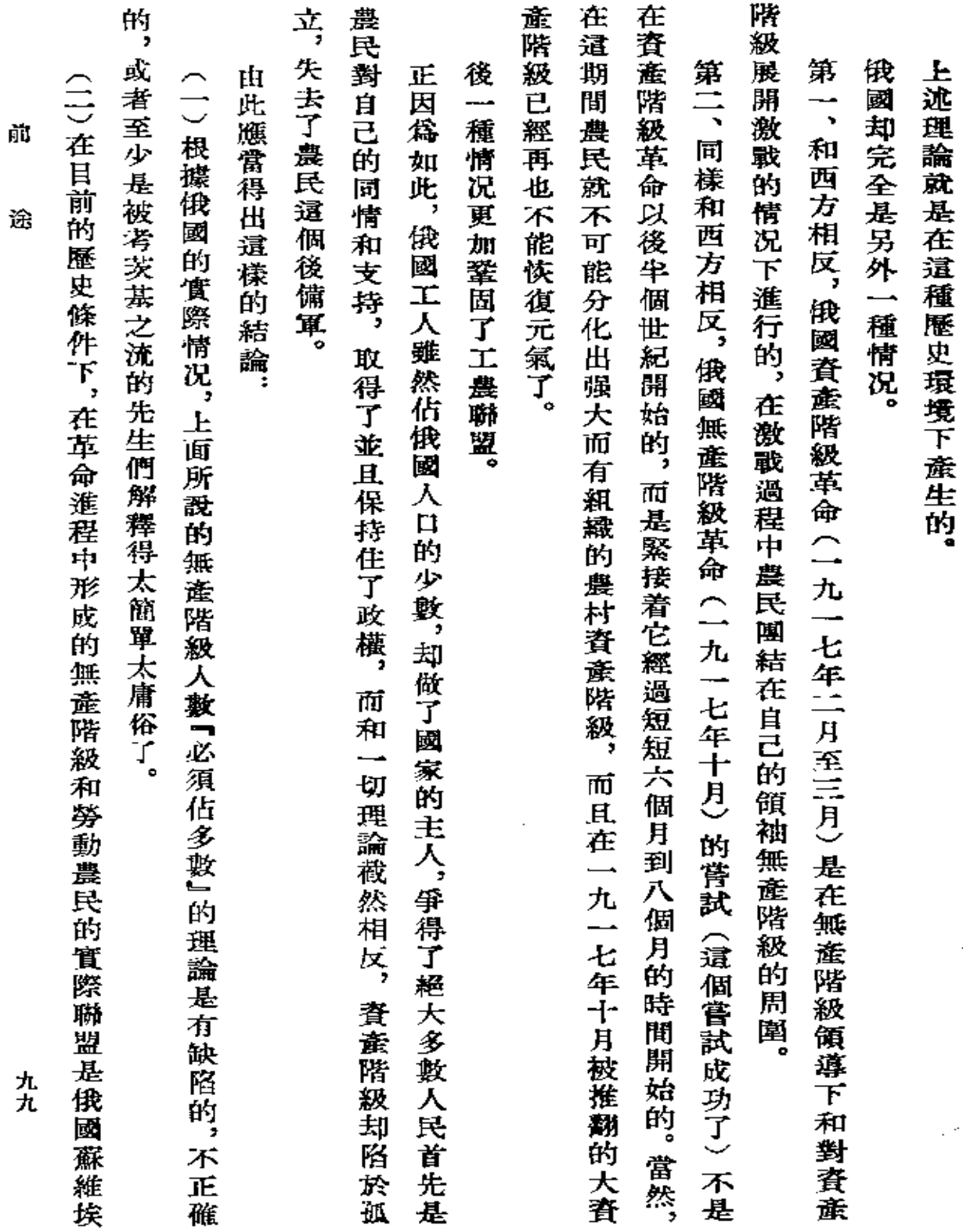

 $\bar{z}$ 

Ġ,

ř
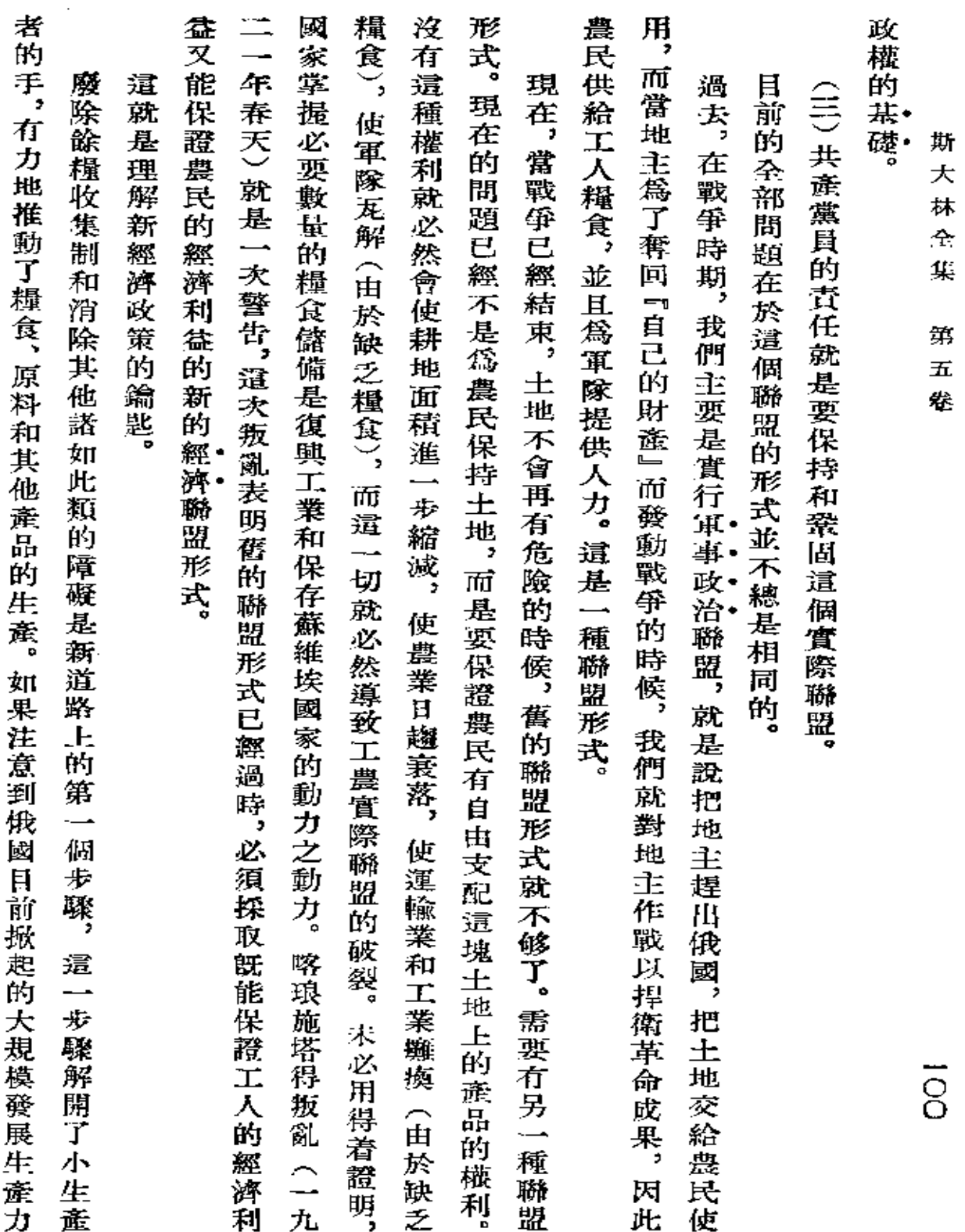

**FDF** 文件使用 "pdfFactory Pro" 试用版本创建 [www.fineprint.com.cn](http://www.fineprint.com.cn)

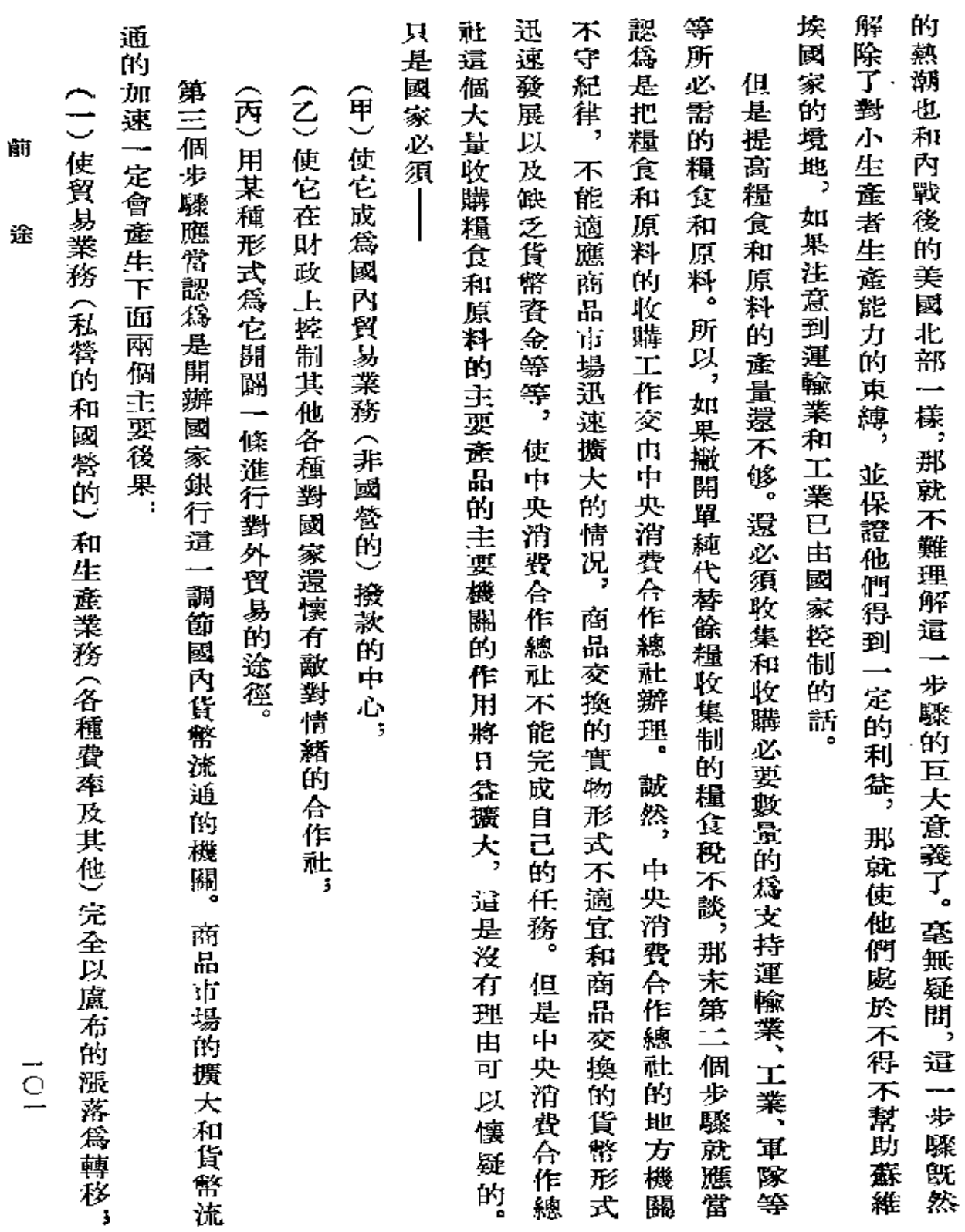

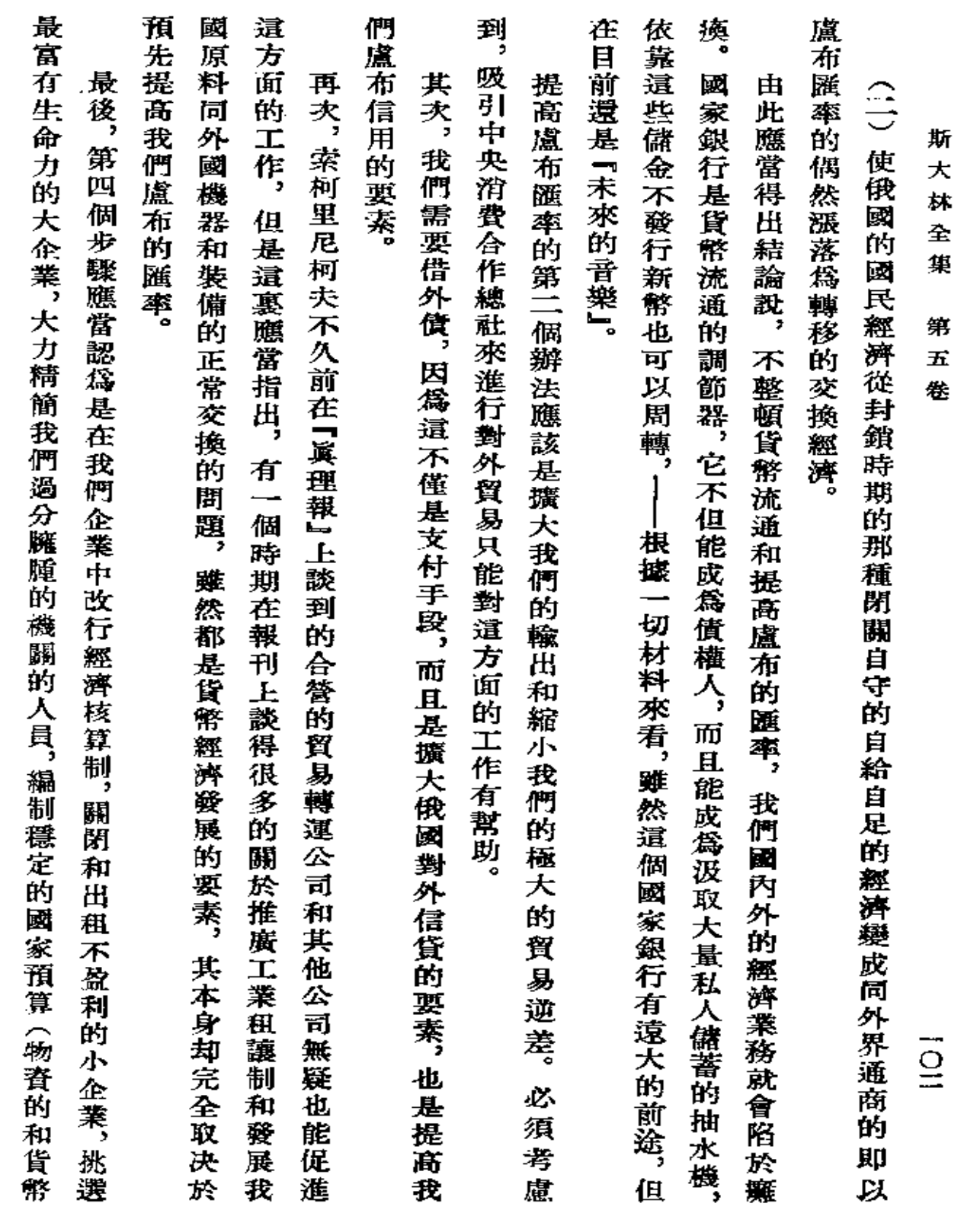

**Contractor** 

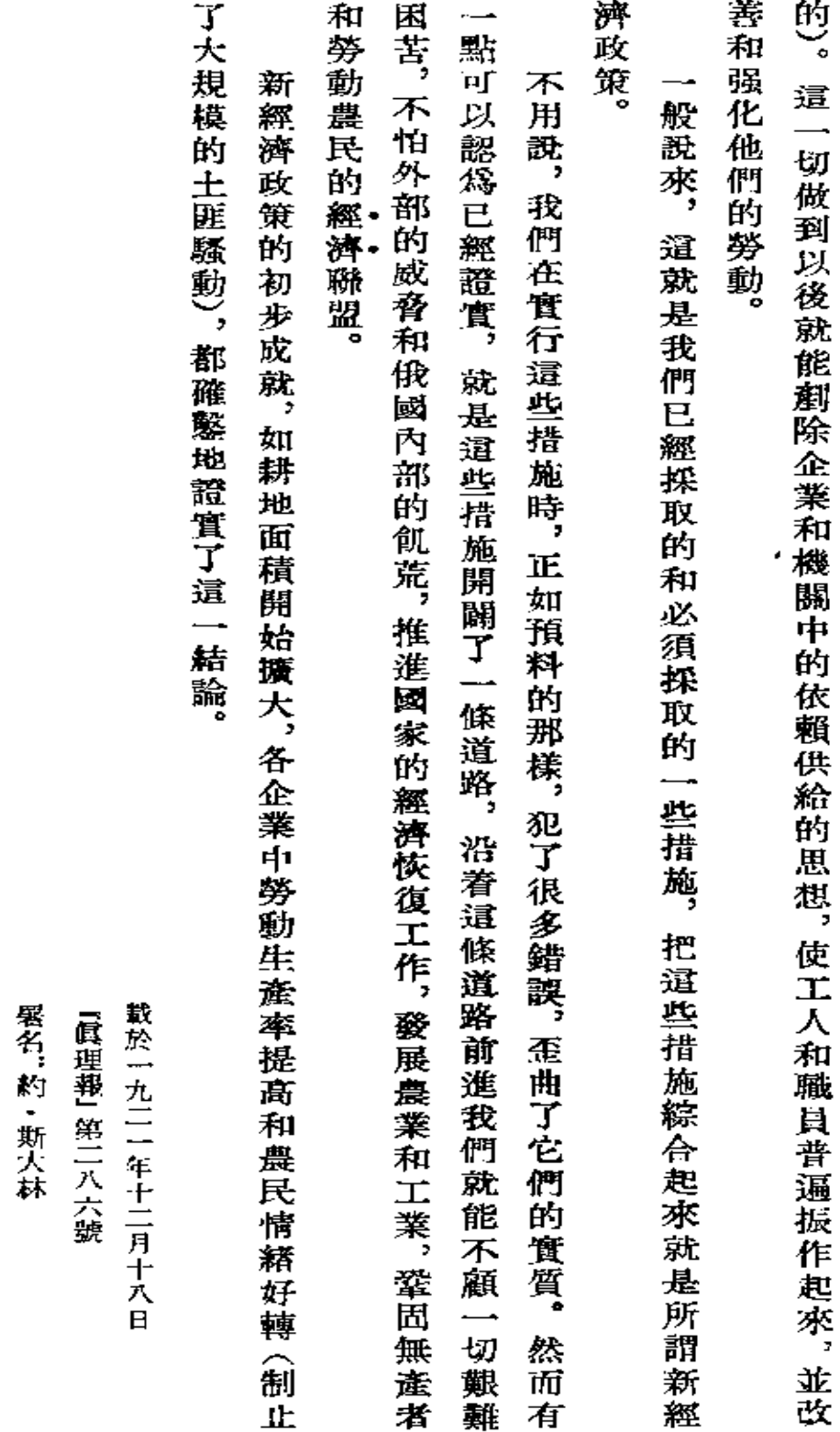

崩

途

 $\underset{\equiv}{\square}$ 

 $\overline{a}$ 

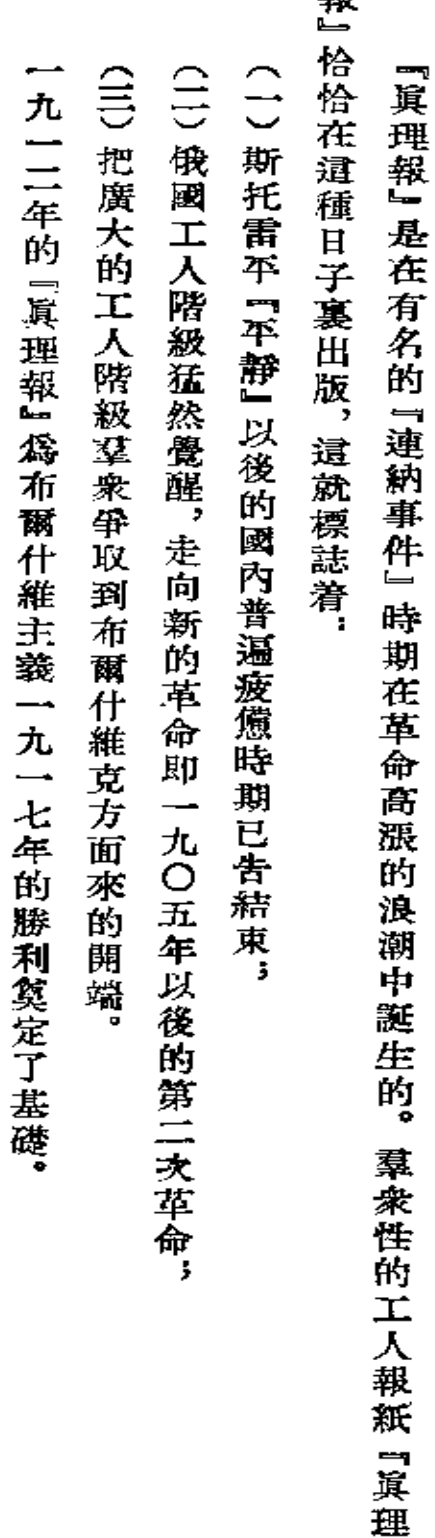

銀

 $\mathbb{S}_{\geq 0}$ 

絵

買

理

報

 $\cdot$ 

約 · 斯大林

載於一九二二年五月五日 「眞理報」第九十八號

 $\overline{\phantom{a}}$ 

**FDF** 文件使用 "pdfFactory Pro" 试用版本创建 **wwfineprint.comm** 

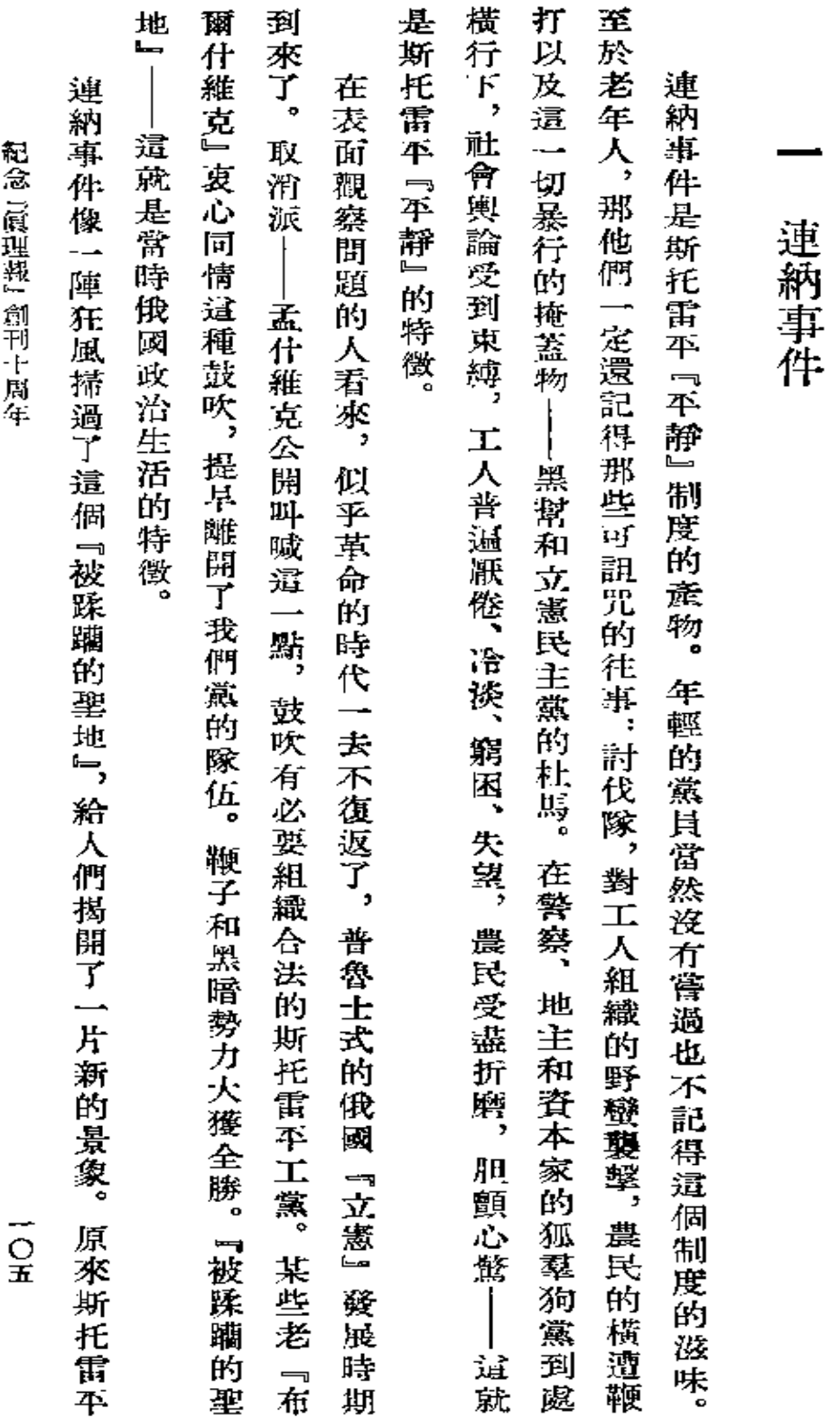

## 紀念『眞理報』創刊十周年 『憶

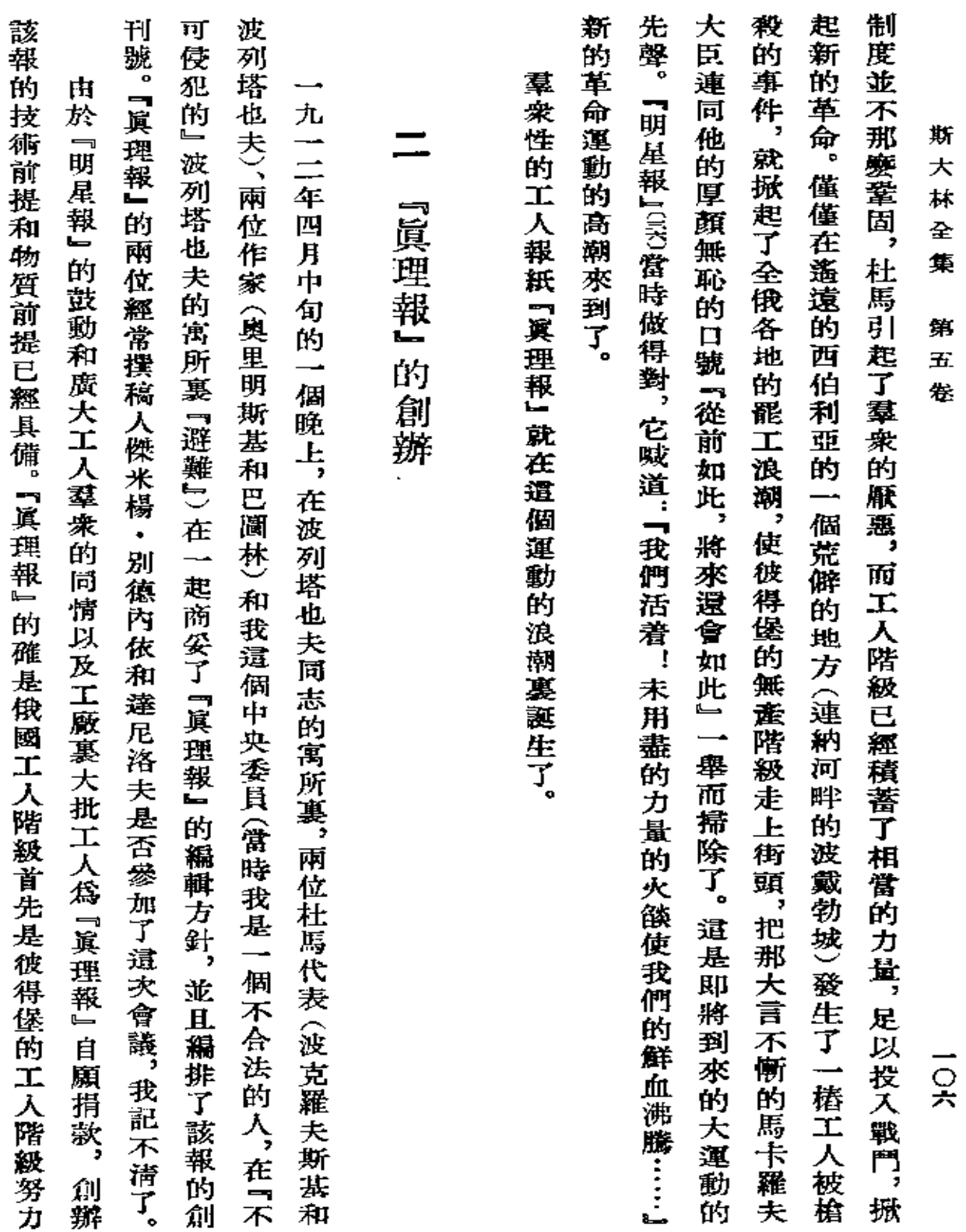

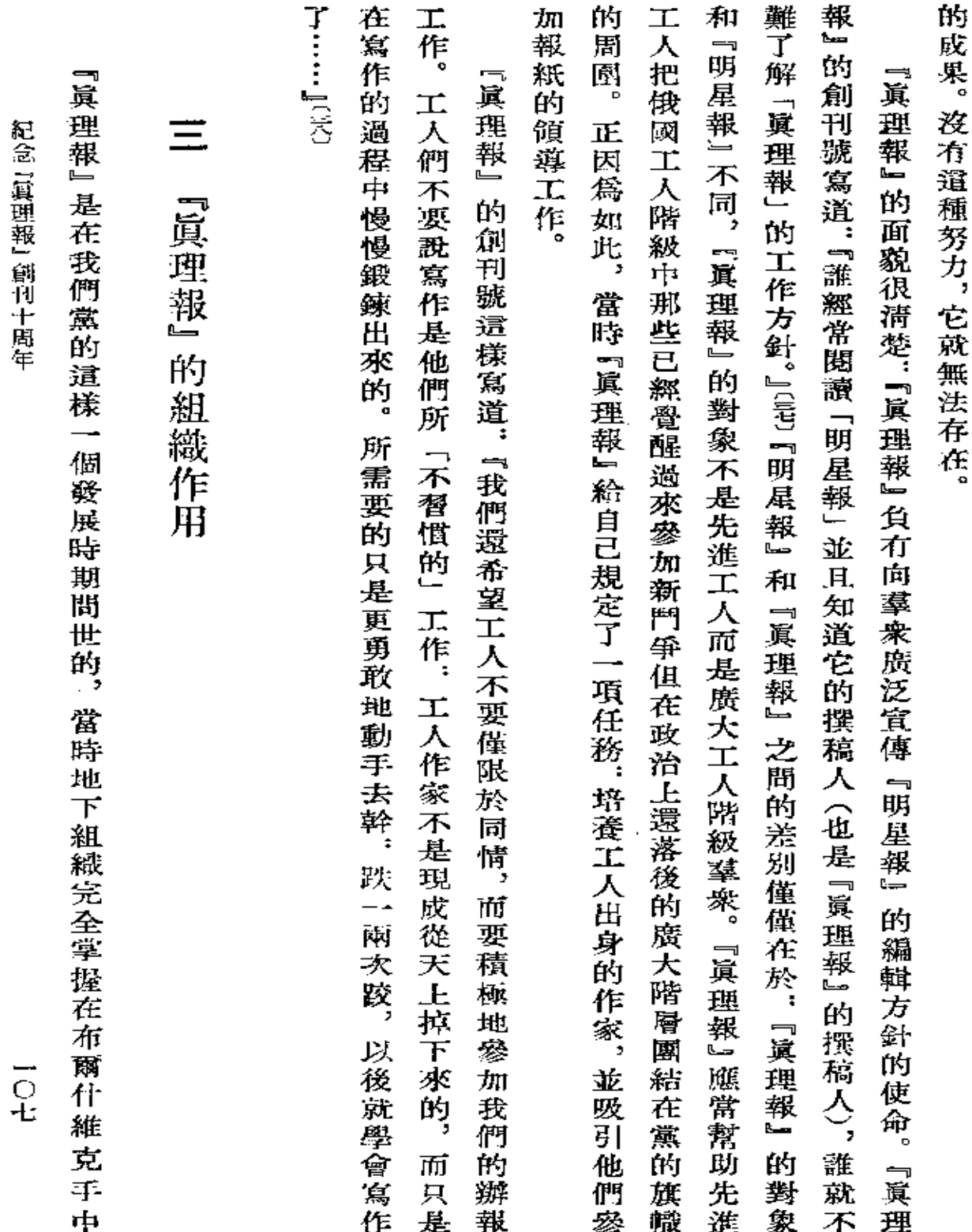

j.

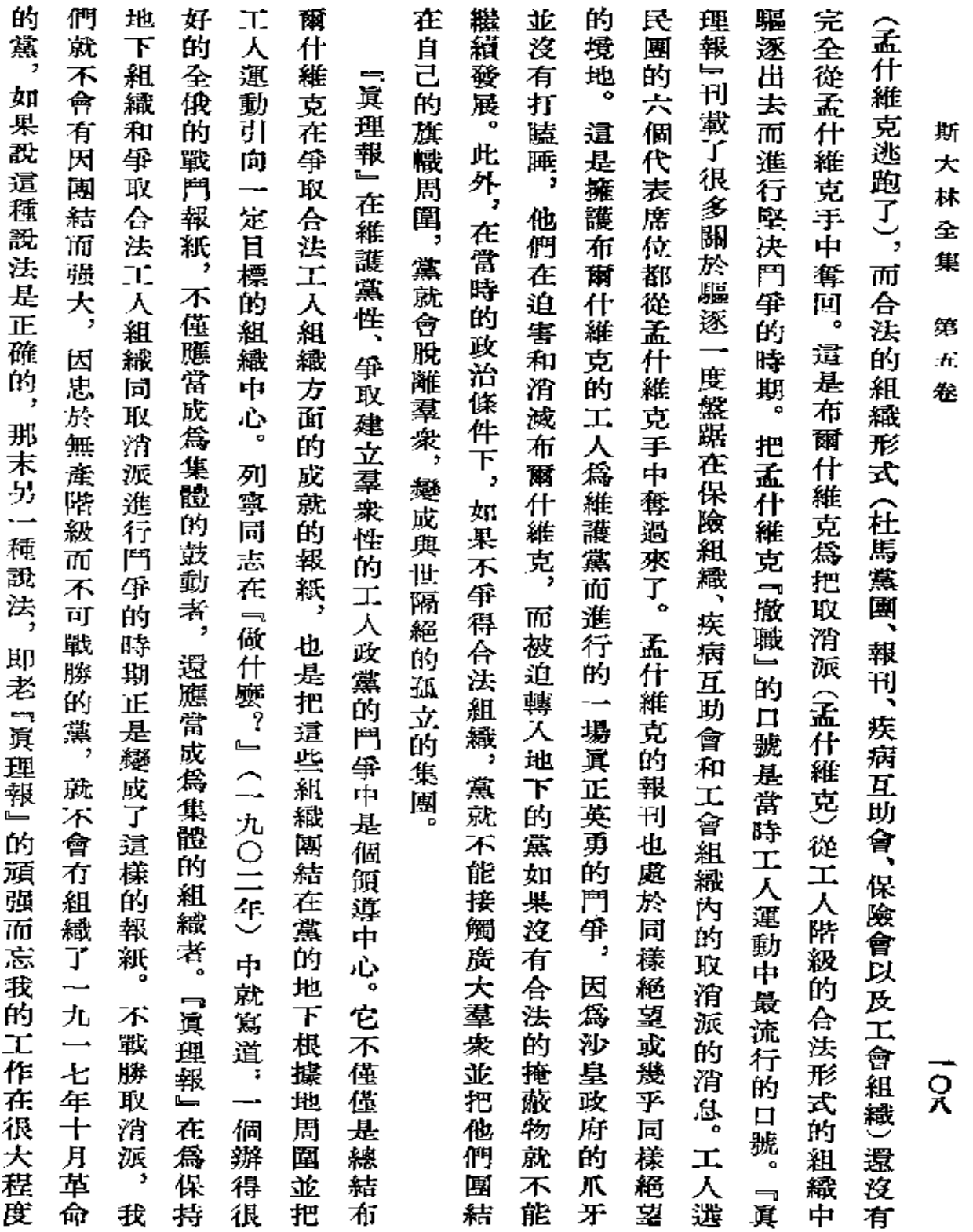

 $\mathcal{L}$ 

 $\sim 10^{-10}$ 

 $\blacksquare$ 

紀念「眞理報」 創刊十周年

 $\cdot$ 

產階級未來光榮勝利的先驅者。 上準備和加速了對取消派的勝利, 也同樣是正確的。 從這個意義上來說,老『眞理報』 載於一九二二年五月五日 『眞理慢』第九十八號 無疑是俄國無

署名"約 ·斯大林

.

 $\overline{Q}$ 

 $\overline{\phantom{a}}$ 

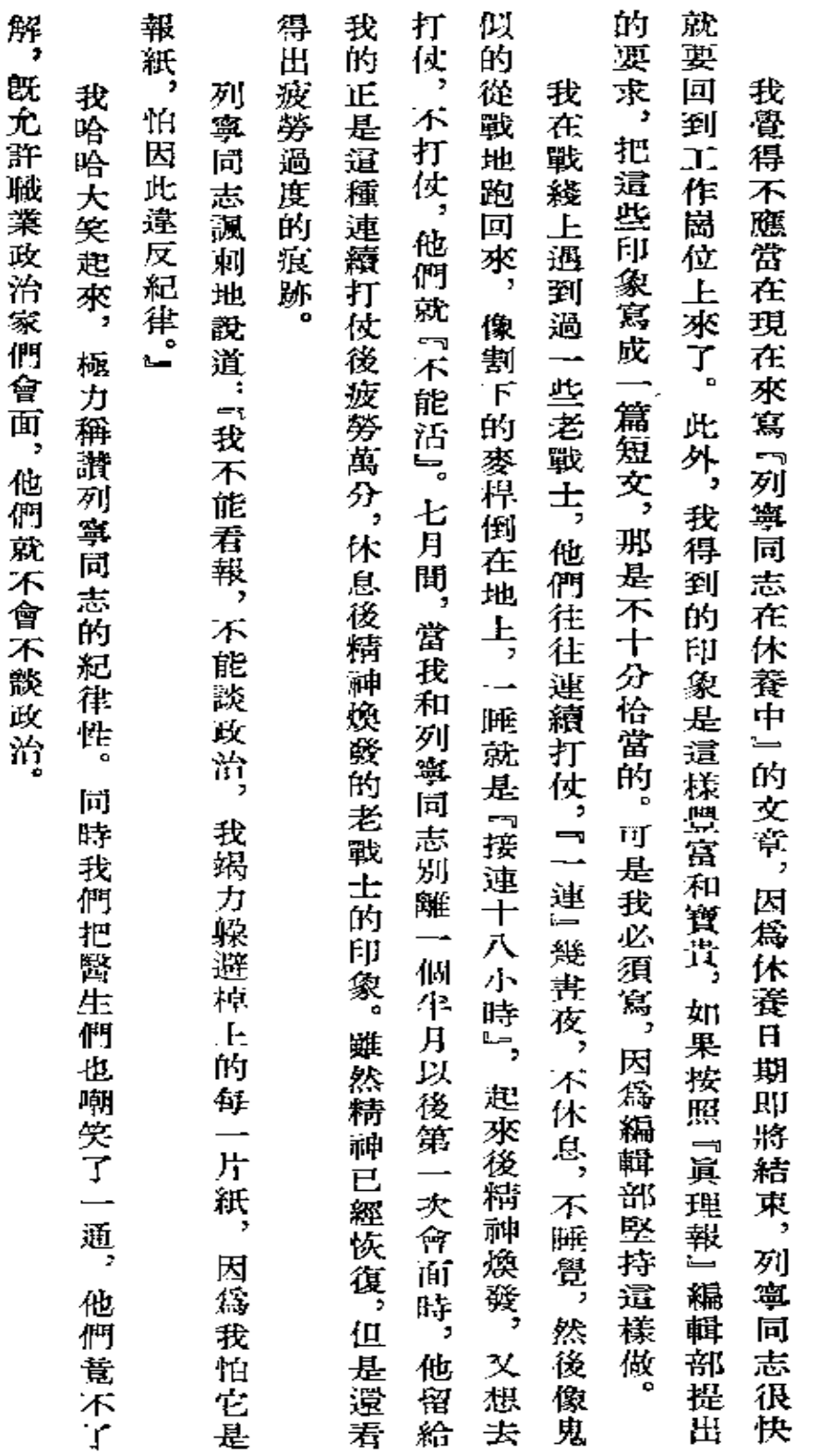

 $\cdot$ 

列寧同志在休養中《短太》

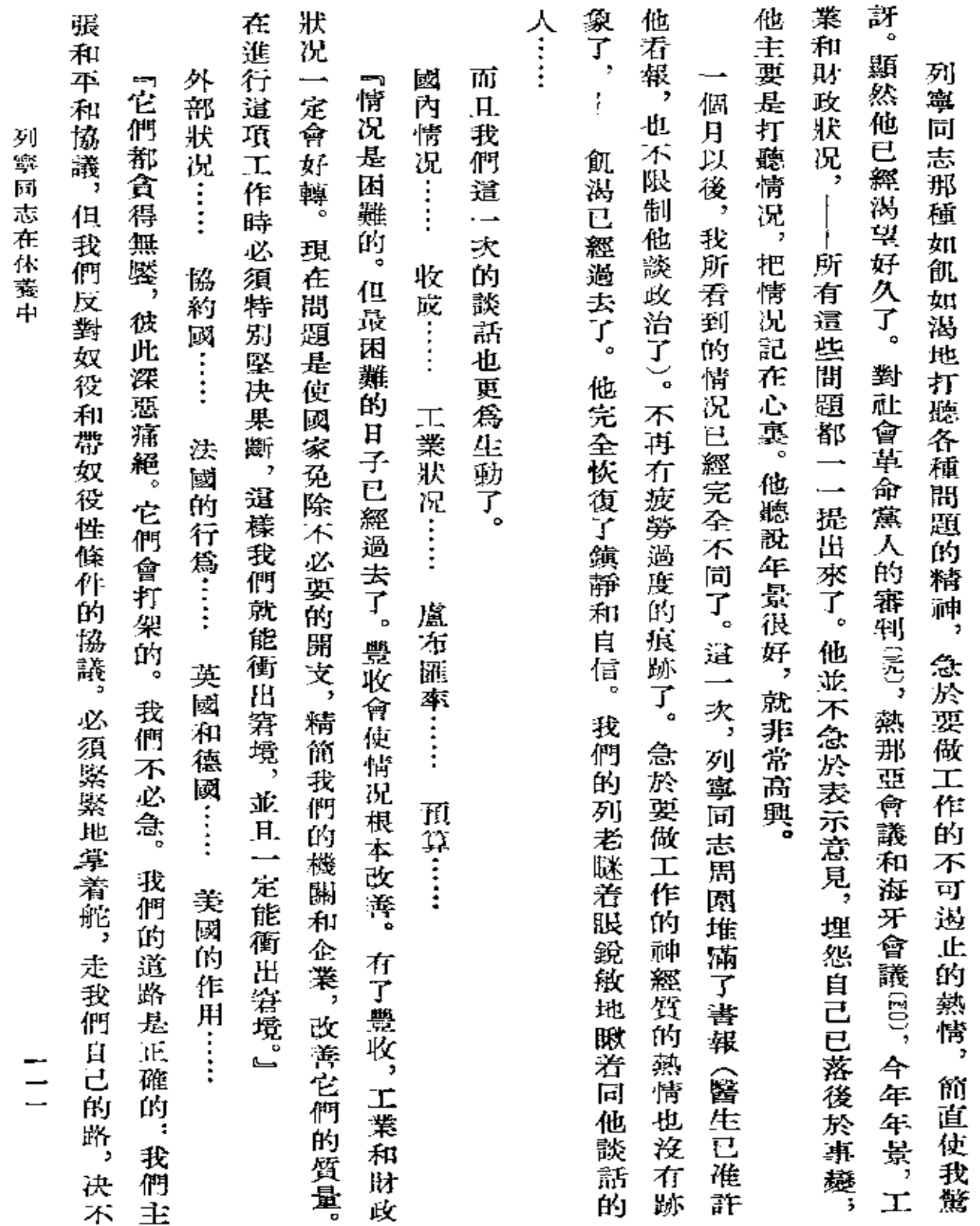

 $\ddot{\phantom{0}}$ 

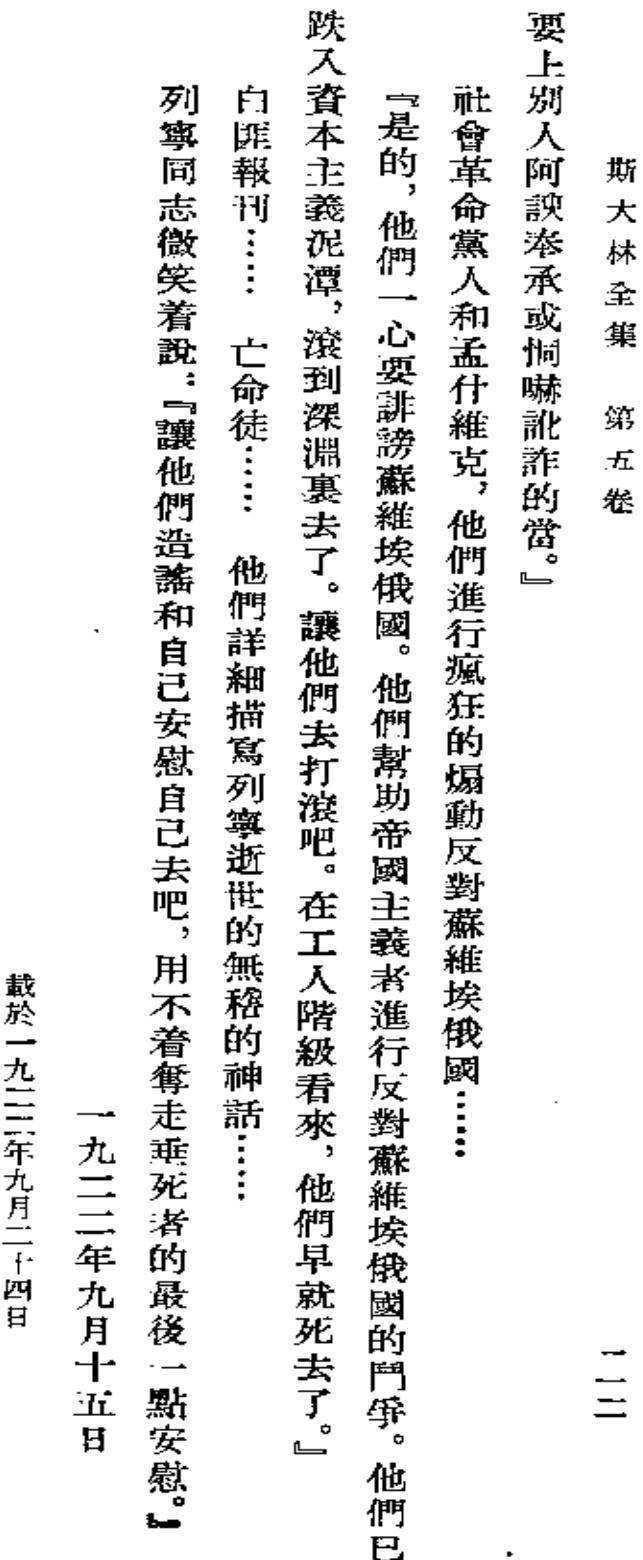

署名:約・斯大林 標題為『列寧同志在休養中』的副刊專號

『眞理報』第二一五號

J.

致彼得格勒,致代表蘇維埃的賀電

 $\equiv$ 

致彼得格勒, 致代表蘇維埃的賀電

值此無產階級專政誕生五周年之際,

謹向這個專政的搖籃紅色彼得格勒致敬。

約・斯大林

轂於一九二二年十一月五日

「彼得格勒眞理報」第二五一號

**FDF** 文件使用 "pdfFactory Pro" 试用版本创建 **wwfineprint.comm** 

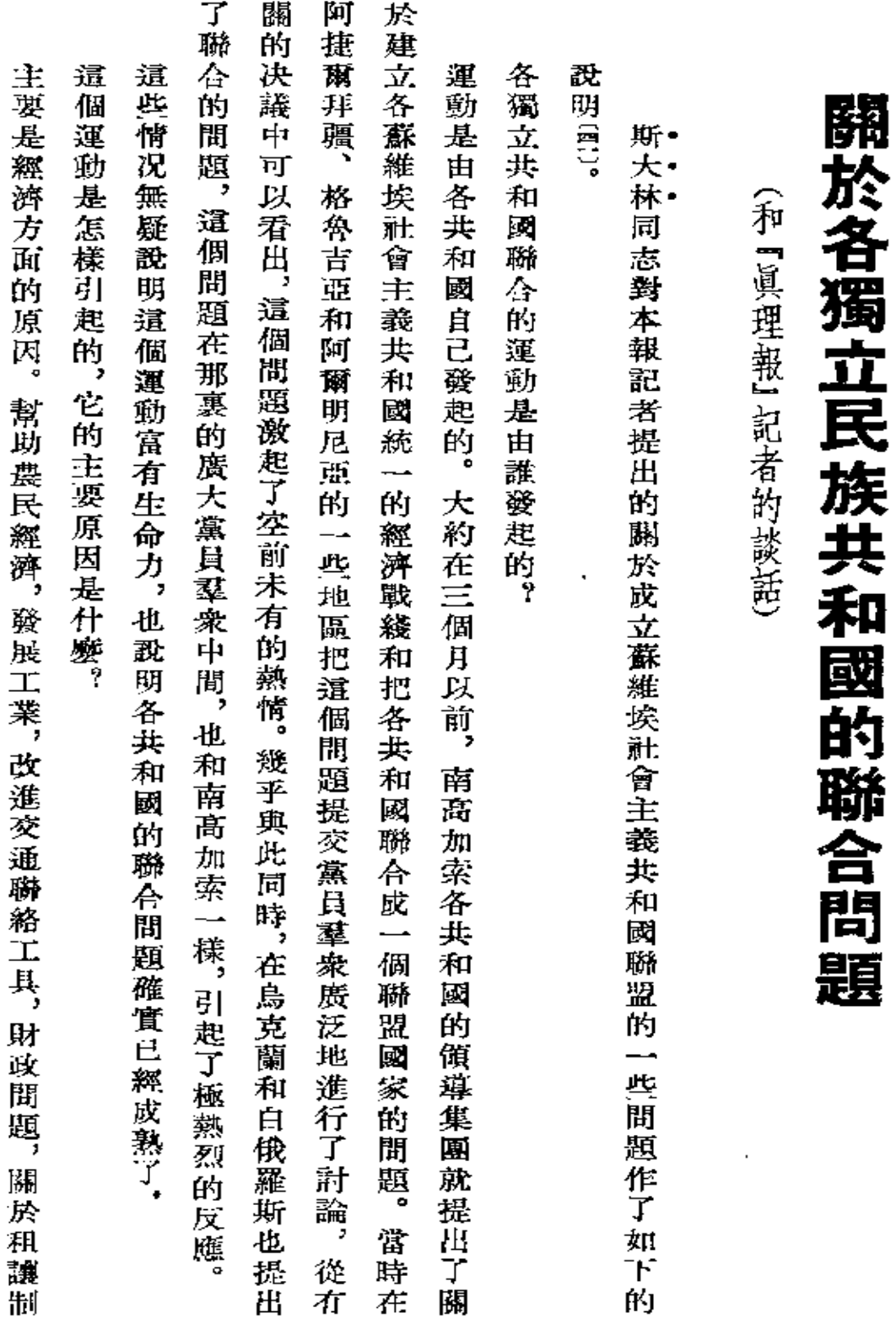

 $\bullet$ 

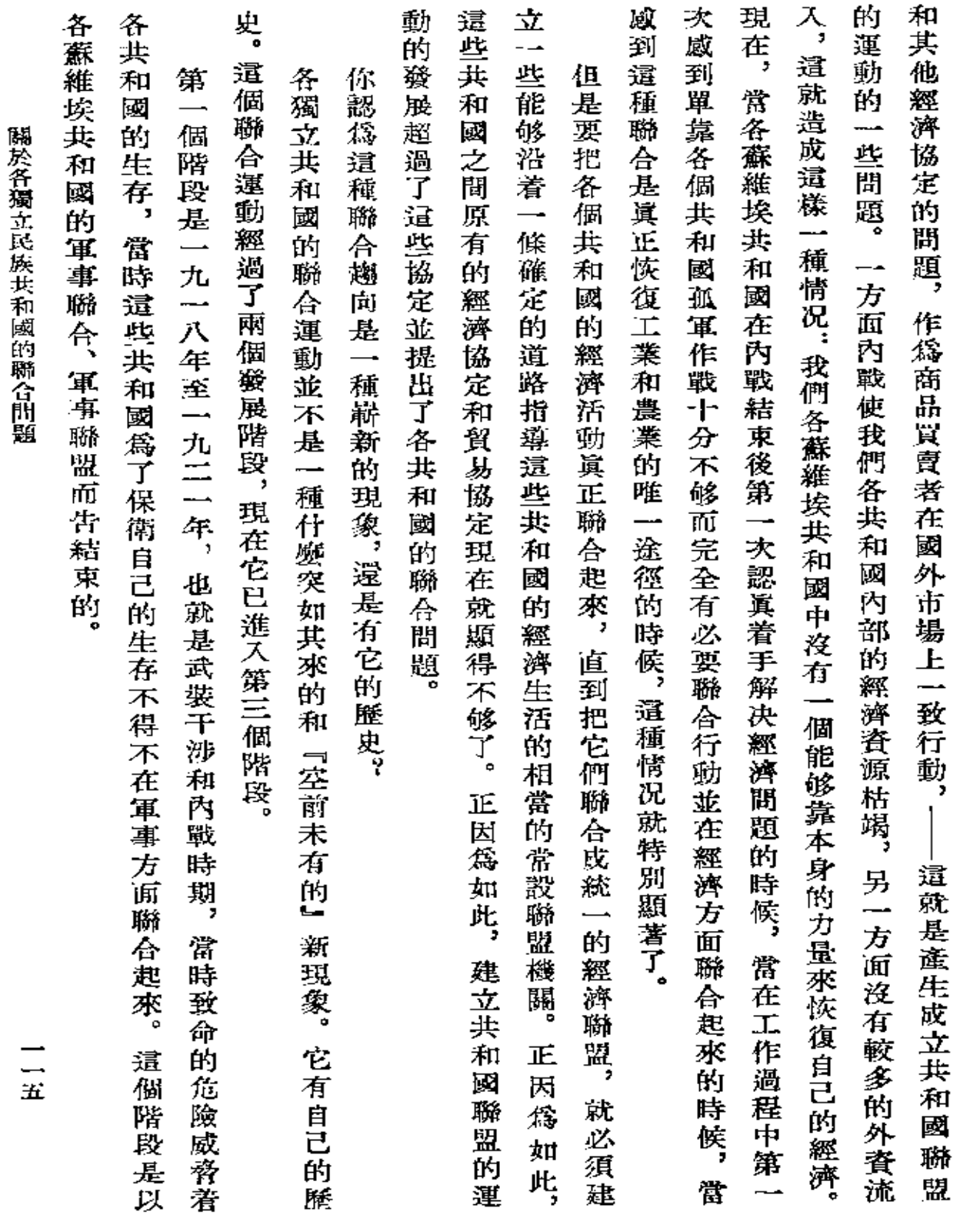

 $\mathcal{L}(\mathcal{A})$  and  $\mathcal{L}(\mathcal{A})$  .

L.

 $\mathbb{Z}$ 

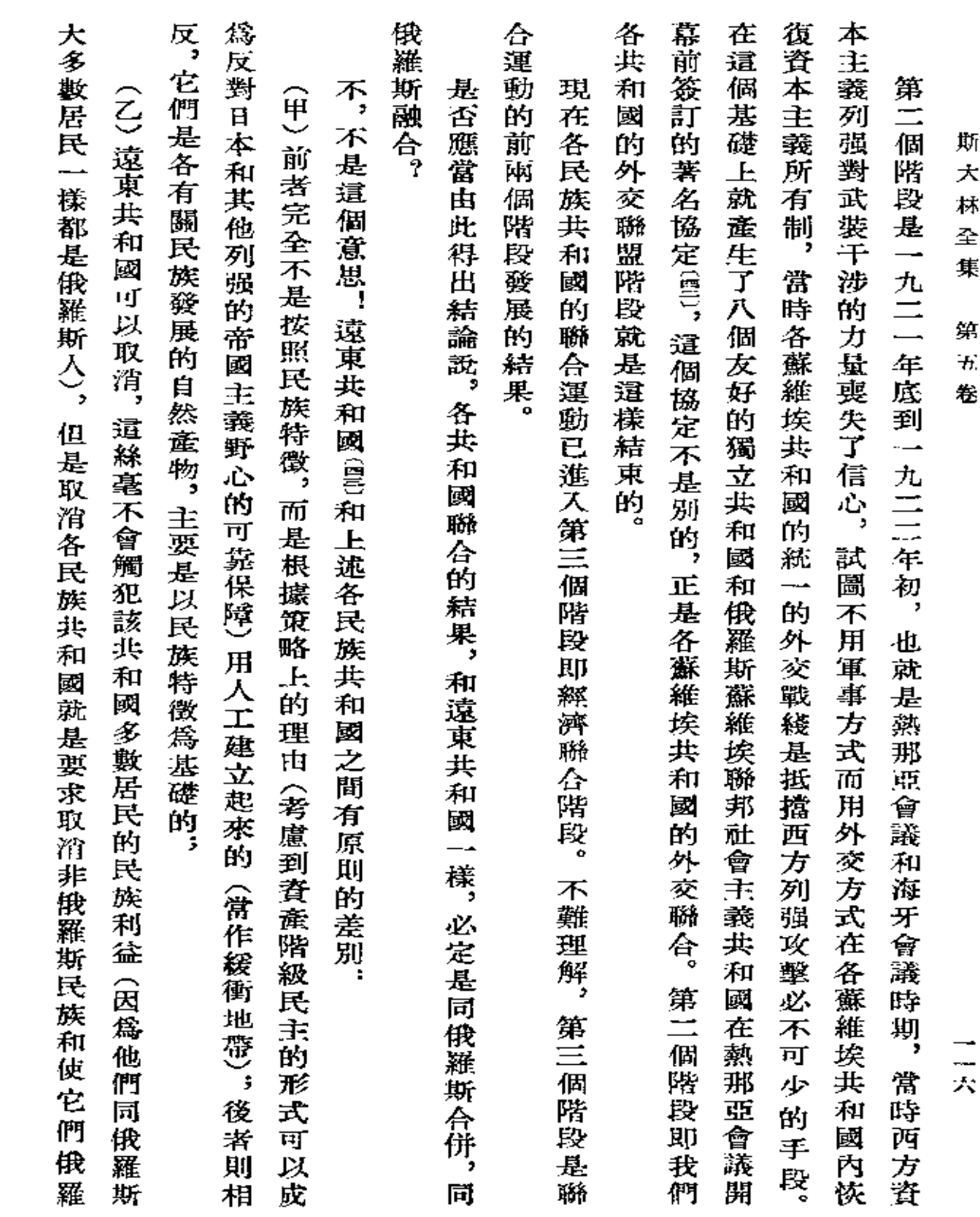

 $\bullet$  .

 $\label{eq:2.1} \mathcal{L}(\mathcal{L}^{\text{max}}_{\mathcal{L}}(\mathcal{L}^{\text{max}}_{\mathcal{L}}(\mathcal{L}^{\text{max}}_{\mathcal{L}}(\mathcal{L}^{\text{max}}_{\mathcal{L}^{\text{max}}_{\mathcal{L}}(\mathcal{L}^{\text{max}}_{\mathcal{L}^{\text{max}}_{\mathcal{L}^{\text{max}}_{\mathcal{L}^{\text{max}}_{\mathcal{L}^{\text{max}}_{\mathcal{L}^{\text{max}}_{\mathcal{L}^{\text{max}}_{\mathcal{L}^{\text{max}}_{\mathcal{L}^{\text{max}}$ 

 $\langle \bullet \rangle$  ,  $\langle \bullet \rangle$ 

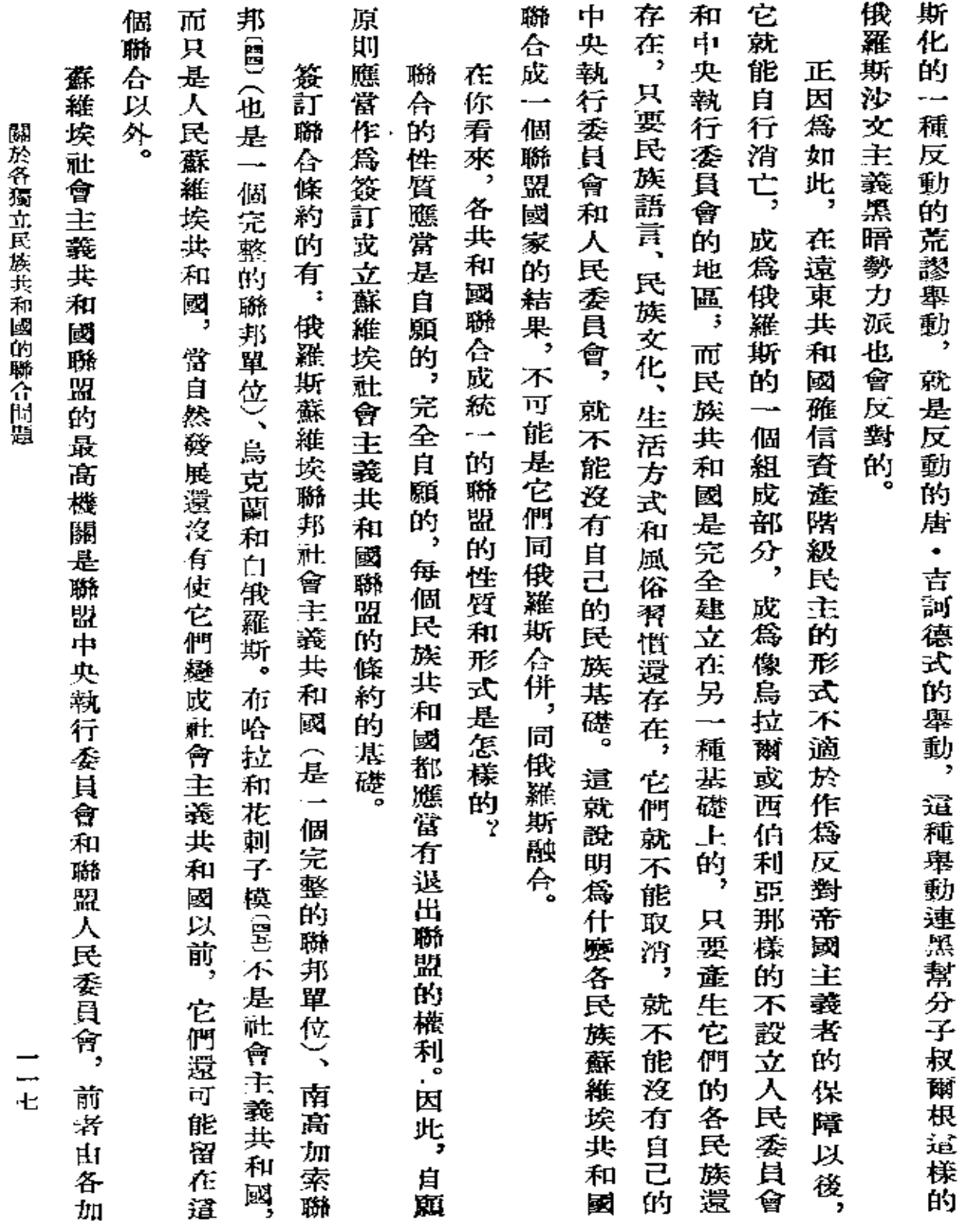

 $\sim 10^{-10}$ 

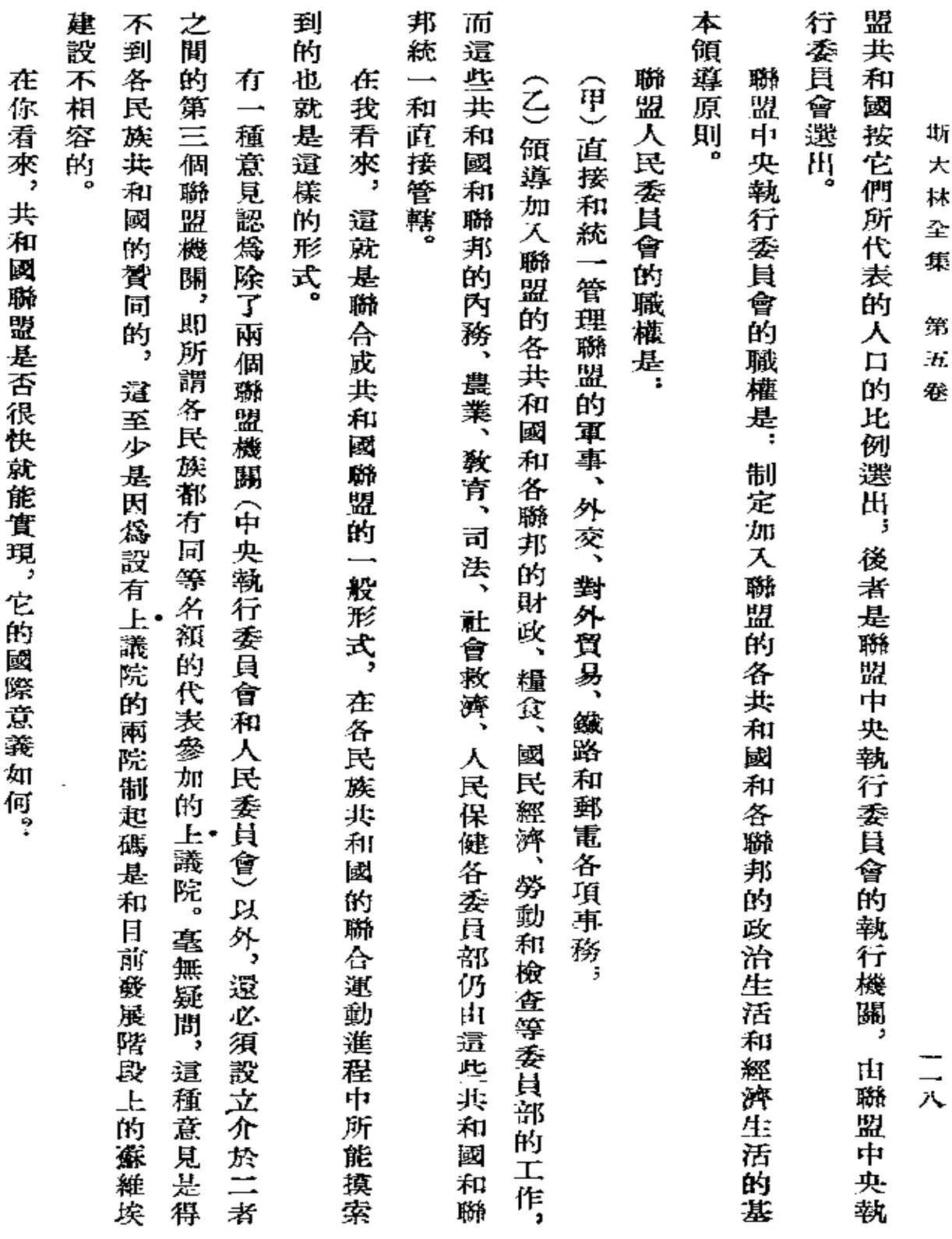

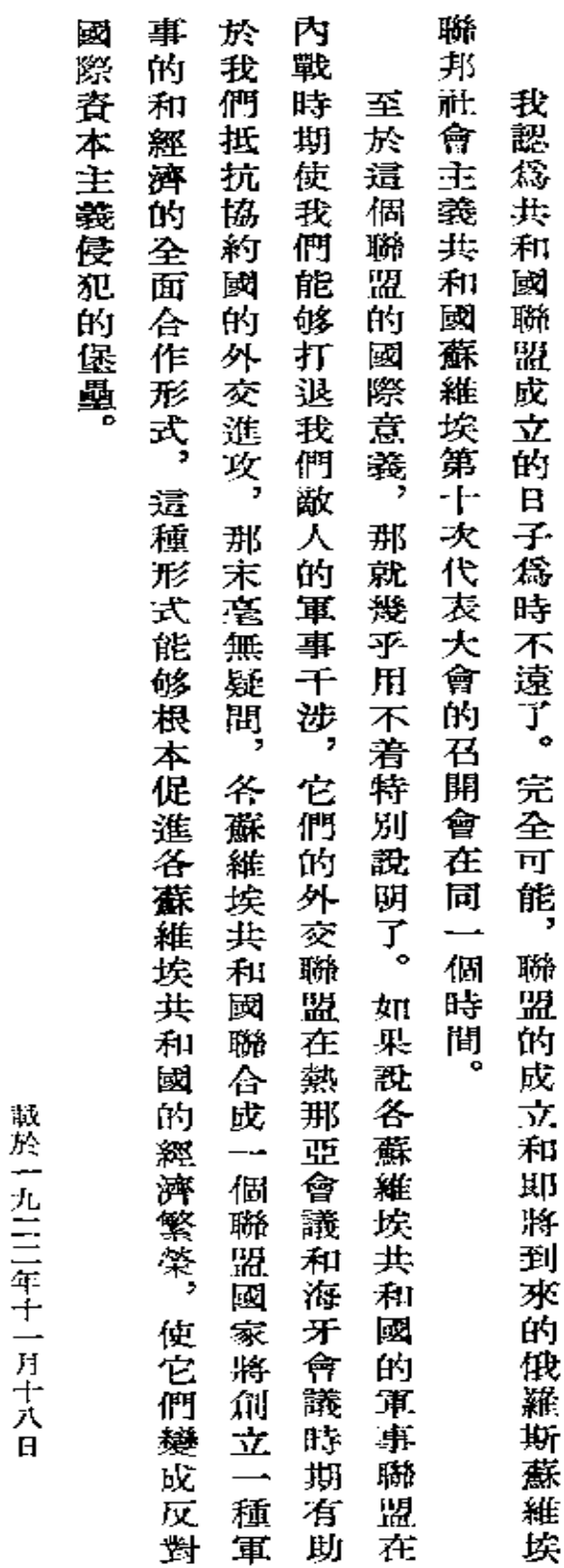

關於各獨立民族共和國的聯合問題

一九

『鏡理報』第二六一號

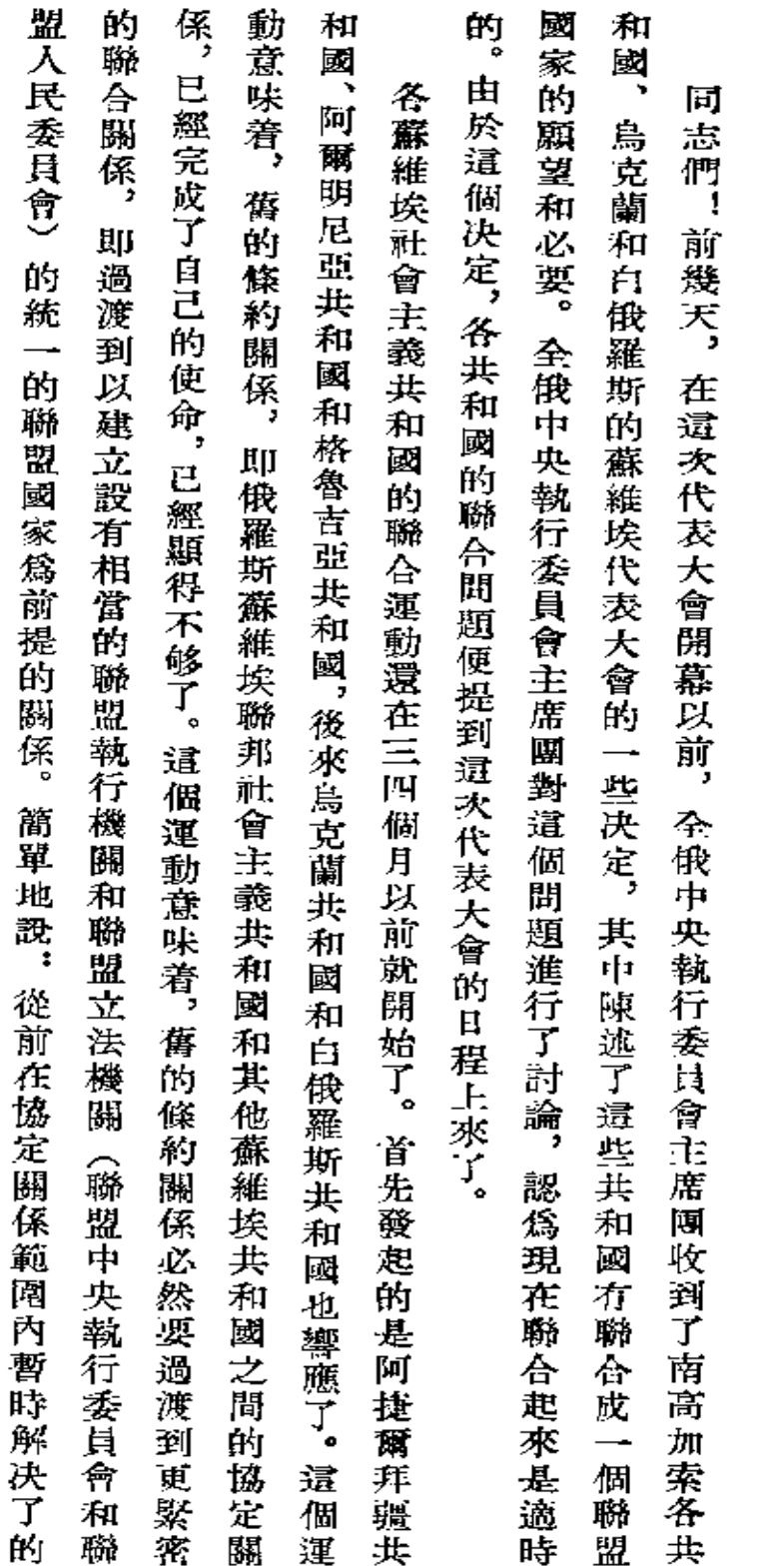

論名蘇維埃共和國的聯合 (在全俄蘇維埃第十次代表大會員上的報告)

(一九二二年十二月二十六日)

 $\bar{z}$ 

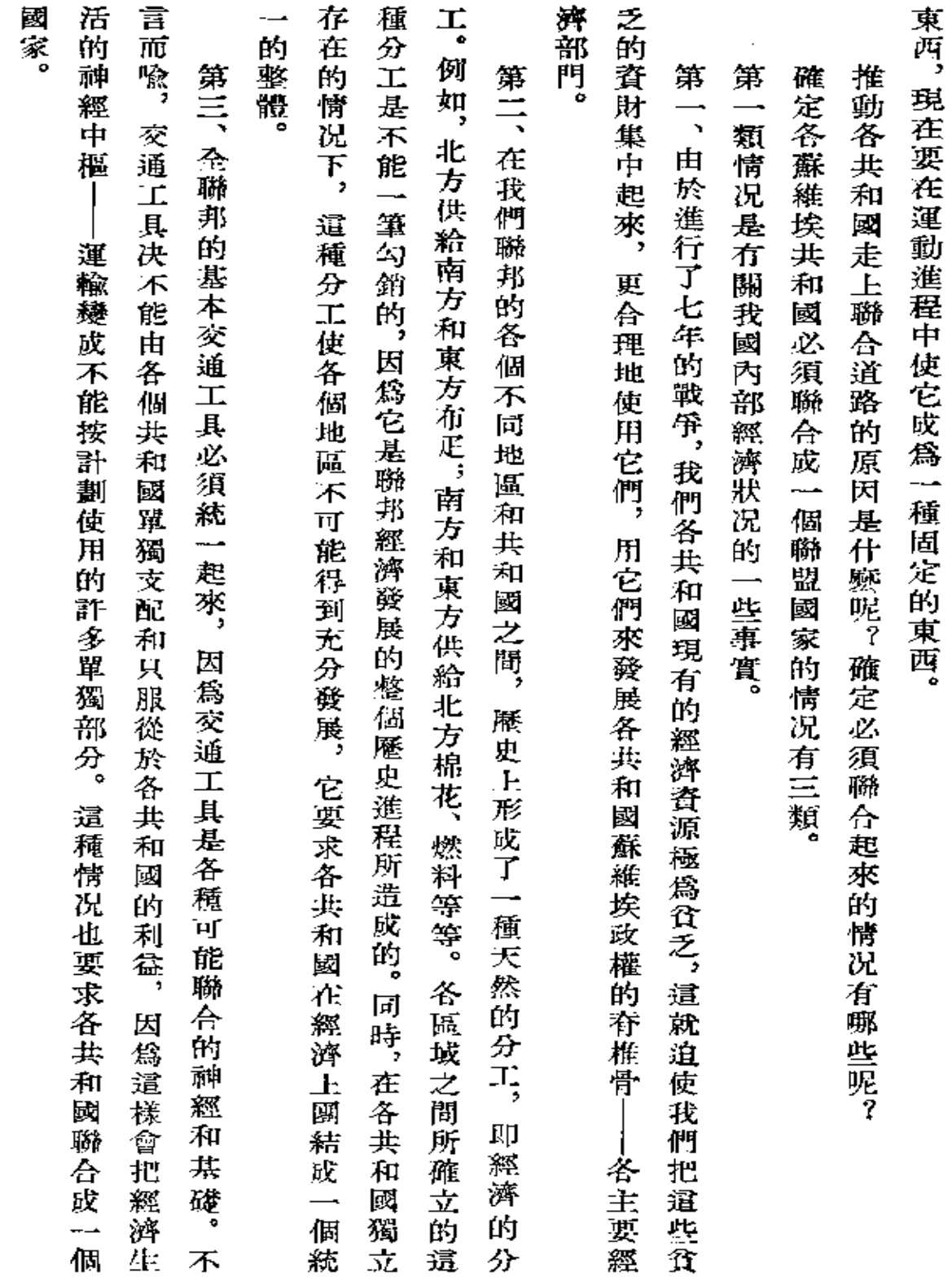

 $\mathcal{L}^{\text{max}}_{\text{max}}$  ,  $\mathcal{L}^{\text{max}}_{\text{max}}$ 

論各蘇維埃共和國的聯合

 $\begin{array}{c} \square \\ \square \end{array}$ 

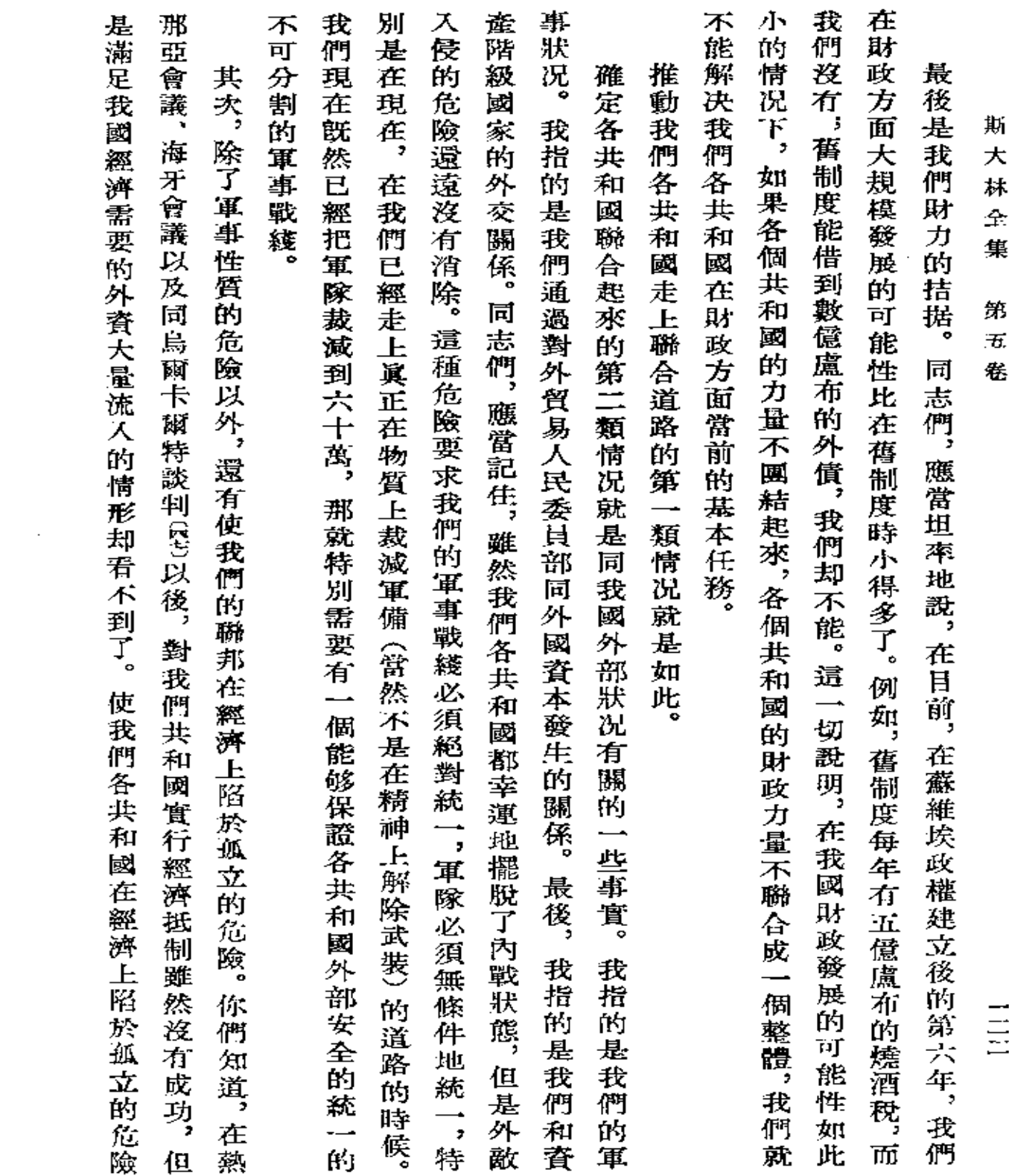

 $\label{eq:2.1} \frac{1}{\sqrt{2}}\left(\frac{1}{\sqrt{2}}\right)^{2} \left(\frac{1}{\sqrt{2}}\right)^{2} \left(\frac{1}{\sqrt{2}}\right)^{2} \left(\frac{1}{\sqrt{2}}\right)^{2} \left(\frac{1}{\sqrt{2}}\right)^{2} \left(\frac{1}{\sqrt{2}}\right)^{2} \left(\frac{1}{\sqrt{2}}\right)^{2} \left(\frac{1}{\sqrt{2}}\right)^{2} \left(\frac{1}{\sqrt{2}}\right)^{2} \left(\frac{1}{\sqrt{2}}\right)^{2} \left(\frac{1}{\sqrt{2}}\right)^{2} \left(\$ 

**FDF** 文件使用 "pdfFactory Pro" 试用版本创建 [www.fineprint.com.cn](http://www.fineprint.com.cn)

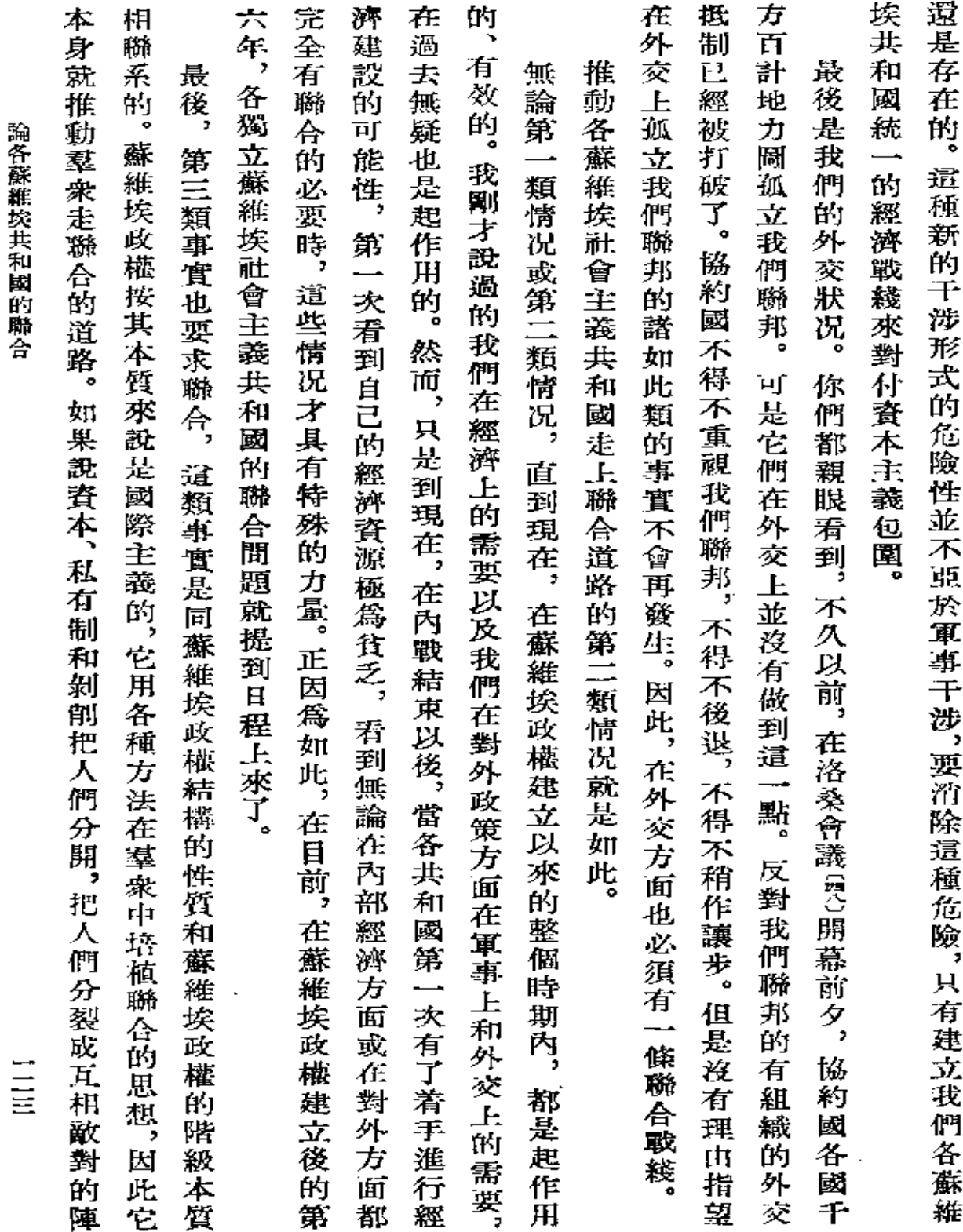

**酩名養鮮彭圭禾園** 

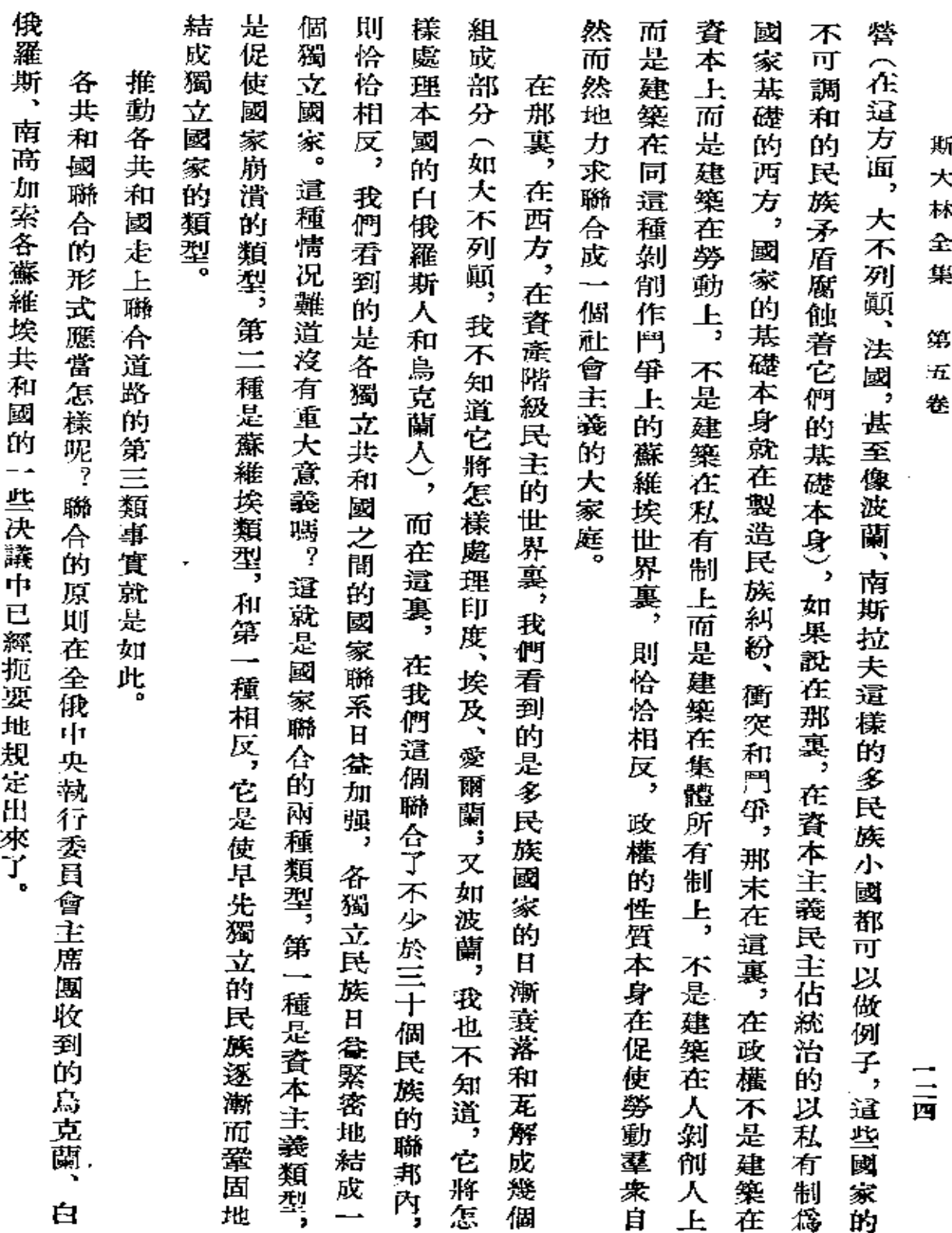

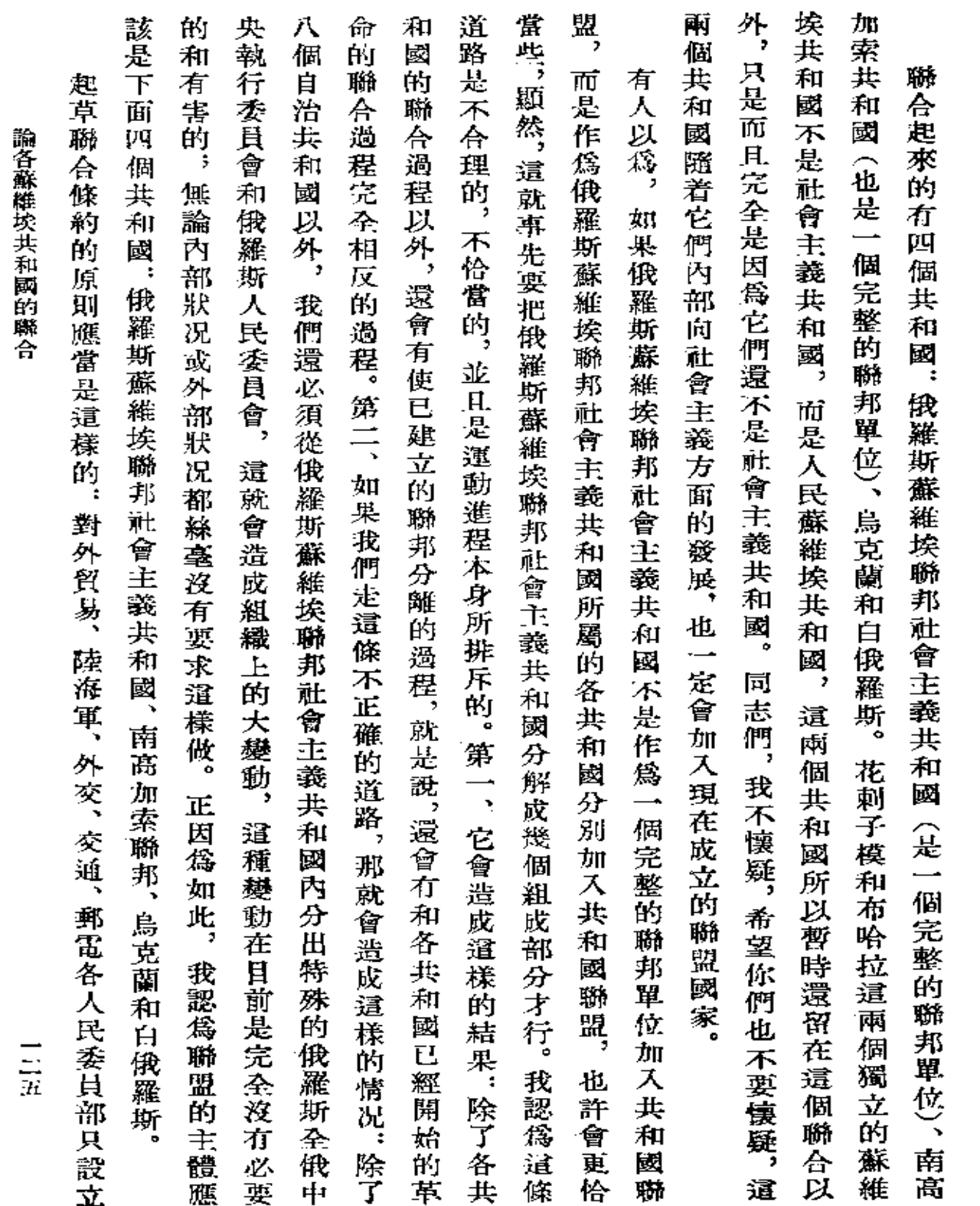

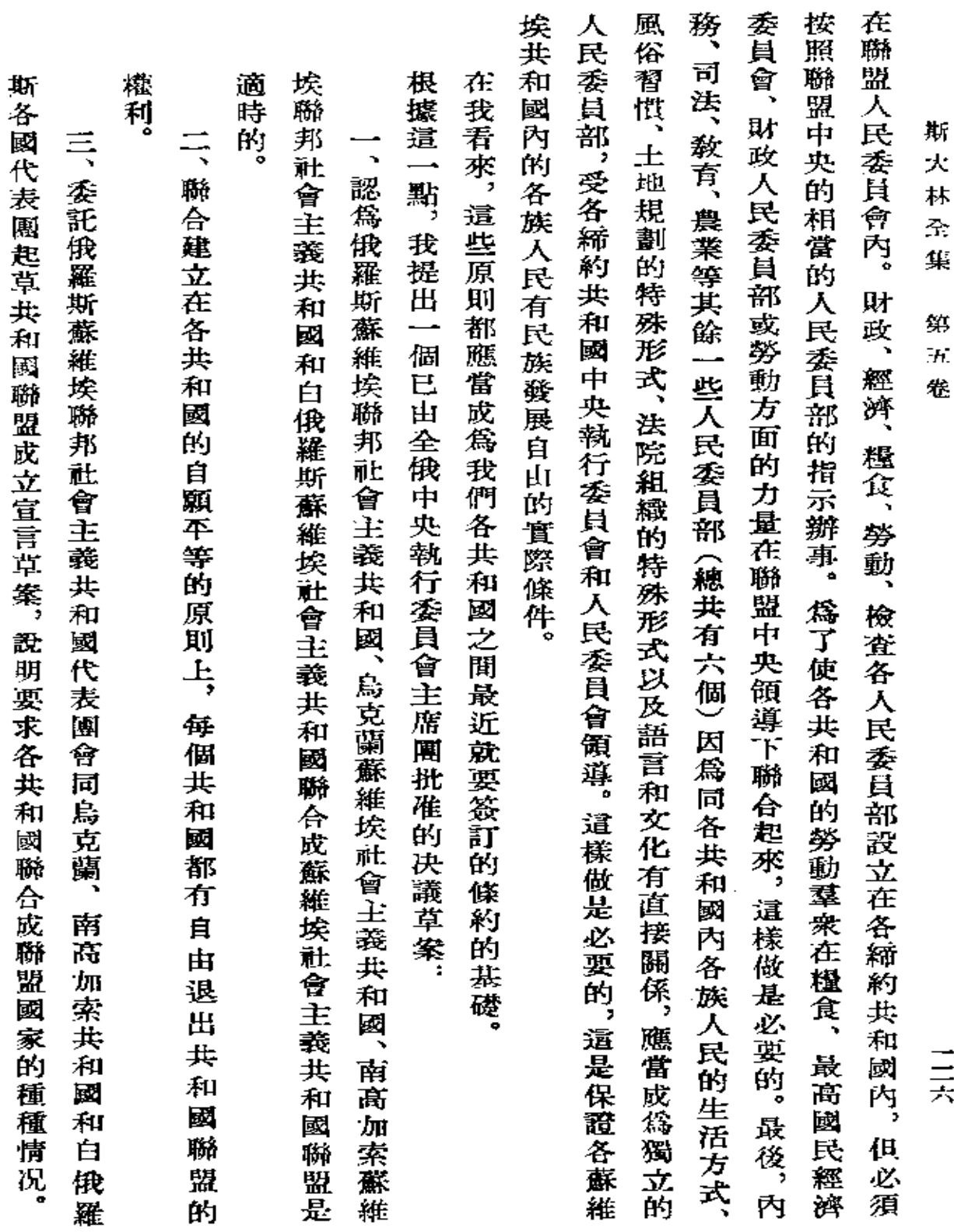

 $\sim 10^{-1}$ 

陣<br>磐

 $\blacksquare$ 

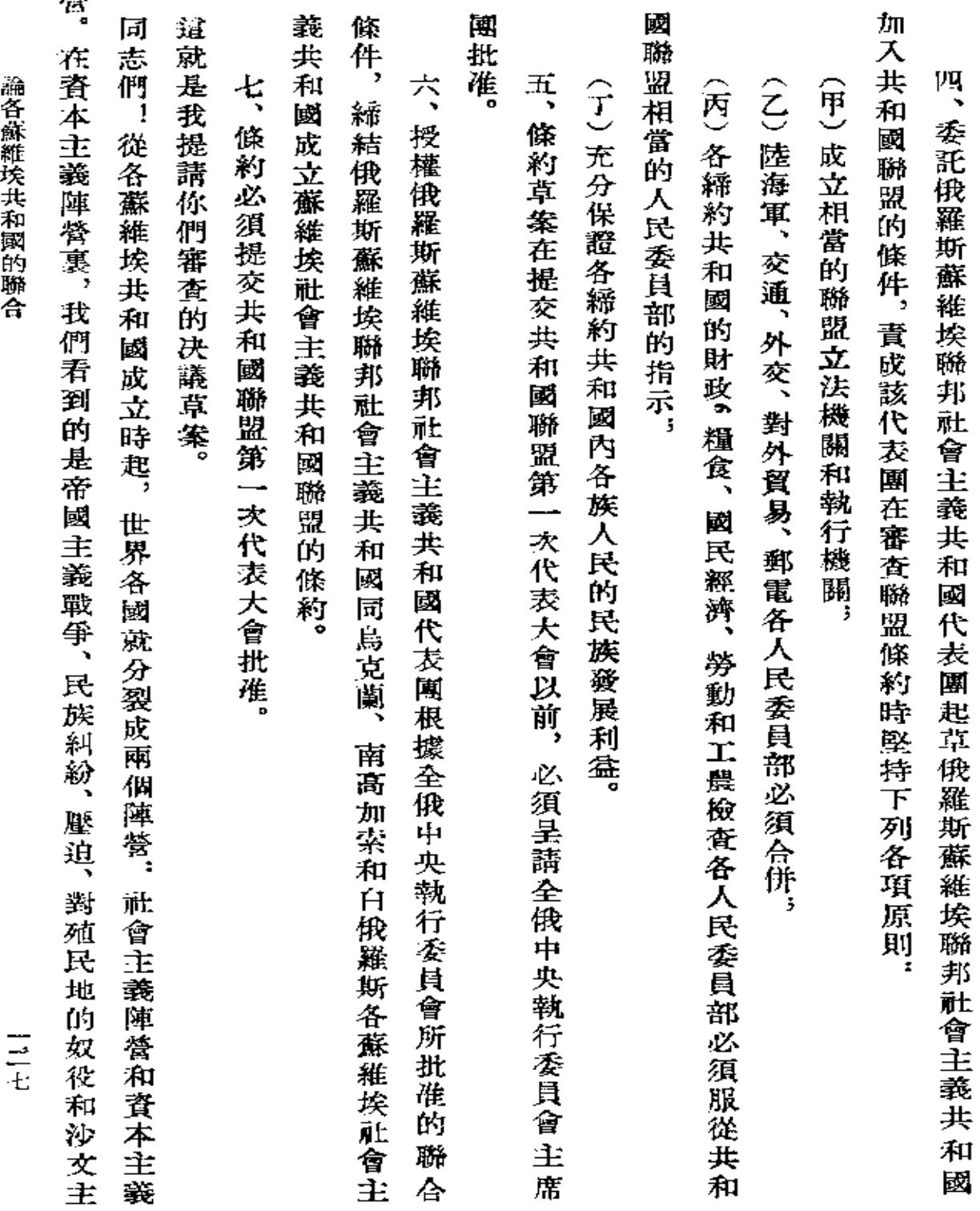

 $\sim 10$ 

 $\sim$   $\sim$ 

 $\epsilon$ 

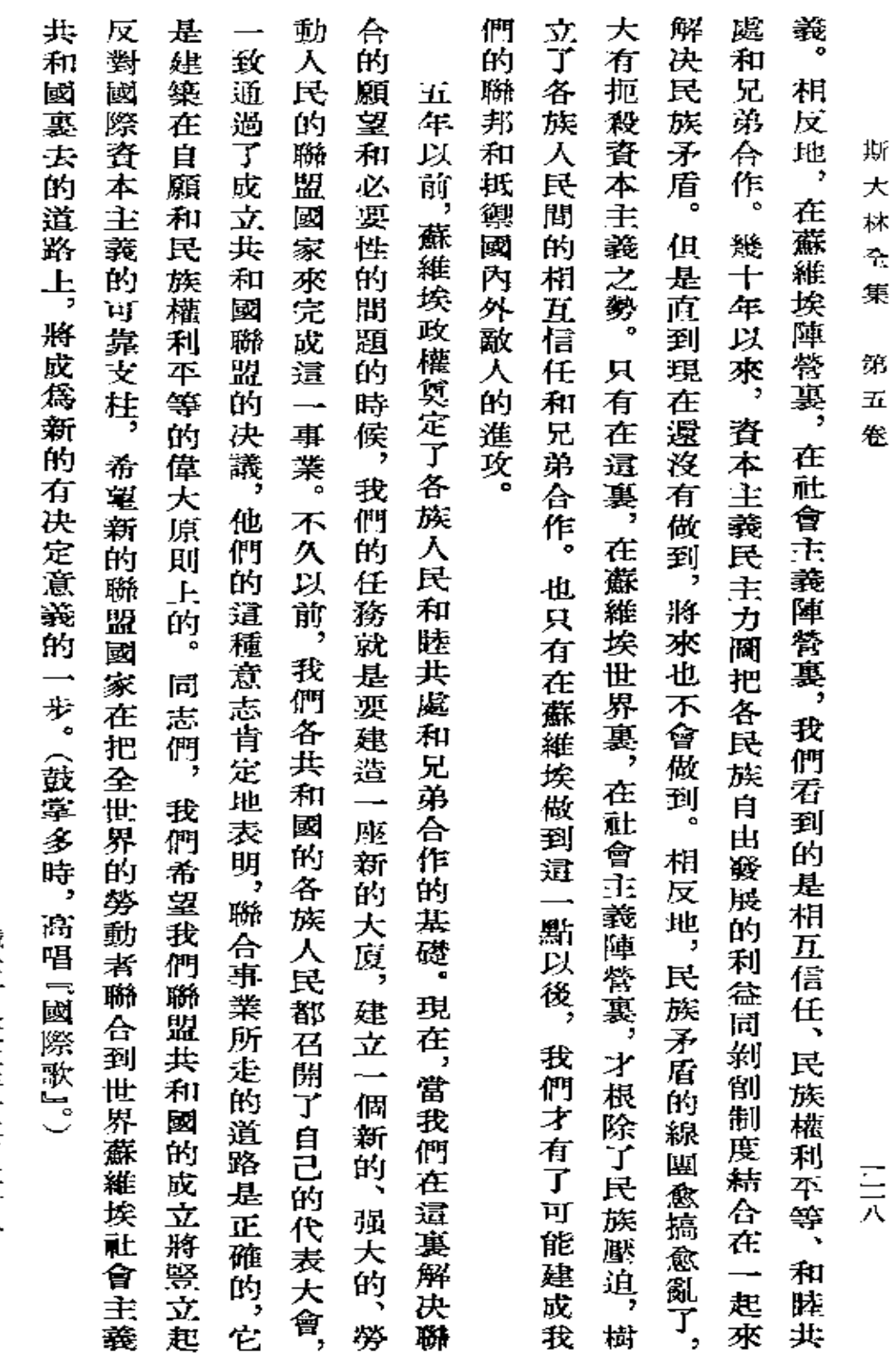

「眞理報」第1,九五號(1)

 $\sim$ 

 $\bar{z}$ 

**FDF** 文件使用 "pdfFactory Pro" 试用版本创建 [www.fineprint.com.cn](http://www.fineprint.com.cn)

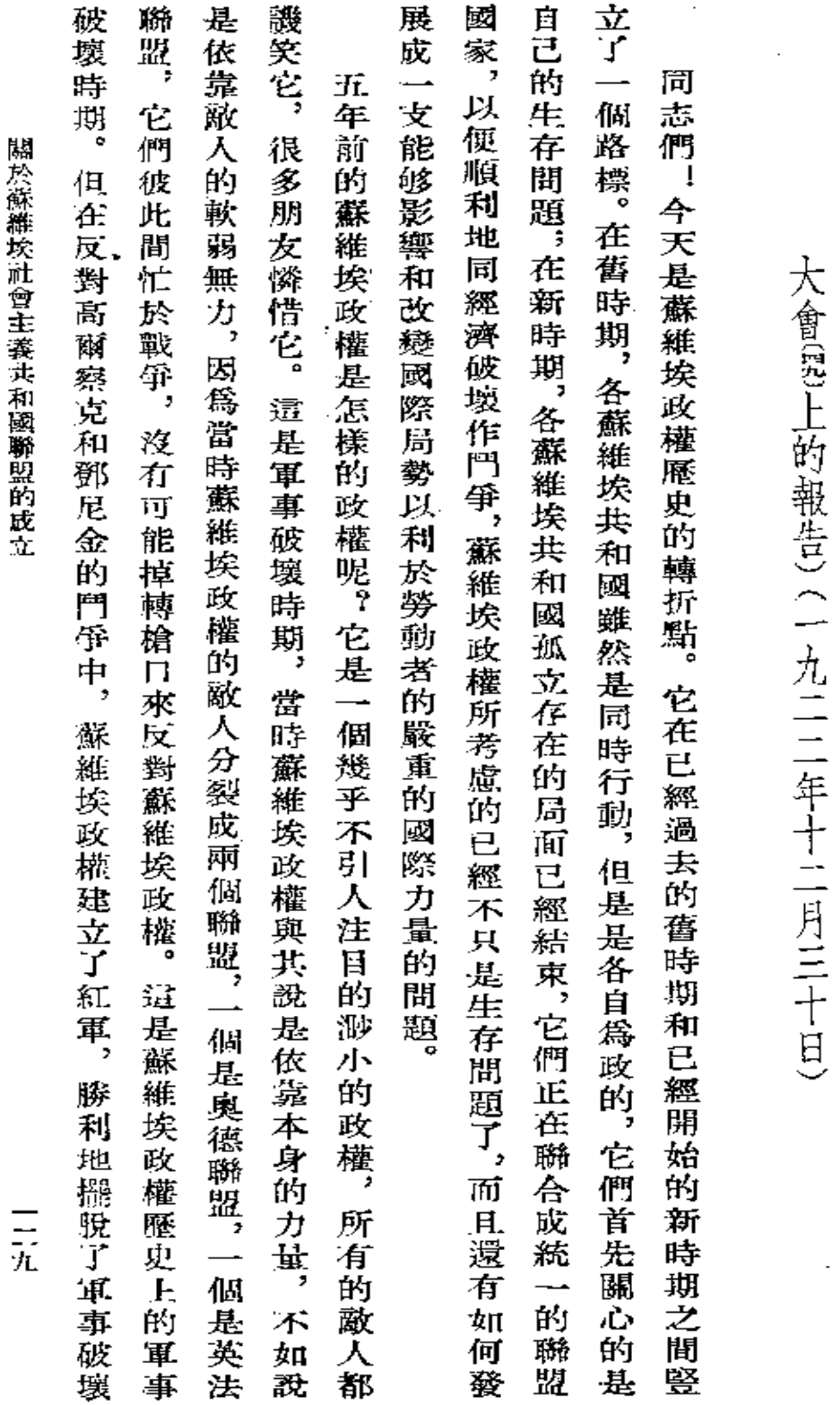

關於蘇維 (在蘇維埃社會主義共和國聯盟蘇維埃第一次代表 埃社會主義共和 國聯盟的成立

 $\tilde{\mathbf{r}}$ 

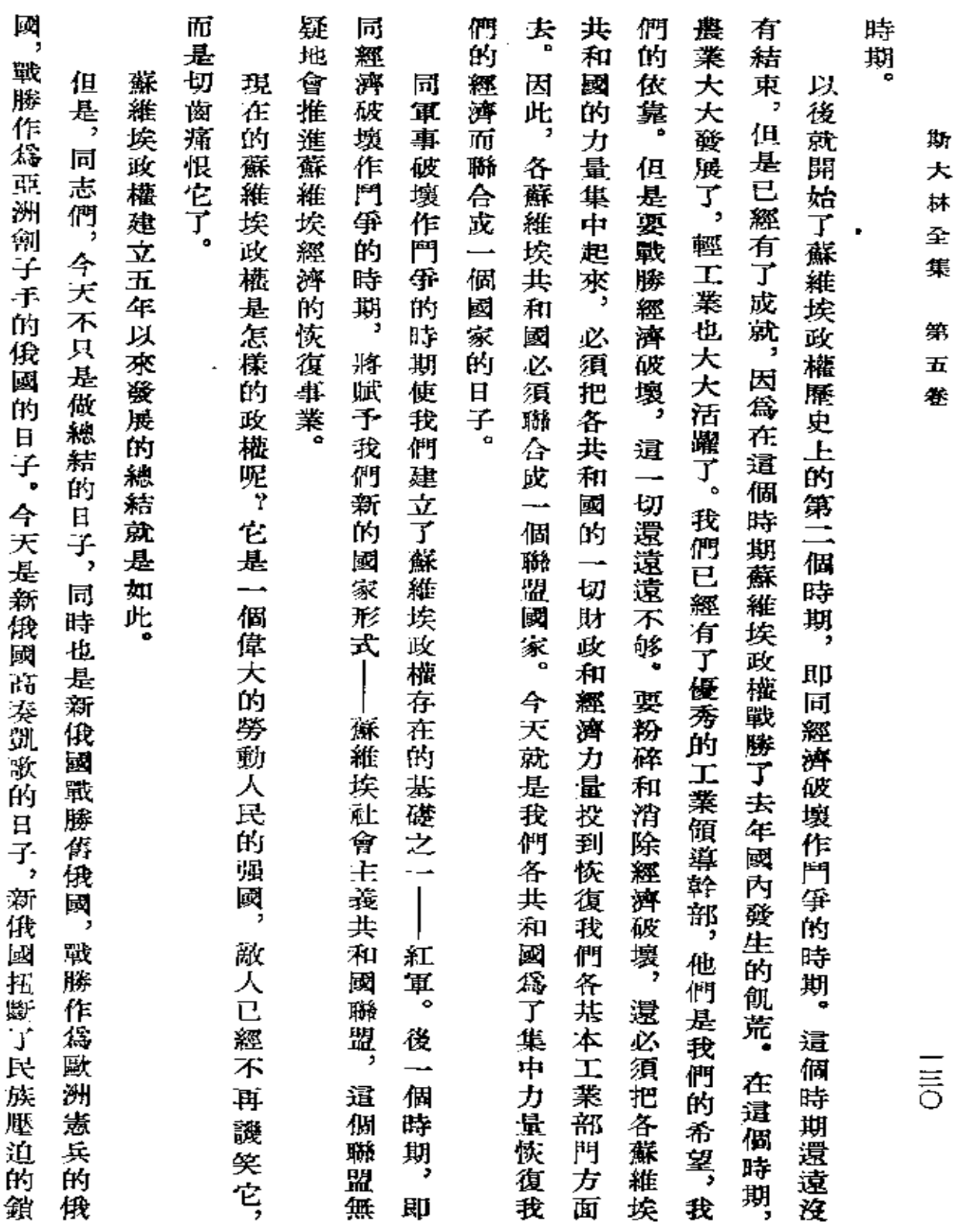

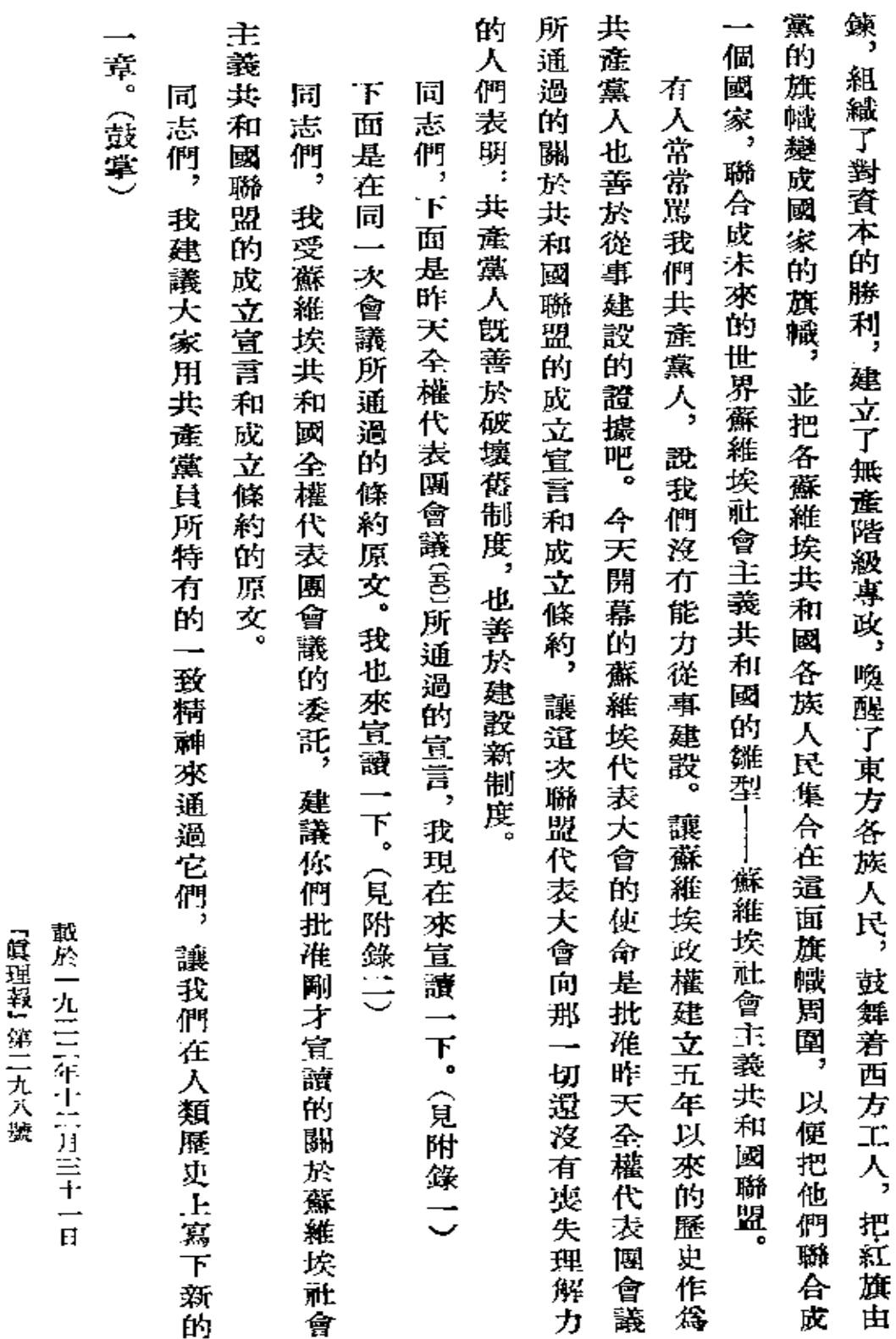

 $\bar{z}$ 

關於蘇維埃社會主義共和國聯盟的成立

 $\equiv$ 

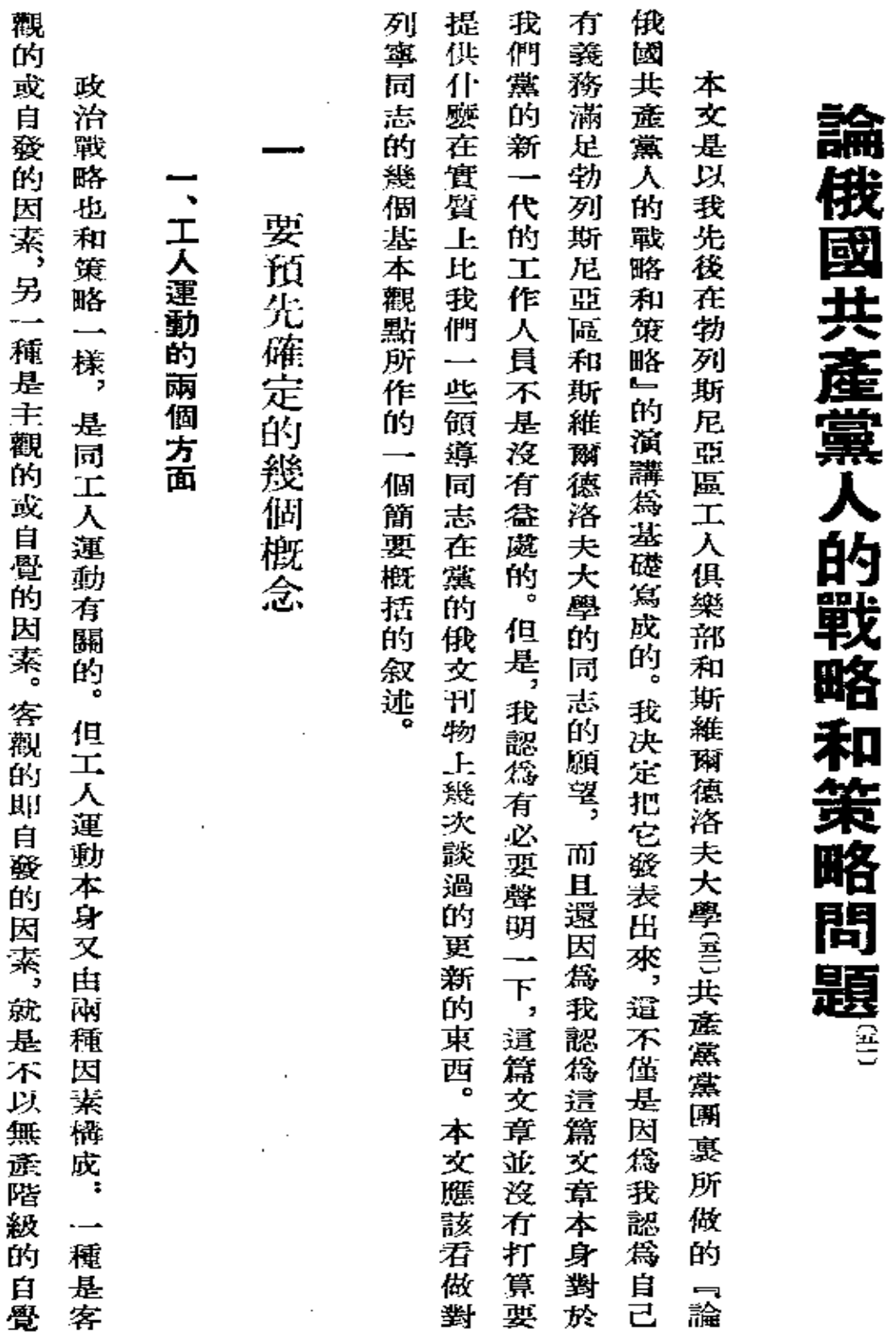

ł,

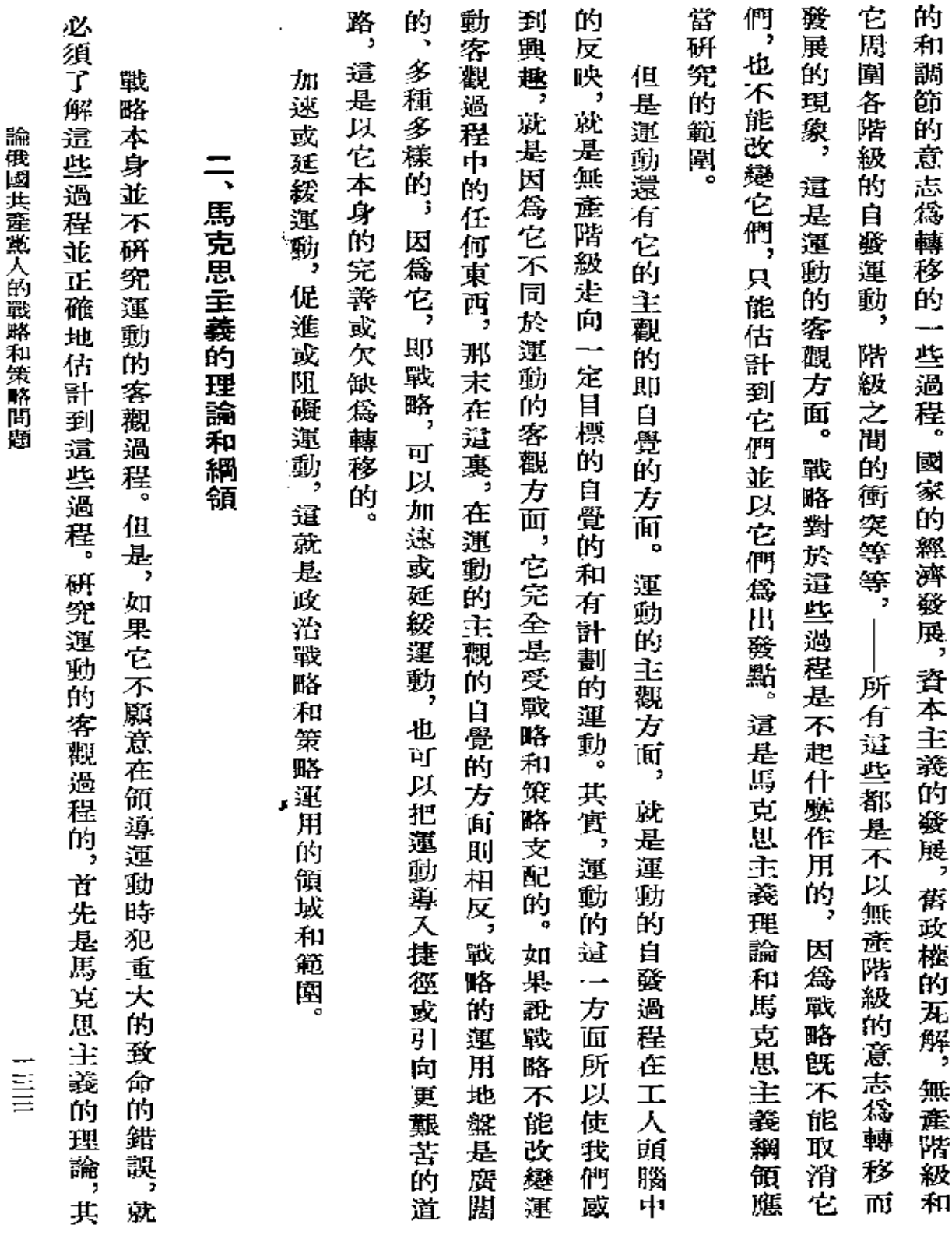

 $\mathcal{L}(\mathcal{A})$  and  $\mathcal{L}(\mathcal{A})$  .

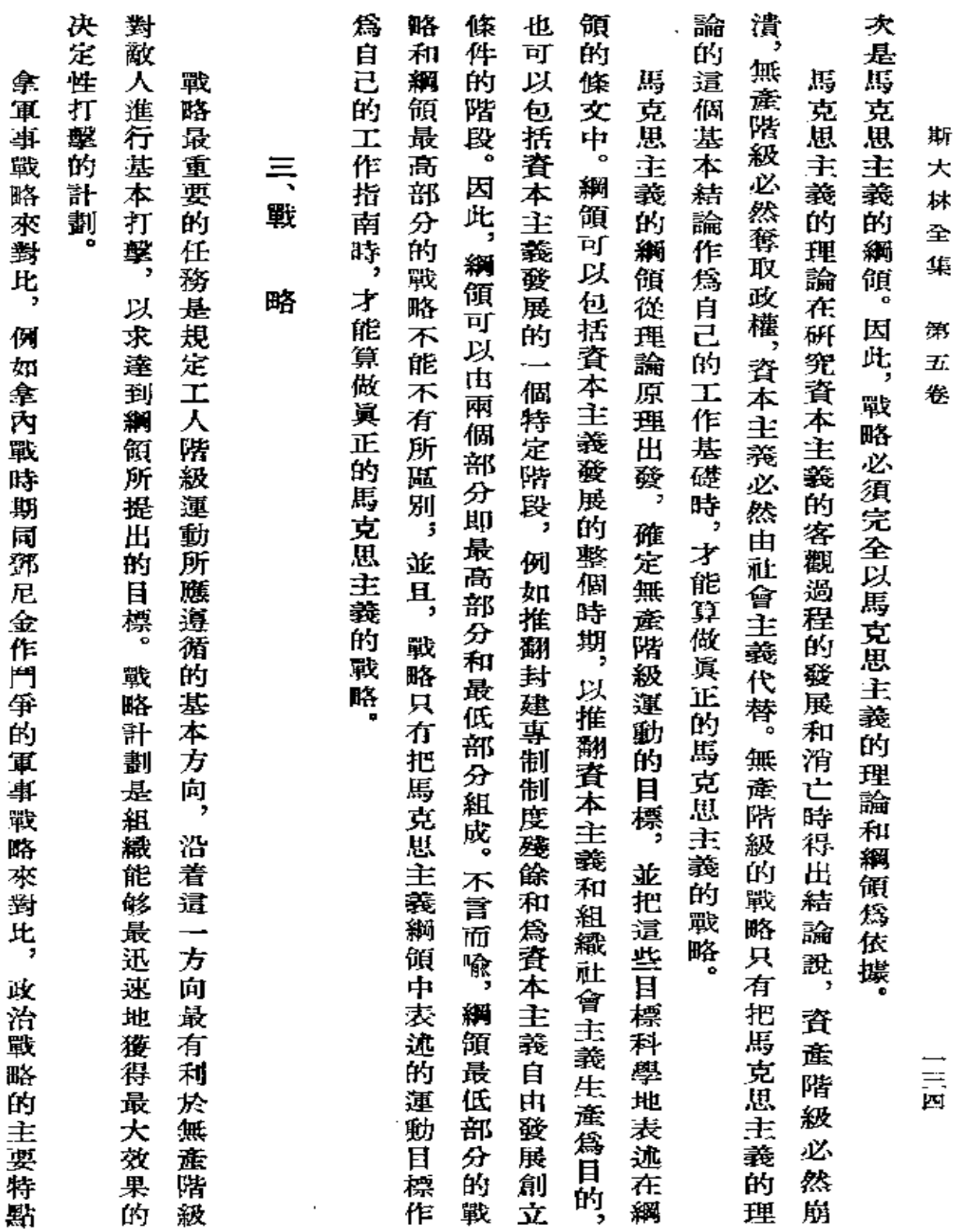

 $\sigma_{\rm{max}}=0.1$ 

 $\mathcal{L}^{\text{max}}_{\text{max}}$  and  $\mathcal{L}^{\text{max}}_{\text{max}}$ 

 $\mathcal{L}^{\text{max}}_{\text{max}}$  , where  $\mathcal{L}^{\text{max}}_{\text{max}}$ 

 $\mathcal{L}^{\text{max}}_{\text{max}}$  and  $\mathcal{L}^{\text{max}}_{\text{max}}$ 

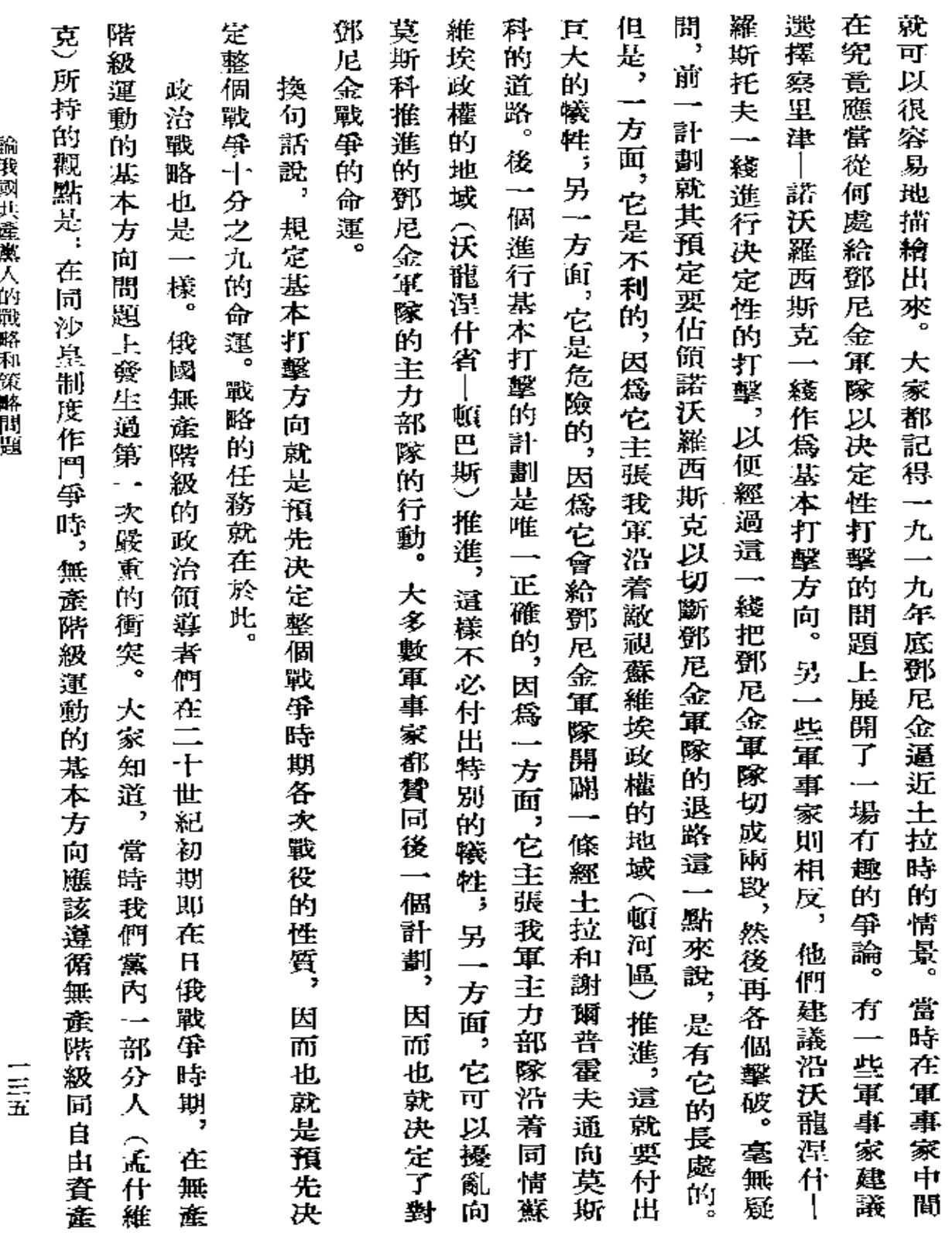

 $\sim 10^{-1}$
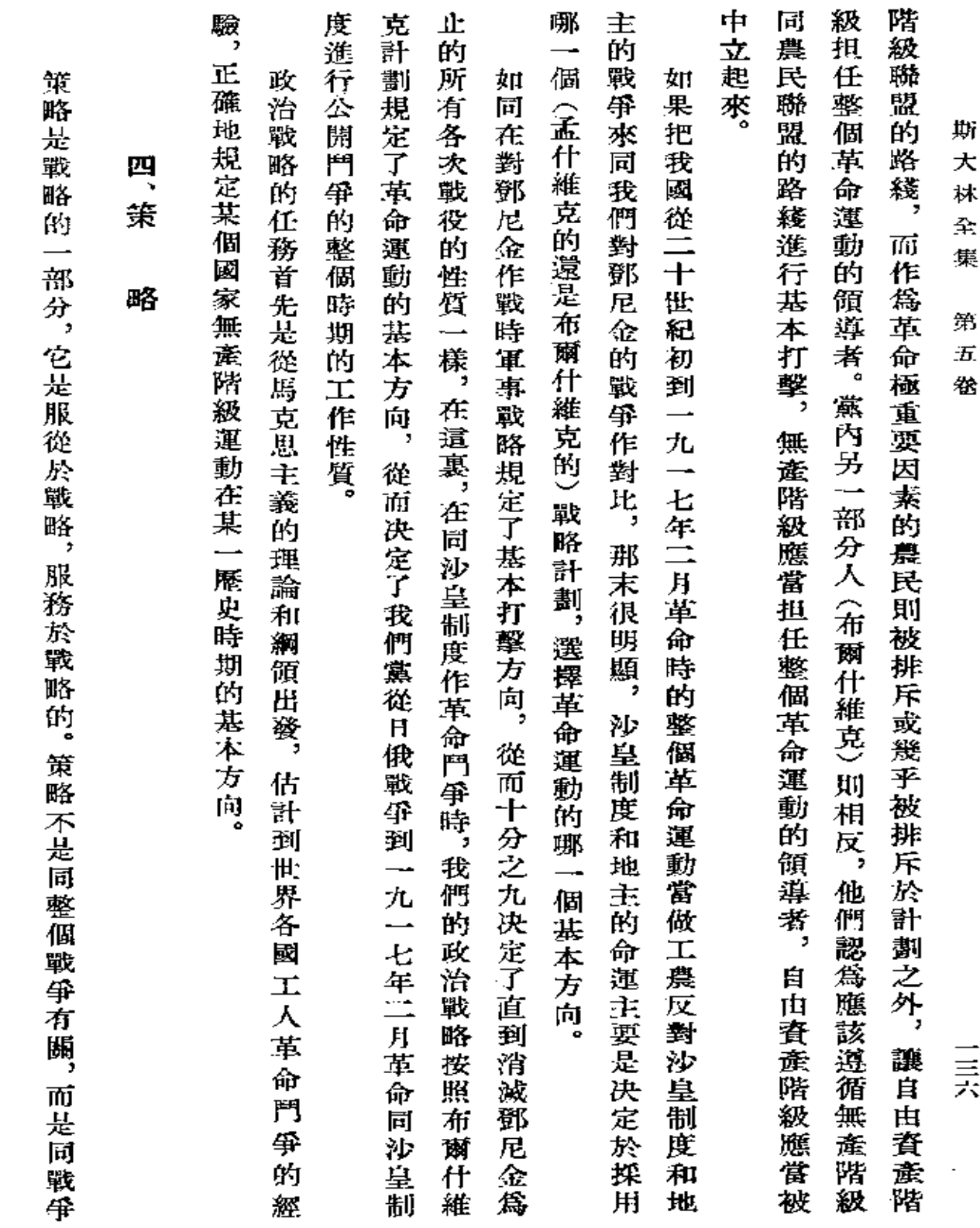

 $\bar{z}$ 

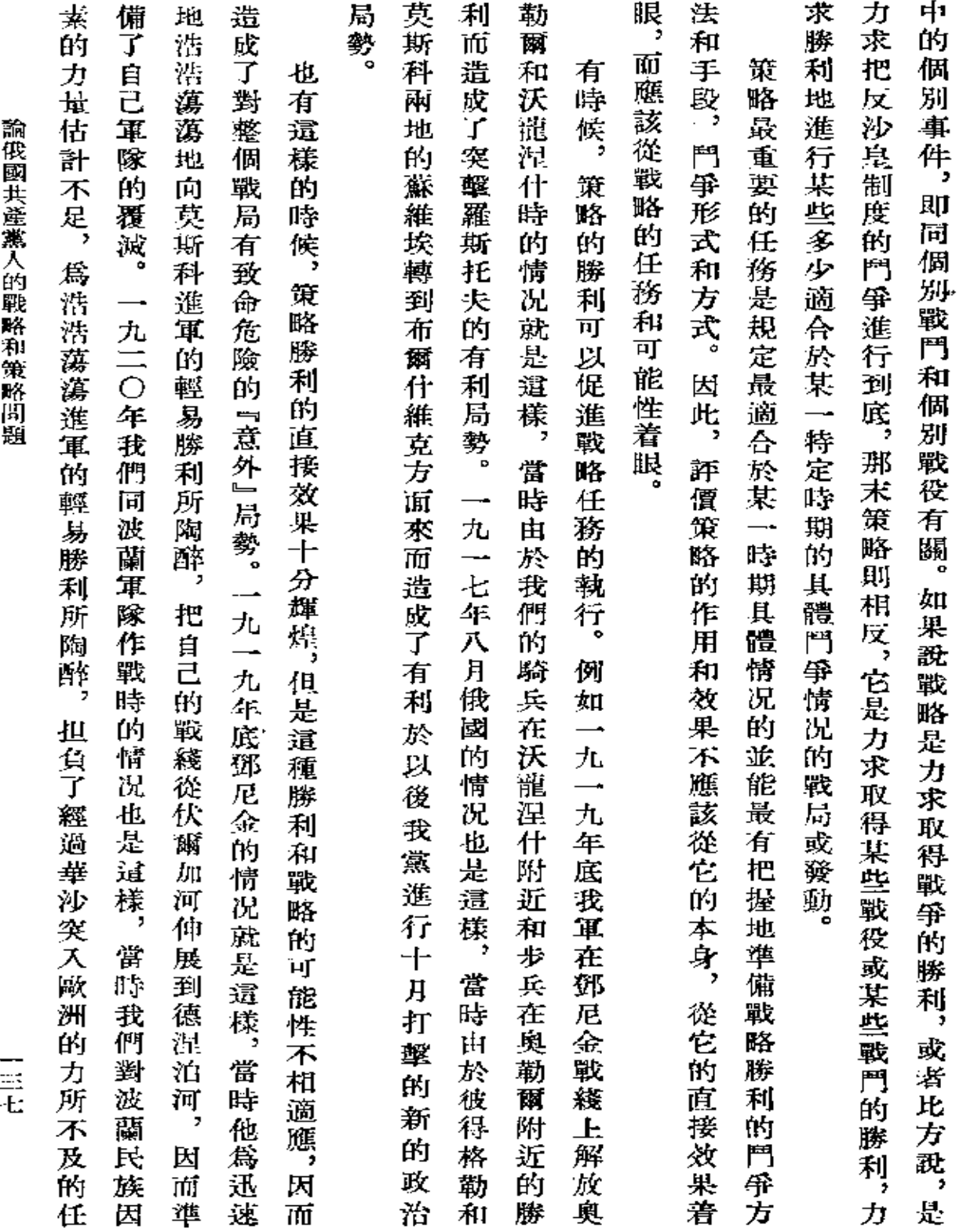

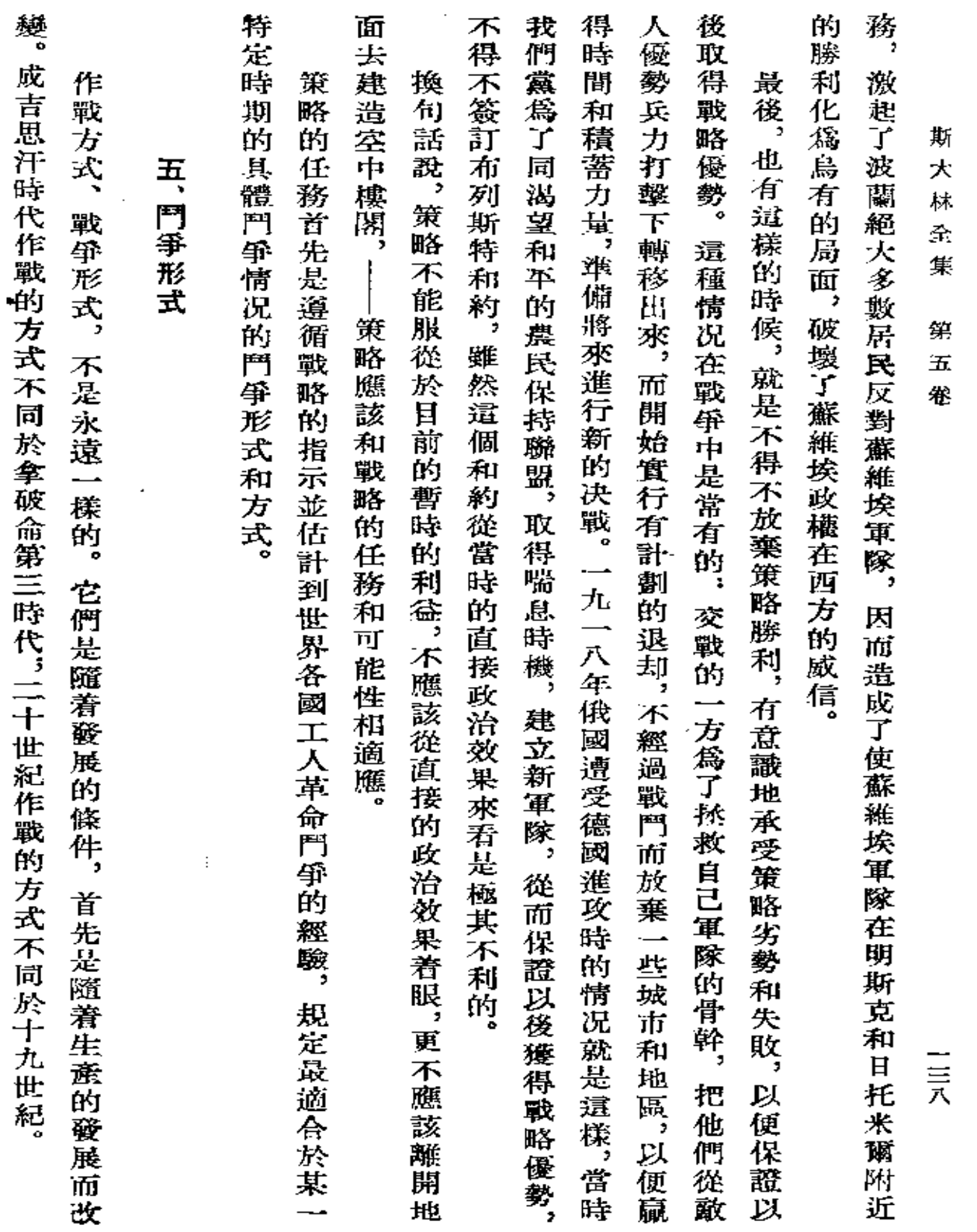

 $\sim$ 

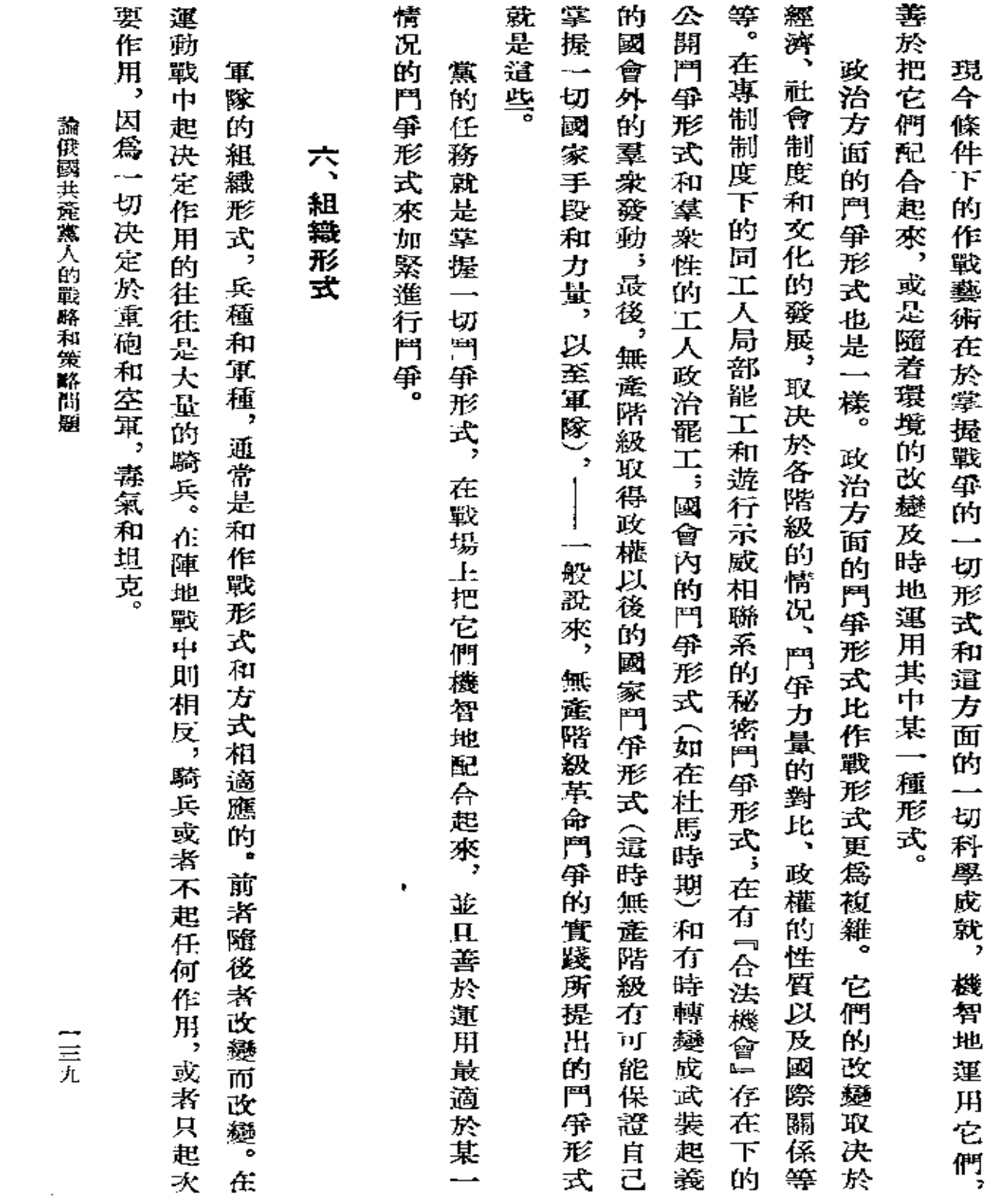

 $\label{eq:2.1} \mathcal{L}(\mathcal{L}^{\text{max}}_{\mathcal{L}}(\mathcal{L}^{\text{max}}_{\mathcal{L}}(\mathcal{L}^{\text{max}}_{\mathcal{L}}(\mathcal{L}^{\text{max}}_{\mathcal{L}^{\text{max}}_{\mathcal{L}}})))))$ 

 $\sim 10^{-11}$ 

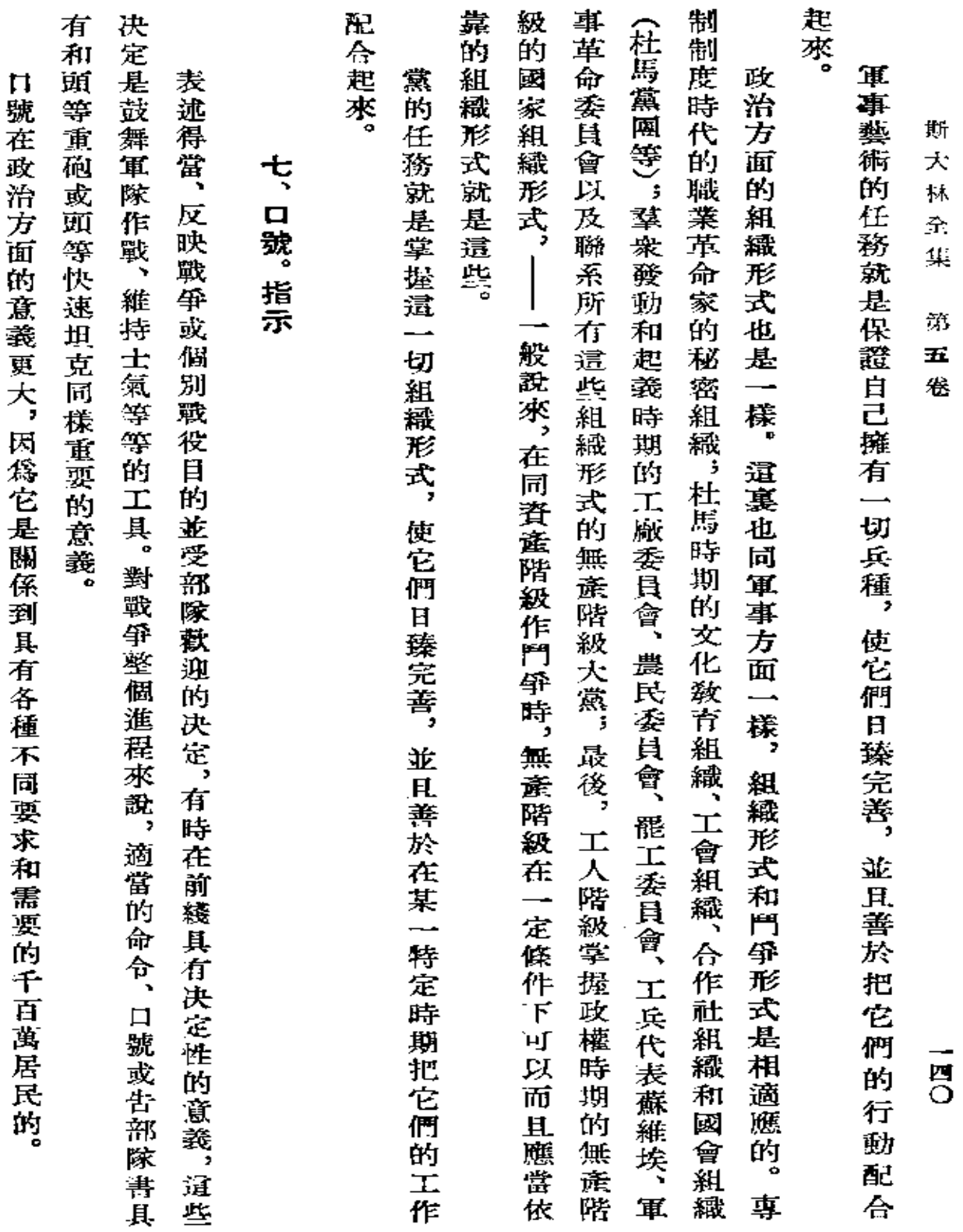

 $\sim$ 

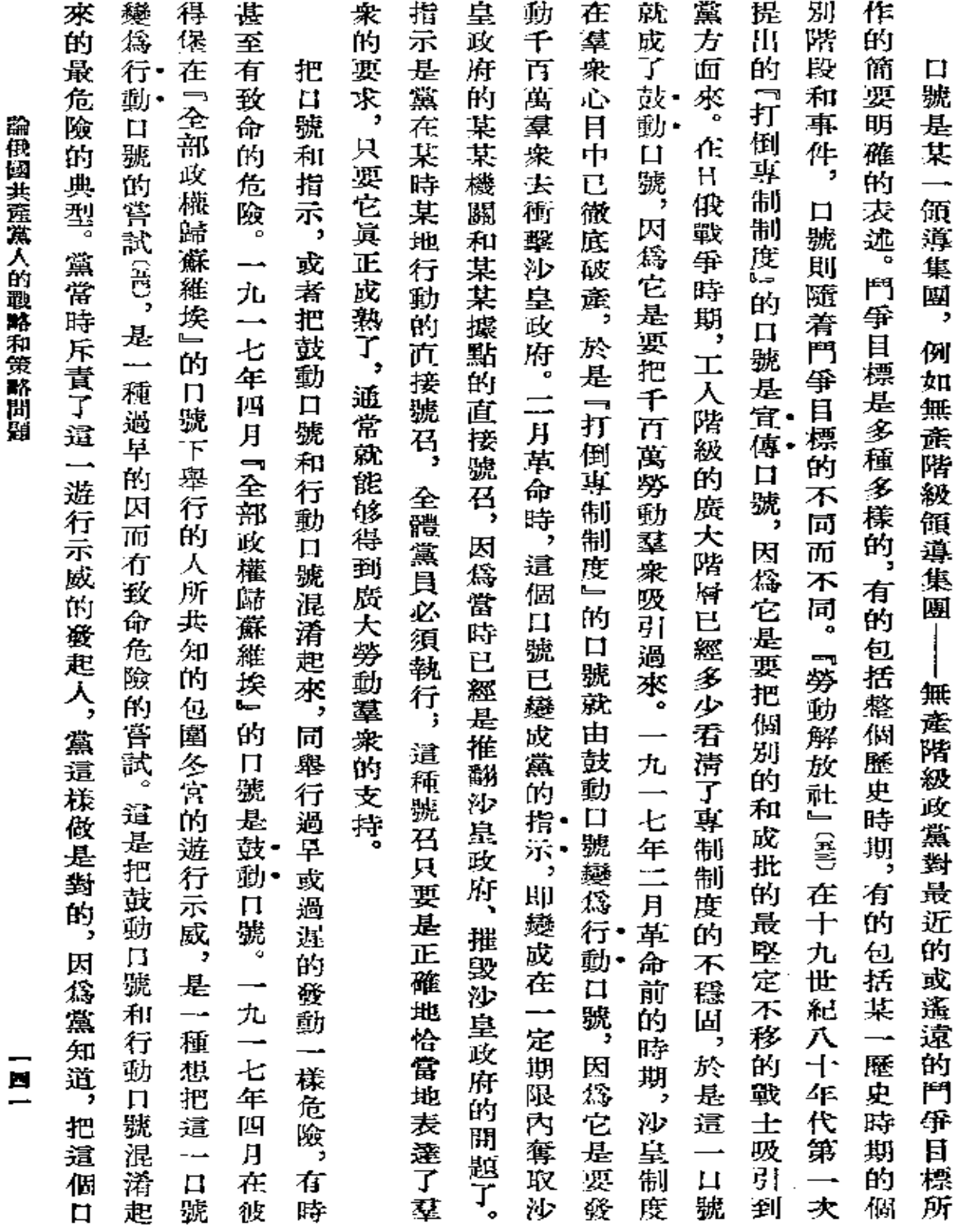

● 中国 THE THE THE TABLE  $\epsilon$ 大正 富士 ライン 言い

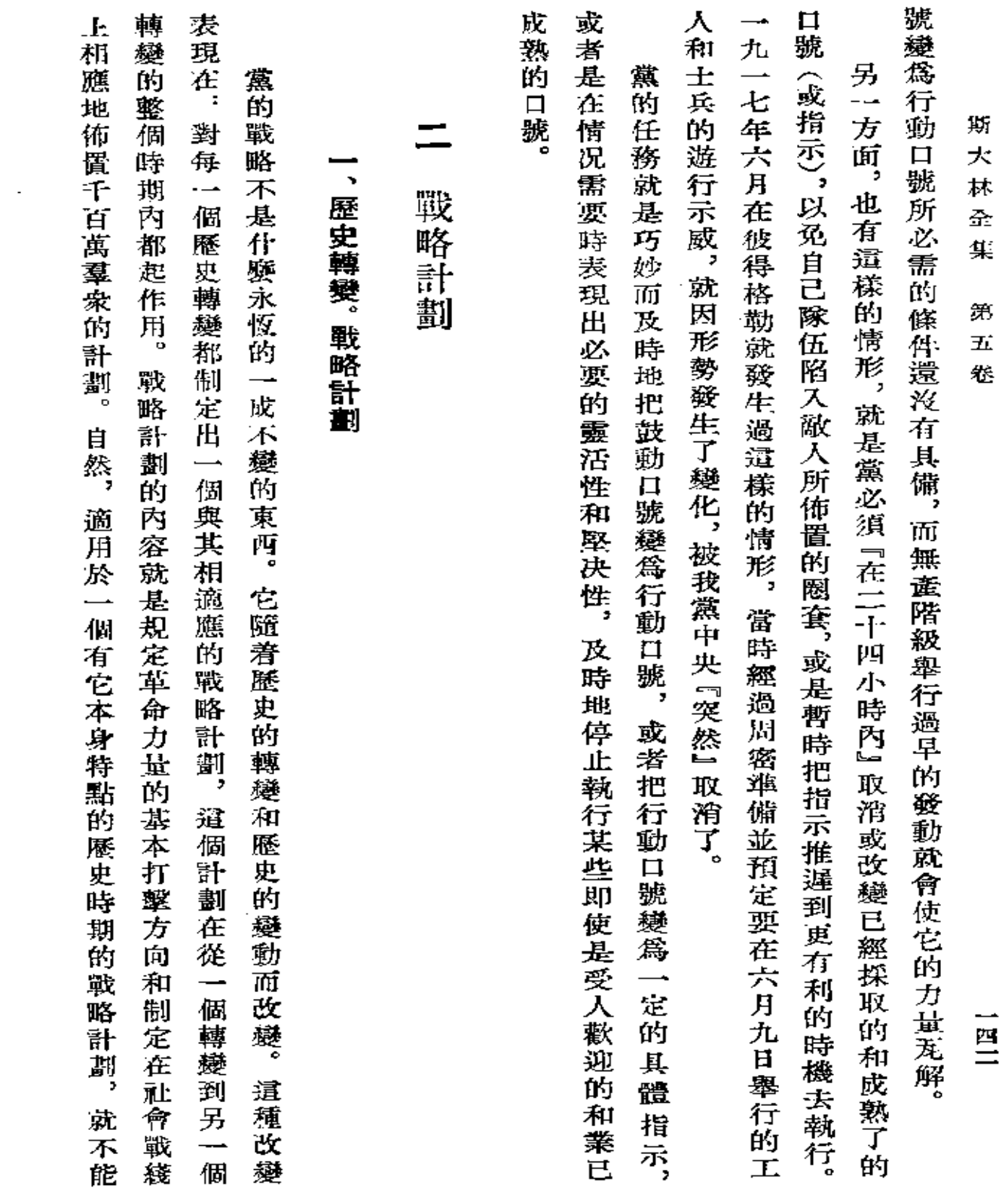

 $\Delta \sim 10^{11}$ 

 $\tilde{\mathbf{r}}$ 

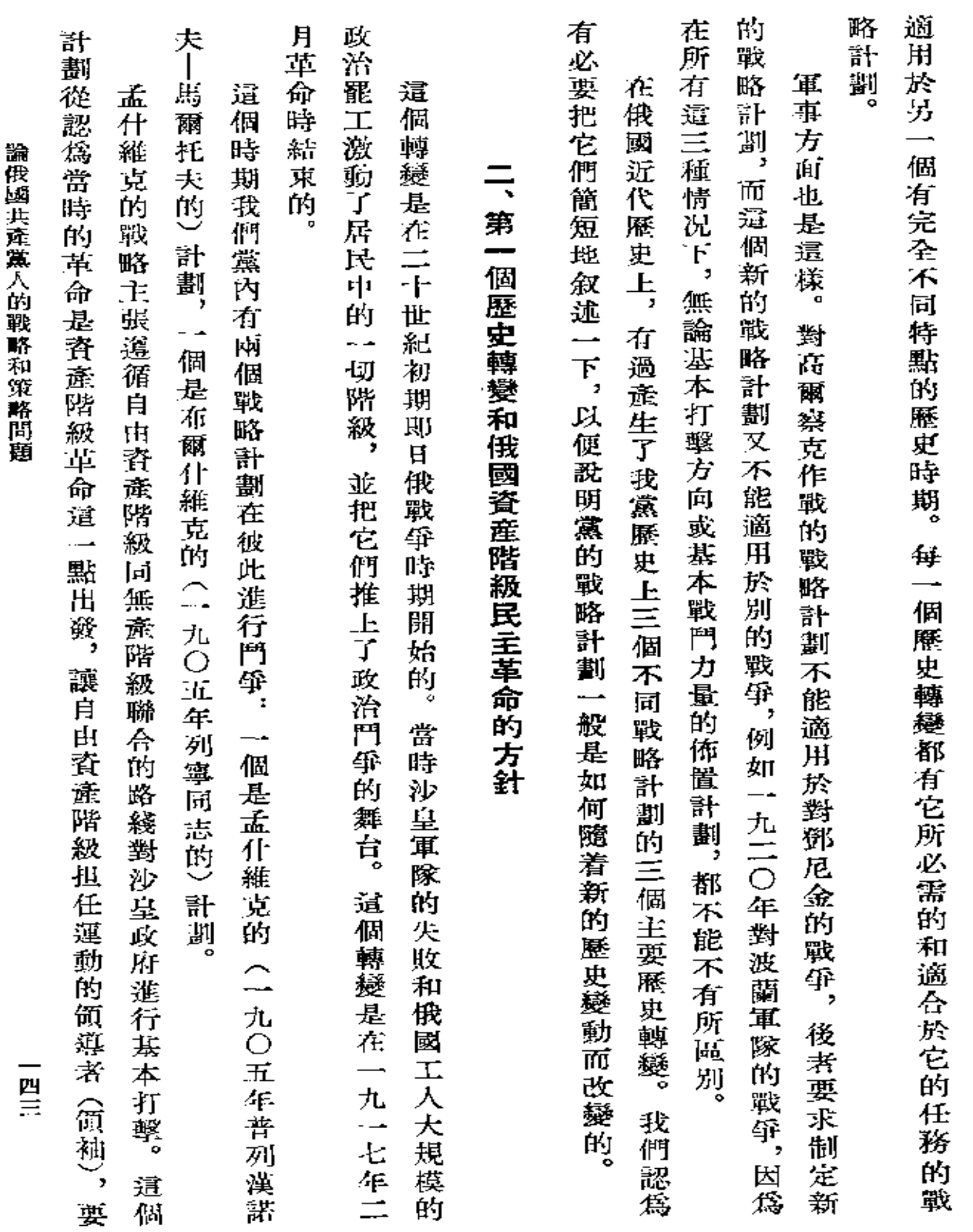

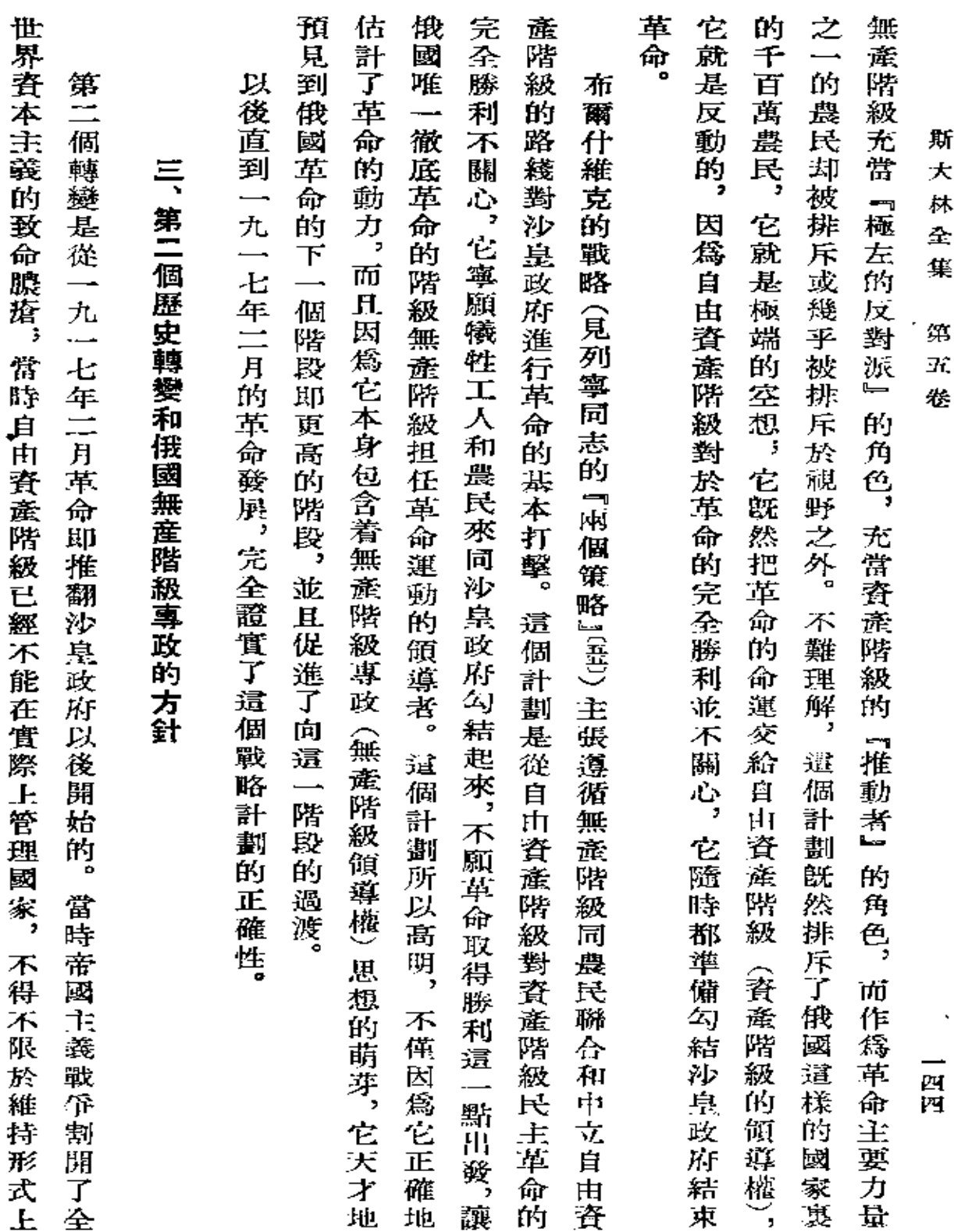

**FDF** 文件使用 "pdfFactory Pro" 试用版本创建 [www.fineprint.com.cn](http://www.fineprint.com.cn)

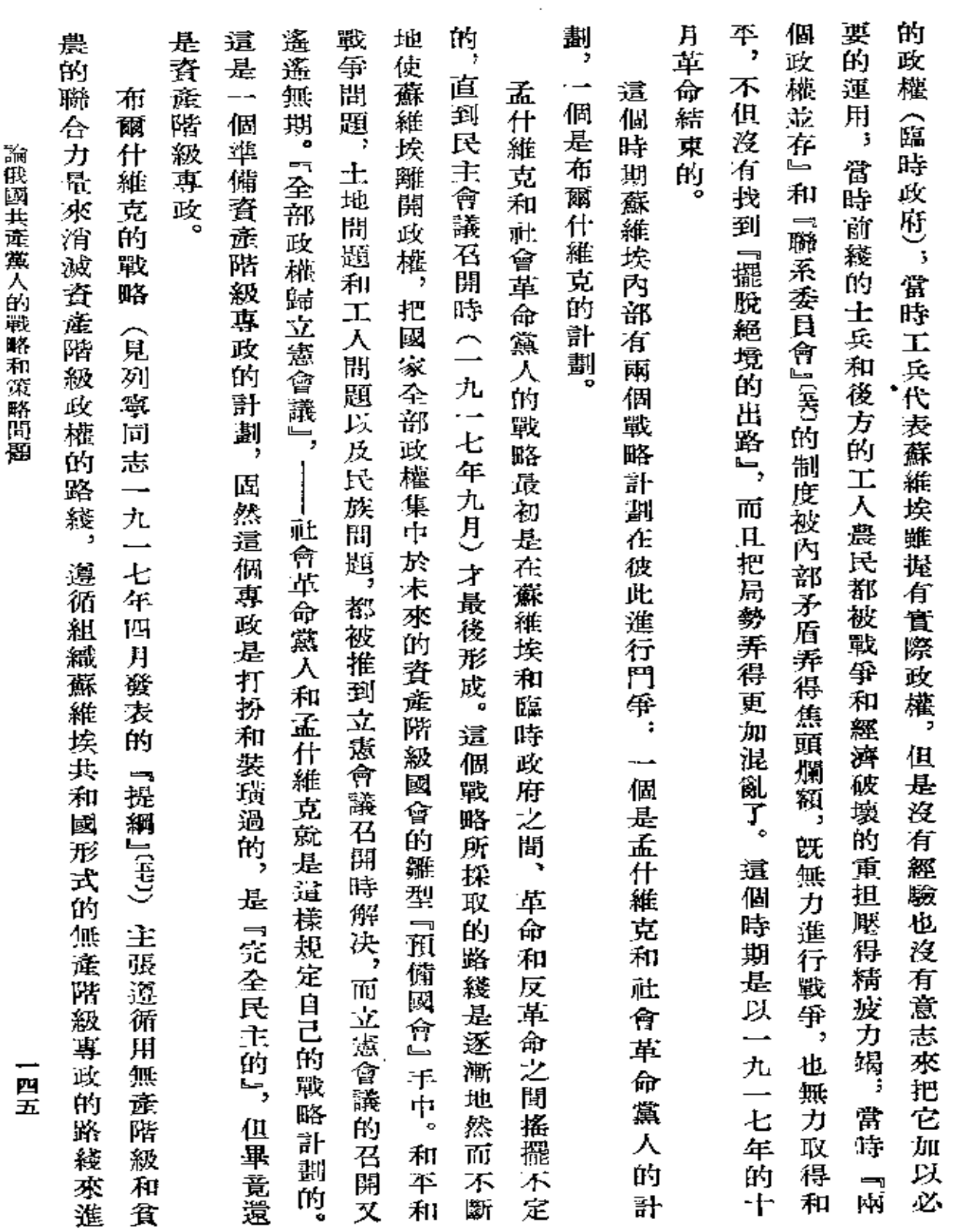

 $\mathcal{L}^{\text{max}}_{\text{max}}$  ,  $\mathcal{L}^{\text{max}}_{\text{max}}$ 

 $\mathcal{L}(\mathcal{L}(\mathcal{$ 

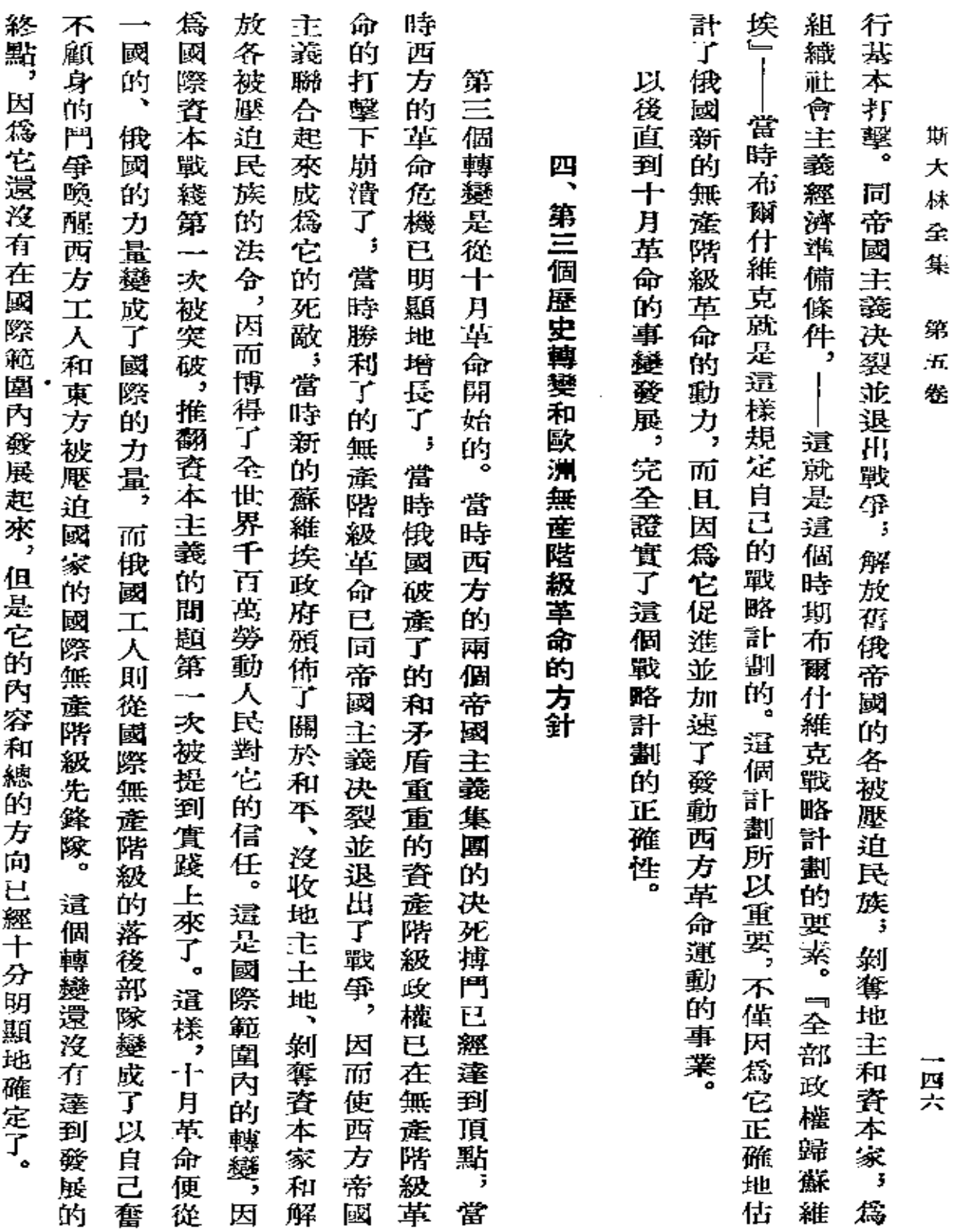

 $\mathcal{L}$ 

and the state of the state

 $\mathcal{L}(\mathcal{A})$  and  $\mathcal{L}(\mathcal{A})$ 

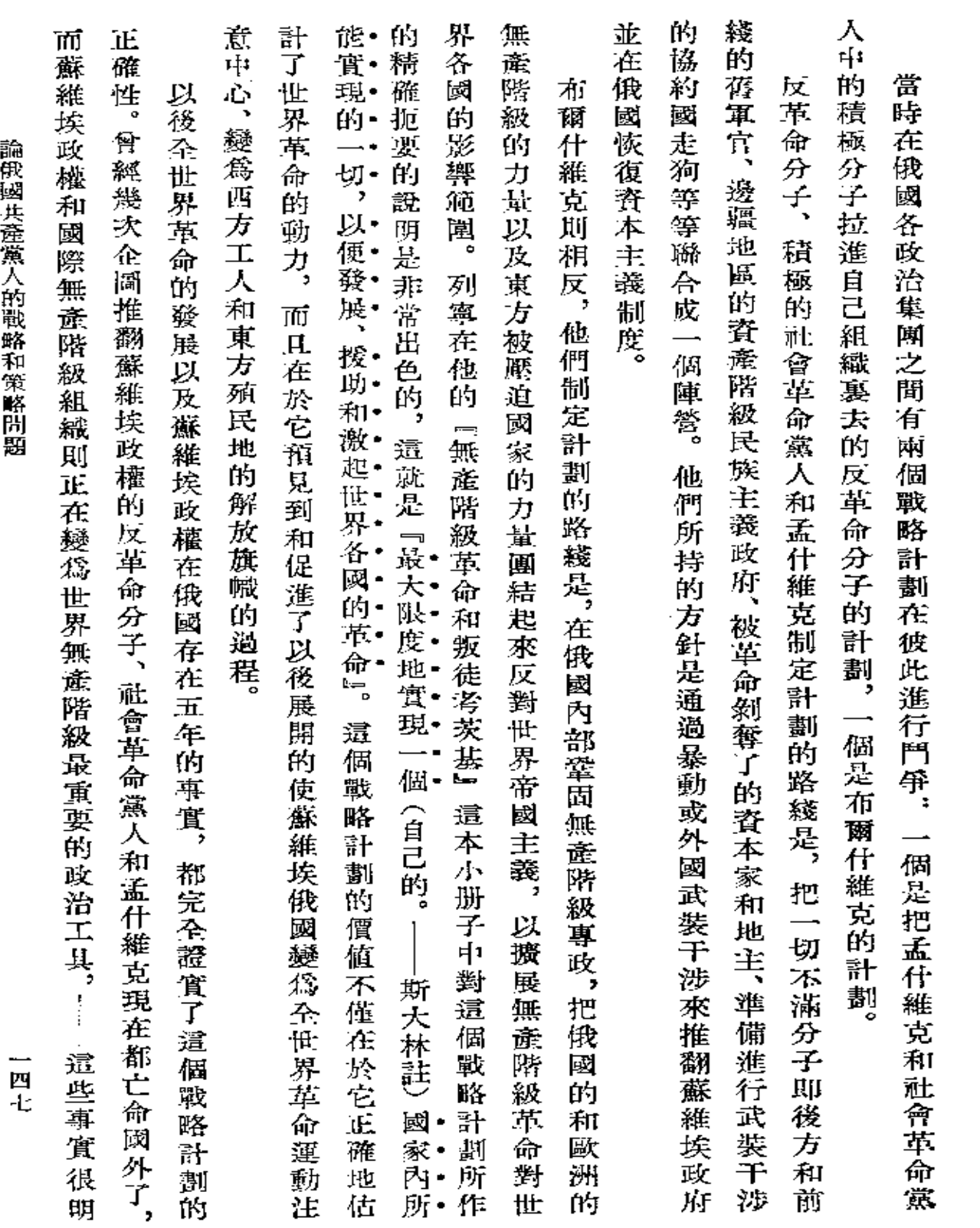

 $\mathcal{L}(\mathbf{A})$  and  $\mathcal{L}(\mathbf{A})$  and  $\mathcal{L}(\mathbf{A})$ 

顯地 肵  $\star$ 林 全 集 第  $\overrightarrow{\mathbf{H}}$ 卷

說明布爾什維克的戰略計劃是正確的。

 $\sim$   $\sim$ 

 $\bar{\bar{z}}$ 

署名:約·斯大林 載於一九二三年三月十四日 『眞理報』第五十六號

 $\mathbb{R}^2$ 

一四八

 $\blacksquare$ 

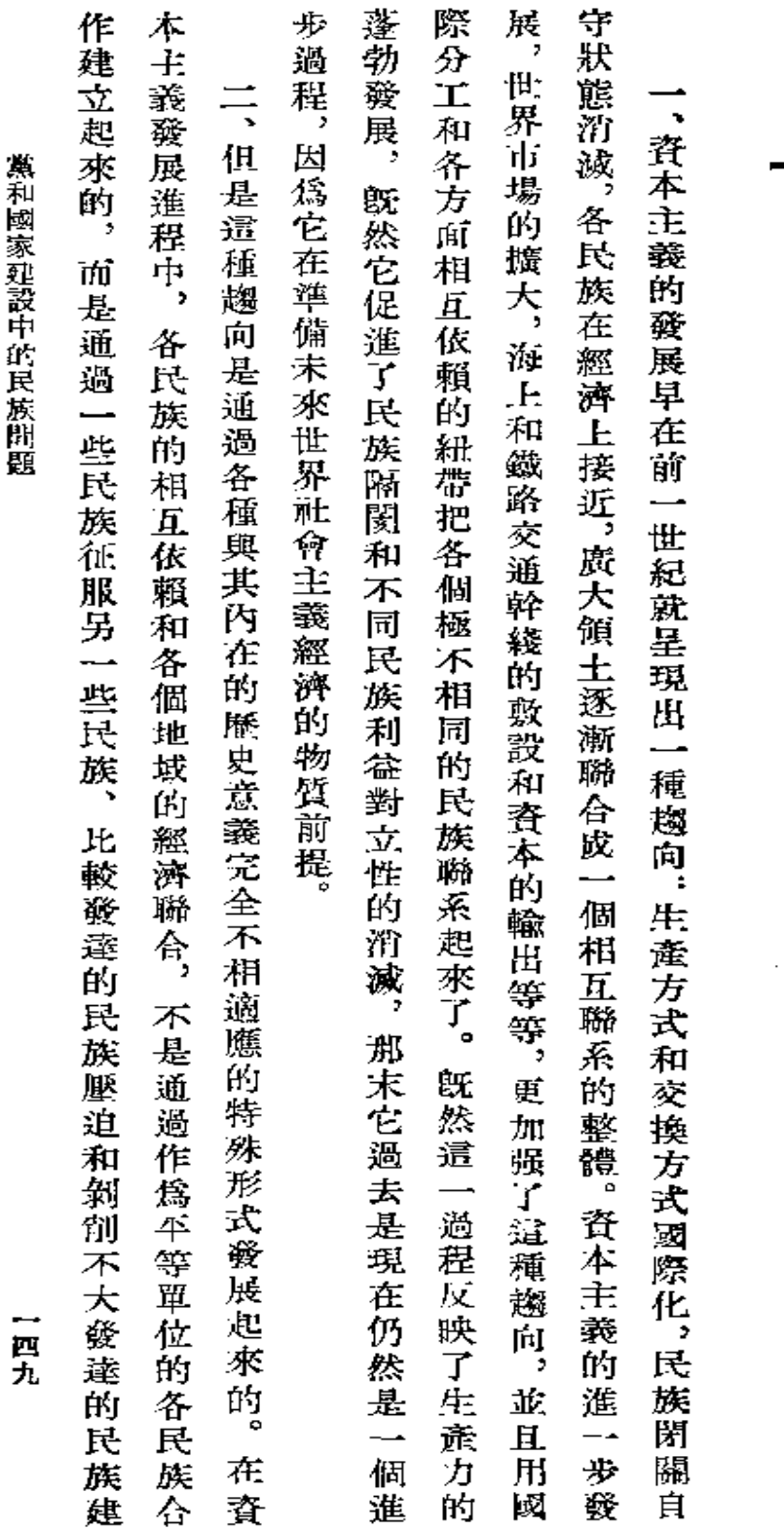

黨和國家建設中的民族問題

(提交伐共(布)第十二次代表大會討論並經

黨中央批准的提綱吴)

**FDF** 文件使用 "pdfFactory Pro" 试用版本创建 [www.fineprint.com.cn](http://www.fineprint.com.cn)

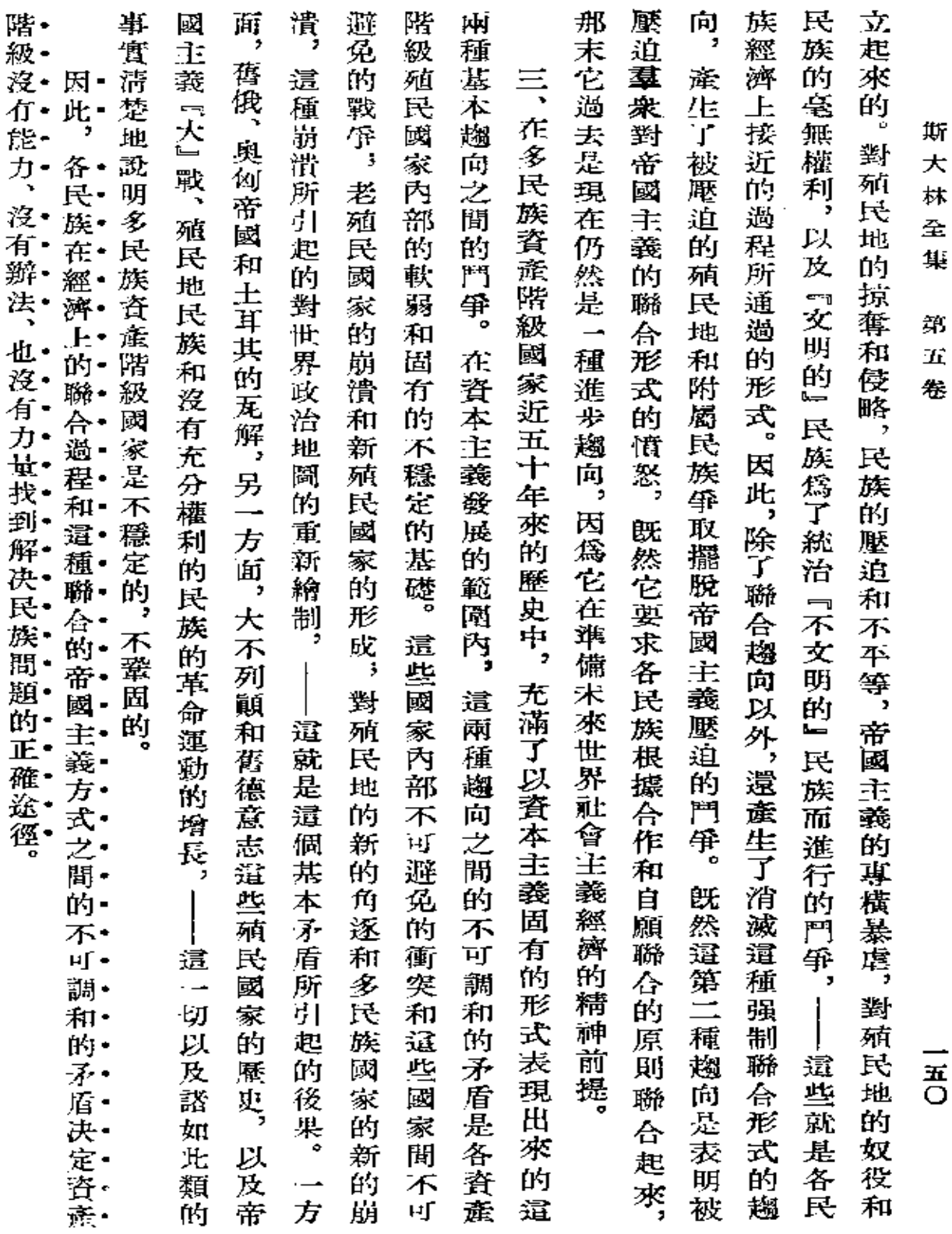

 $\mathcal{L}^{\mathcal{L}}(\mathcal{L}^{\mathcal{L}})$  . The contribution of  $\mathcal{L}^{\mathcal{L}}(\mathcal{L}^{\mathcal{L}})$ 

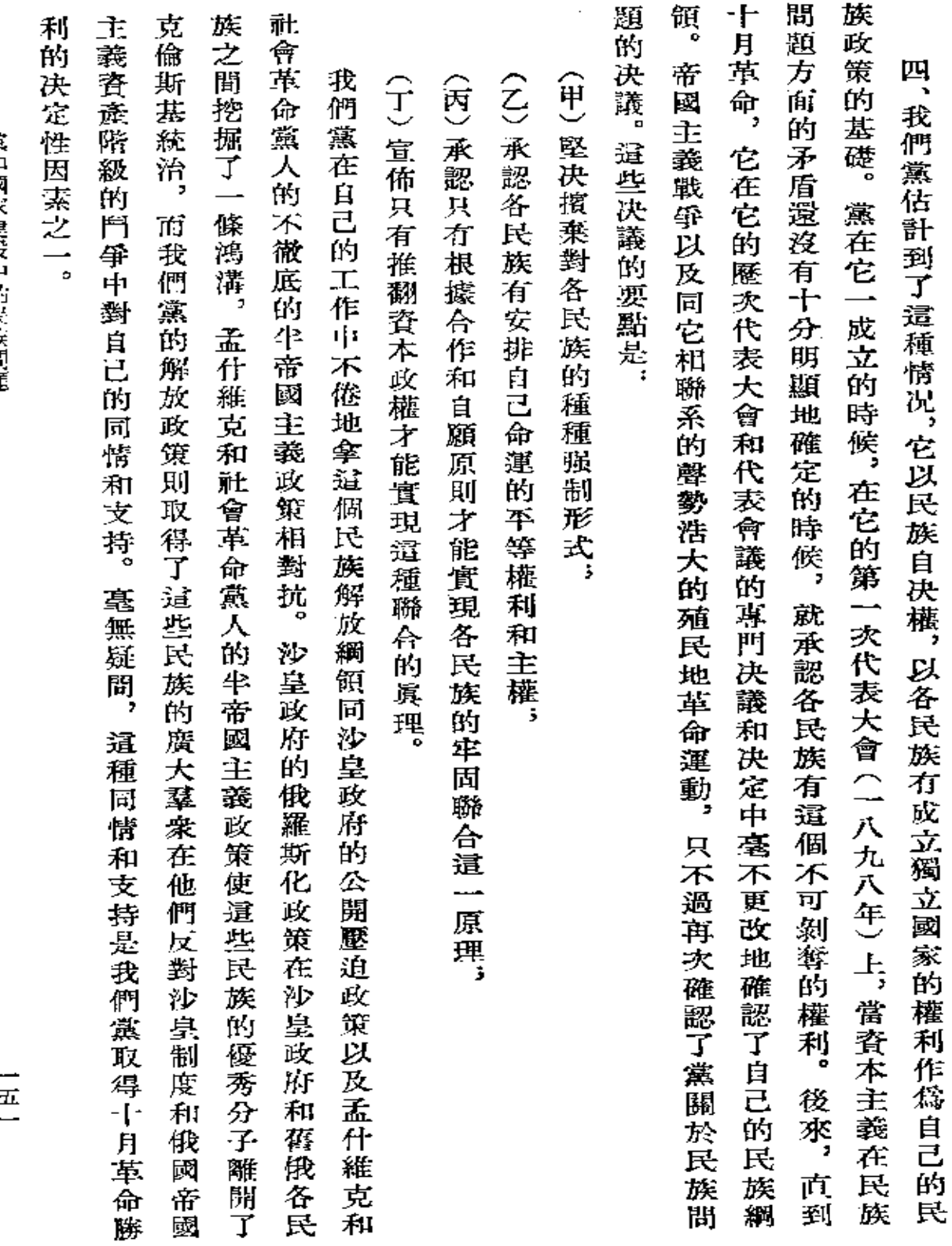

 $\cdot$ 

黨和國家建設中的民族問題

 $\frac{1}{2}$ 

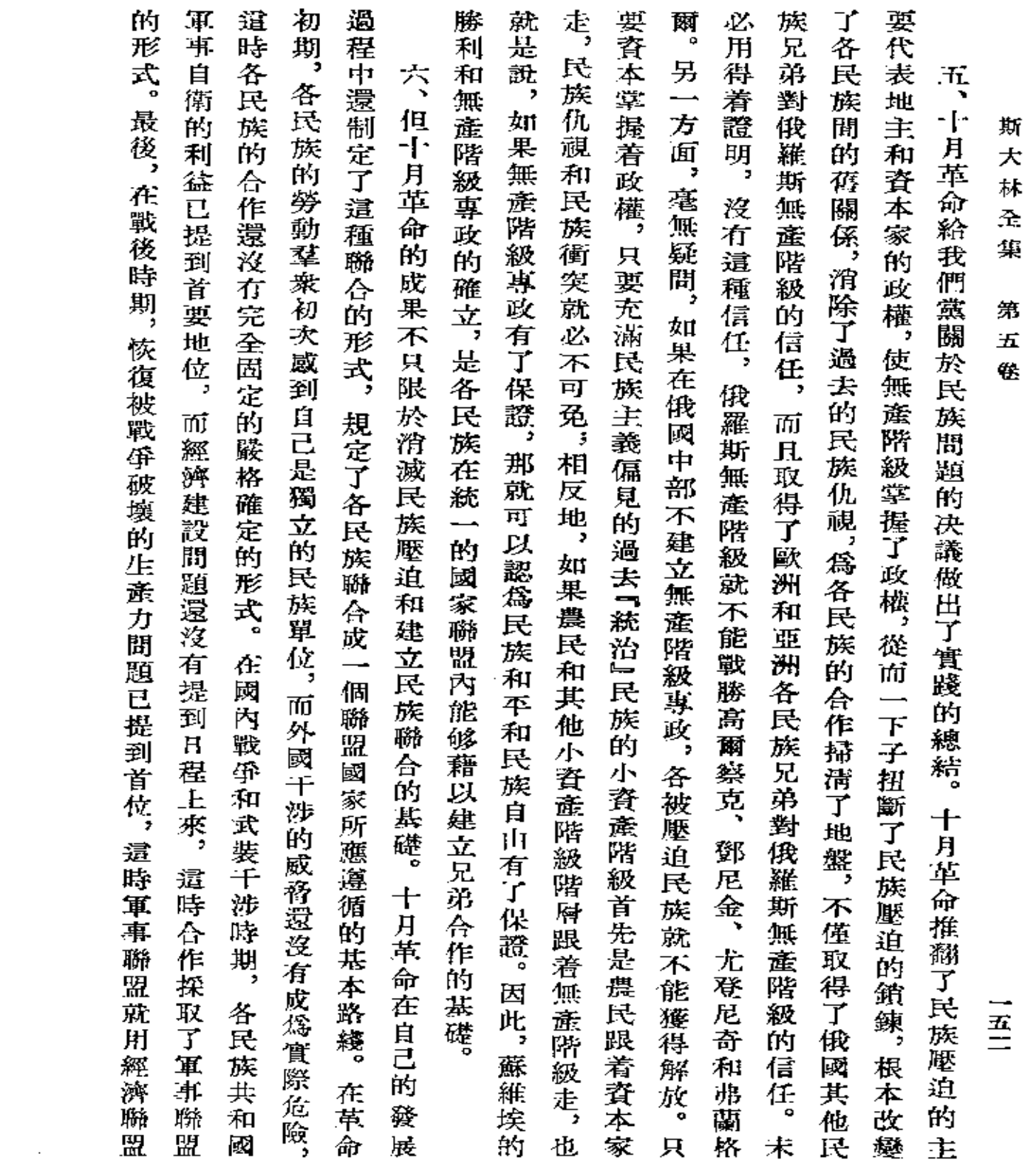

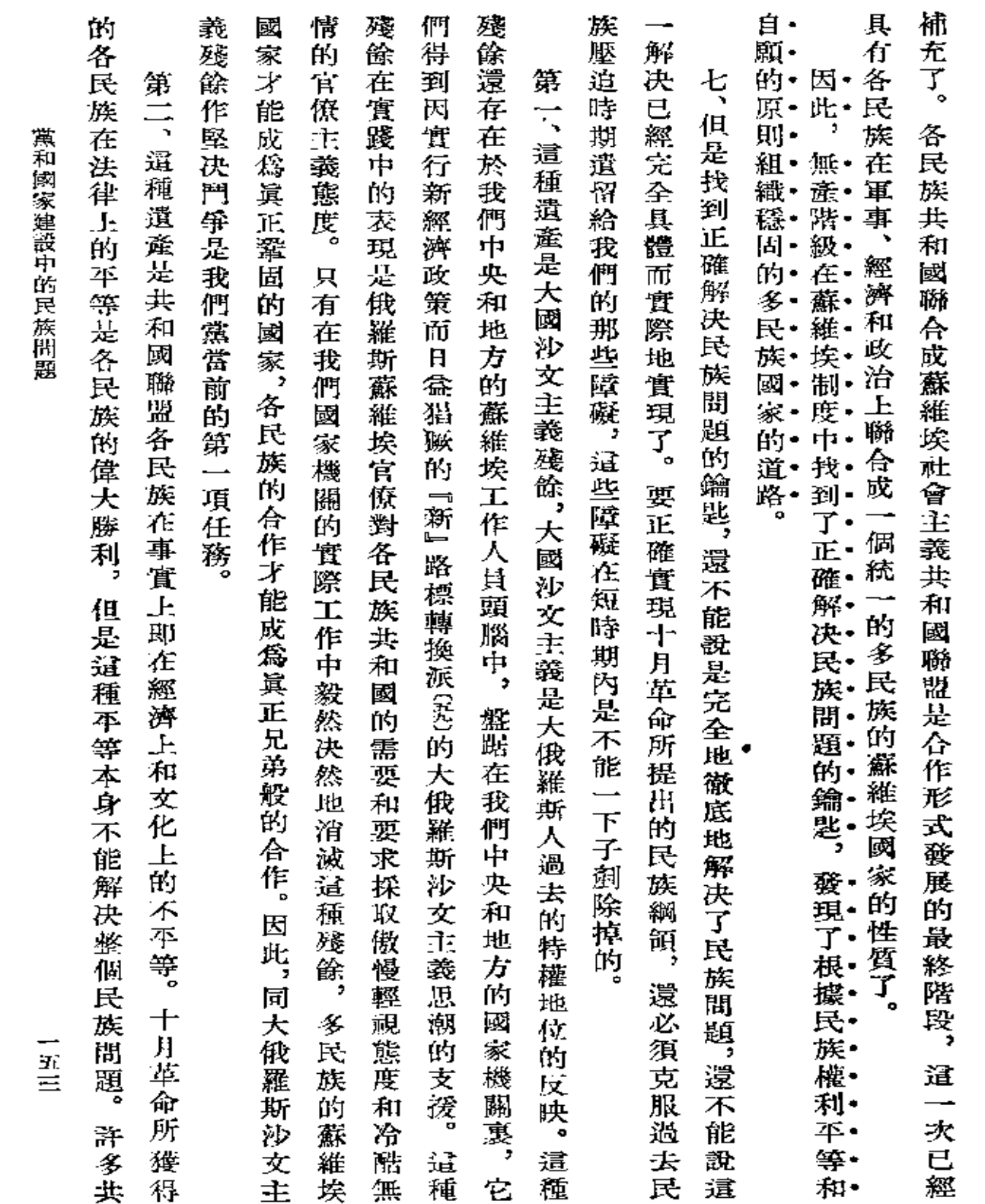

 $\sim$ 

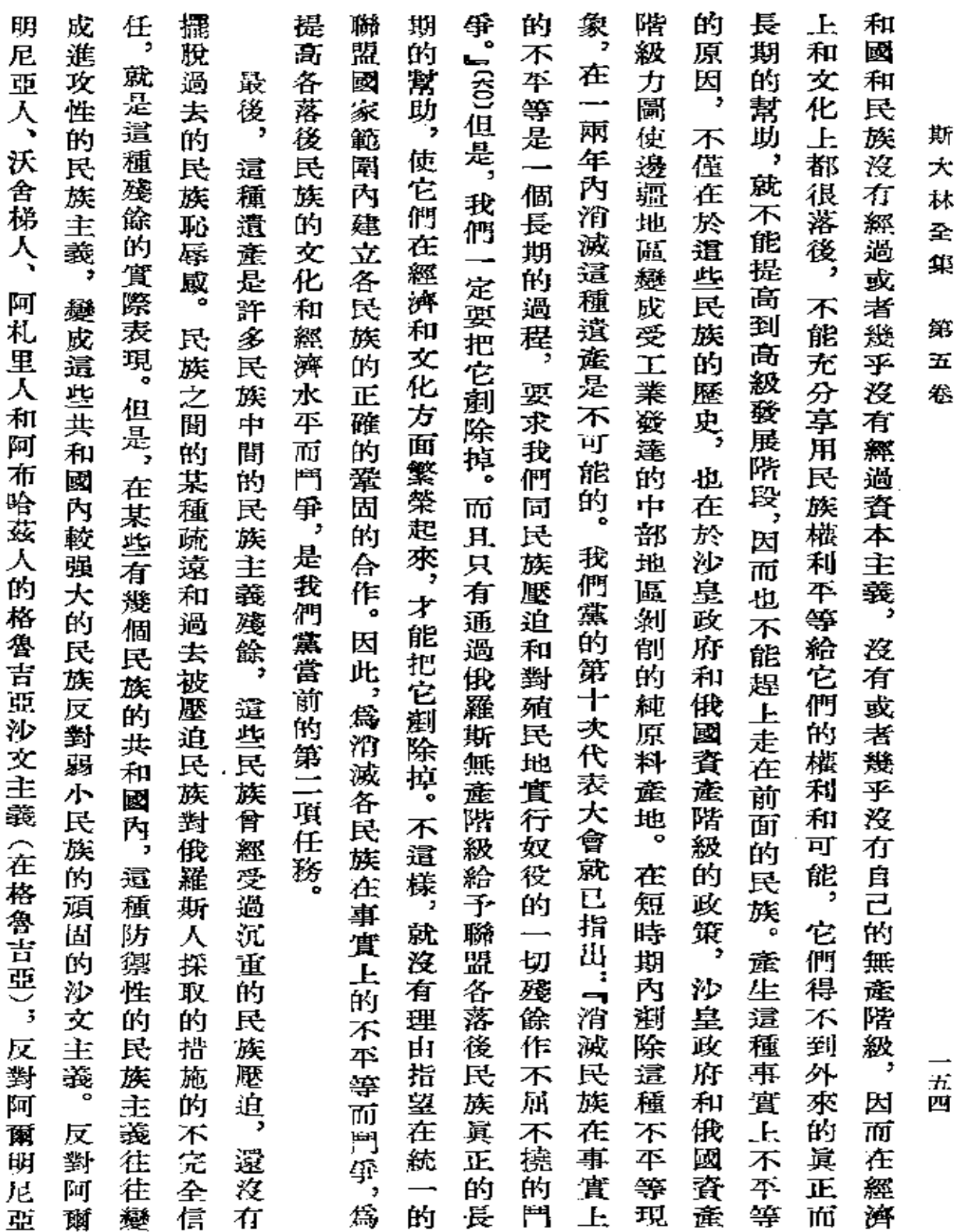

 $\mathcal{L}(\mathcal{A})$  and  $\mathcal{L}(\mathcal{A})$  and  $\mathcal{L}(\mathcal{A})$ 

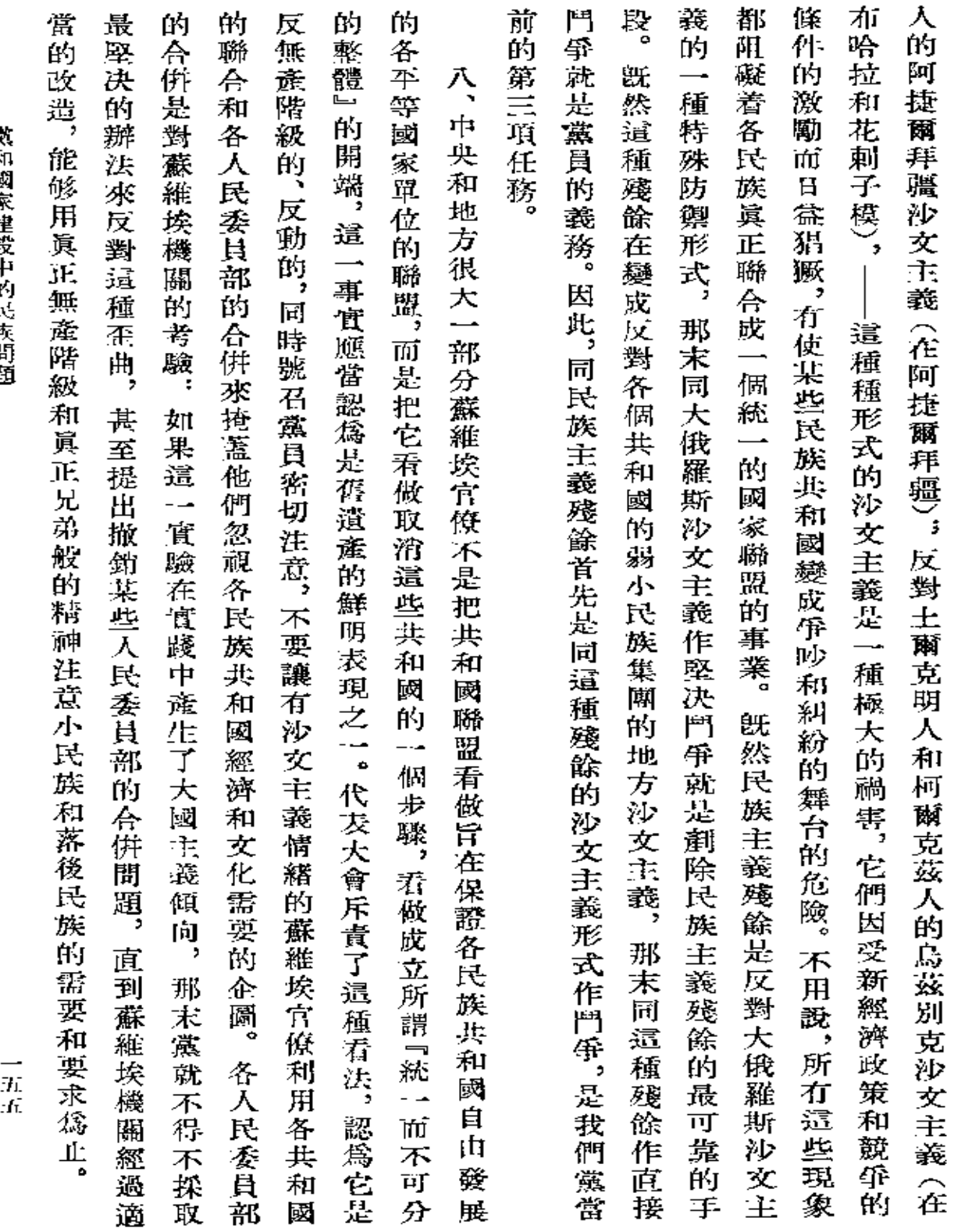

 $\mathcal{L}(\mathcal{L}^{\mathcal{L}})$  and  $\mathcal{L}(\mathcal{L}^{\mathcal{L}})$  and  $\mathcal{L}(\mathcal{L}^{\mathcal{L}})$ 

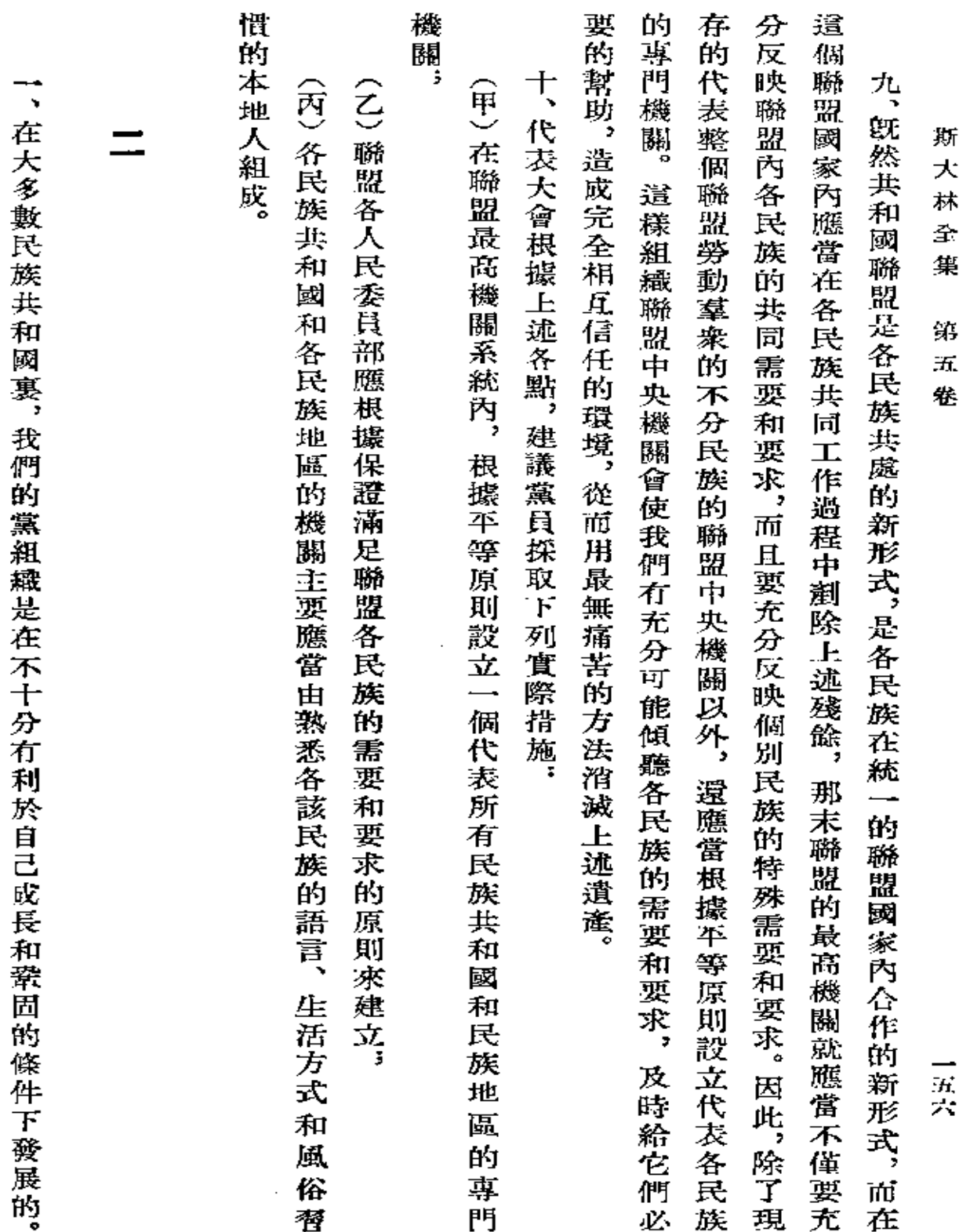

**FDF** 文件使用 "pdfFactory Pro" 试用版本创建 [www.fineprint.com.cn](http://www.fineprint.com.cn)

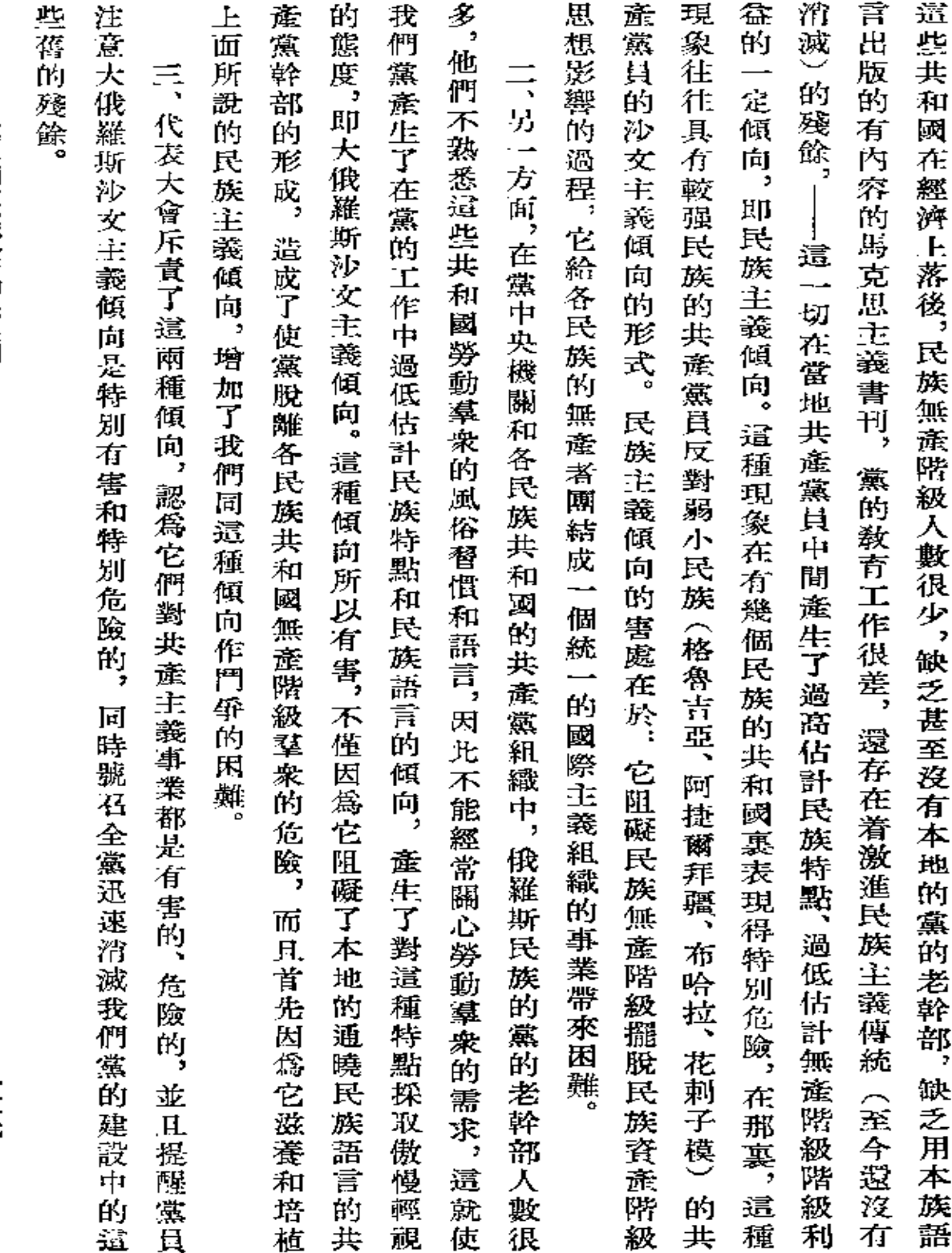

 $\bar{z}$ 

黨和國家建設中的民族問題

一五七

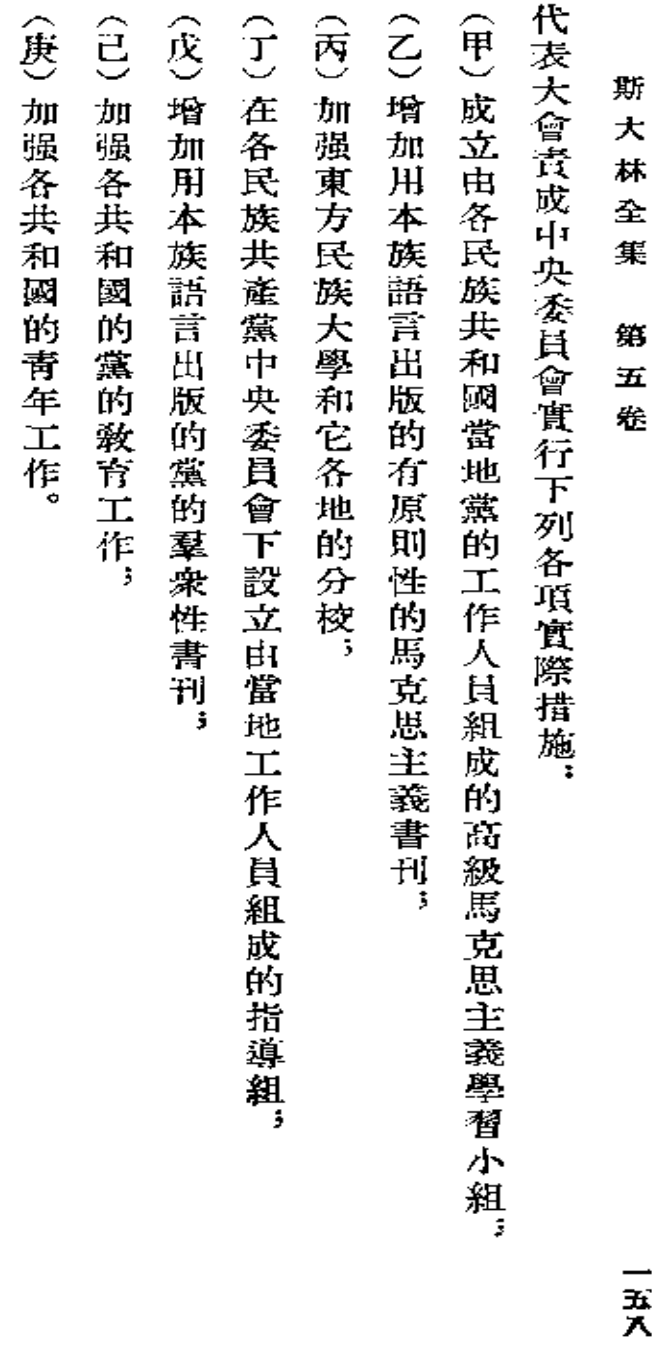

屠名:約・斯大林【虞理報】第六十五號

ł,

## **FDF** 文件使用 "pdfFactory Pro" 试用版本创建 [www.fineprint.com.cn](http://www.fineprint.com.cn)

 $\frac{1}{2}$ 

ー式入

## 俄共(布)第十二次代表大會

(一九二三年四月十七日至二十五日)

俄國共產黨 (布爾什維克) 第十二次代表大會速記記錄 一九二三年莫斯科版

 $\ddots$ 

**FDF** 文件使用 "pdfFactory Pro" 试用版本创建 [www.fineprint.com.cn](http://www.fineprint.com.cn)

 $\sim 10^{-11}$ 

 $\mathcal{A}(\mathcal{A})$  and  $\mathcal{A}(\mathcal{A})$  .

and the state of the state of

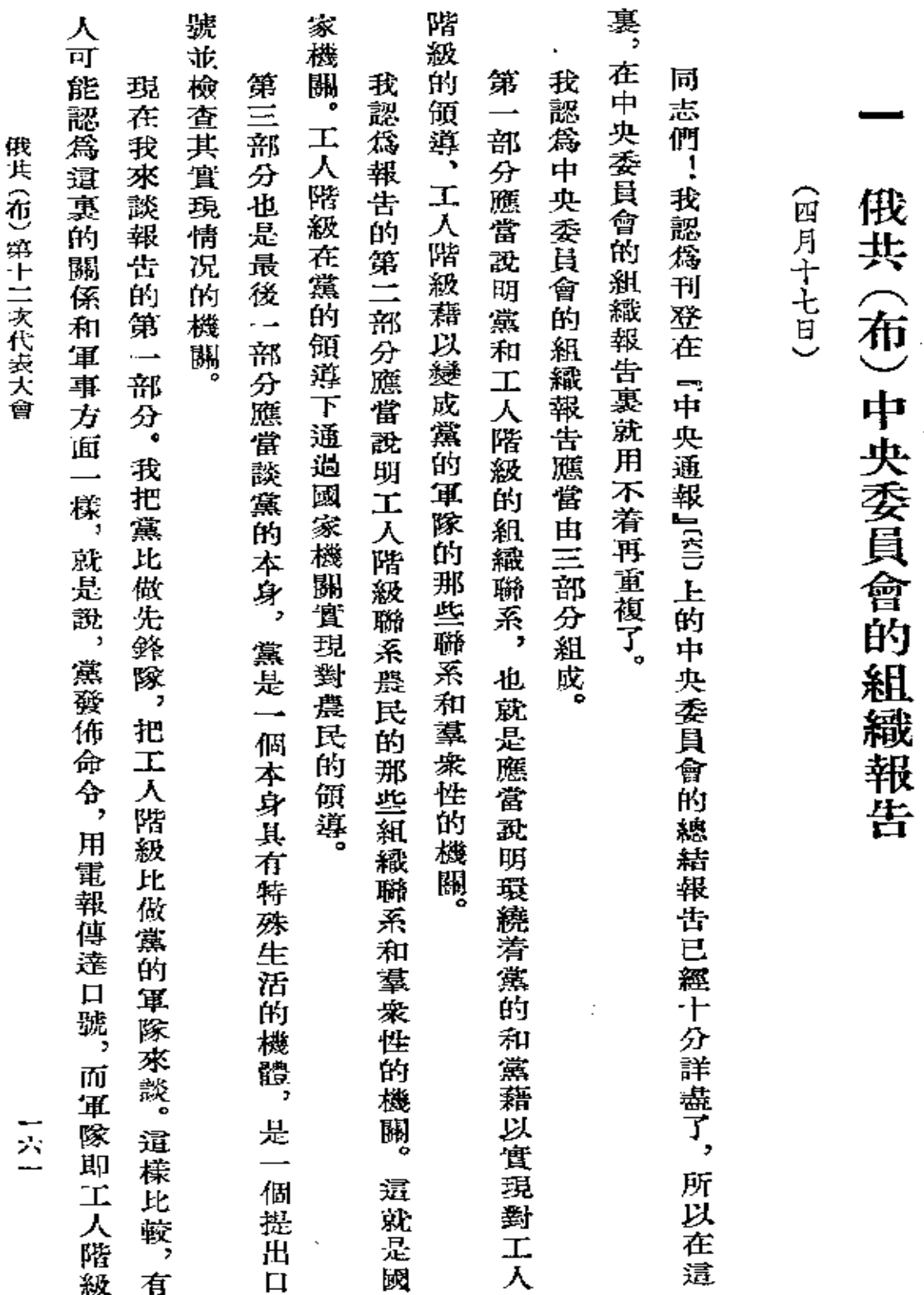

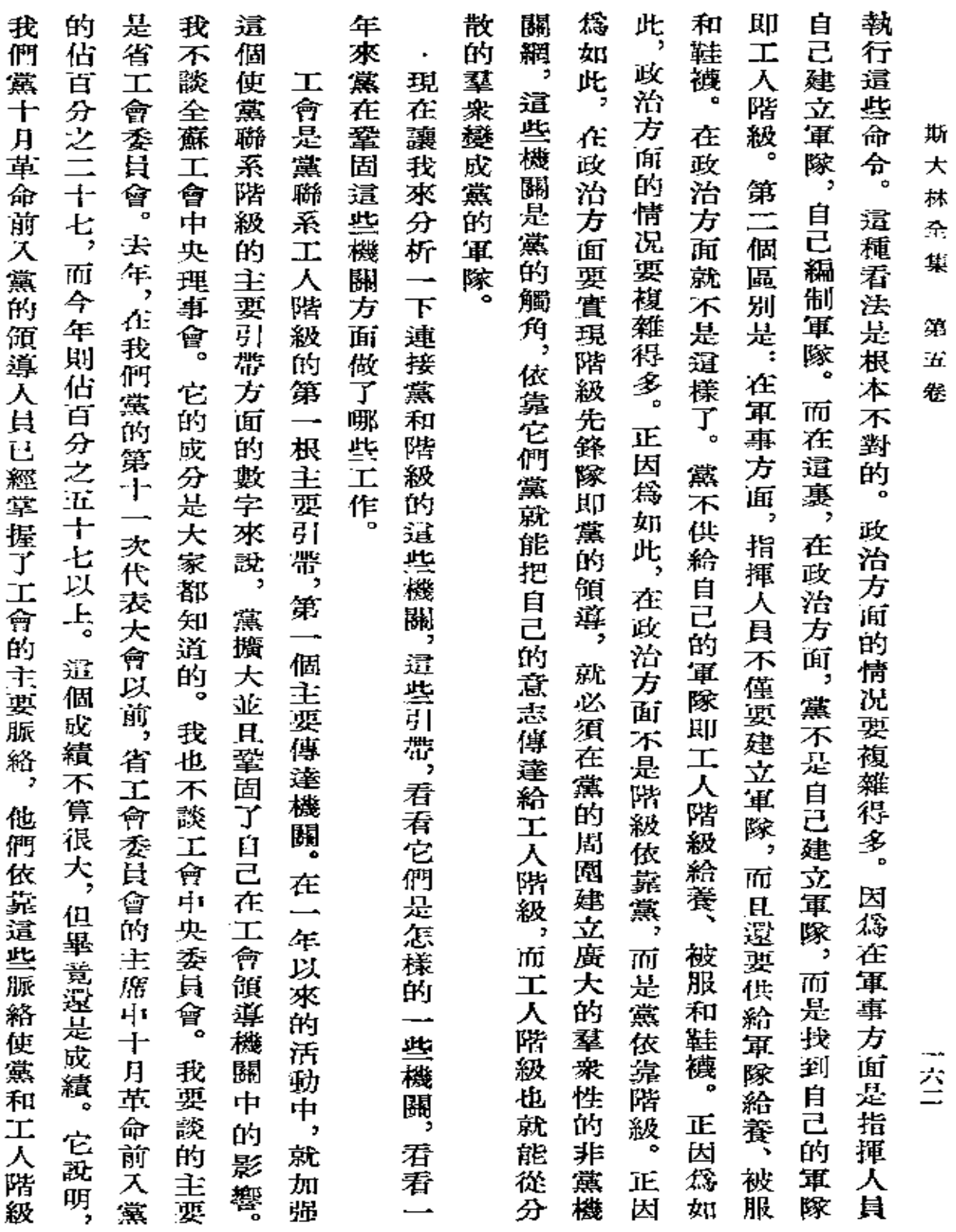

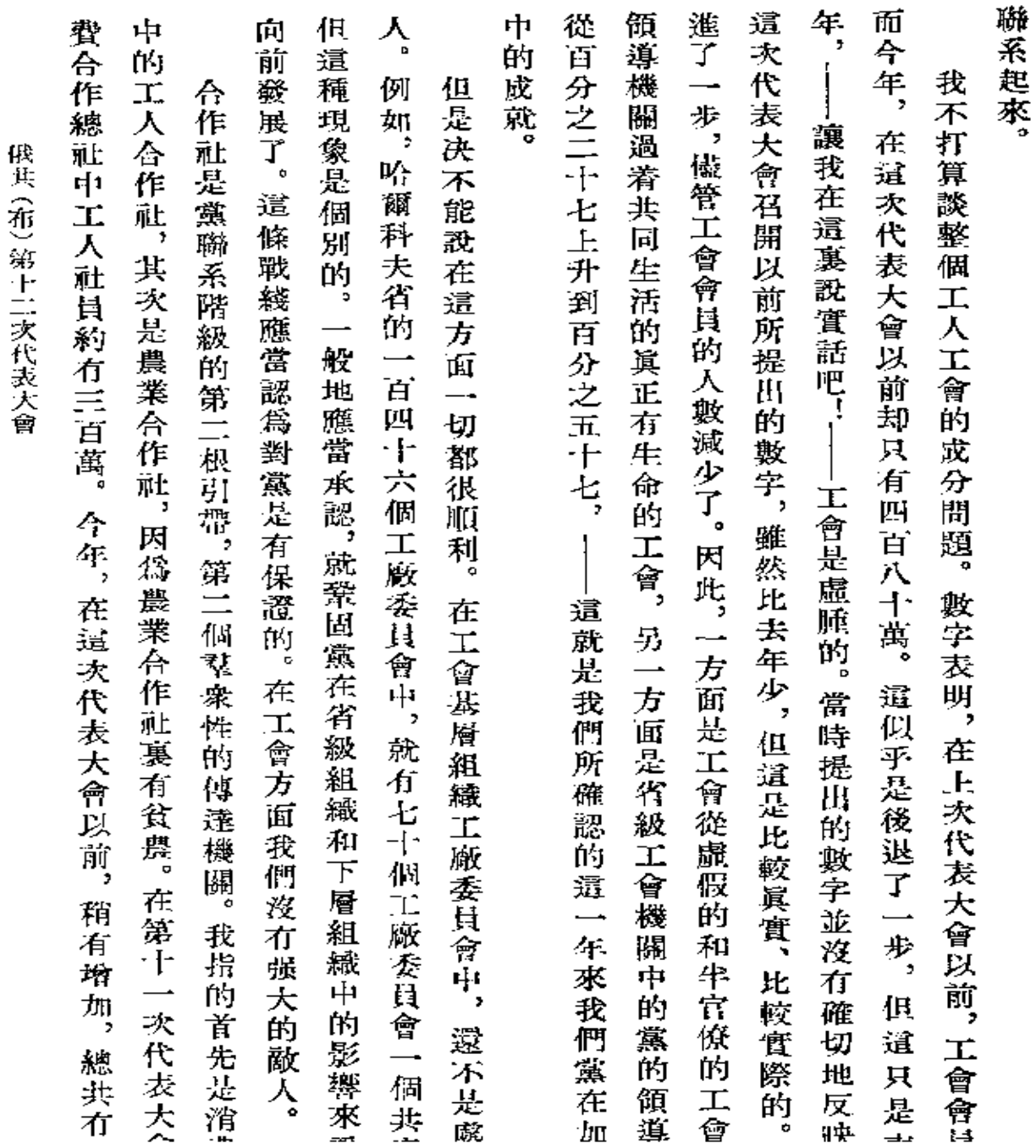

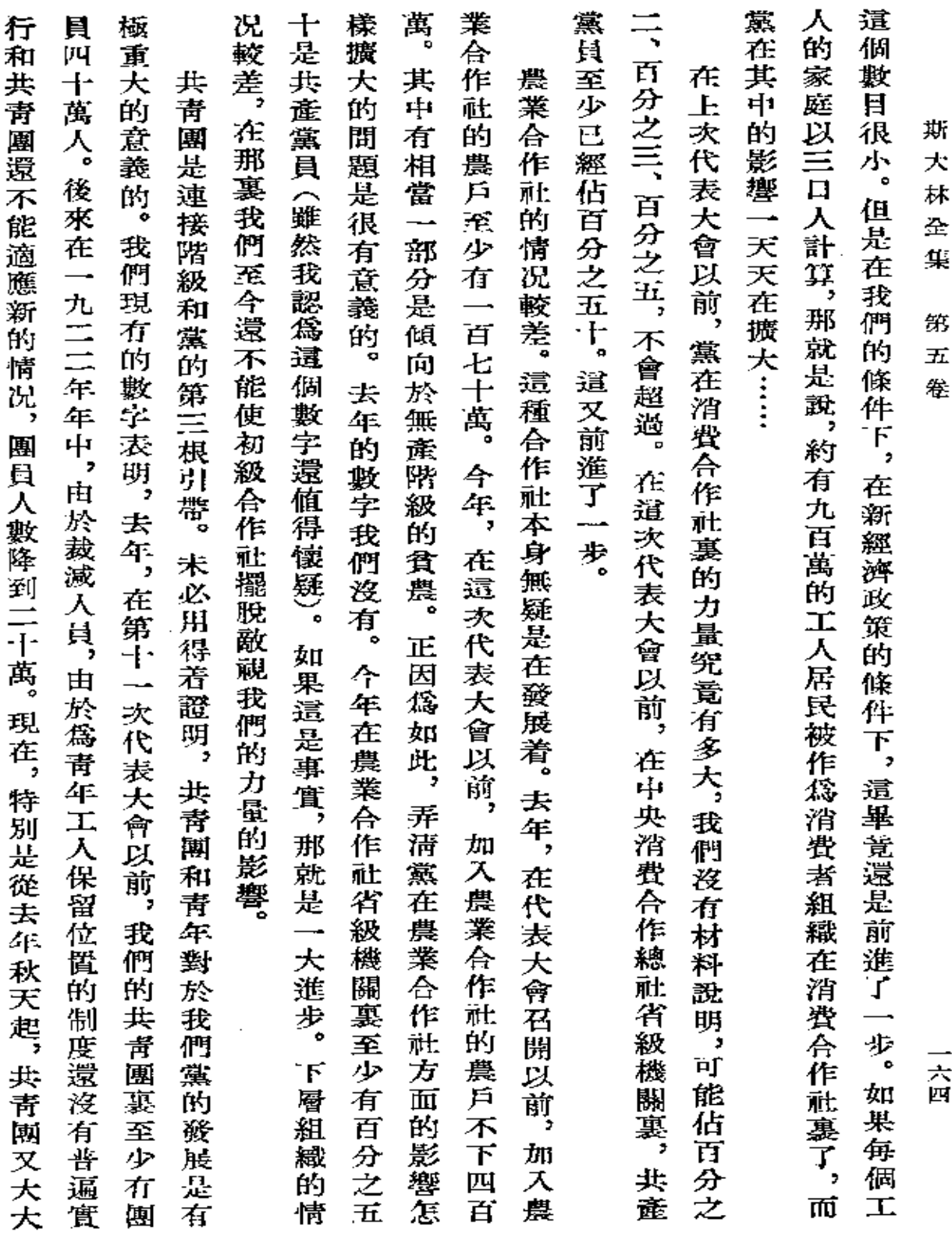

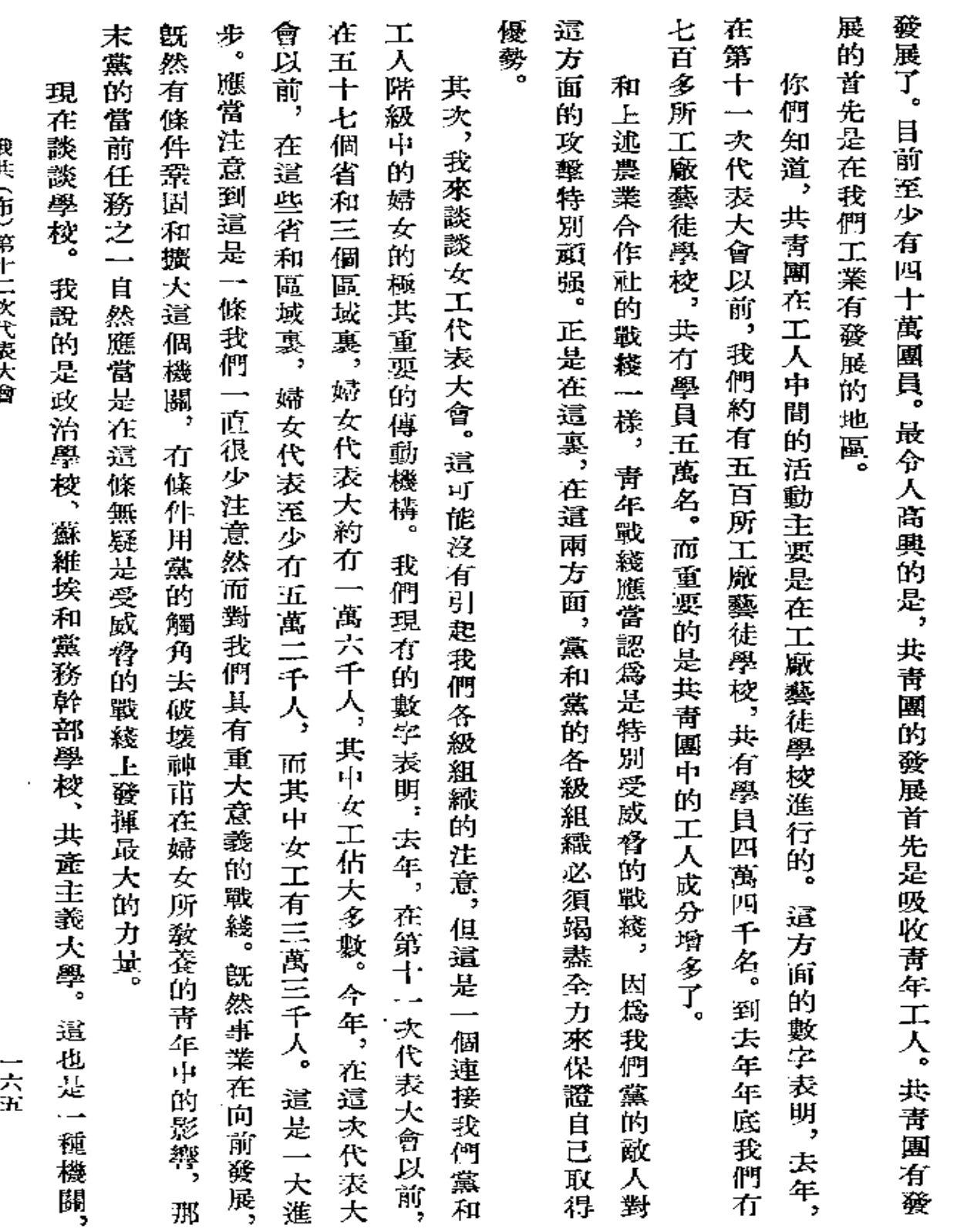

俄共 (布) 第十二次代表大會

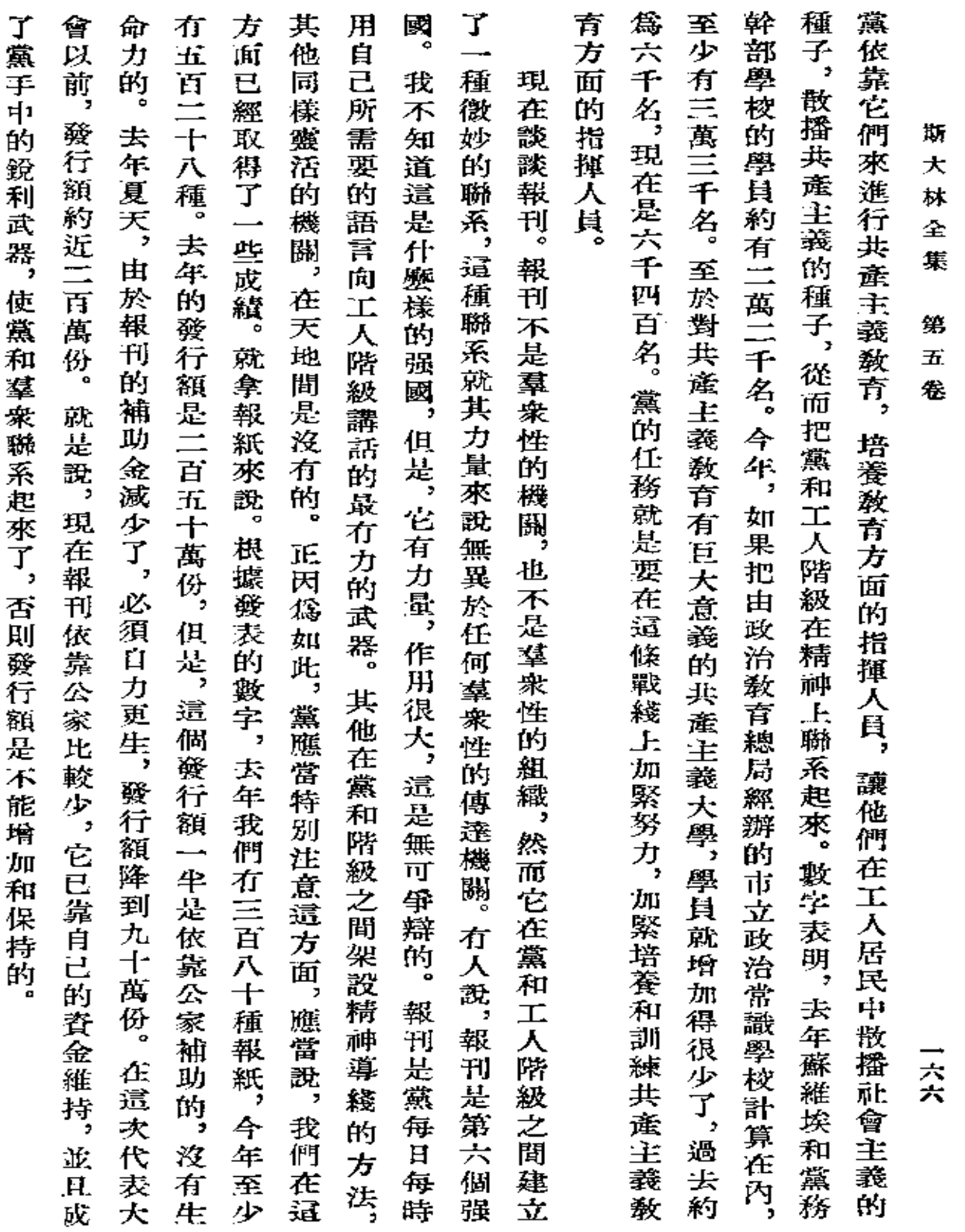

 $\mathcal{L}(\mathcal{A})$  , and  $\mathcal{L}(\mathcal{A})$  , and

and the state of the state

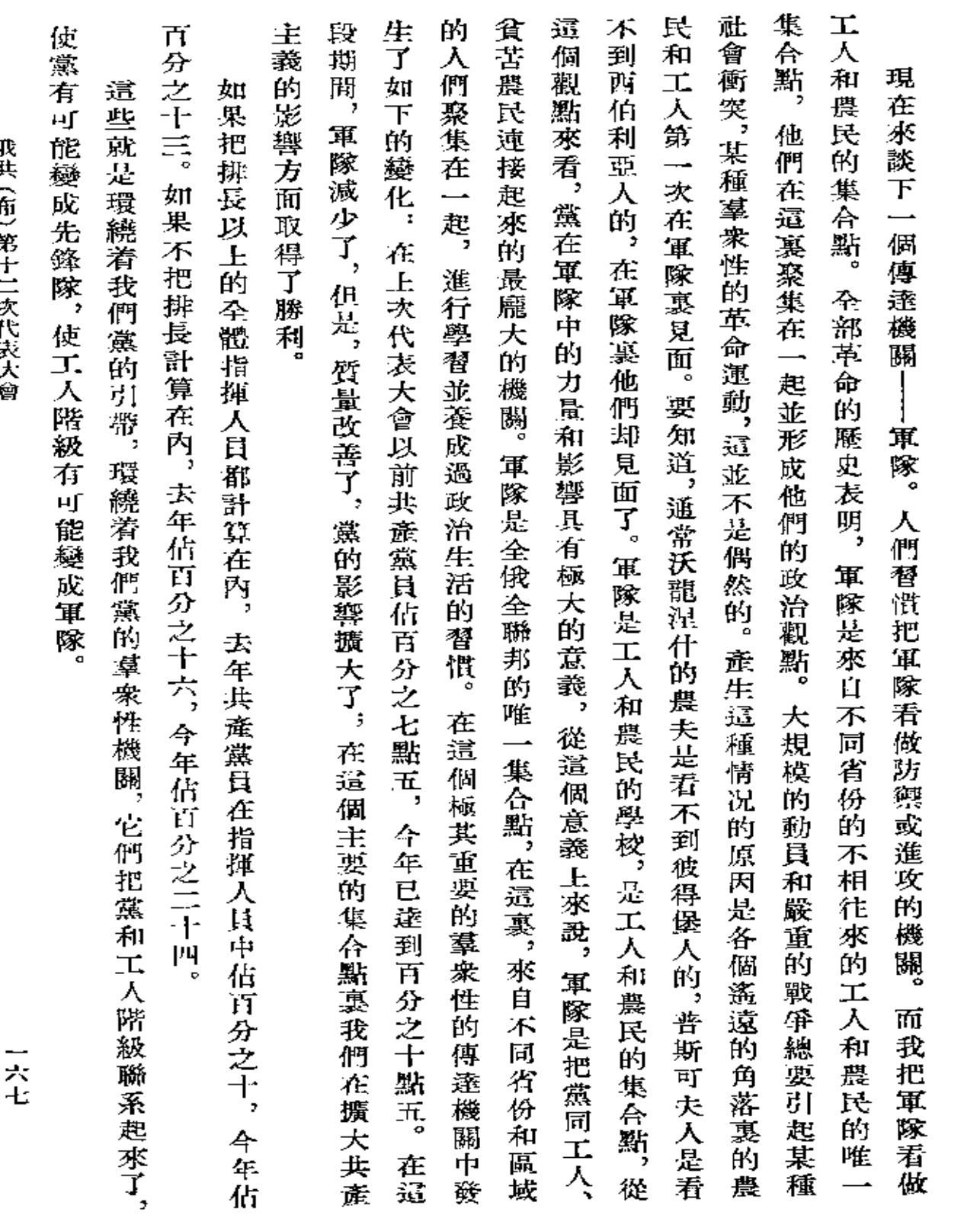

 $\epsilon$ 

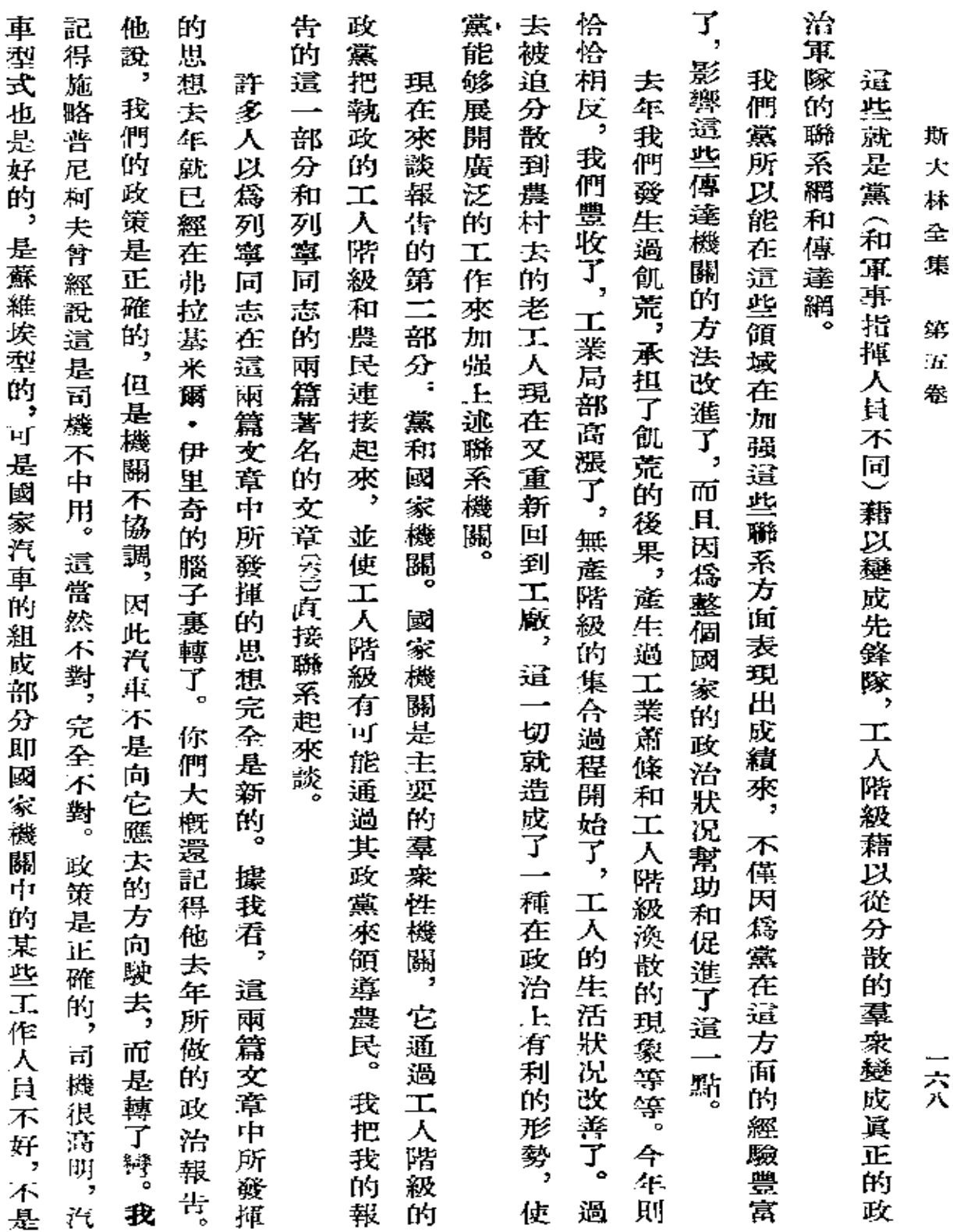

 $\ddot{\phantom{a}}$ 

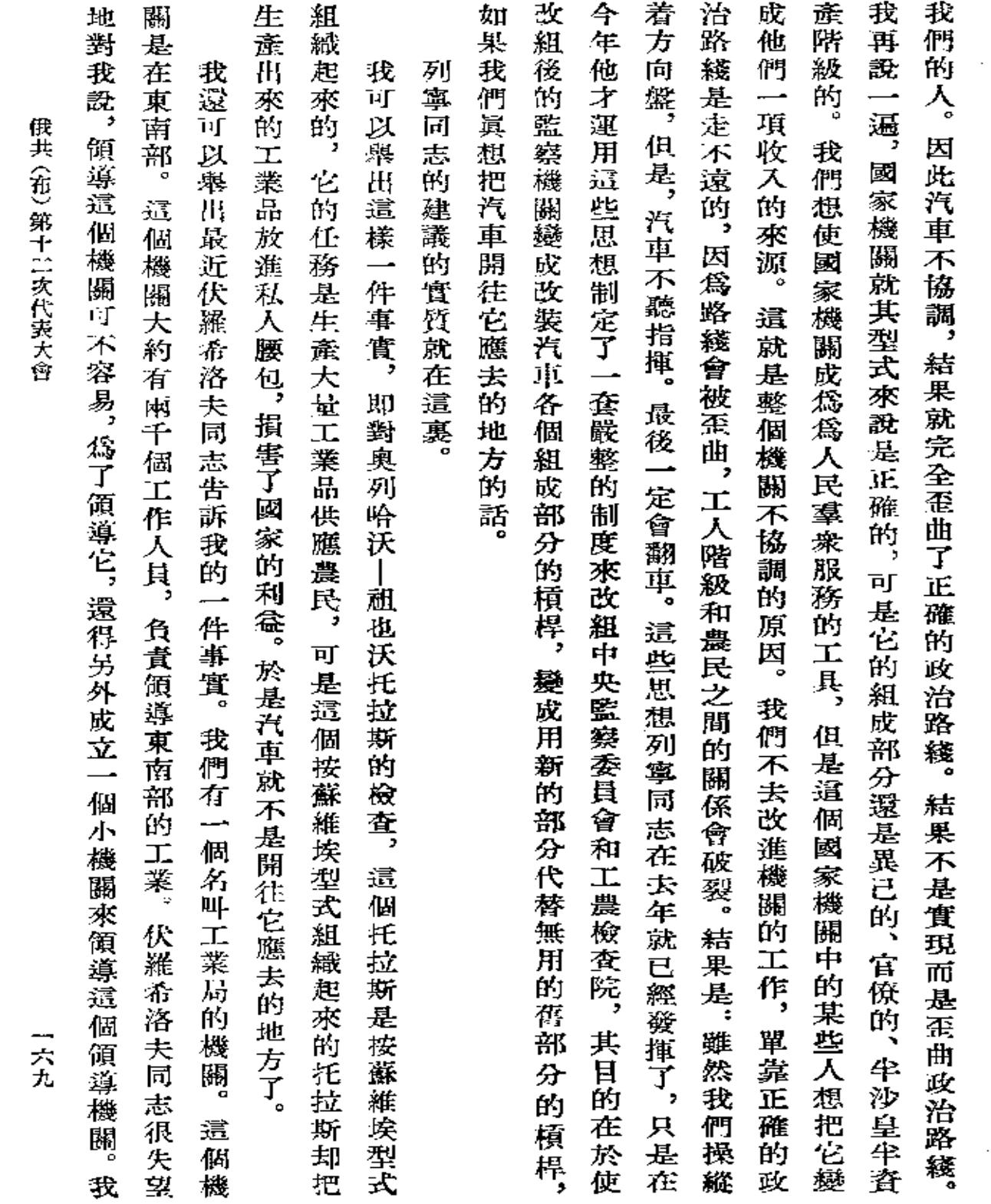

 $\sim$  .

 $\bar{z}$ 

 $\bar{\mathcal{A}}$ 

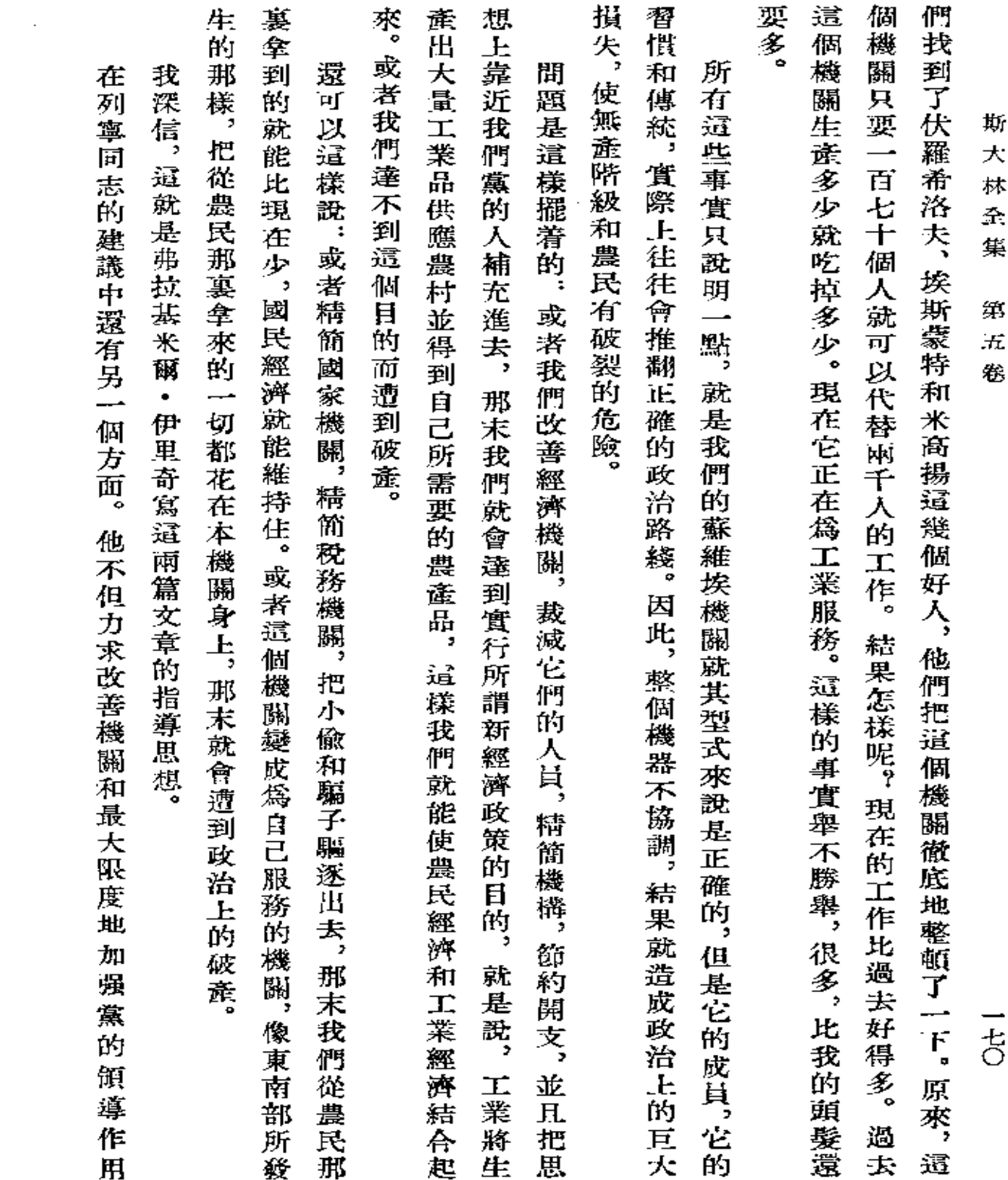

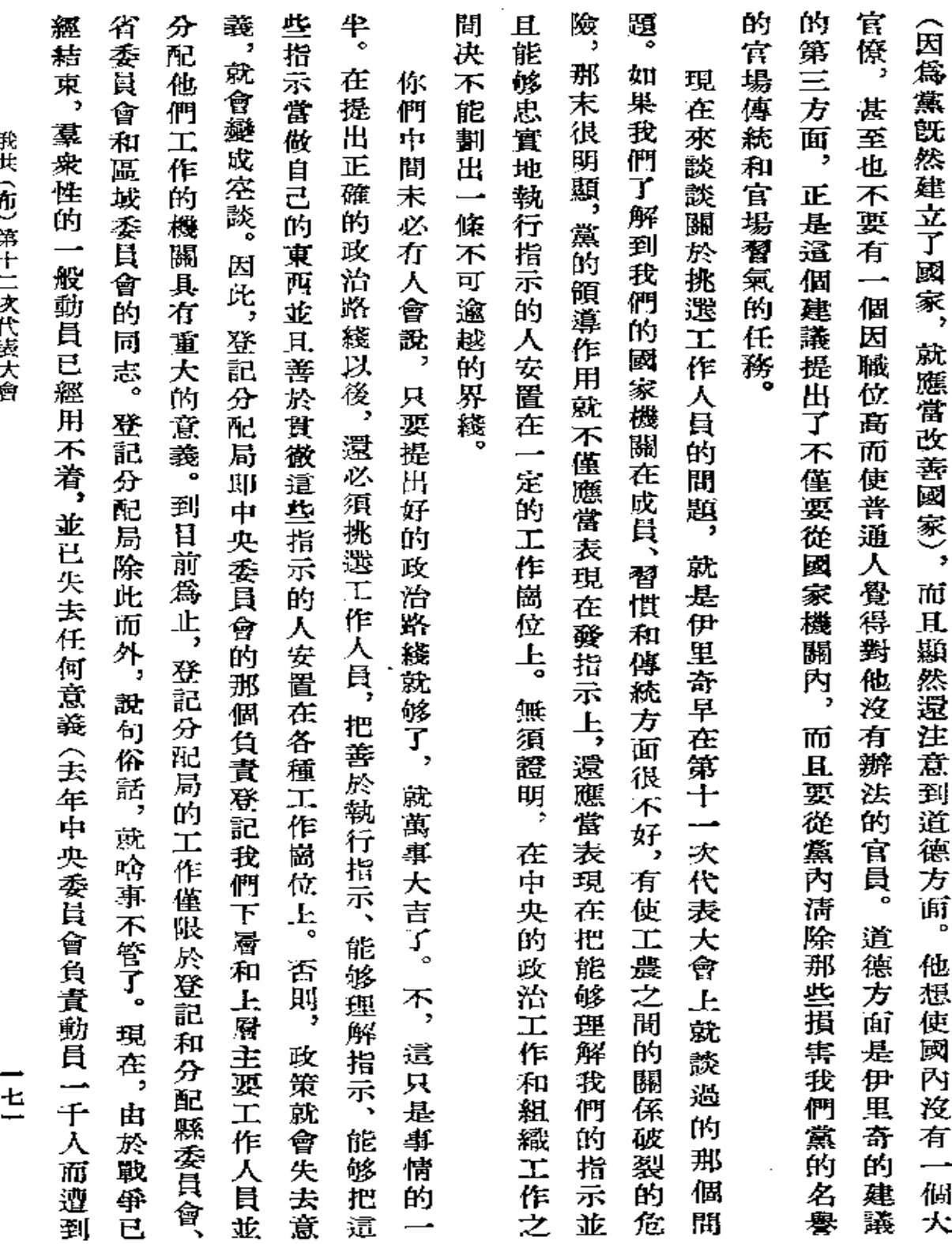

 $\sim$   $\sim$ 

併ま (植) 第日 ニジイジラる
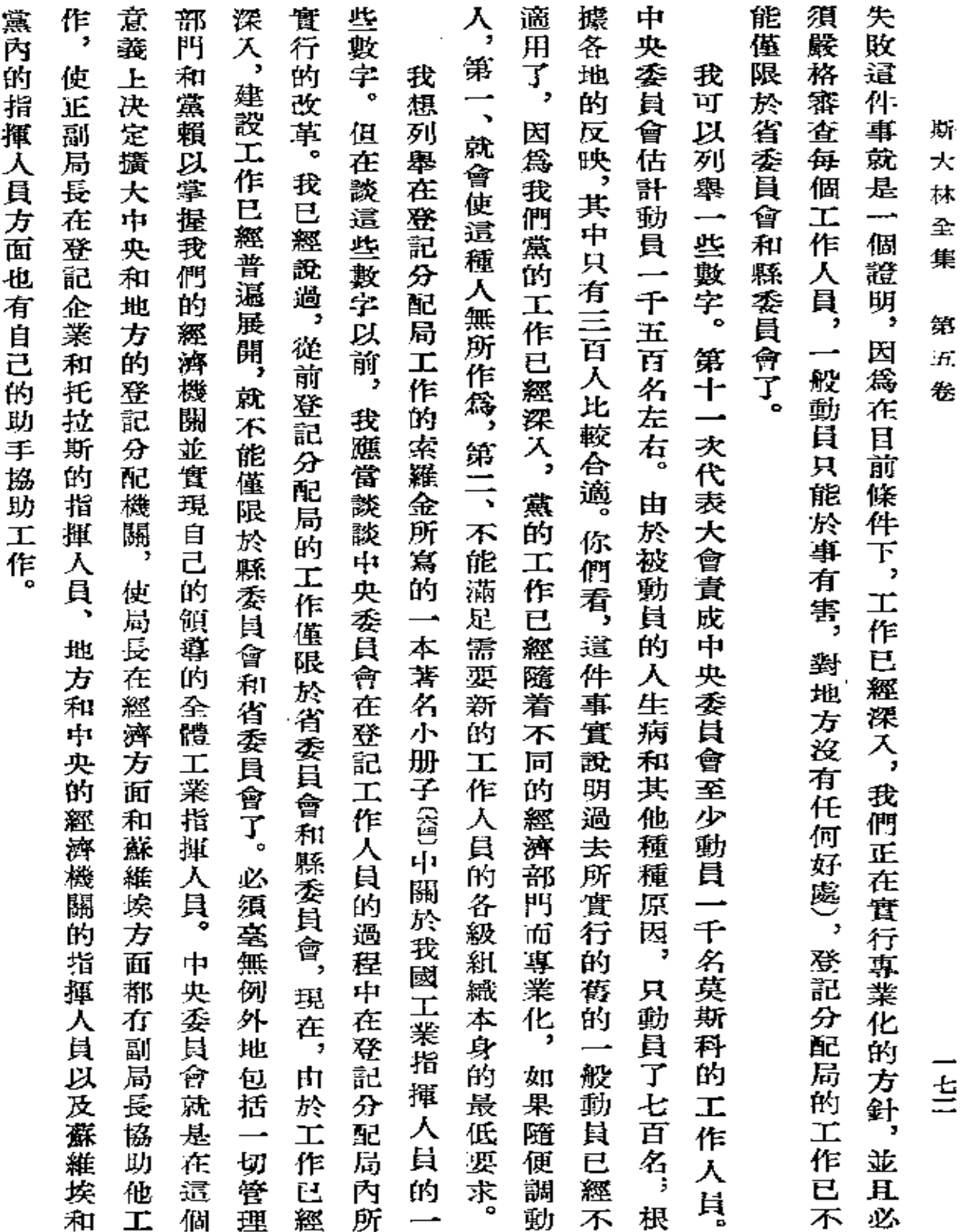

 $\sim 10^{-10}$ 

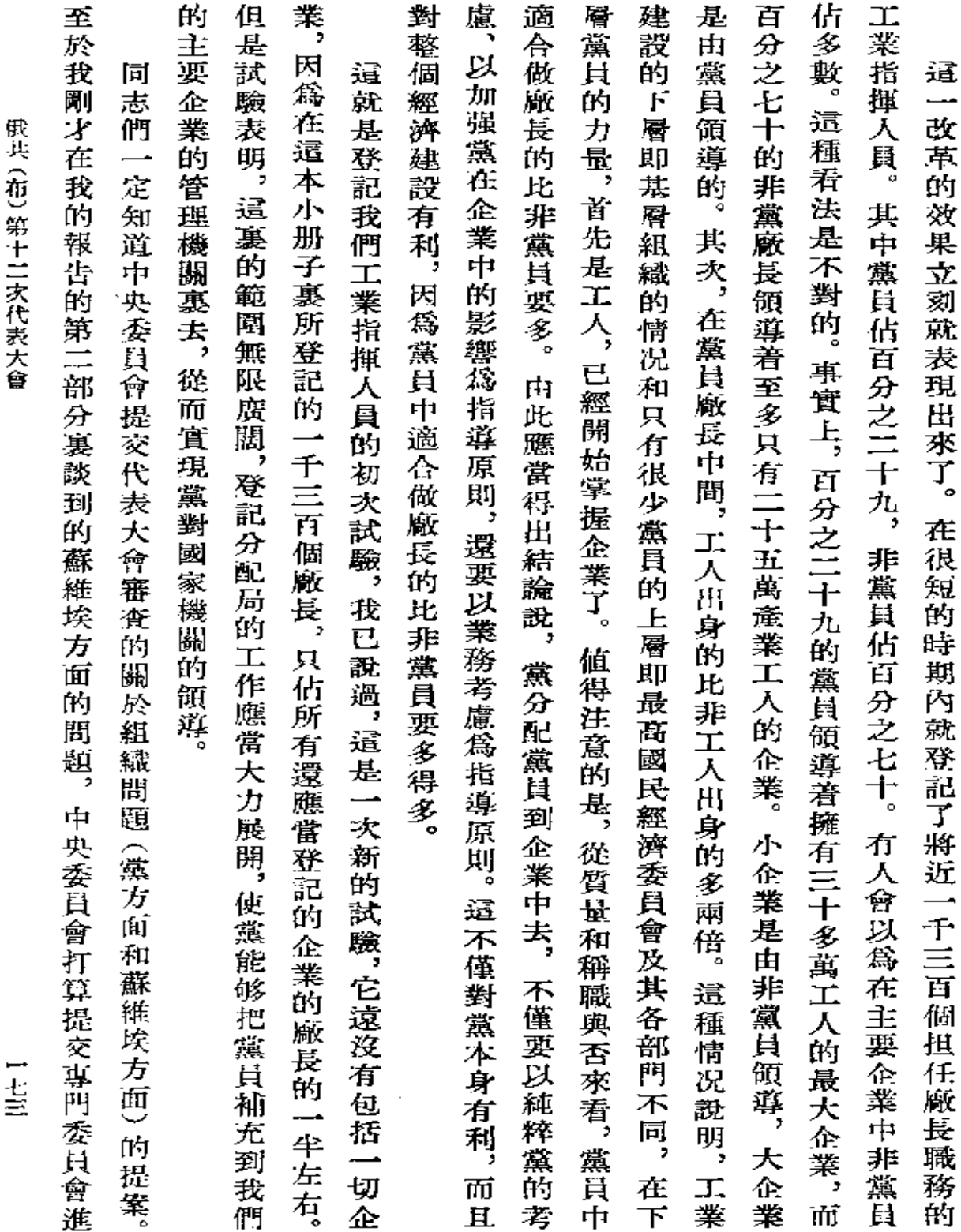

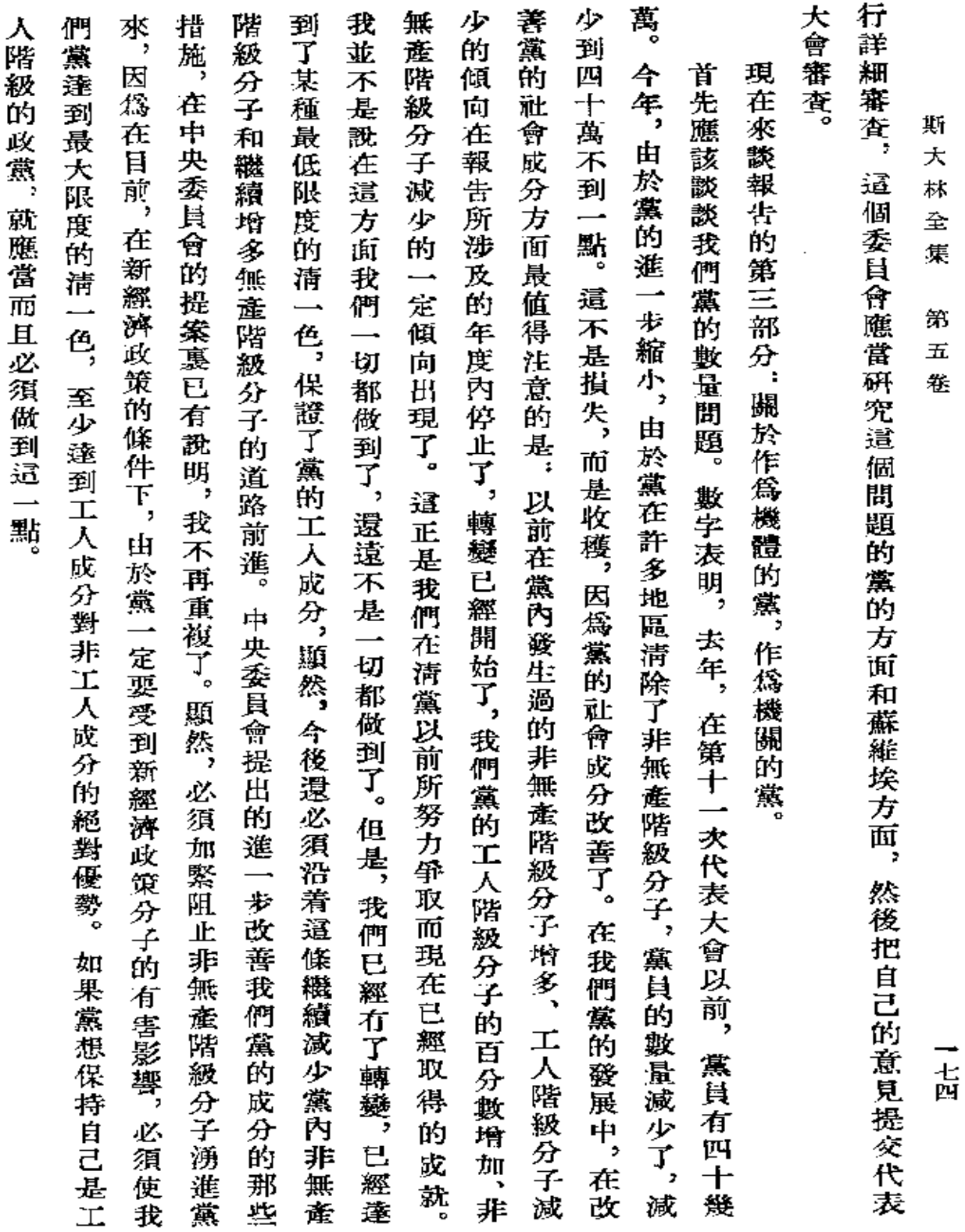

 $\mathcal{A}$ 

V.

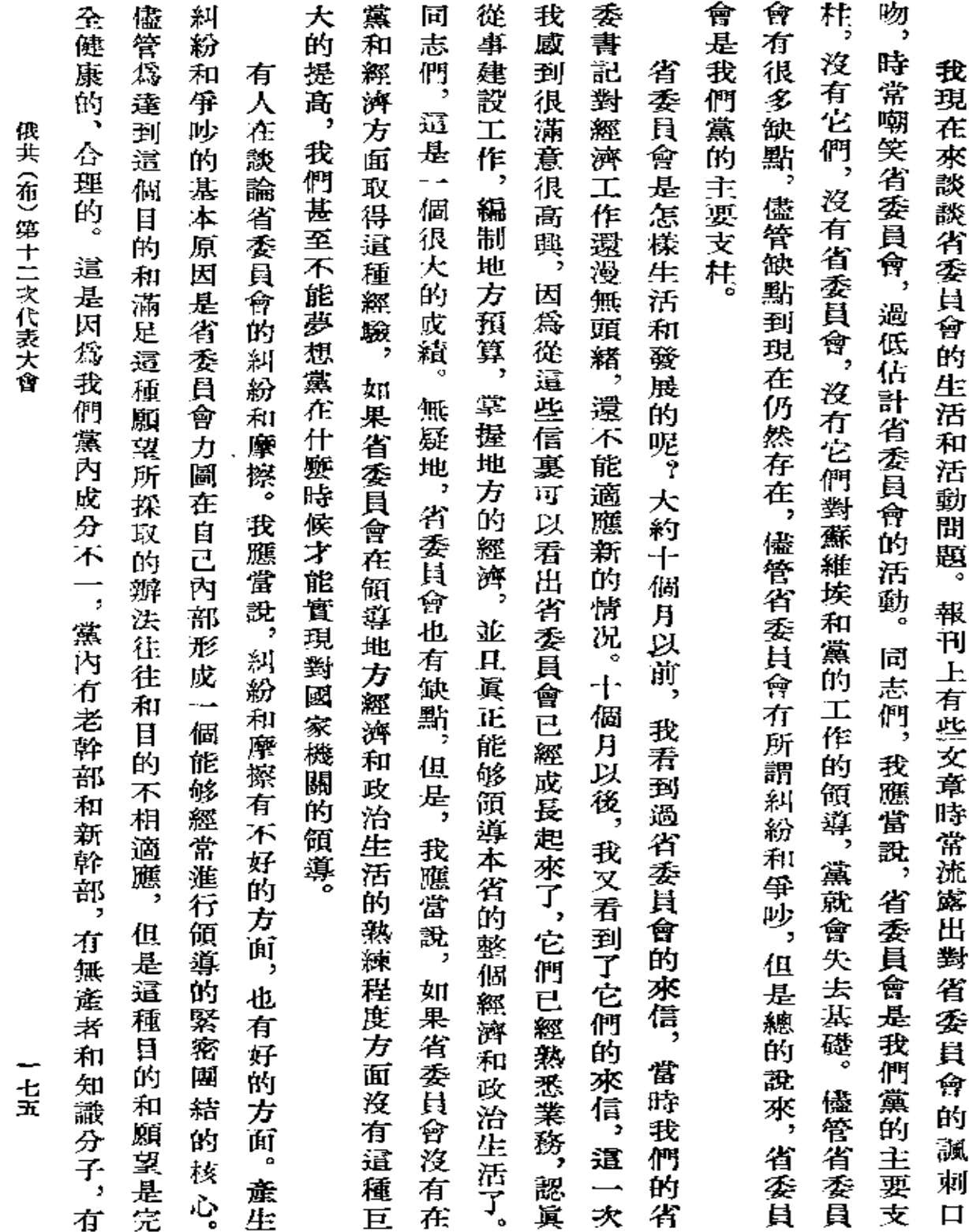

**FDF** 文件使用 "pdfFactory Pro" 试用版本创建 [www.fineprint.com.cn](http://www.fineprint.com.cn)

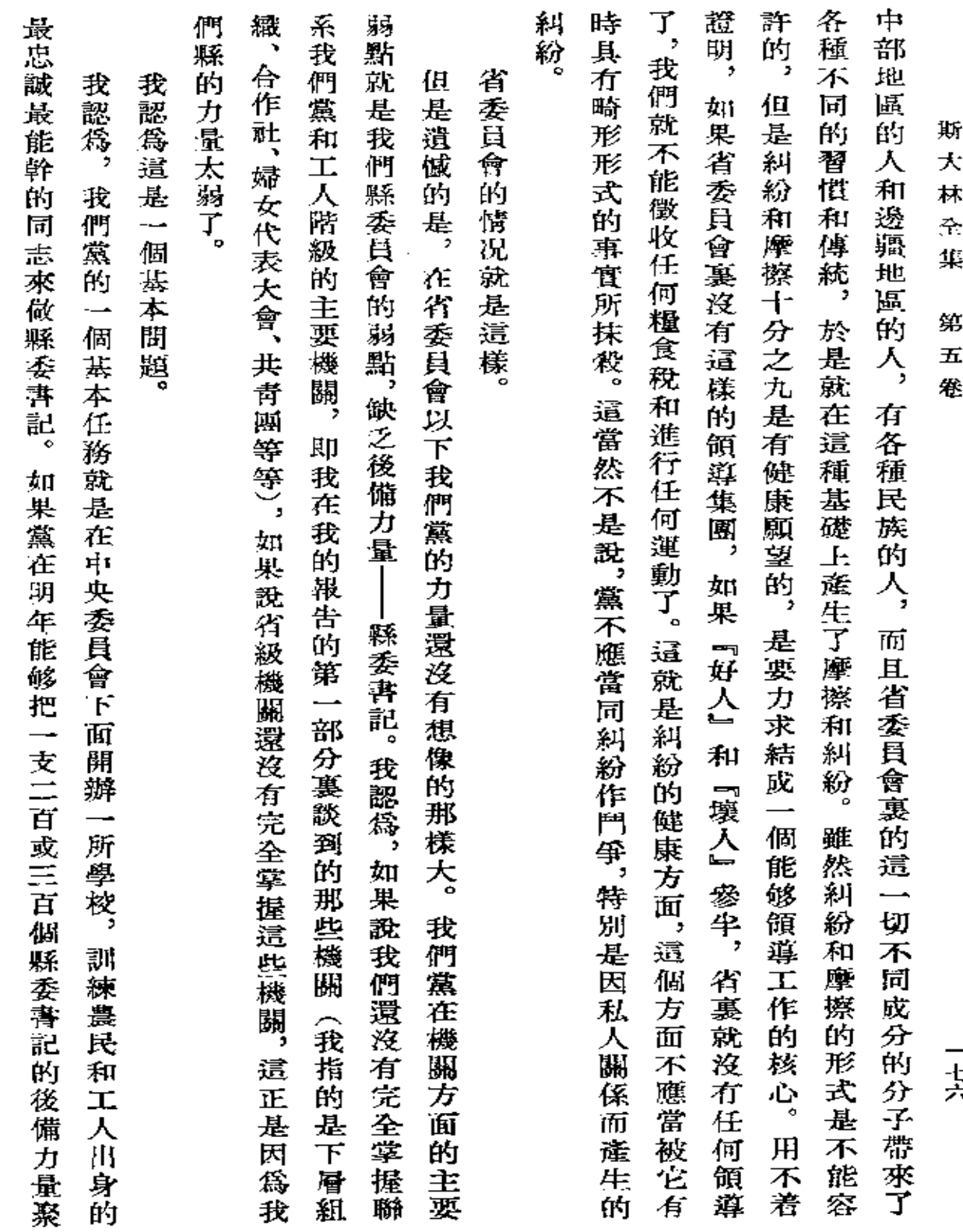

一七六

 $\label{eq:2.1} \frac{1}{\sqrt{2\pi}}\int_{\mathbb{R}^3}\frac{1}{\sqrt{2\pi}}\left(\frac{1}{\sqrt{2\pi}}\right)^2\frac{1}{\sqrt{2\pi}}\int_{\mathbb{R}^3}\frac{1}{\sqrt{2\pi}}\left(\frac{1}{\sqrt{2\pi}}\right)^2\frac{1}{\sqrt{2\pi}}\frac{1}{\sqrt{2\pi}}\frac{1}{\sqrt{2\pi}}\frac{1}{\sqrt{2\pi}}\frac{1}{\sqrt{2\pi}}\frac{1}{\sqrt{2\pi}}\frac{1}{\sqrt{2\pi}}\frac{1}{\sqrt{2\pi}}\frac{1}{\sqrt{2$ 

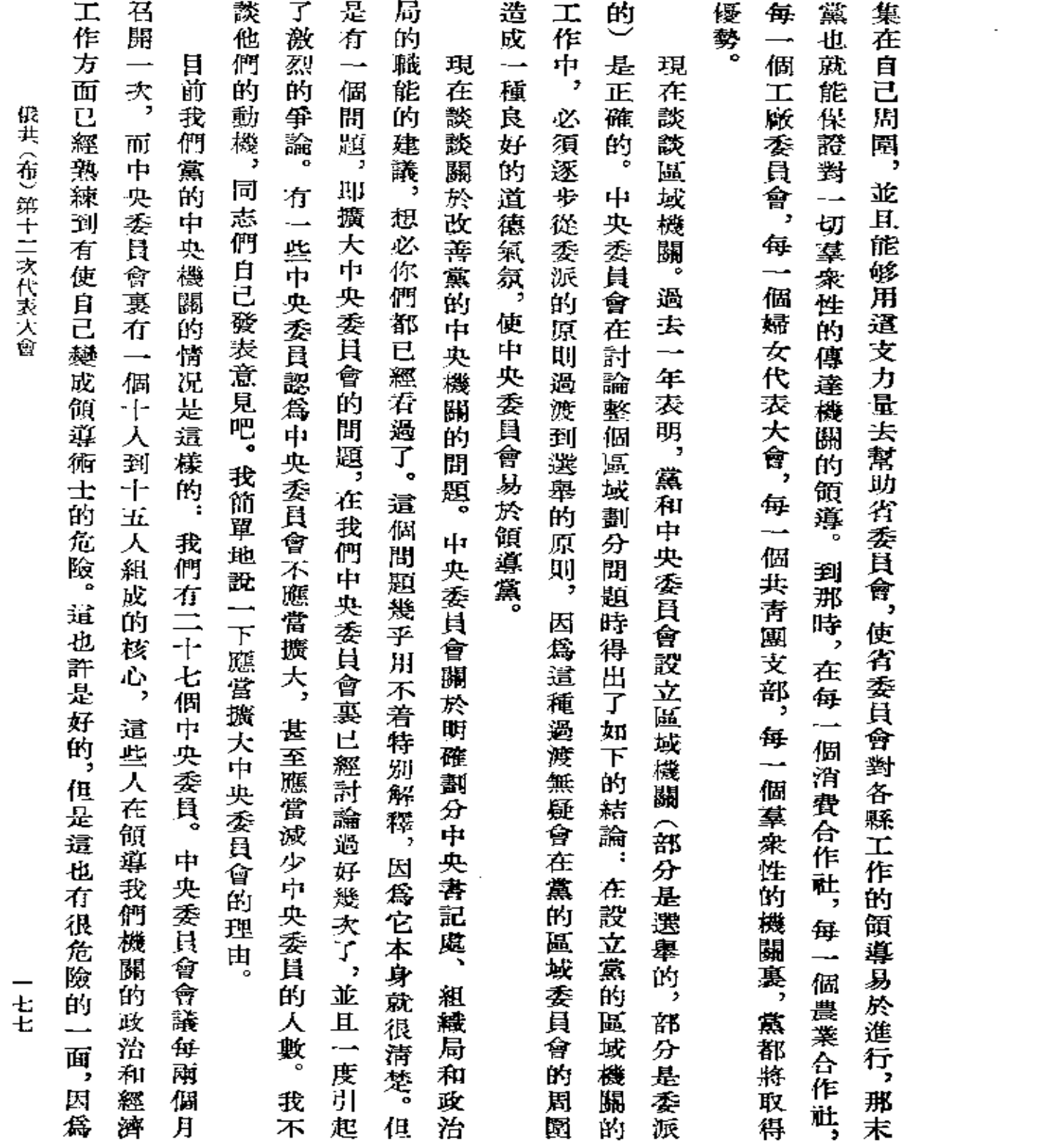

 $\mathcal{L}(\mathcal{A})$  and  $\mathcal{L}(\mathcal{A})$ 

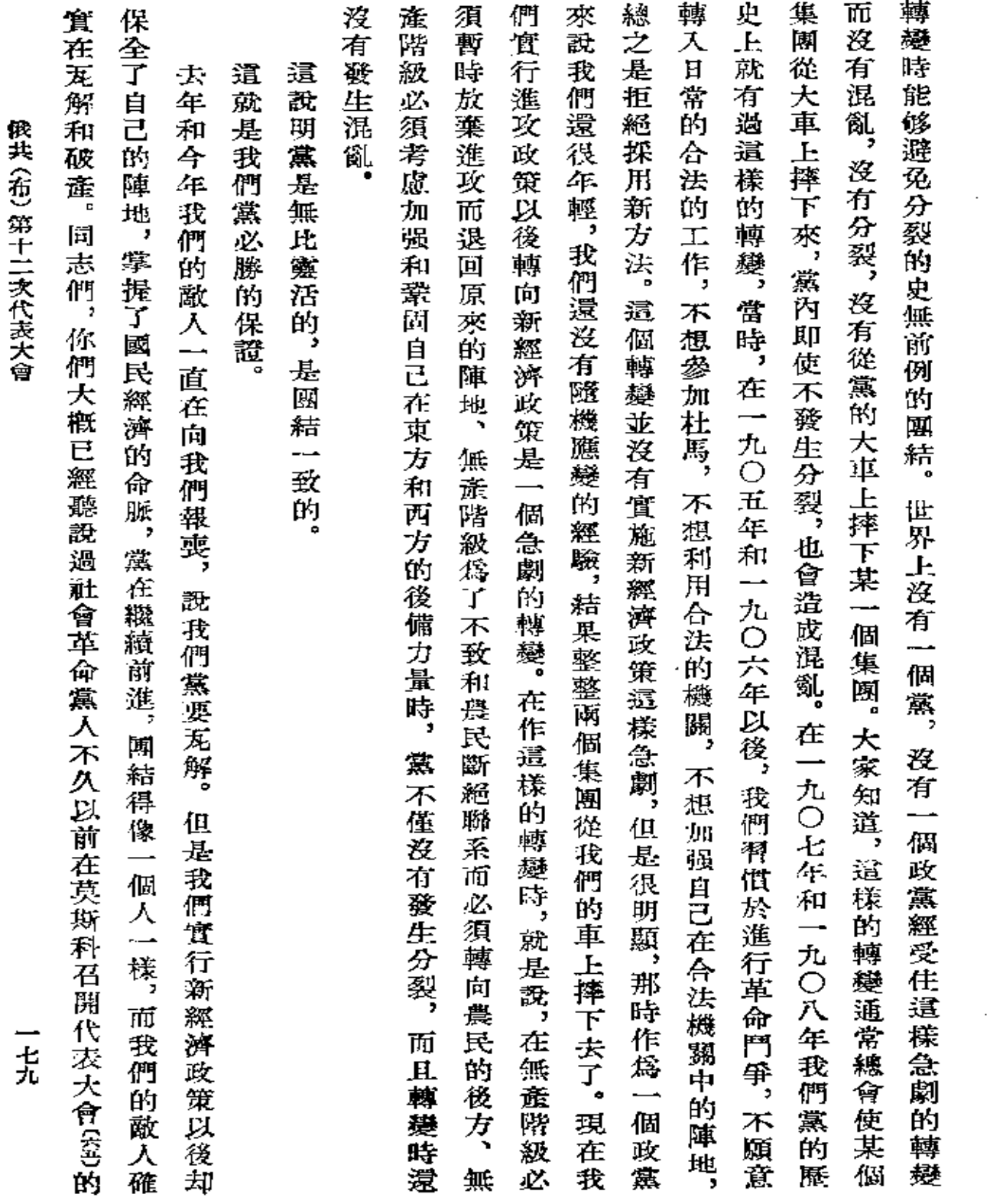

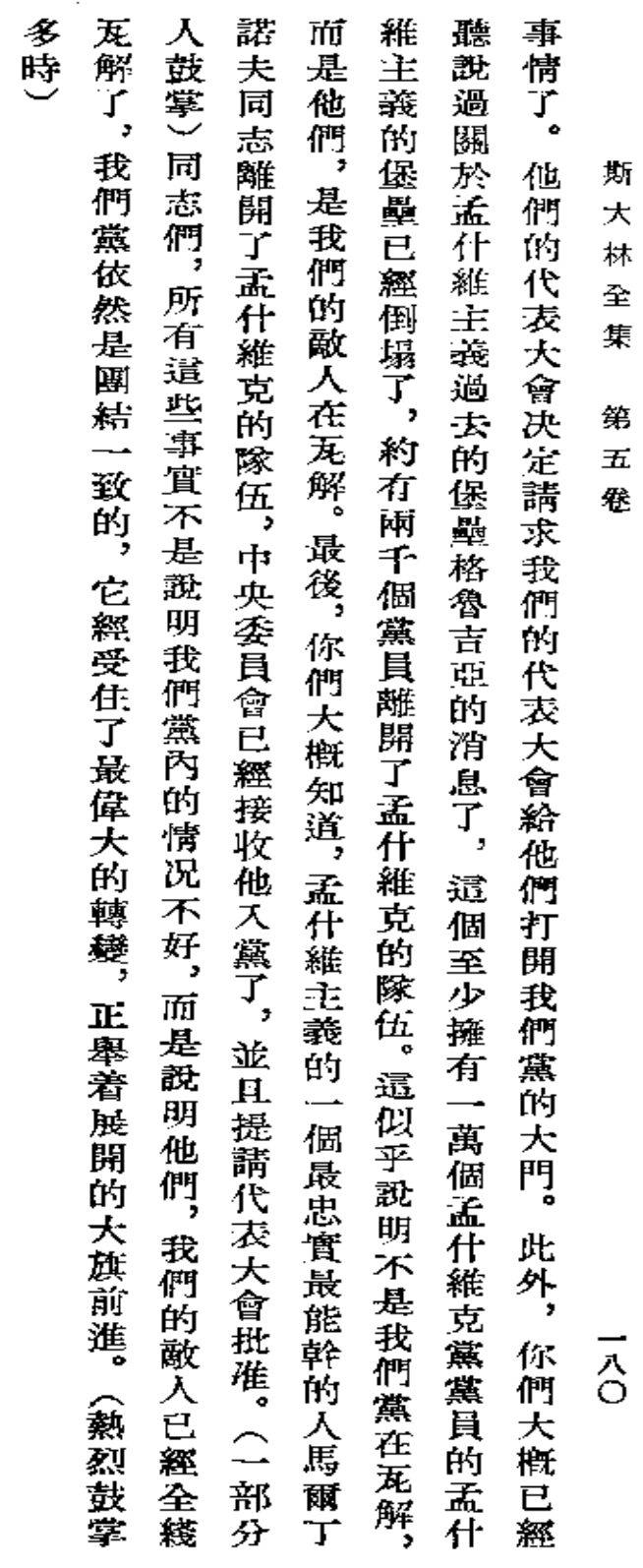

 $\sim 10^{11}$ 

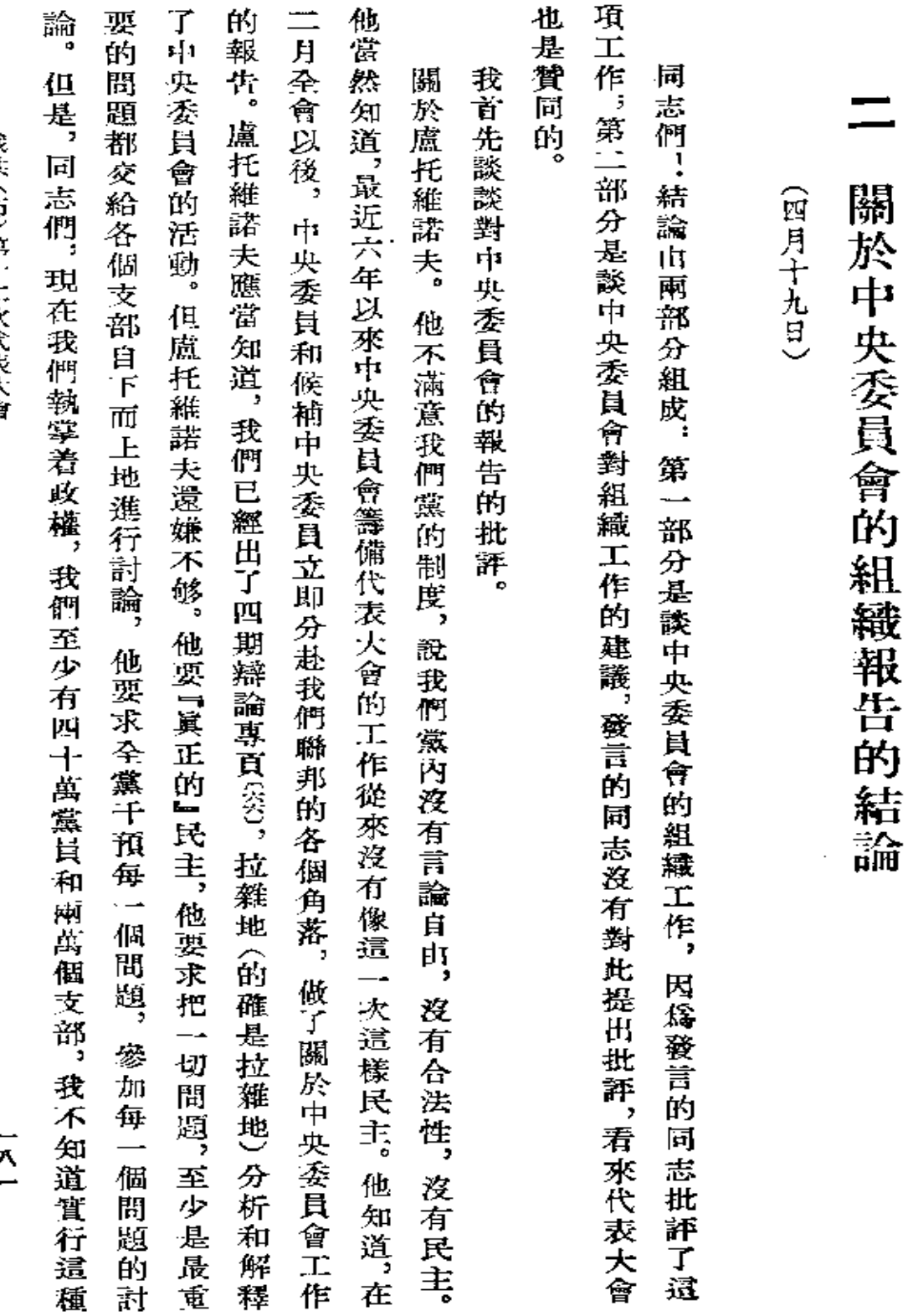

俄共 (布) 第十二次代表大會

 $\overline{z}$ 

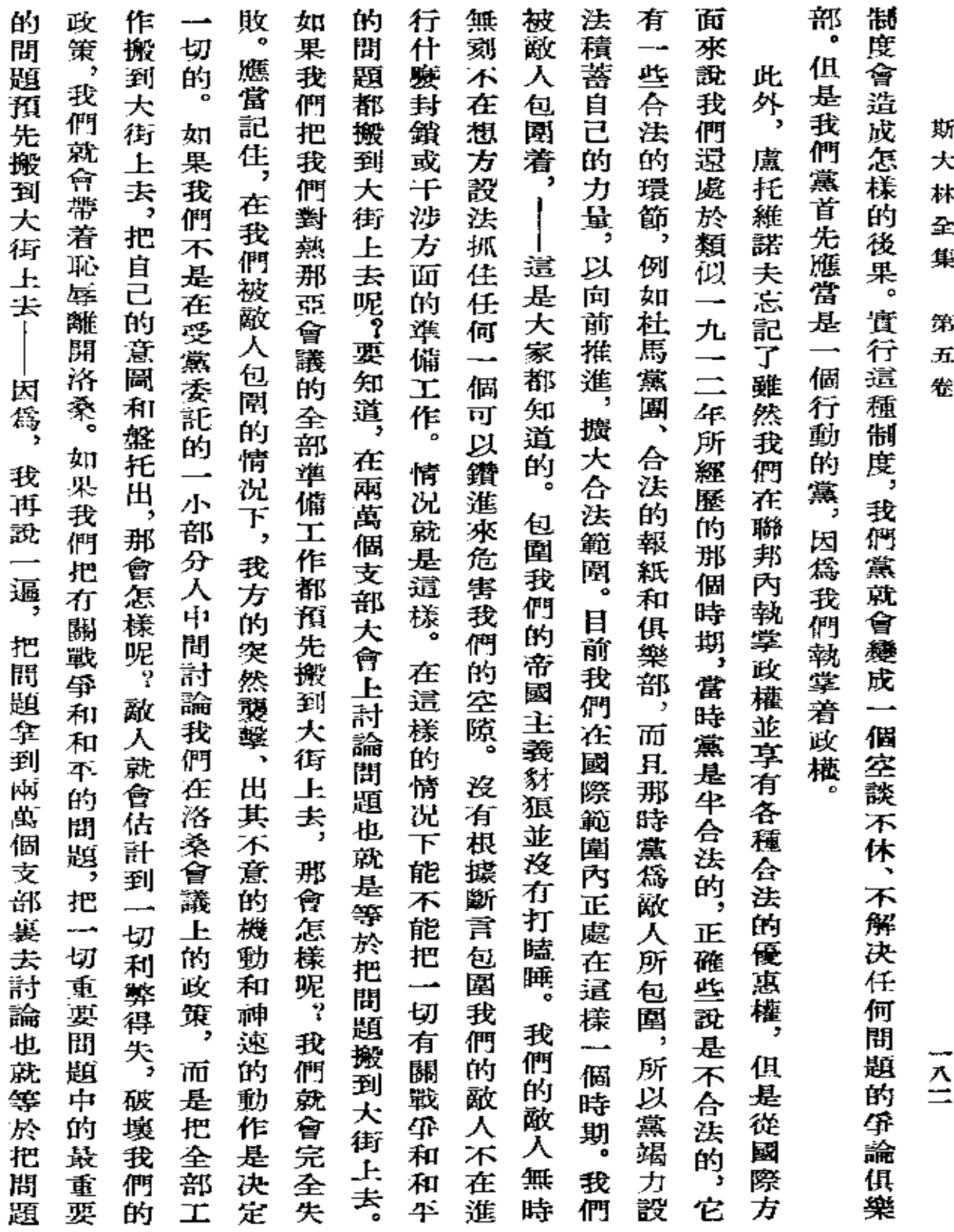

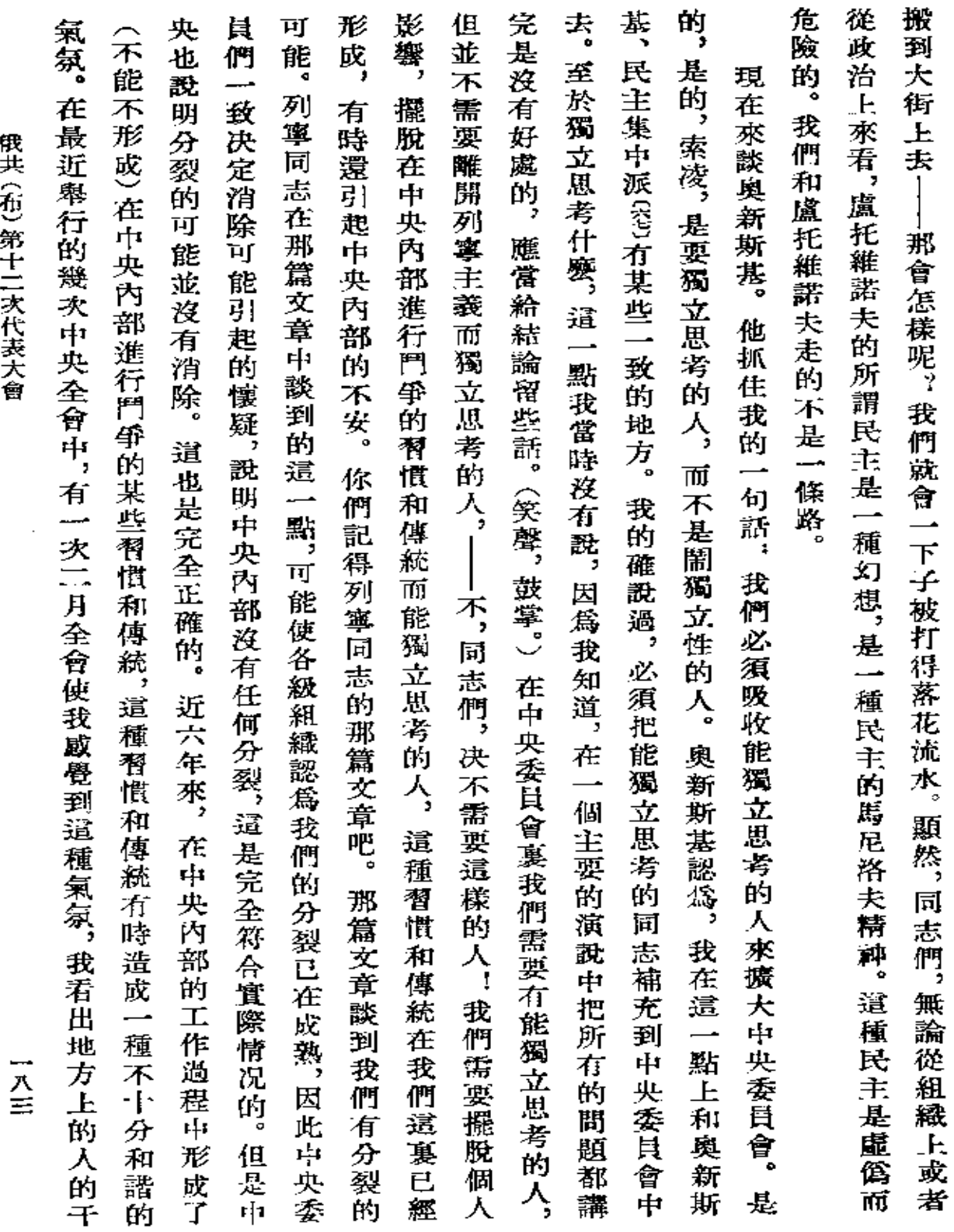

 $\mathcal{L}(\mathcal{L})$  and  $\mathcal{L}(\mathcal{L})$  .

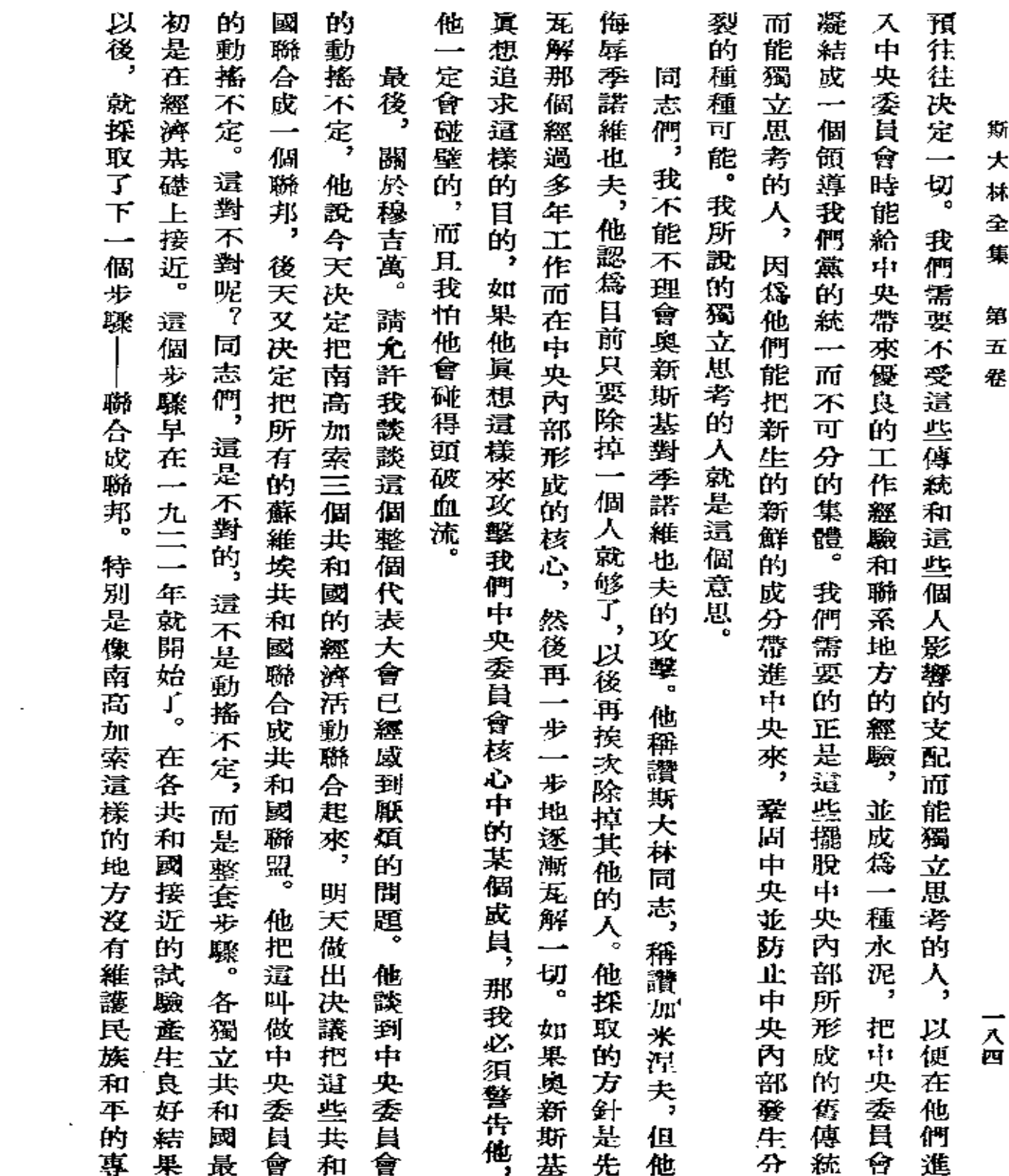

 $\mathcal{L}_{\mathcal{A}}$ 

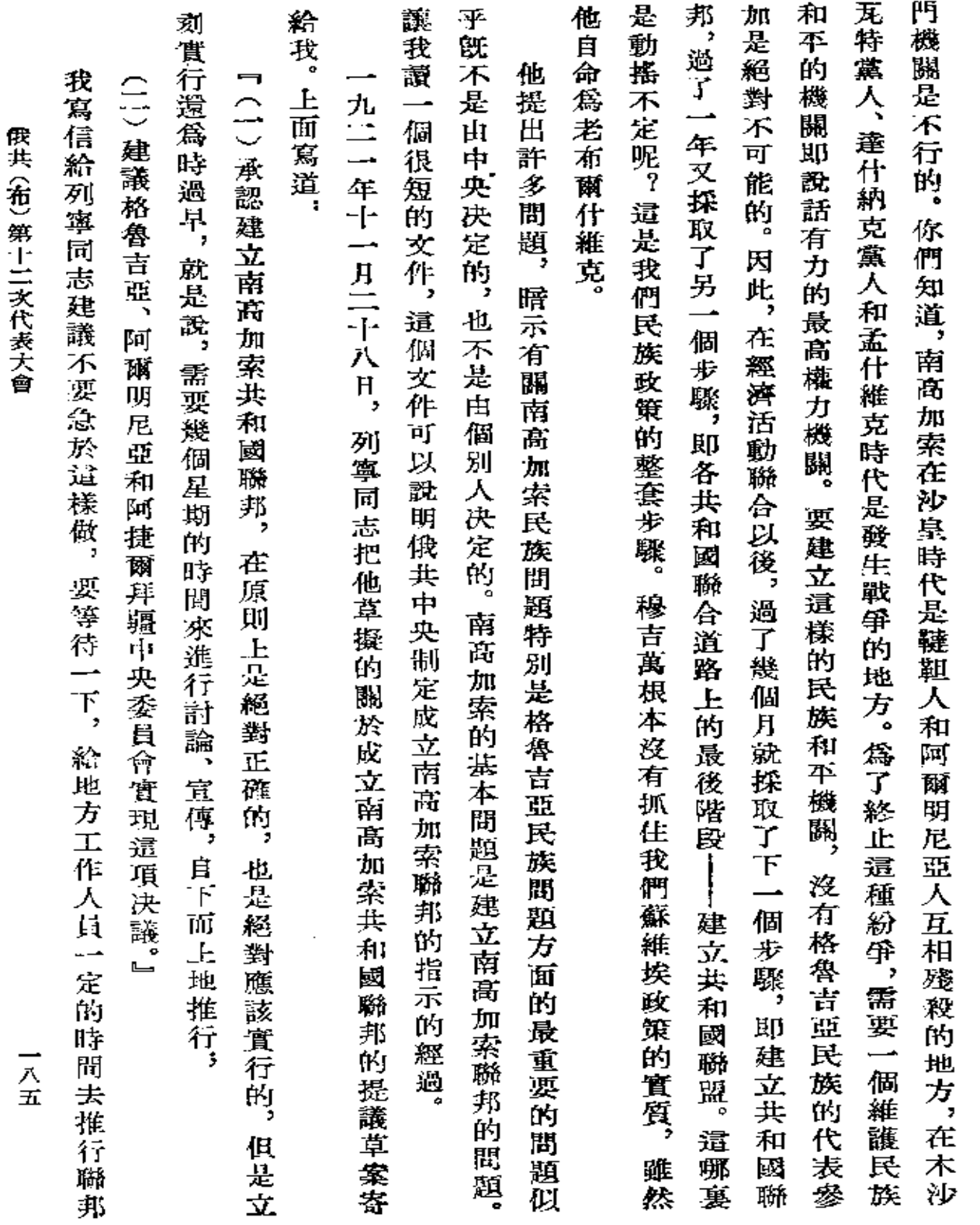

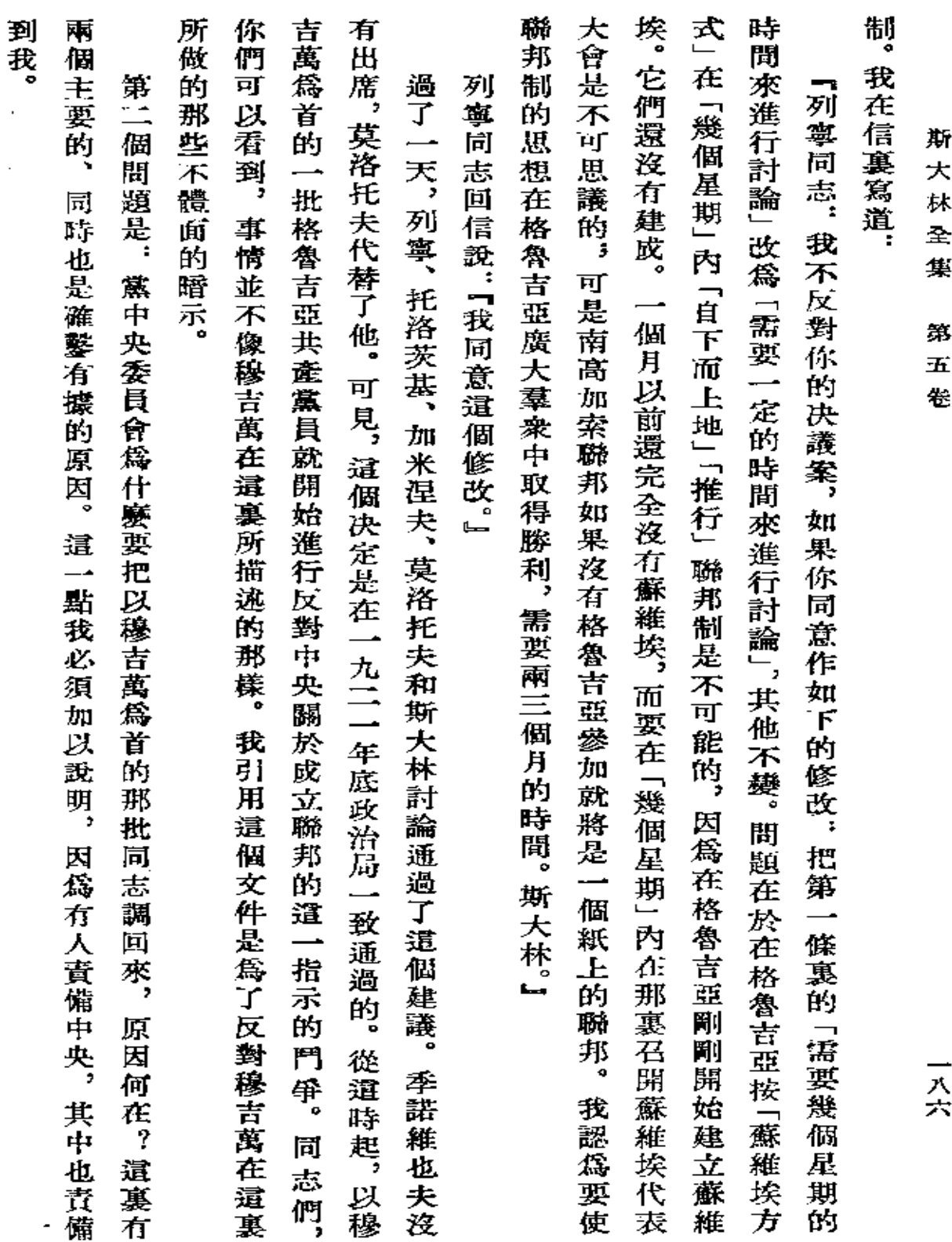

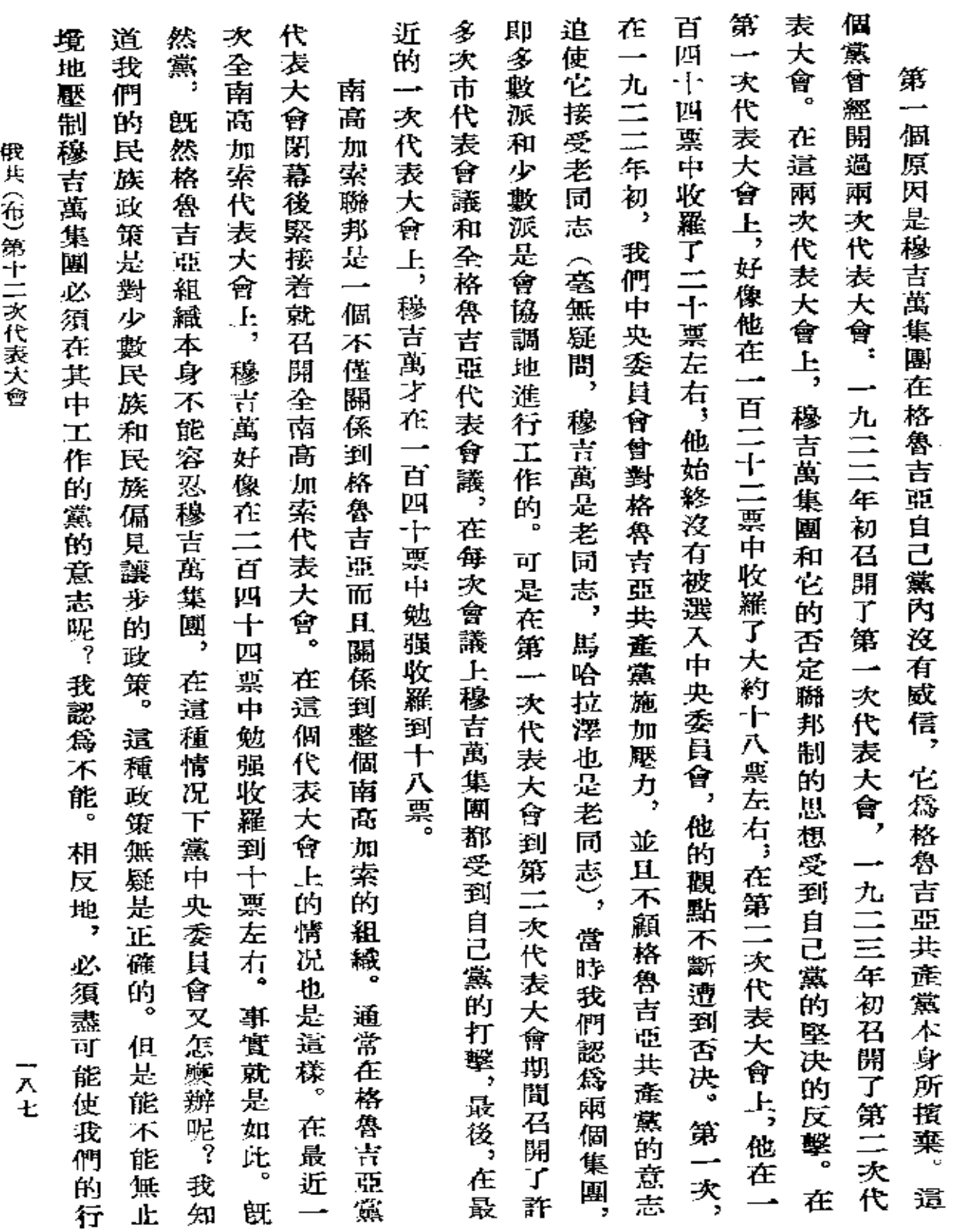

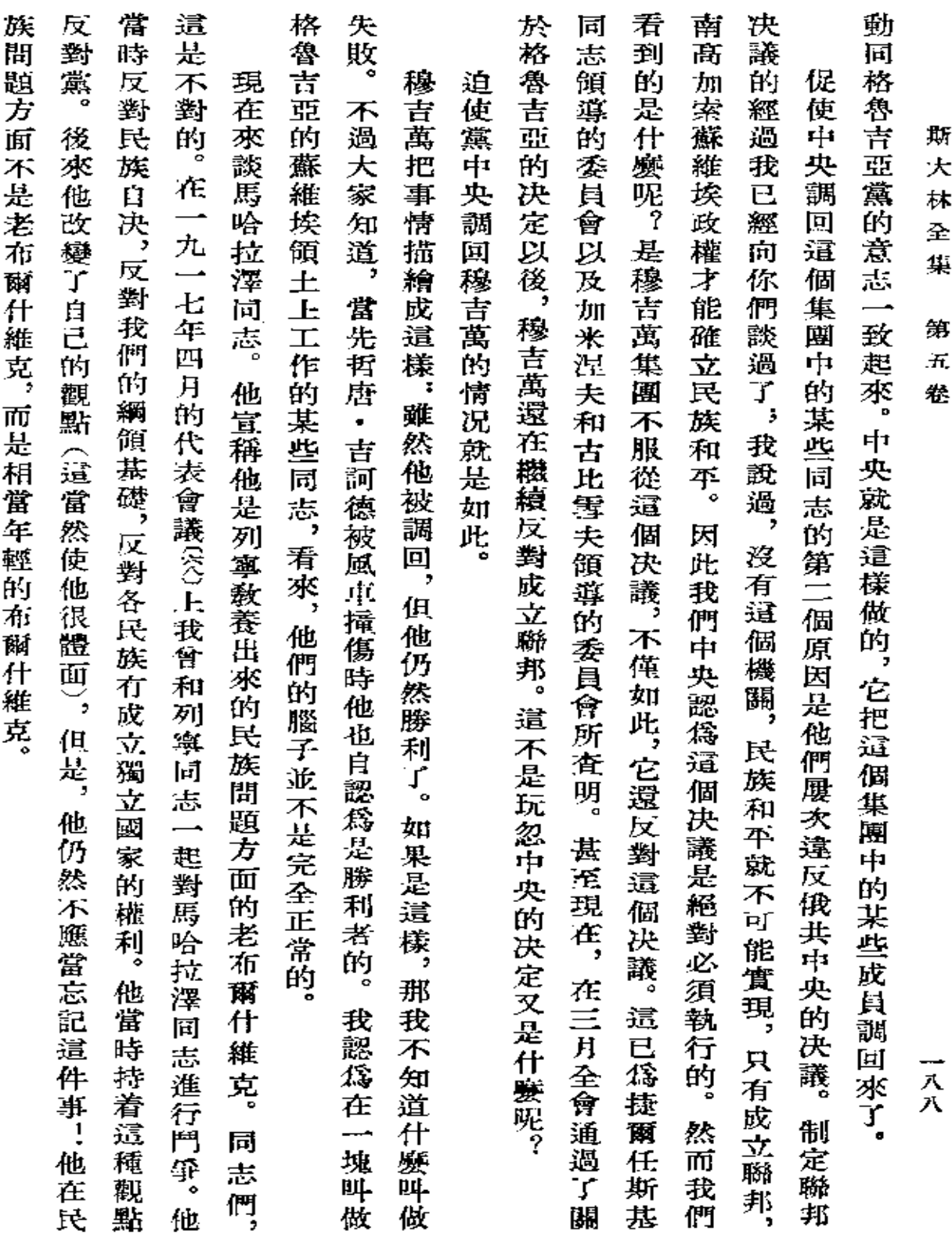

 $\mathcal{L}^{\text{max}}_{\text{max}}$  and  $\mathcal{L}^{\text{max}}_{\text{max}}$ 

**Contractor** 

**FDF** 文件使用 "pdfFactory Pro" 试用版本创建 [www.fineprint.com.cn](http://www.fineprint.com.cn)

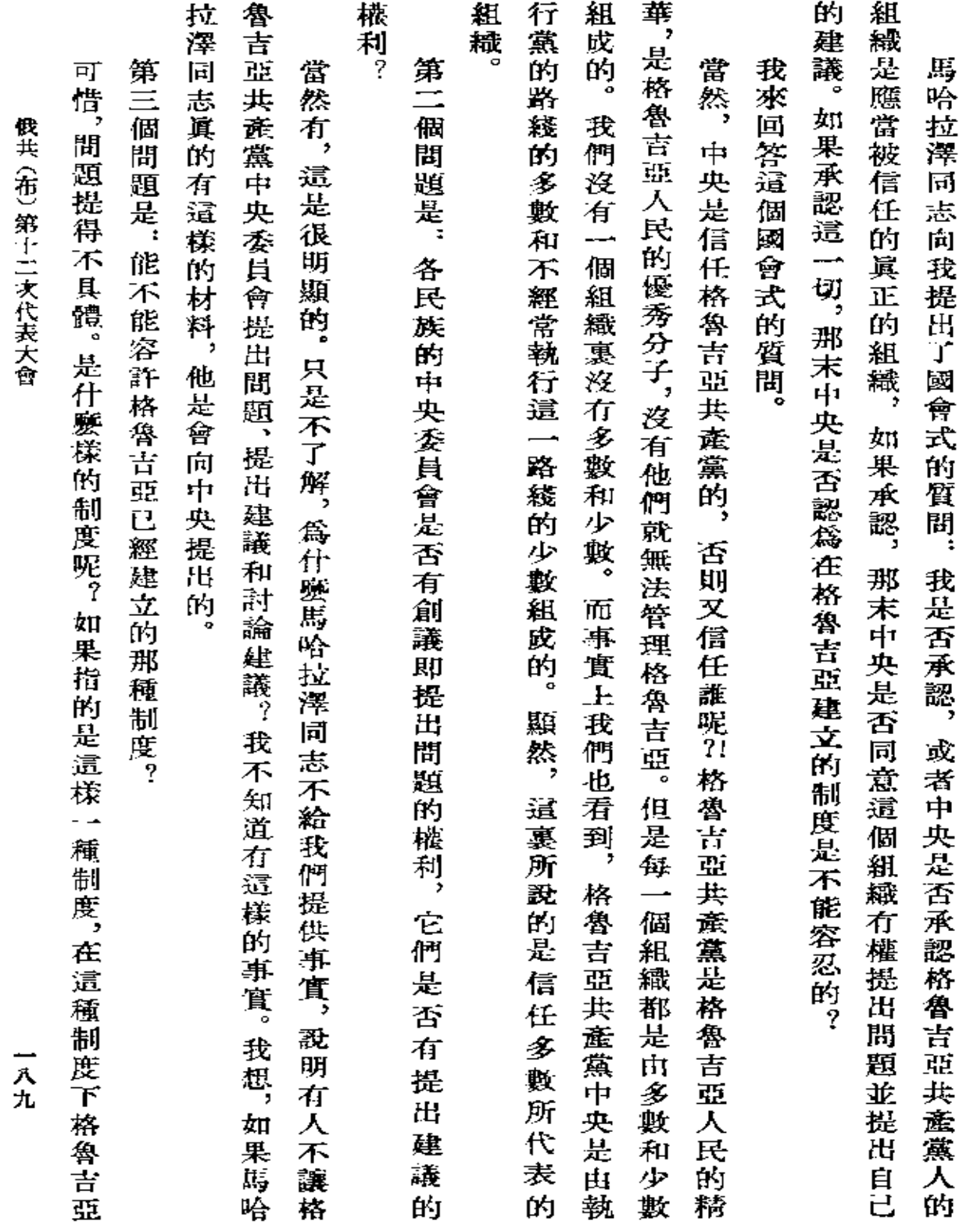

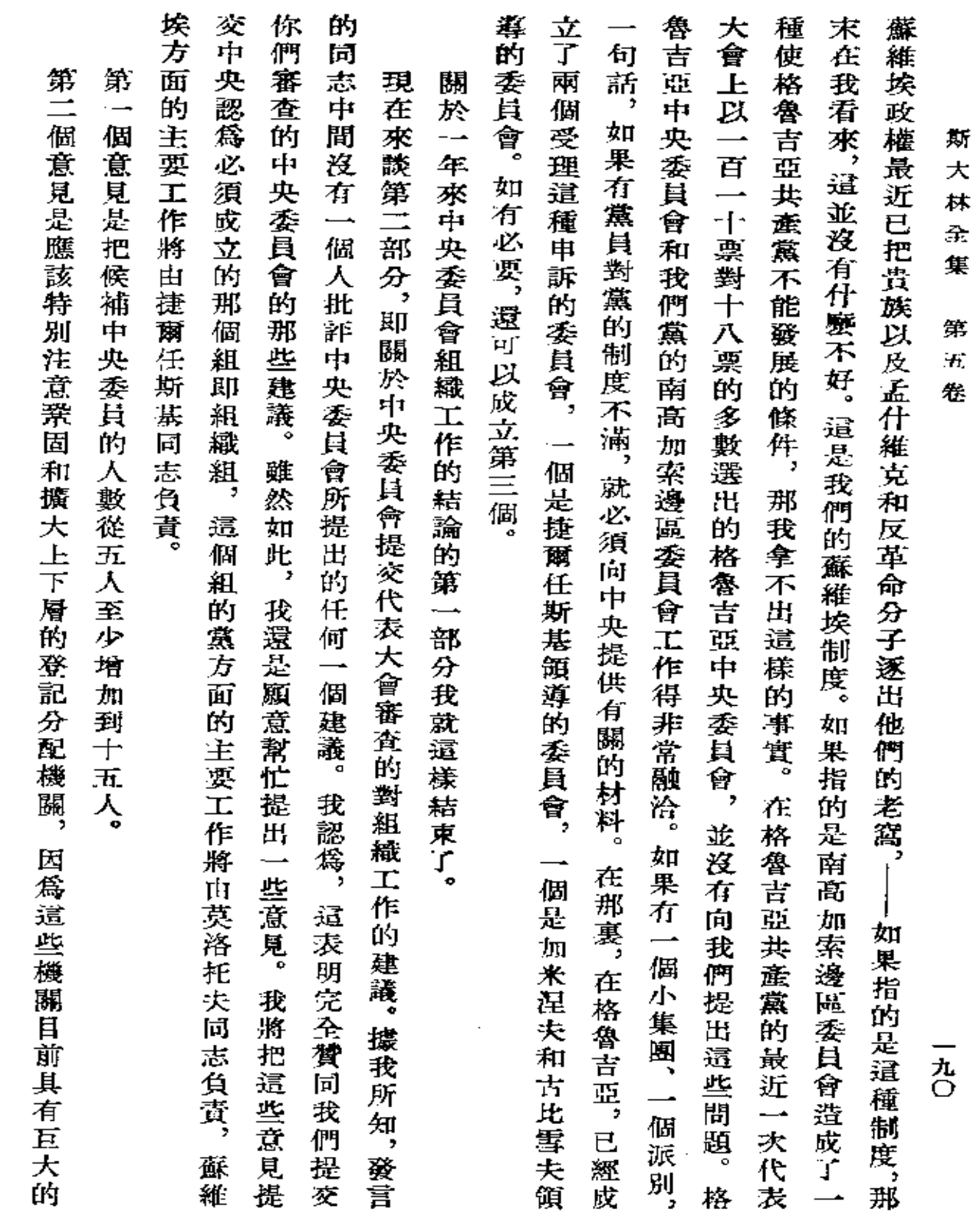

 $\bar{z}$ 

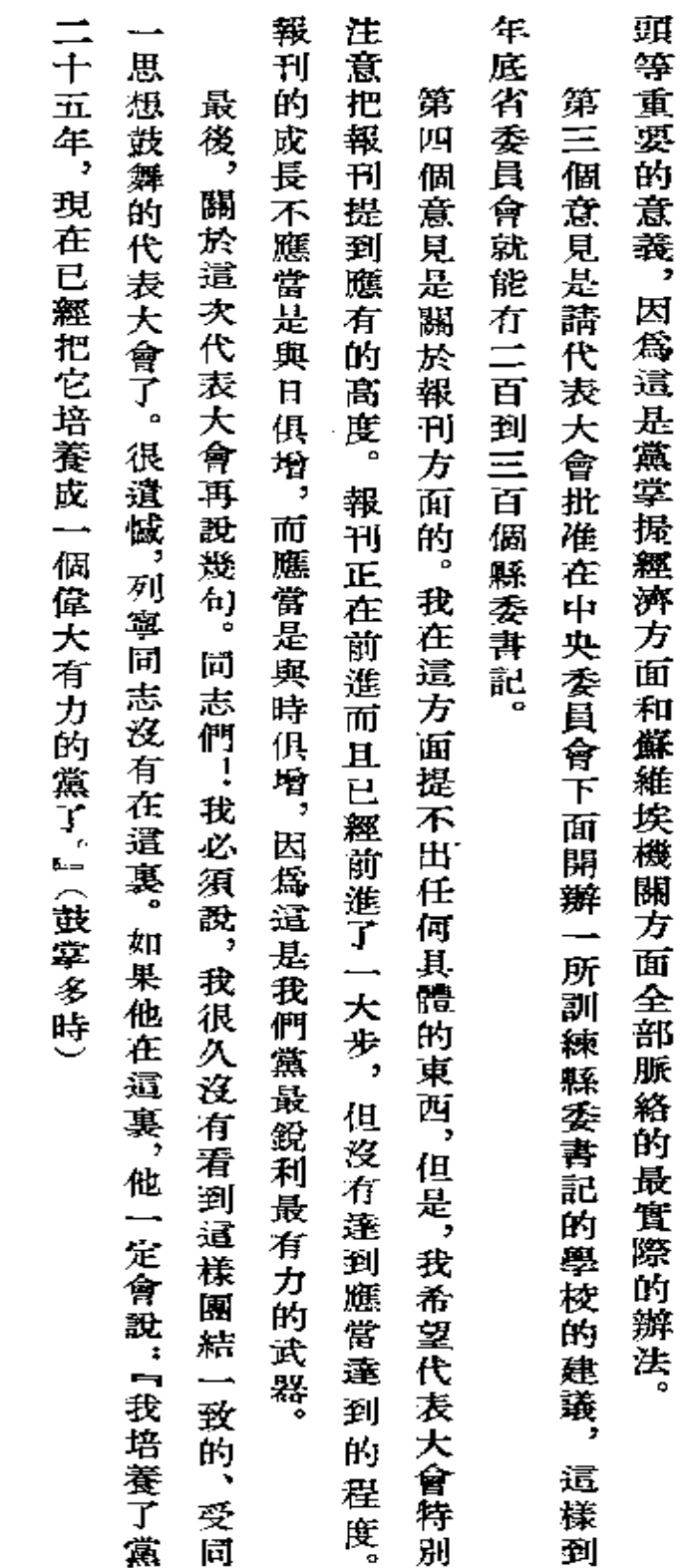

 $\bar{z}$ 

 $\sim$   $\sim$ 

俄共(布)第十二次代表大會

 $\frac{1}{\sqrt{2}}$ 

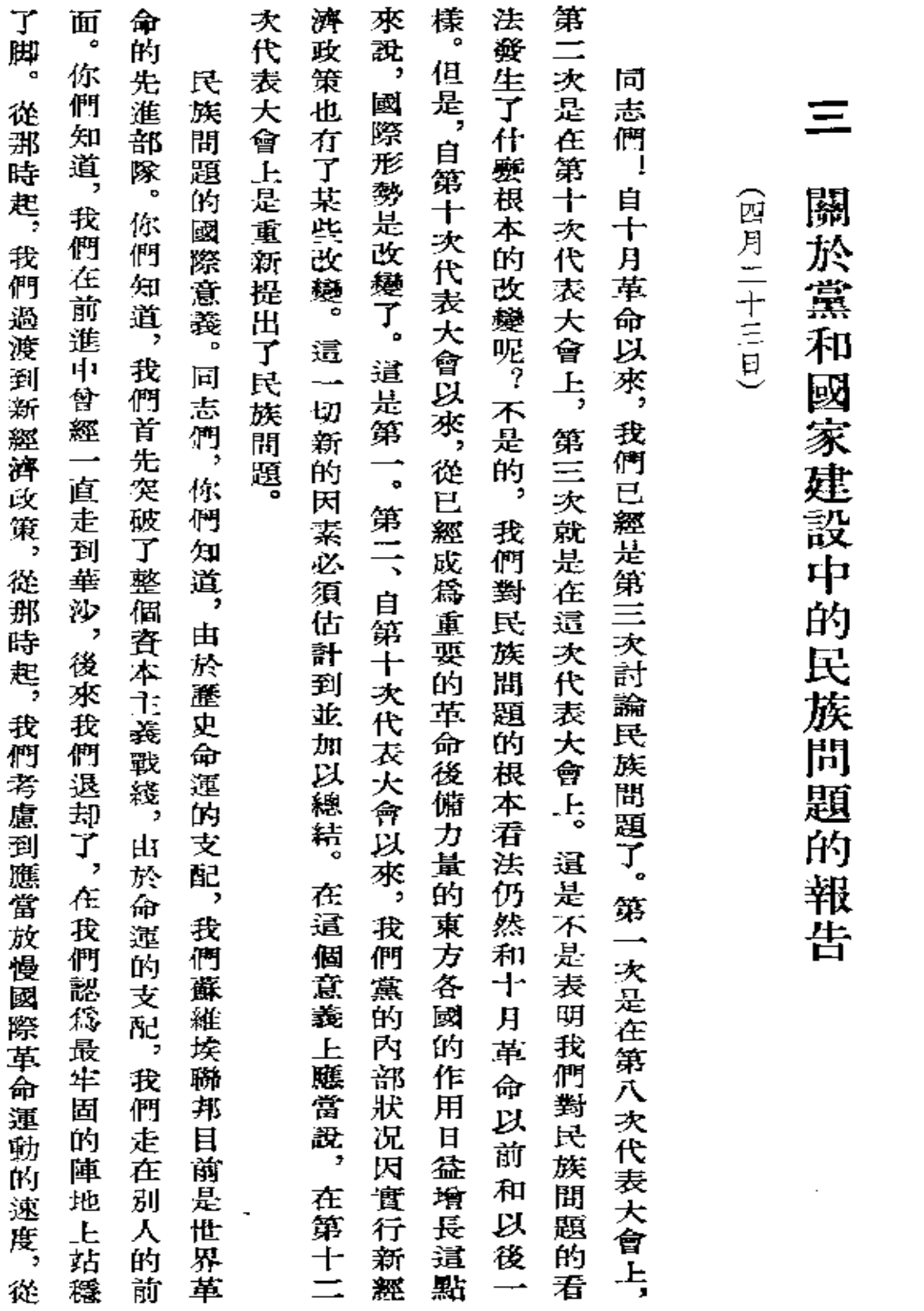

斯 大 林  $\Delta$ 集  $\overline{\phantom{a}}$ 

第  $\overrightarrow{\mathcal{H}}$ 卷

 $\frac{1}{2}$ 

 $\epsilon$ 

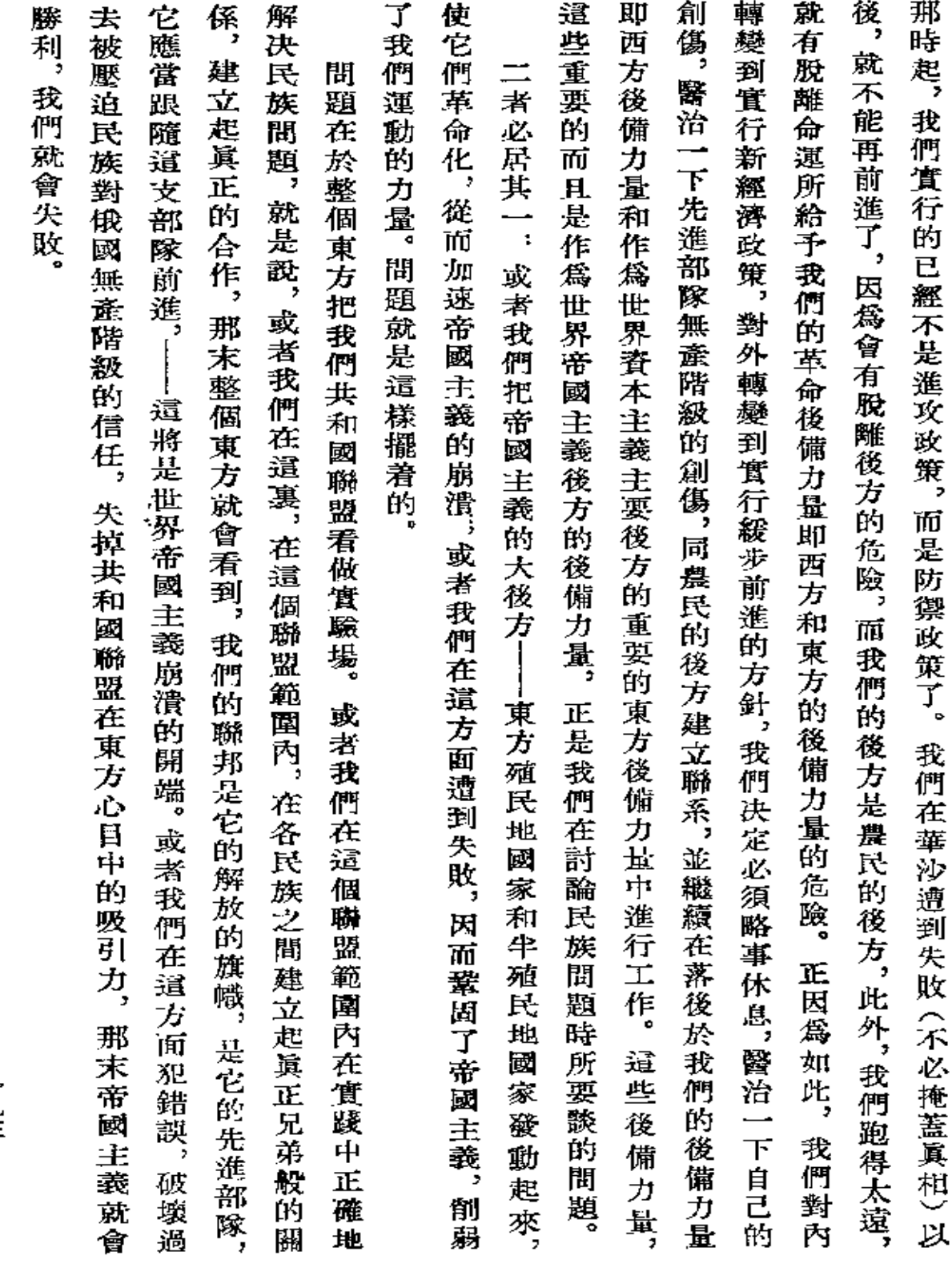

一九三

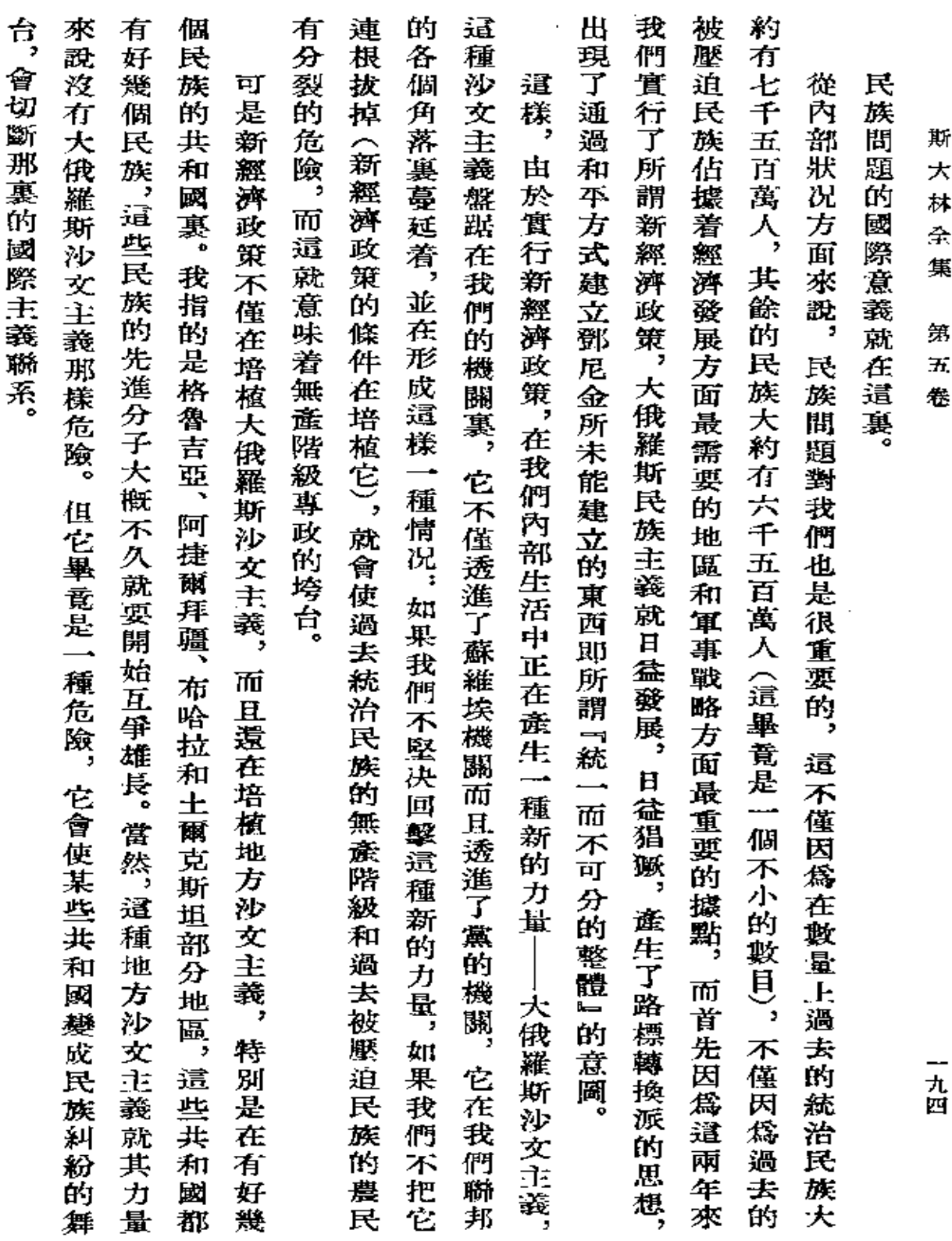

 $\mathcal{L}(\mathcal{L}^{\mathcal{L}})$  and  $\mathcal{L}(\mathcal{L}^{\mathcal{L}})$  and  $\mathcal{L}(\mathcal{L}^{\mathcal{L}})$ 

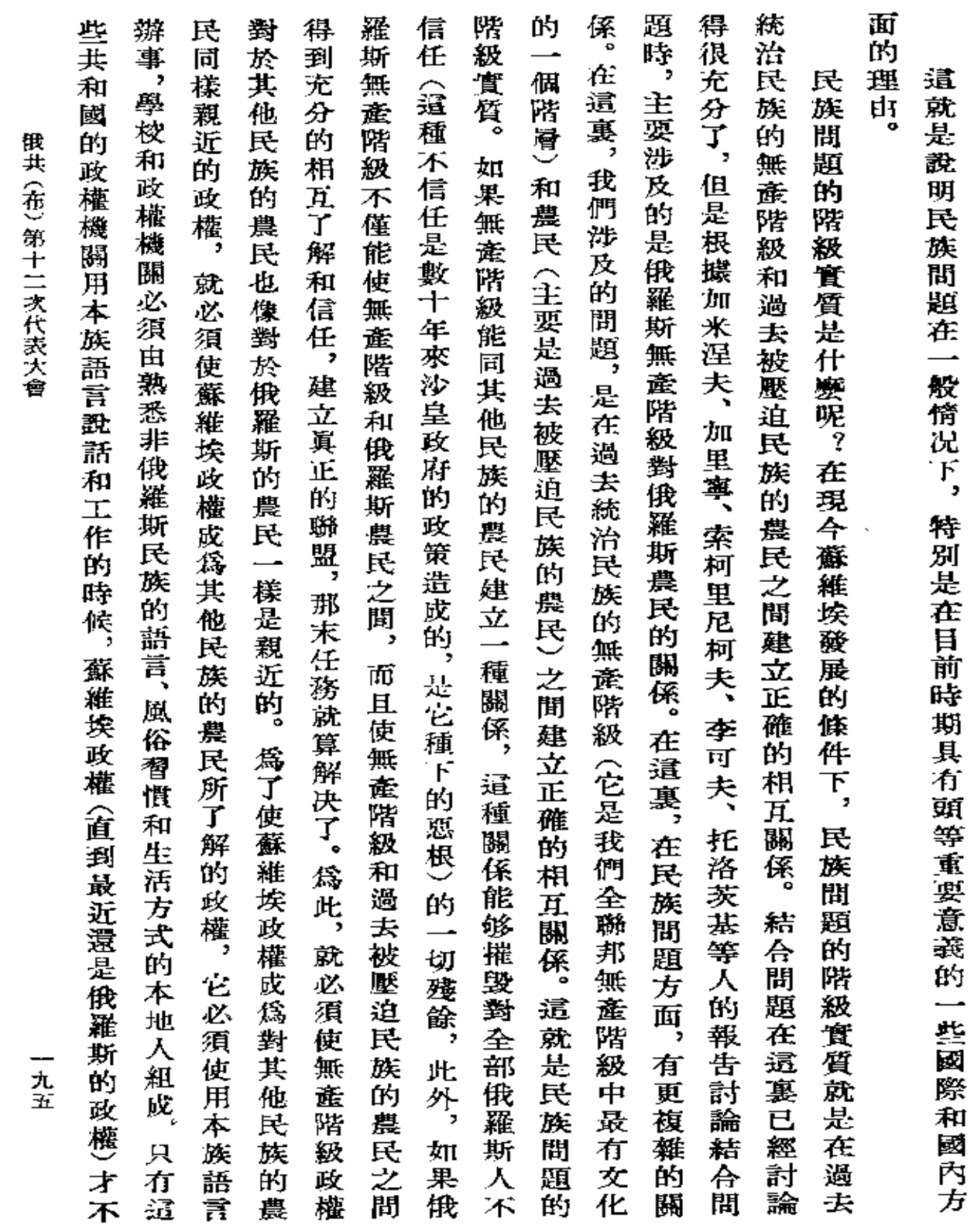

 $+$ 

**FLF** 文件使用 "pdfFactory Pro" 试用版本创建 [www.fineprint.com.cn](http://www.fineprint.com.cn)

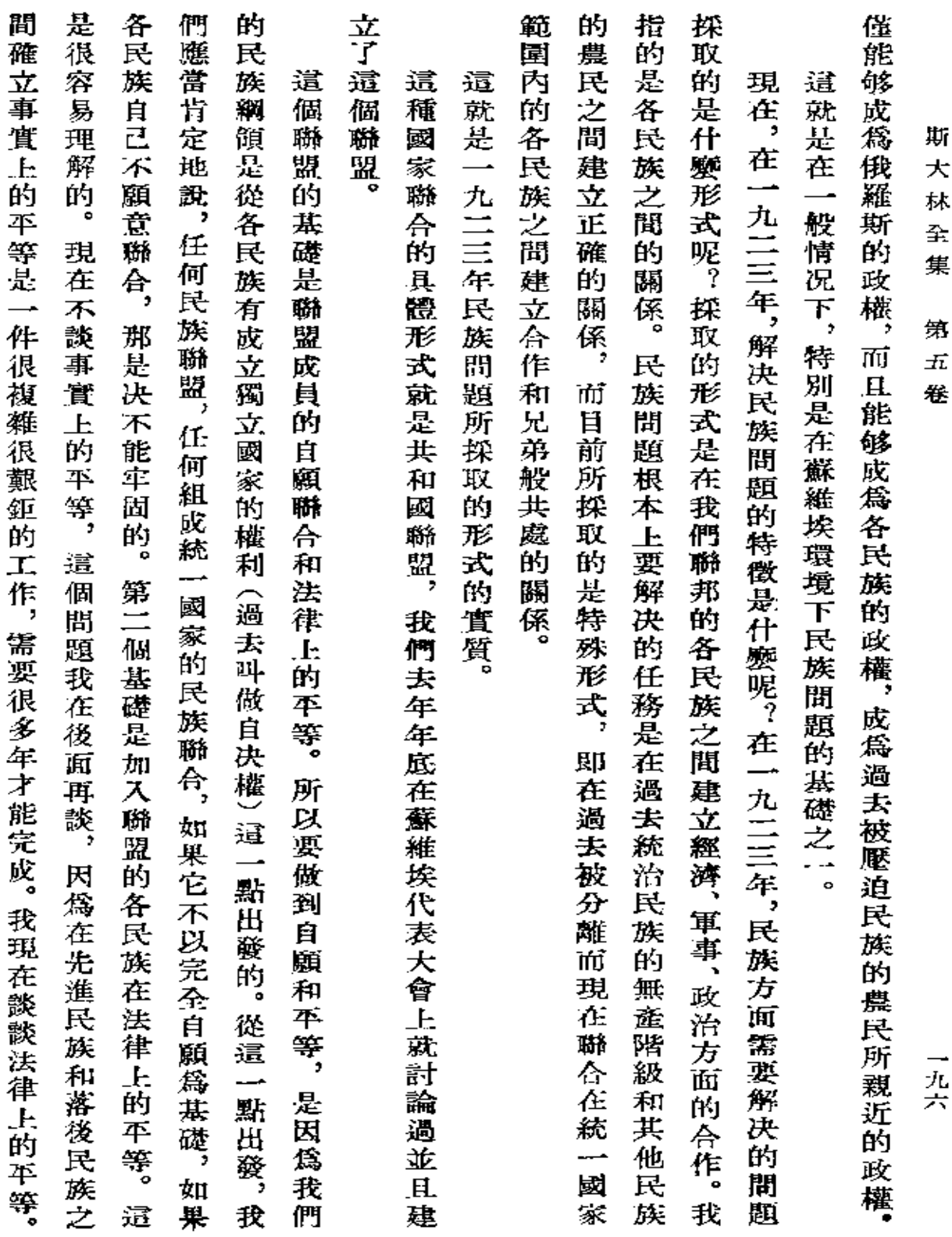

 $\mathcal{L}^{\mathcal{L}}(\mathcal{L}^{\mathcal{L}}(\mathcal{L}^{\mathcal{L}}))$ 

 $\sim 10^{-10}$ 

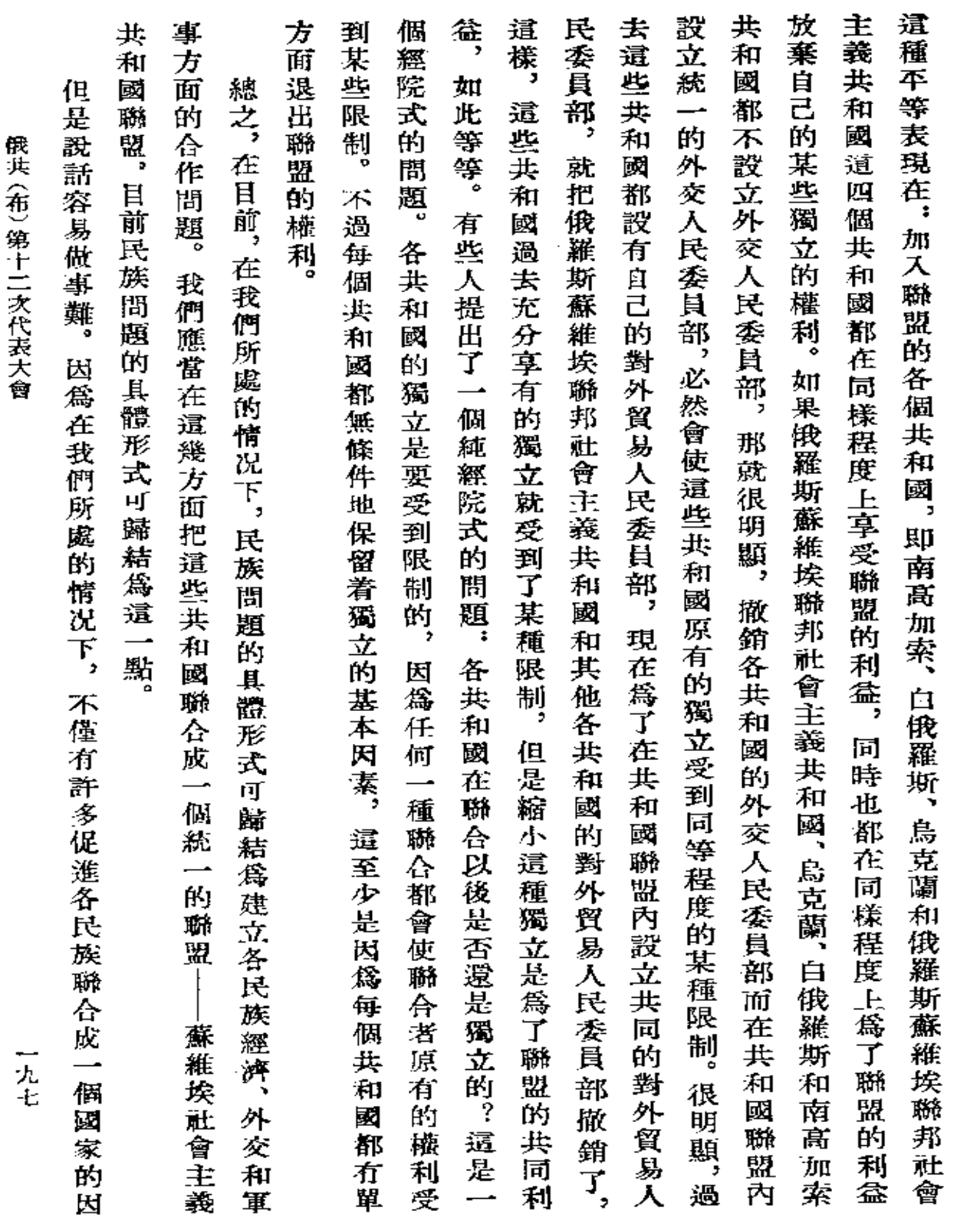

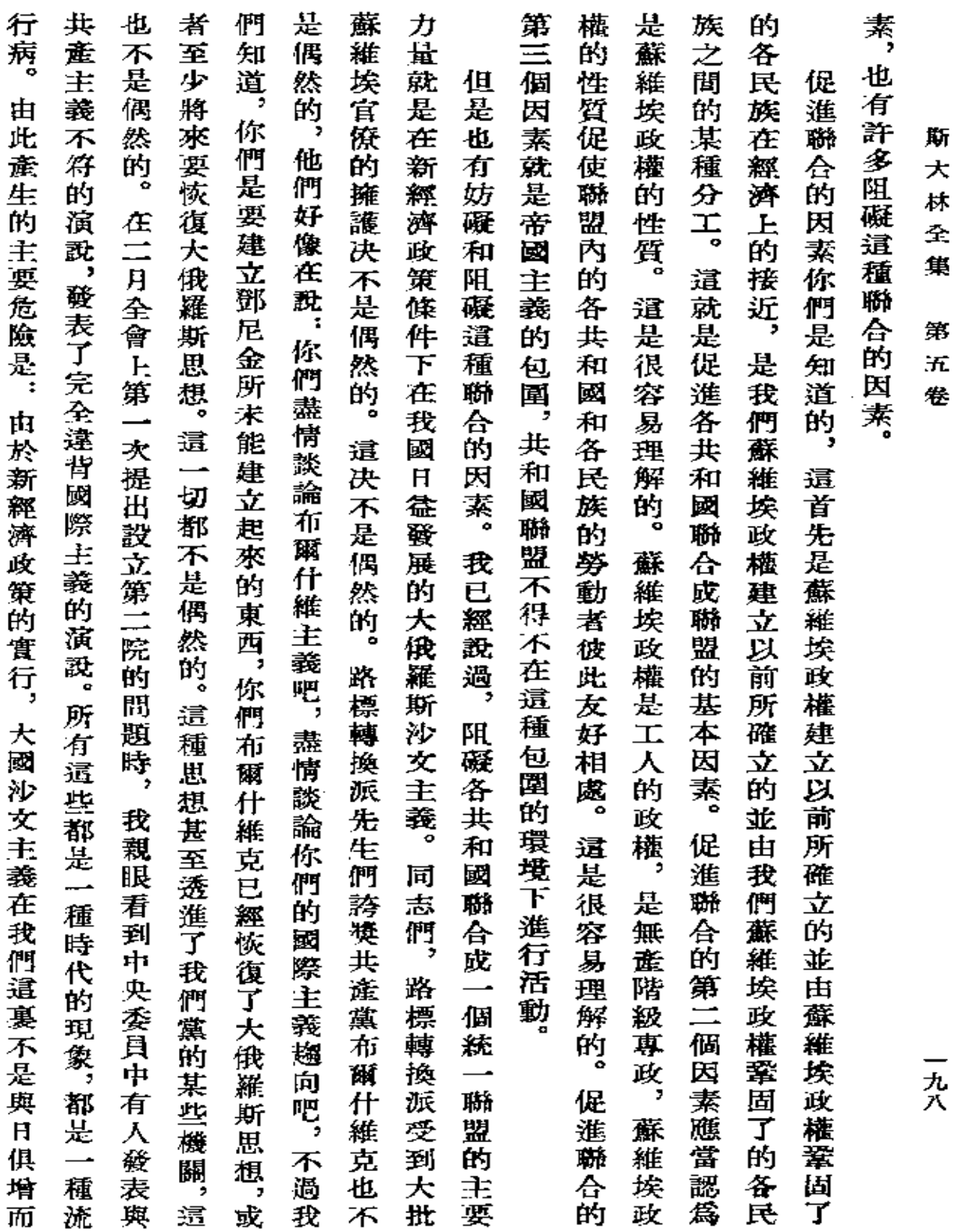

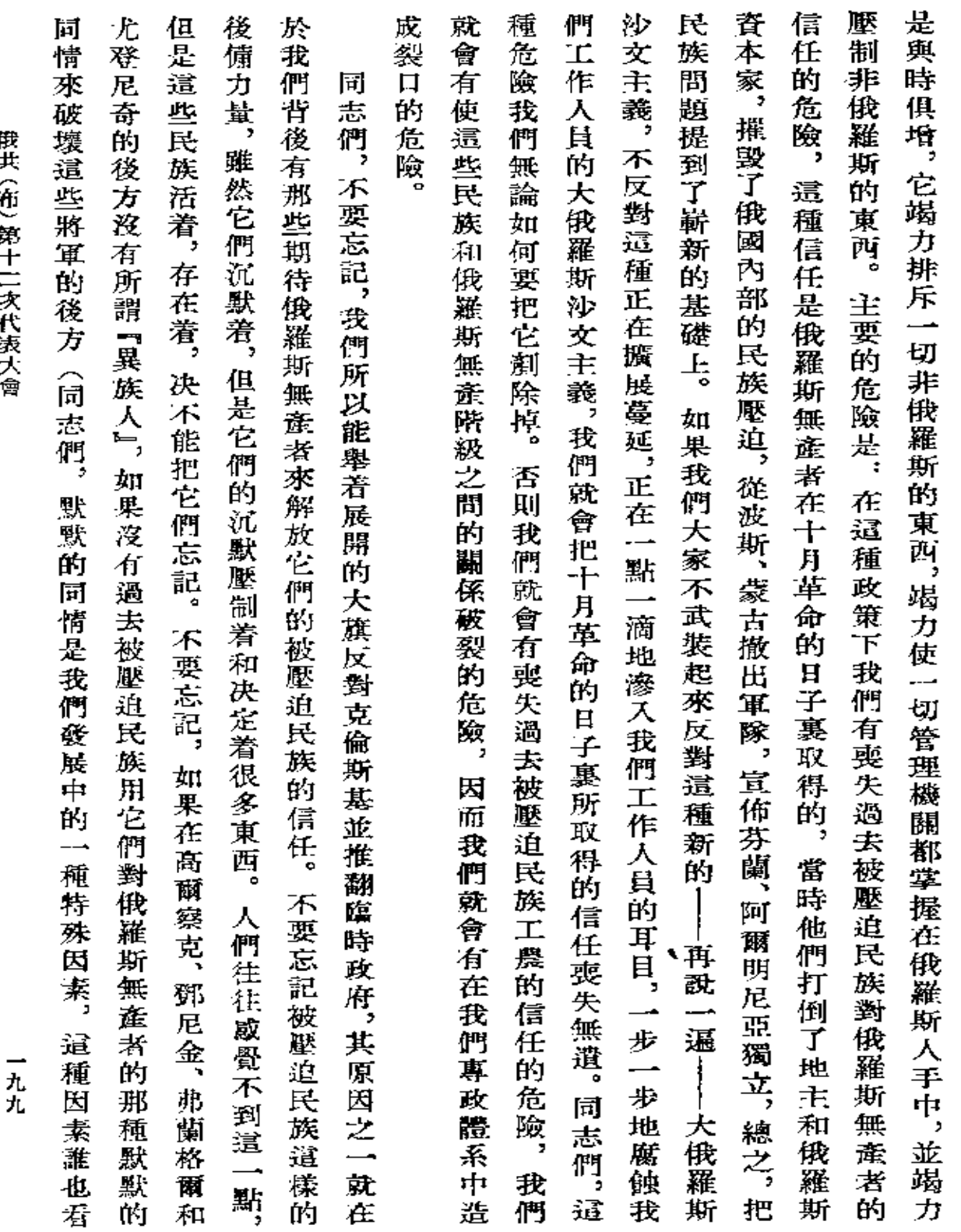

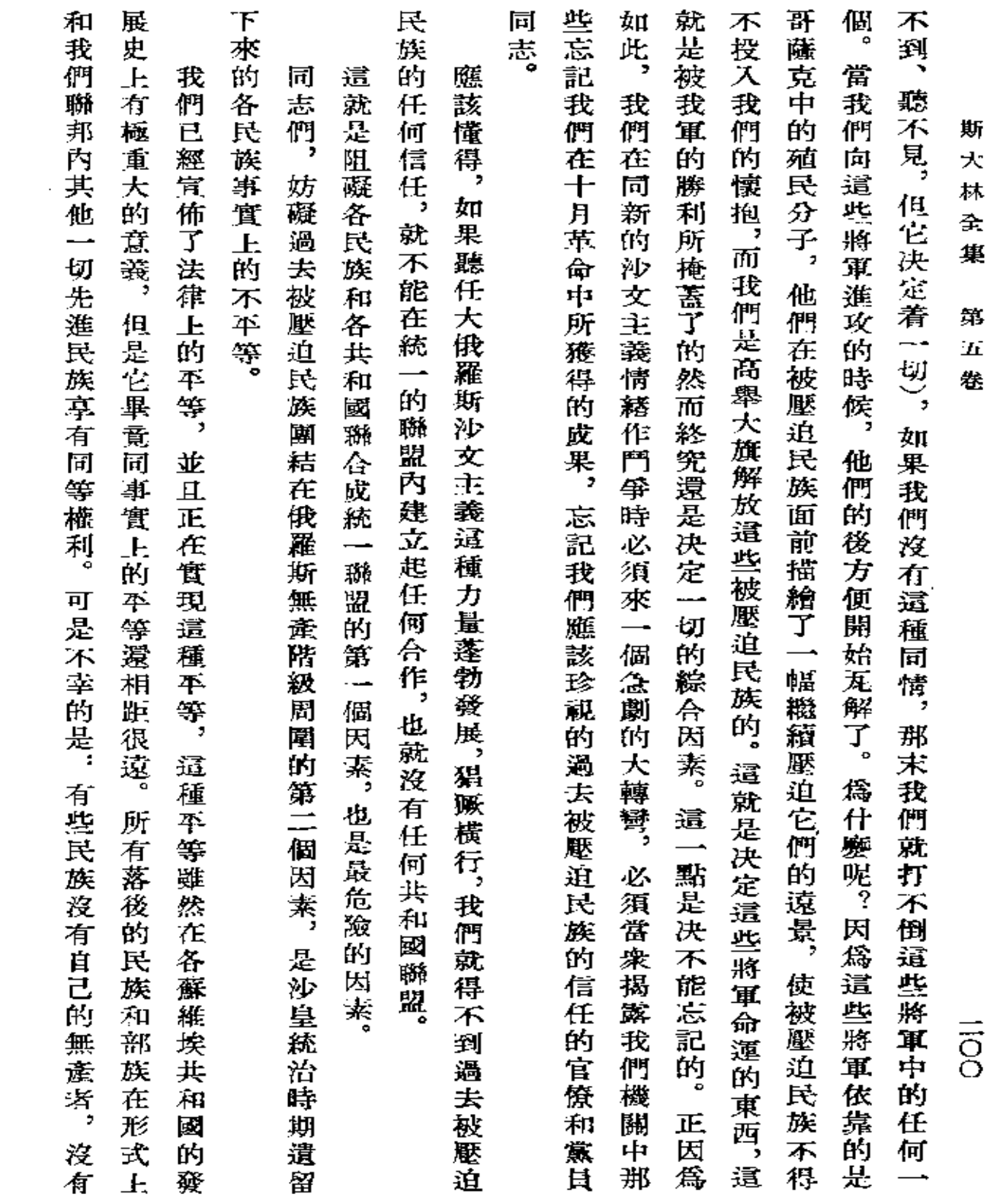

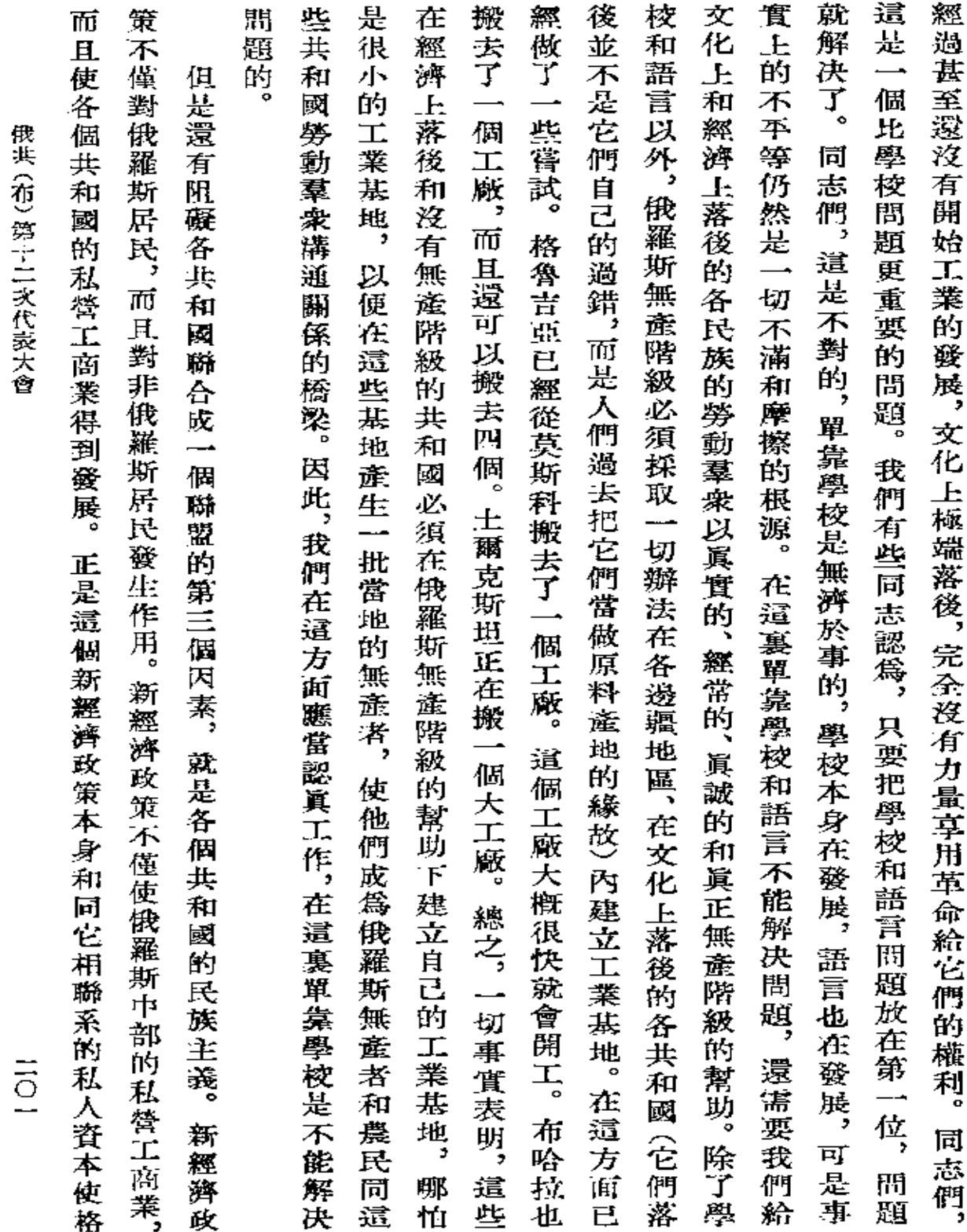

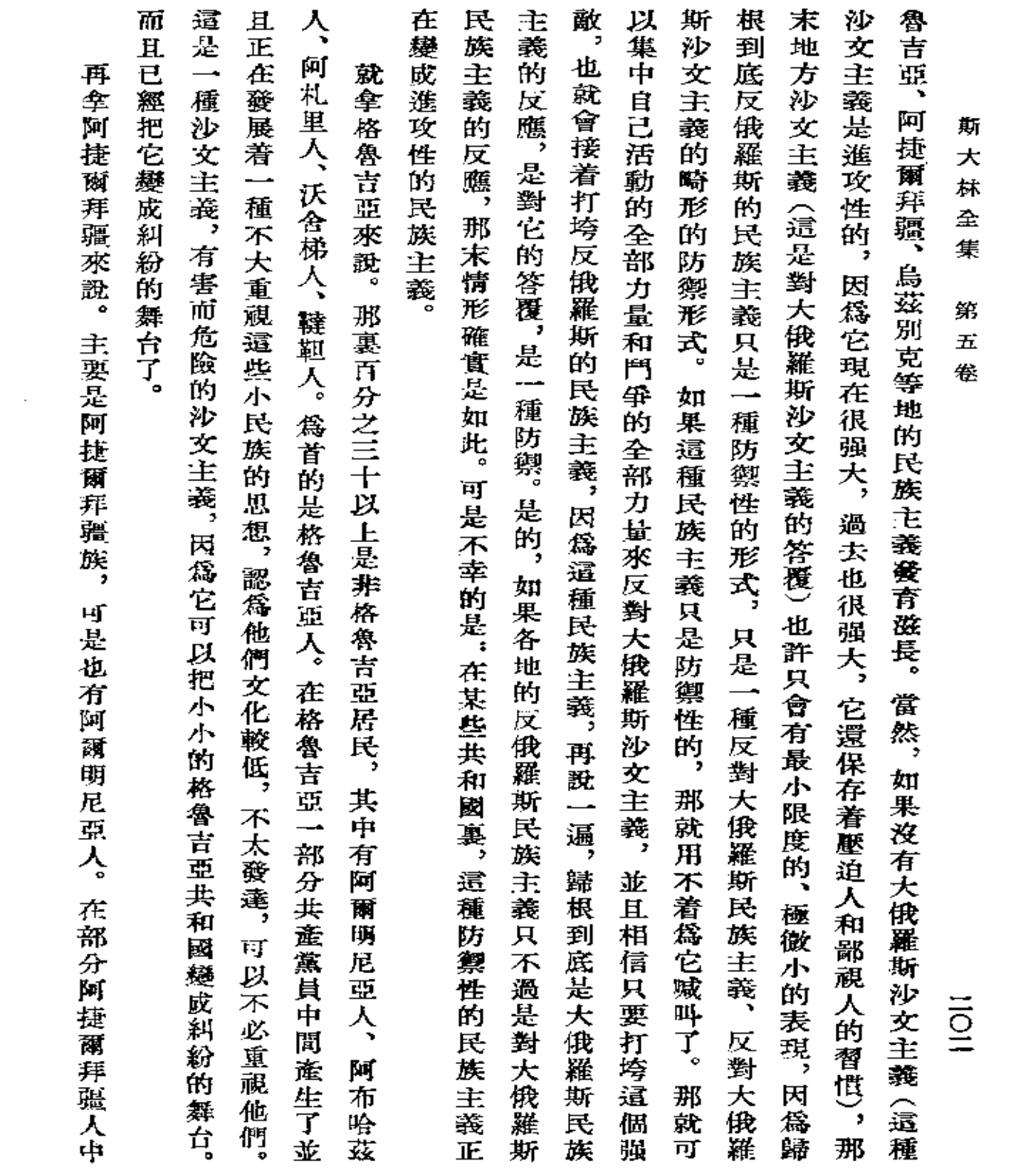

 $\mathcal{L}(\mathcal{L}^{\mathcal{L}})$  and  $\mathcal{L}^{\mathcal{L}}$  and  $\mathcal{L}^{\mathcal{L}}$ 

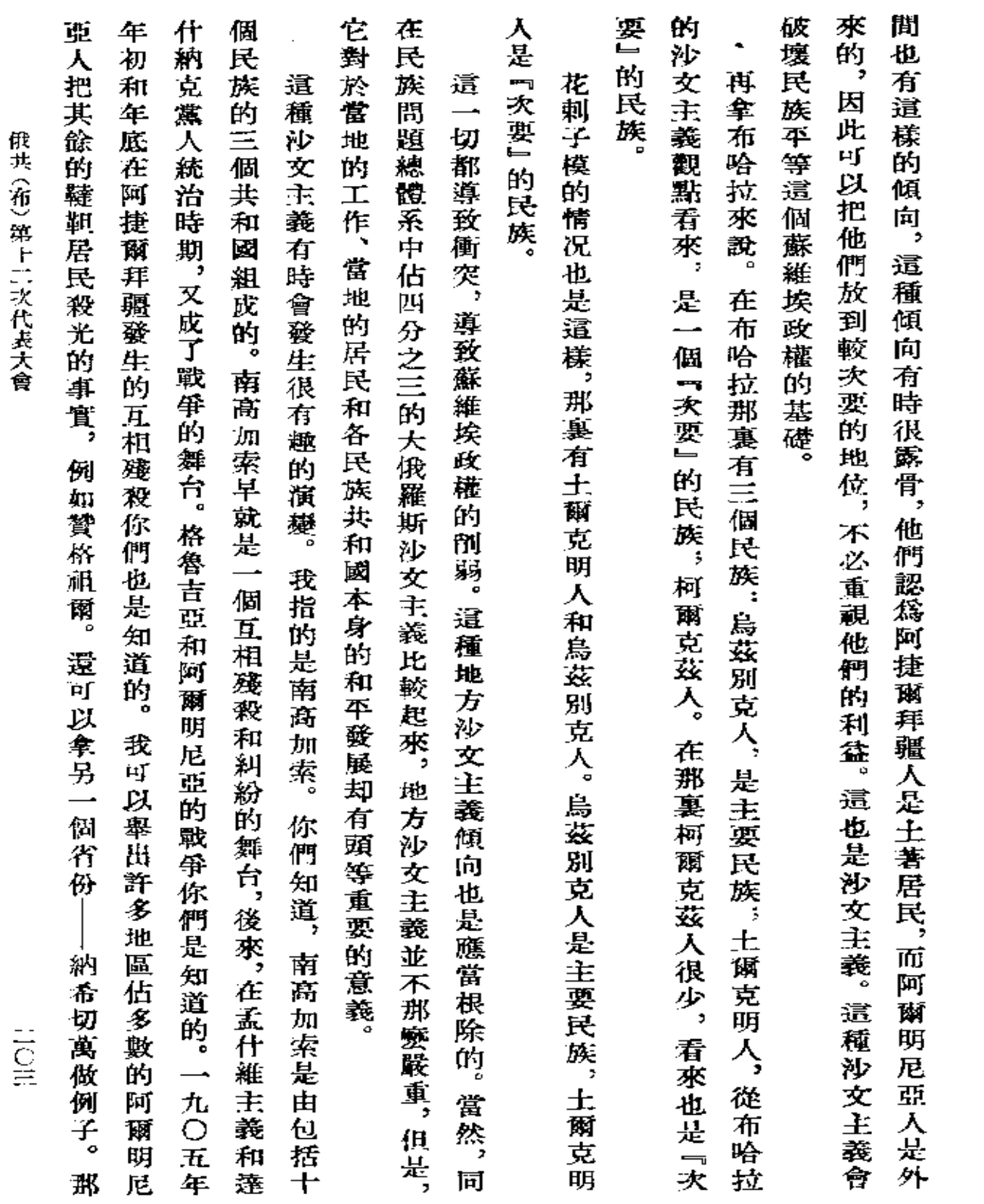

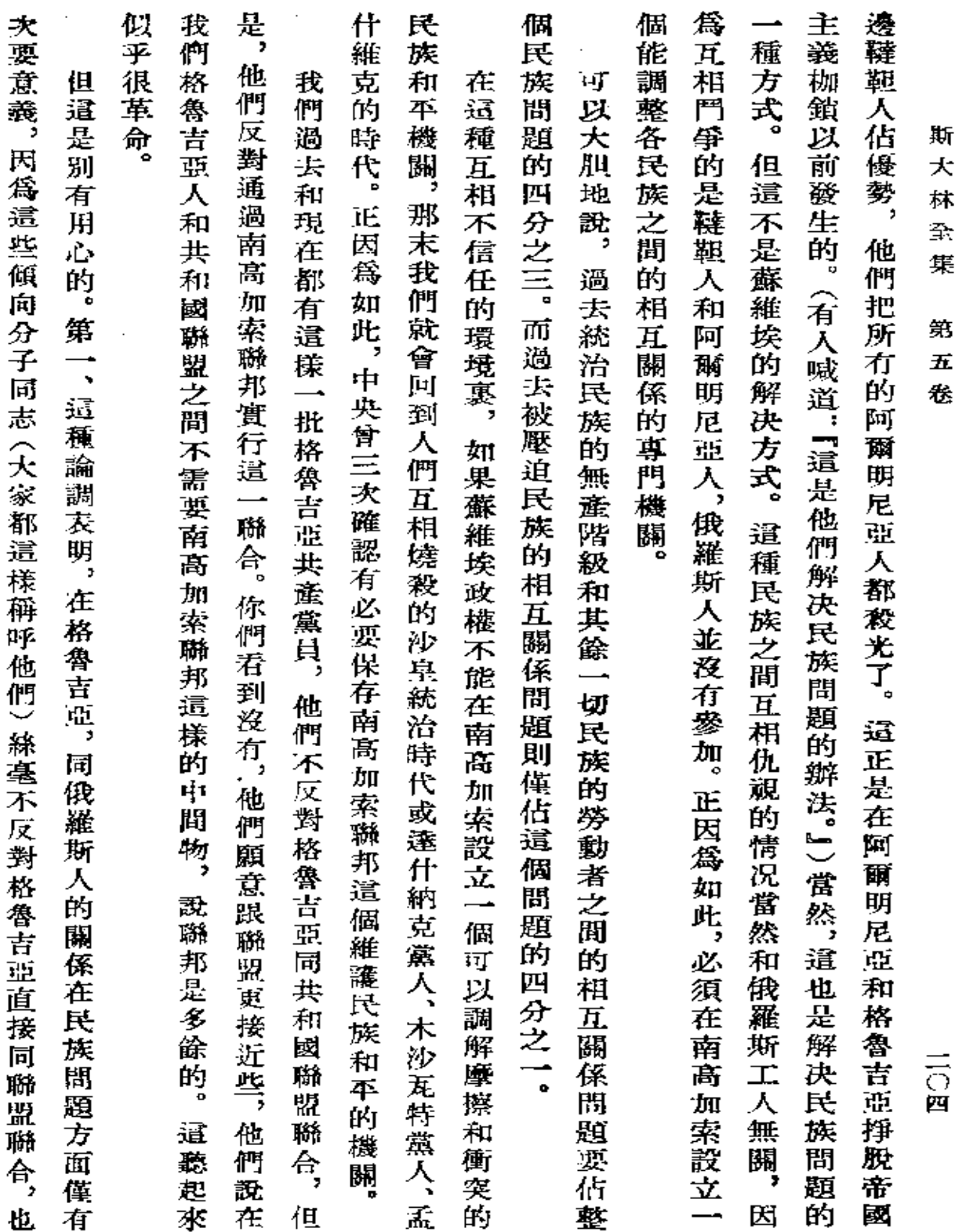

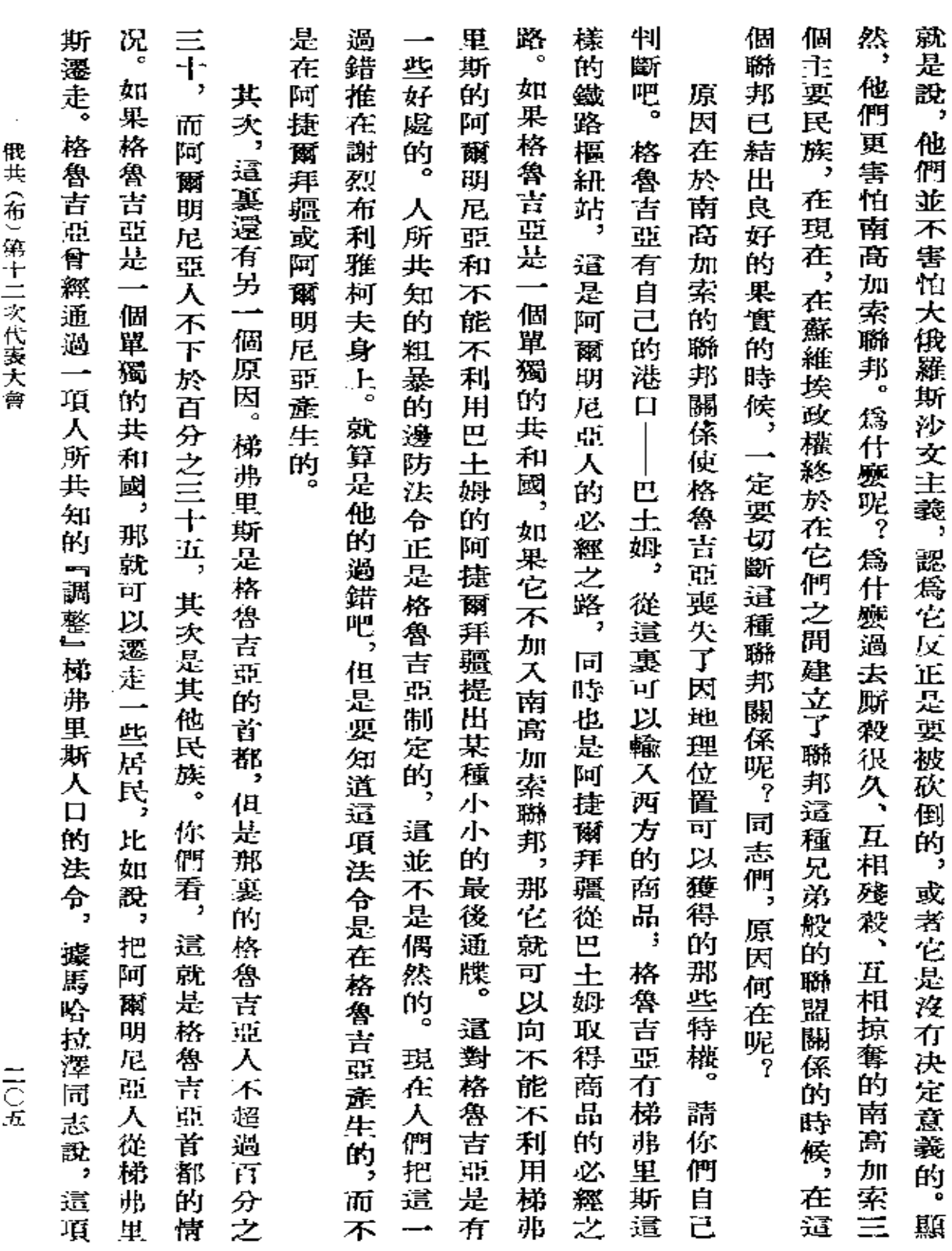

 $\mathcal{L}(\mathcal{L})$  and  $\mathcal{L}(\mathcal{L})$  and  $\mathcal{L}(\mathcal{L})$ 

 $\sim 10^{-10}$ 

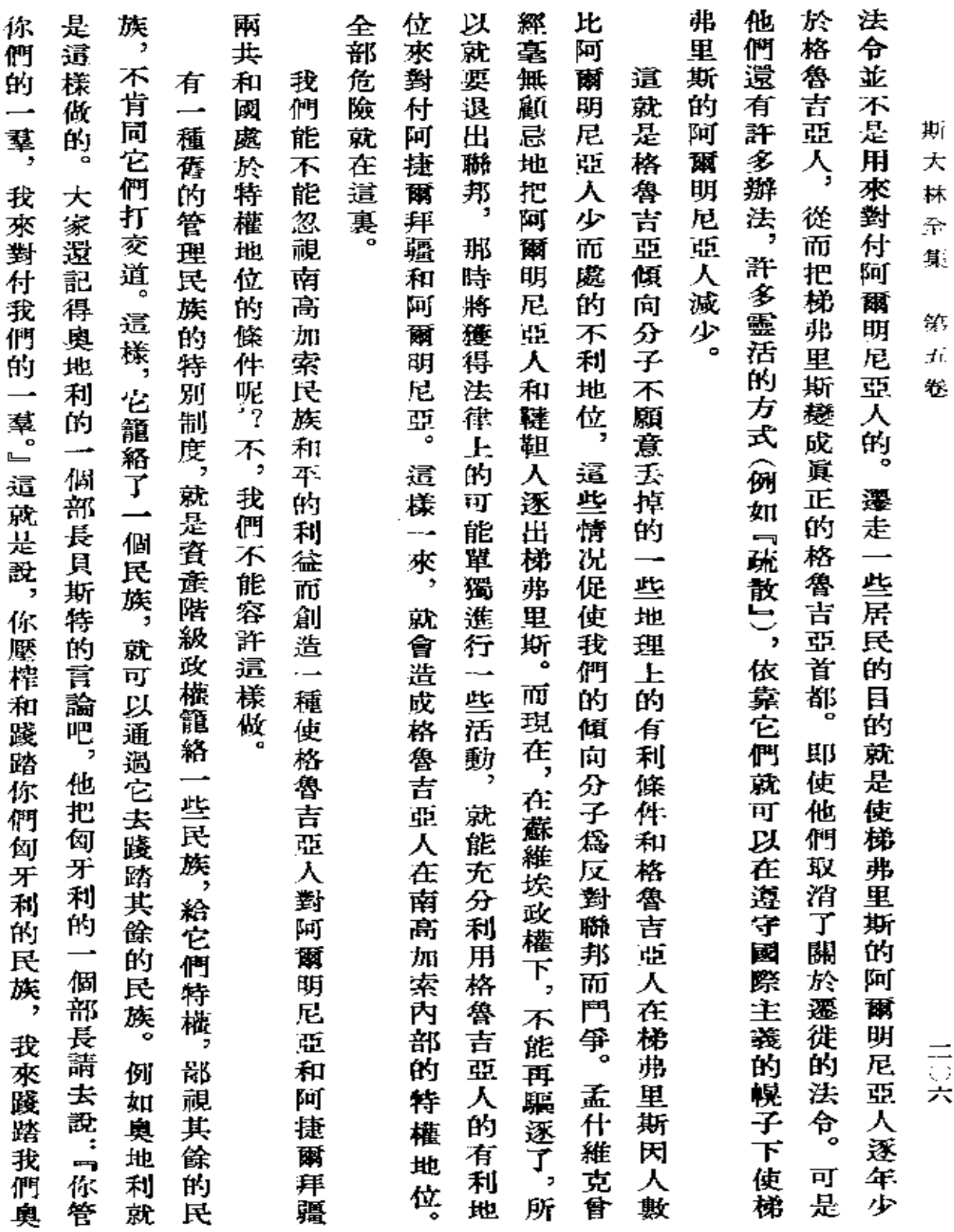

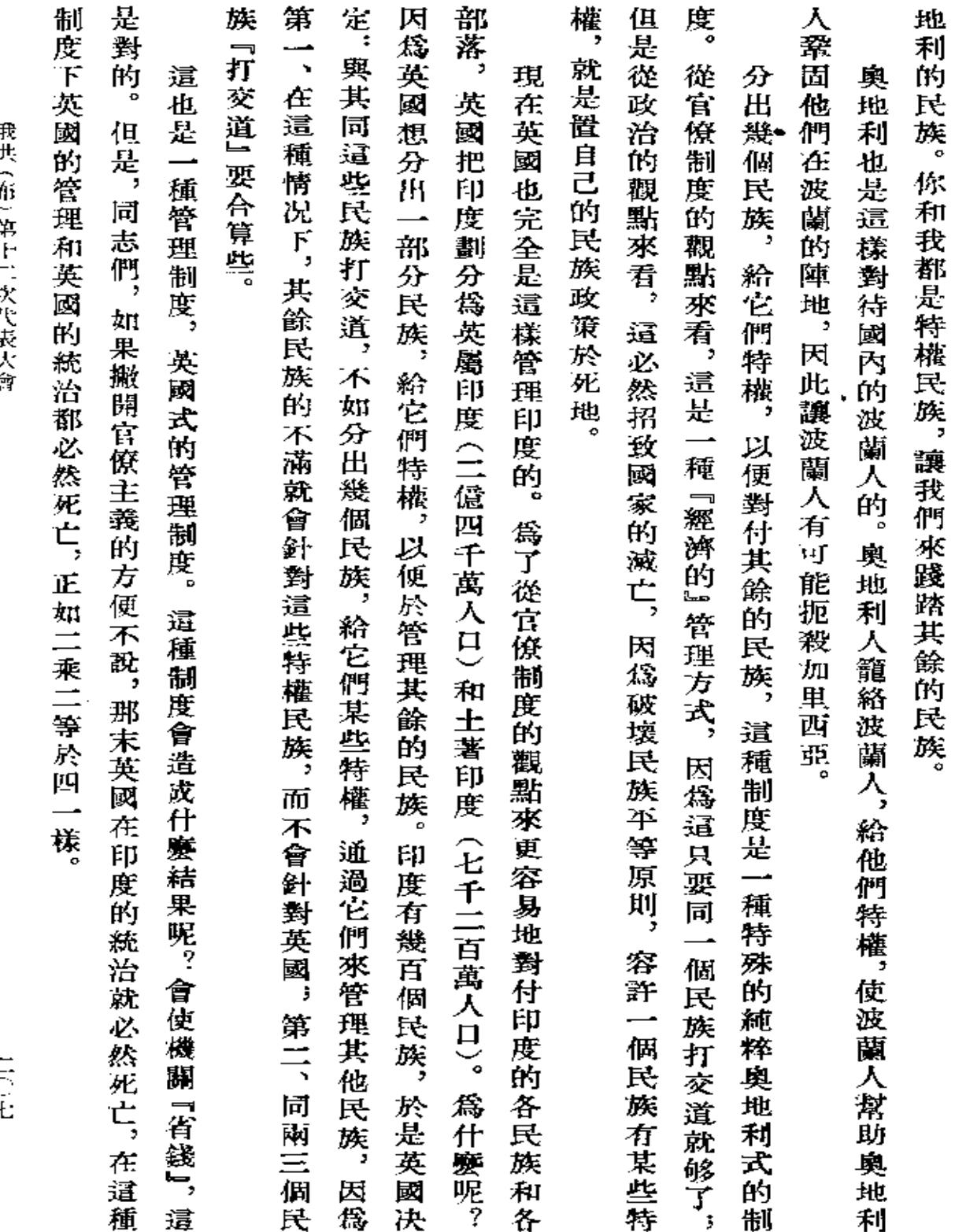

 $rac{1}{4}$ 

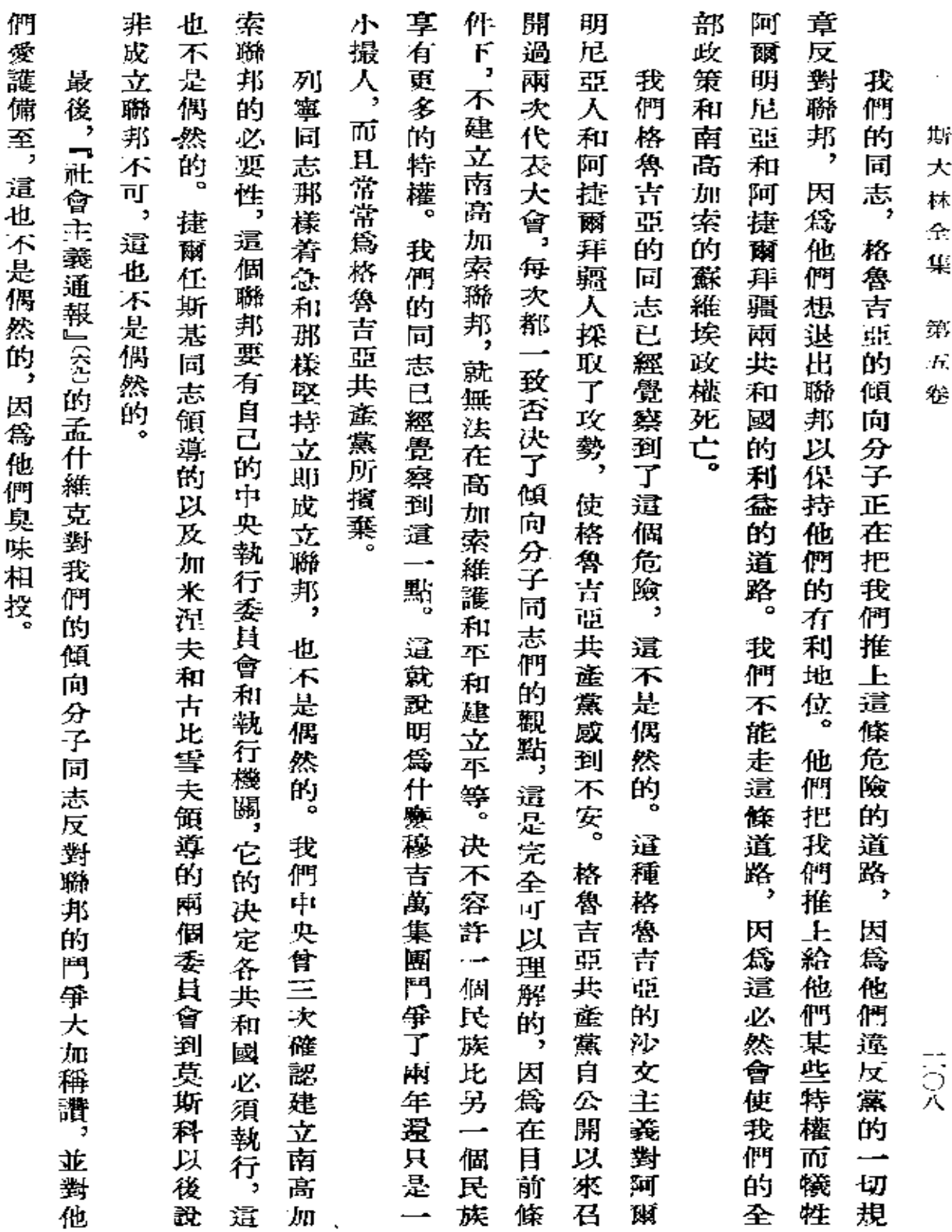
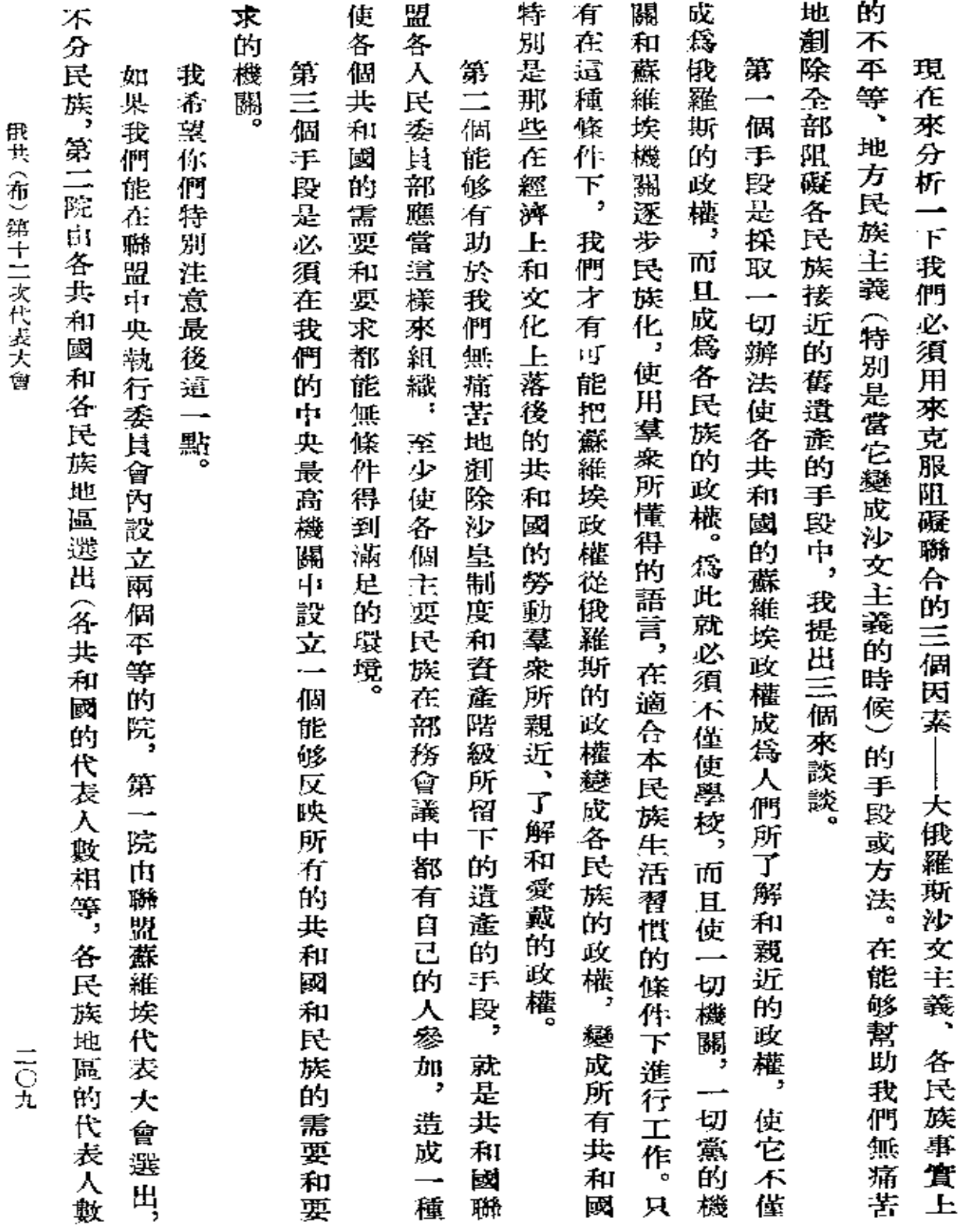

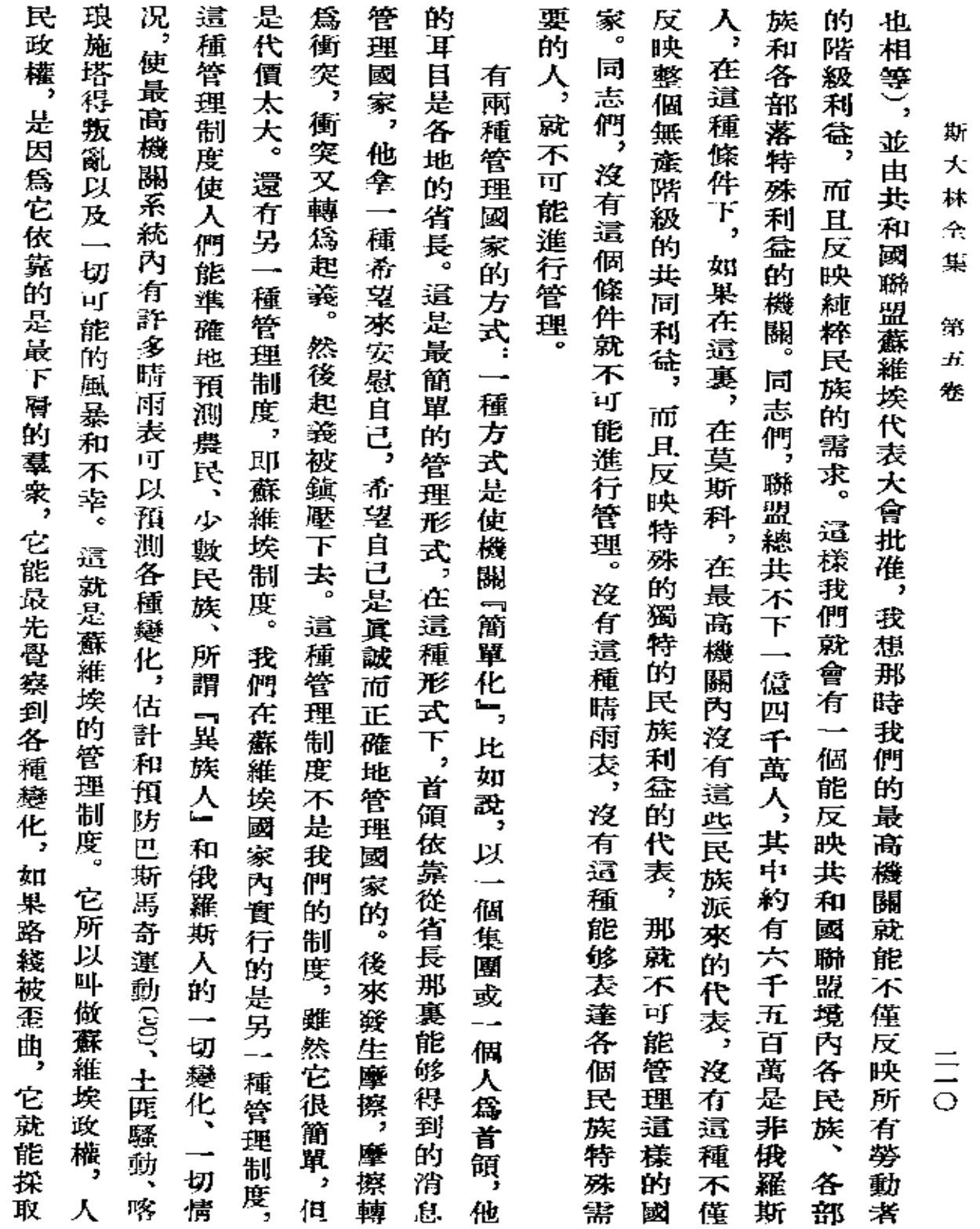

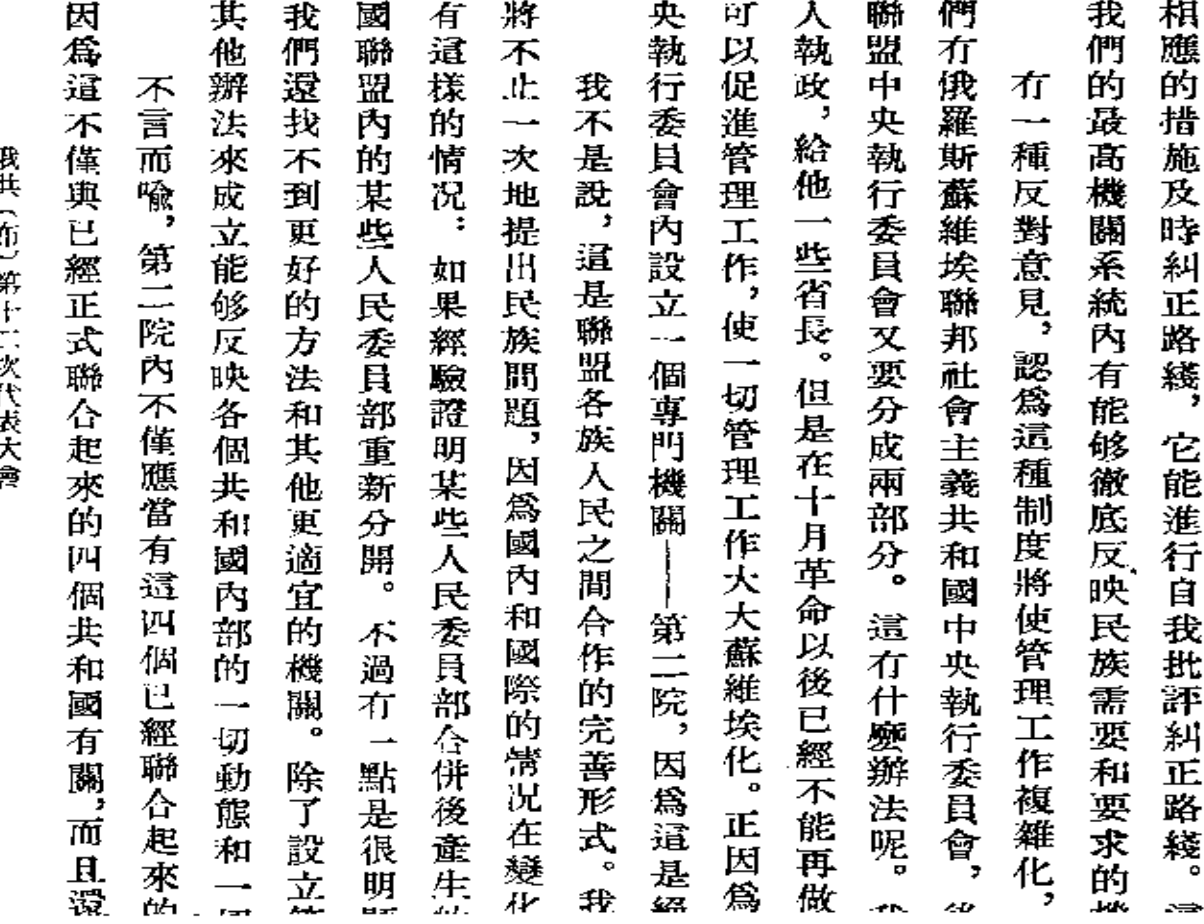

使まとれて第三 こっそまうぎ

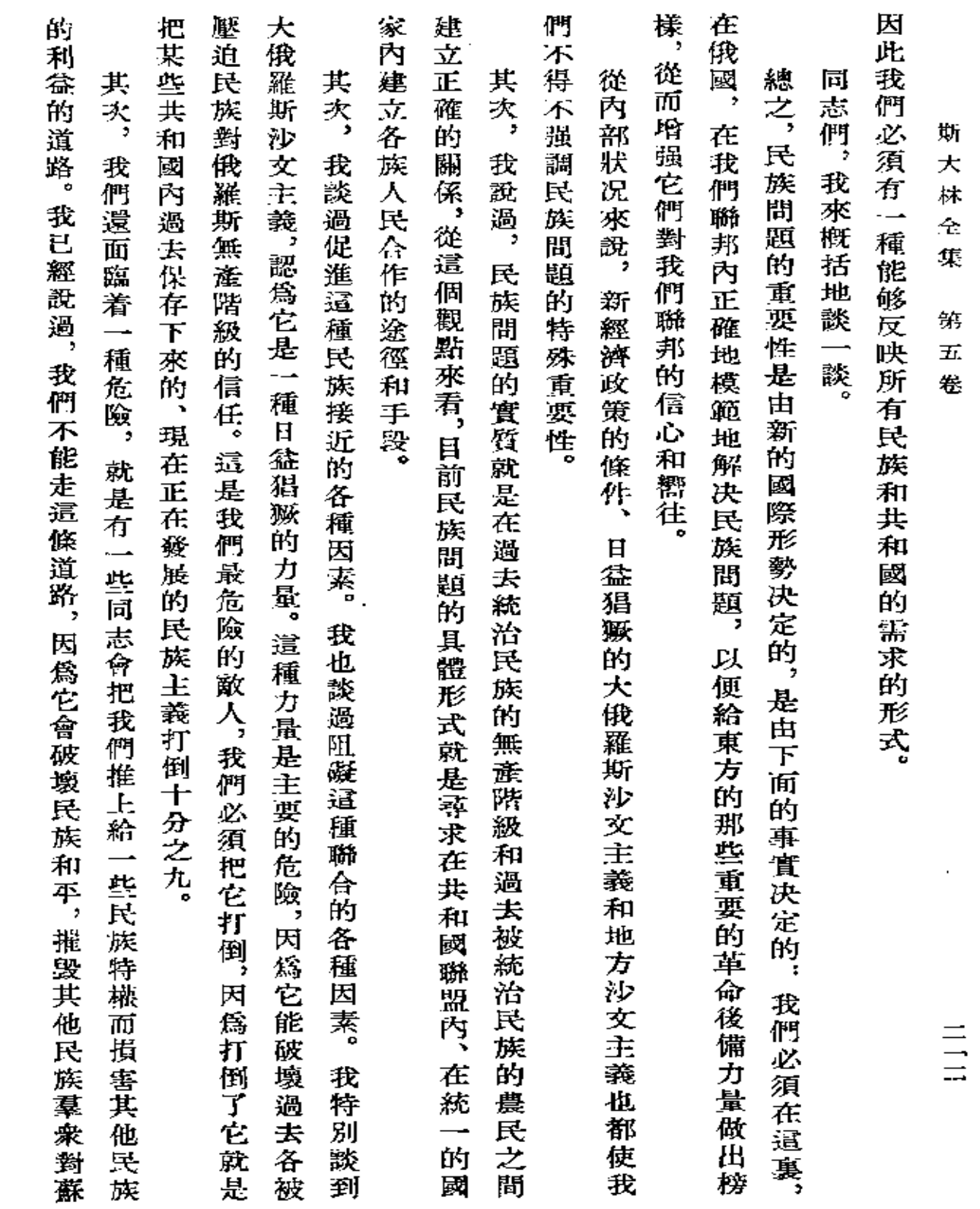

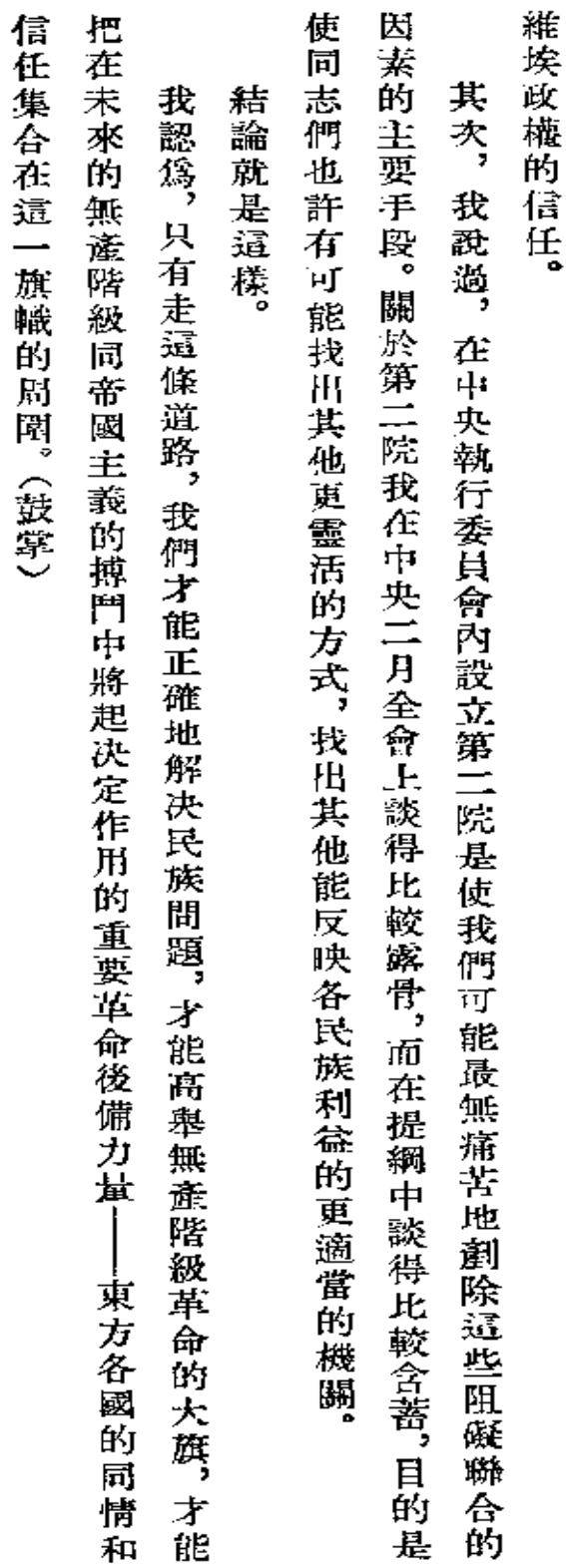

段共(布)第十二次代表大會

 $\overline{\phantom{a}}$ 

 $\frac{1}{11}$ 

 $\ddot{\phantom{0}}$ 

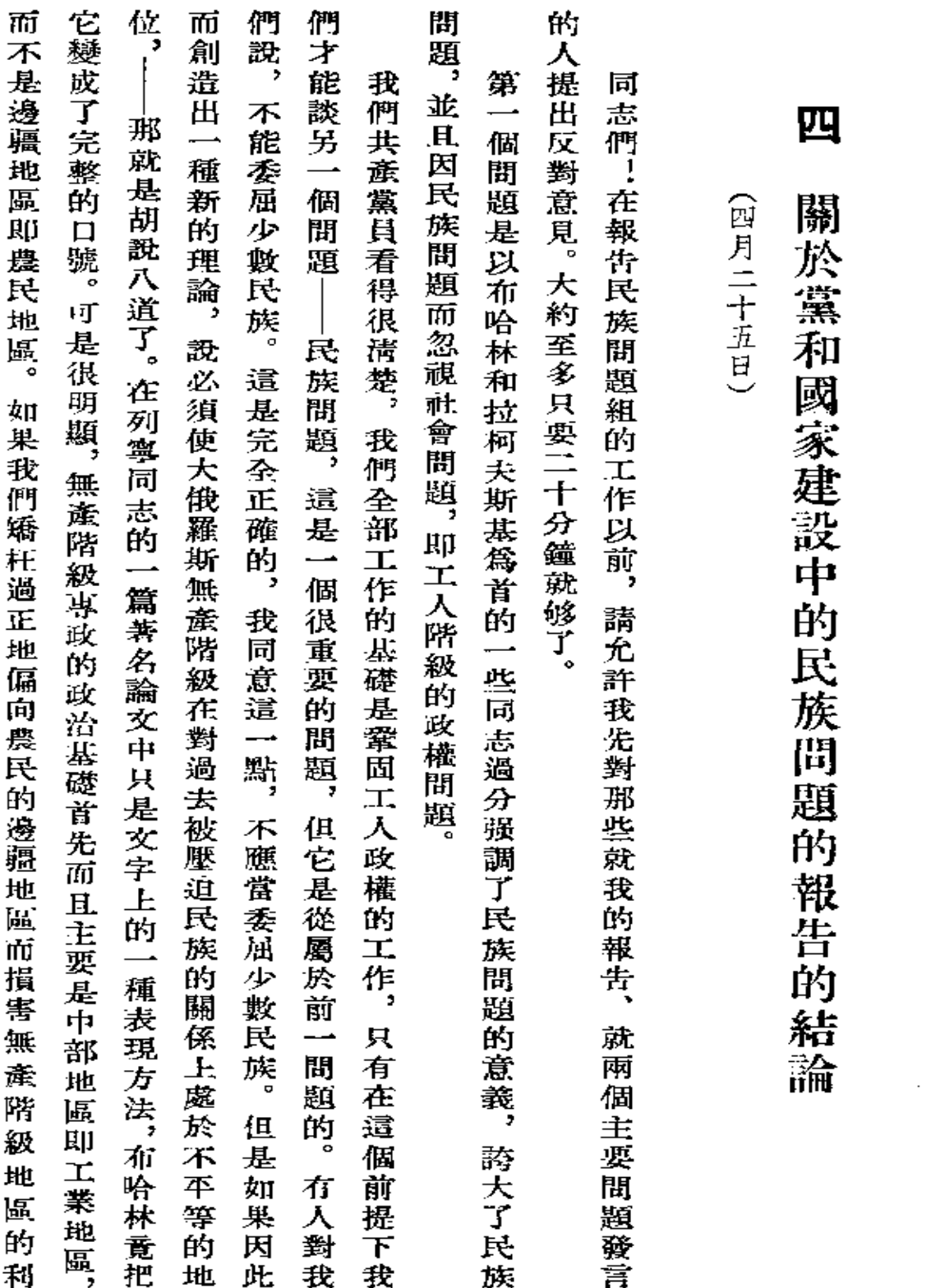

 $\sim$   $\sim$ 

斯 大 林 全 集

第  $\hat{H}$ 卷

二四

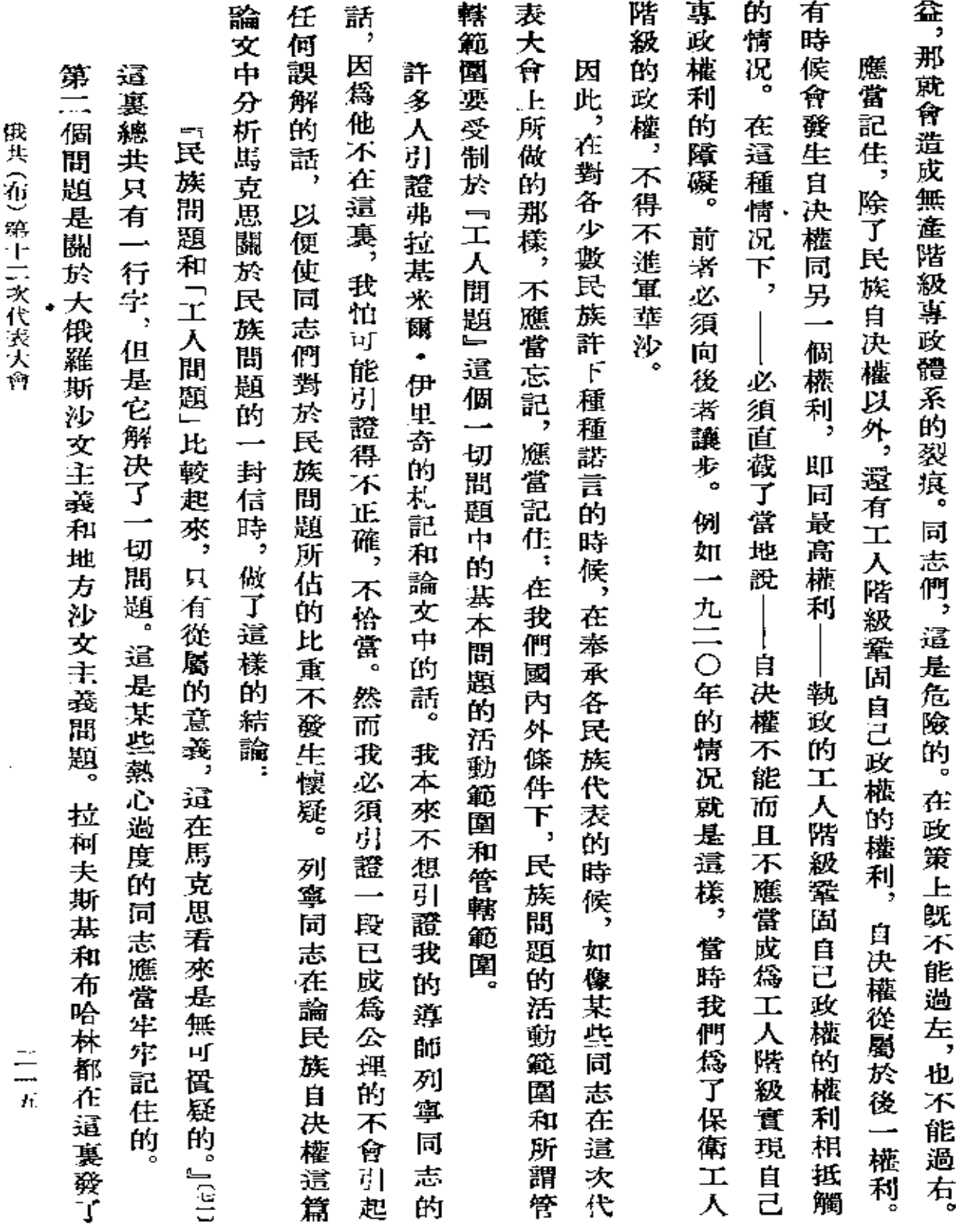

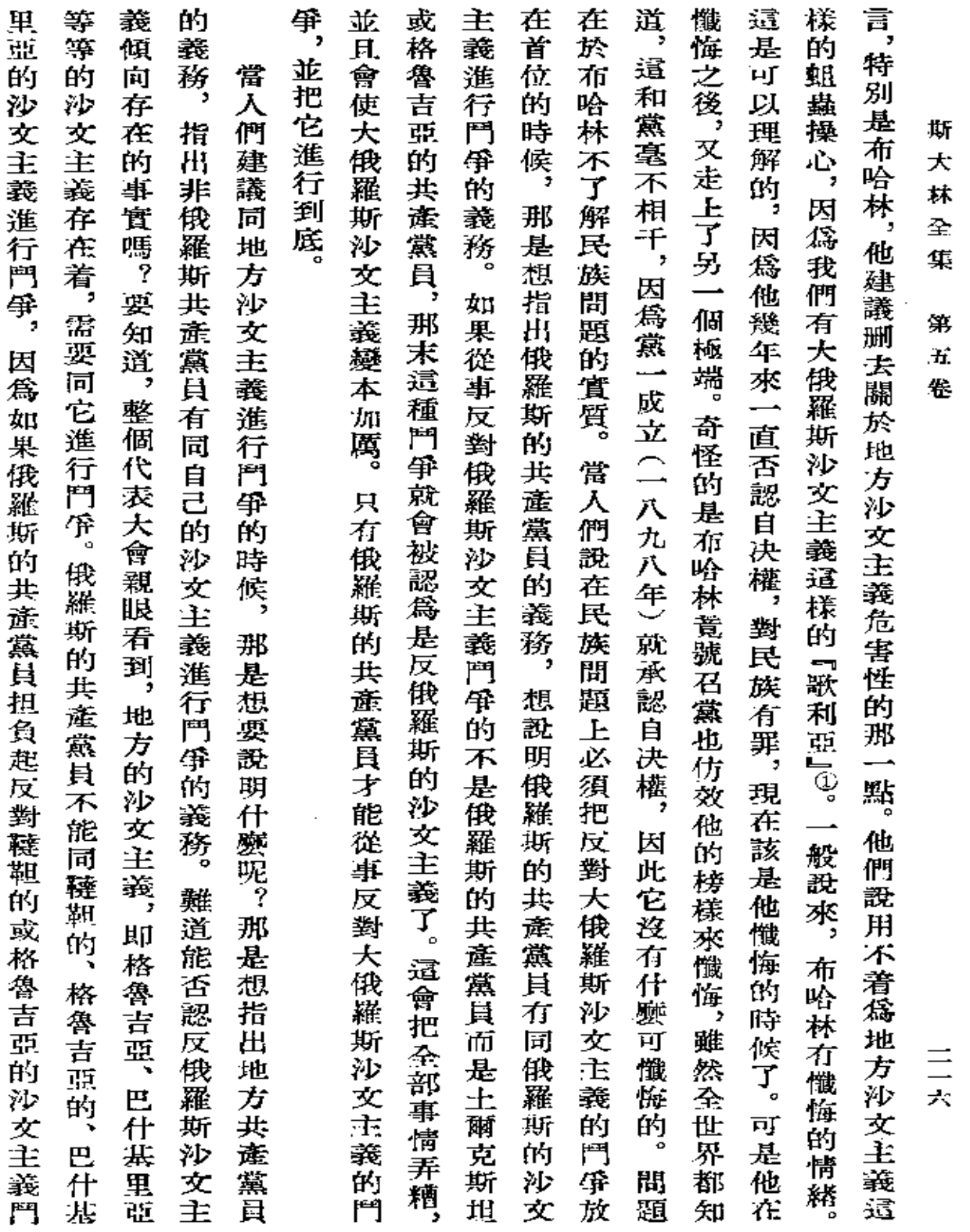

 $\sim$ 

**FDF** 文件使用 "pdfFactory Pro" 试用版本创建 [www.fineprint.com.cn](http://www.fineprint.com.cn)

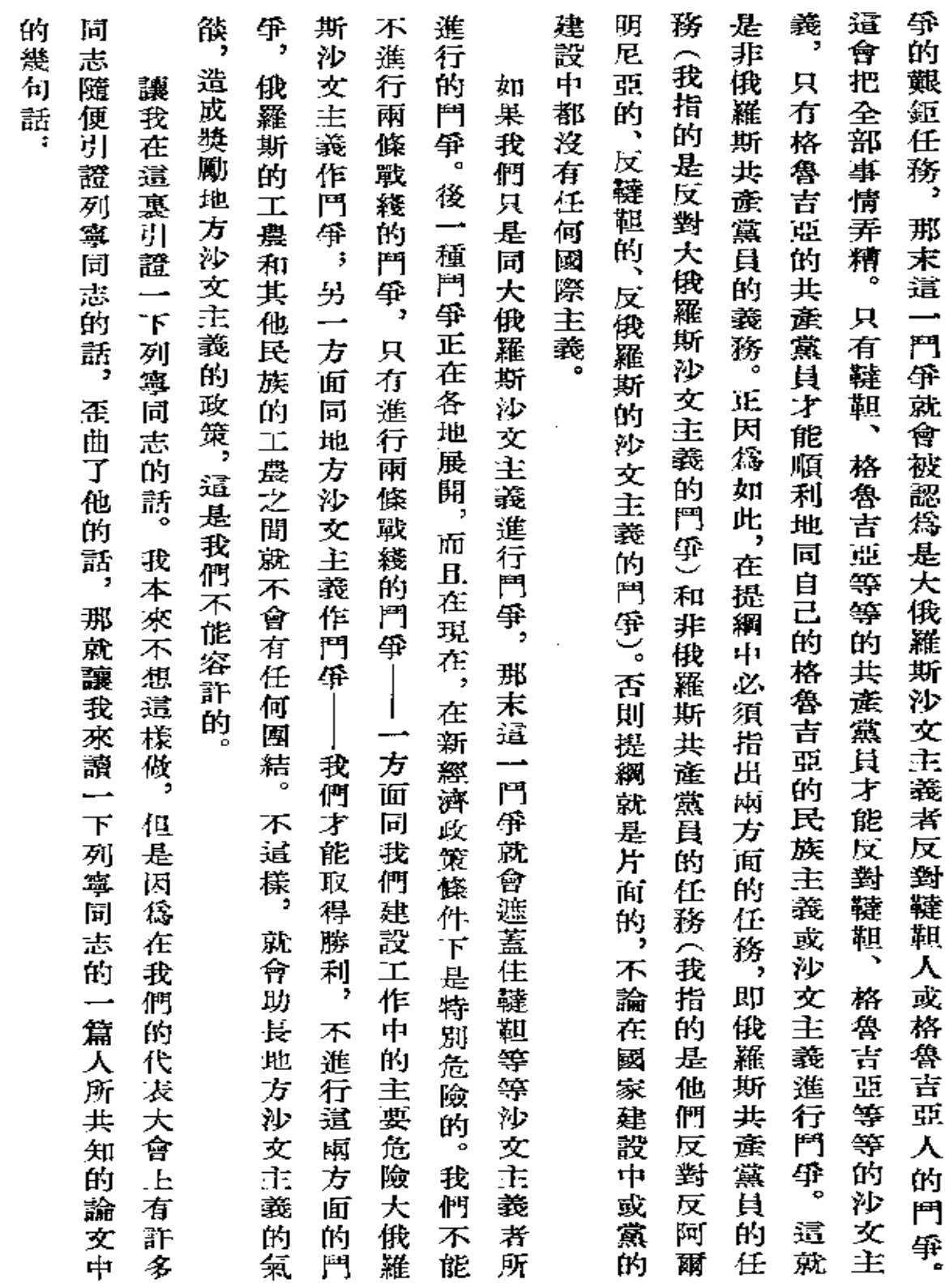

俄共(布)第十二次代表大會

 $rac{1}{t}$ 

 $\overline{\phantom{a}}$ 

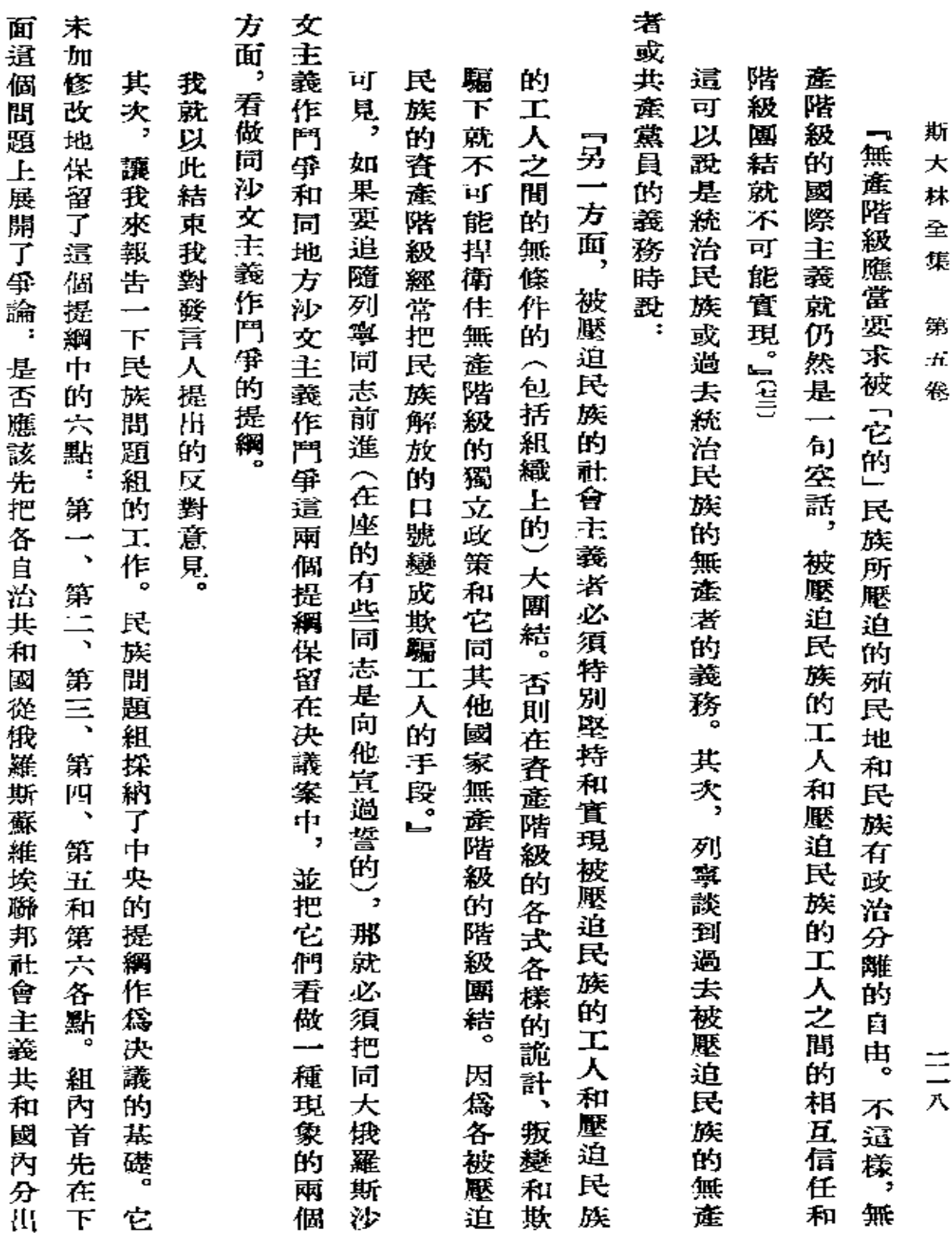

 $\mathcal{L}(\mathcal{L}^{\mathcal{L}})$  . The contribution of  $\mathcal{L}^{\mathcal{L}}$ 

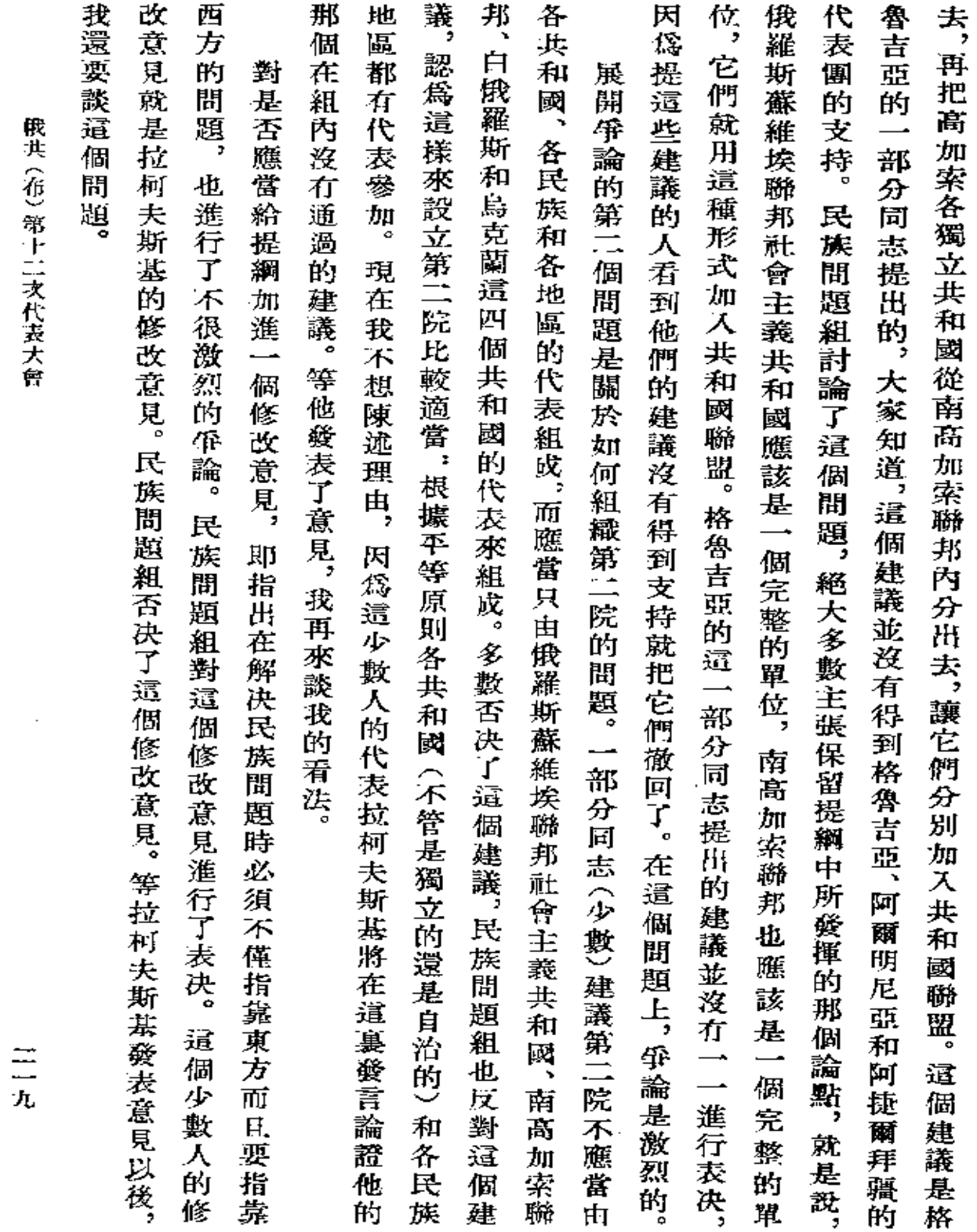

 $\hat{\mathcal{L}}$ 

 $\sim$ 

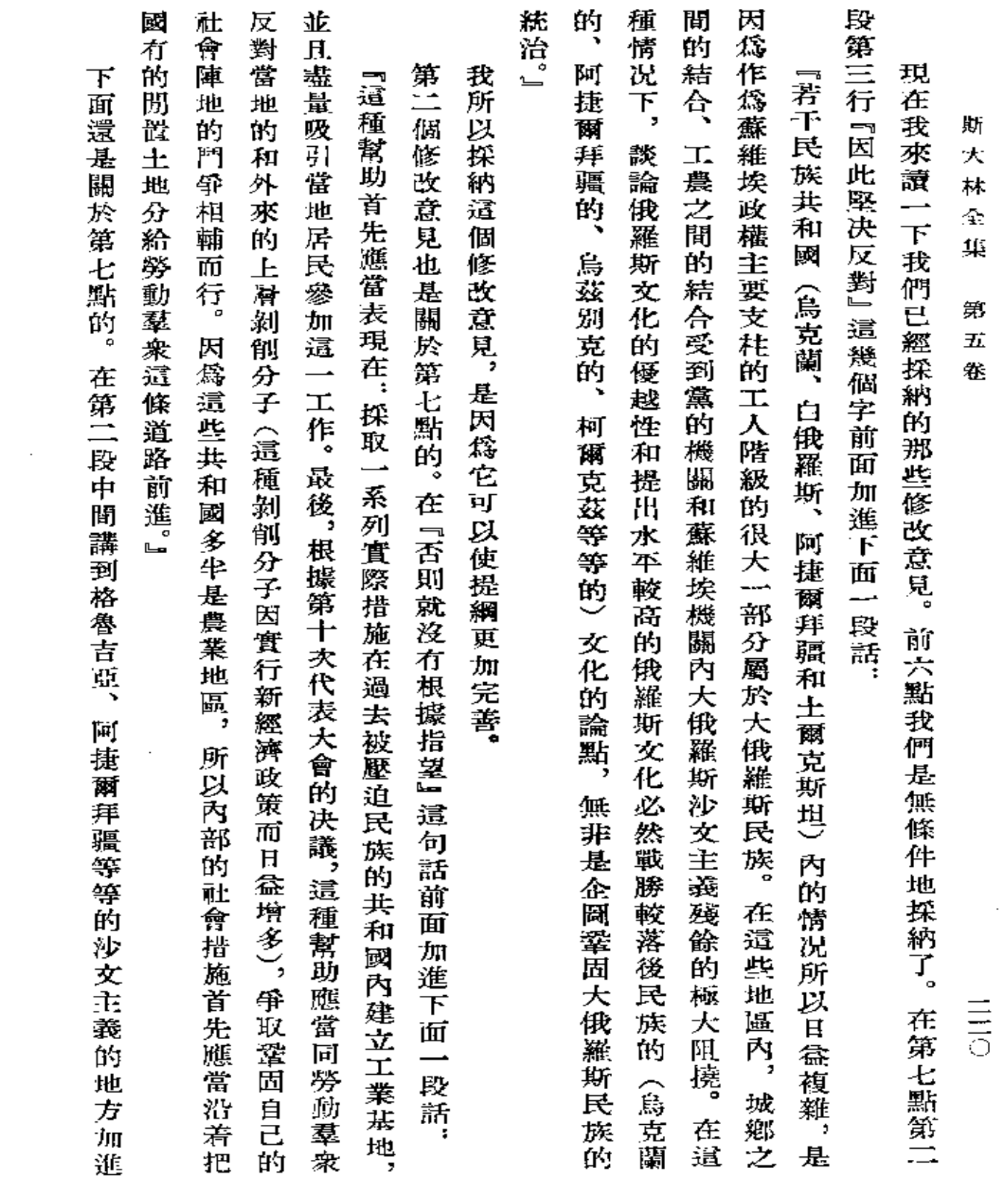

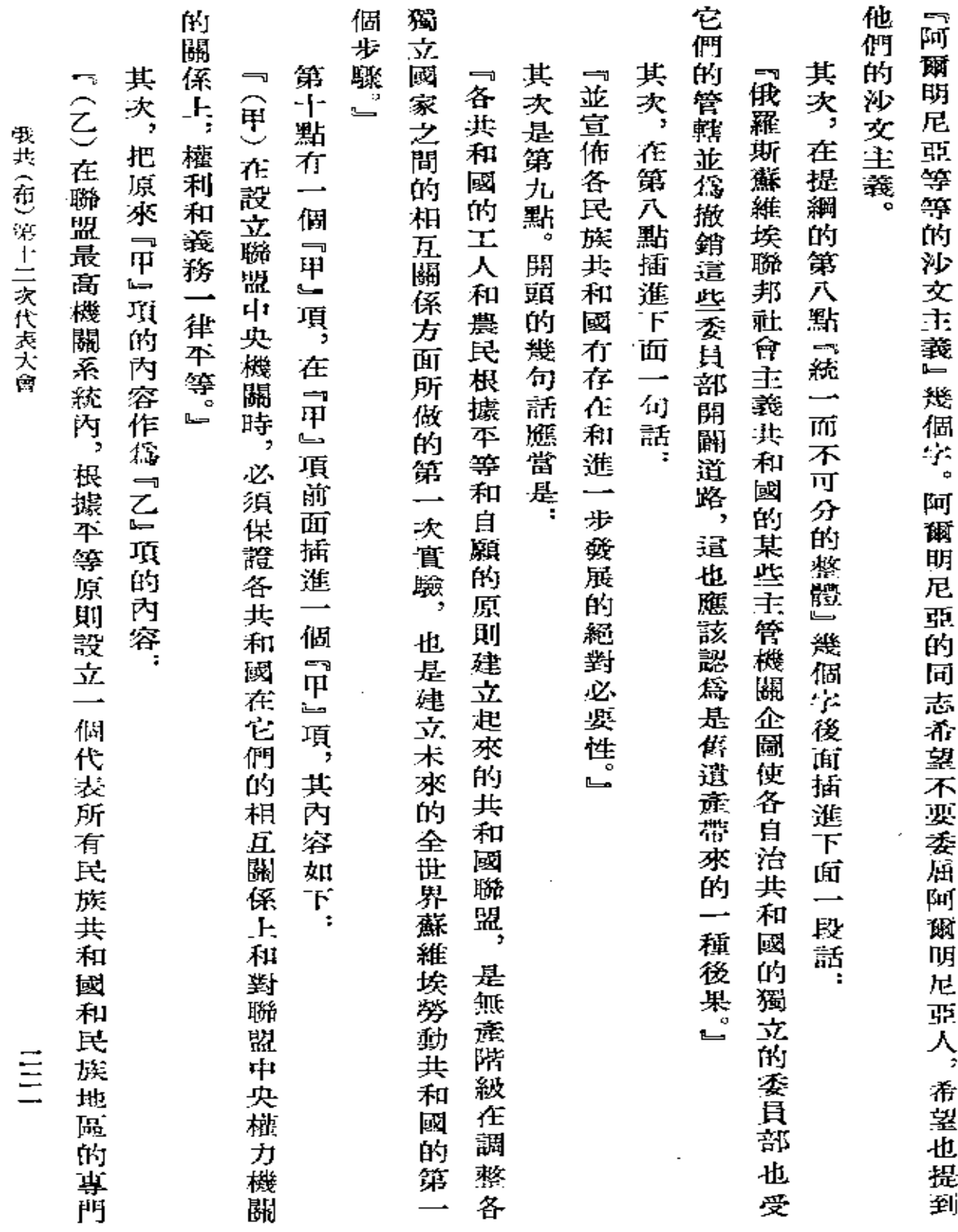

 $\mathcal{L}(\mathcal{A})$  and  $\mathcal{L}(\mathcal{A})$  . The set of  $\mathcal{L}(\mathcal{A})$ 

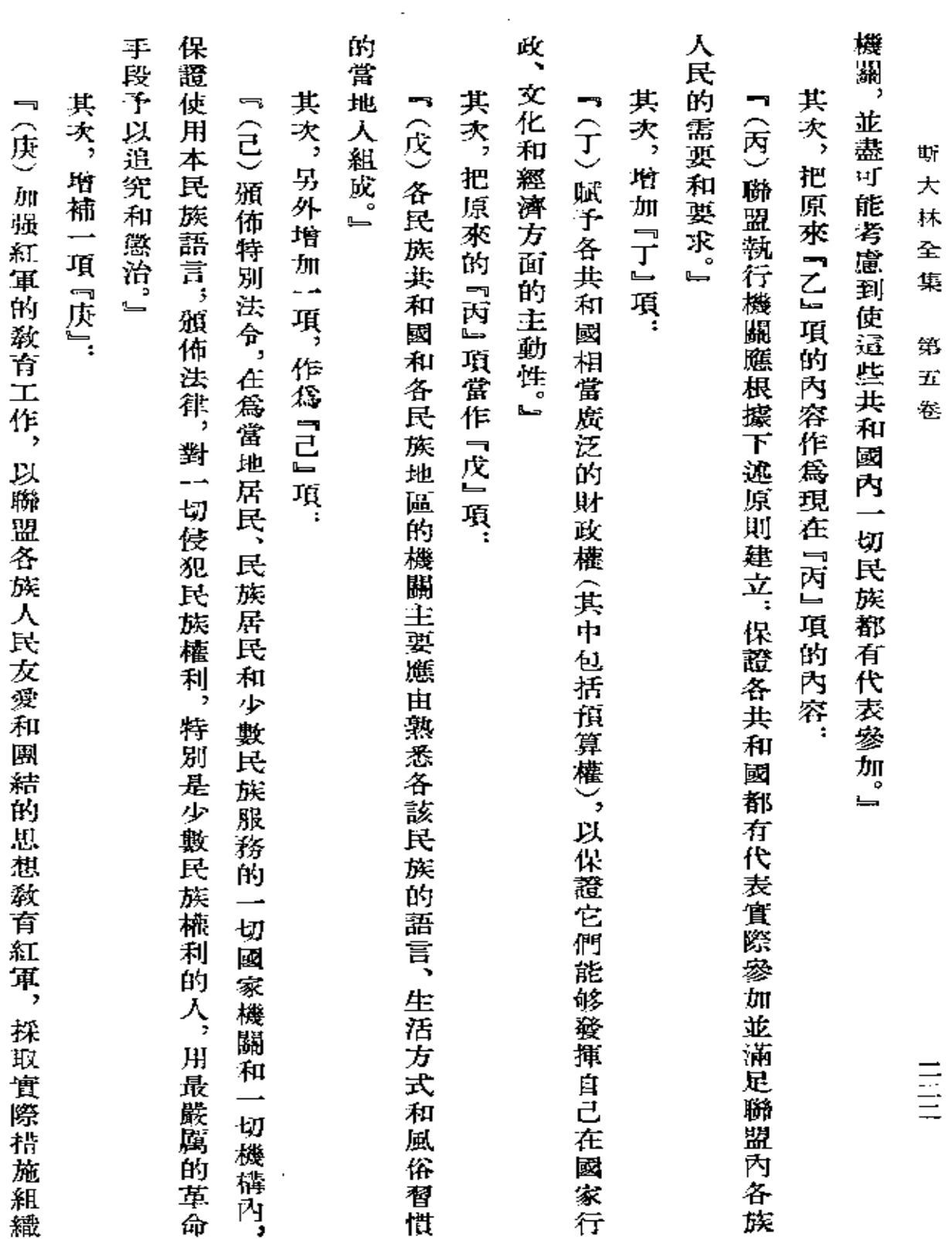

 $\epsilon$ 

 $\mathcal{L}_{\rm{max}}$ 

俄共(布) 第十二次代表大會

民族部隊,遵行各項爲保證各共和國有充分國防力量而必需的措施。』 把它們轉交下屆中央委員會。 這 因此,第二部分仍照原來印發的材料, 至於第二部分,並沒有作比較重大的修改。有一些不大的修改,民族間題組所選出的委員會决定 蘝 是民族組所採納的各項補充, 我不反對這些補充、 沒有改動。 因為它們可以使提綱更加具體。 l.

 $\frac{1}{2}$ 

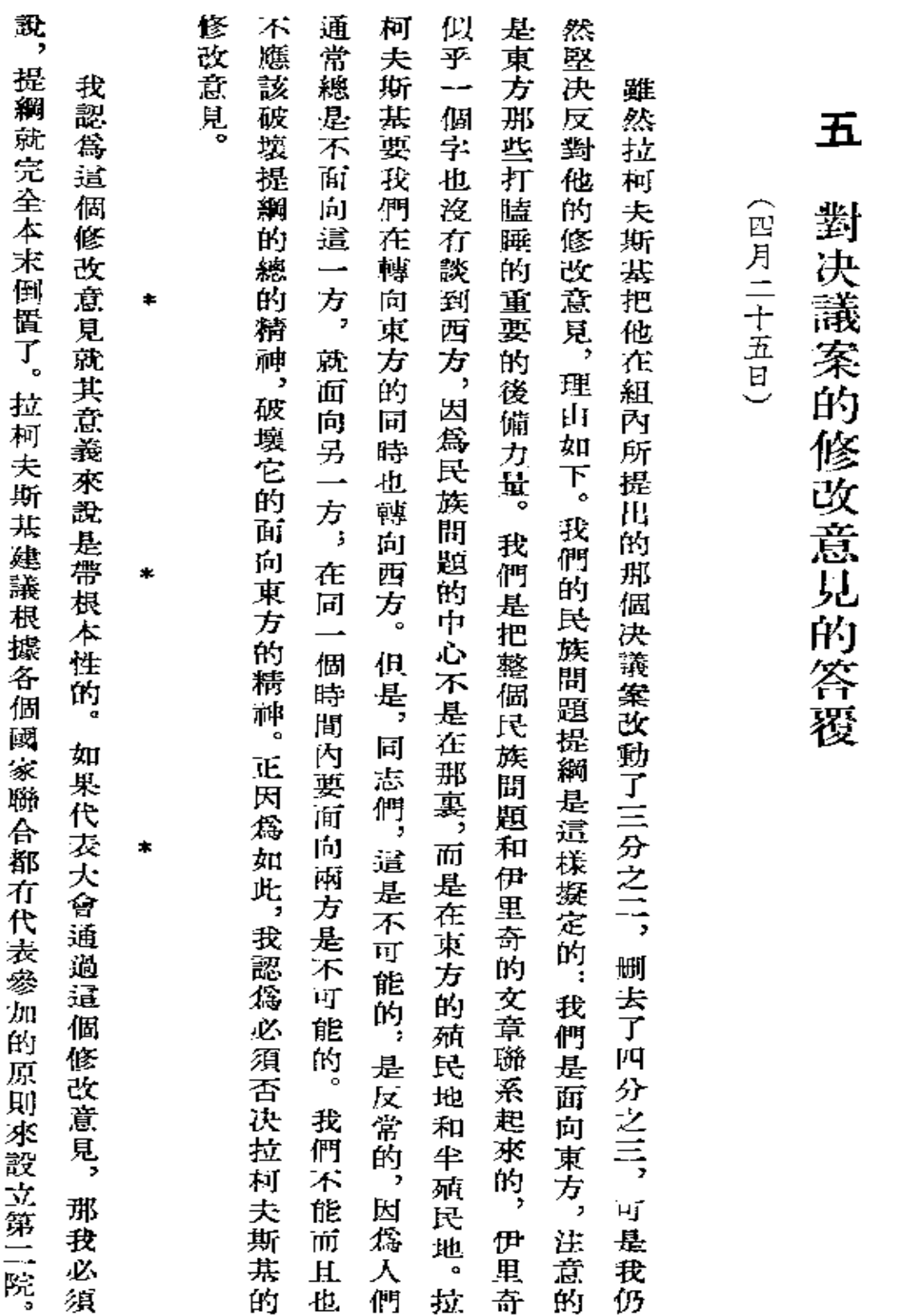

 $\sim 10$ 

斯 大 林 全 集 第

 $\overrightarrow{\mathbf{E}}$ 徐

三西

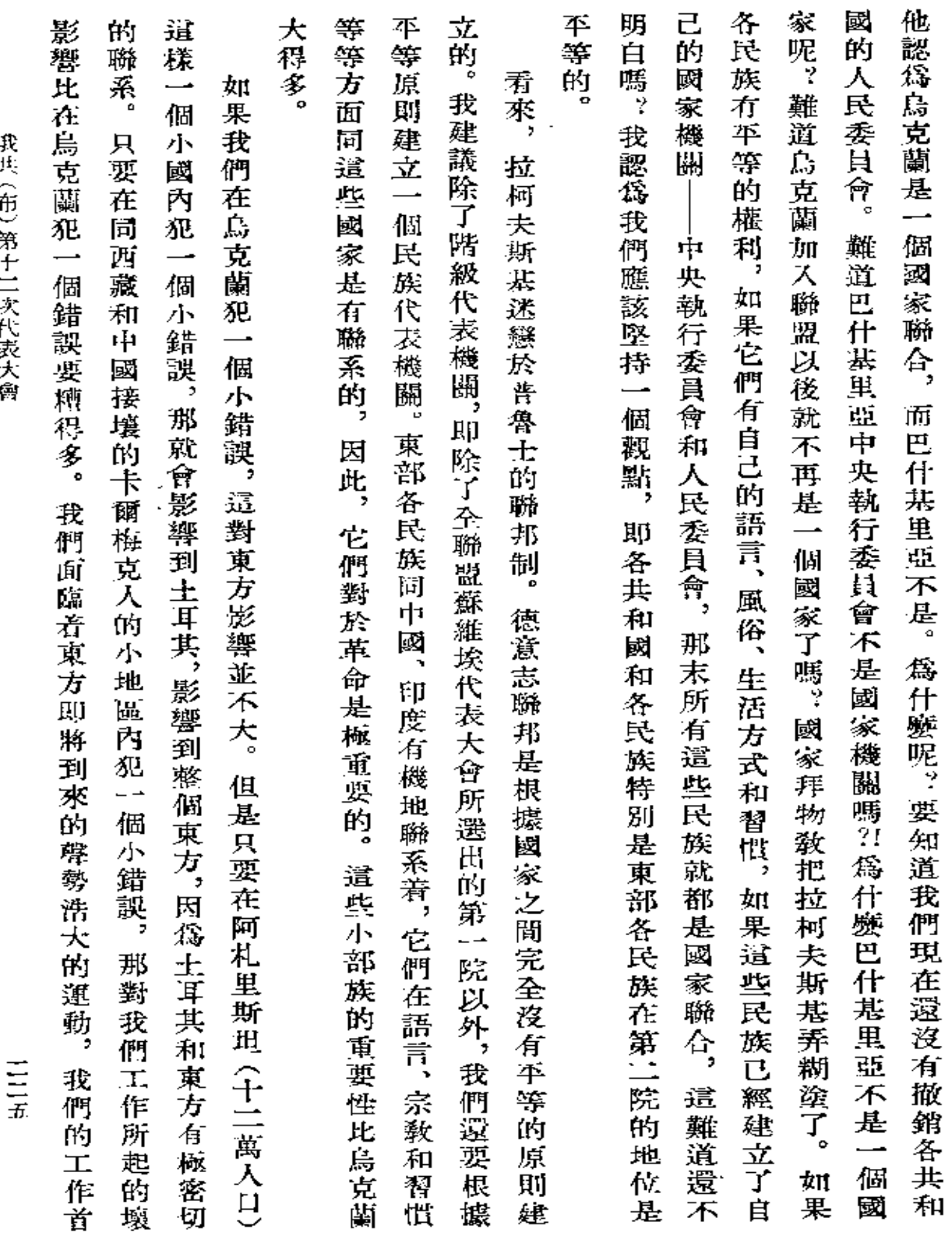

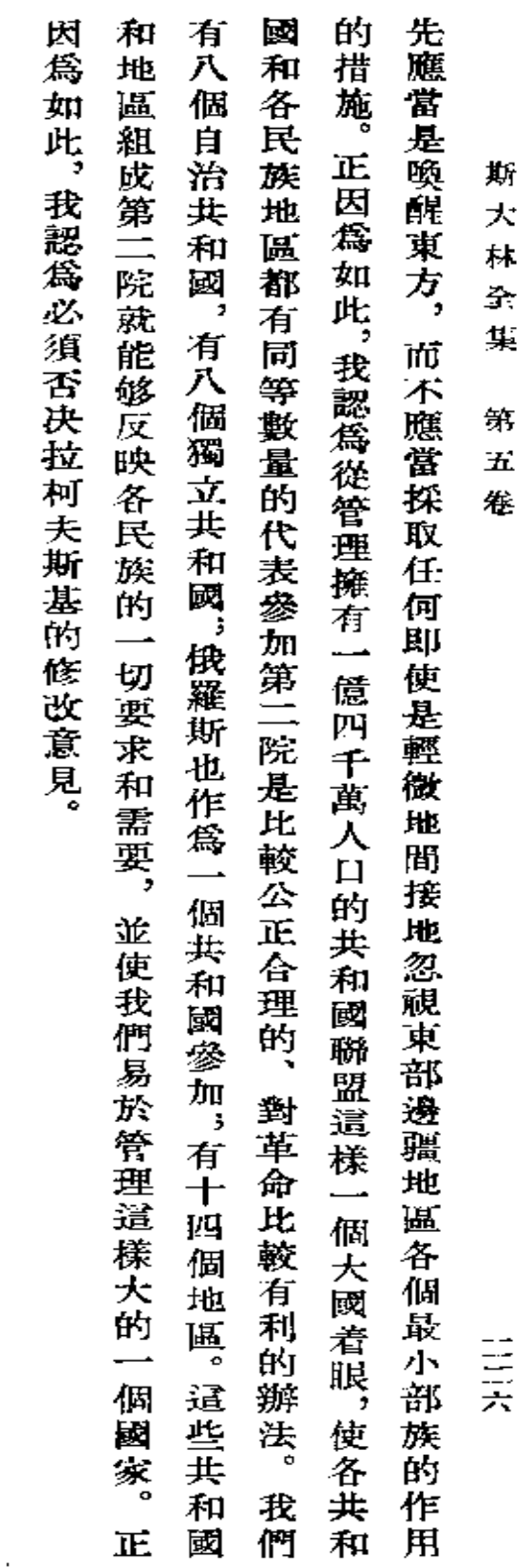

 $\mathcal{L}^{\text{max}}_{\text{max}}$ 

 $\mathcal{L}^{\mathcal{L}}(\mathcal{L}^{\mathcal{L}})$  and  $\mathcal{L}^{\mathcal{L}}(\mathcal{L}^{\mathcal{L}})$  and  $\mathcal{L}^{\mathcal{L}}(\mathcal{L}^{\mathcal{L}})$ 

 $\mathcal{L}(\mathcal{L}^{\mathcal{L}})$  and  $\mathcal{L}(\mathcal{L}^{\mathcal{L}})$  and  $\mathcal{L}(\mathcal{L}^{\mathcal{L}})$ 

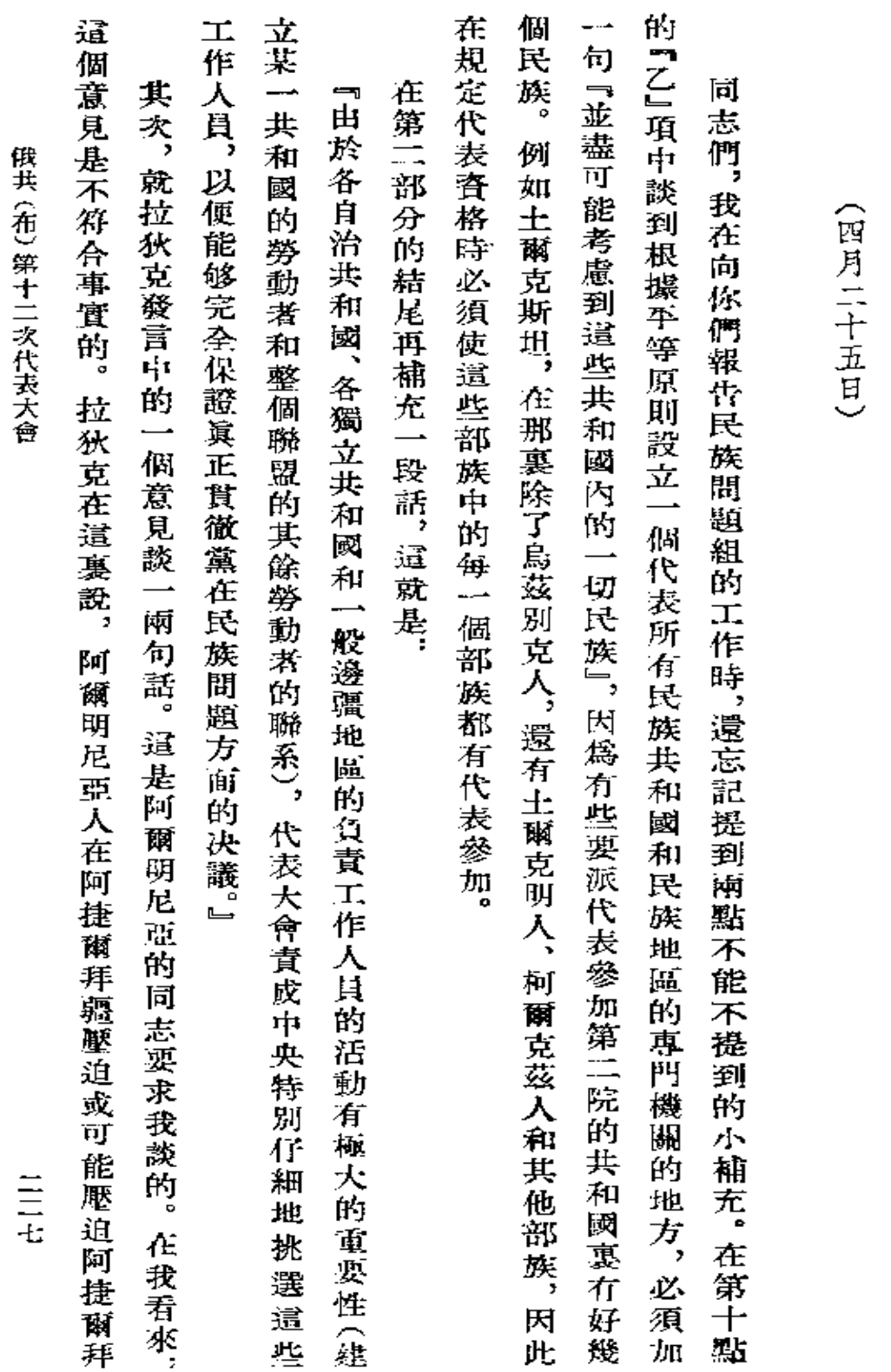

六

對民族問題委員會的報告的補充

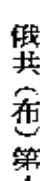

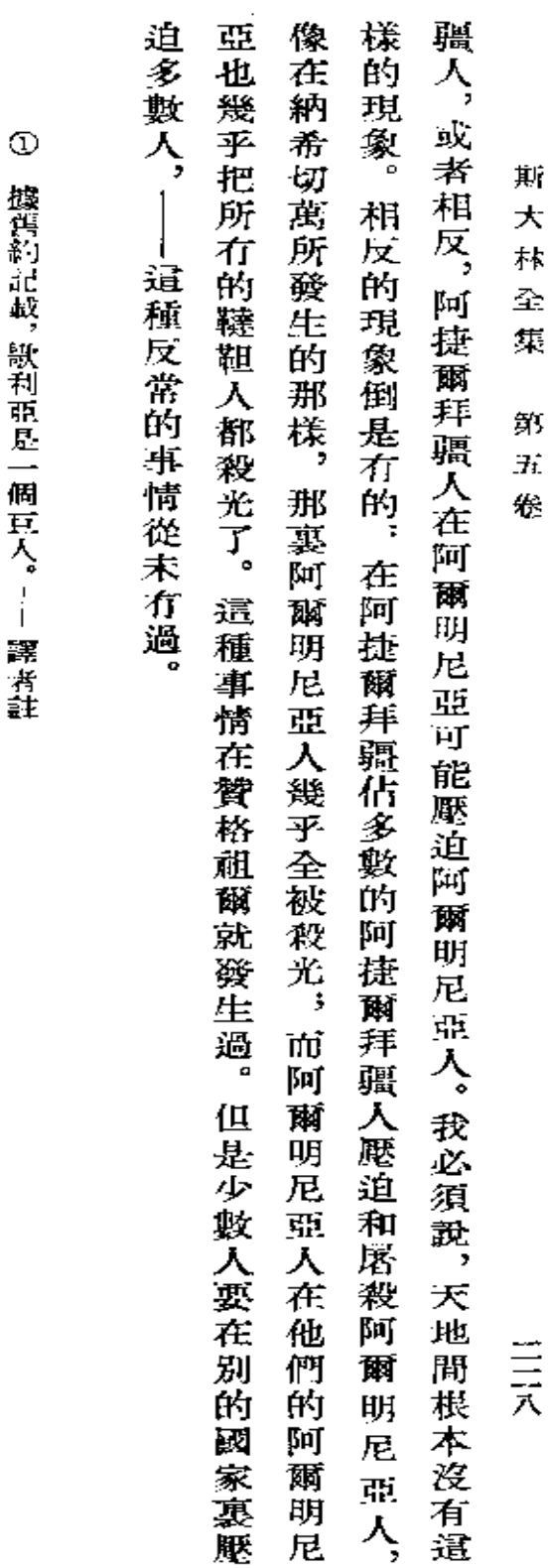

撰档部 前載 - 殷君 朝見一個 真人 講演会

 $\mathcal{L}^{\text{max}}_{\text{max}}$ 

 $\sim$ 

 $\sigma_{\rm{eff}}$ 

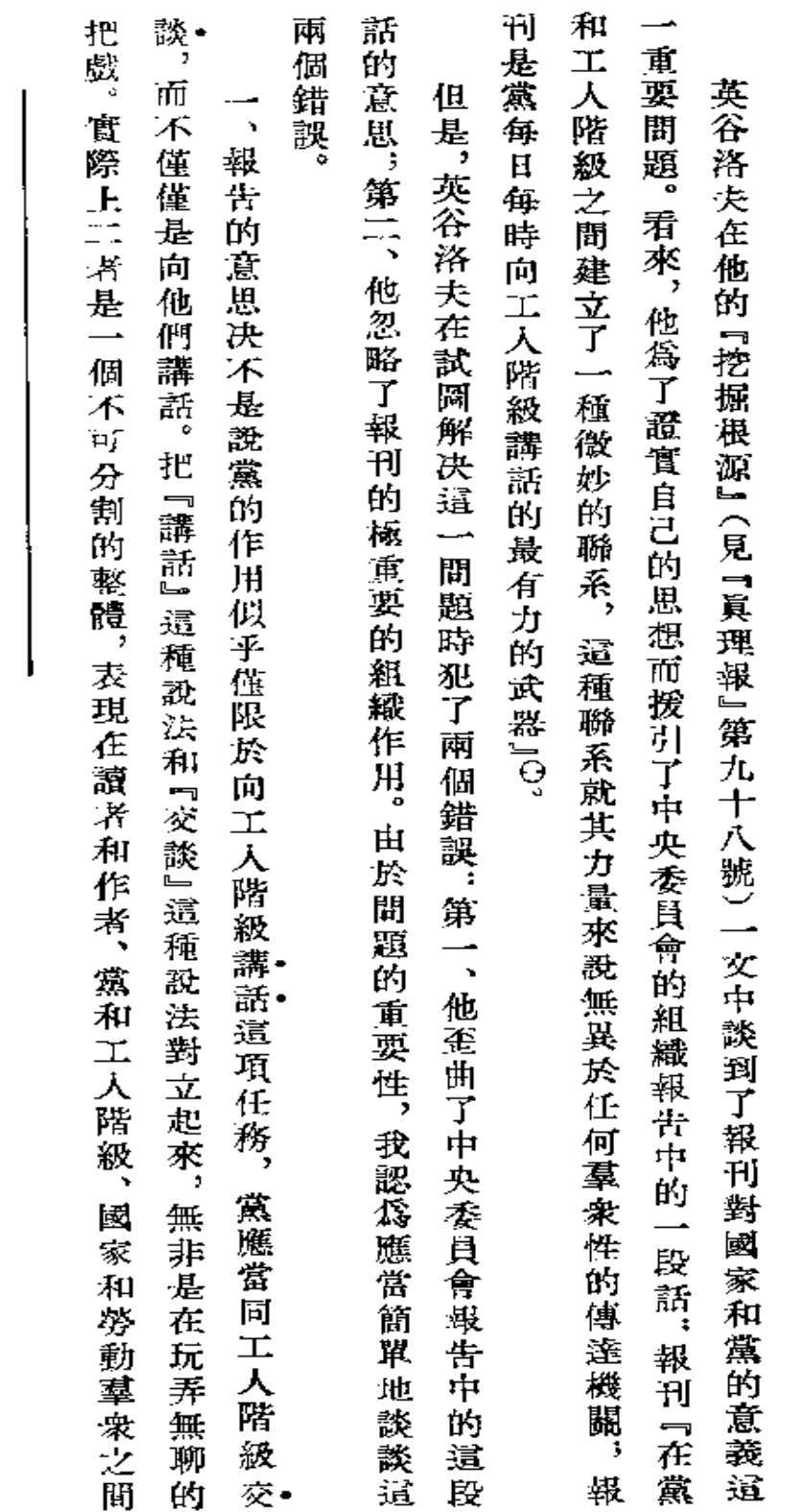

報刊是集體的組織者

 $\sim$ 

 $\begin{array}{c}\n\Xi \\
\Xi\n\end{array}$ 

 $\boldsymbol{\Theta}$ 

見本卷第一六六頁。---編者註

報刊是集體的組織者

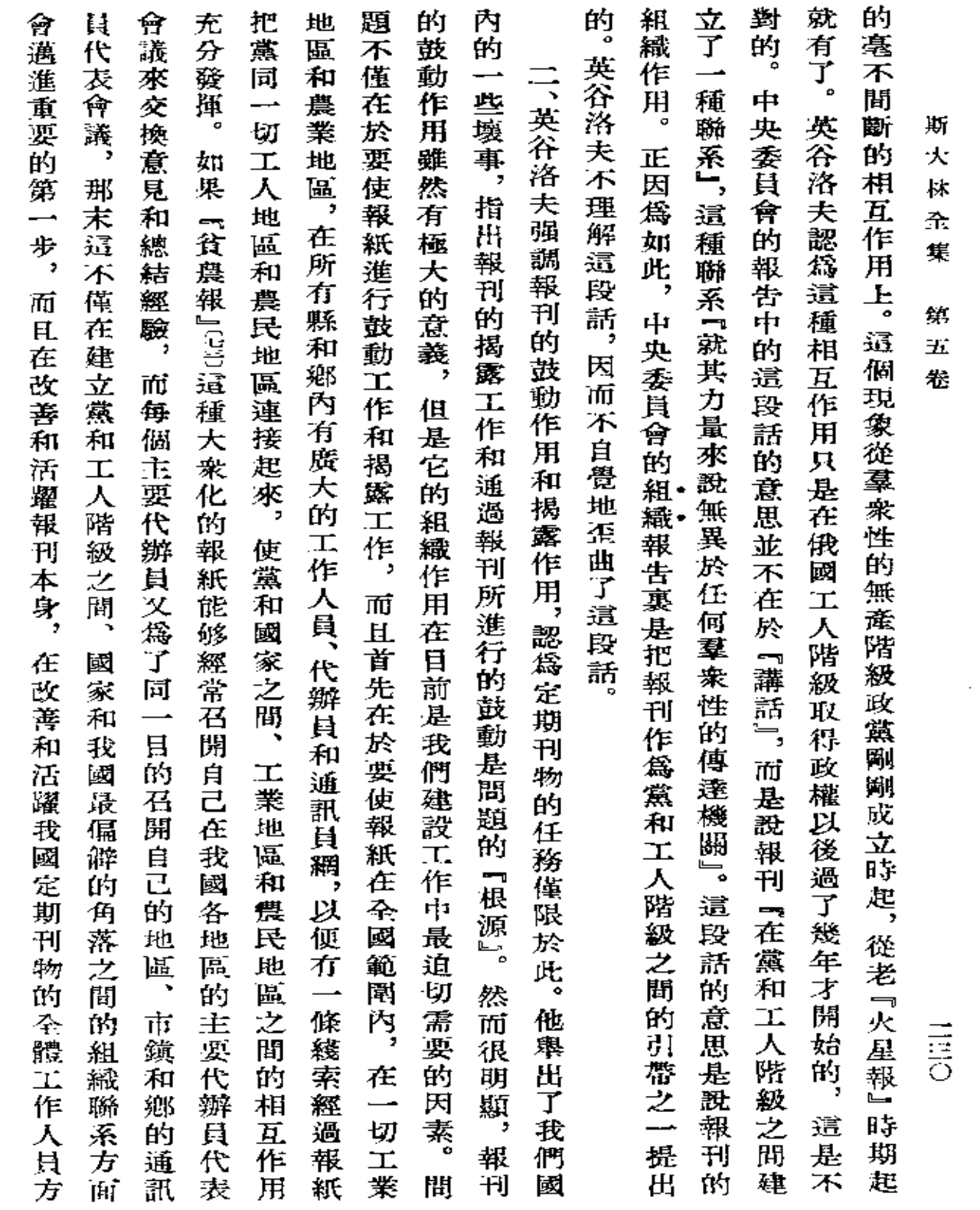

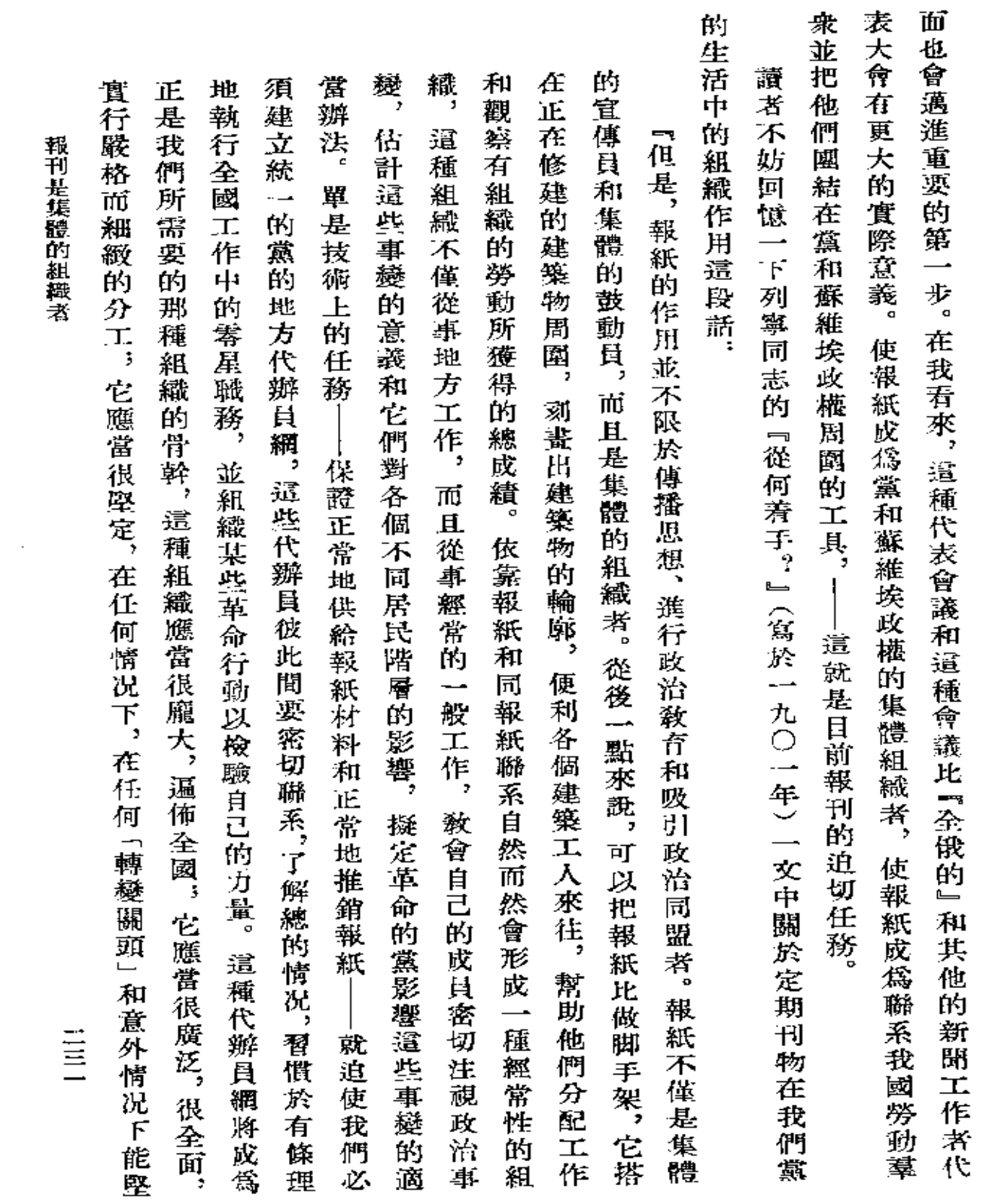

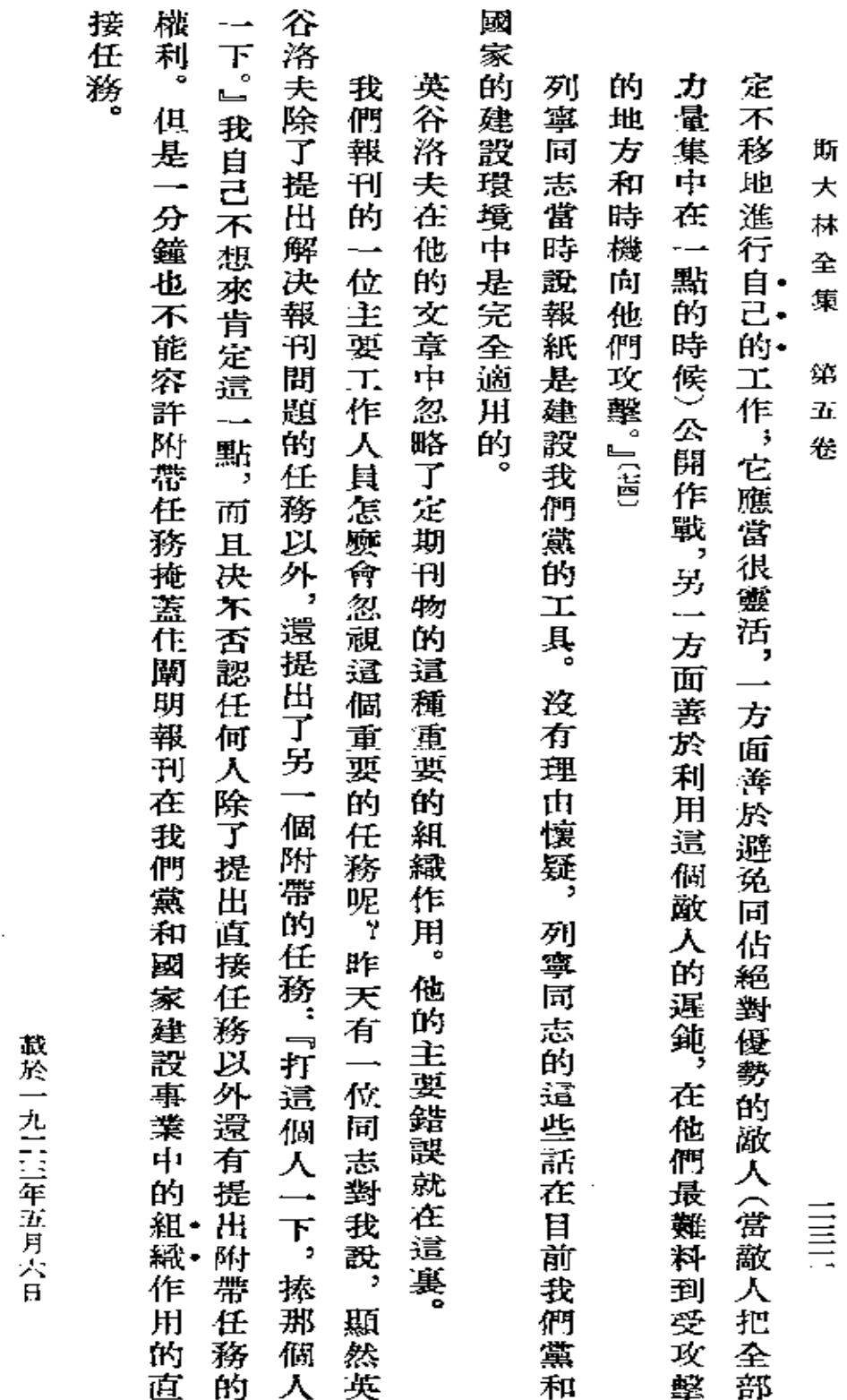

署名:約・斯大林『眞理報』第九十九號

**FDF** 文件使用 "pdfFactory Pro" 试用版本创建 [www.fineprint.com.cn](http://www.fineprint.com.cn)

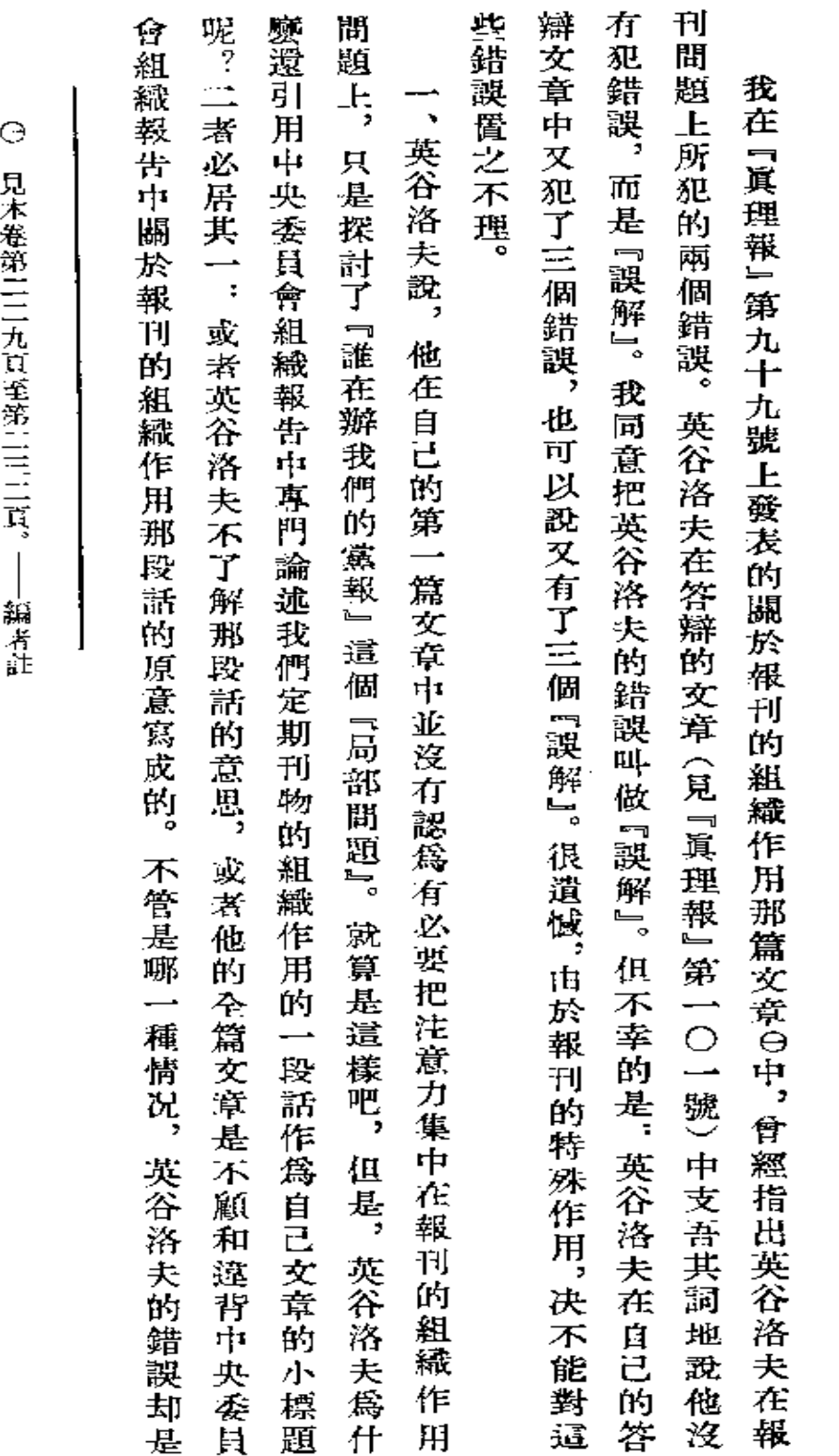

欲 蓋 彌

彰……

 $\blacksquare$ 

欲 盏 彌 彰<br>三

 $\begin{array}{c} \underline{\phantom{0}}\\ \underline{\phantom{0}}\\ \underline{\phantom{0}} \end{array}$ 

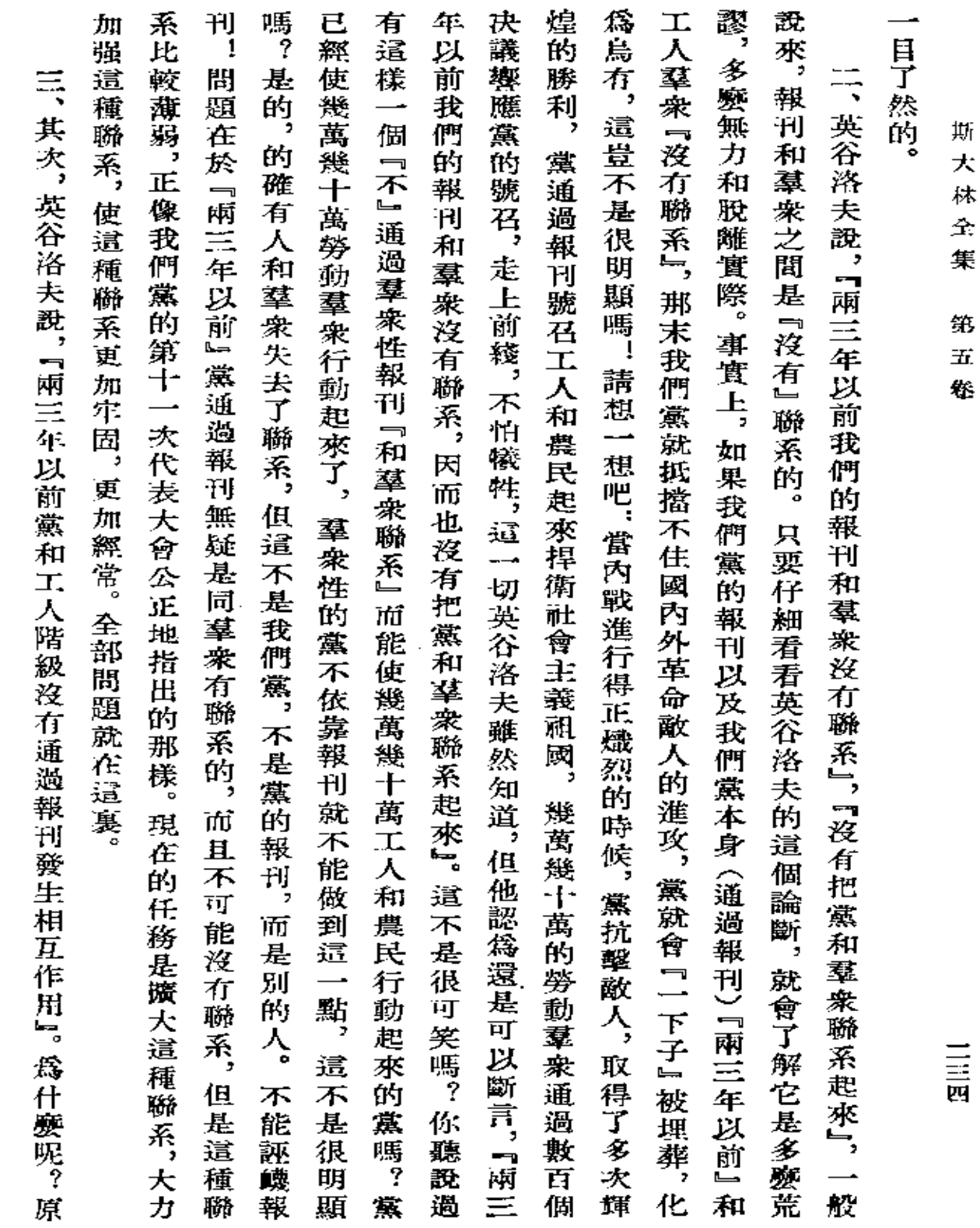

大 枺  $\hat{\mathbf{r}}$ 集

第 Ŧ.

三国

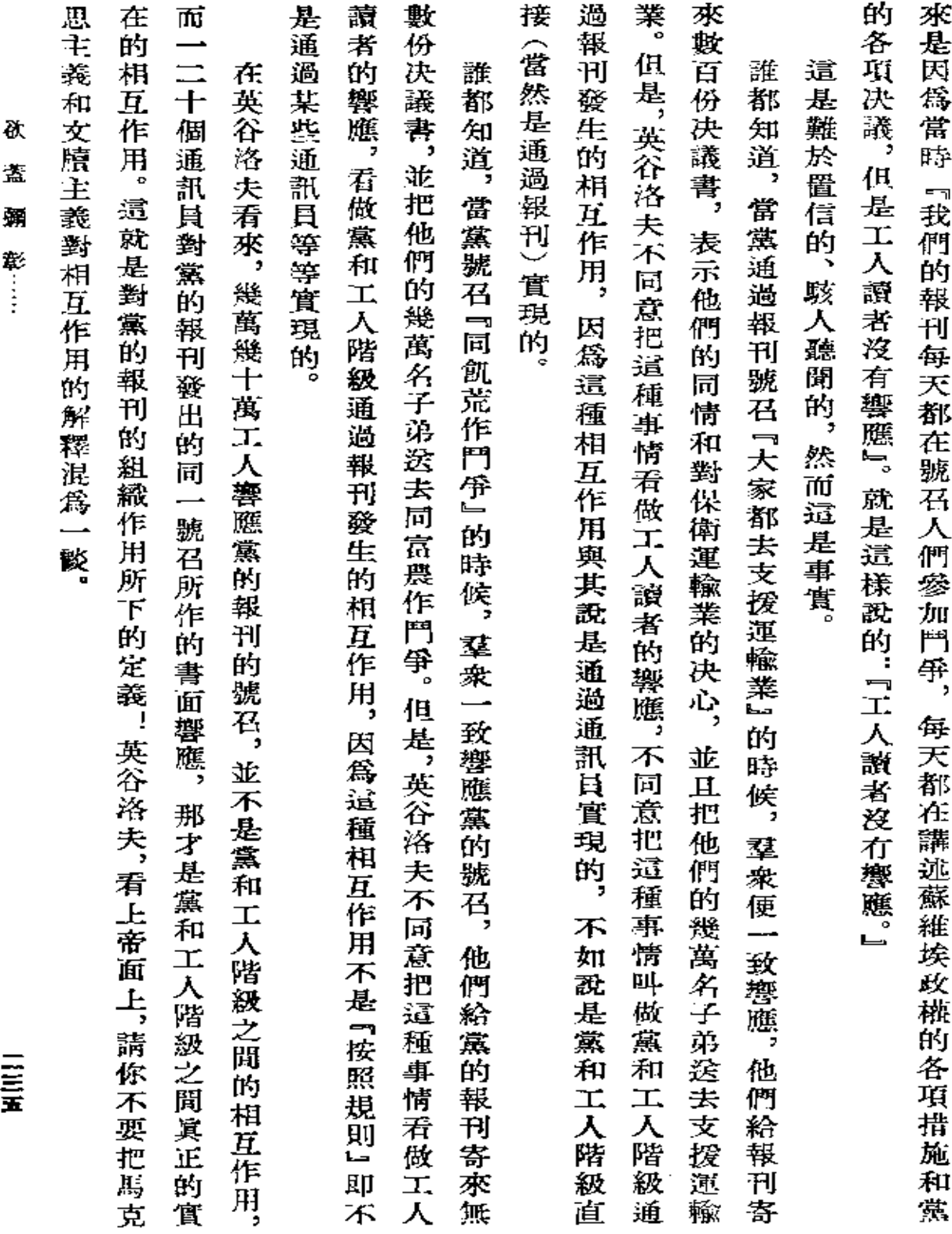

 $\mathcal{L}^{\mathcal{L}}(\mathcal{L}^{\mathcal{L}}(\mathcal{L}^{\mathcal{L$ 

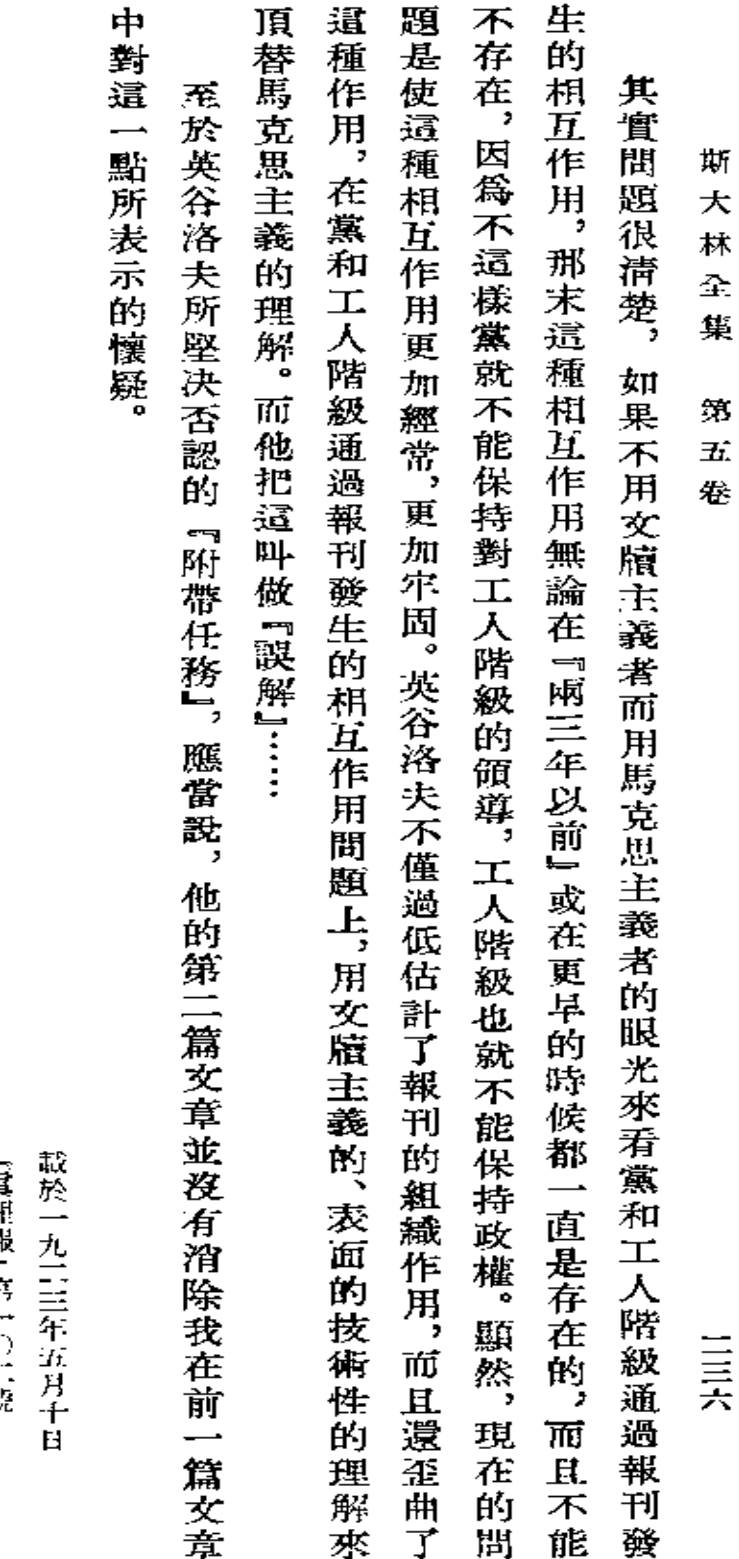

 $\bar{\beta}$ 

l,

 $\bar{\psi}$  .

磬名"約·斯大林 【眞邪報】第一○二號

**FDF** 文件使用 "pdfFactory Pro" 试用版本创建 [www.fineprint.com.cn](http://www.fineprint.com.cn)

## 《人員參加的俄共(布) 中央第四次會議。 有各民族共和國和各民族地區負責工作

(一九二三年六月九日至十二日)

第四次會議速記記錄 有各民族共和國和各民族地區 負責工作人員參加的俄共中央 一九二三年草斯科版

**FDF** 文件使用 "pdfFactory Pro" 试用版本创建 [www.fineprint.com.cn](http://www.fineprint.com.cn)

 $\sim 10^{11}$  km  $^{-1}$ 

 $\mathcal{L}^{\mathcal{L}}(\mathcal{L}^{\mathcal{L}})$  and  $\mathcal{L}^{\mathcal{L}}(\mathcal{L}^{\mathcal{L}})$  and  $\mathcal{L}^{\mathcal{L}}(\mathcal{L}^{\mathcal{L}})$ 

 $\sim$ 

 $\mathcal{L}(\mathcal{A})$  and  $\mathcal{L}(\mathcal{A})$  . The set of  $\mathcal{L}(\mathcal{A})$ 

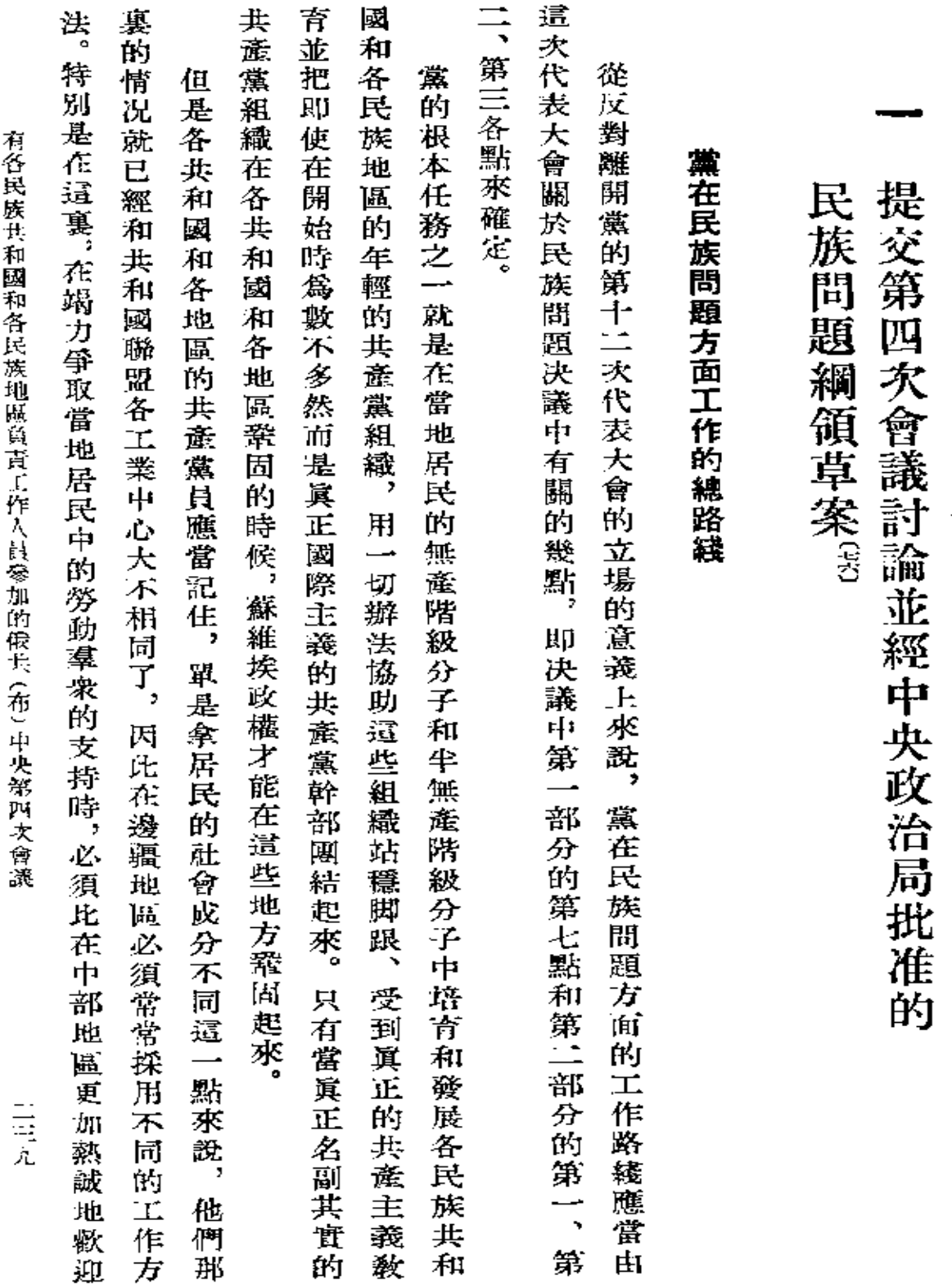

 $\mathbb{R}^2$ 

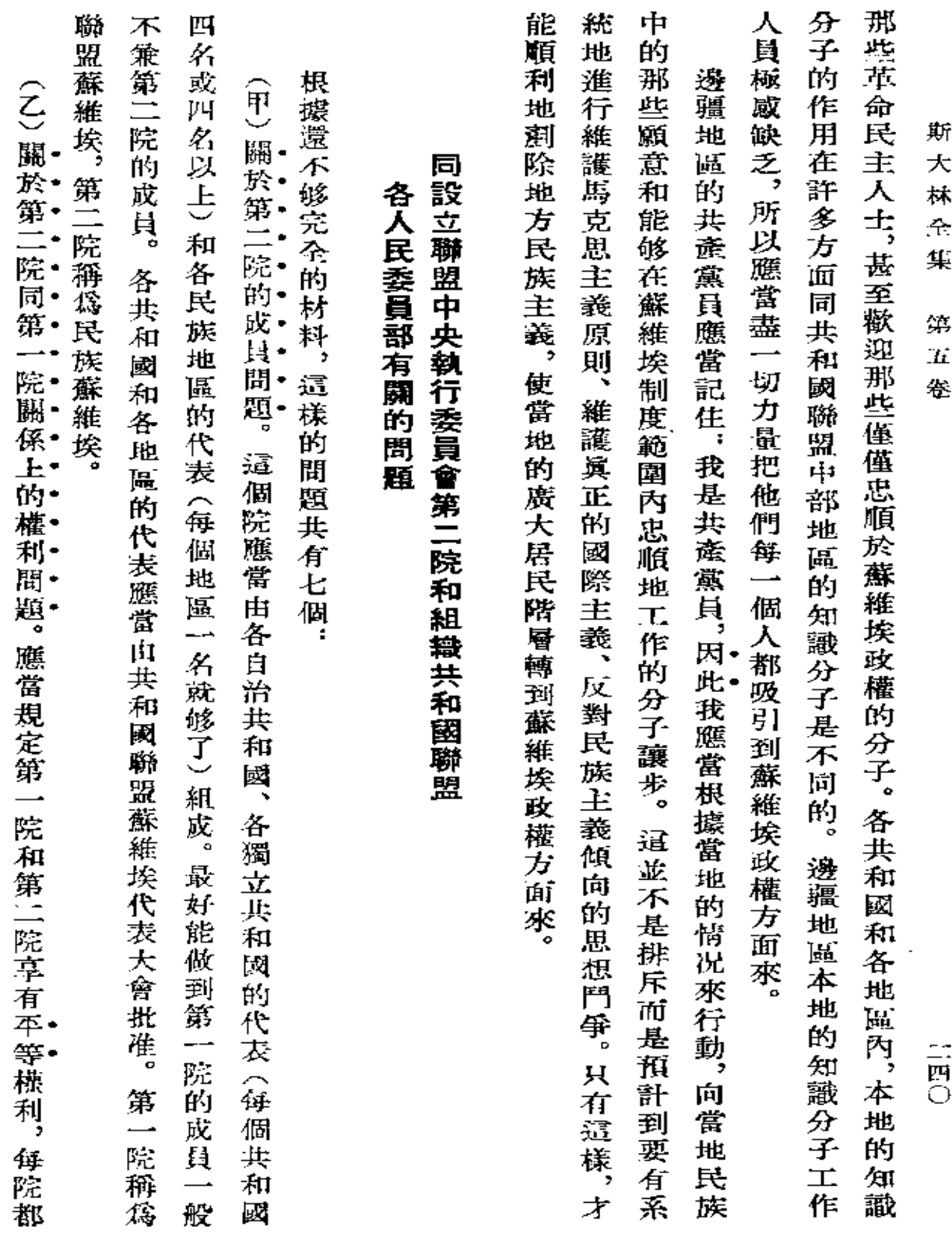

 $\sim 10^{-11}$ 

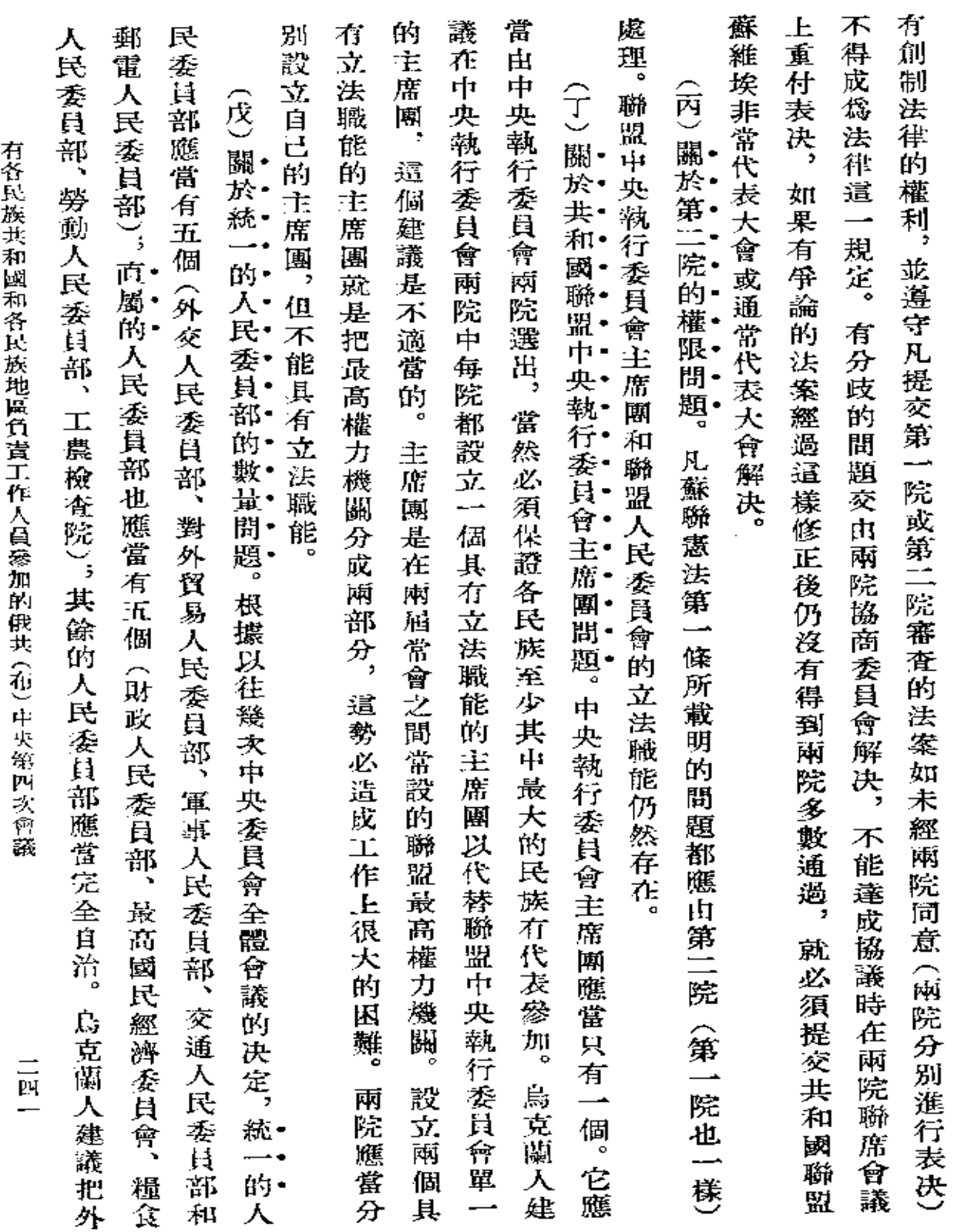

 $\epsilon$ 

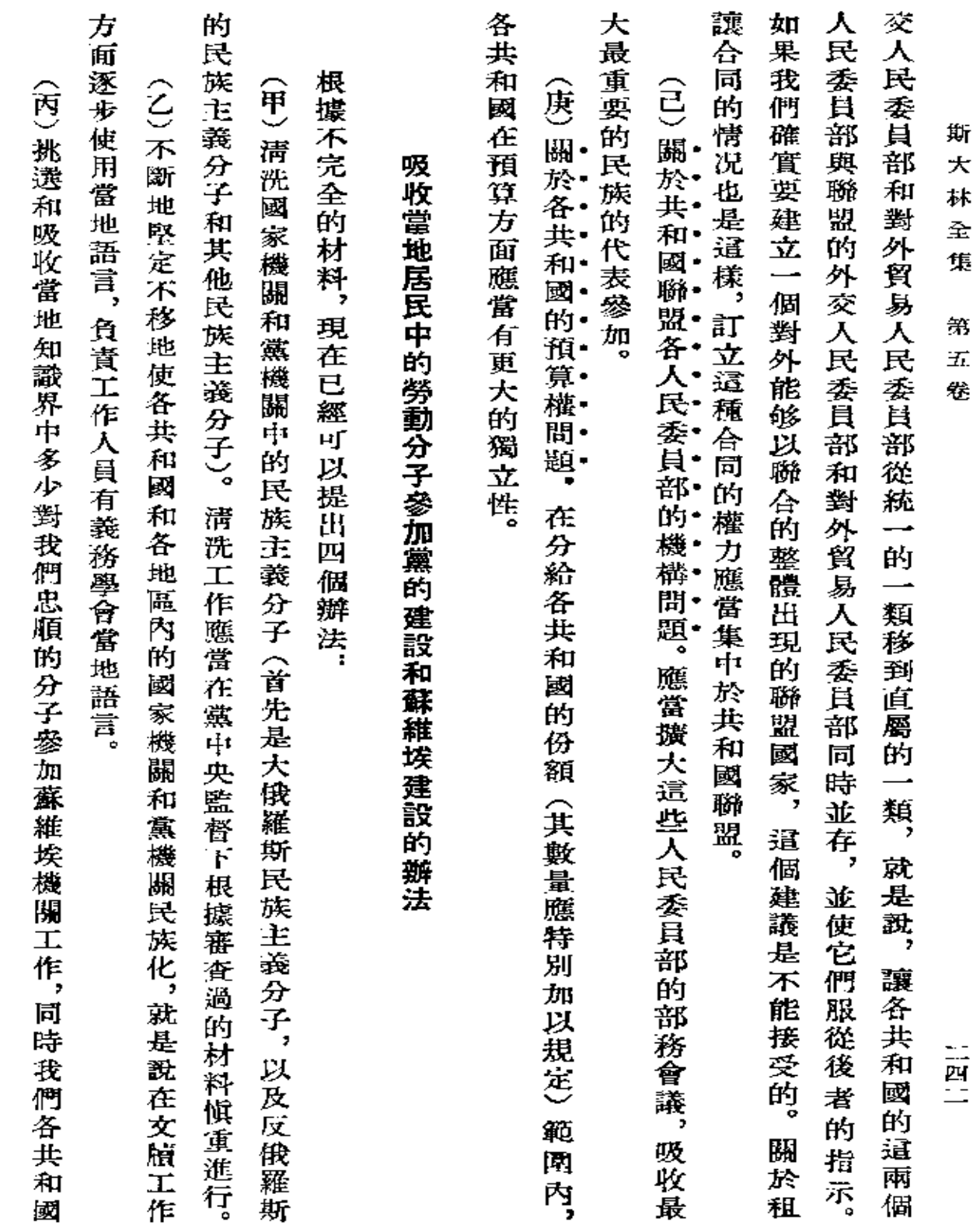

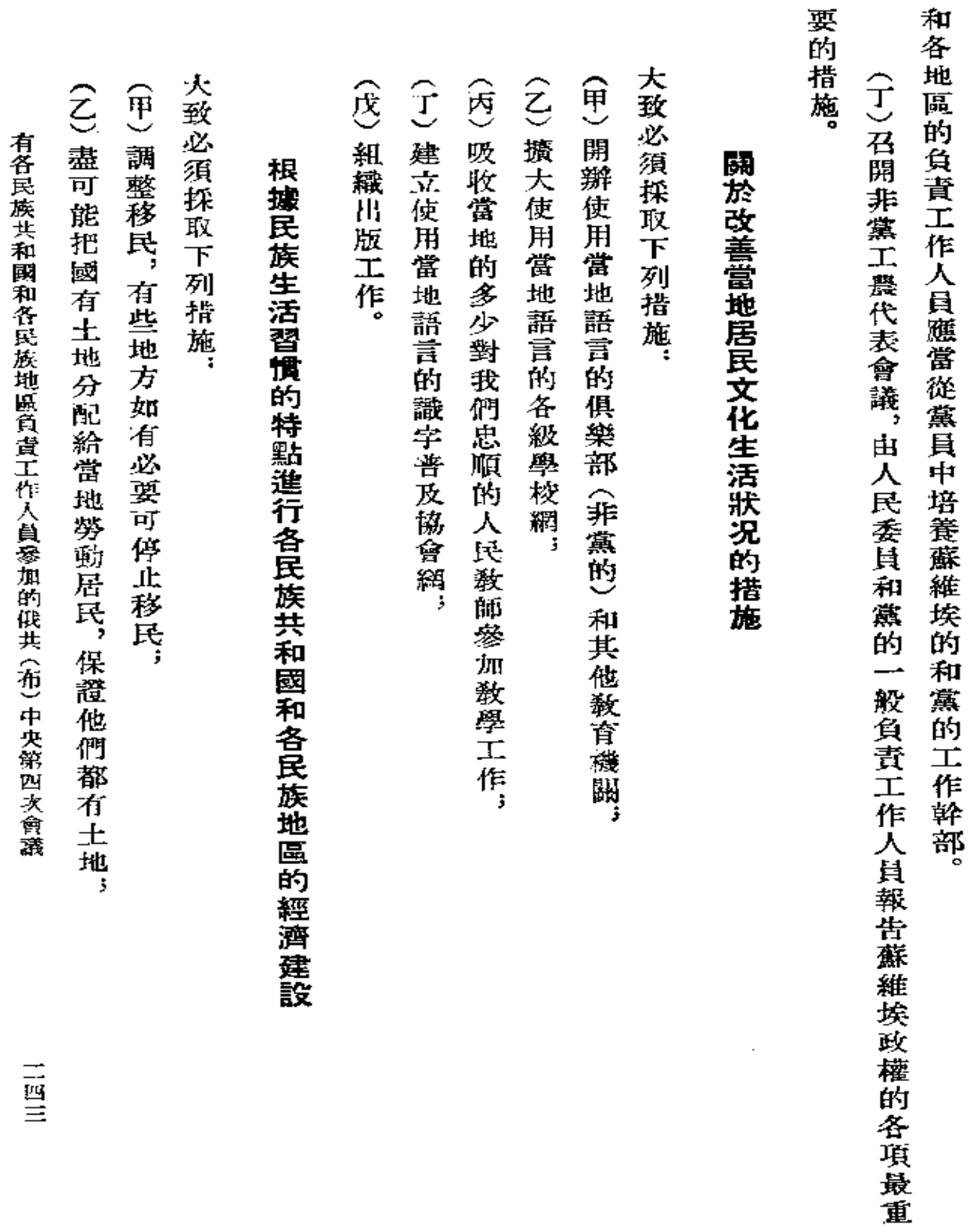

 $\bar{\mathcal{A}}$ 

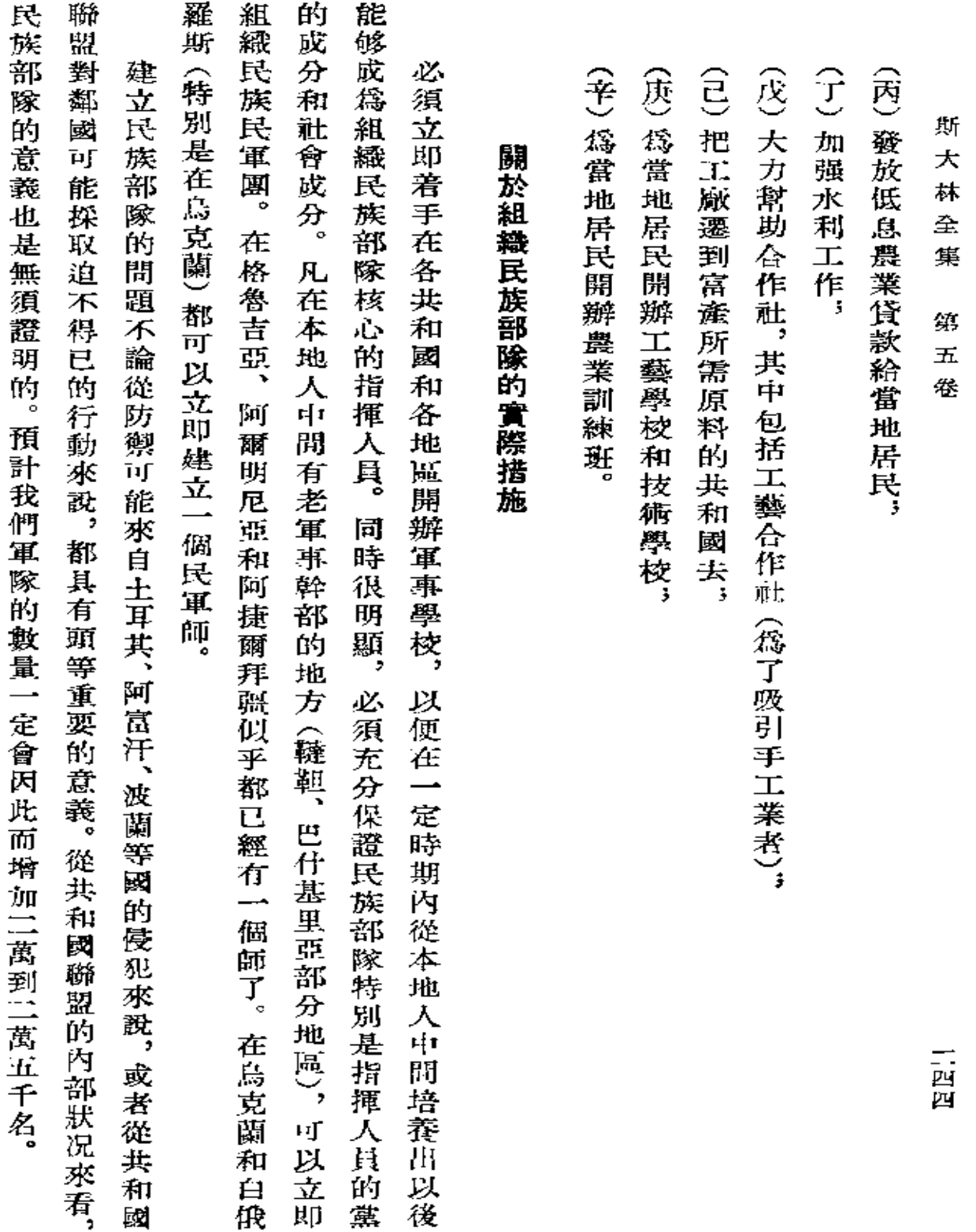

 $\mathcal{L}(\mathcal{A})$  and  $\mathcal{L}(\mathcal{A})$  .
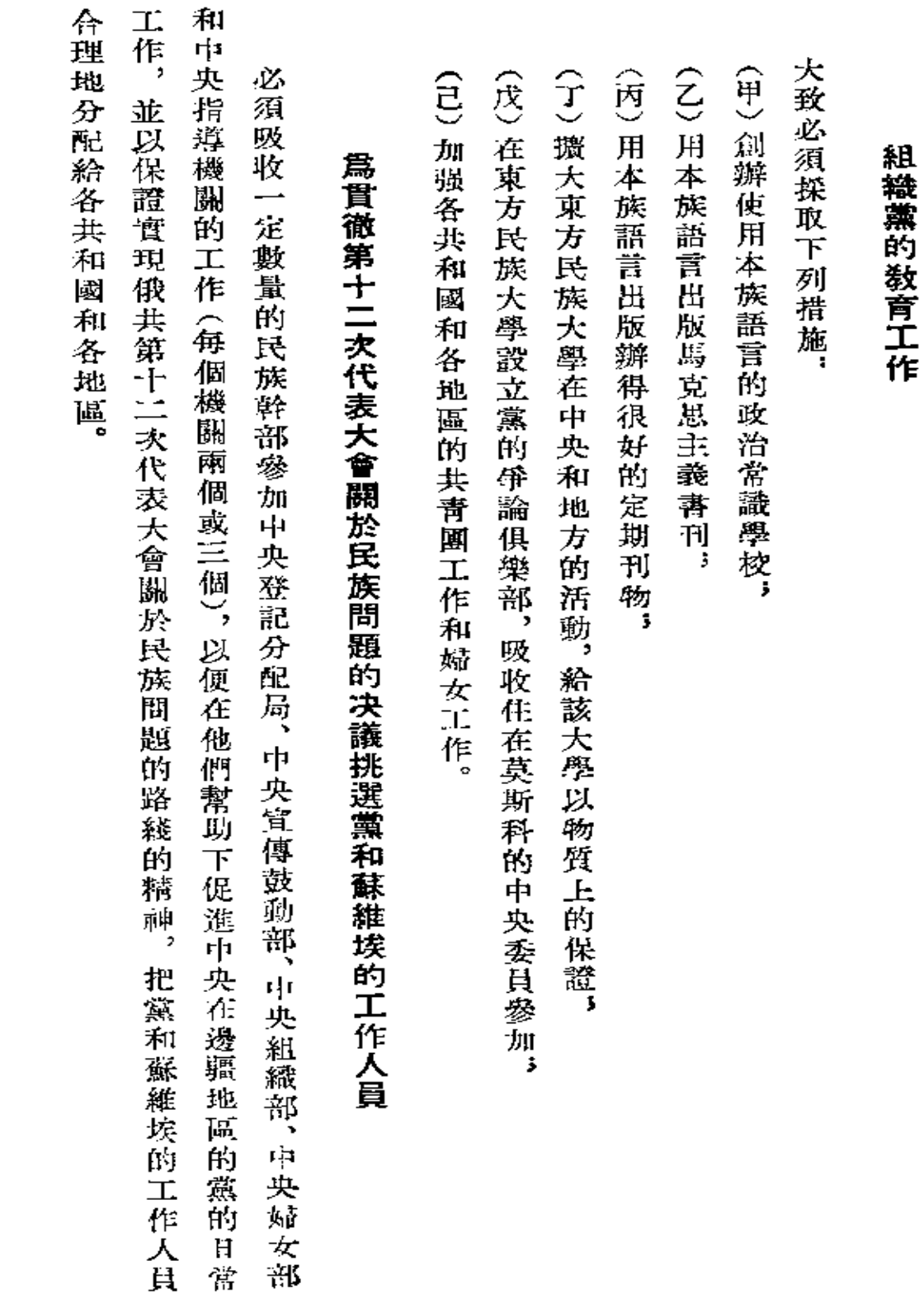

三西五

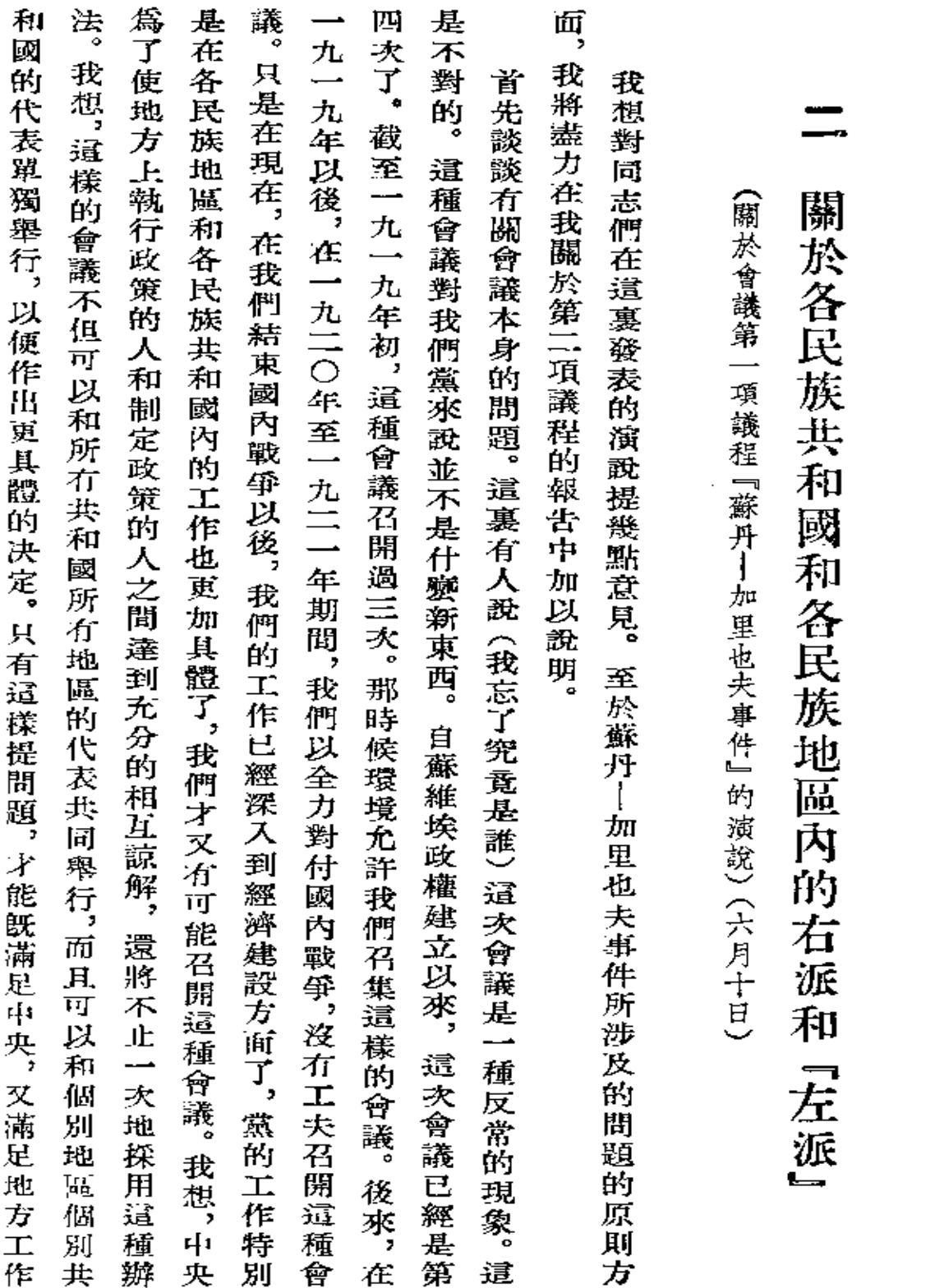

斯  $\vec{\boldsymbol{\mathcal{K}}}$ 柇  $\widehat{\mathbf{T}}$ 

集 笧  $\overline{\mathbf{H}}$ 

卷

三回六

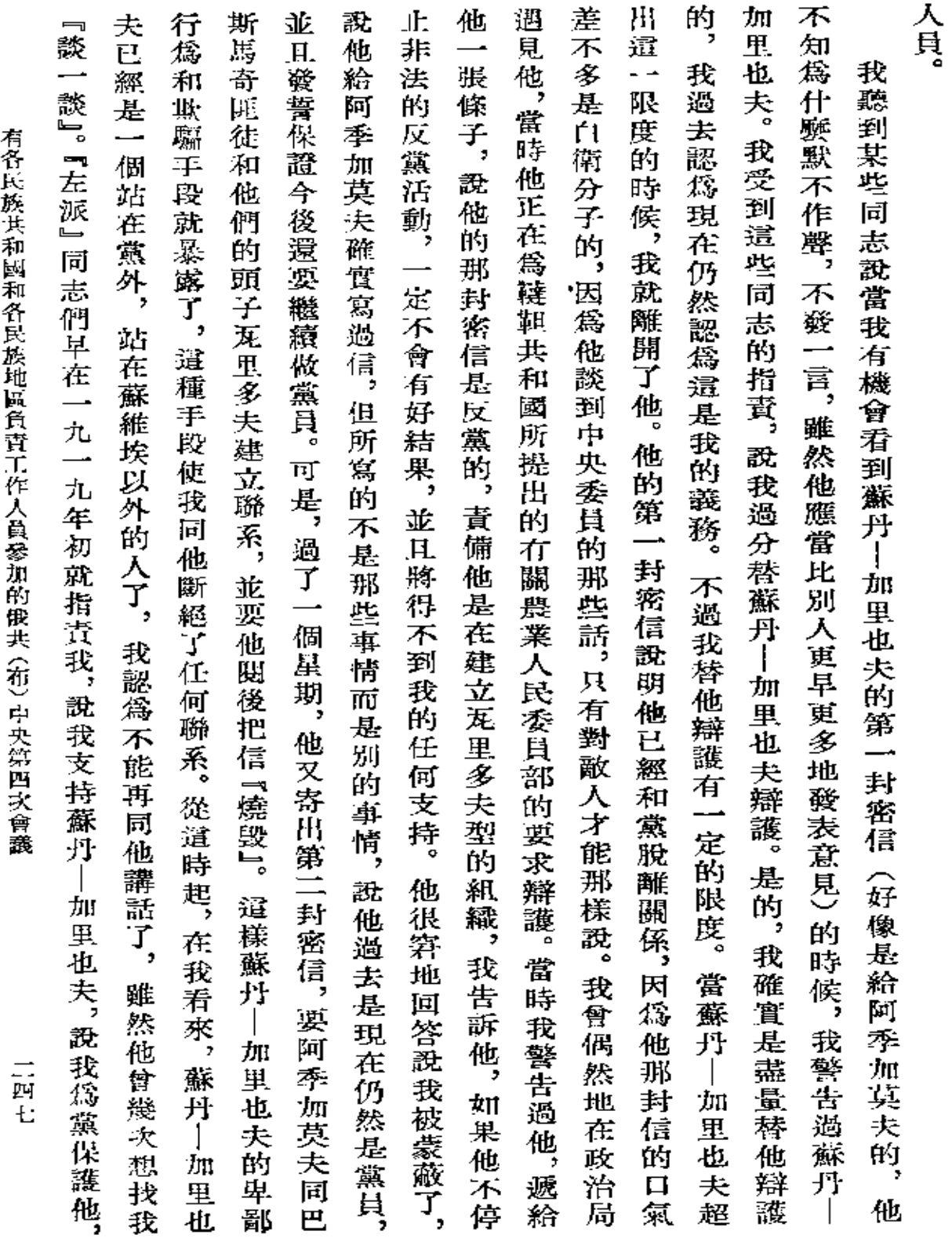

 $\spadesuit$ 

 $\mathbf{r}$ 

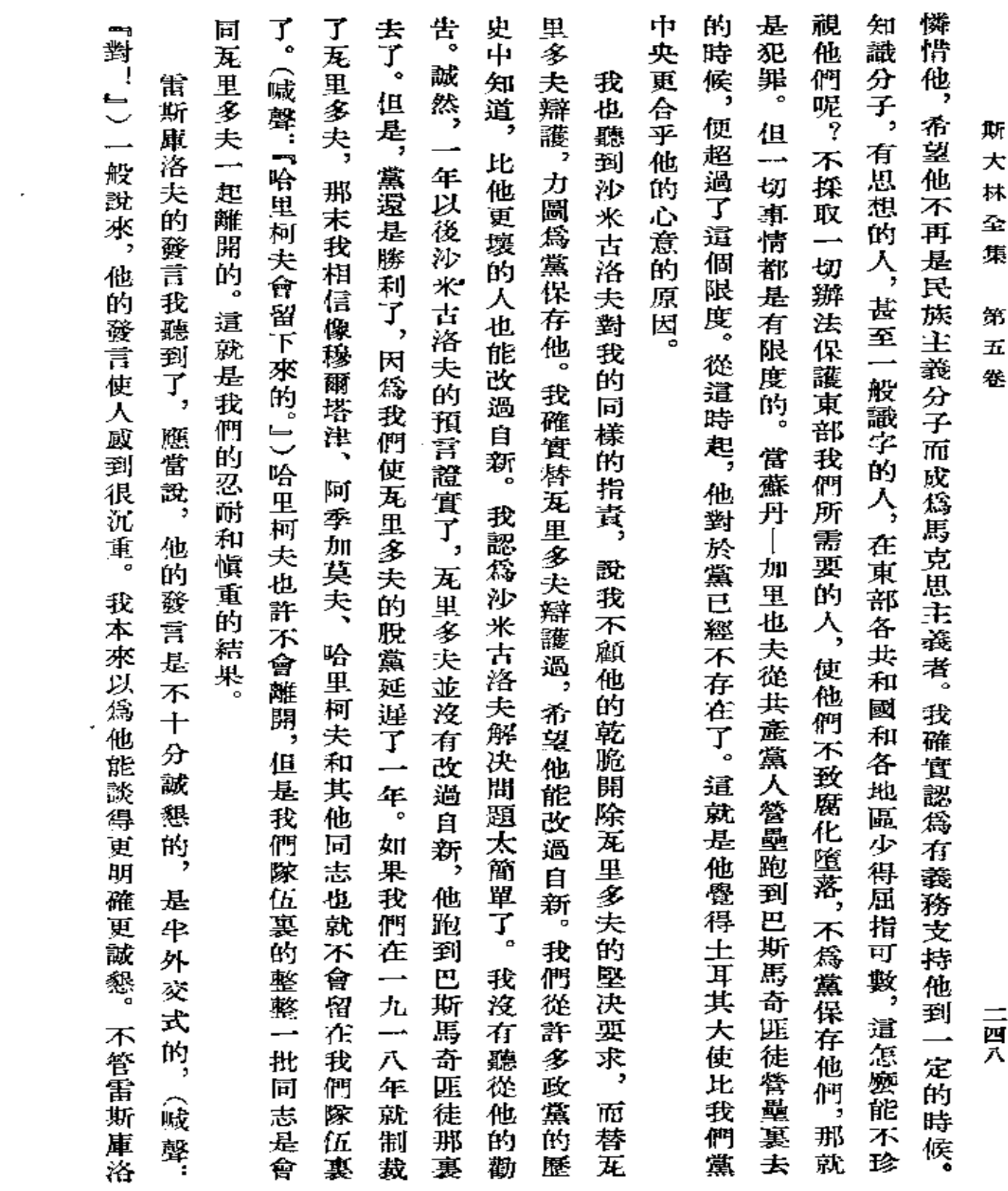

 $\mathcal{L}(\mathcal{A})$  and  $\mathcal{L}(\mathcal{A})$  . In the  $\mathcal{L}(\mathcal{A})$ 

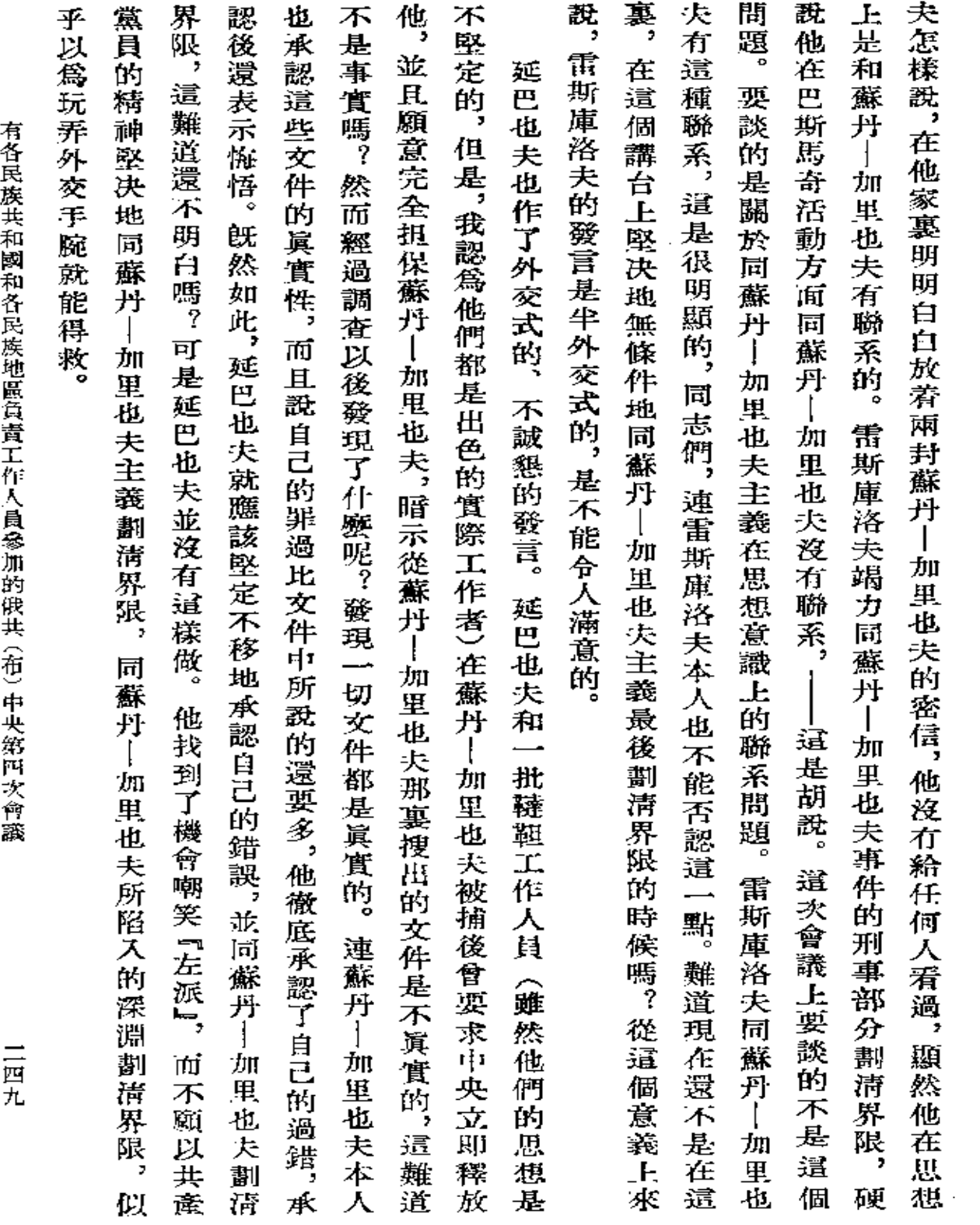

 $\label{eq:2.1} \frac{1}{\sqrt{2}}\int_{\mathbb{R}^3}\frac{1}{\sqrt{2}}\left(\frac{1}{\sqrt{2}}\right)^2\frac{1}{\sqrt{2}}\left(\frac{1}{\sqrt{2}}\right)^2\frac{1}{\sqrt{2}}\left(\frac{1}{\sqrt{2}}\right)^2\frac{1}{\sqrt{2}}\left(\frac{1}{\sqrt{2}}\right)^2\frac{1}{\sqrt{2}}\left(\frac{1}{\sqrt{2}}\right)^2.$ 

 $\sim 10^{-10}$ 

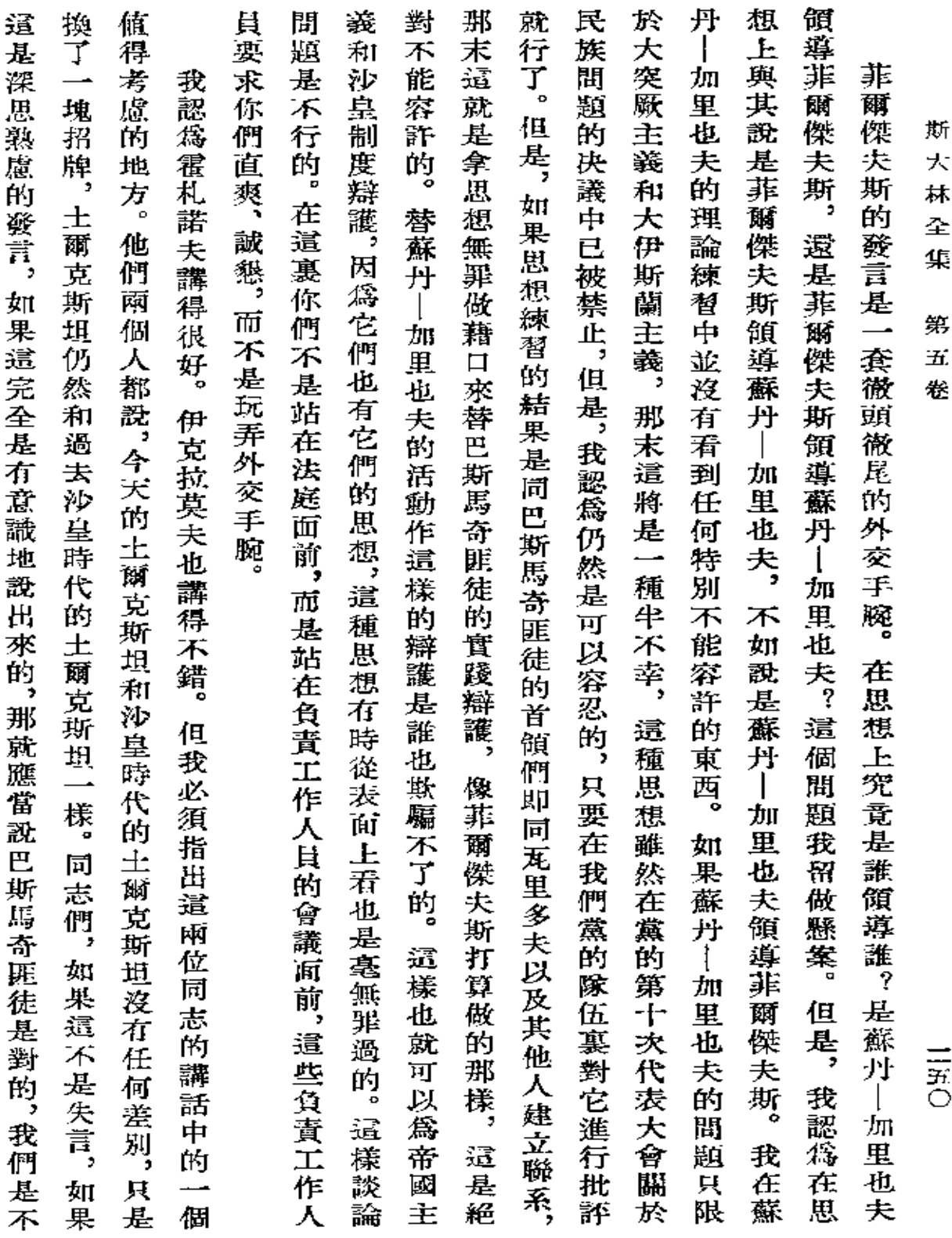

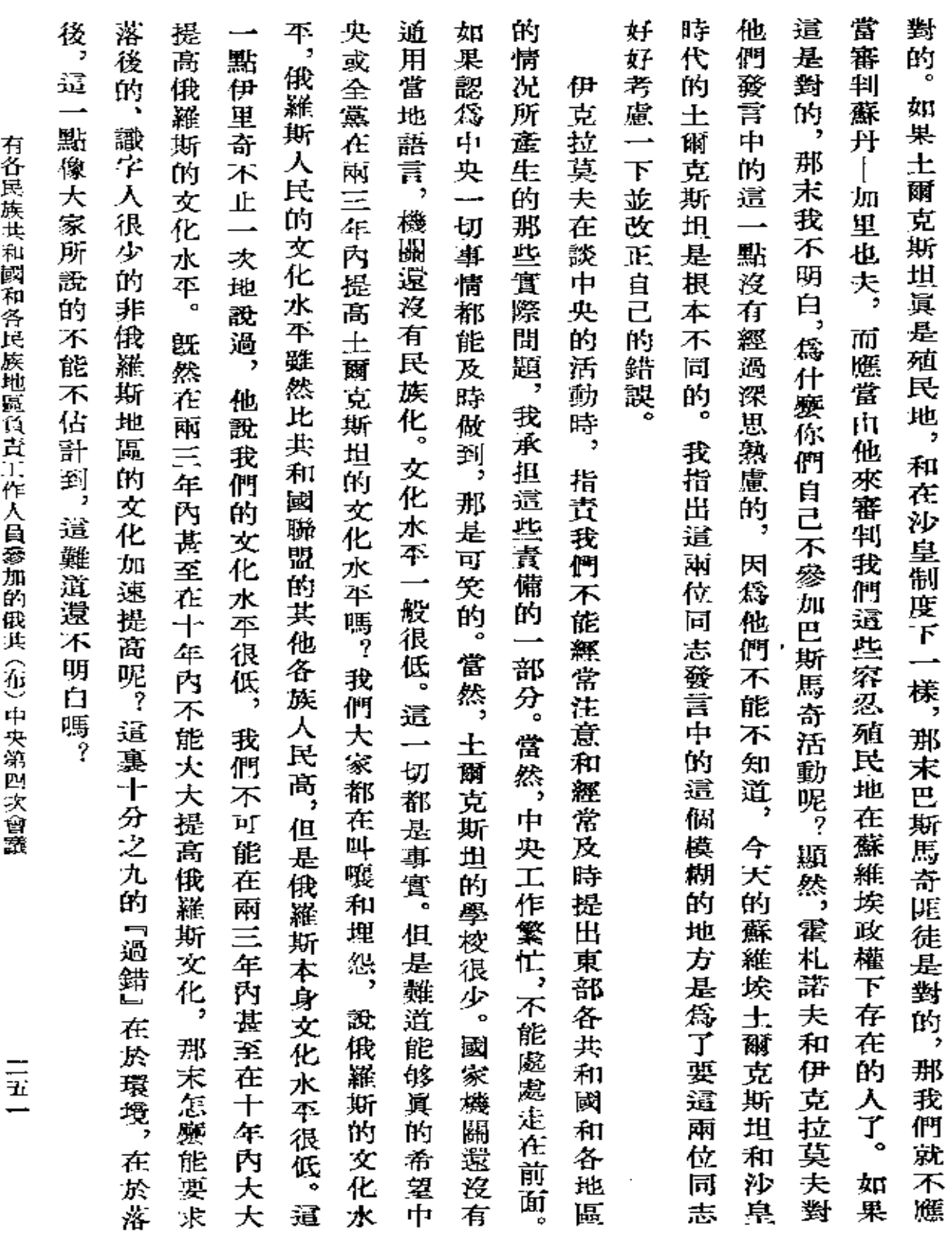

 $\mathcal{L}(\mathcal{L}(\mathcal{$ 

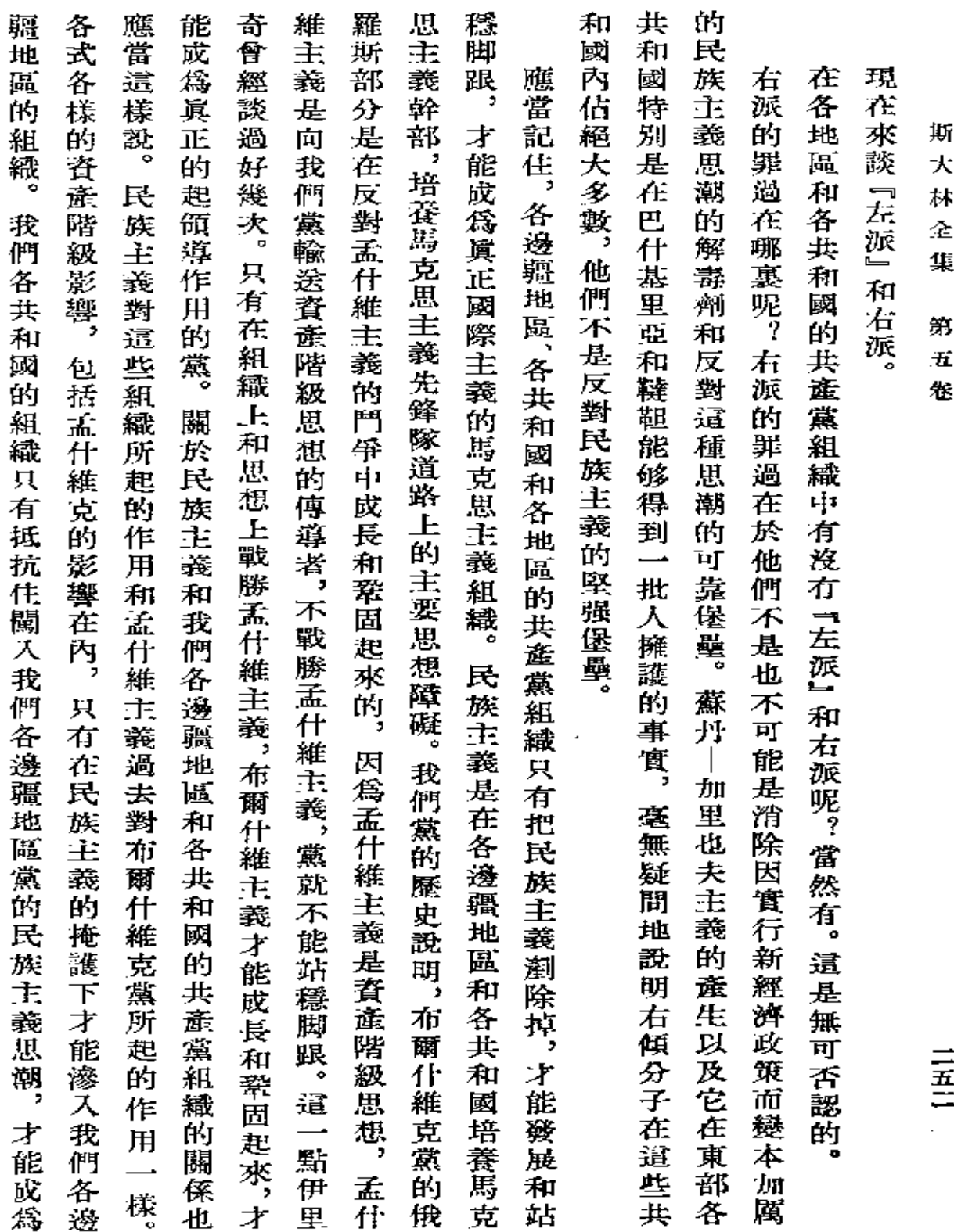

 $\frac{1}{2}$ 

 $\epsilon$ 

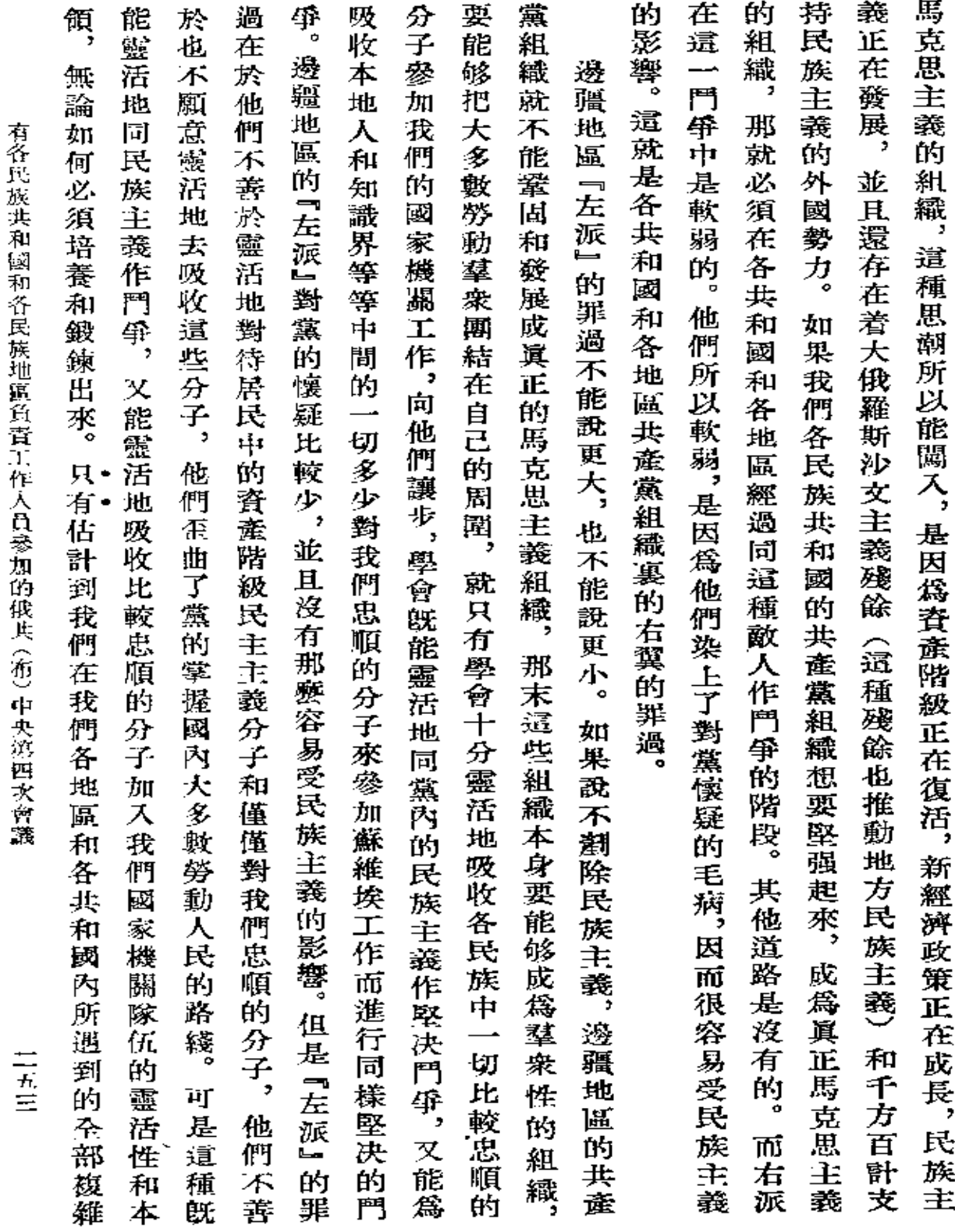

 $\sim 10^{-11}$ 

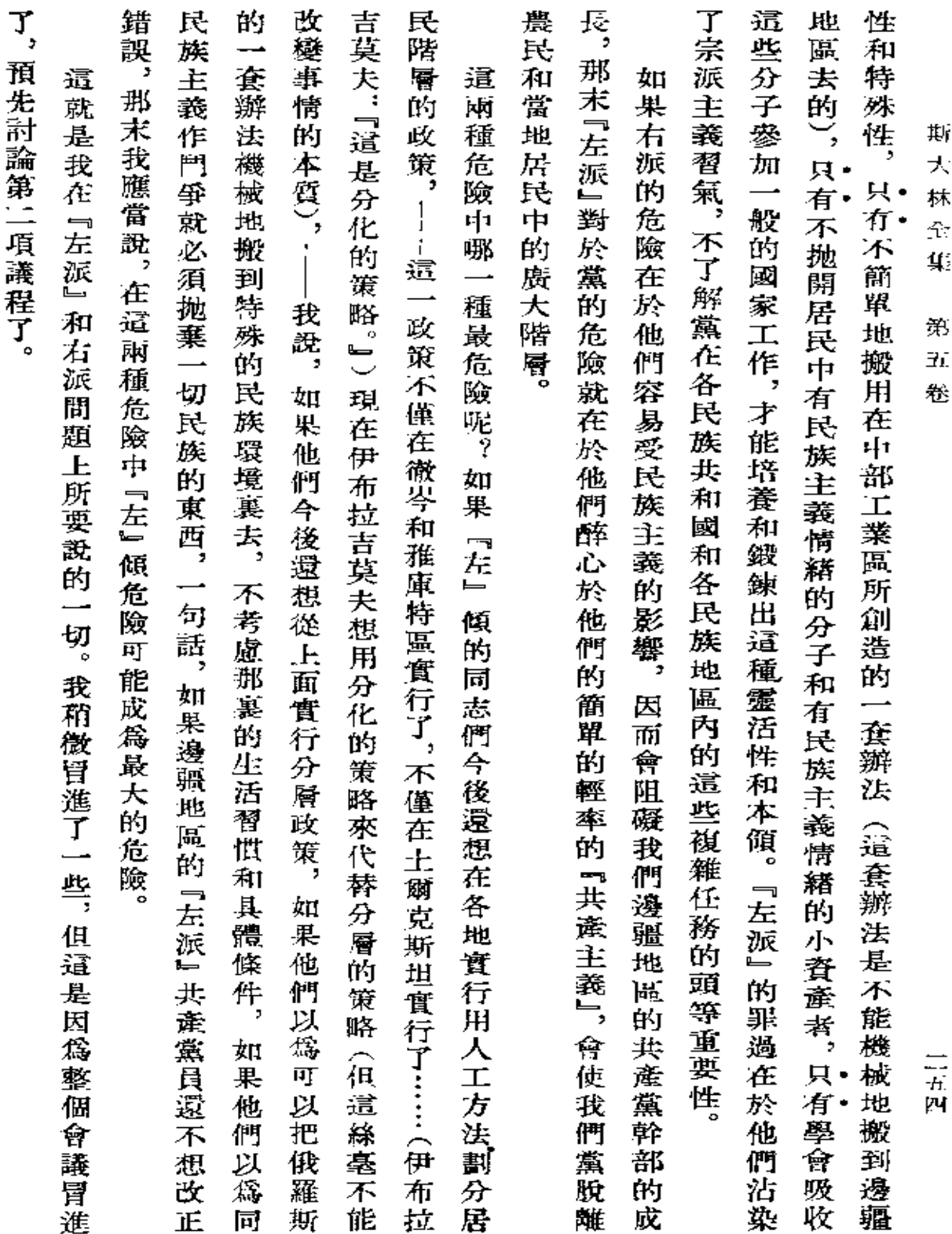

 $\mathcal{L}_{\text{max}}$  and  $\mathcal{L}_{\text{max}}$  .

 $\mathcal{L}(\mathcal{L}^{\mathcal{L}})$  and  $\mathcal{L}(\mathcal{L}^{\mathcal{L}})$  and  $\mathcal{L}(\mathcal{L}^{\mathcal{L}})$ 

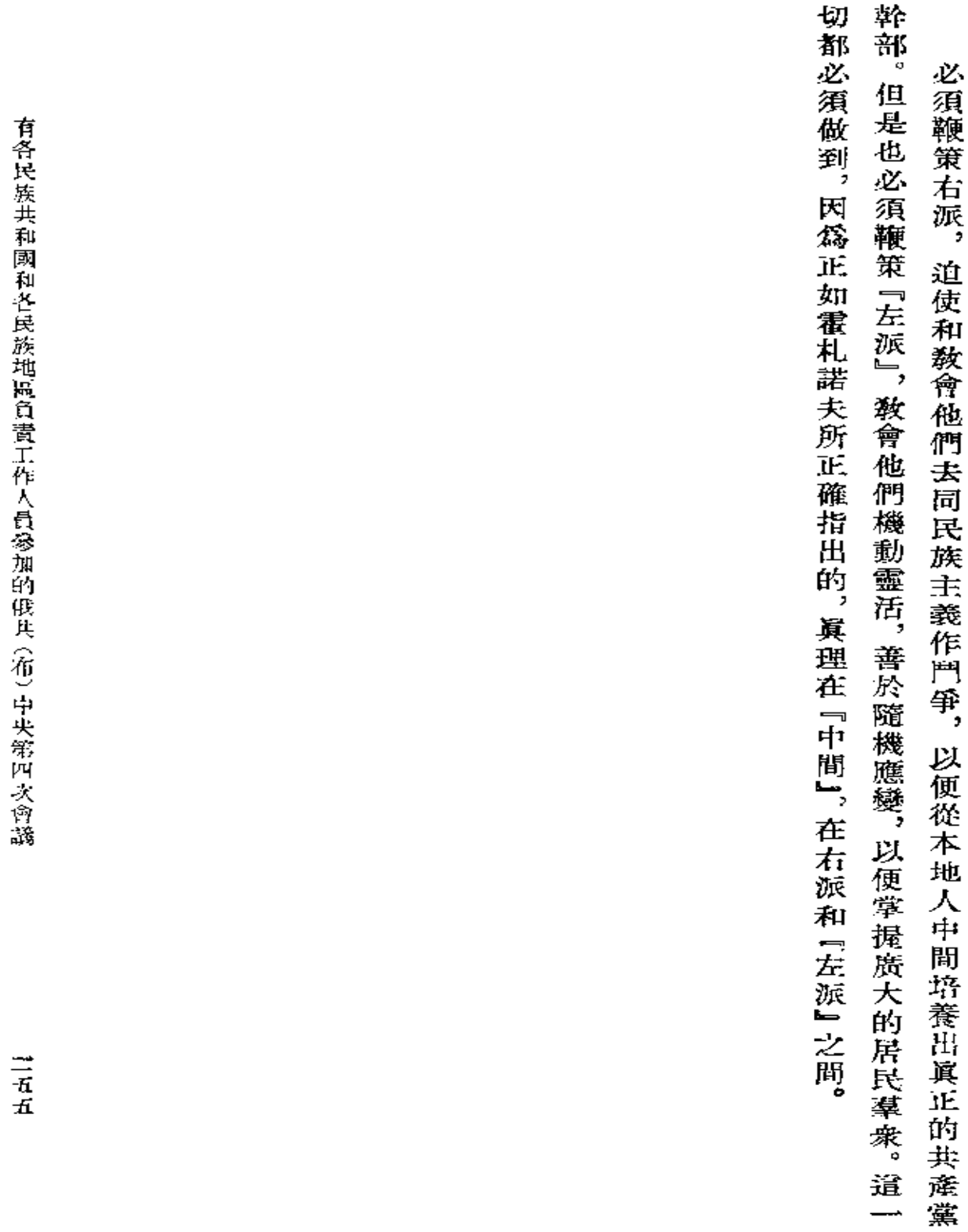

 $\blacksquare$ 

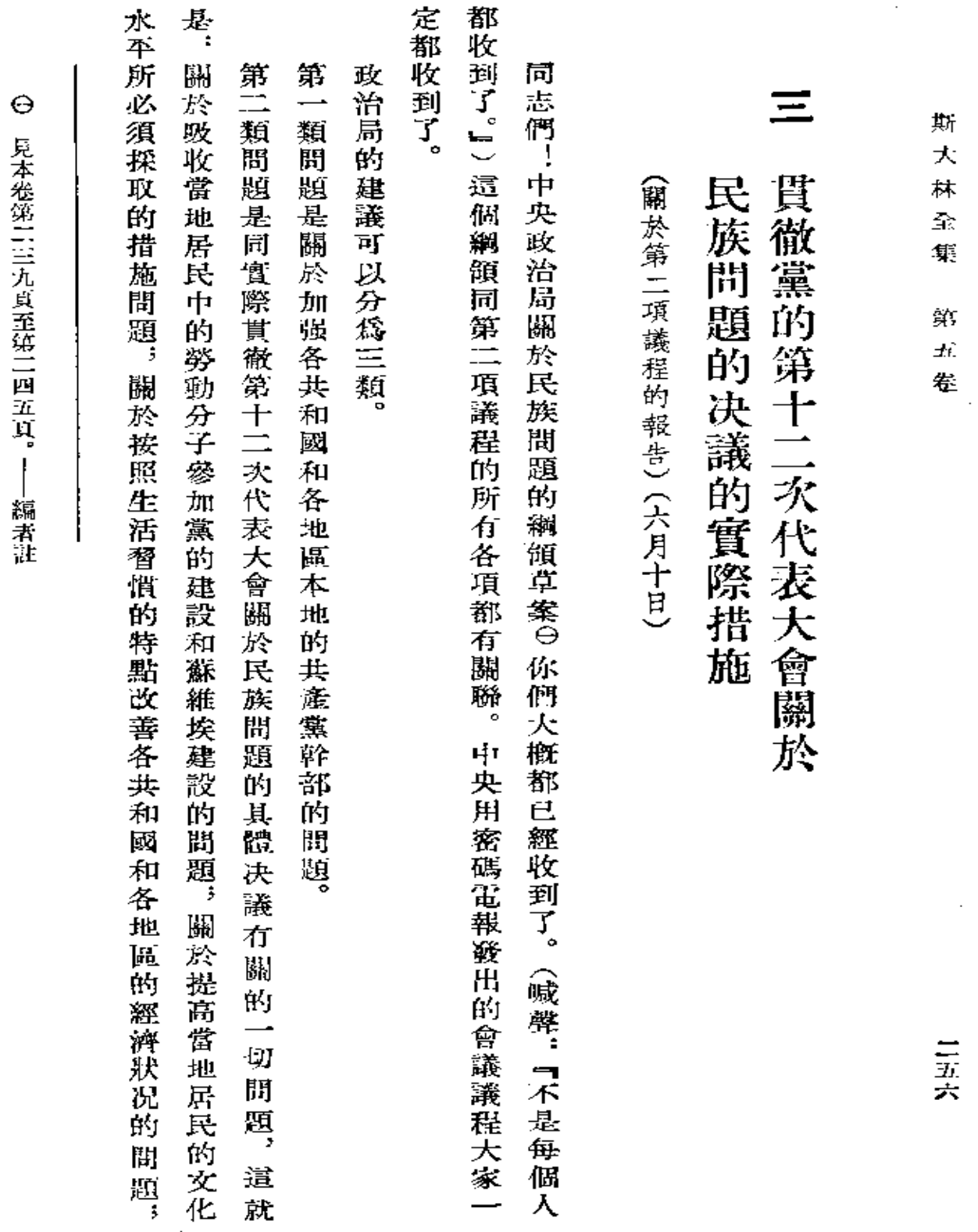

 $\ddot{\phantom{0}}$ 

PDF 文件使用 "pdfFactory Pro" 试用版本创建 [www.fineprint.com.cn](http://www.fineprint.com.cn)

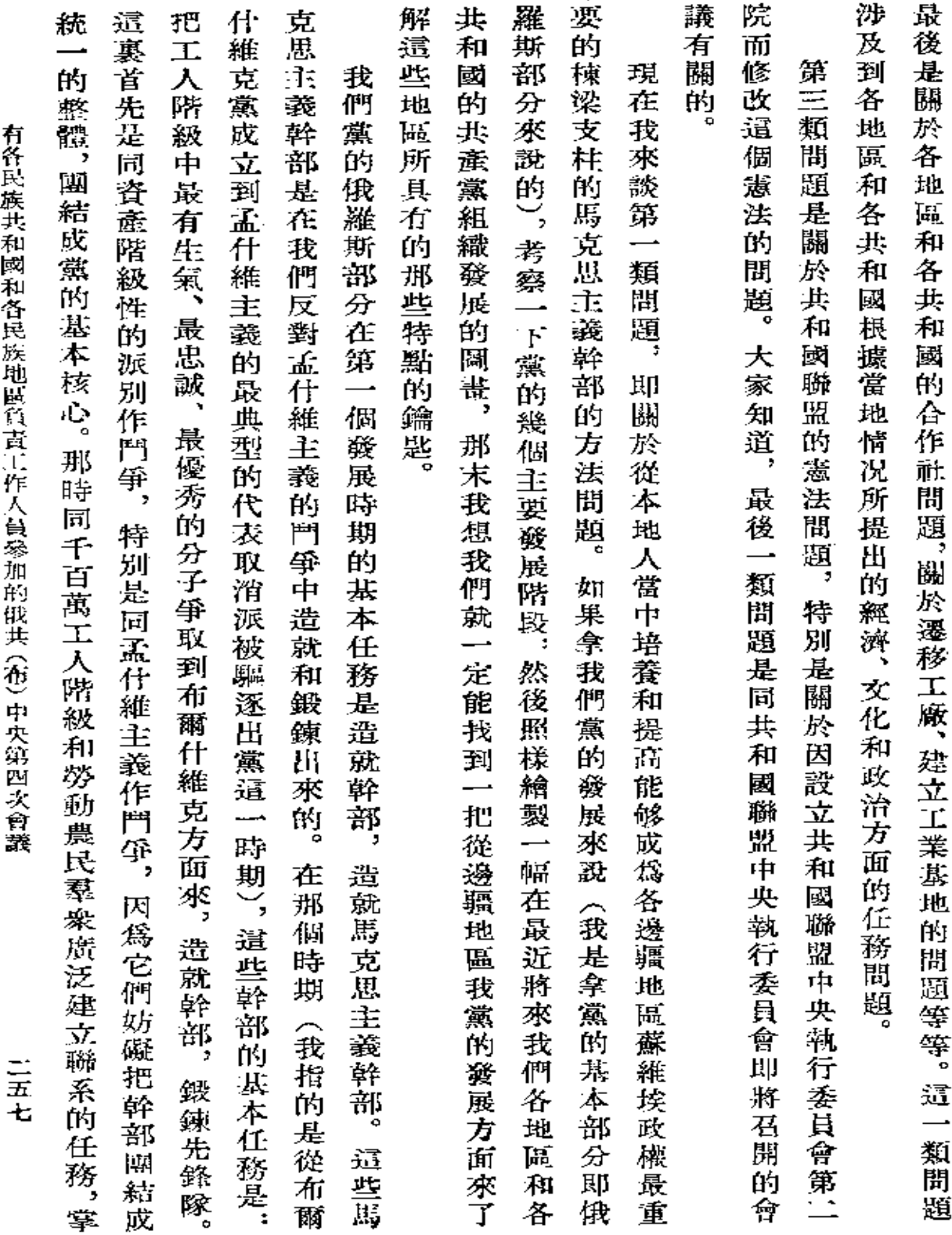

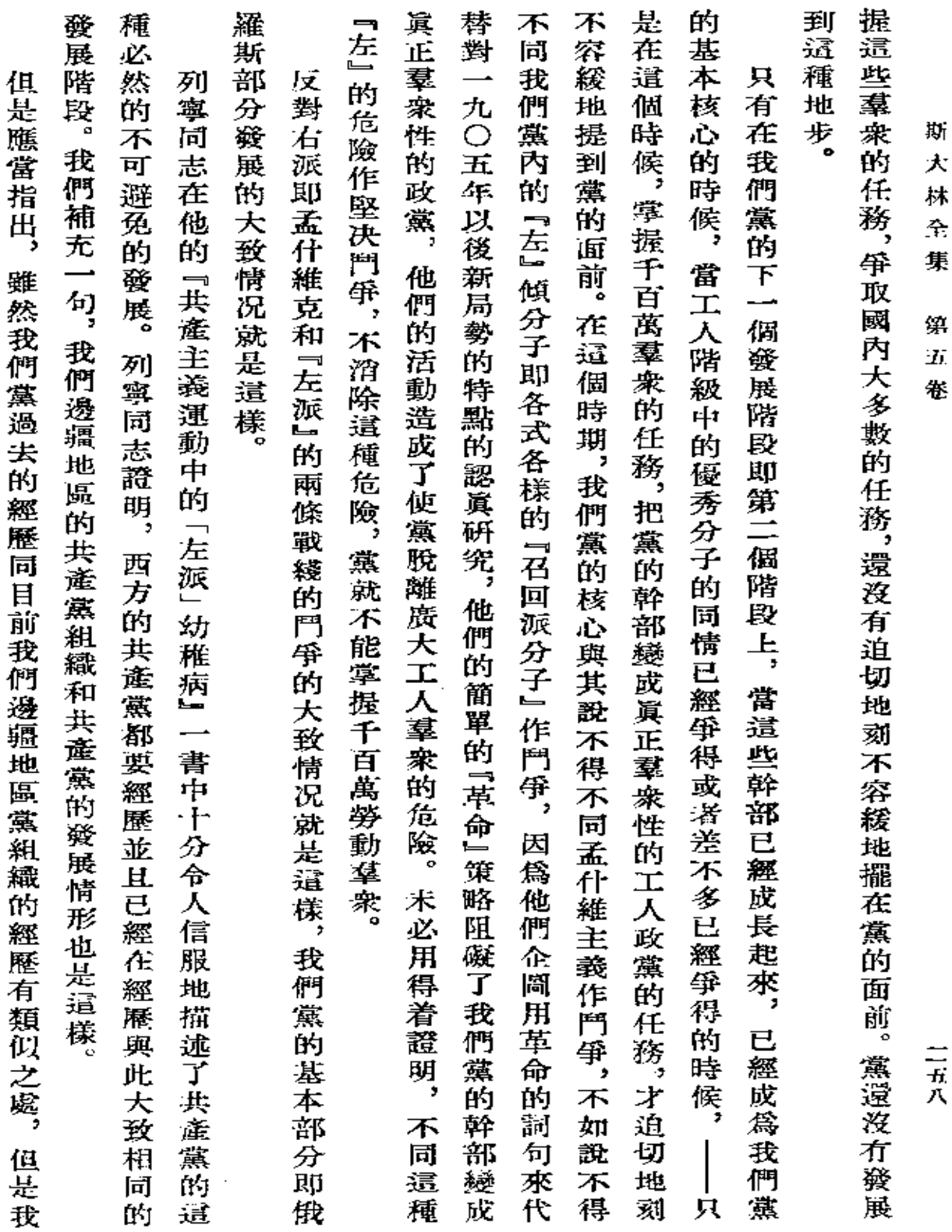

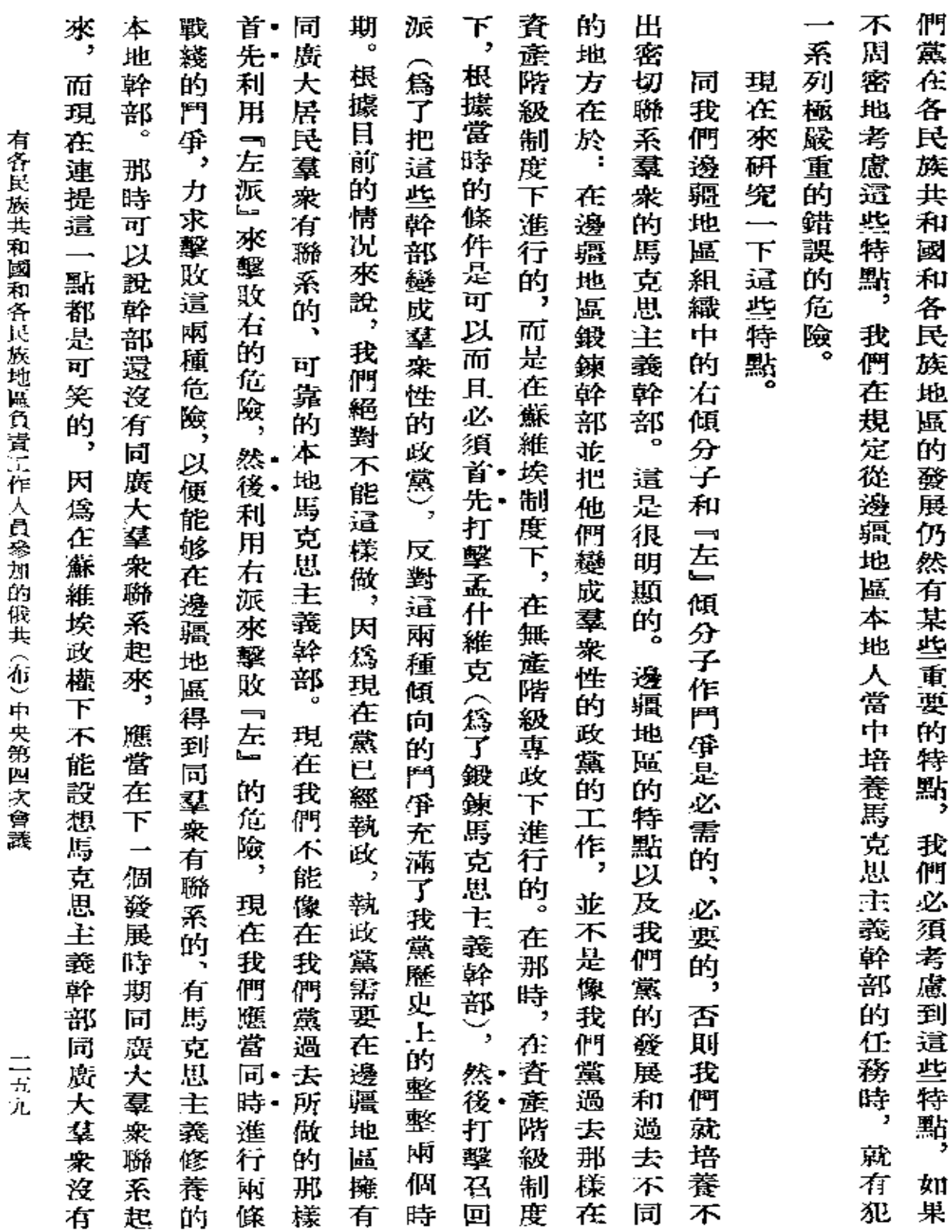

 $\mathcal{L}=\mathcal{L}(\mathcal{L})$ 

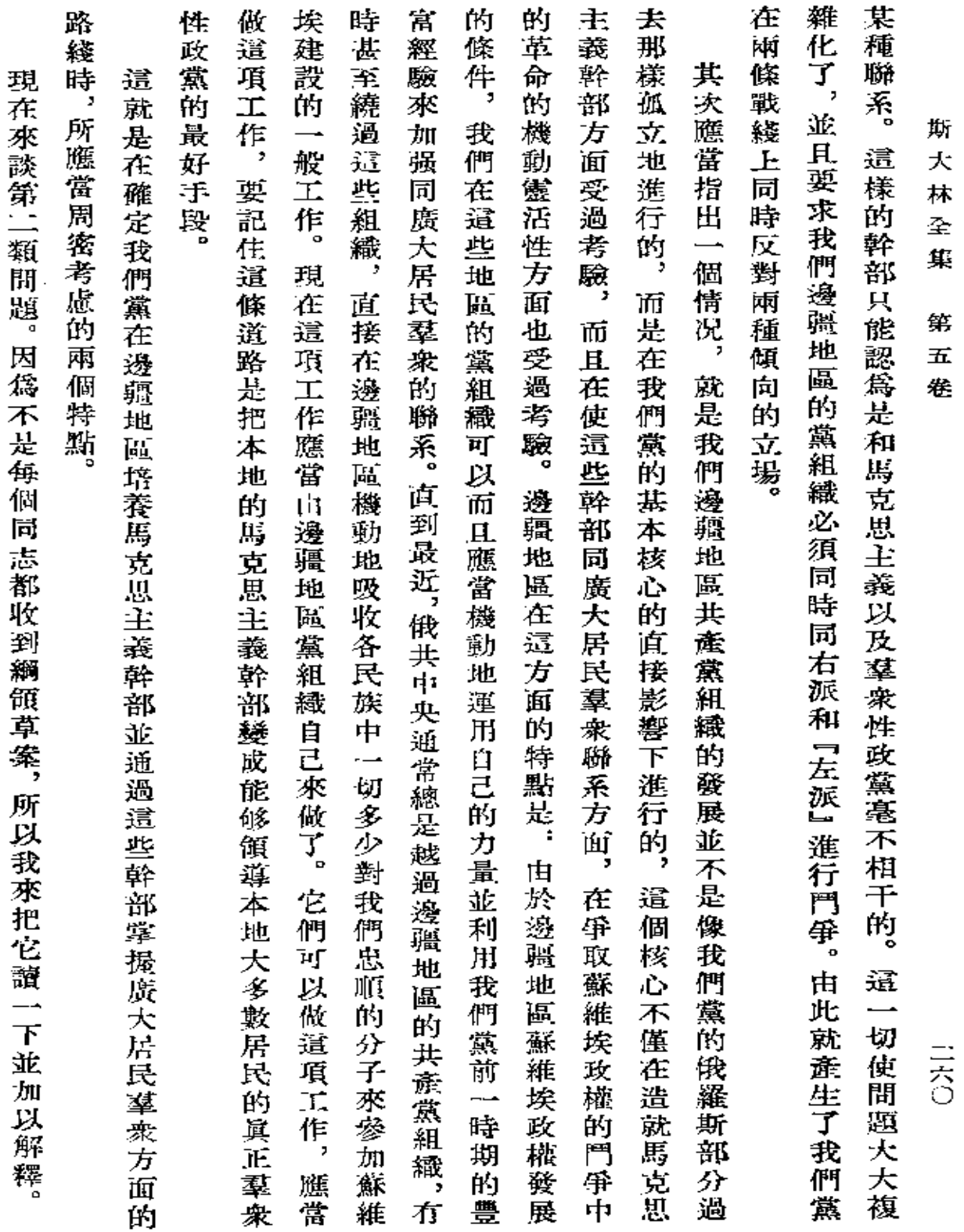

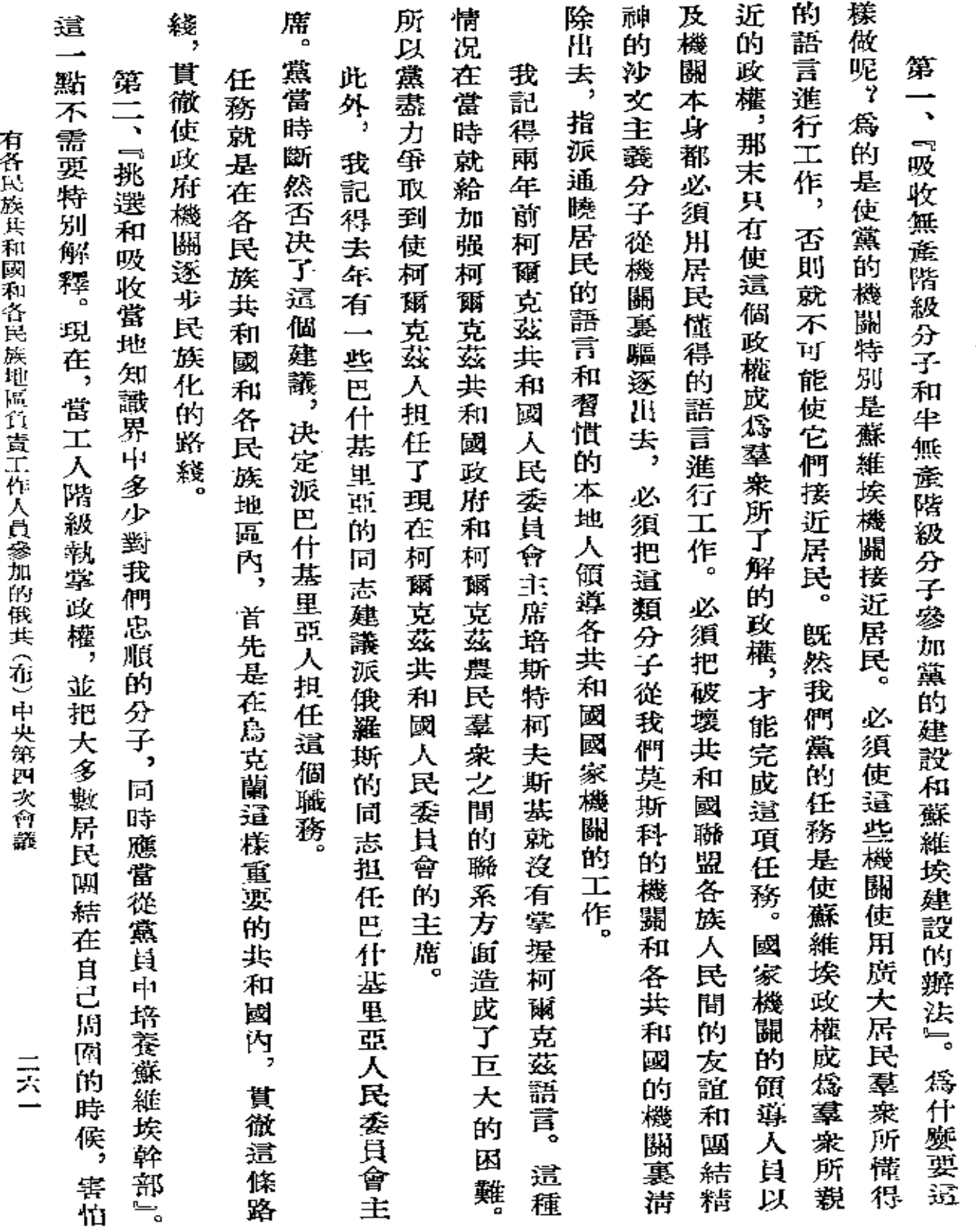

 $\sim$ 

 $\sim$ 

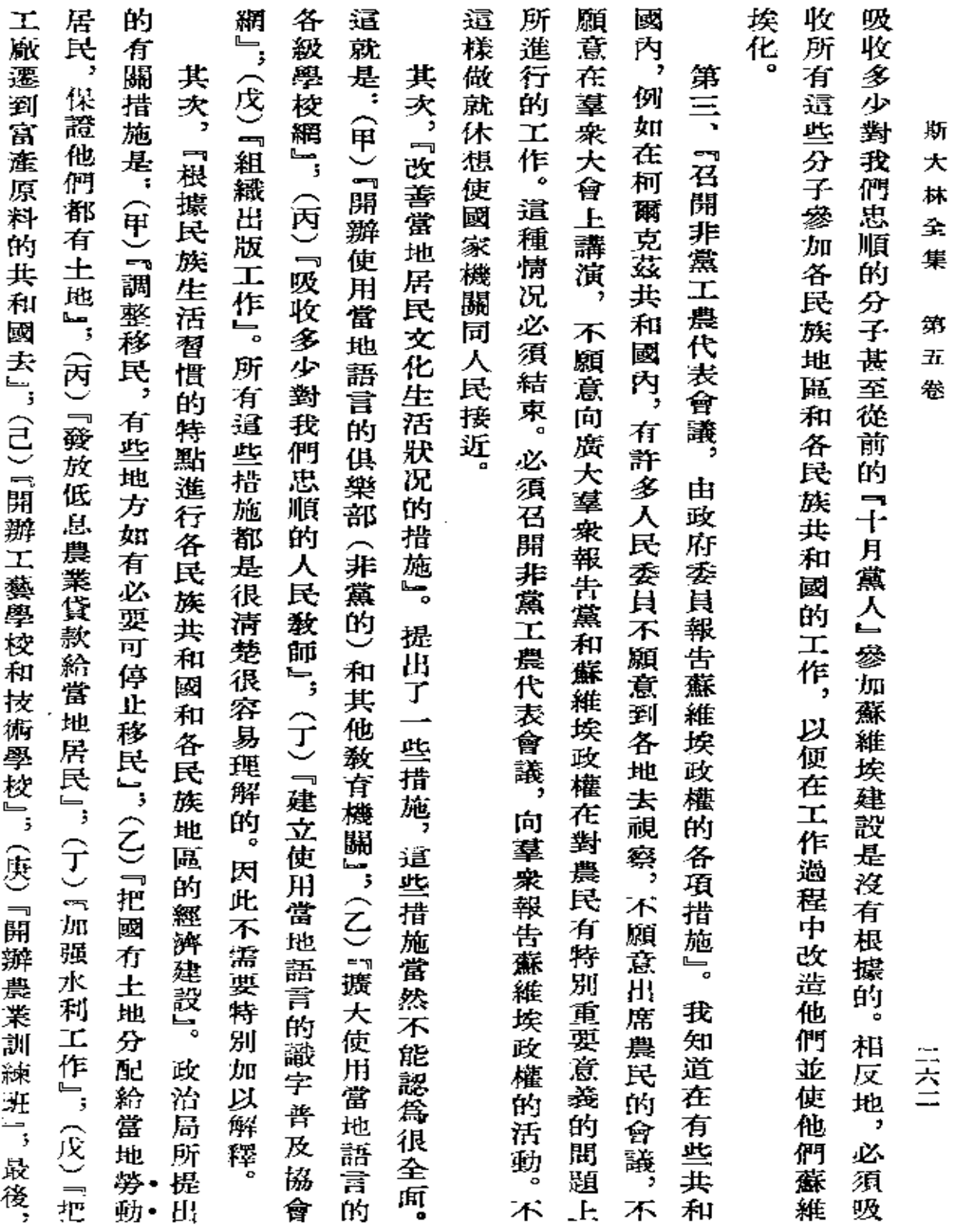

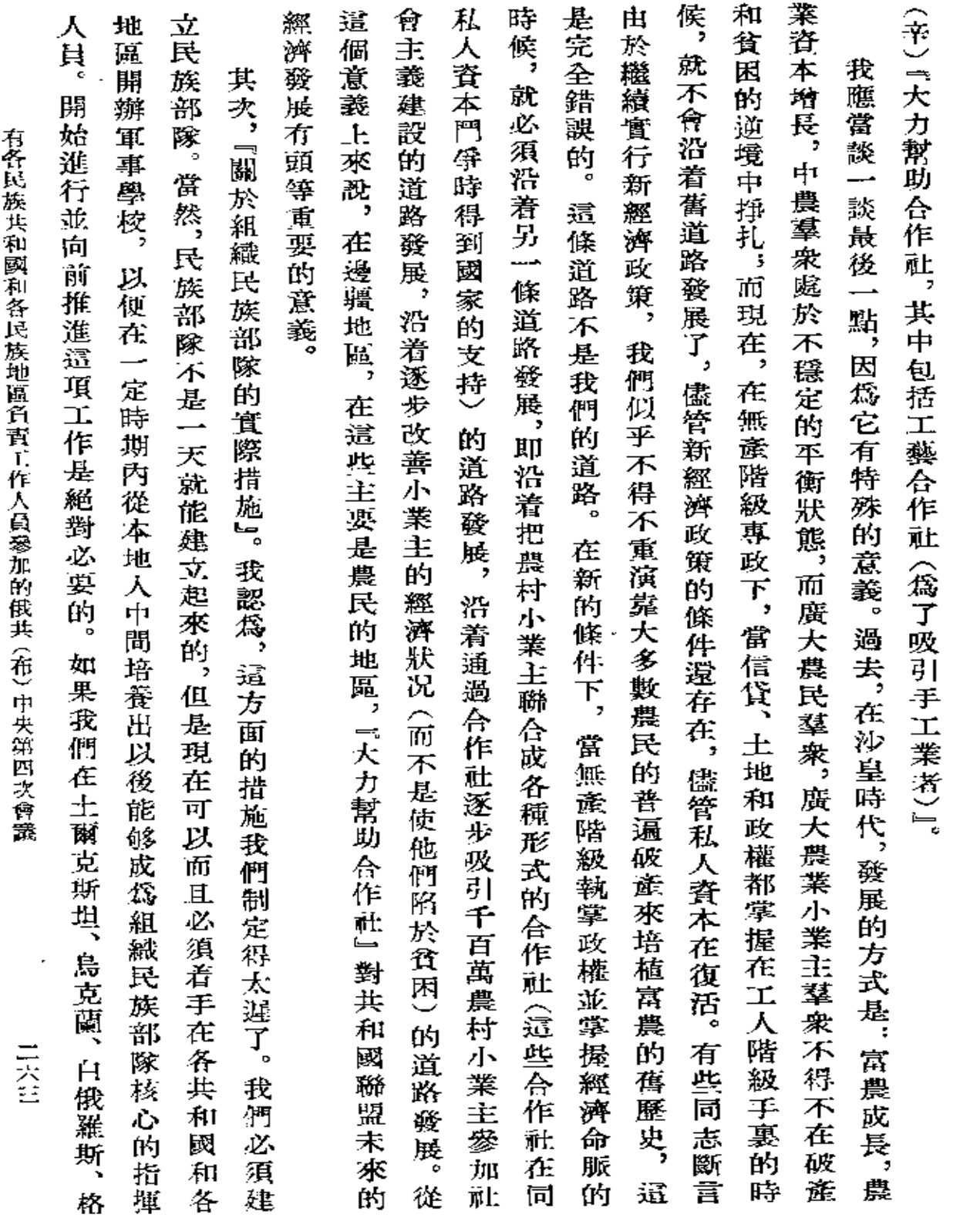

 $\mathcal{L}^{\mathcal{L}}(\mathcal{L}^{\mathcal{L}}(\mathcal{L}^{\mathcal{L$ 

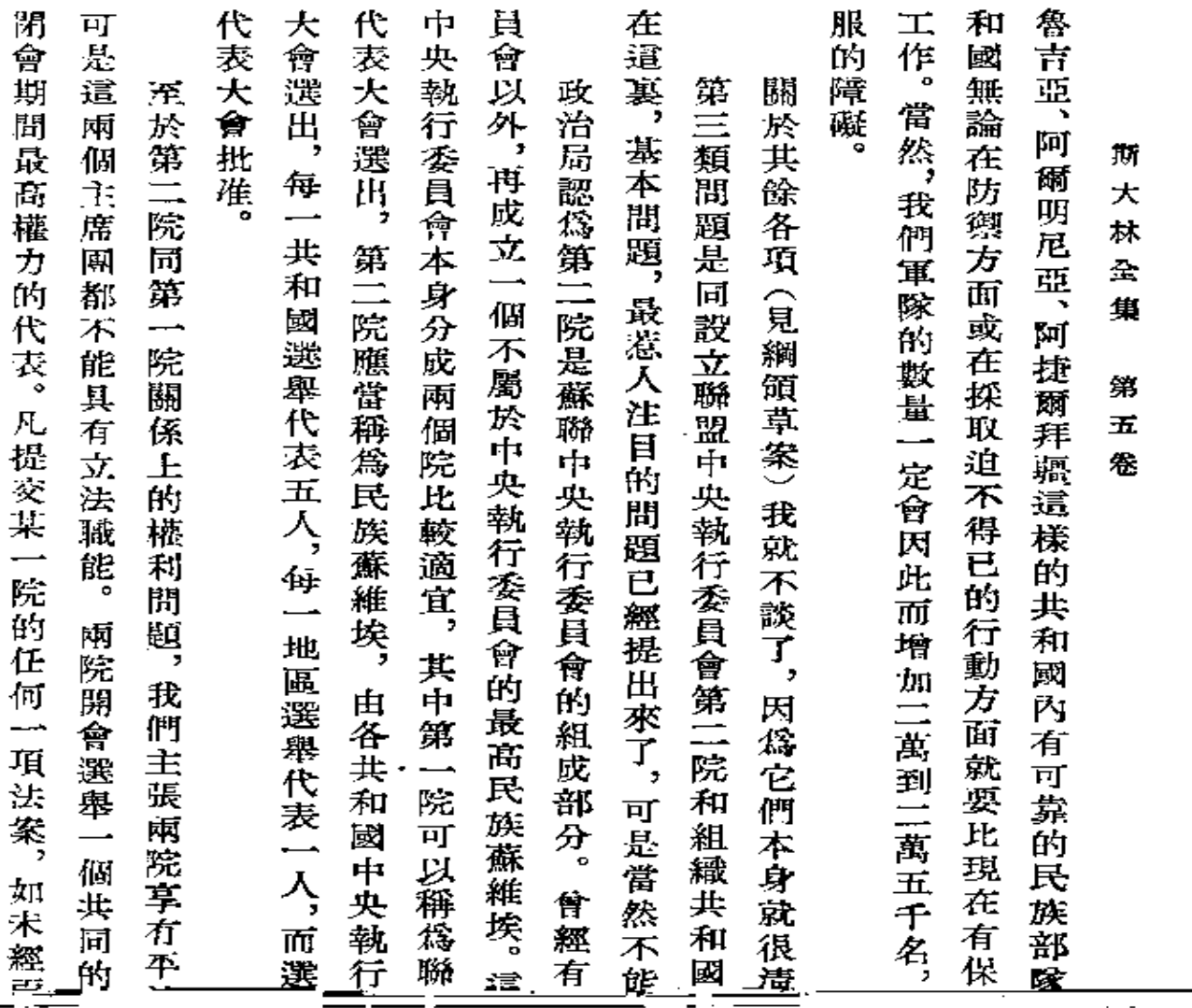

 $\mathcal{L}^{\mathcal{L}}(\mathbf{r})$  and  $\mathcal{L}^{\mathcal{L}}(\mathbf{r})$ 

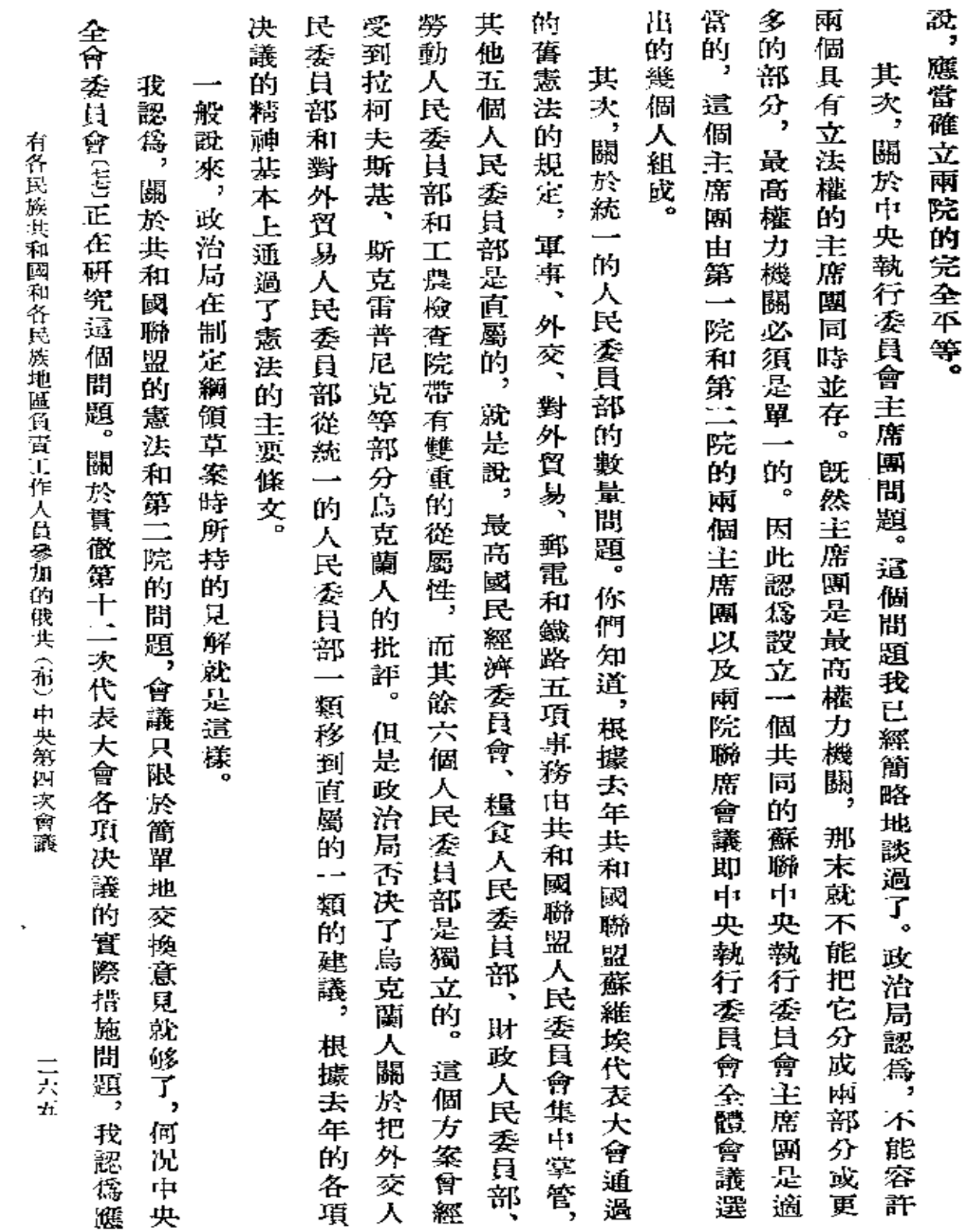

 $\sim$   $\sim$ 

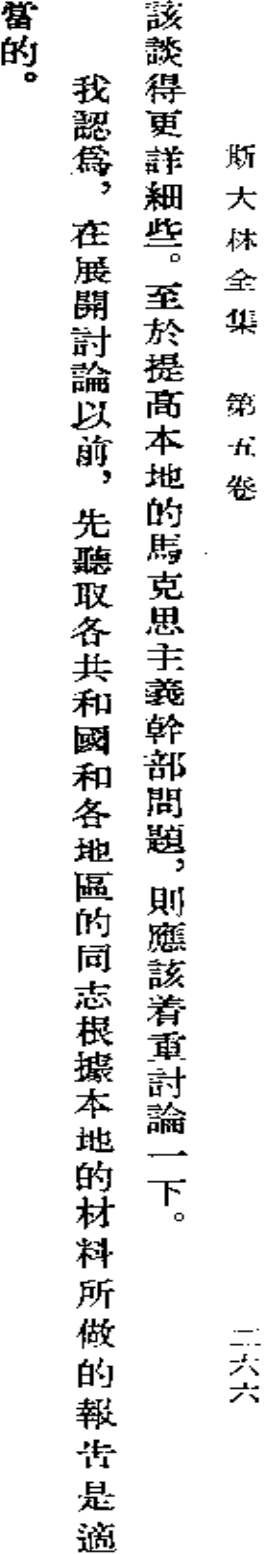

 $\mathcal{L}^{\mathcal{L}}(\mathcal{L}^{\mathcal{L}})$  and  $\mathcal{L}^{\mathcal{L}}(\mathcal{L}^{\mathcal{L}})$  and  $\mathcal{L}^{\mathcal{L}}(\mathcal{L}^{\mathcal{L}})$ 

 $\mathcal{L}^{\mathcal{L}}(\mathcal{L}^{\mathcal{L}})$  . In the  $\mathcal{L}^{\mathcal{L}}(\mathcal{L}^{\mathcal{L}})$ 

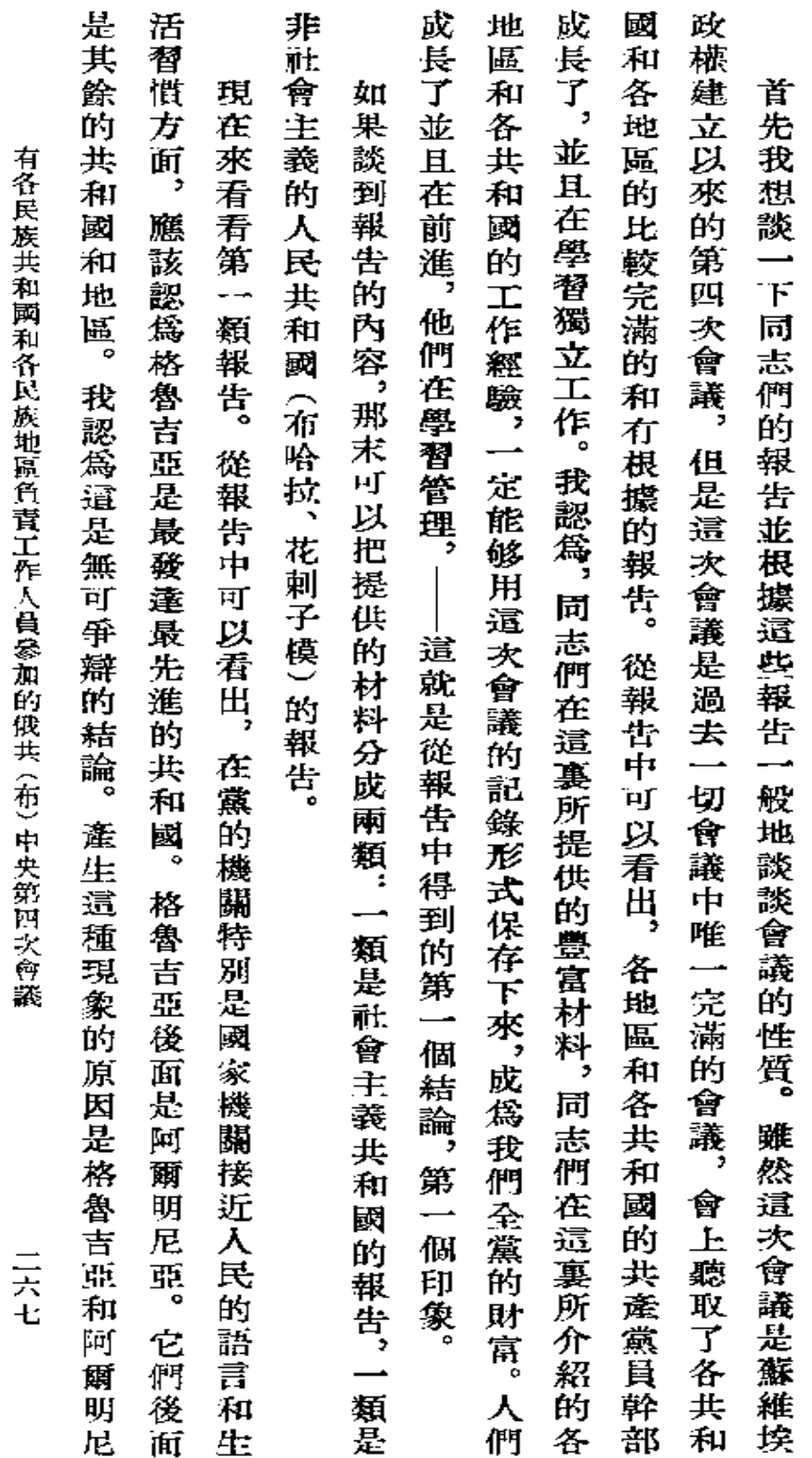

四

(六月十二日) 論

## **FDF** 文件使用 "pdfFactory Pro" 试用版本创建 [www.fineprint.com.cn](http://www.fineprint.com.cn)

 $\mathbf{a}^{\prime}$  ,  $\mathbf{a}^{\prime}$  ,  $\mathbf{a}^{\prime}$ 

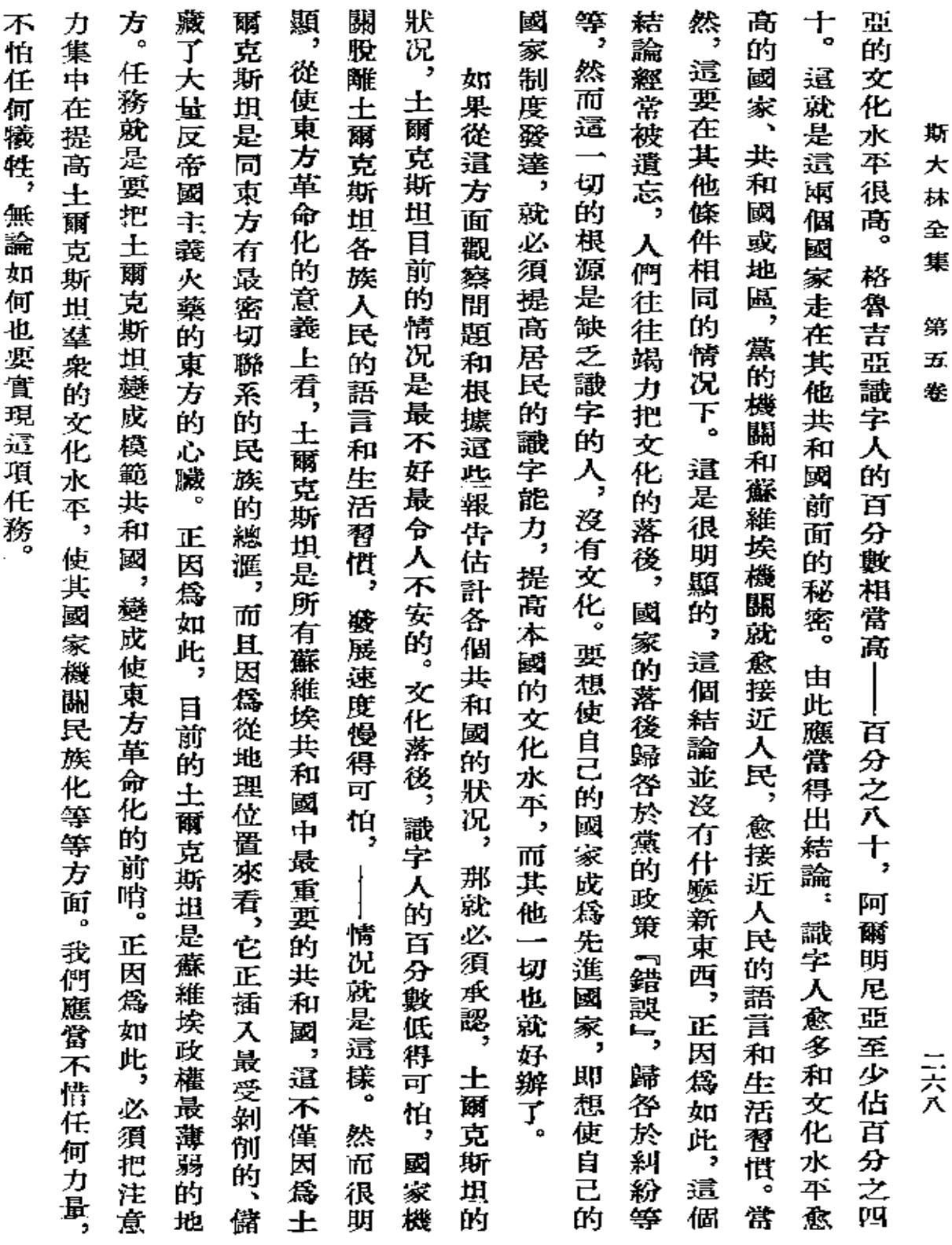

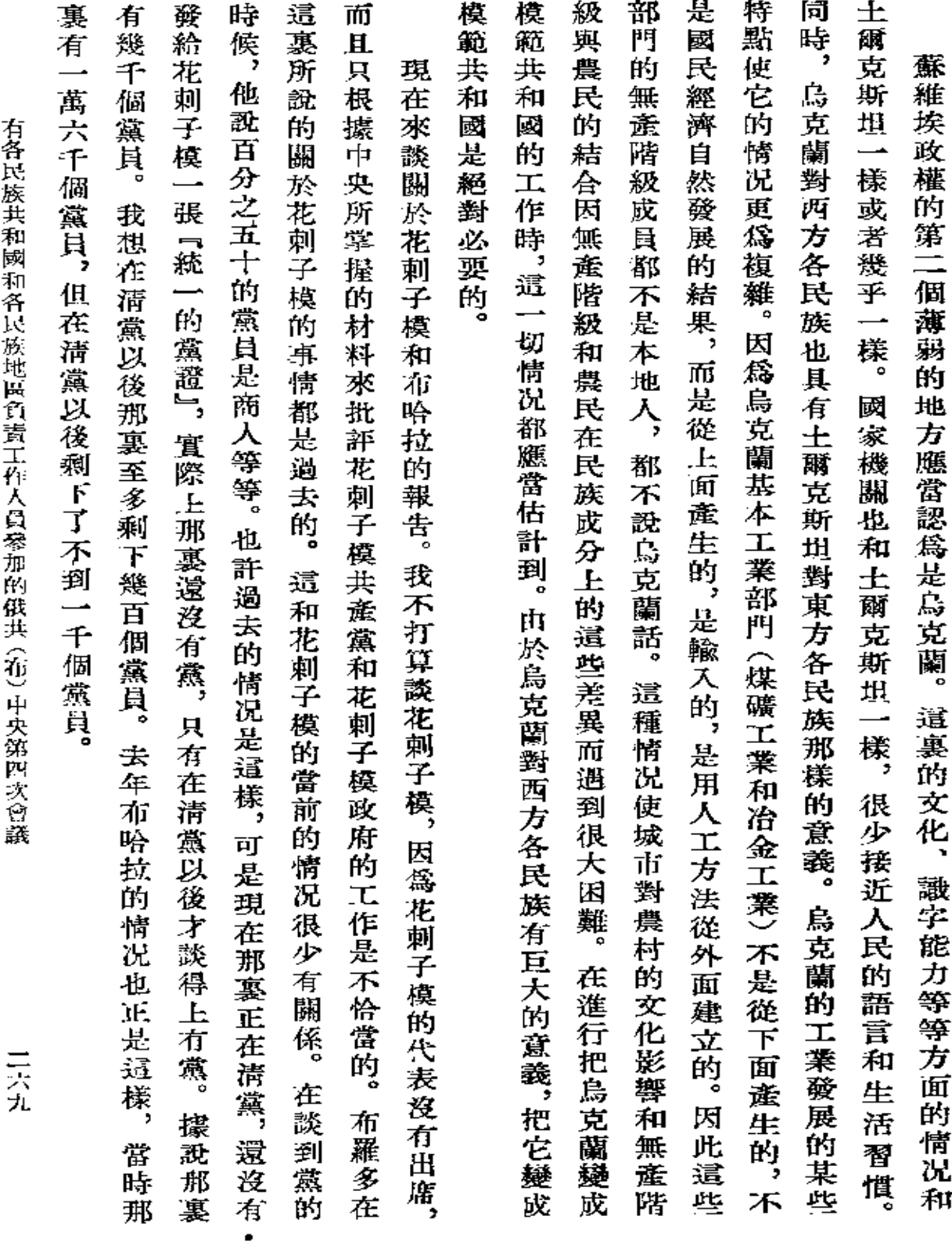

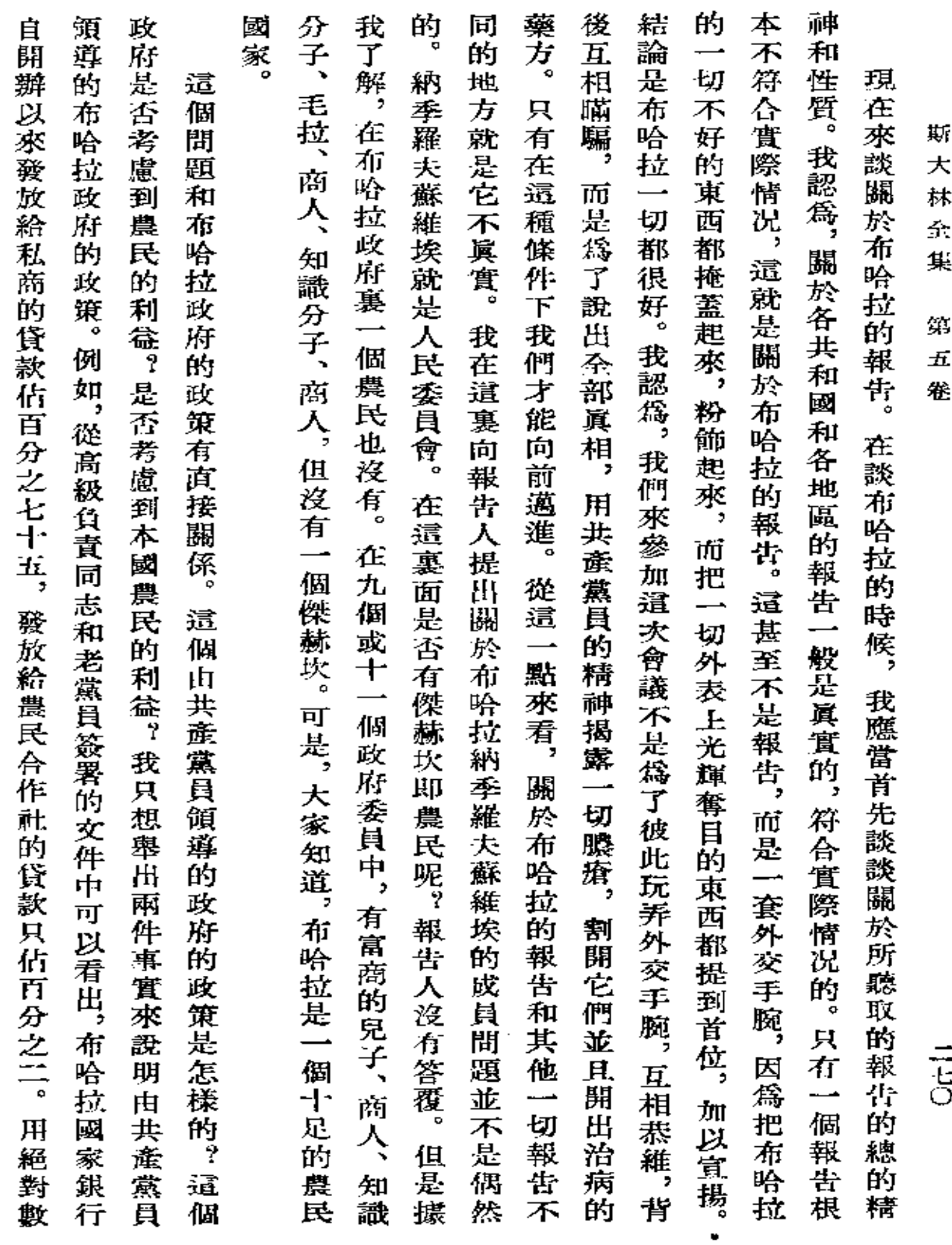

**FDF** 文件使用 "pdfFactory Pro" 试用版本创建 [www.fineprint.com.cn](http://www.fineprint.com.cn)

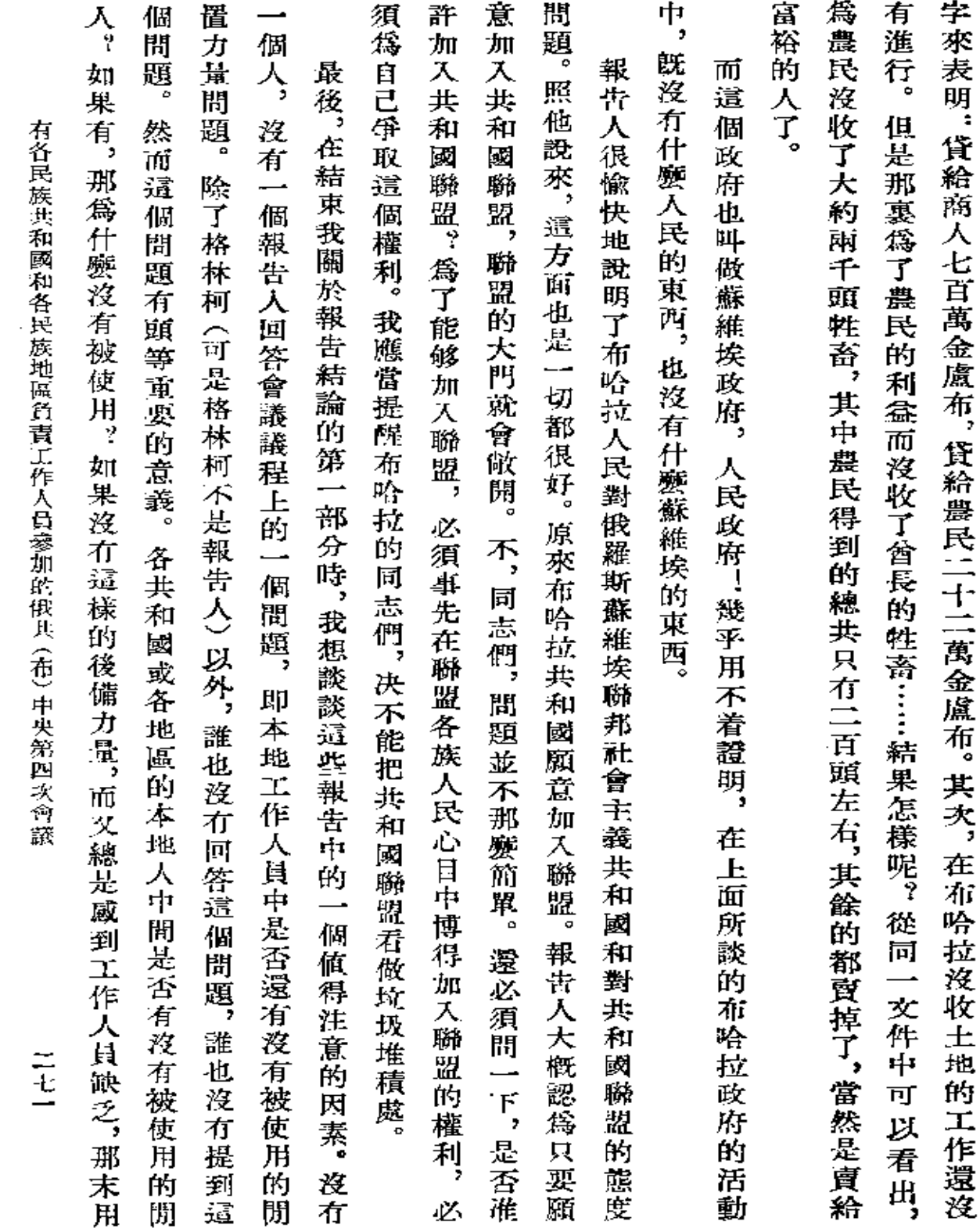

 $\bullet$ 

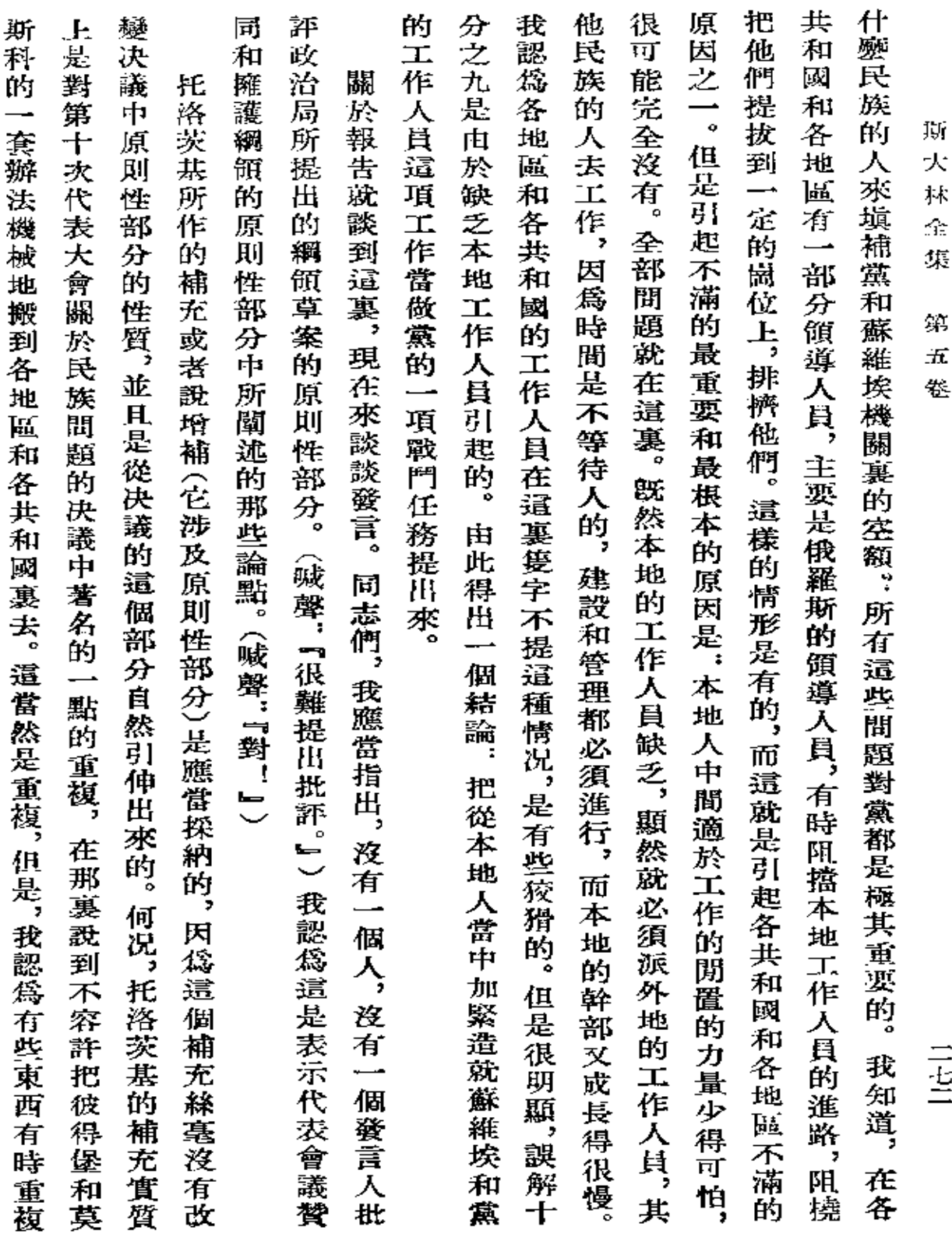

 $\epsilon$ 

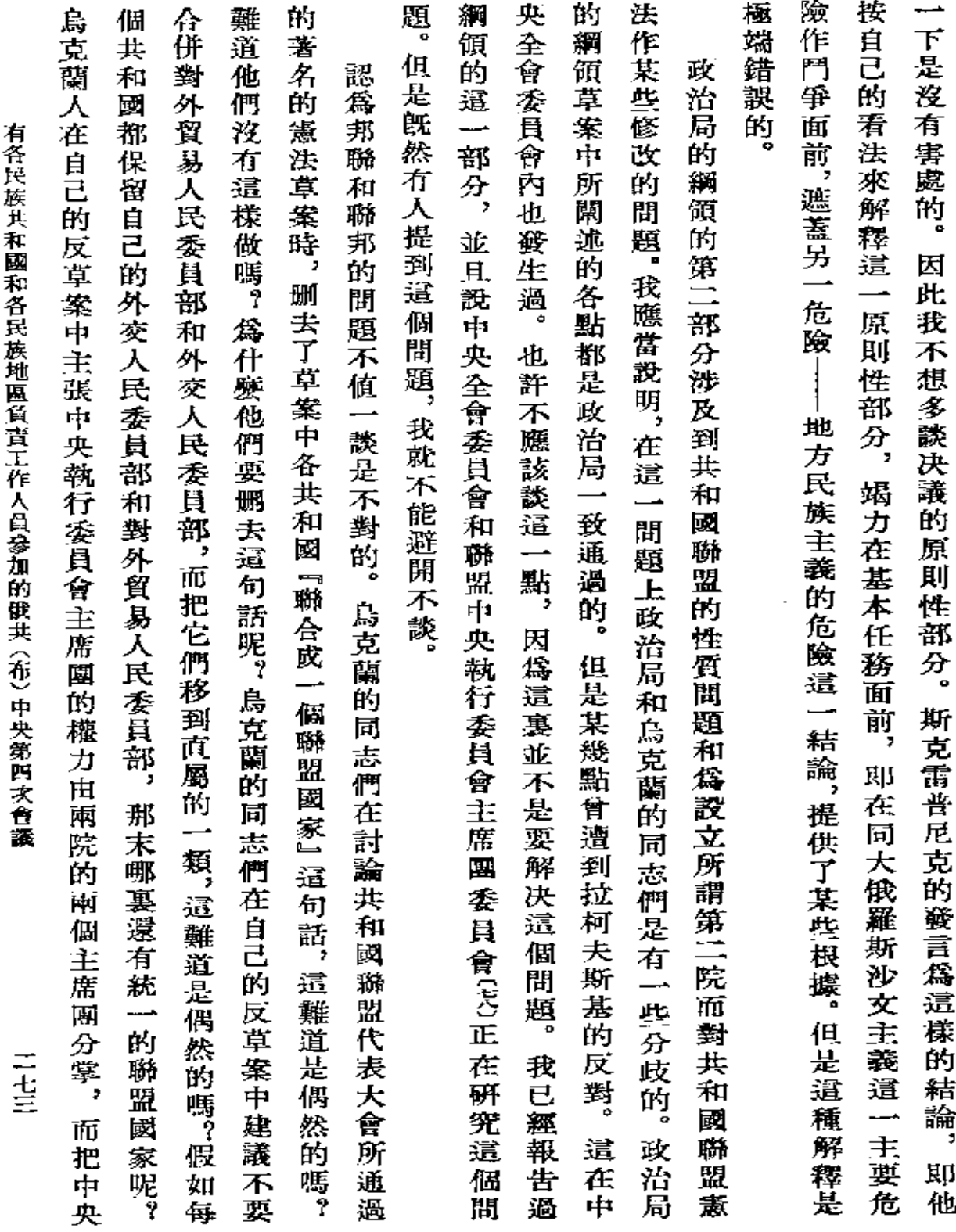

 $\Delta \sim 10^{11}$  m

 $\mathcal{L}^{\mathcal{L}}(\mathcal{L}^{\mathcal{L}}(\mathcal{L}^{\mathcal{L}}))$ 

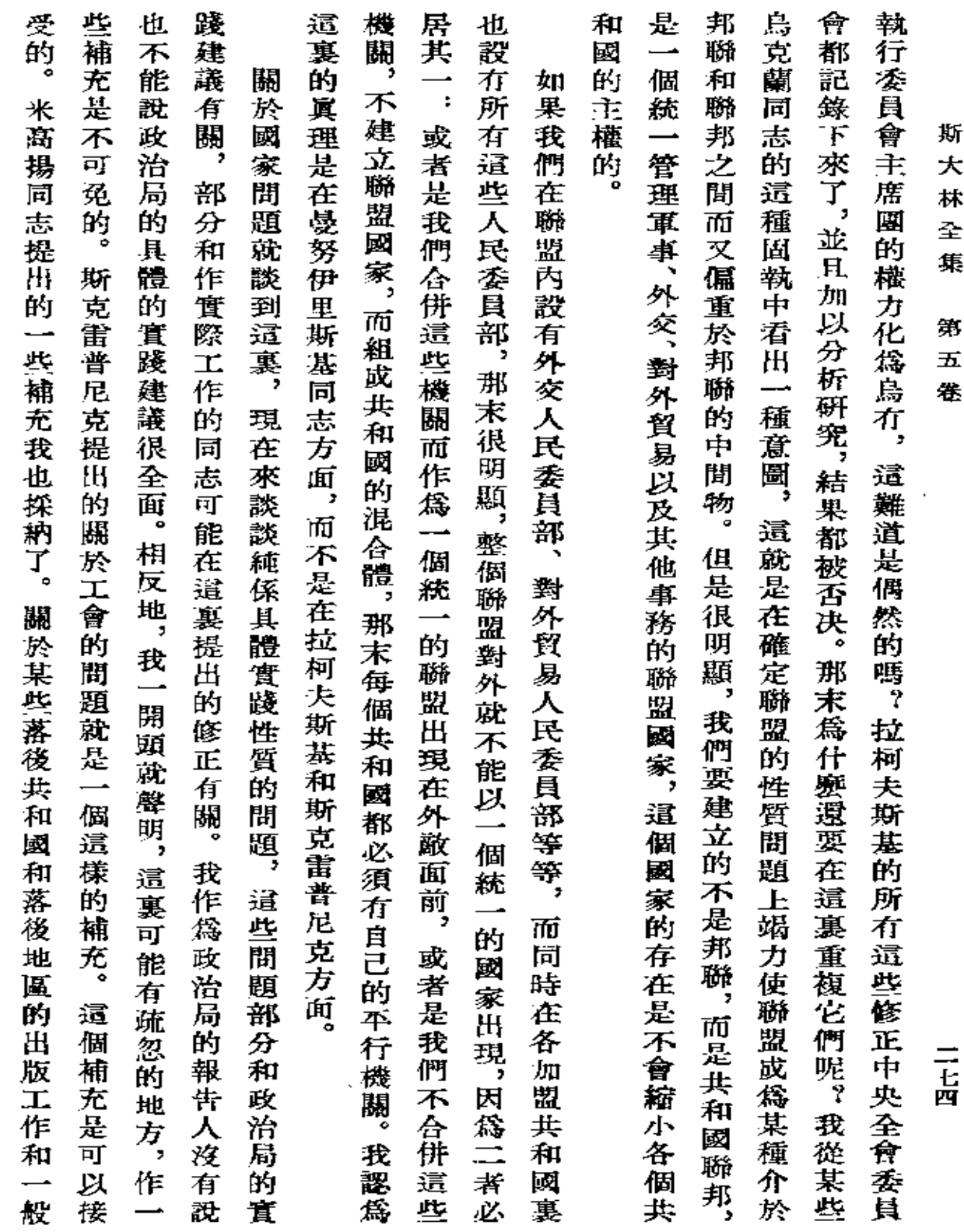

 $\mathcal{L}(\mathcal{L}^{\mathcal{L}})$  and  $\mathcal{L}(\mathcal{L}^{\mathcal{L}})$  and  $\mathcal{L}(\mathcal{L}^{\mathcal{L}})$ 

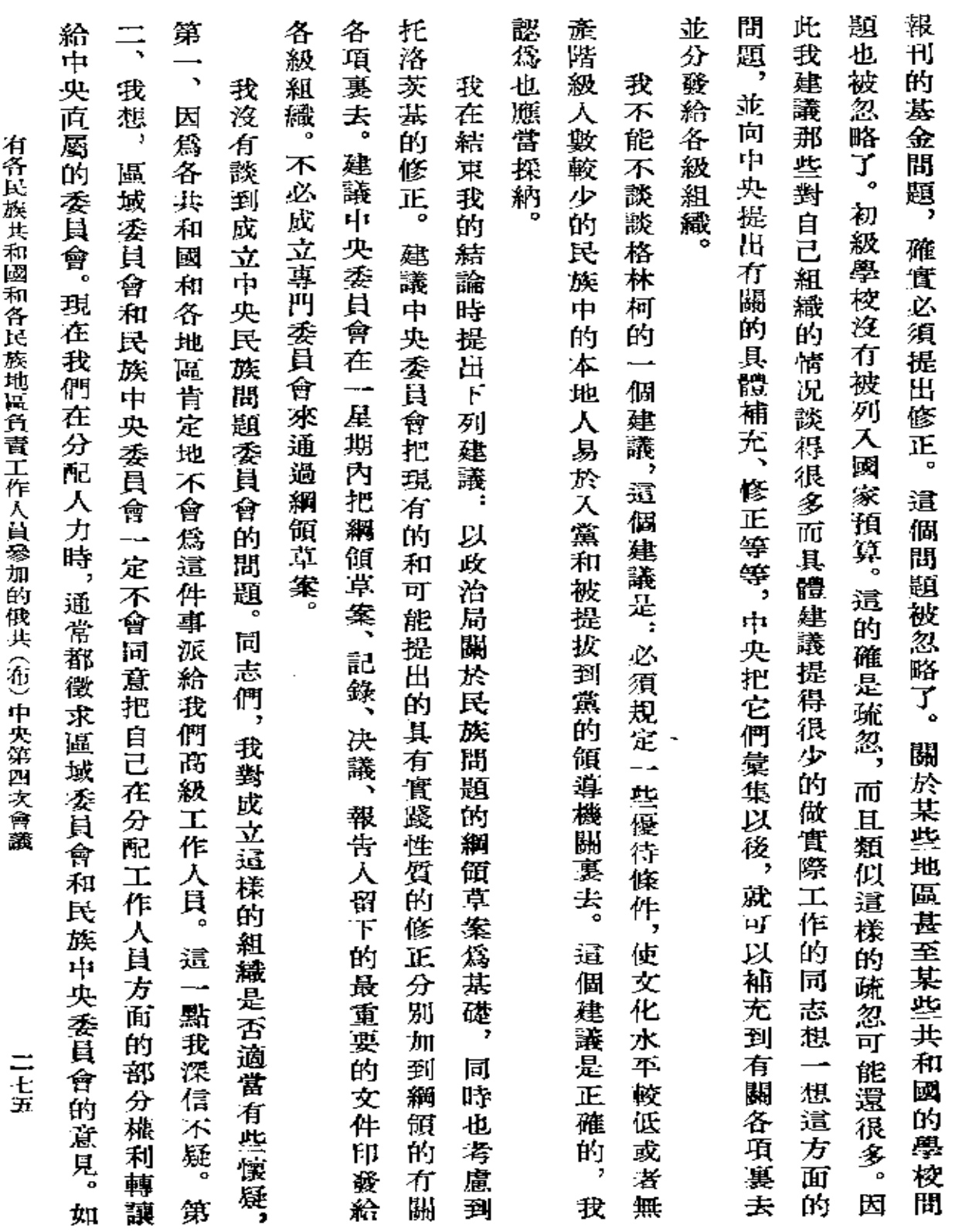

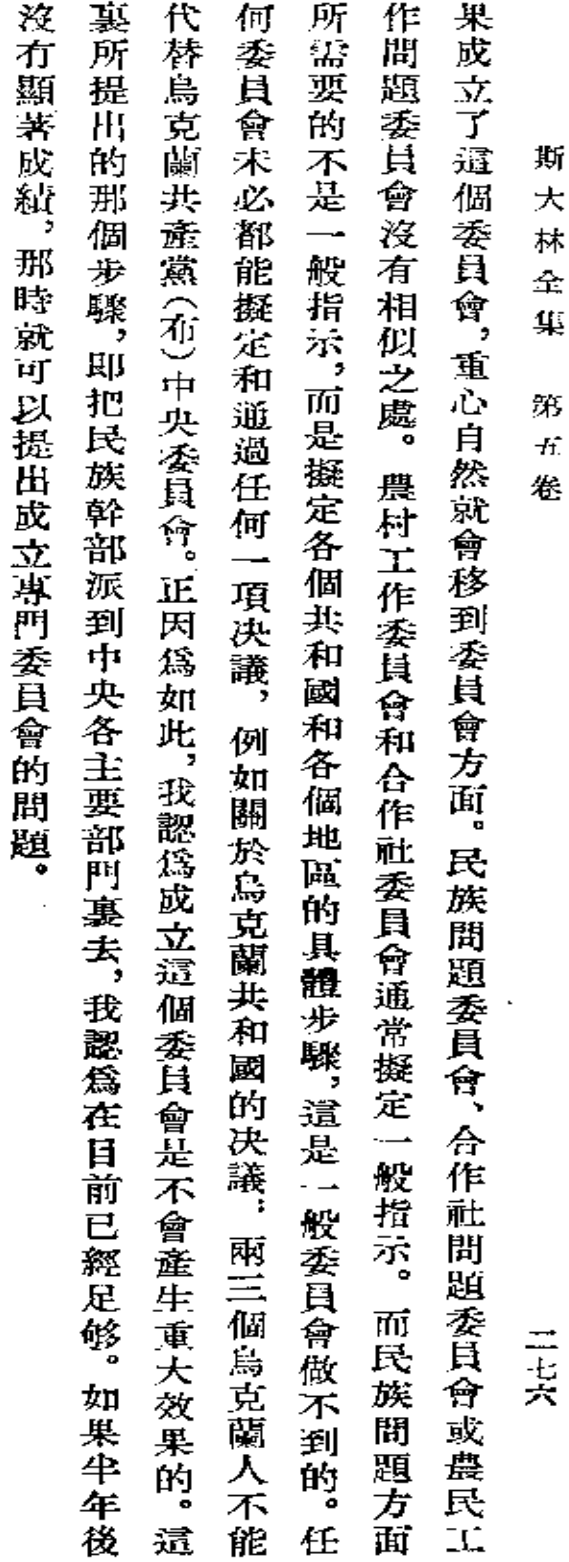

 $\sim 10^{11}$  km s  $^{-1}$ 

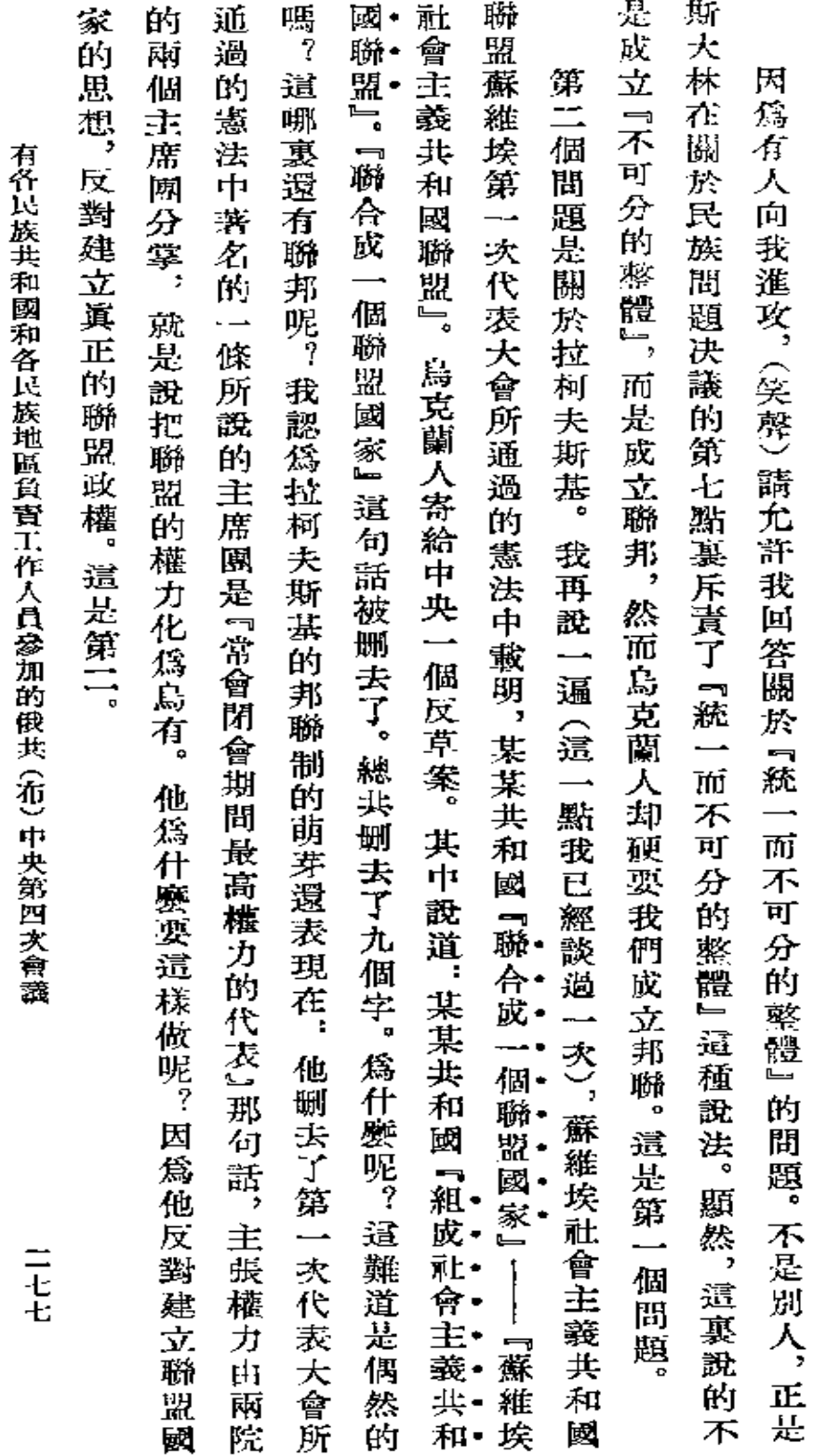

五

《六月十二日》 對發言的答覆

**FLF** 文件使用 "pdfFactory Pro" 试用版本创建 **wwfineprint.com.cn** 

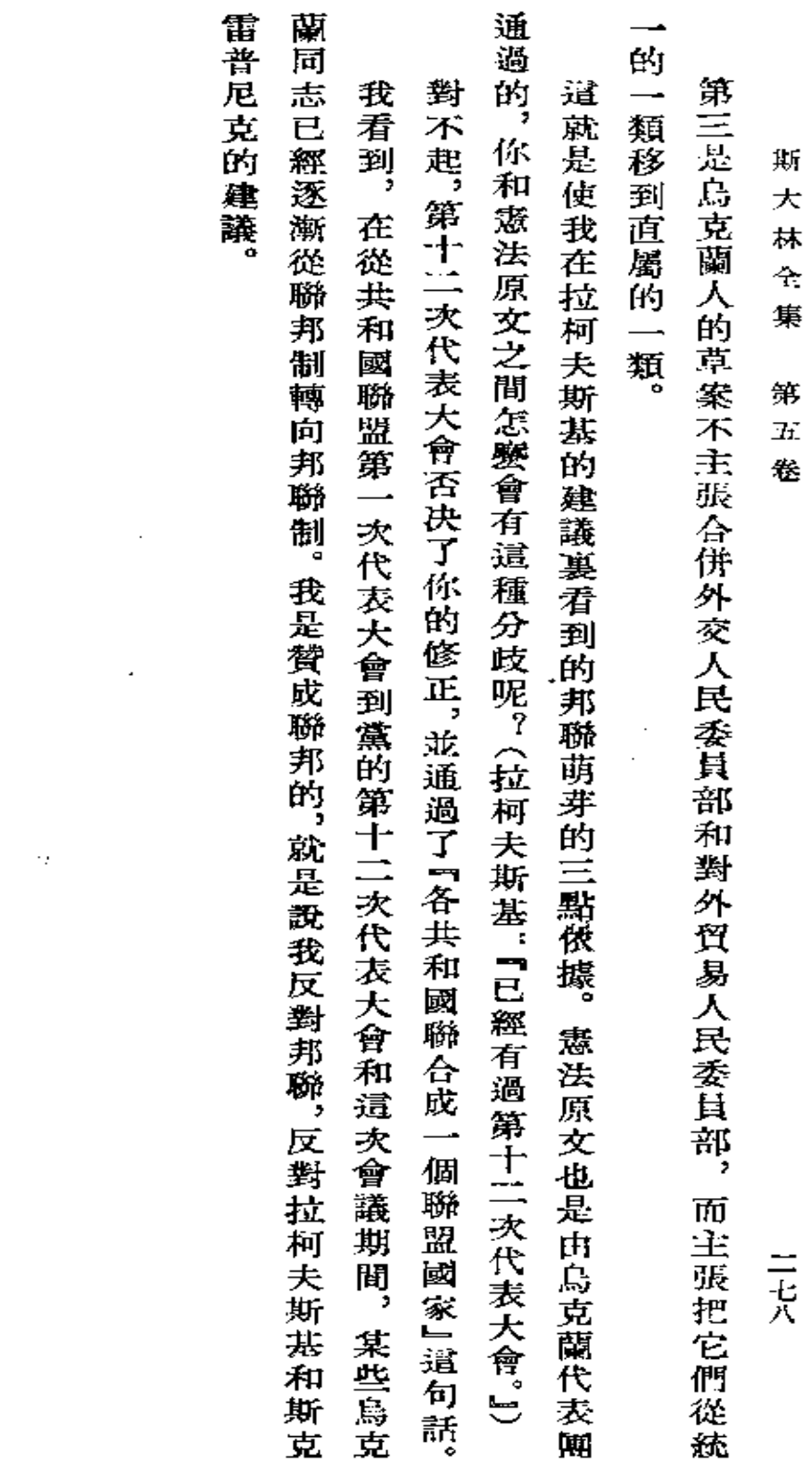

 $\mathcal{L}_{\text{max}}$  and  $\mathcal{L}_{\text{max}}$  and  $\mathcal{L}_{\text{max}}$ 

 $\bullet$  . <br> <br> <br> <br> <br> <br> <br> <br> <br> <br><br><br><br><br>

 $\mathcal{L}_{\text{max}}$  and  $\mathcal{L}_{\text{max}}$ 

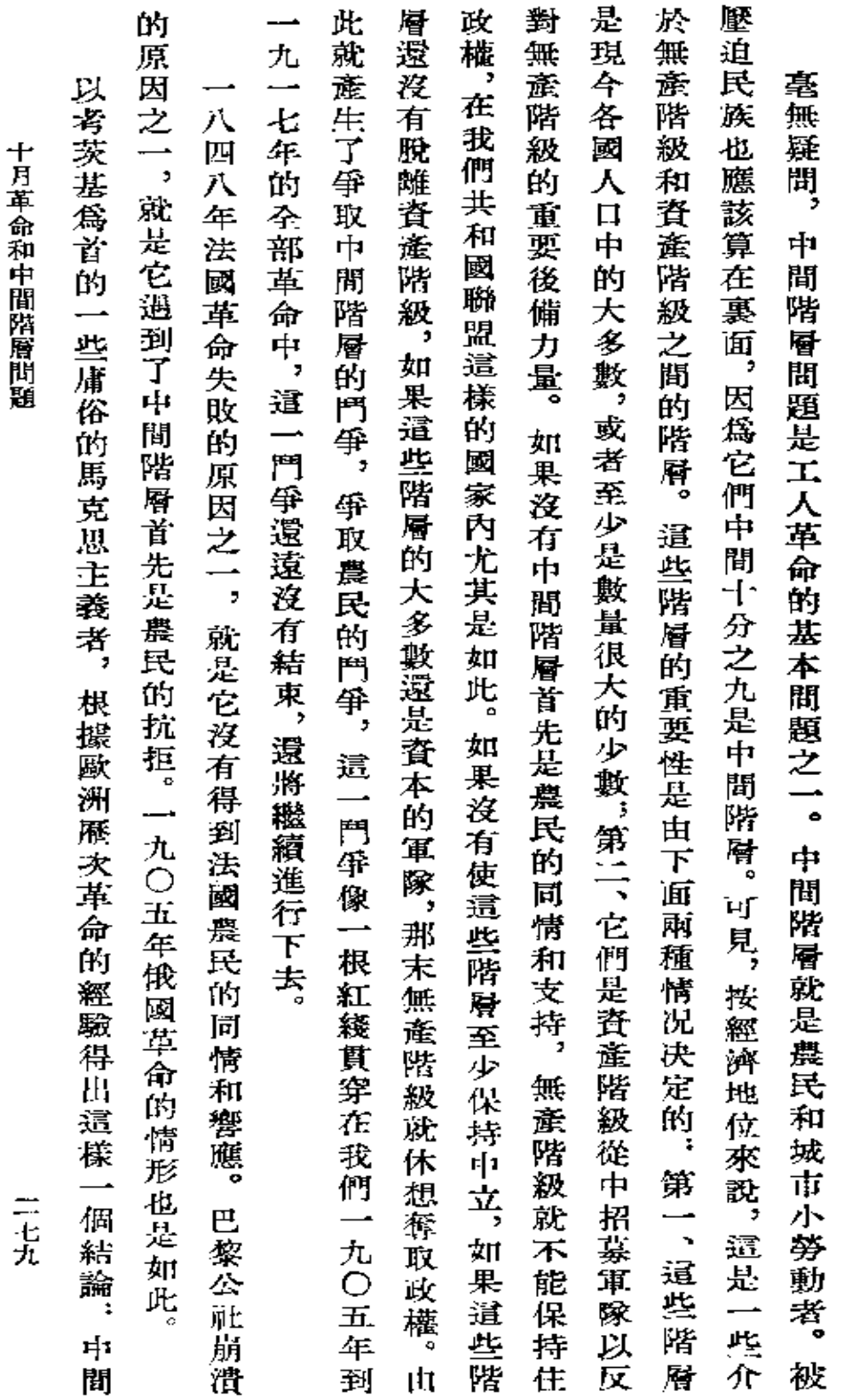

 $\bar{\beta}$ 

十月革命和中間階層問題

 $\bar{z}$ 

**FDF** 文件使用 "pdfFactory Pro" 试用版本创建 **wwfineprint.com.cn** 

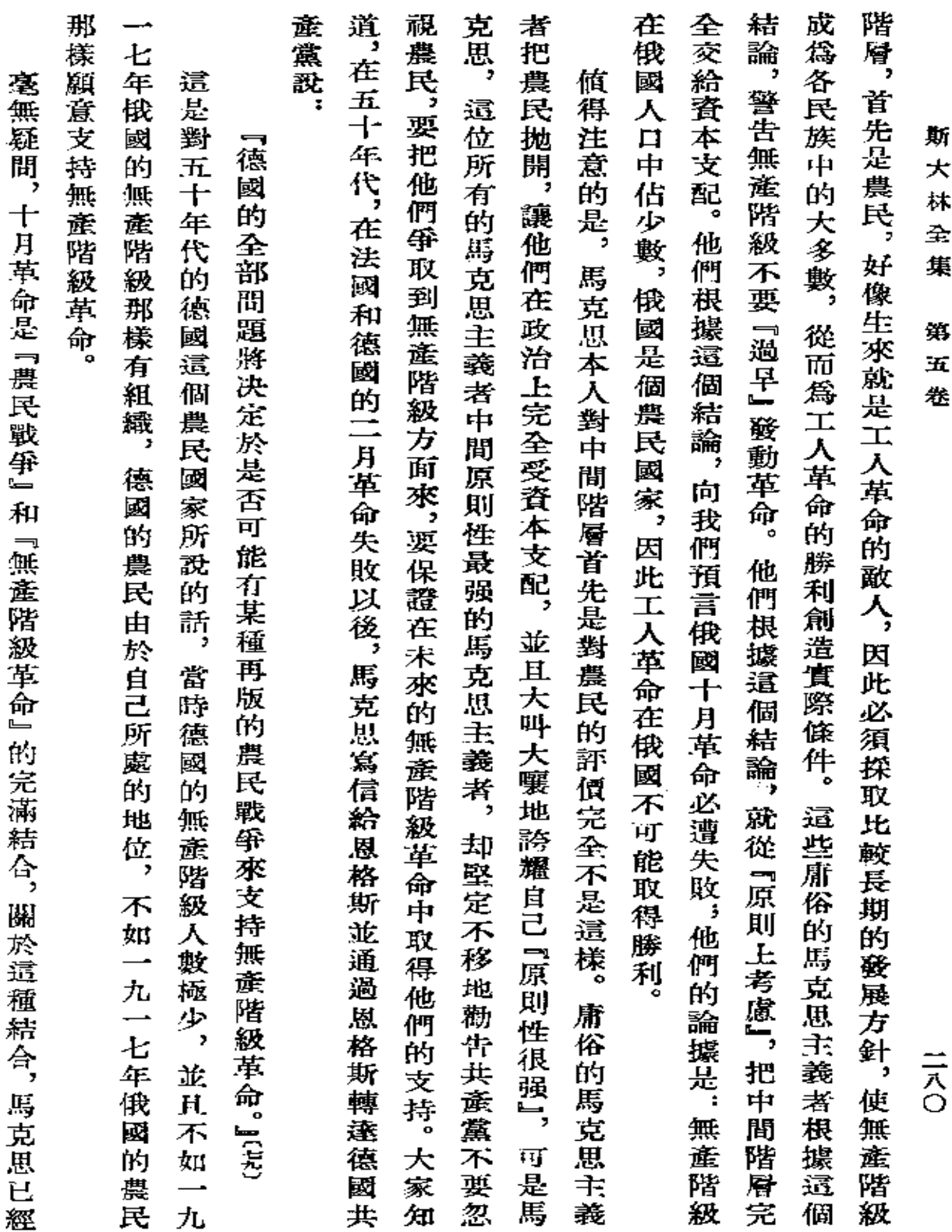

 $\sim$
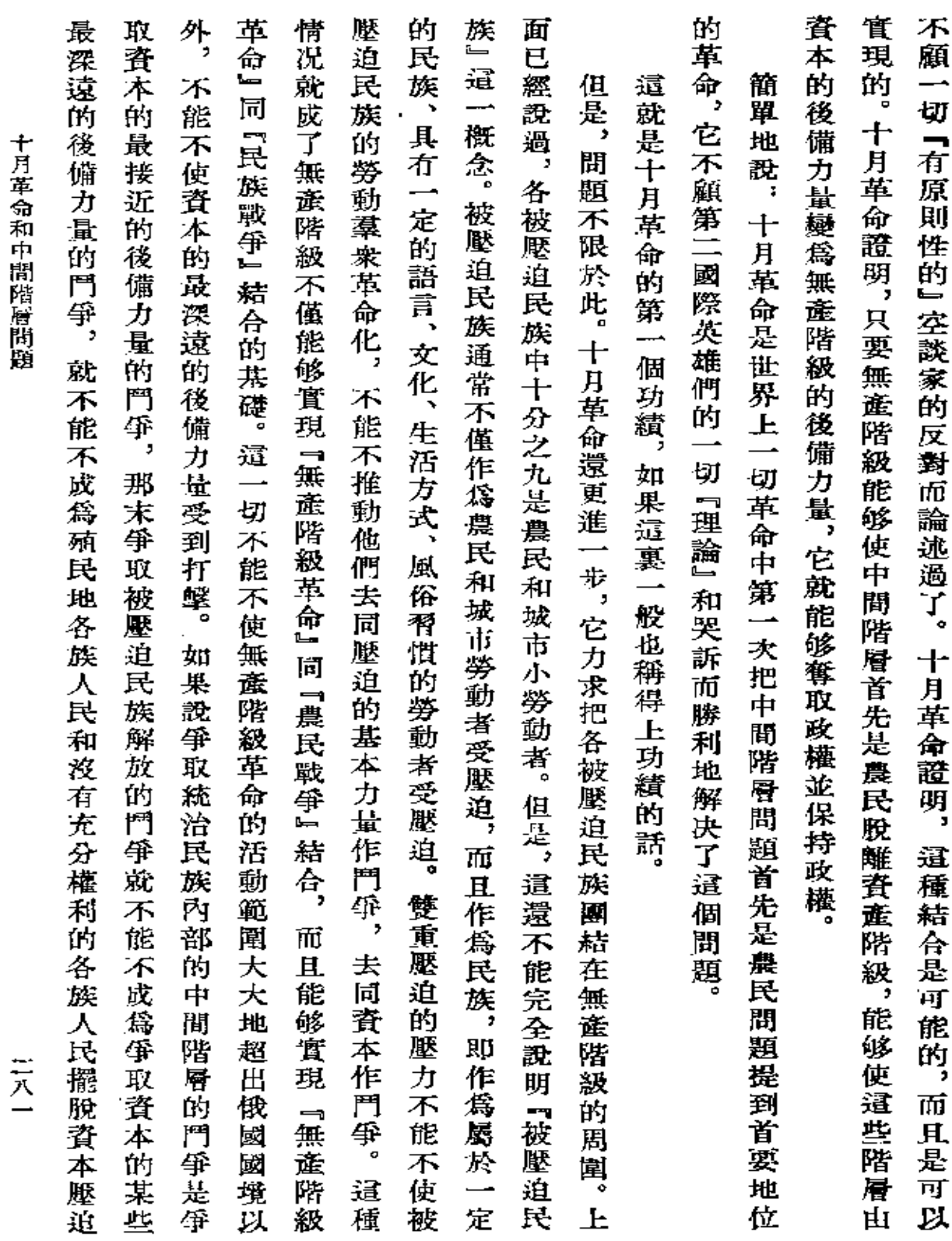

 $\sim$   $\sim$ 

 $\sim$ 

 $\overline{\phantom{a}}$ 

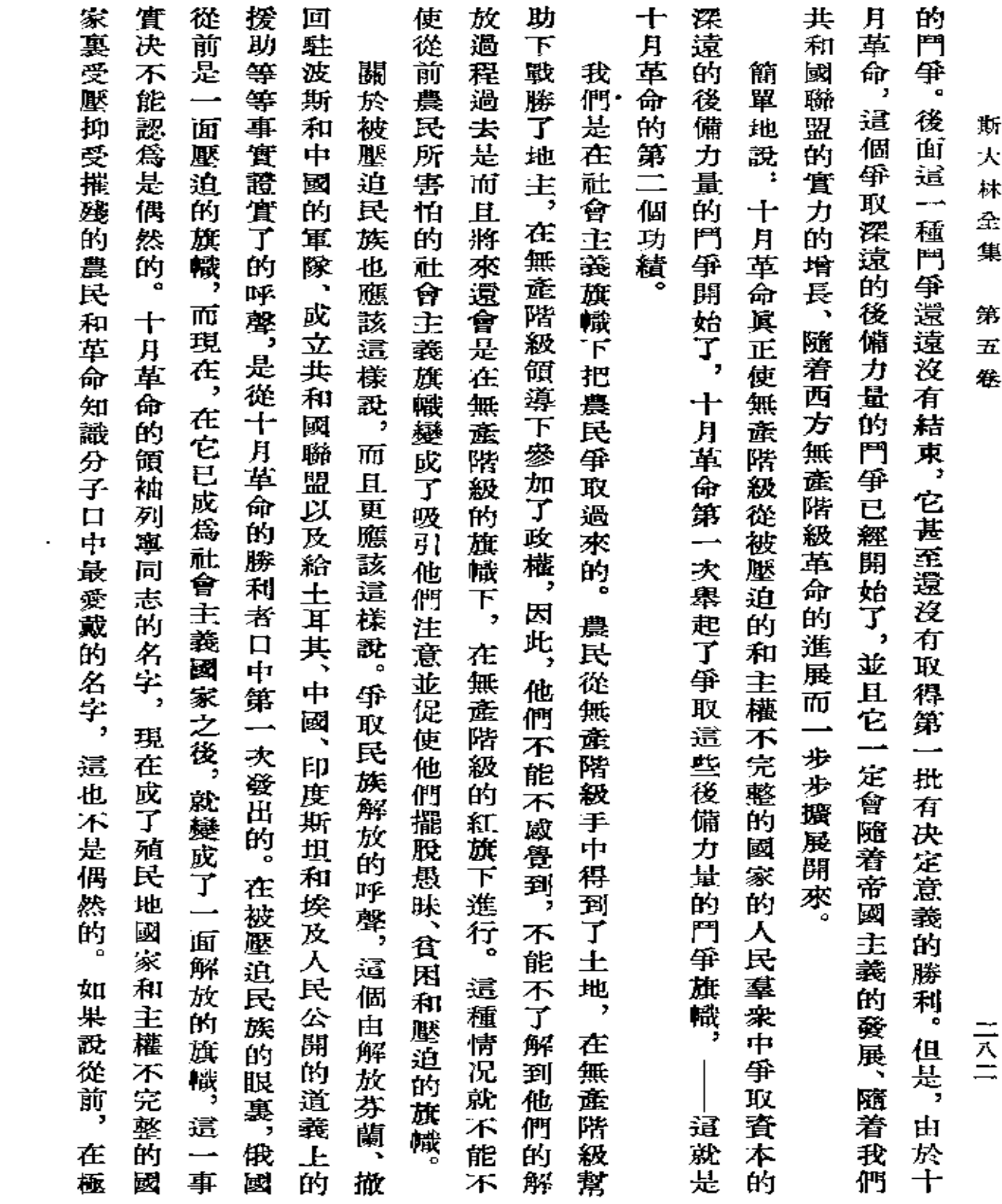

 $\mathcal{L}(\mathcal{L})$  and  $\mathcal{L}(\mathcal{L})$  . The set of  $\mathcal{L}(\mathcal{L})$ 

**FDF** 文件使用 "pdfFactory Pro" 试用版本创建 [www.fineprint.com.cn](http://www.fineprint.com.cn)

 $\mathcal{L}(\mathcal{L}(\mathcal{$ 

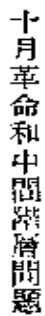

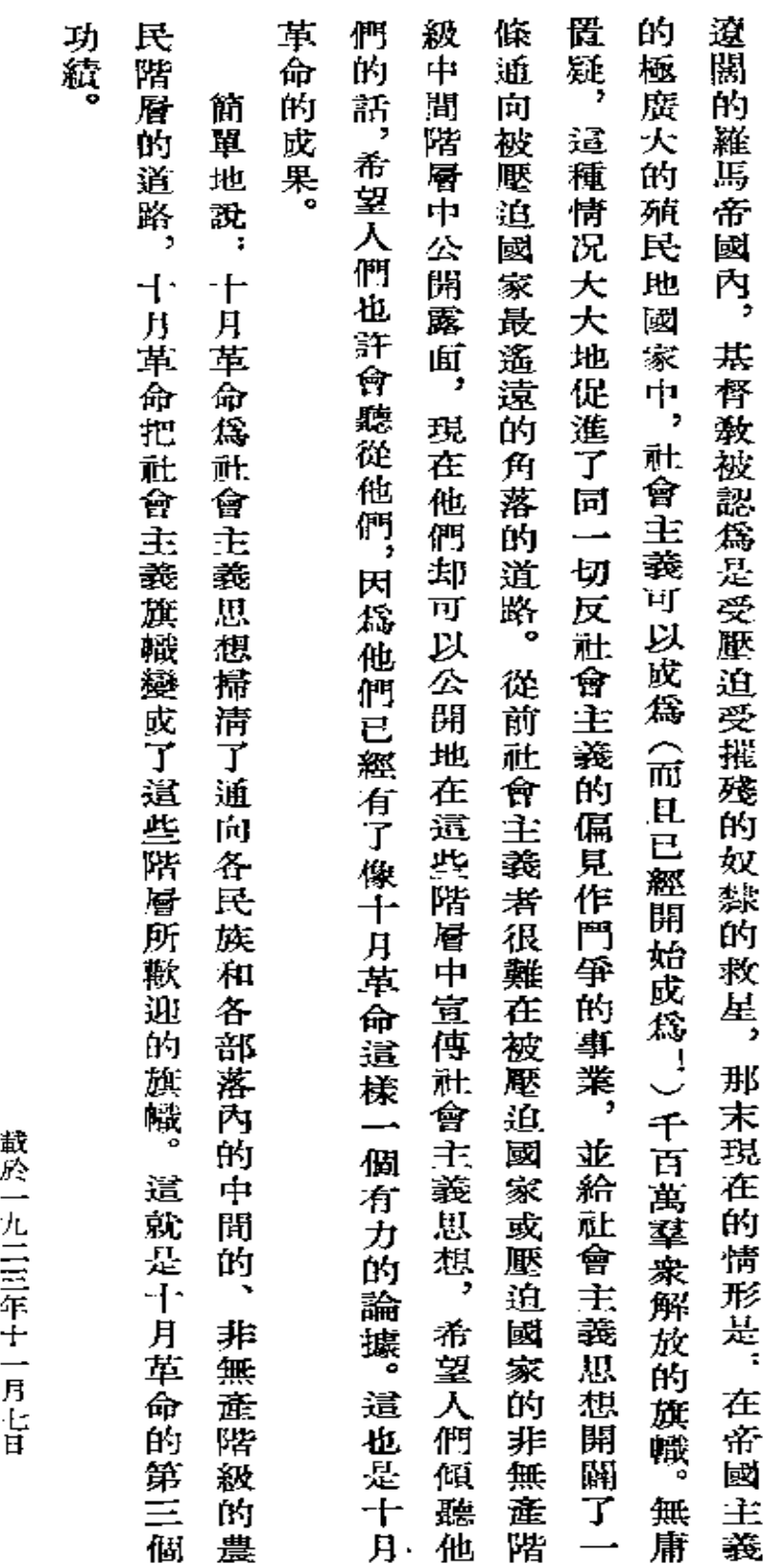

二八三

署名:約·斯大林

「眞理報」 第二五三號

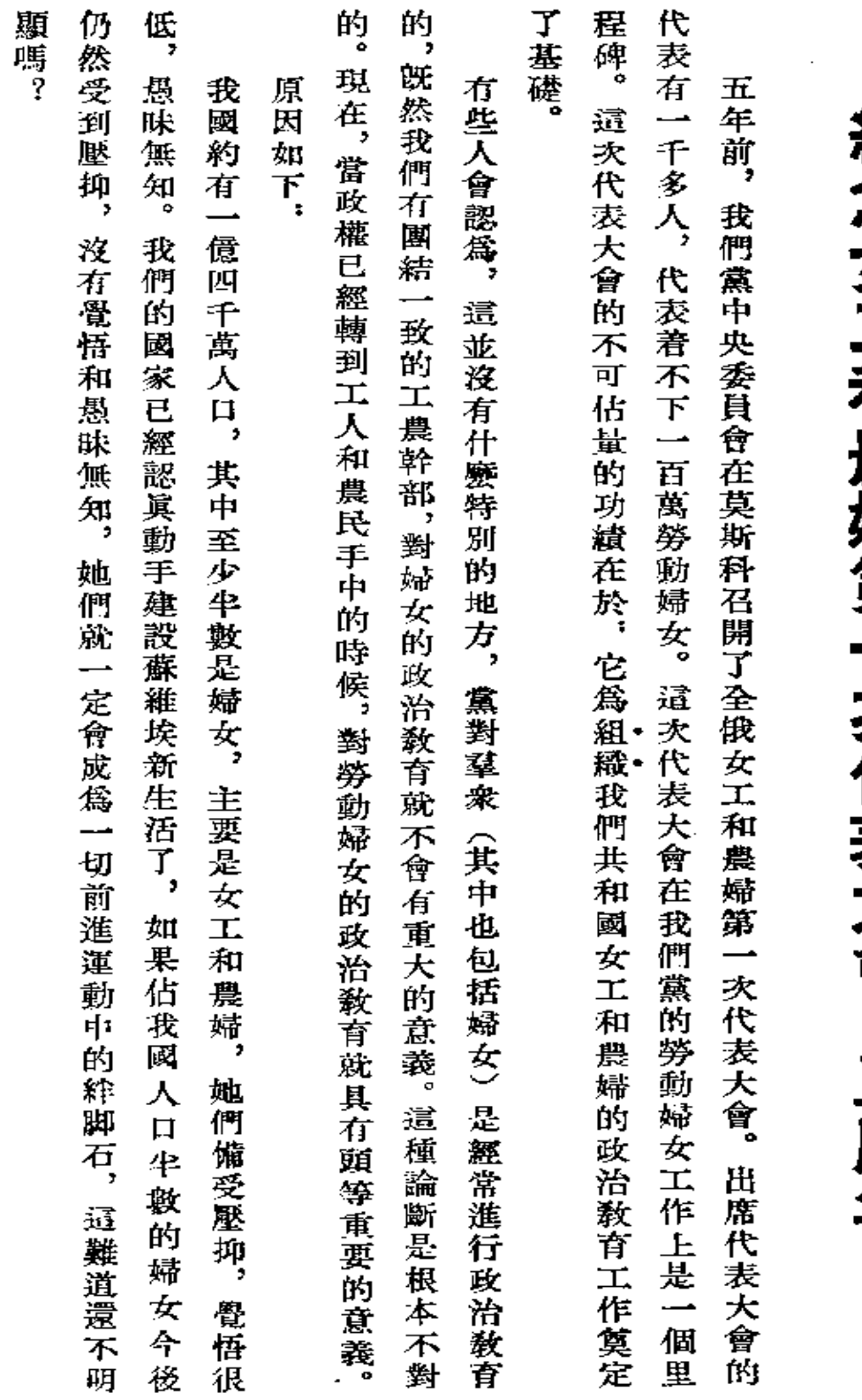

 $\boldsymbol{\cdot}$ 

紀念女工和農婦第一次代表大會。五周年

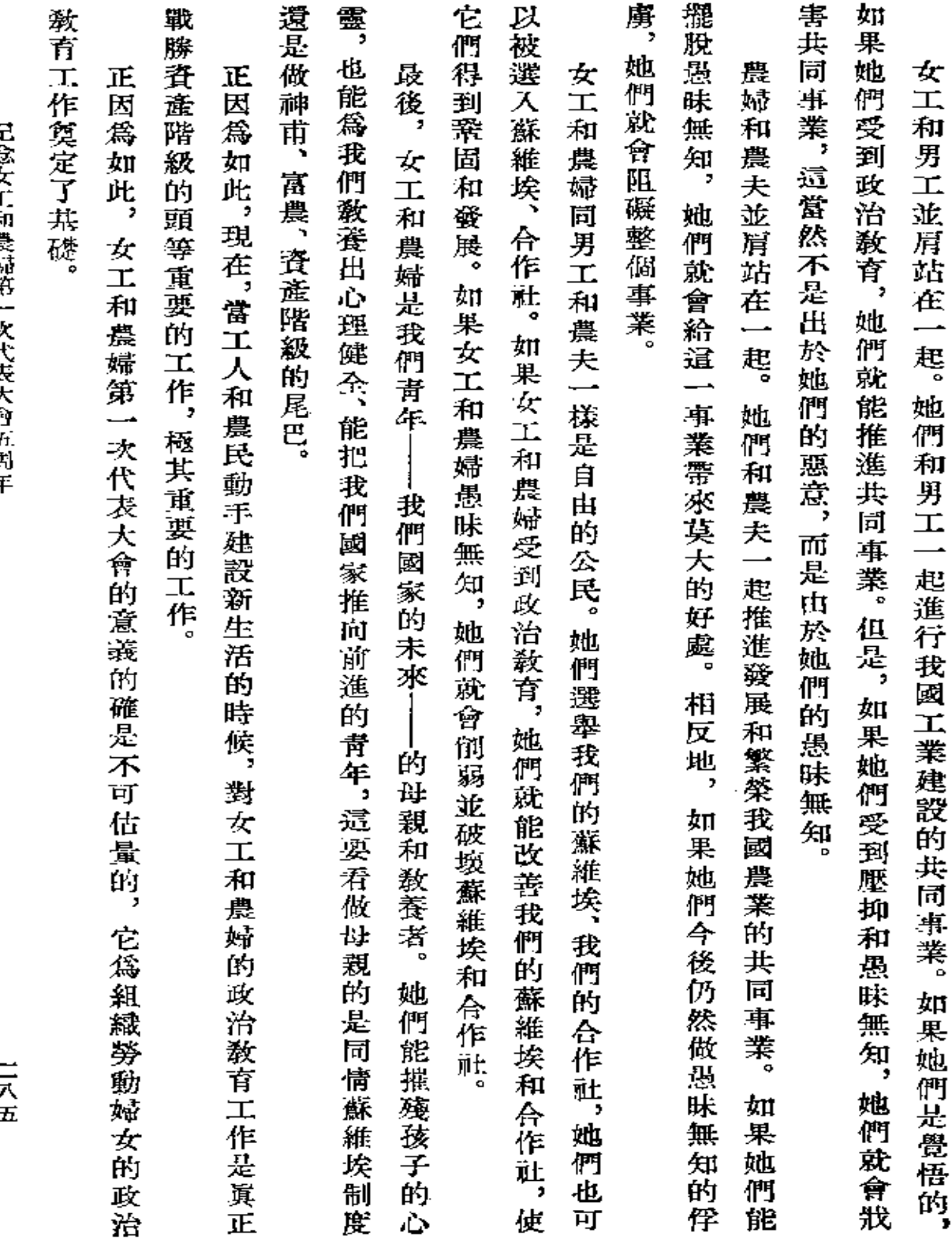

 $\cdot$ 

**旋念女工和意观笑一抄代表大色子居年** 

ニアヨ

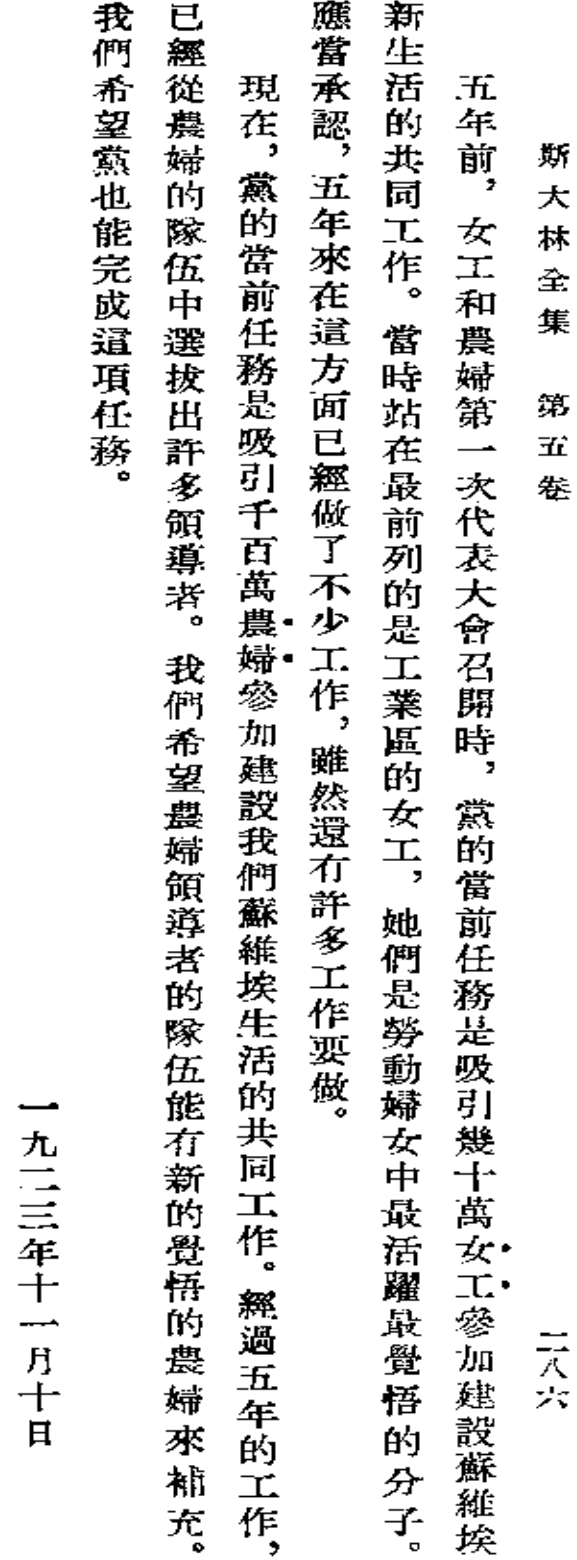

『女共産黨人』 難誌第十一期 載於一九二三年十一月

署名: 約·斯大林

 $\sim$   $\alpha$ 

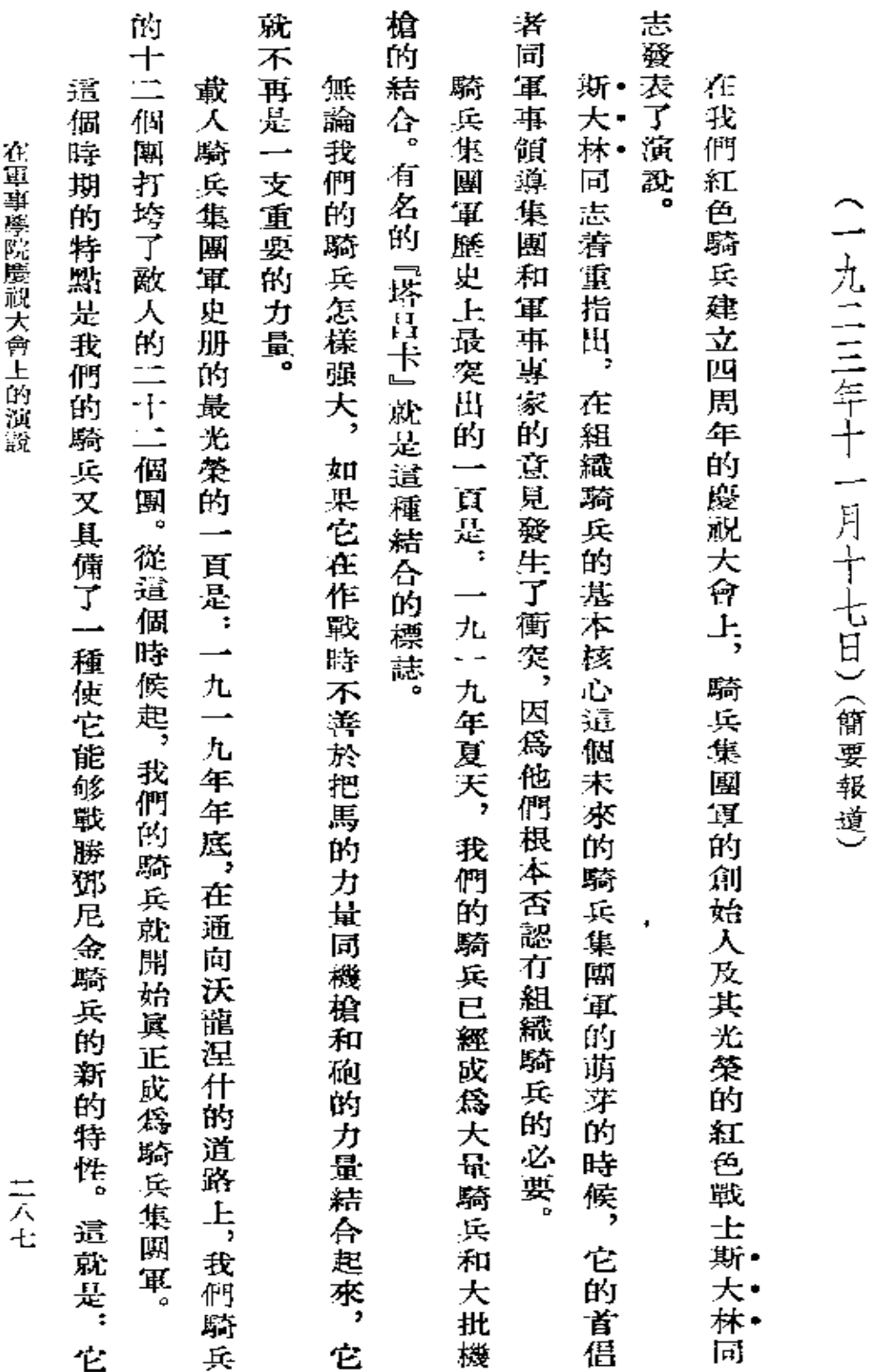

在軍事學院慶祝大會上的演說

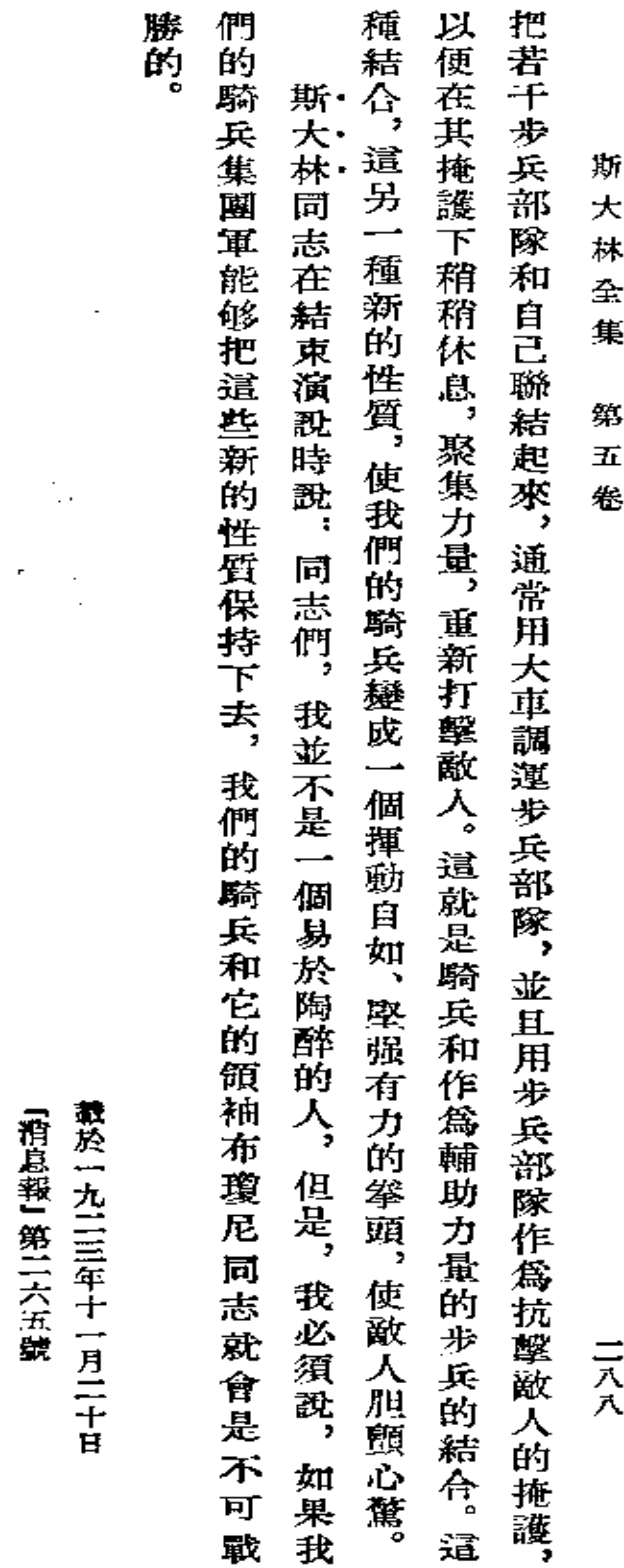

 $\mathbb{Q}_2$ 

 $\frac{1}{2}$  $\bar{\phantom{a}}$ 

**FDF** 文件使用 "pdfFactory Pro" 试用版本创建 [www.fineprint.com.cn](http://www.fineprint.com.cn)

l,

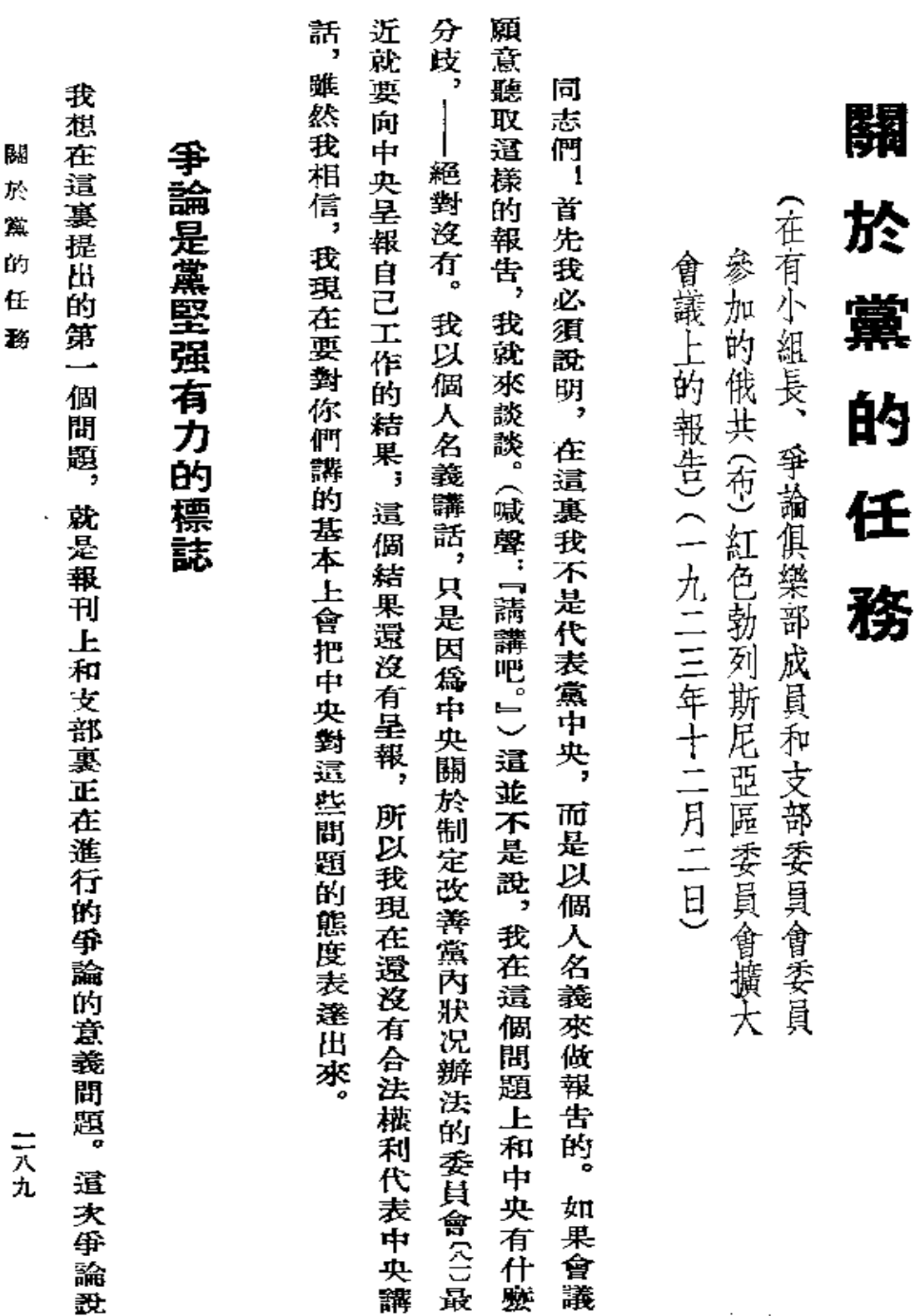

 $\mathcal{E}_{\mathbf{S}^{(n)}}$  .

 $\frac{1}{\sqrt{2}}$ 

 $\sim 10^{11}$  km  $^{-1}$ 

 $\mathcal{L}(\mathcal{L})$  and  $\mathcal{L}(\mathcal{L})$  . The  $\mathcal{L}(\mathcal{L})$ 

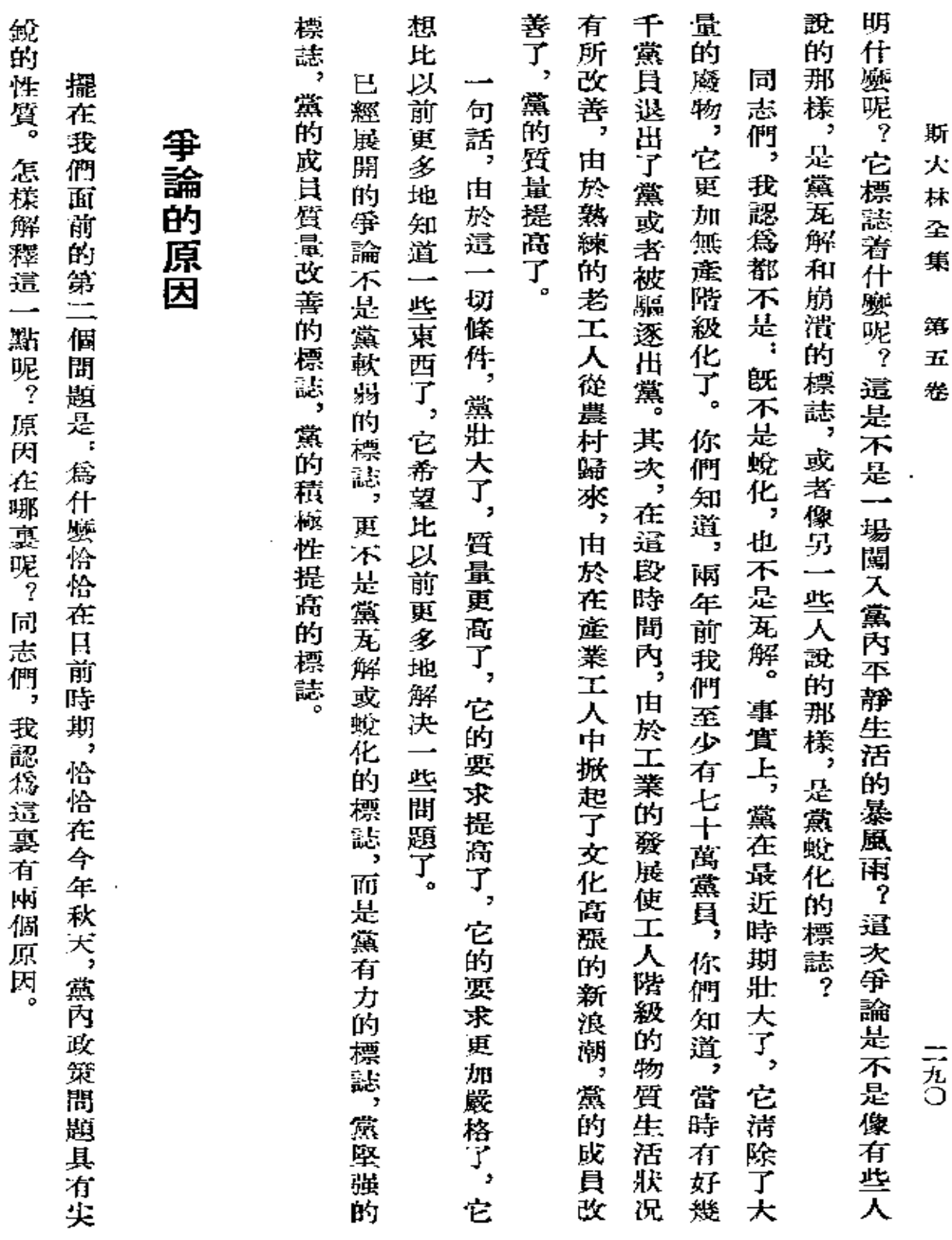

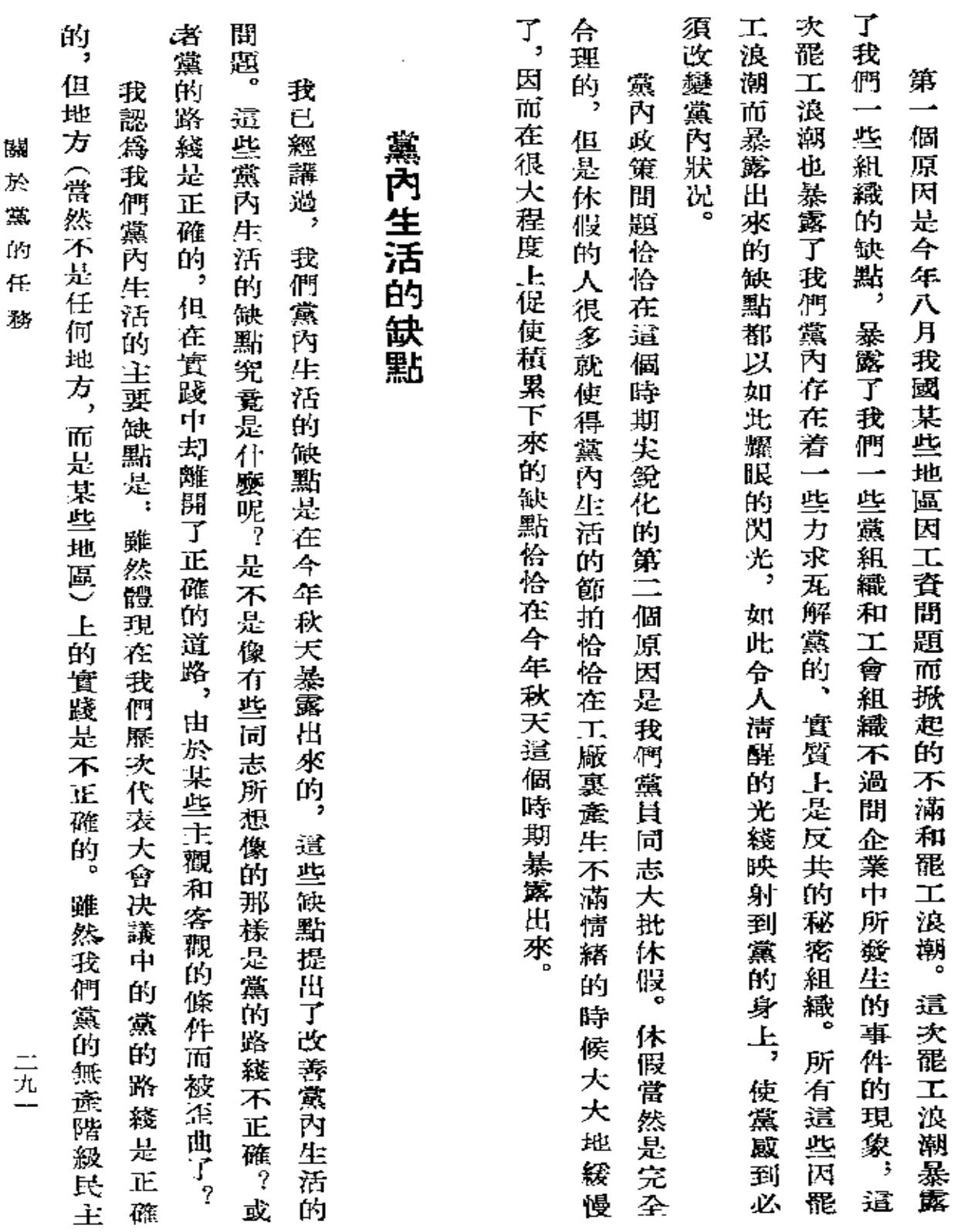

 $\mathcal{A}$ 

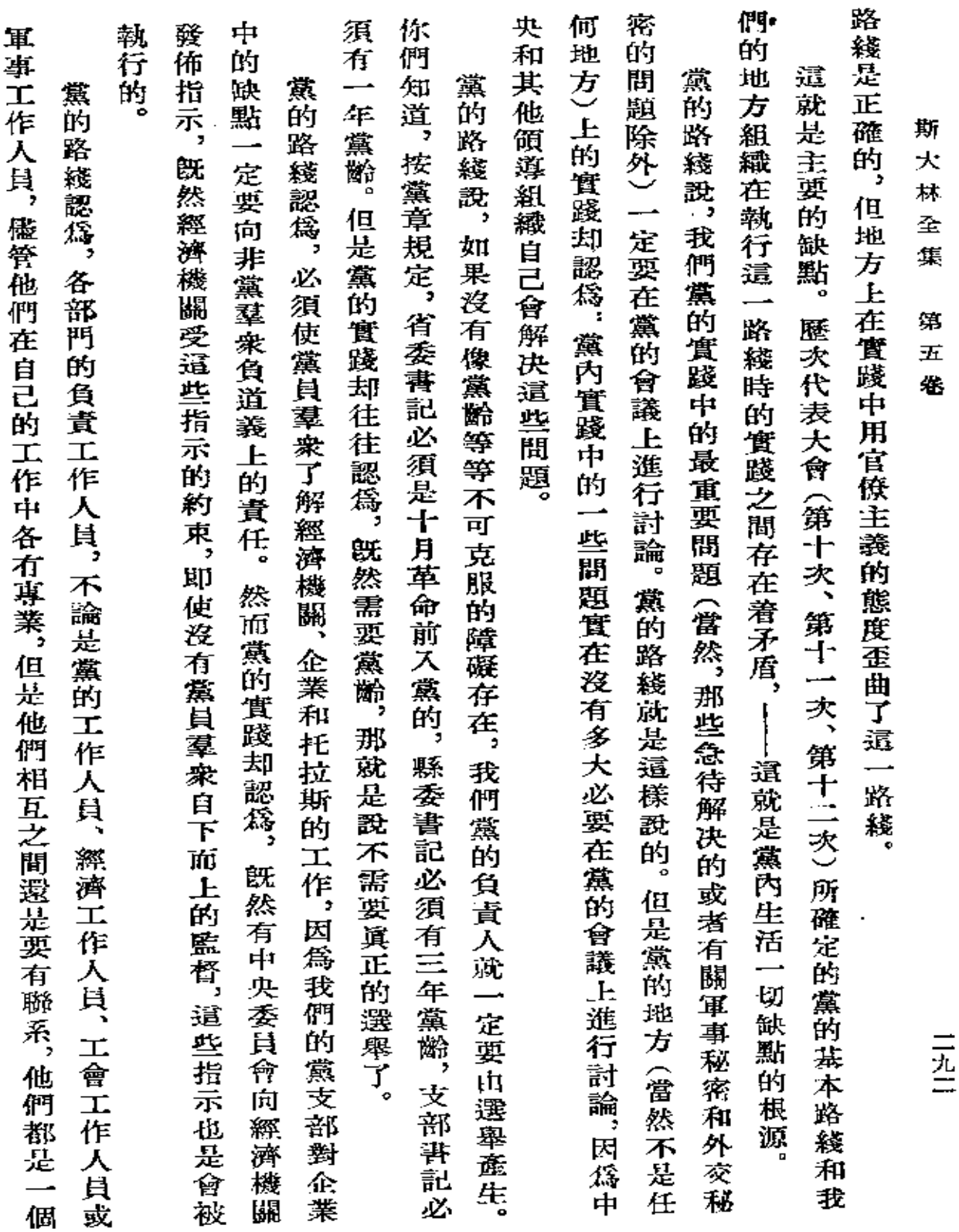

三九二

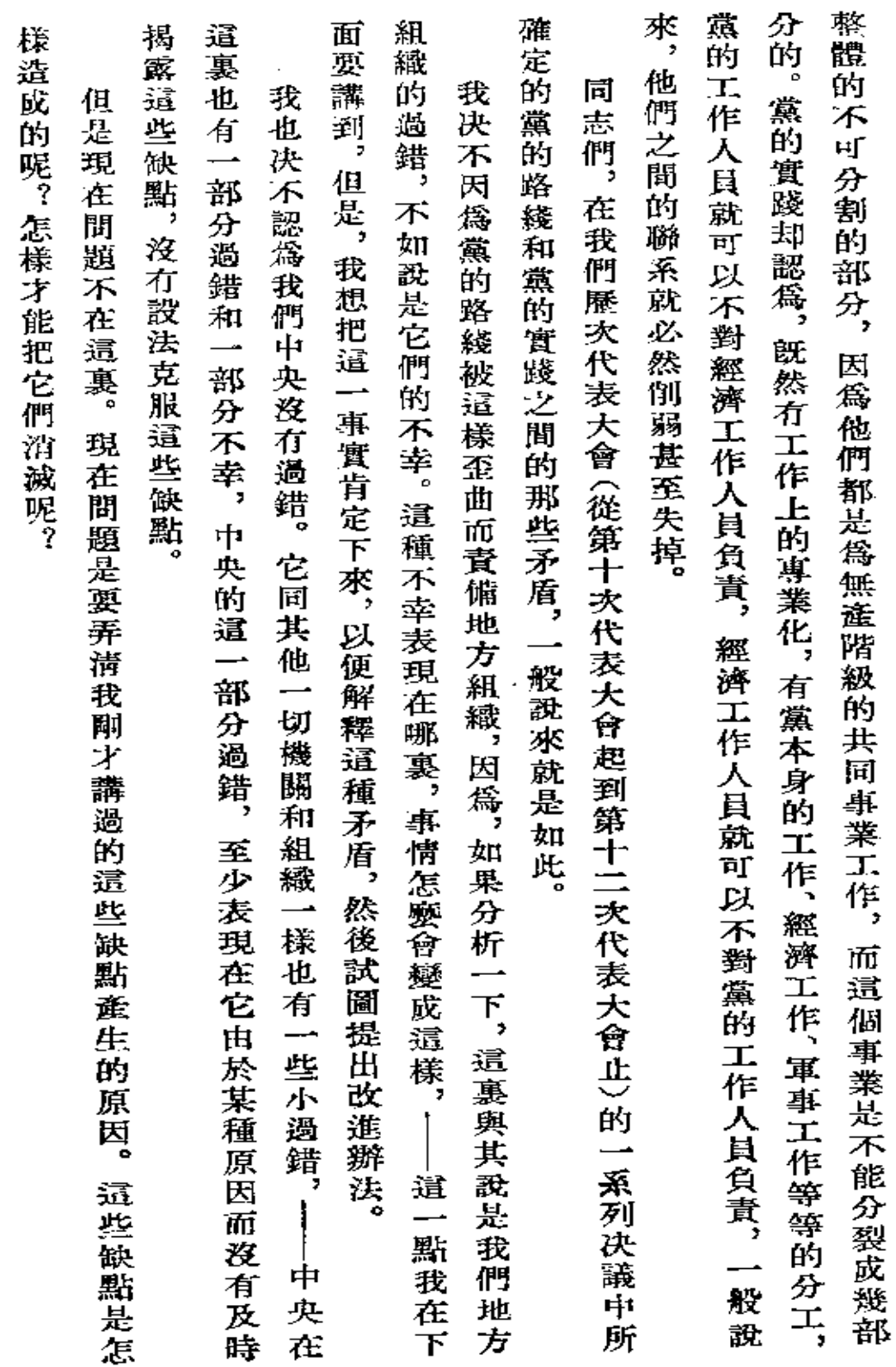

關 於 糞 ŔJ

任

 $\overline{\phantom{a}}$ 

務

二九三

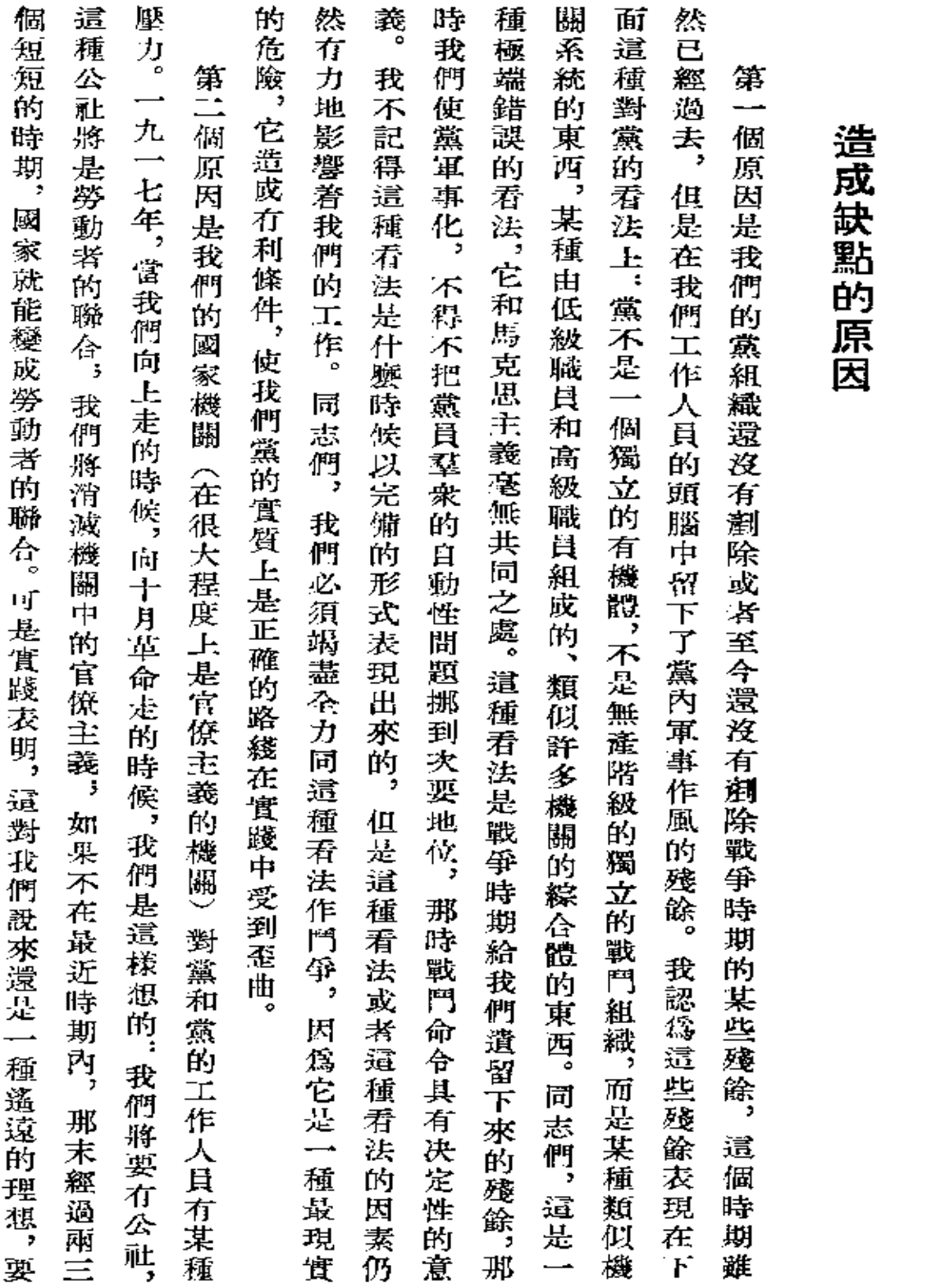

斯 大 林  $\hat{\mathbb{H}}$ 策

N,  $\hat{H}$ 卷

二九四

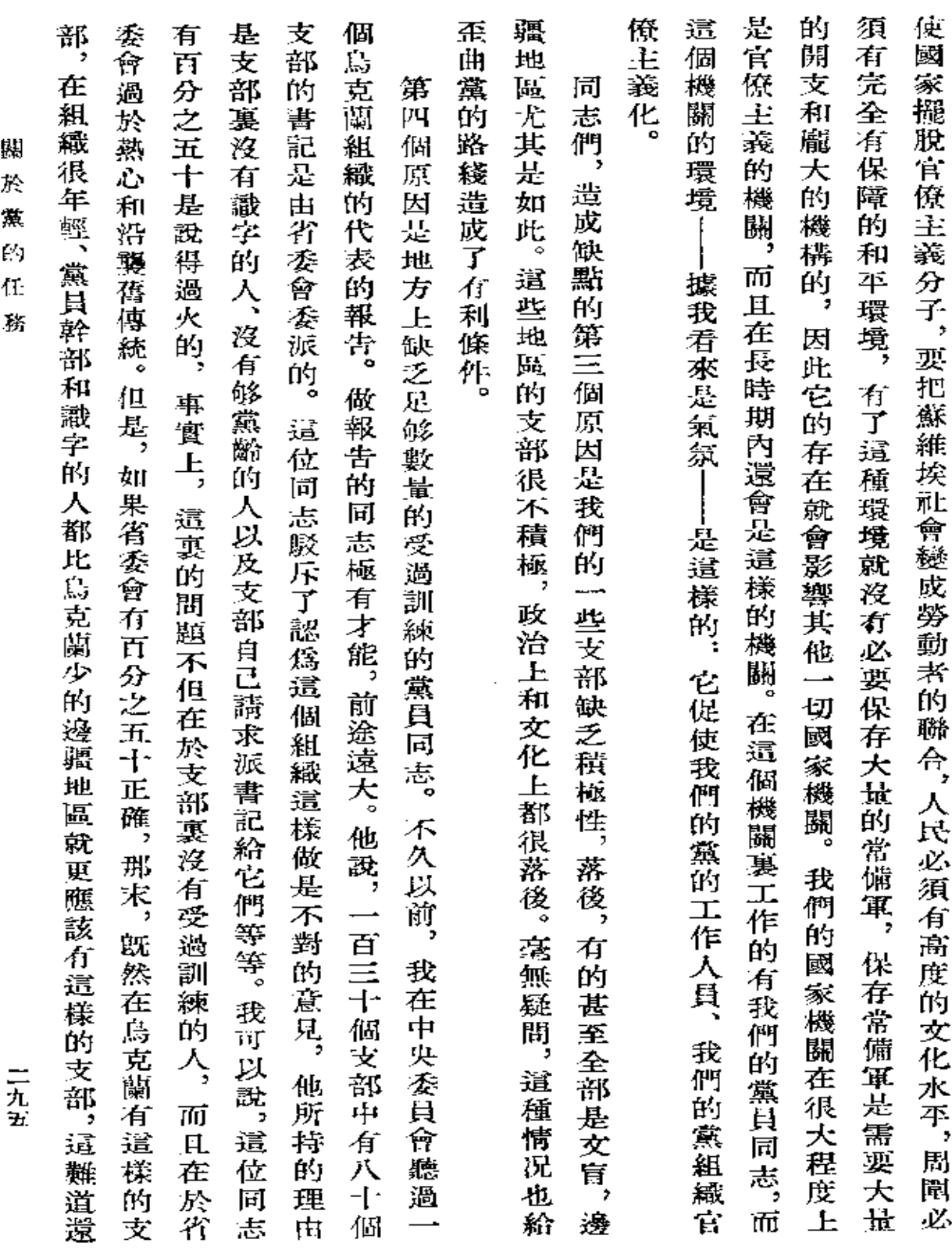

 $\mathcal{L}^{\mathcal{L}}(\mathcal{L}^{\mathcal{L}}(\mathcal{L}^{\mathcal{L$ 

 $\sim 100$  km s  $^{-1}$ 

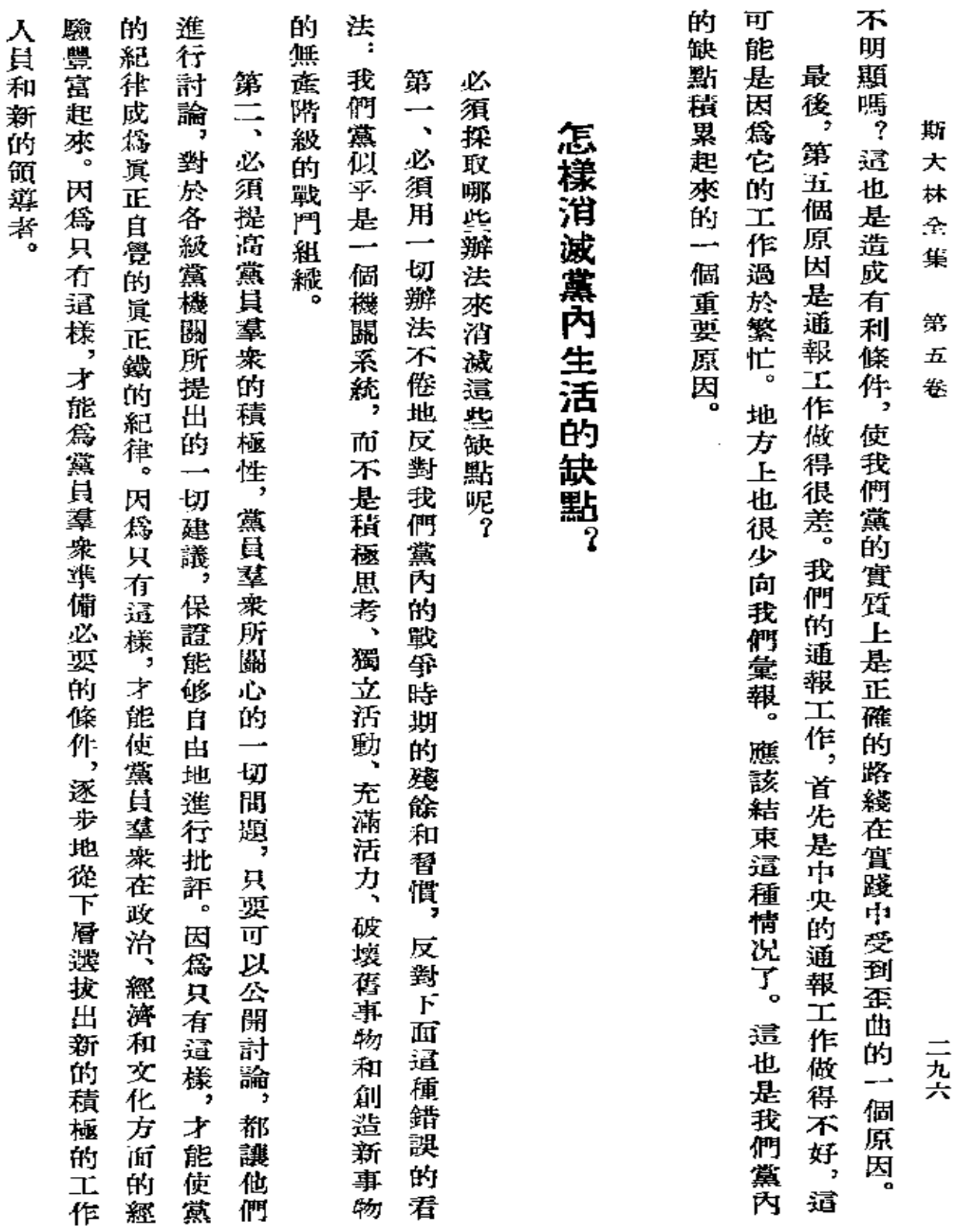

 $\mathcal{L}^{\mathcal{L}}(\mathcal{A})$  .

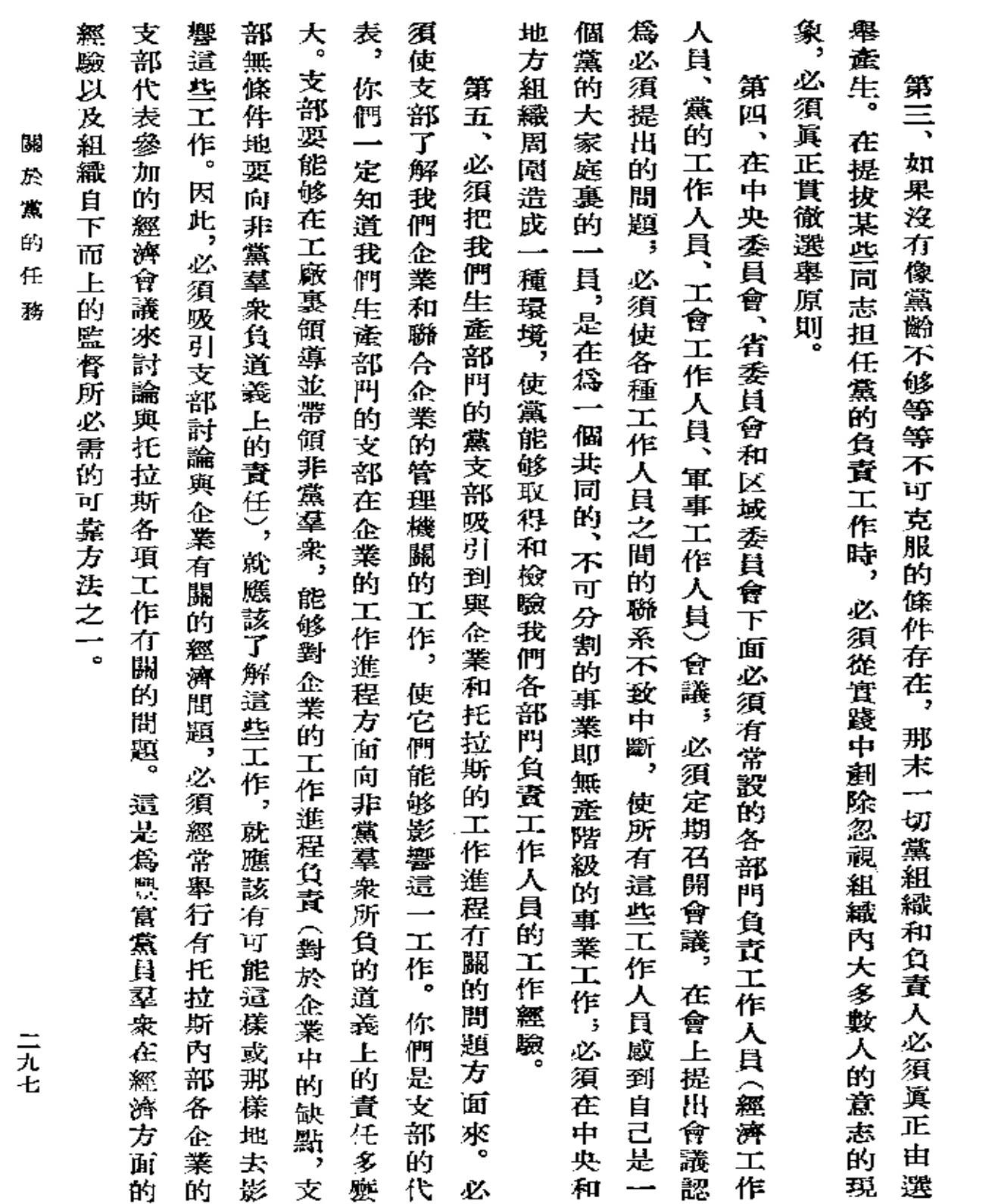

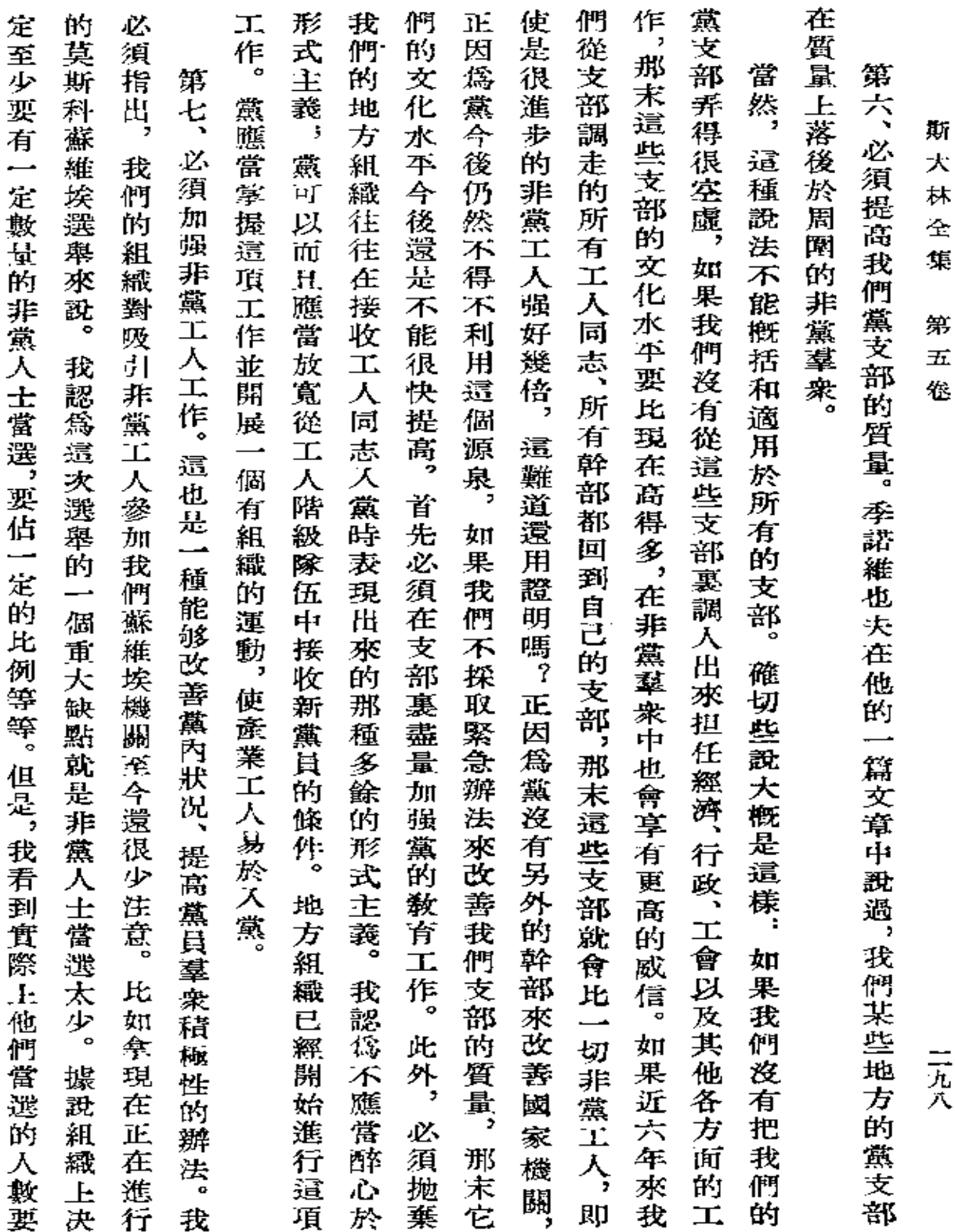

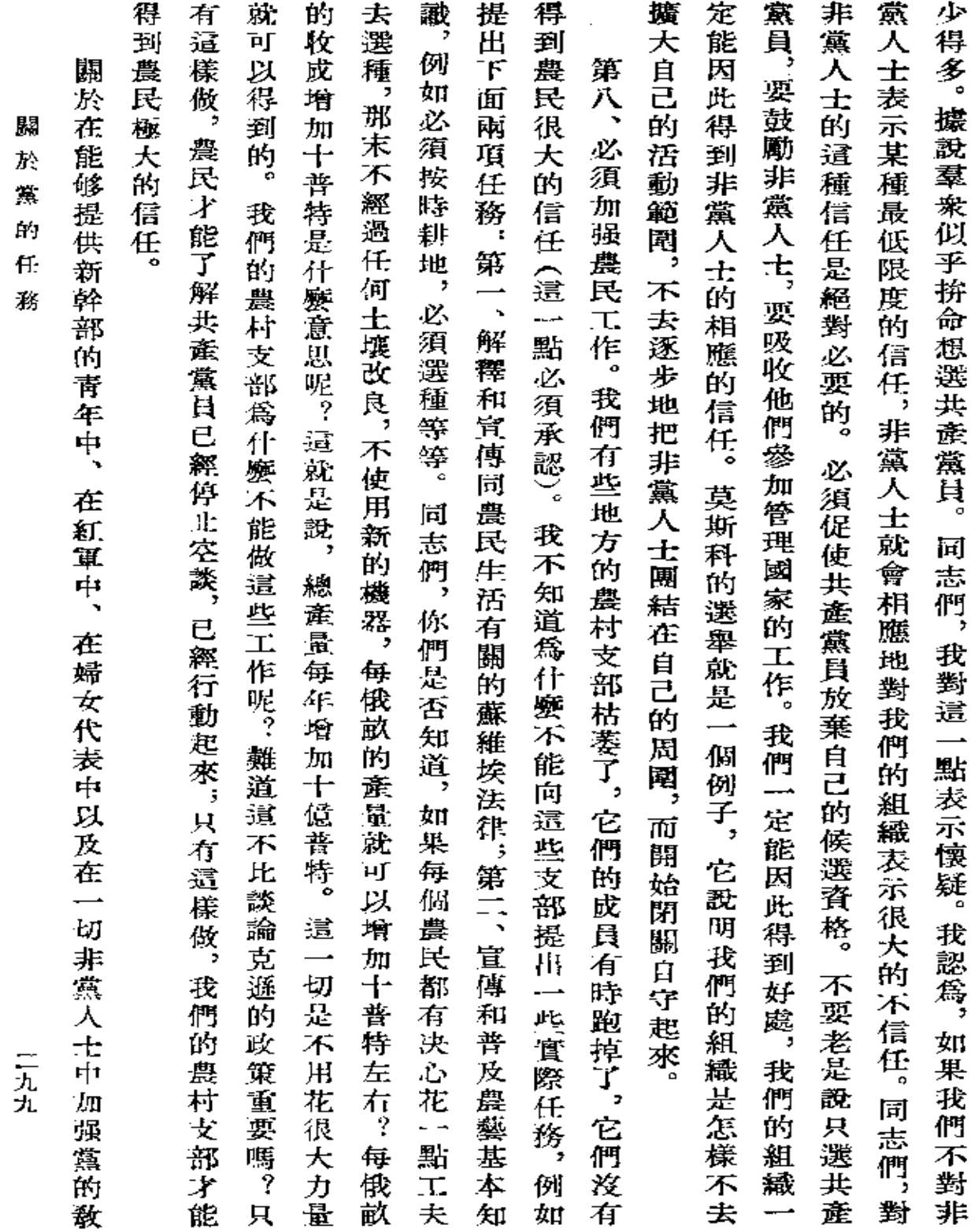

 $\mathbf{g}(\mathbf{r})$ 

 $\mathcal{A}$ 

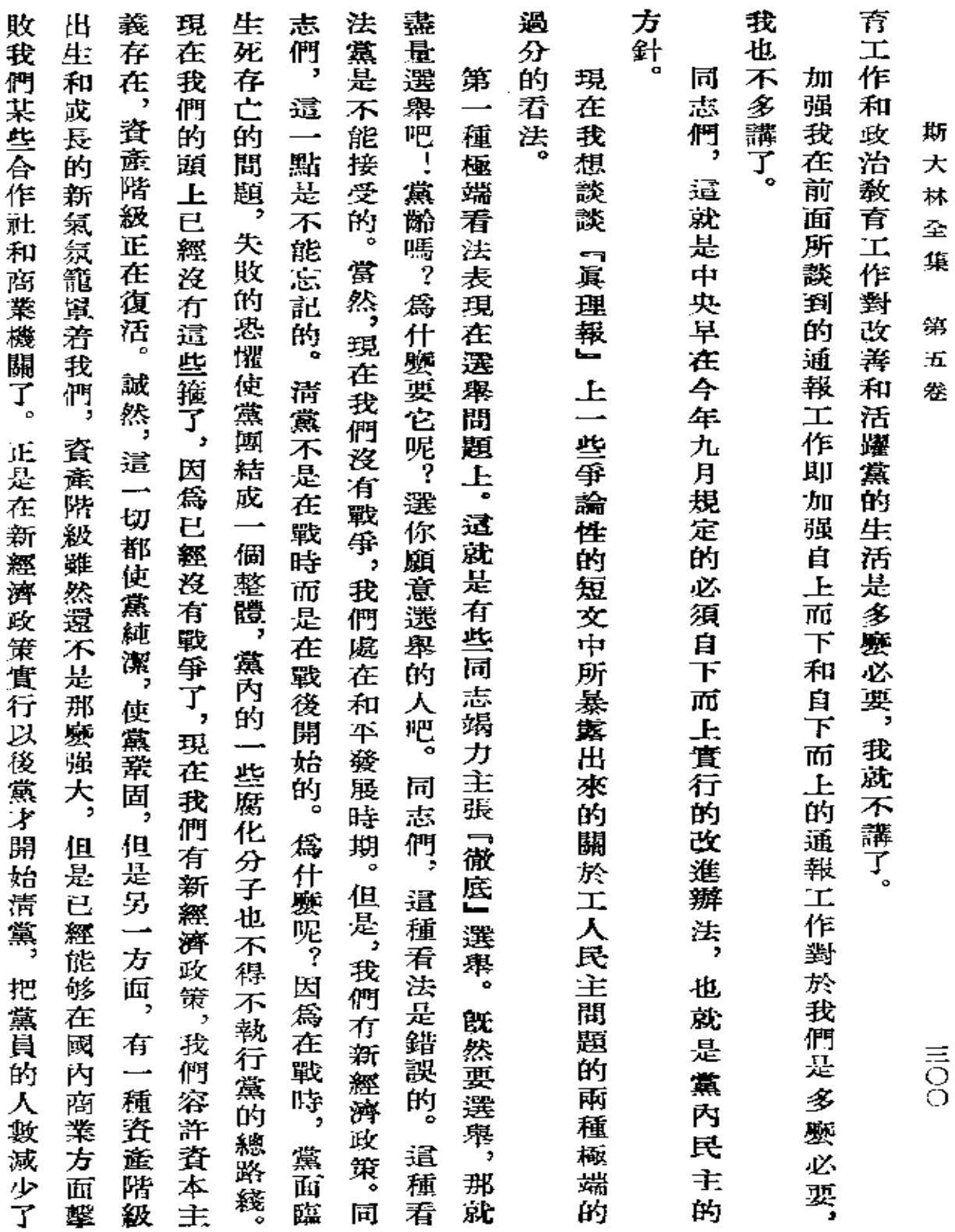

٠

 $\overline{\phantom{a}}$ 

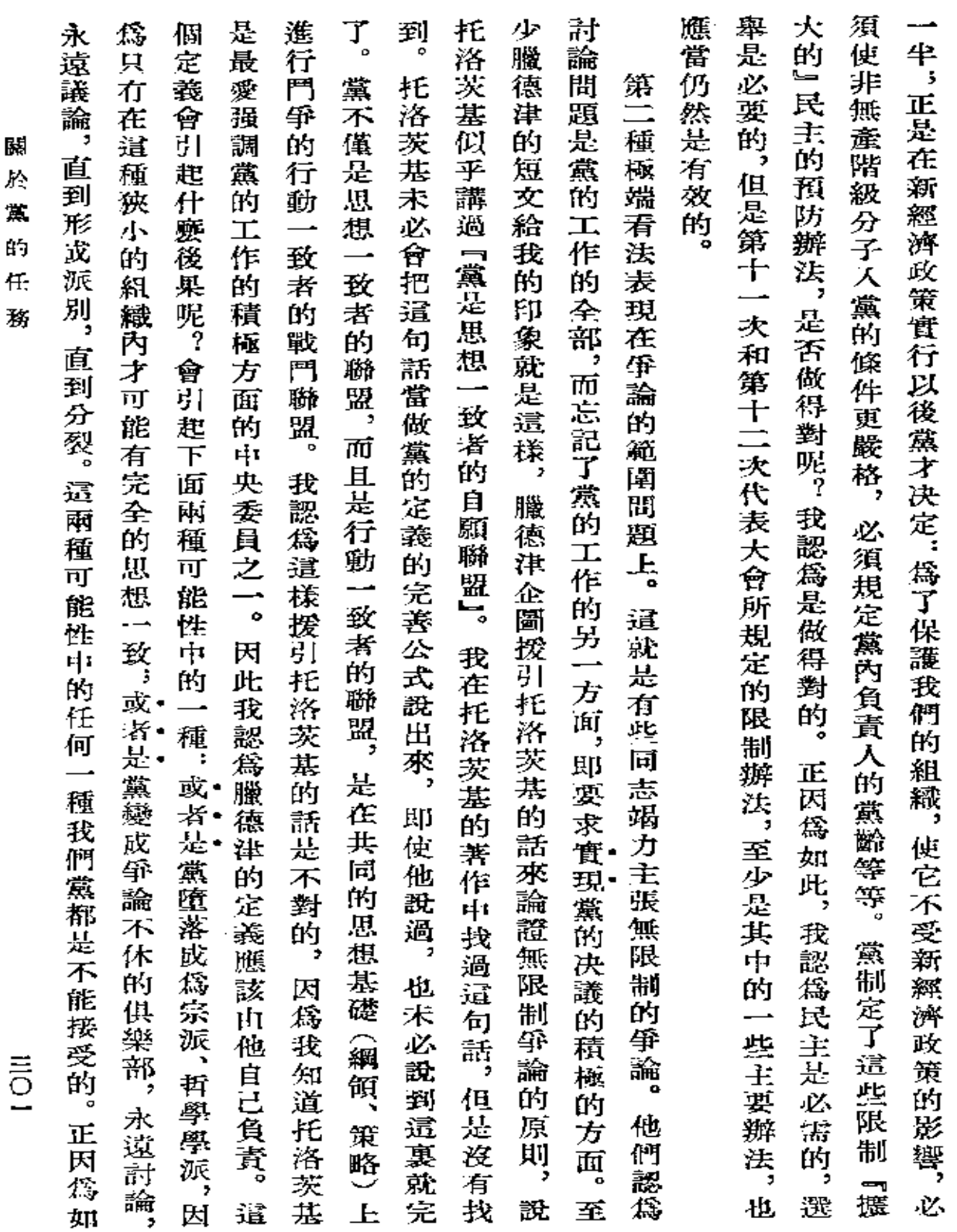

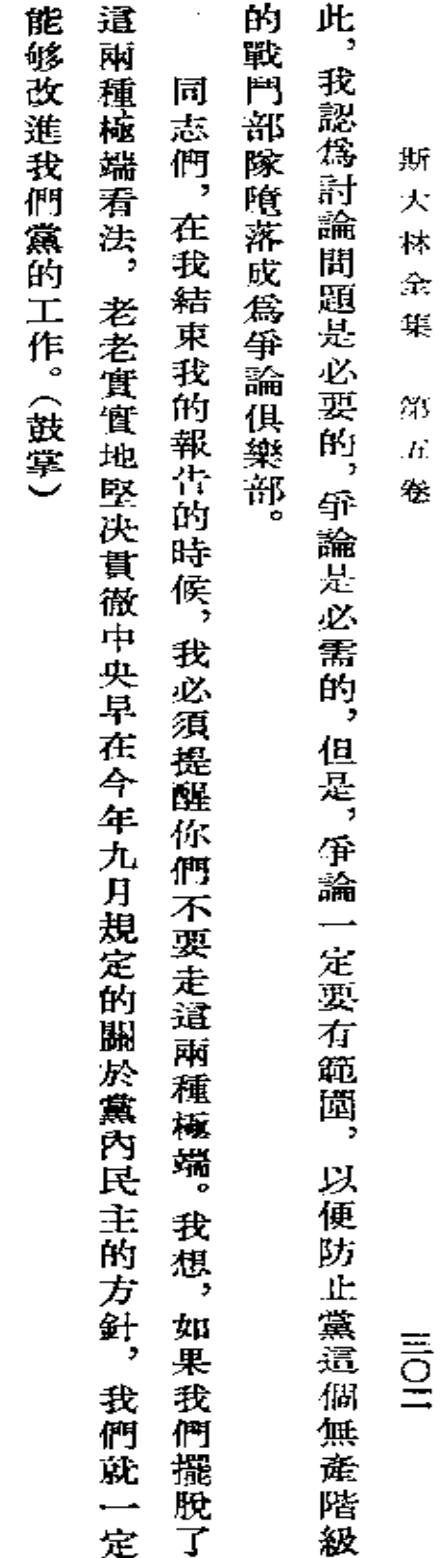

【眞理報1 第二七七號】

**FDF** 文件使用 "pdfFactory Pro" 试用版本创建 [www.fineprint.com.cn](http://www.fineprint.com.cn)

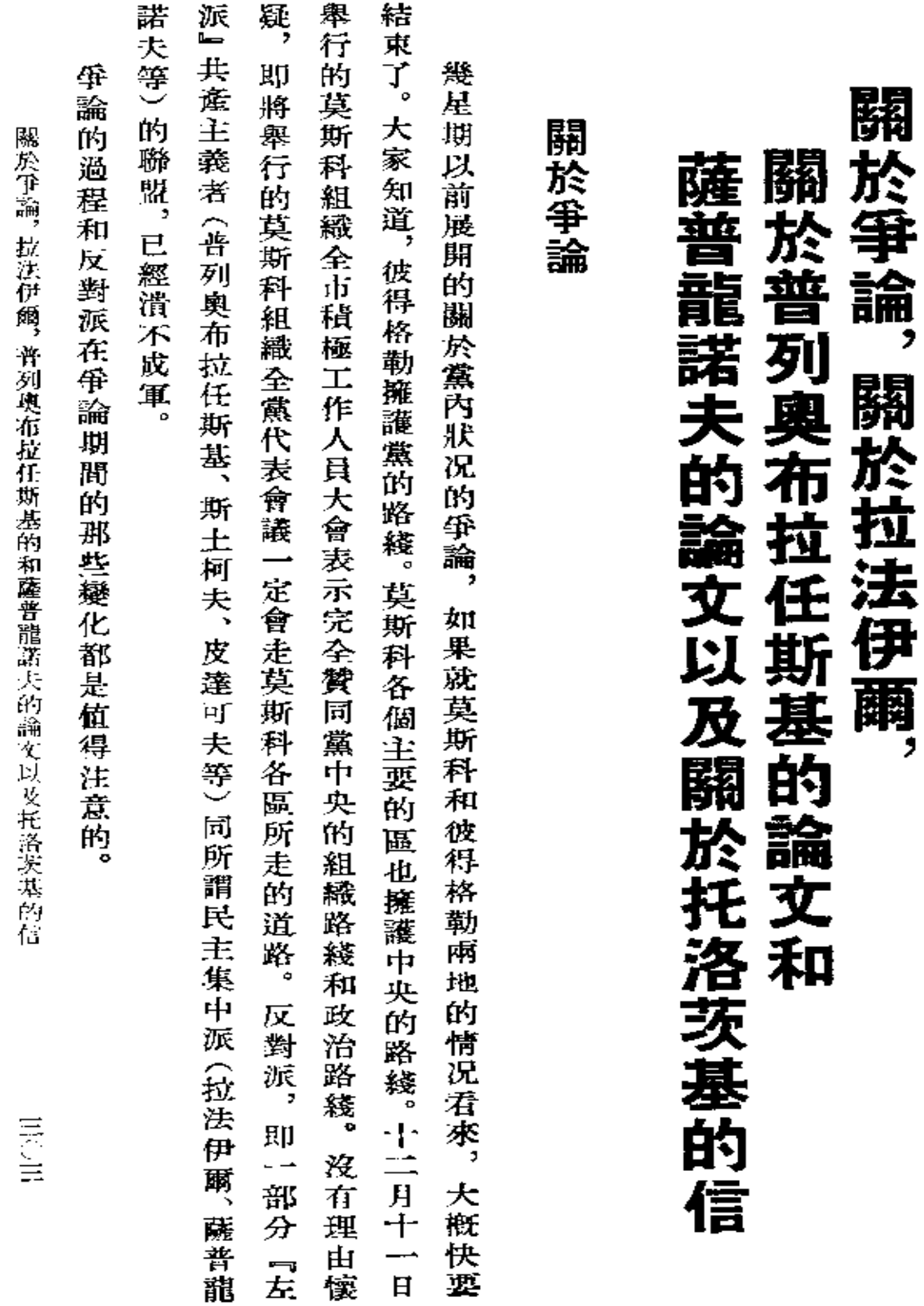

 $\mathbb{L}$ 

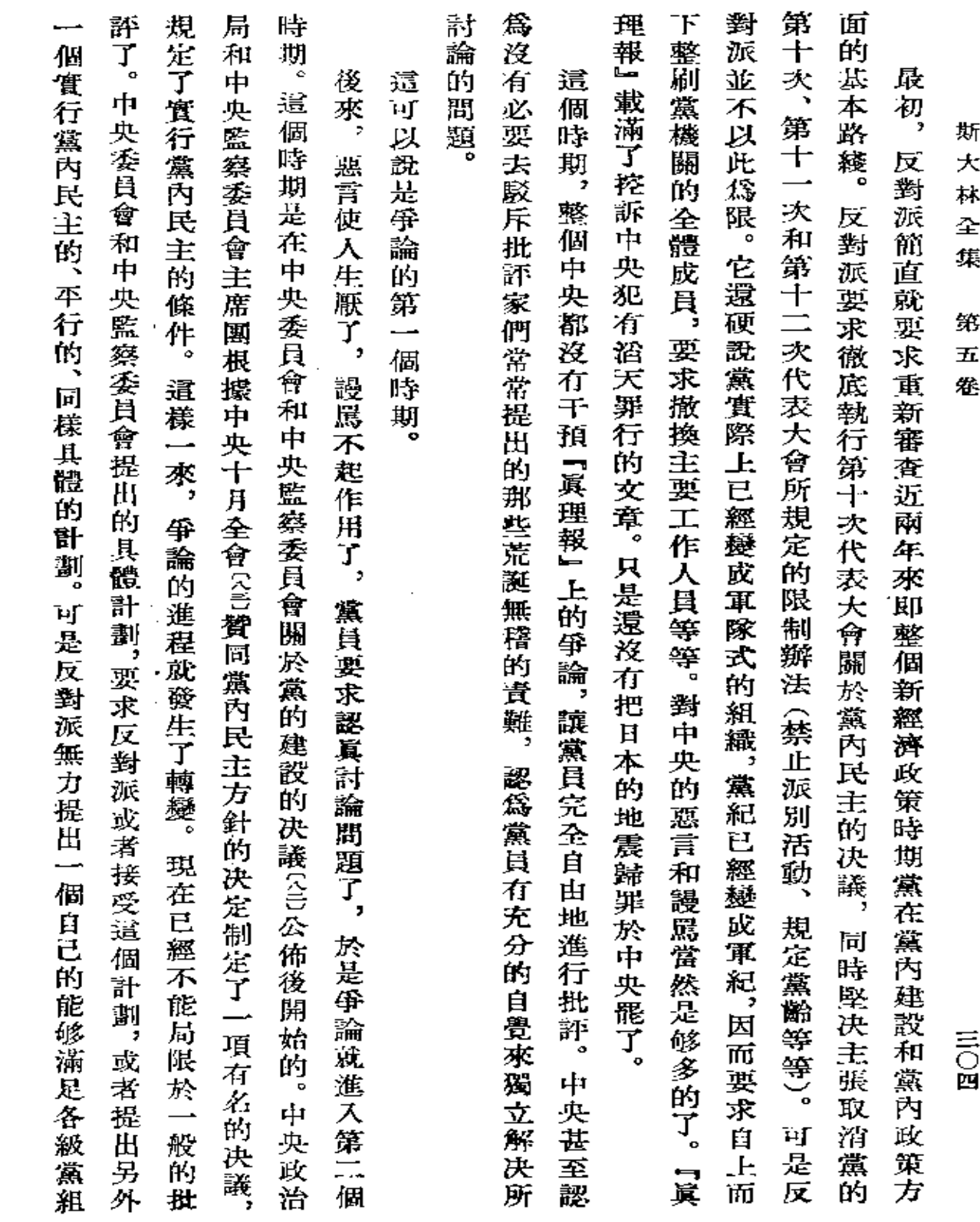

 $\mathcal{O}(\mathcal{O}(\log n))$  .

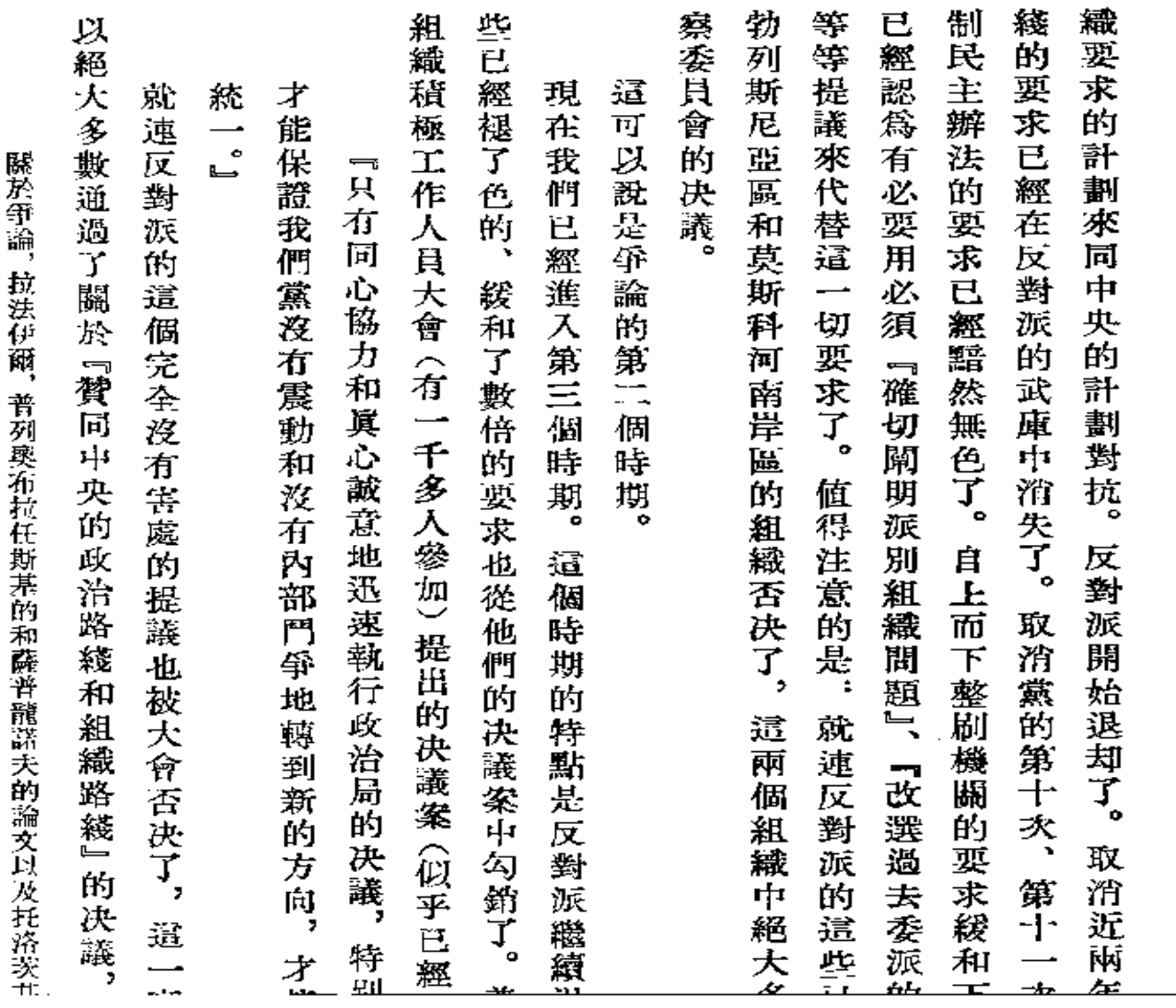

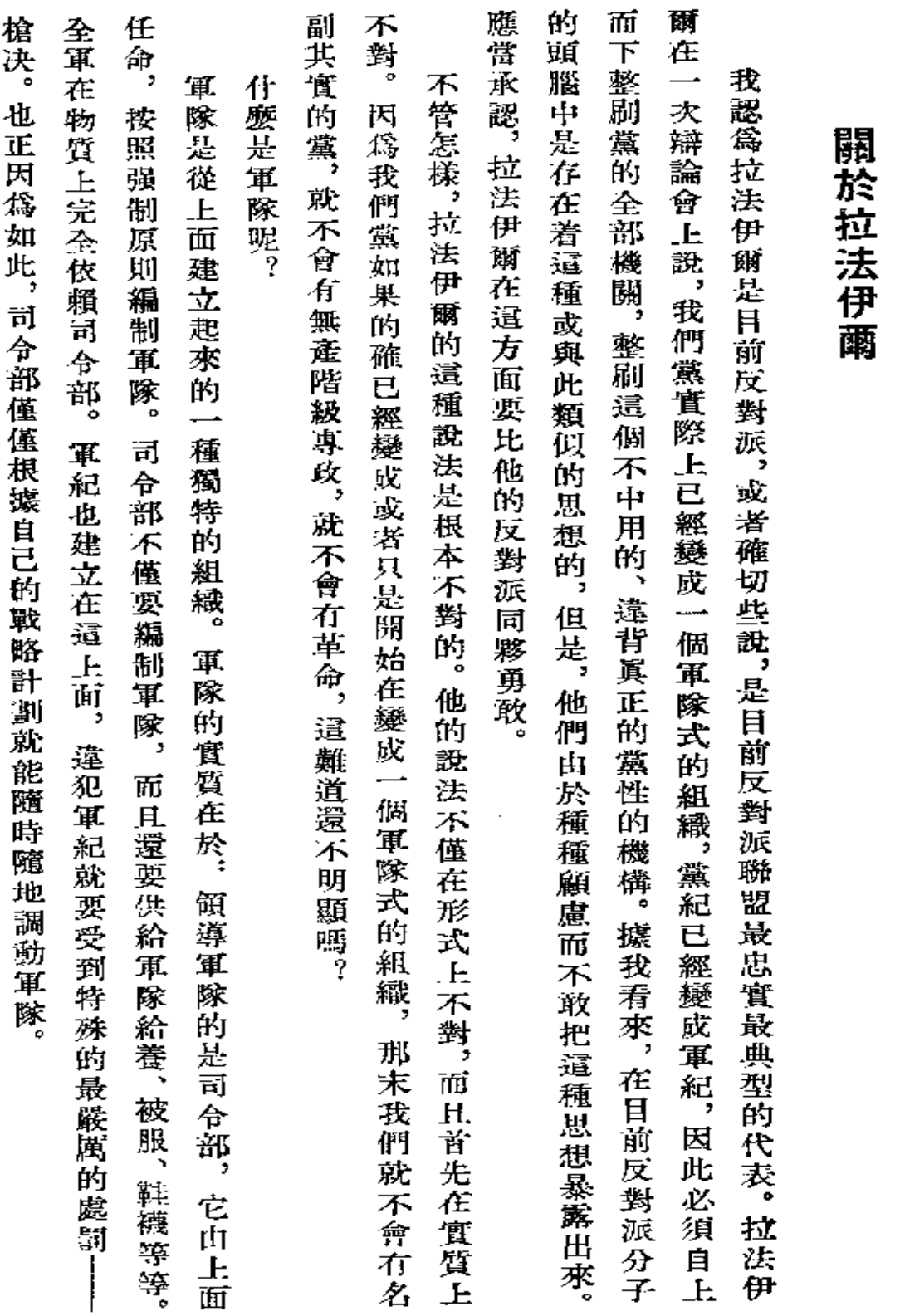

 $\sim 10^{-1}$ 

 $\bar{\mathbf{x}}$  $\dot{\mathbf{p}}$ 줏 集

斯

 $\alpha$  .

第  $\overline{H}$ 卷

三〇六

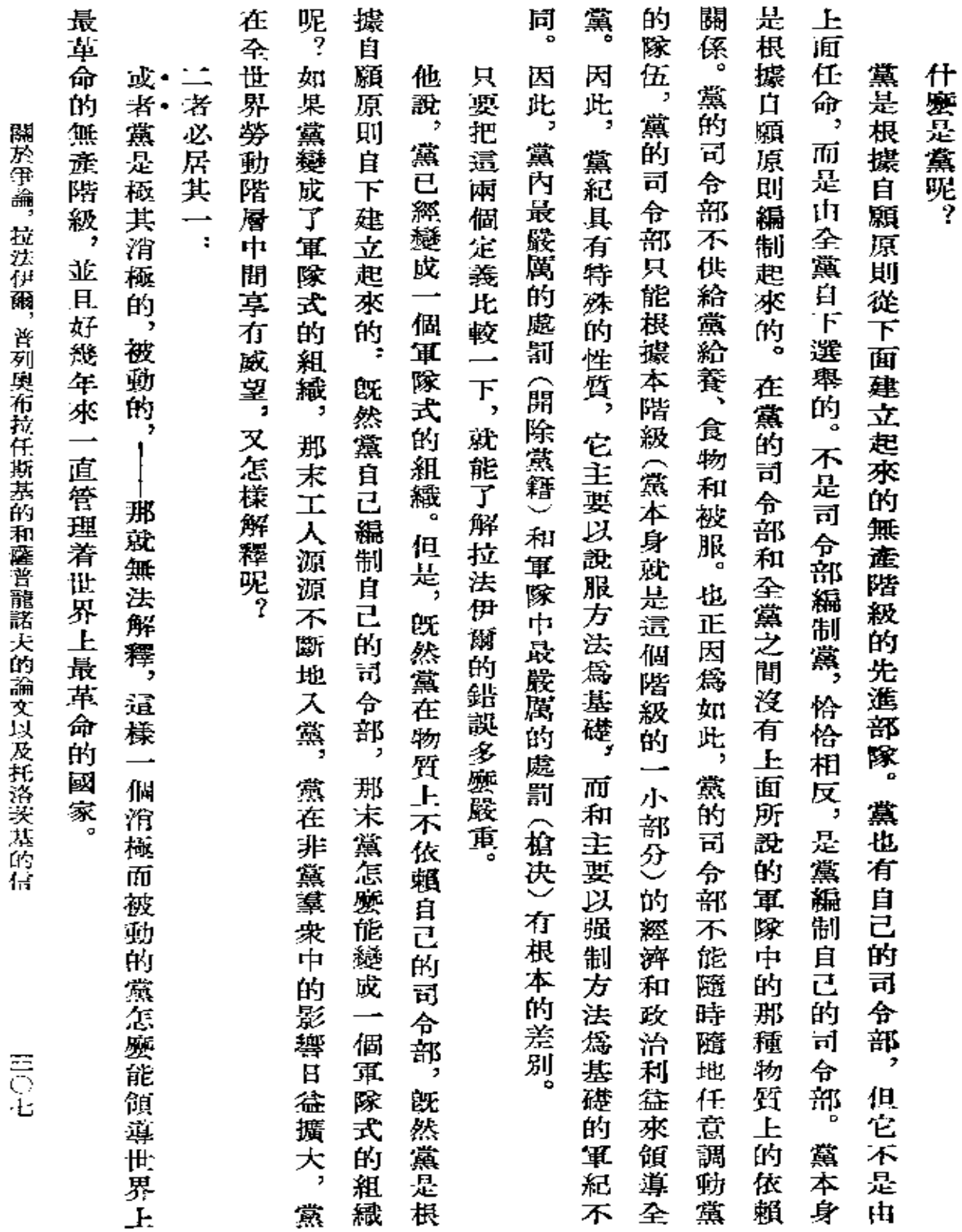

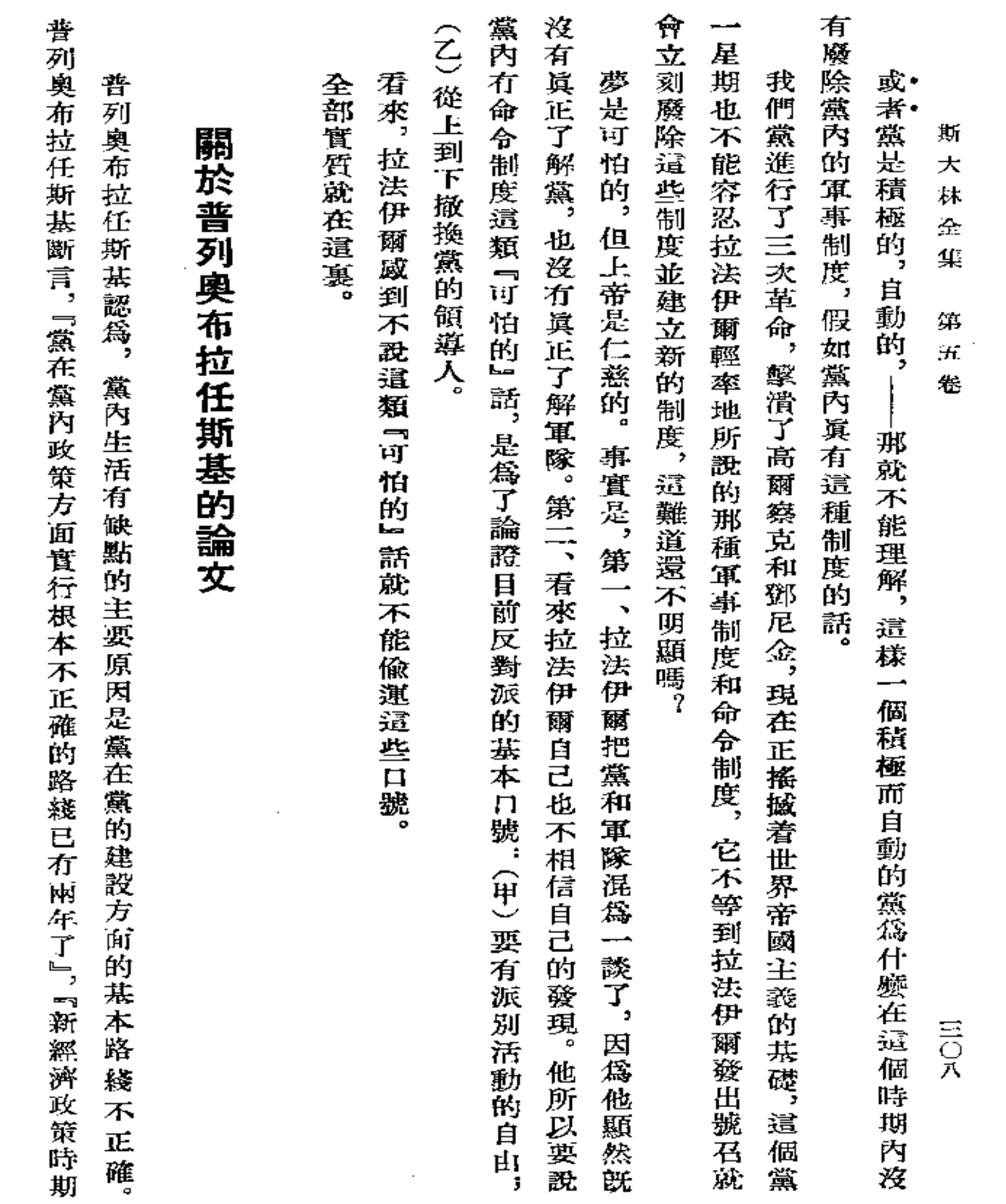

 $\bullet$ 

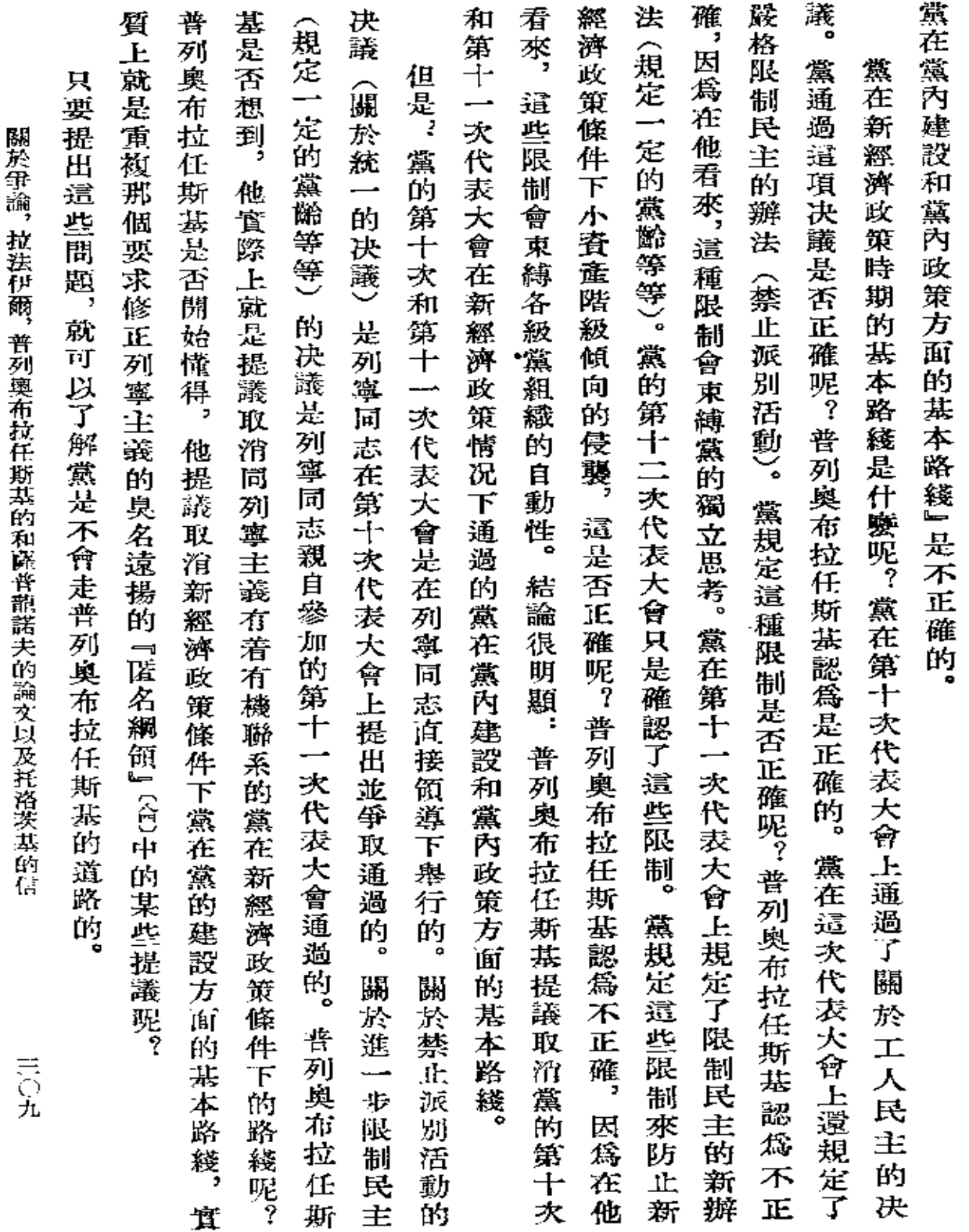

 $\sim$   $\sim$ 

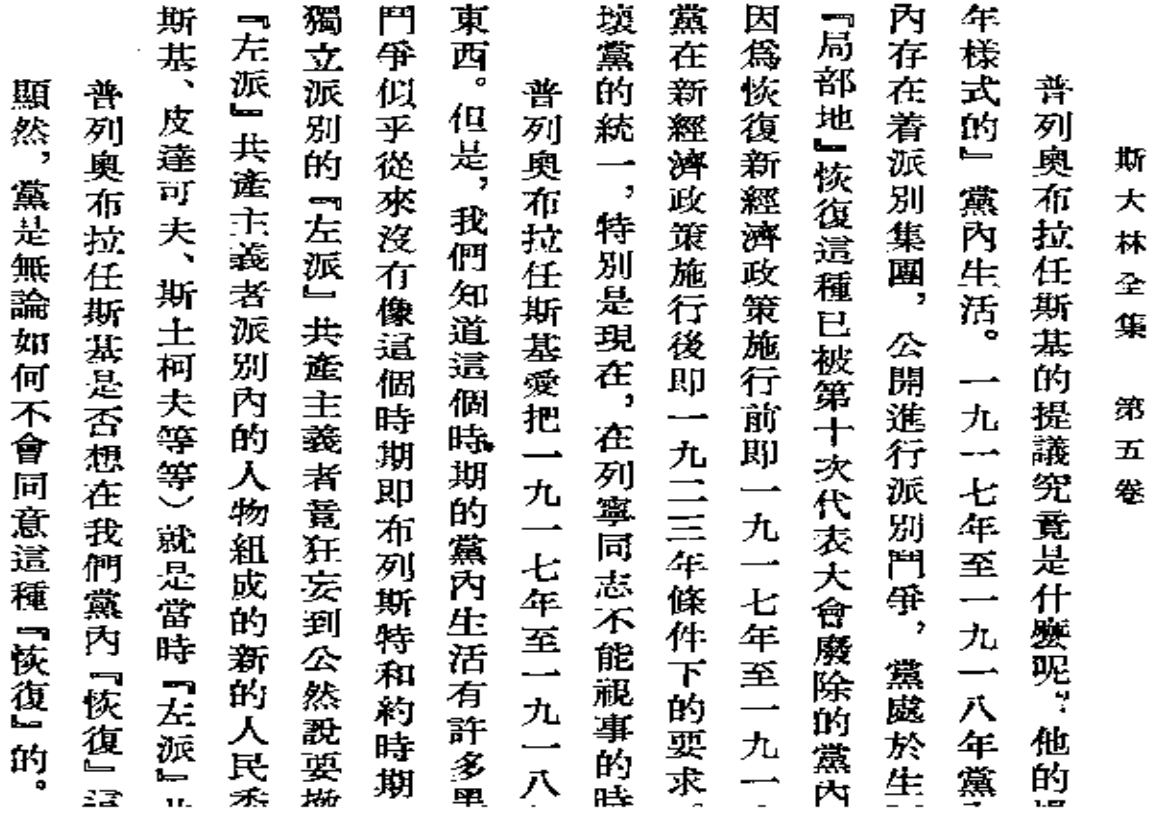

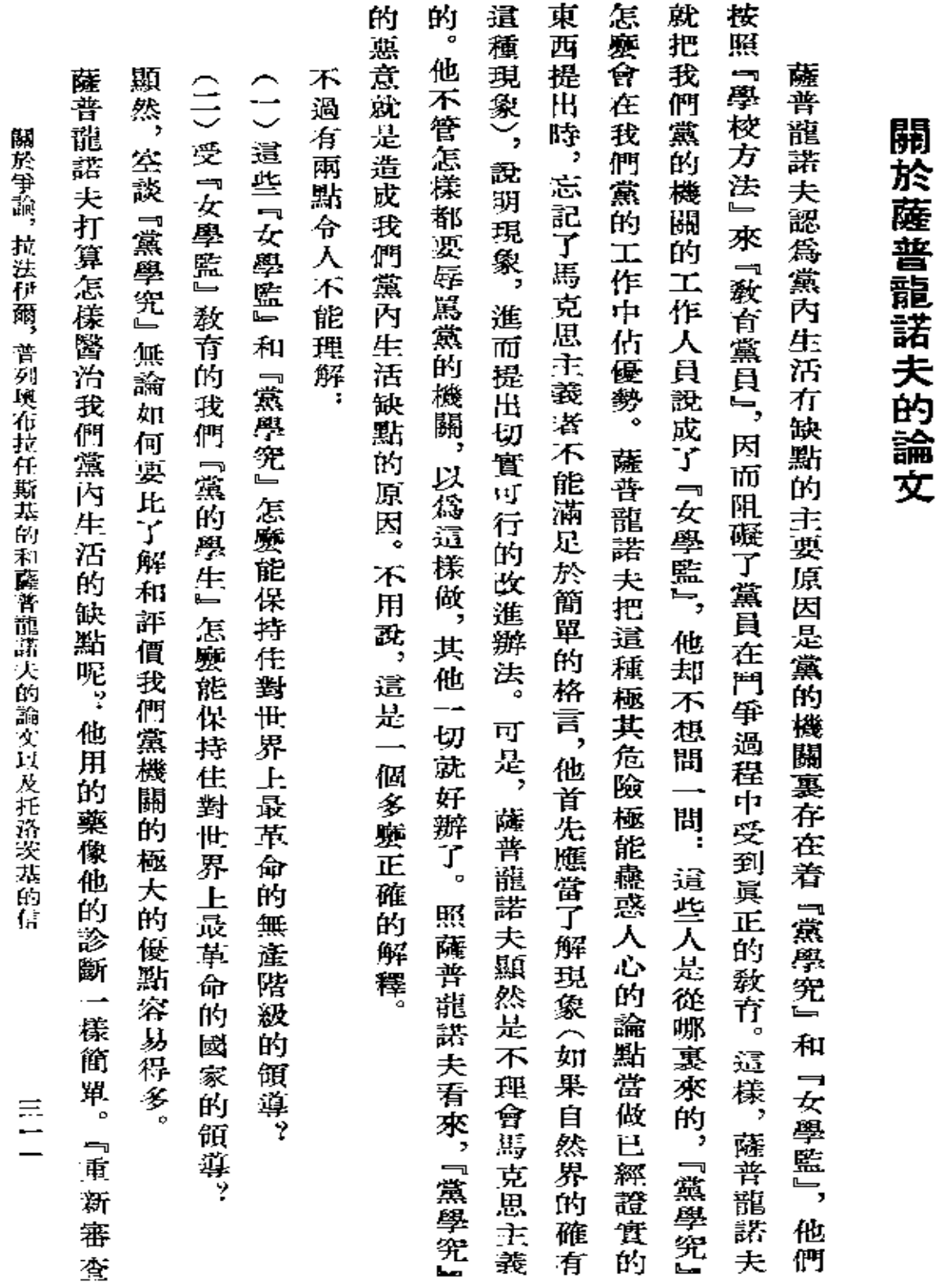

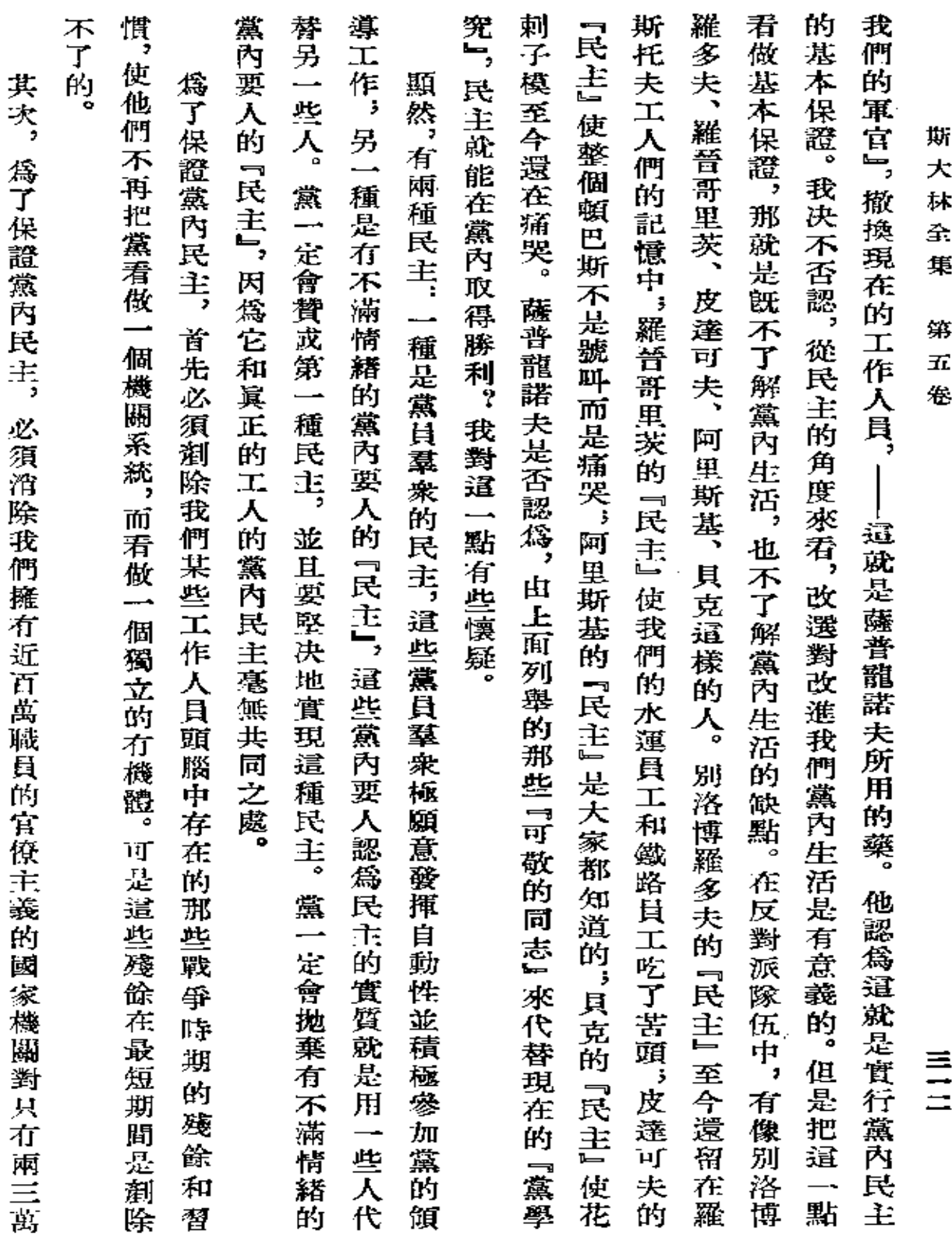

 $\mathcal{L}(\mathcal{L}(\mathcal{$ 

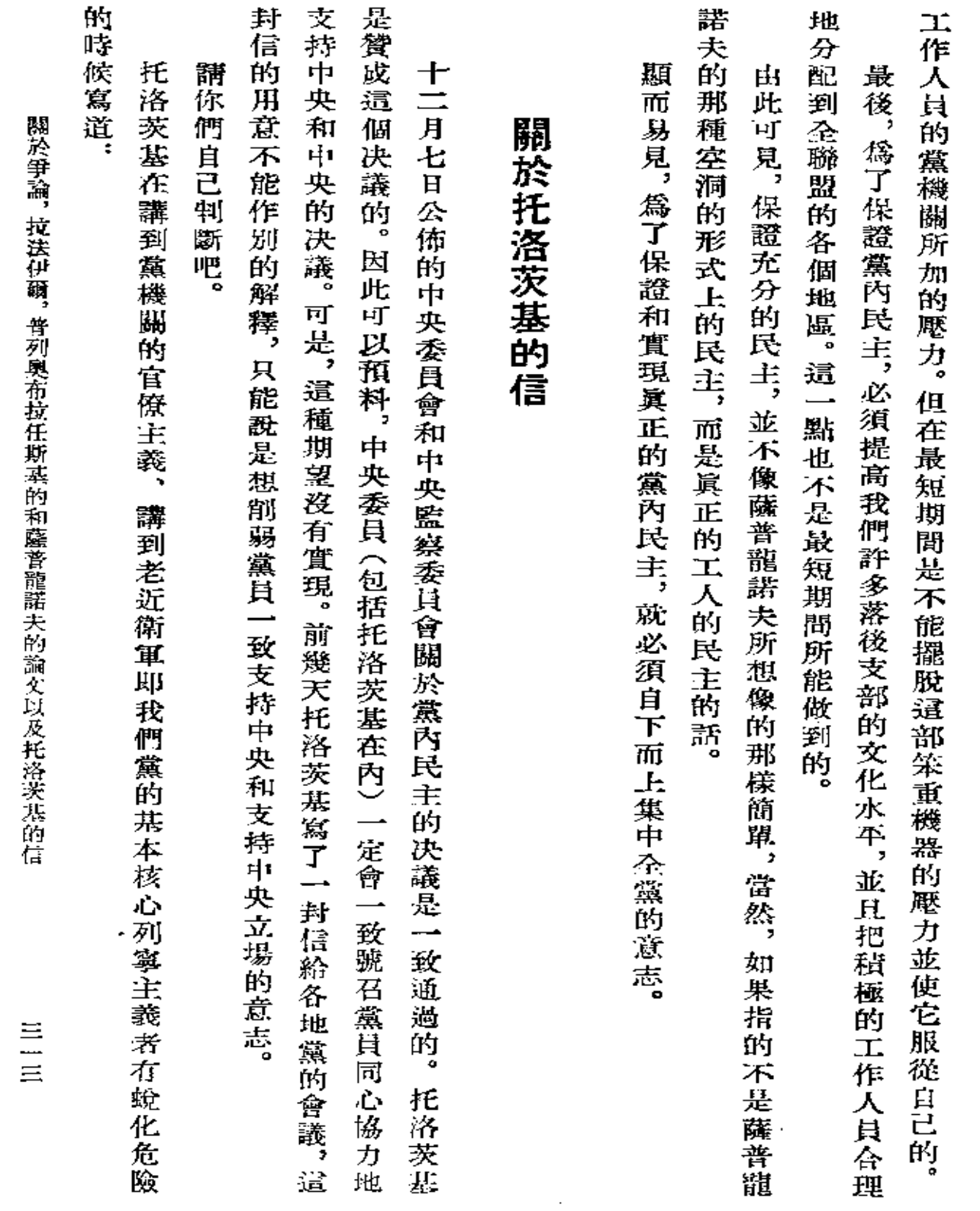

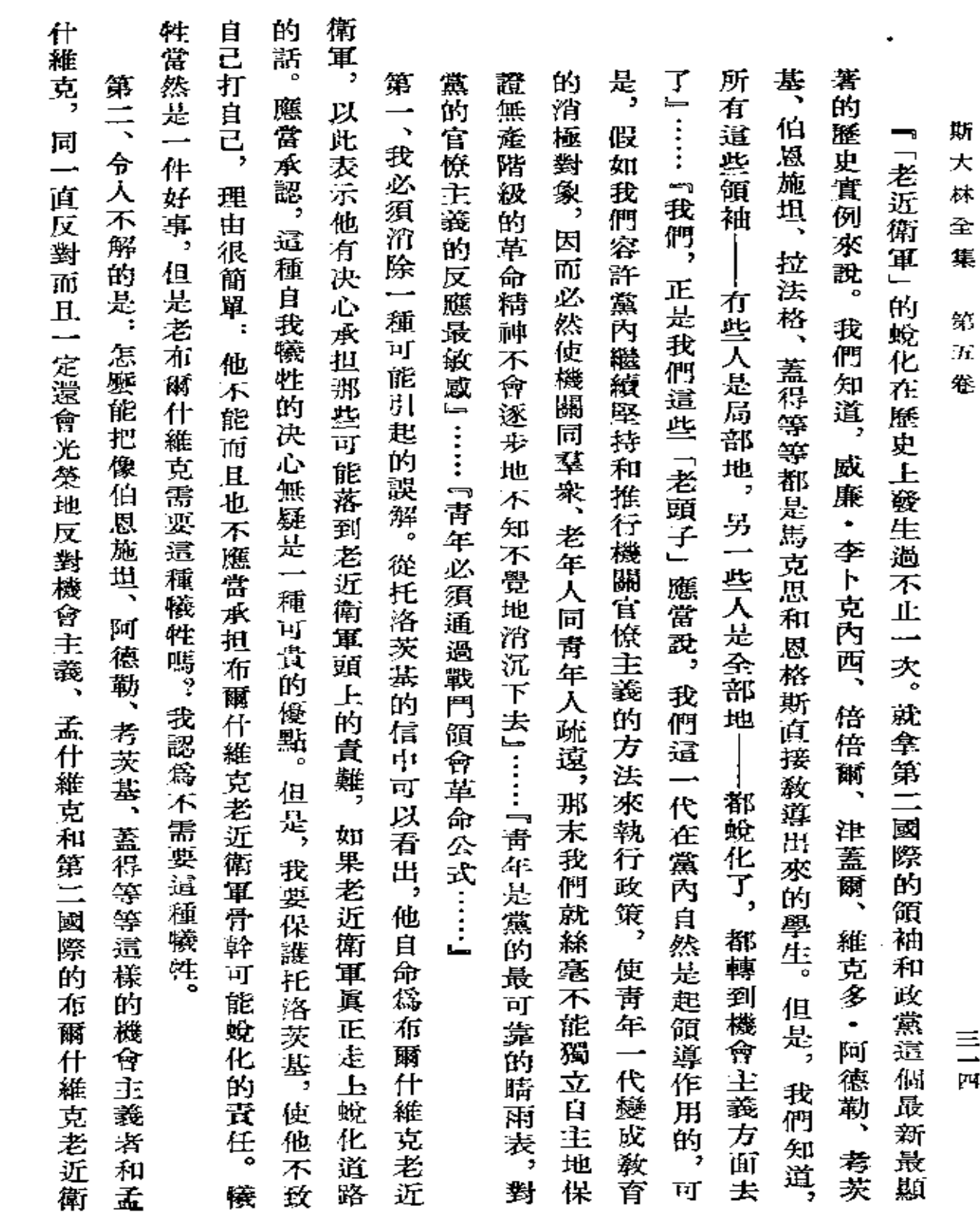

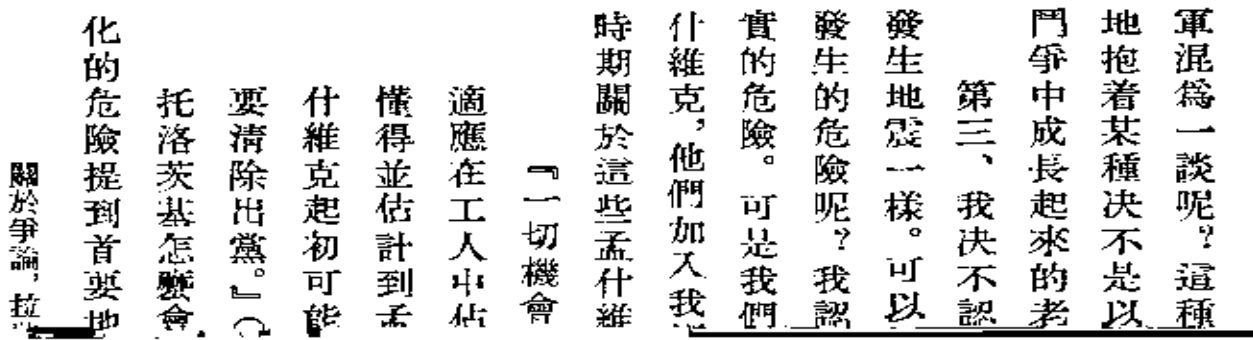

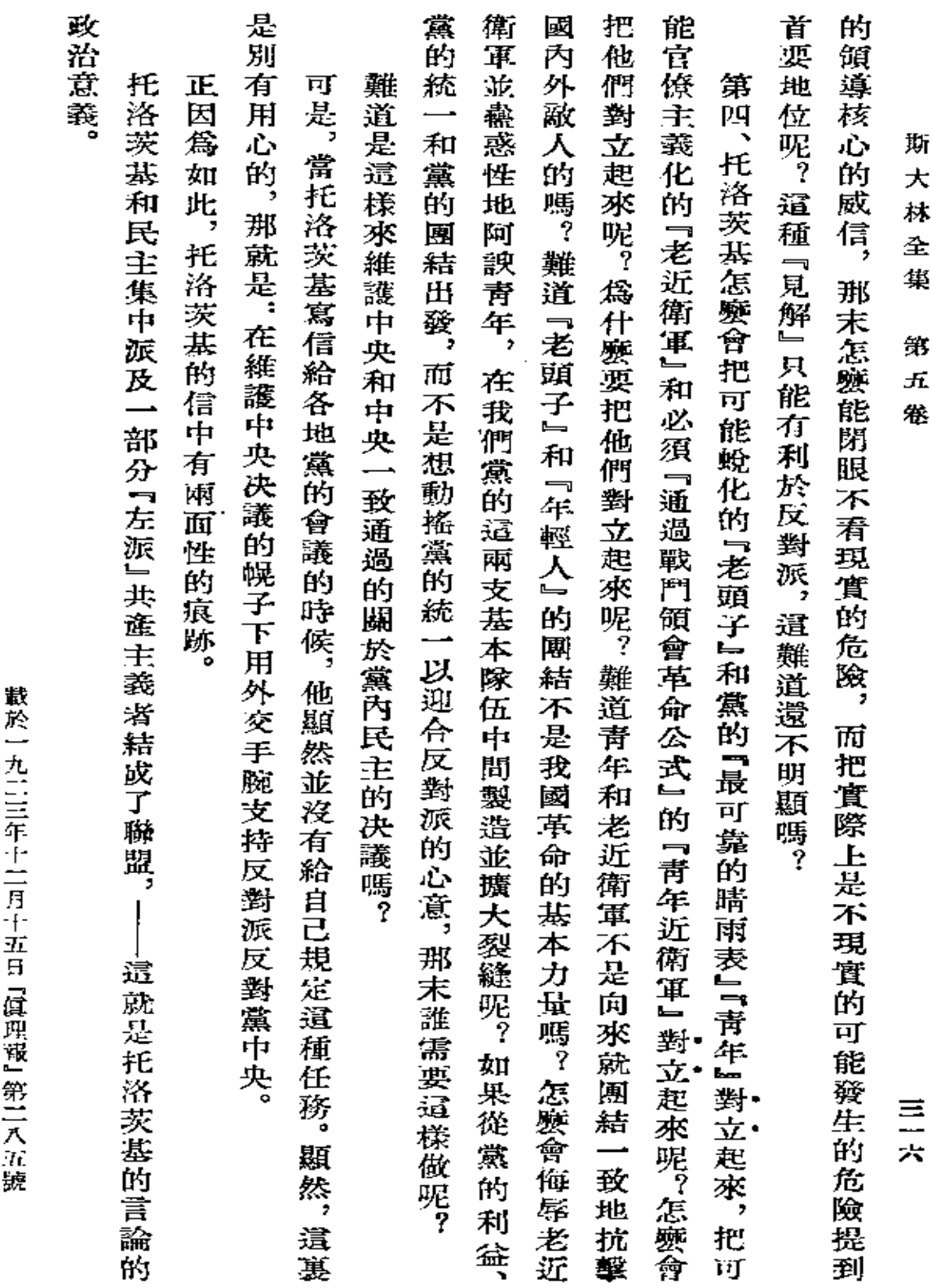

署名:約·斯大林

 $\bar{\star}$
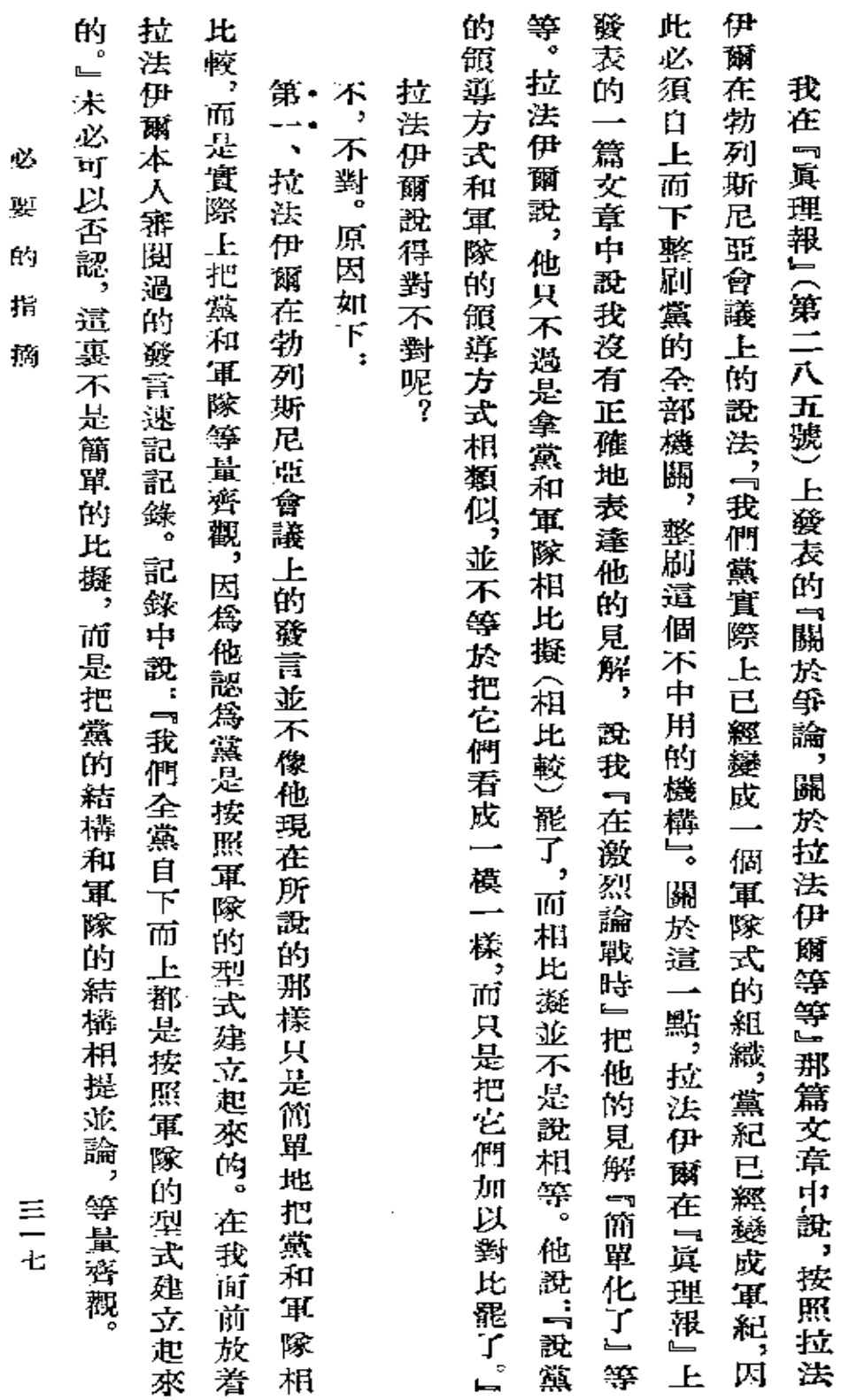

 $\blacksquare$ 

必 要 (關於拉法伊爾) 的 指 摘

 $\ddot{\phantom{a}}$ 

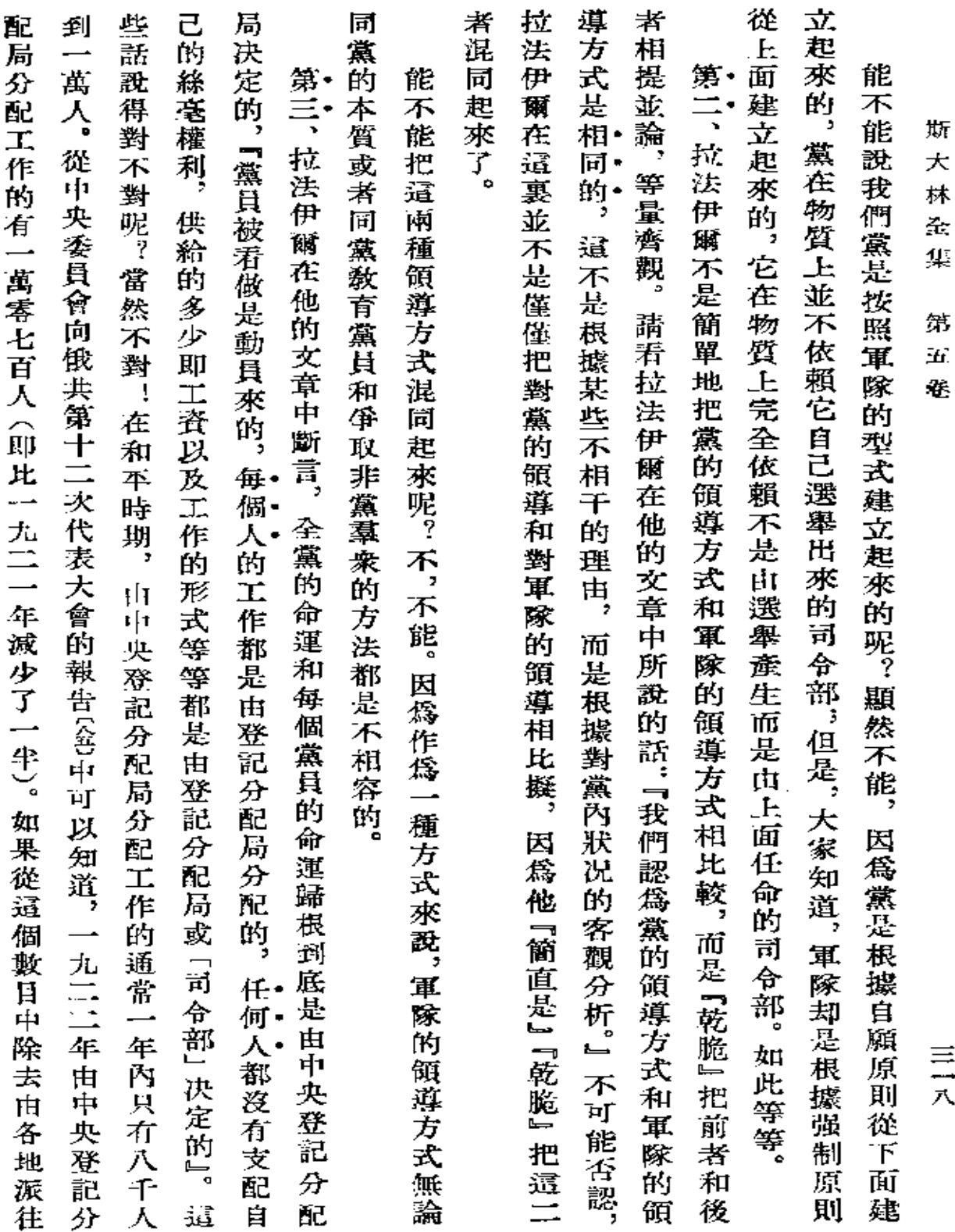

 $\boldsymbol{\cdot}$ 

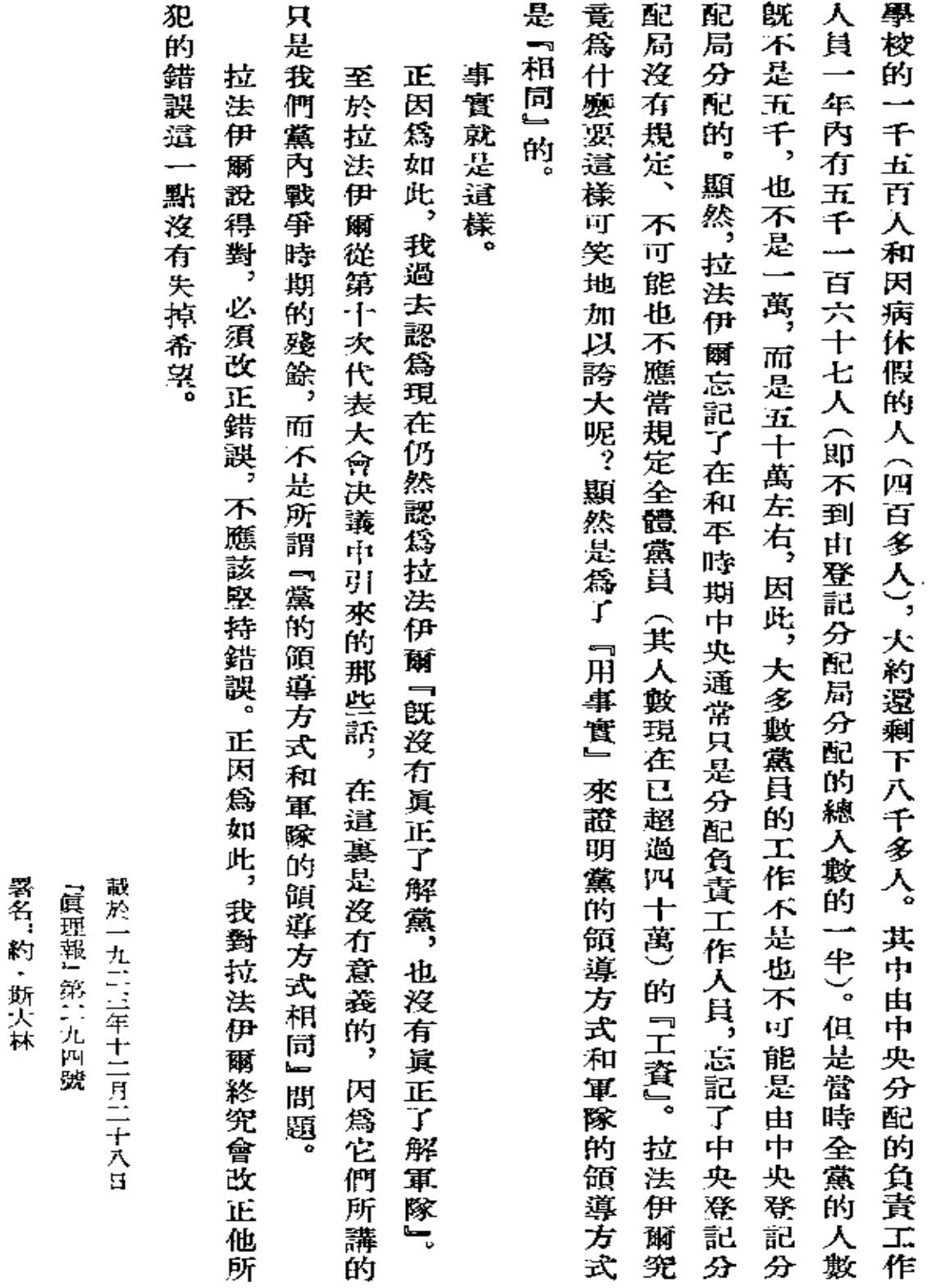

必 槊

ĎЙ

指 摘

Ŷ.

三九

## 致『共產黨人報』。的賀電

**裏心祝賀『共産黨人報』第一〇〇〇號出版。希望它成爲照耀東方勞動羣衆走向共産主義完全** 酵

利的道路的可靠燈塔。

俄國共產黨中央委員會書記 斯大林

載於一九二三年十二月三十日

ï

『巴庫工人報』第二九四號 (總第一○二二號)

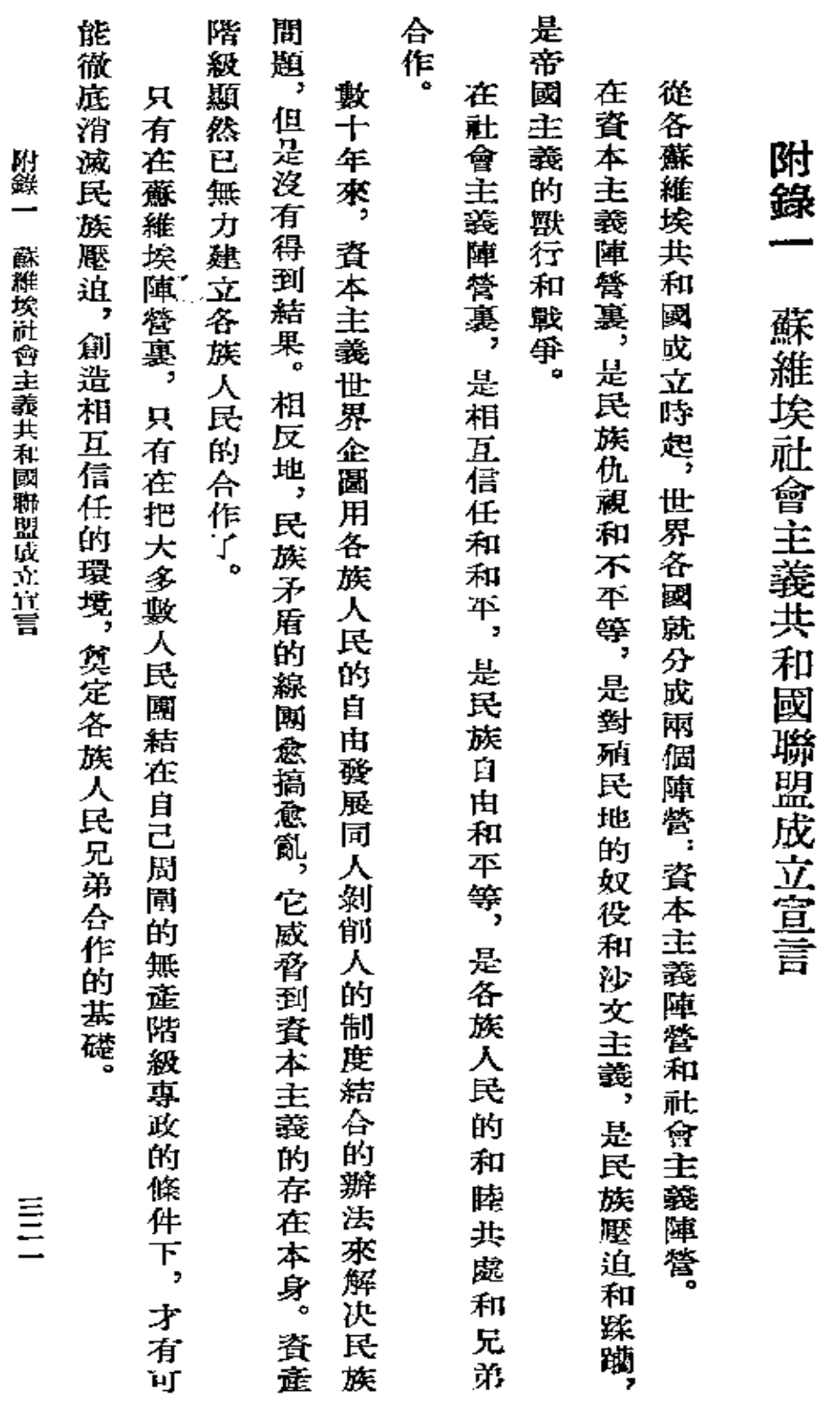

 $\hat{\mathbf{v}}$ 

 $\bar{z}$ 

附

錄

 $\overline{\phantom{a}}$ 

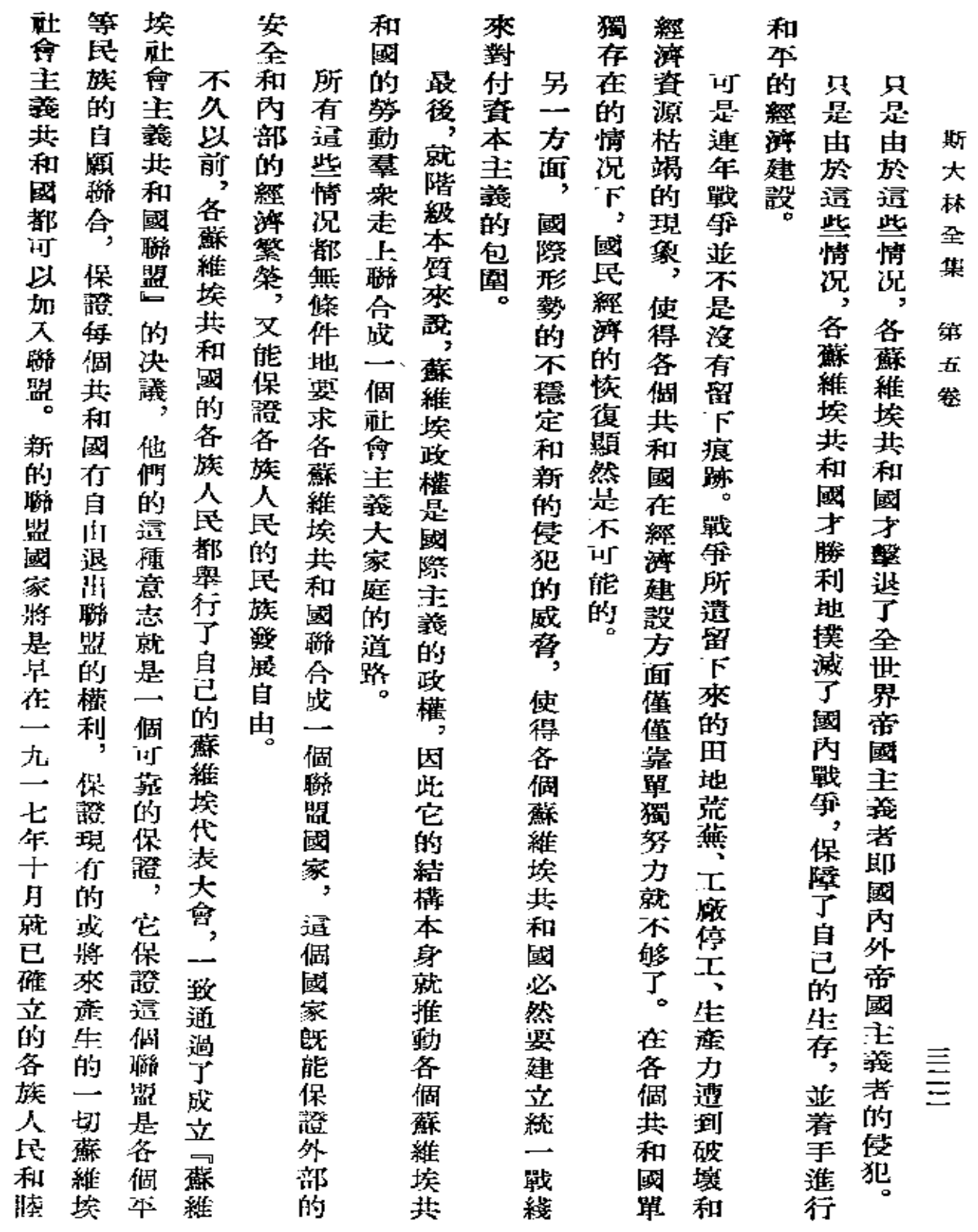

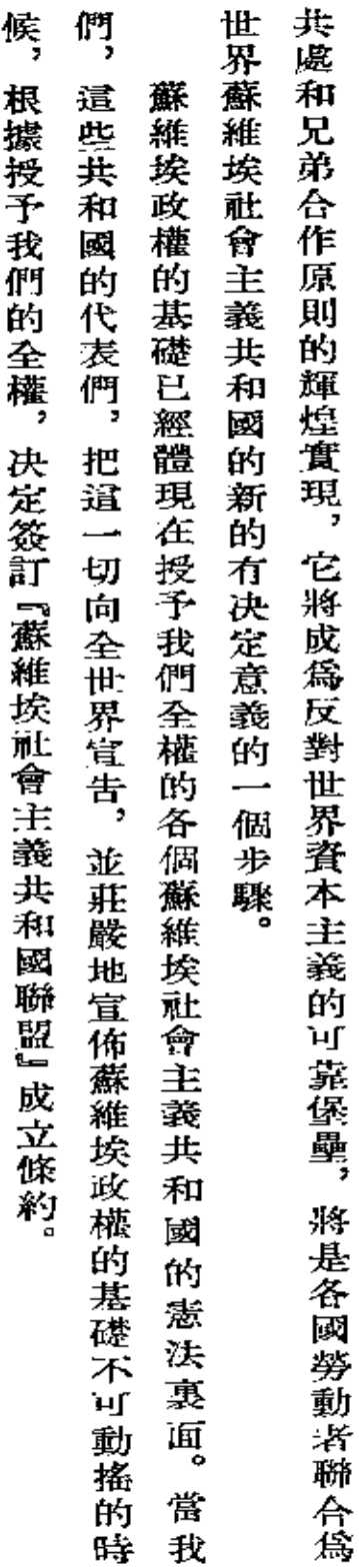

附錢一 蘇維埃社會主義共和國聯盟成立宣言

ï

电压

 $\cdot$ 

 $\ddot{\phantom{1}}$  .

ä,

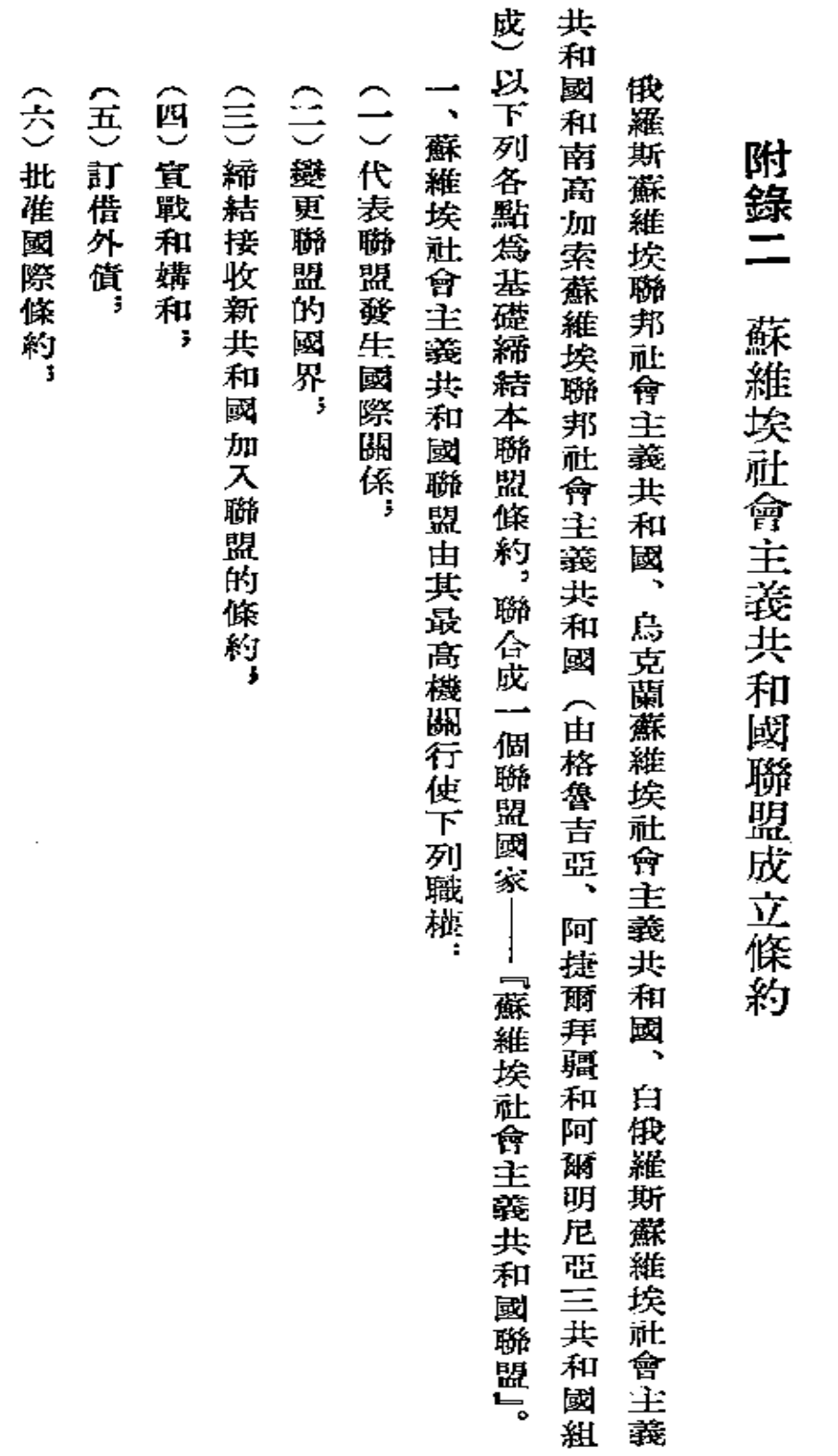

感

斯  $\star$  $t\bar{k}$ 全 集

第  $\overline{\boldsymbol{\pi}}$ 

卷

三国

(八) 規定全聯盟國民經濟的原則和總計劃,並締結租讓合同,

(七)規定對外貿易和國內商業制度,

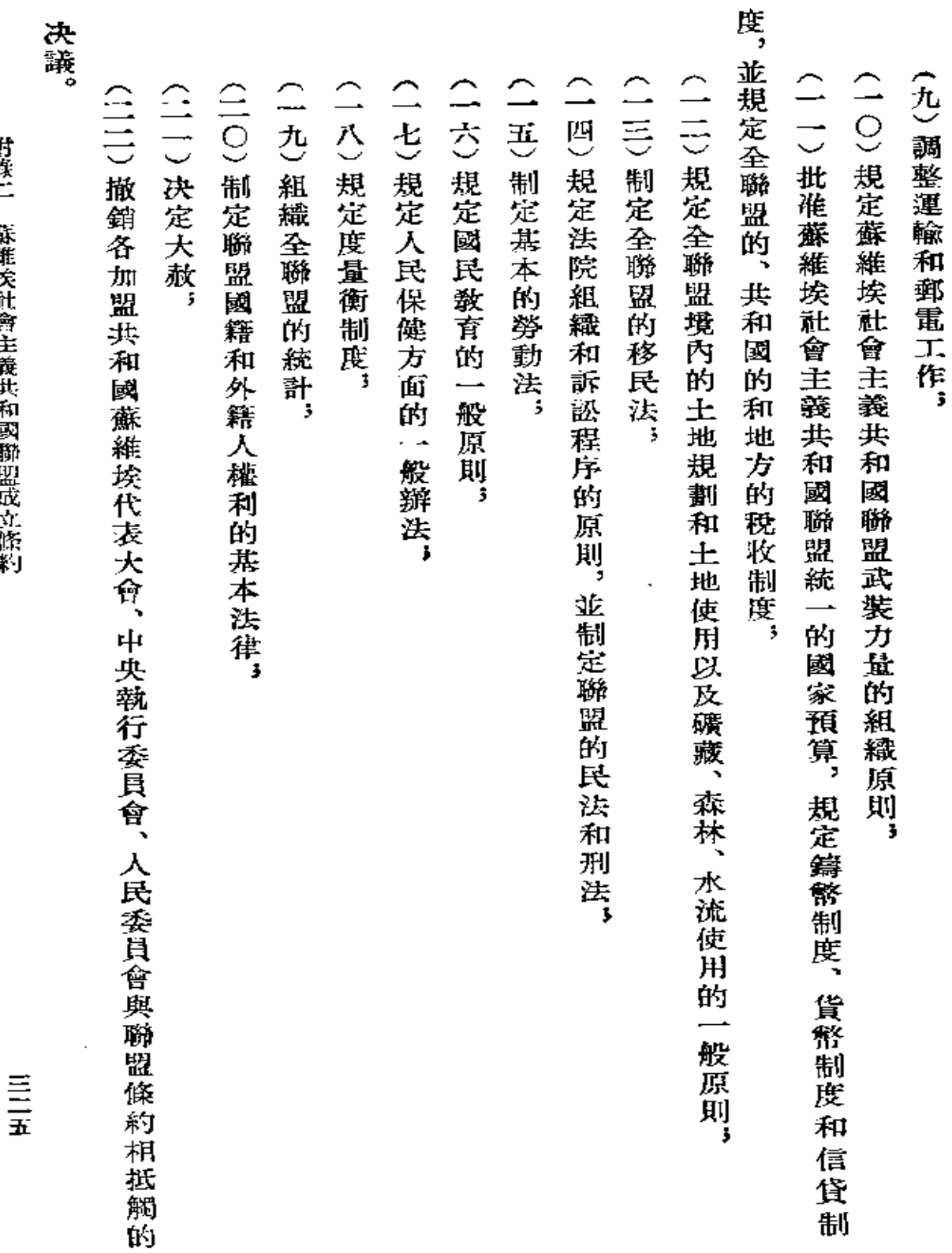

附錄二:蘇維埃社會主義共和國聯盟居立價潔

 $\tilde{\phantom{a}}$ 

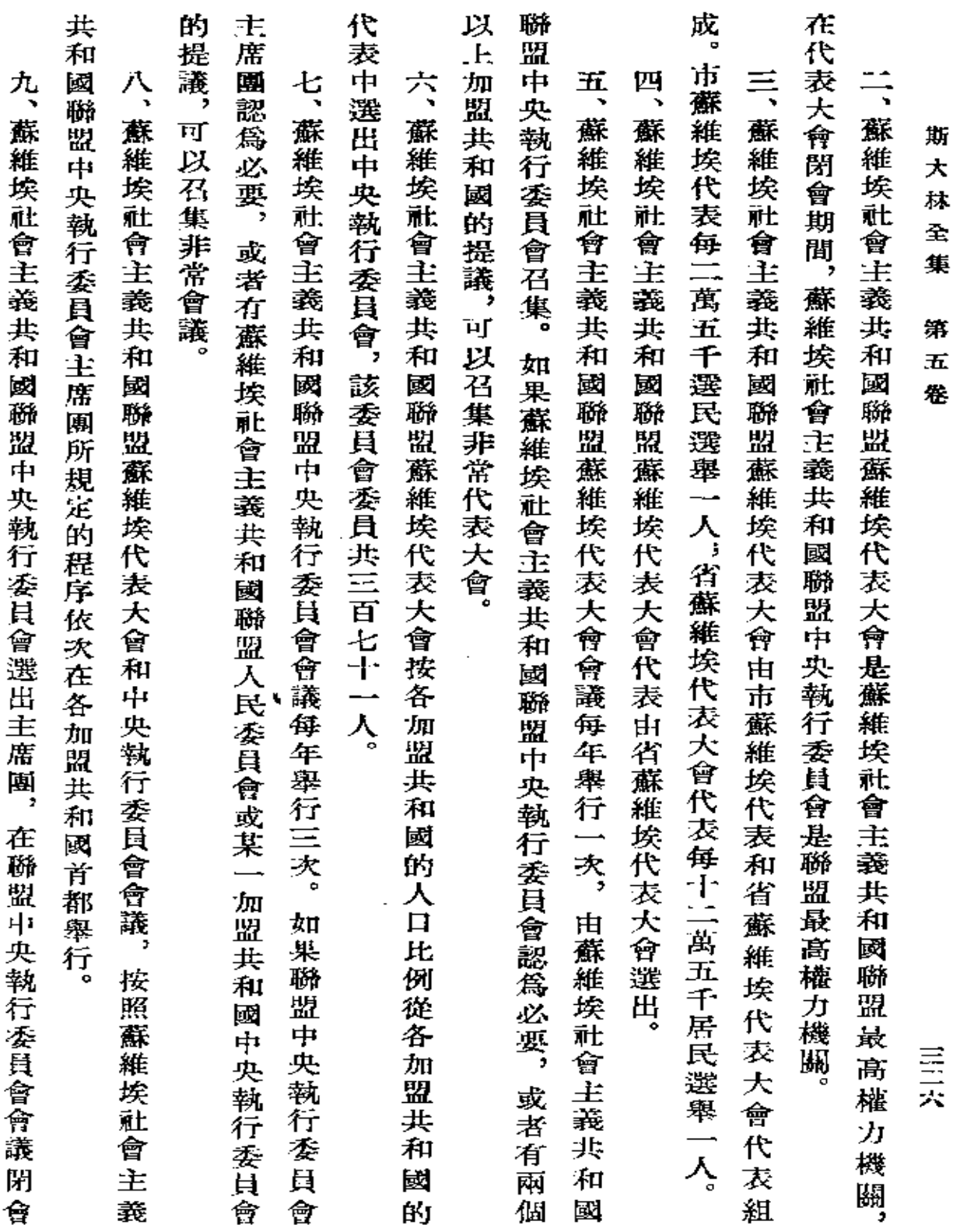

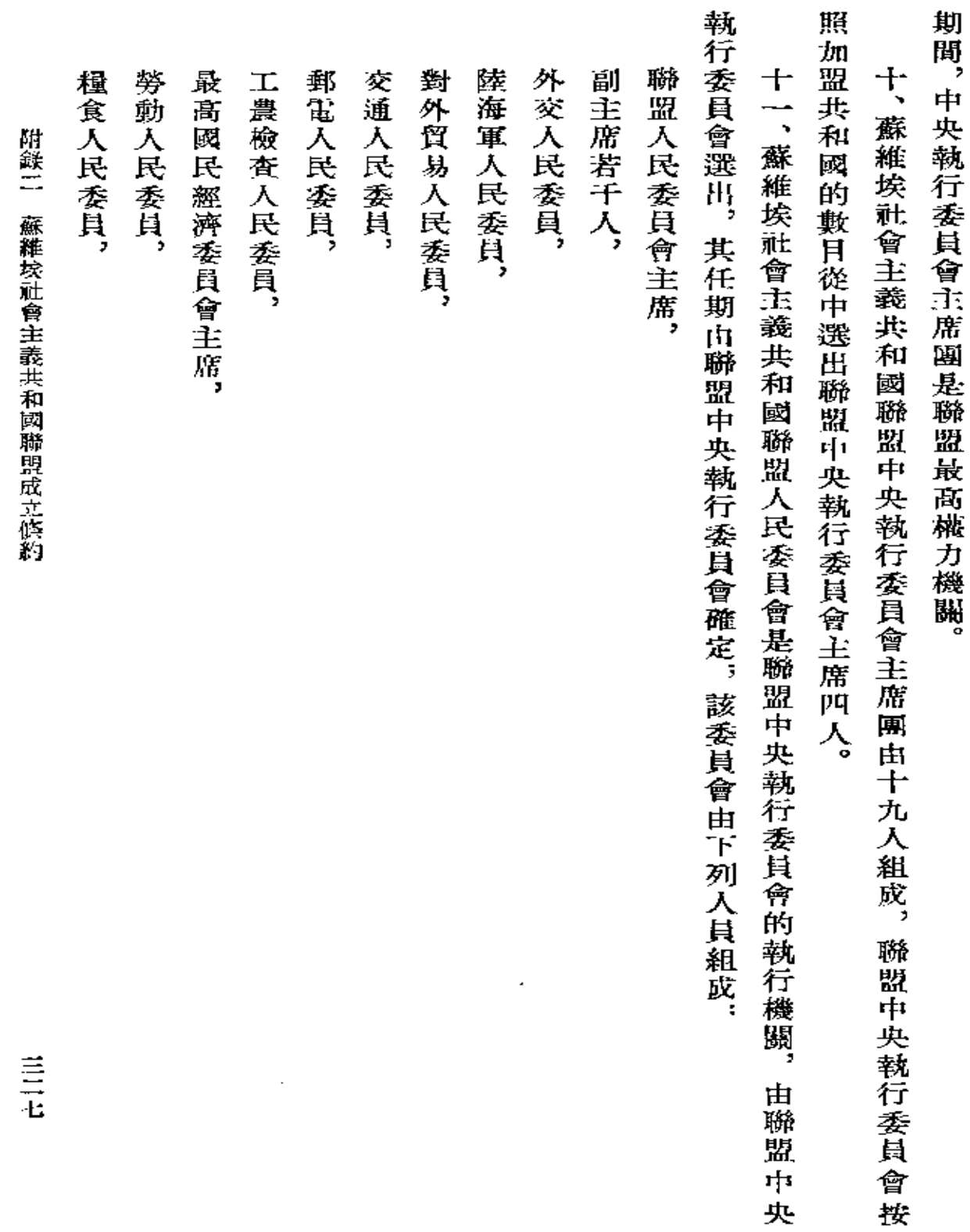

 $\langle \rangle$ 

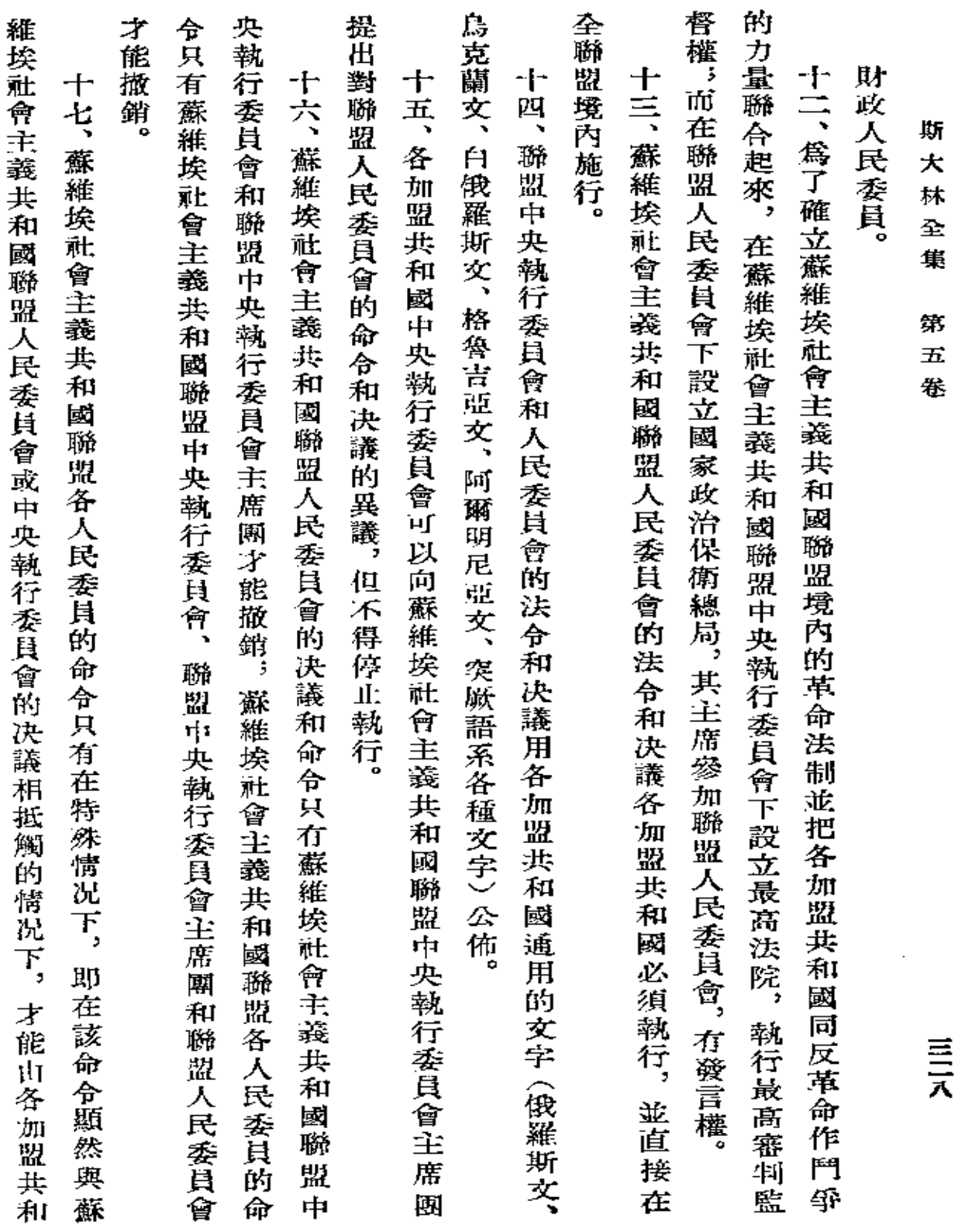

ミス

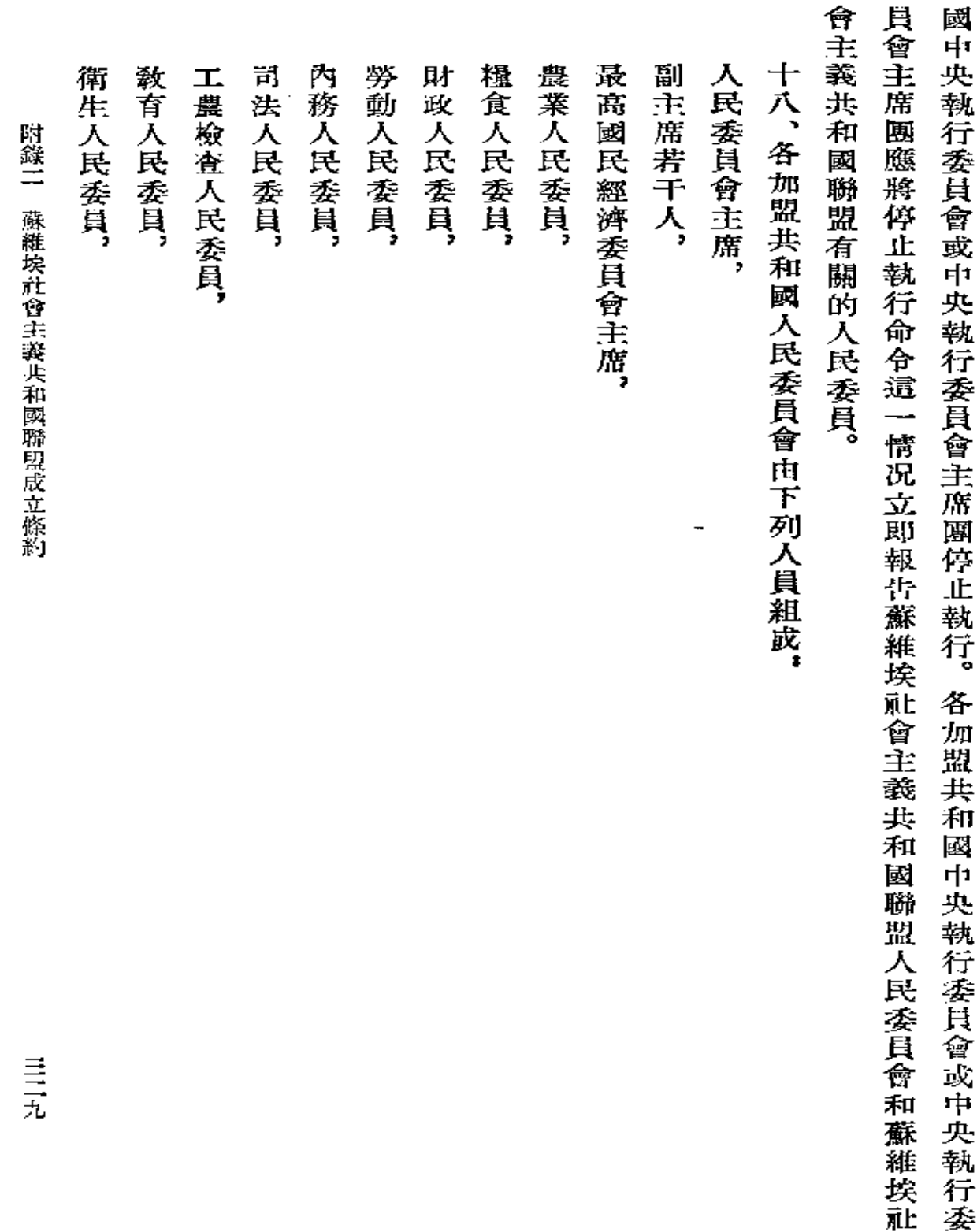

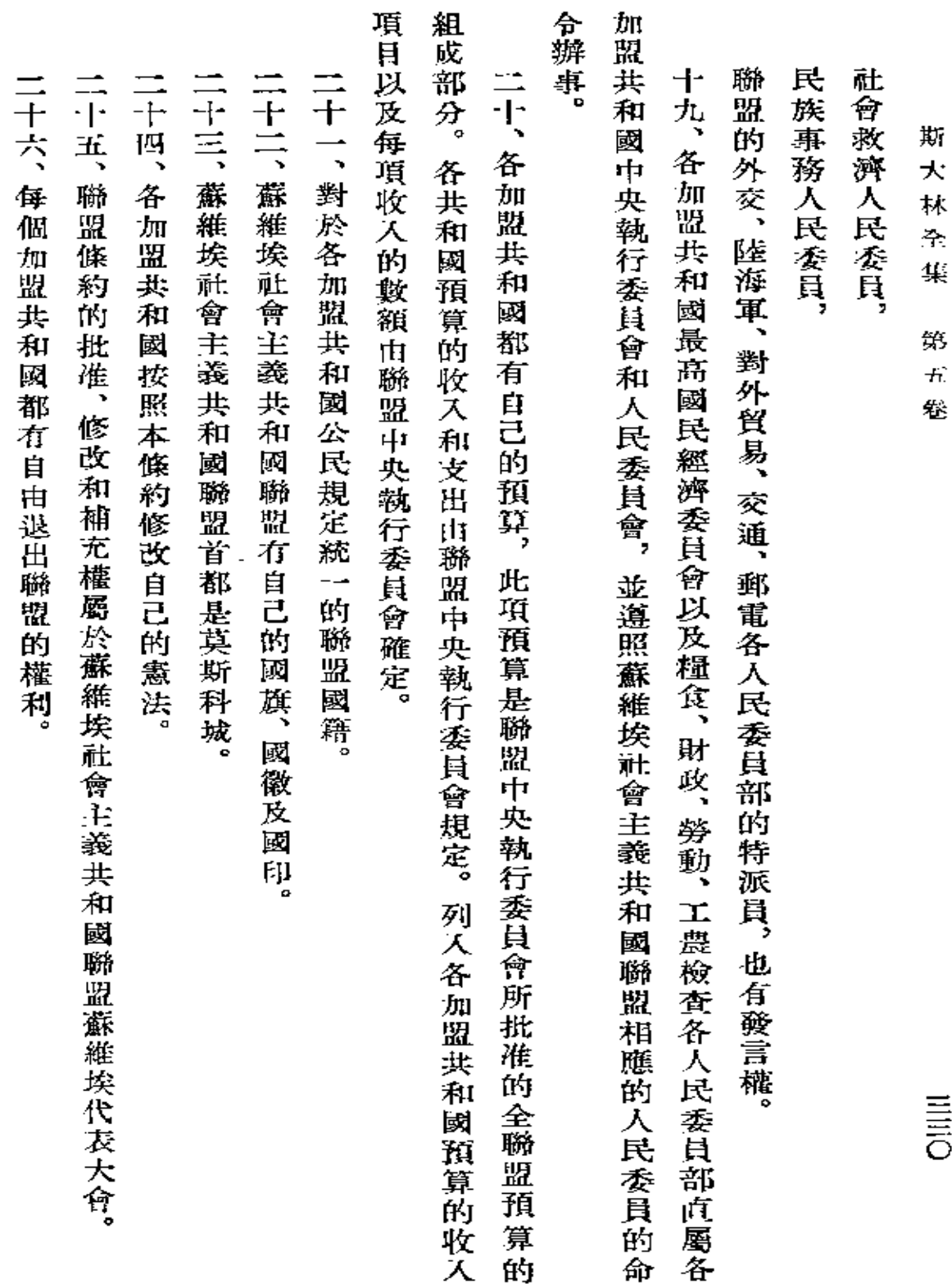

 $\mathcal{L}^{\mathcal{L}}(\mathcal{L}^{\mathcal{L}}(\mathcal{L}^{\mathcal{L$ 

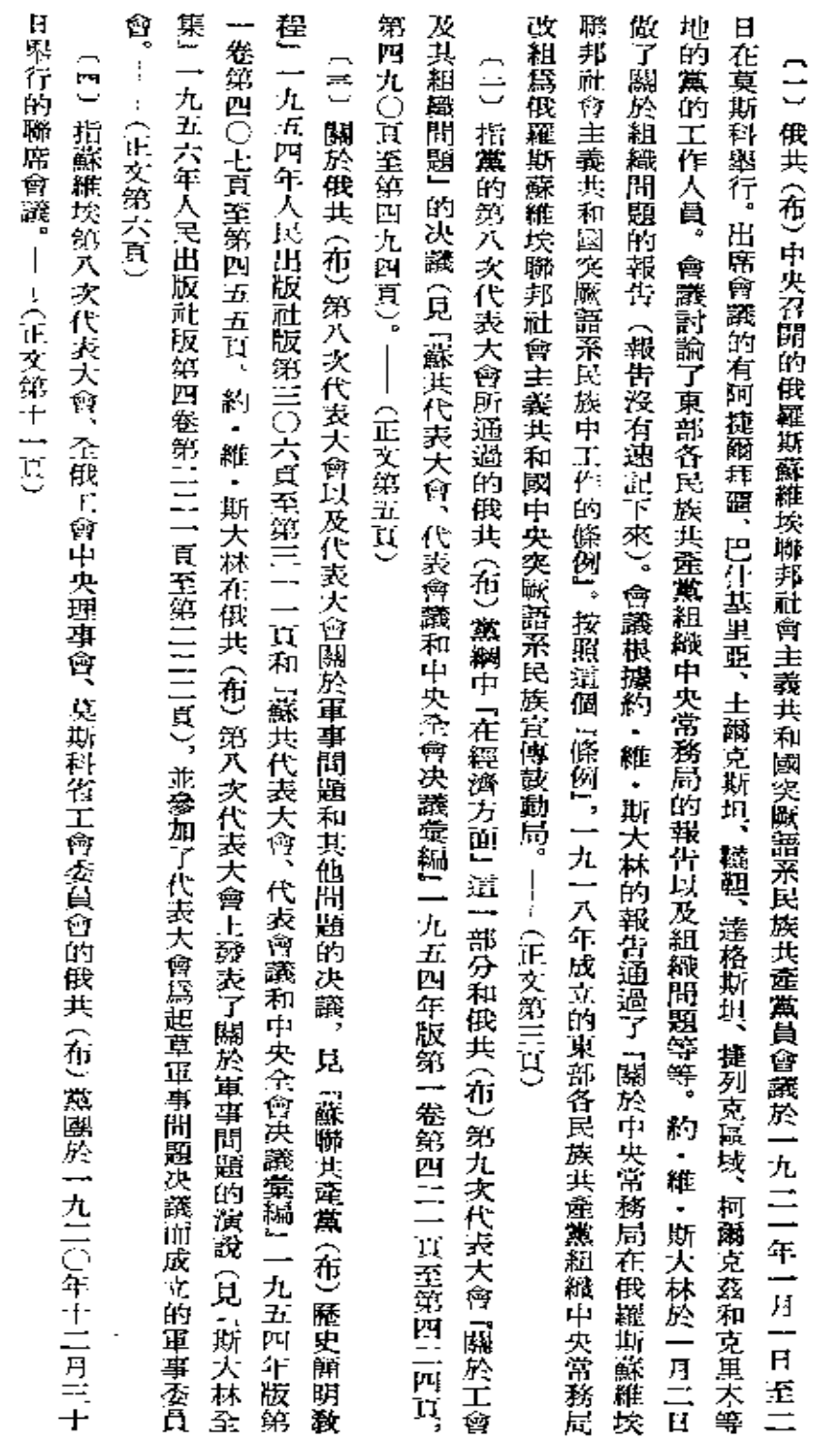

 $\bar{z}$ 

釋

註

 $\bar{z}$ 

 $\sim$   $\sim$ 

巨

註

 $\mathbb{F}_{q}^{\mathrm{u}}$ 

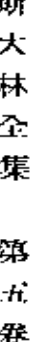

報』第二十九號上,並於同年出版了單行本。----(正文第十四頁) 上决定成立以弗・伊・列寧和約・維・斯大林為首的委員會來最後修訂這個提綱。 [4] 『論黨在民族問題方面的當前任務』這一提綱在一九二一年二月五日俄共 (布) 中央政治局會議上進行了討論。 提綱發表在一九二一年11月十日『眞理 會

穆斯林的哈利發』的目的。弗・伊・列寧評論說,大伊斯蘭主義是企圖『把反對歐美帝國主義的解放運動同輩固可汗、地主. 版社版第二卷第七九四頁)。 毛拉等的地位結合起來1 的一個流派 (見 『列寧全集1 第四版第三十一卷第一二七頁,『列寧文選1 兩卷集一九五七年人民出 種思想在東方各國的剝削階級中間廣泛傳播,土耳其曾利用這種思想來達到使全世界回敎徒服從於土耳其蘇丹這個「全體 〔六〕大伊斯蘭主義是一種宗教政治思想,它宣傳一切信奉伊斯蘭教(回教)的民族聯合成一個整體。 十九世紀末葉,這

年),在一九一四年至一九一八年大戰期間發展成一種極力主張侵略的沙文主義思想。十月社會主義革命後,俄國反革命分 子曾利用大伊斯蘭主義和大突厥主義來反對蘇維埃政權。 大突厥主義所抱的日的就是使突厥語系一切民族受士耳其的統治。它產生在巴爾幹戰爭時期(一九一二年至一九一三 —(正文第二十三頁)

以絕大多數通過了列寧的綱領。代表大會在弗・伊・列寧起草的「關於黨的統一」的决議中斥責了一切派別集團,責令它們 的政治報告、關於實物稅的報告以及關於黨的統一和無政府工團主義傾向的報告。代表大會做了關於工會的爭論的總結,並 **產黨員的黨籍不能相容。第十次代表大會通過了關於從餘糧收集制過渡到糧食稅,過渡到新經濟政策的決議。三月十日聽** 團主義和無政府主義傾向1 的决議,在這個决議中斥責了所謂 7工人反對派1,並認爲宣傳無政府工團主義傾向的思想和共 察委員會的總結報告,討論了關於工會及其在國家經濟生活中的作用的報告、關於實物稅的報告、關於黨的建設的報告、 取了約・維・辦大林『論黨在民族問題方面的當前任務』的報告。代表大會一致通過以約・維・斯大林的提綱爲基礎, 立即解散,並指出黨的統一是無達階級專政取得勝利的基本條件。代表大會通過了弗・伊・列寧提出的 『關於我們黨內的工 於黨在民族問題方面的當前任務的報告、關於黨的統一和無政府工團主義傾向的報告等等。弗・伊・列寧做了中央委員會 約 出 一個委員會來進一步加工。 (4)俄共(布)第十次代表大曾於一九二一年三月八日至十六日舉行。代表大會討論了中央委員會的總結報告和中央監 ・斯大林代表該委員會提出的決議。代表大會斥責了民族問題方面的反黨婦向即大國(大俄羅斯)沙文主義和地方 約・維・斯大林在三月十五日下午會議上報告了該委員會的工作結果。代表大會一致通過了 闗 。<br>渓

維

會主義自治共和國最初包括撤岑州、納茲臘諾夫州、弗拉基高加索州、卡巴爾達州、巴爾卡爾州和卡拉恰也夫州。一九二一 約 問題,討論了關於婦冕保健等問題的報告。在代表大會六月十八日下午會議上宣讀了約・維・斯大林的賀電。代表大會向 席代表大會的有來自遙遠的山村的徹岑人、沃舍梯人、韃靼人、卡巴爾達人、巴爾卡爾人等等共一百五十二名代表。代表大 員會的宗旨是援助和聯合東方的解放運動,該委員會存在將近一年。——《正文第四十四頁》 聯盟來抵制共產黨人對工人羣衆的日益擴大的影響。一九二三年第二半國際重新和第二國際合併。 拉・馬爾托夫等人)口頭上批評第二國際,實際上却在無產階級運動的一切重大問題上實行機會主義政策,並竭力利用這一 緒的工人羣衆的壓力下暫時退出第二國際的各中派政黨和集團的代表。第二半國際的首領們(弗・阿德勒、 經機關(最高國民經濟委員會、勞動國防委員會、國家計劃委員會、國家銀行、財政人民委員部等)的機關報,於一九一八年 由最高國民經濟委員會科學技術部於一九二〇年十二月出版。——(正文第四十頁) 至第三四二頁。代表大會的各項决議,見『蘇共代表大會、代表會議和中央全會决議彙編』一九五四年版第一卷第五一五頁 民族主義,指出這兩種傾向對共產主義和無產階級國際主義都是有害而危險的。代表大會集中火力批判了大國沙文主義這 會討論了東部婦女過去和現在在經濟上和法律上的地位、手工業生產和山地婦女參加手工業生產、國民教育和東部婦女等 十一月至一九三七年十一月出版。 -- (正文第四十一頁) 至第五七11頁)――(正文第二十五頁) 一主要危險。(關於俄共 <布)第十次代表大會,見『蘇聯共產黨 <布) 歷史簡明敎程』一九五四年人民出版社版第三三六頁 一・維・斯大林發出致敬電。!!(正文第四十八頁) 〔~〕「經濟生活報」(日刊)是俄羅斯蘇維埃聯邦社會主義共和國和蘇維埃社會主義共和國聯盟的財經人民委員部和財 〔へ〕 『俄羅斯蘇維埃聯邦』社會主義共和國電氣化計劃。 俄羅斯國家電氣化委員會向蘇維埃第八次代表大會的報告』 彙編 〔三〕山民蘇維埃社會主義自治共和國是根據全俄中央執行委員會一九二一年一月二十日的法令成立的。 **〔17〕山民蘇維埃社會主義共和國勞動婦女第一次代表大會於一九11一年六月十六日至十八日在弗拉基高加索舉行。出** 〔二〕『東方民族行動和宣傳委員會』是根據一九二〇年九月在巴庫舉行的東方民族第一次代表大會的决議成立的。該委 〔10〕第二半國際,即『國際社會黨工人聯盟』,於一九二一年二月在維也納成立,參加這次成立大會的是在具有革命情  $\ddot{\phantom{a}}$ (正文第四十二頁) 山民蘇維埃社 履·飽威爾

羈

註

川川川

斯 大 林 줖 集 第 Ŧî. 卷

三四

年至一九二四年間,山民蘇維埃社會主義自治共和國陸續分化出許多民族自治區。1 九二四年七月七日,全蘇中央執行委員 **會頒佈法令取消了山民蘇維埃社會主義自治共和國。──(正文第四十八頁)** 

四卷第一頁至第六頁)。——(正文第五十三頁) **〔14〕指弗・伊・列寧的四月提綱『論無產階級在這次革命中的任務』(見『列寧全集』一九五七年人民出版社版第11十 (10) 指一九11〇年八月六日共牽國際第11次代表大會批准的加入共產國際的11十一項條件。—** (正文第五十二頁)

三一頁至第三三二頁)。——(正文第五十三頁) CIf)指一九111年三月喀琅施塔得的反革命叛亂 (見『蘇聯共產黨 (布) 歷史痛明敎程1 | 九五四年人民出版社版第三

寧文選』兩卷集一九五六年人民出版社版第一卷第五六九頁至第六八〇頁)。——(正文第五十四頁) C1P 弗·伊·列寧的『社會民主黨在民主革命中的兩個策略』(見『列寧全集』第四版第九卷第一頁至第一一九頁。『列 〔14〕見『列寧全集』第四版第八卷。——(正文第五十四頁)

頁)。——(正文第五十四頁) 읊 弗・伊・列寧的『立憲民主黨人的勝利和工人政黨的任務』(見『列寧全集』第四版第十卷第一七五頁至第11五〇

第二七三頁至第二八四頁。——(正文第五十五頁) 〔10〕見『列寧全集』第四版第二十六卷第二一七頁至第二二九頁。「列寧文選」兩卷集一九五七年人民出版社版第二卷

列寧文選』兩卷集一九五七年人民出版社版第二卷第三七二頁至第四〇六頁)。――(正文第五十五頁) C/1)指弗・伊・列寧的小册子『蘇維埃政權的當前任務』(見『列寧全集』第四版第二十七卷第11〇七頁至第11四六頁。

列寧全集1 第四版第四卷第一四九頁至第一六三頁)——(正文第五十七頁) 〔三〕信條(«credu»)是一部分『經濟派』分子的宣言。(關於信條,見弗・伊・列寧的『俄國社會民主主義者的抗議書』,

寧文選』兩卷集一九五七年人民出版社版第二卷第六八九頁至第七七八頁)。——(正文第六十頁) (1M) 弗·伊·列寧的 F共產主義運動中的 F左派 J 幼稚病1(見 F列寧金集1 第四版第三十一卷第一頁至第九十七頁,「列

農民代表蘇維埃執行委員會中的孟什維克和社會革命黨人的首領們召集的,參加會議的有社會主義政黨、妥協派蘇維埃、工 UPJ 民主會議於一九一七年九月十四日至二十二日在彼得格勒舉行。會議是由工兵代表蘇維埃全俄中央執行委員會和

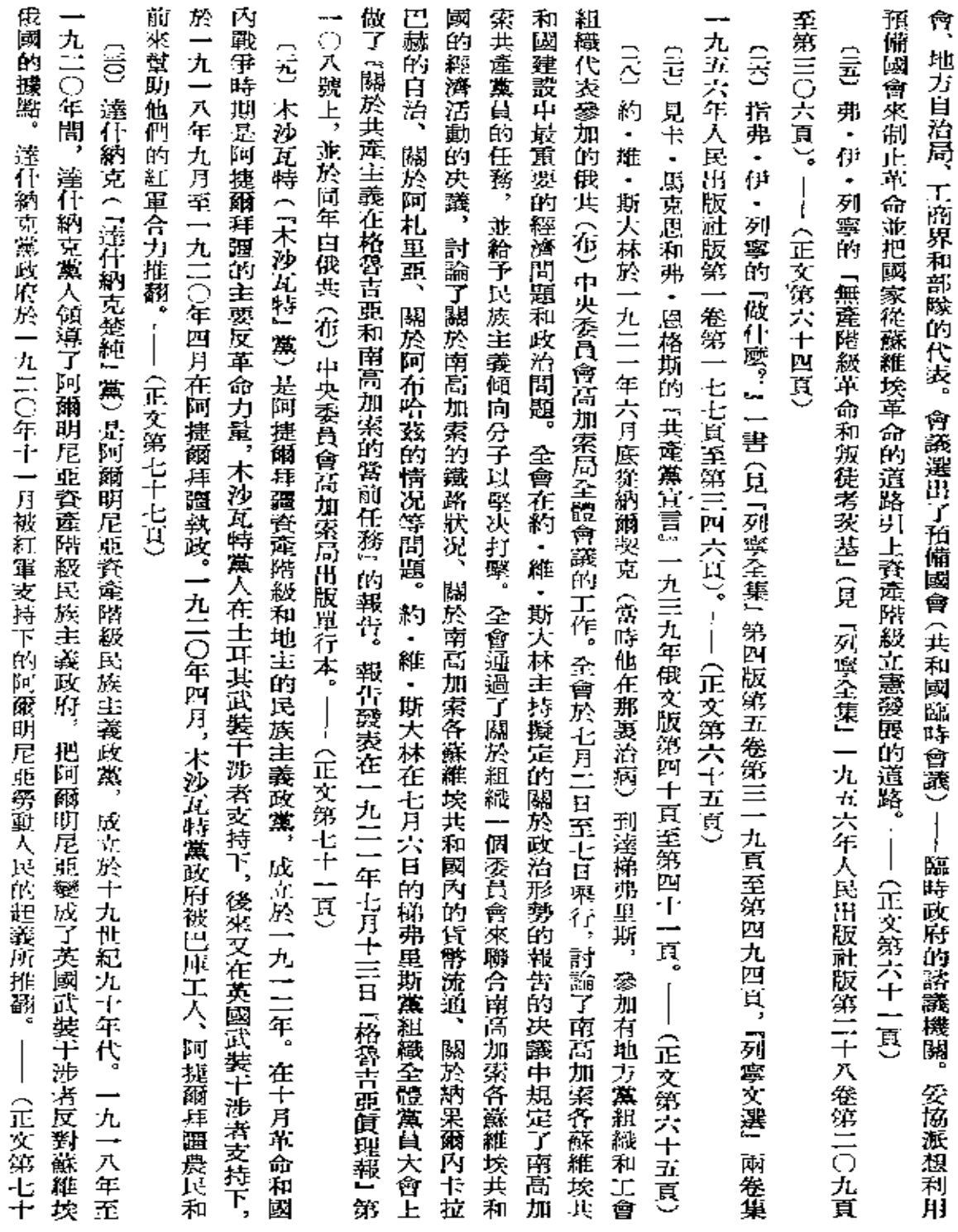

¥

註

髹

 $\begin{array}{c}\n\Xi \\
\Xi \\
\Xi\n\end{array}$ 

斯 大  $\frac{1}{2}$ ዯ  $\ddot{\text{}}$ Ğ. ĪĹ 卷

七巴

三英

的開端。 €<br>U 指一九〇四年英國和法國簽訂的軍事政治協定,這個協定是成立協約國(英國、法國和沙県俄國的帝國主義同盟) (正文第七十八頁)

用,見『蘇聯共產黨 (布) 歴史簡明教程』一九五四年人民出版社版第三十八頁至第四十九頁)――(正文第八十一頁) (ハイリ)『火星報』是第一個全俄馬克思主義的秘密報紙,於一九○○年由弗・伊・列寧創辦。(關於『火星報』的意義和作

頁至第九十七頁,「列寧文選」兩卷集一九五七年人民出版社版第二卷第六八九頁至第七七八頁)。 - 「(正文第八十二頁) (『『】見『列寧全集』一九五六年人民出版社版第二十八卷第二七三頁。――(正文第八十五頁) 〔言〕尼・列寧的 『共産主義運動中的「左派」幼稚病」,一九二〇年彼得格勒版(見『列寧全集』第四版第三十一卷第一

構 提出抗議,但會談沒有邀請蘇維埃俄國參加。華盛頓會議對戰後世界重新進行了分割,企圖建立帝國主義在太平洋上的新 反而使它加深了。—— 的力量對比關係。在華盛頓簽訂的各項協定,規定了帝國主義列强海軍軍備的規模和帝國主義列强在太平洋各島嶼的統治 會讓。參加會議的有,美國、英國及其自治領、日本、法國、意大利、中國、比利時、荷蘭和葡萄牙。 雖然蘇維埃政府曾多次 確立了中國 『門戶謂放』 政策的原則,即『各國在華工商業機會均等』。華盛頓會讓不僅沒有消除帝國主義列强問的矛盾, **(1)4) 指一九二一年十一月十二日至一九二二年二月六日在華盛頓舉行的關於限制軍備、關於太平洋開題和遠東問題的** (正文第九十七頁)

篇文章 (見『斯大林全集』一九五三年人民出版社版第二卷第二一五頁至第二四二頁)。該報的發行額有幾號曾達五六萬份。 阿・馬・高爾基也曾參加該報工作。一九一二年春,約・維・斯大林留居彼得堡時曾直接領導該報工作,並在該報發表了幾 報』撰稿的有維・米・莫洛托夫、米・斯・奥里明斯基、尼・古・波列塔也夫、尼・尼・巴圖林、克・斯・葉列梅也夫等人。 是周刊,後來每周出兩三號)。弗・伊・列寧對『明星報』進行了思想領導,他經常從國外寄文章給這個報紙。經常給 星報』之後的是『涅瓦明星報』,該報出到一九一二年十月。――(正文第一〇六頁) 「明星報」 爲出版布爾什維克『眞理報』(日刊) 做了準備工作。 一九一二年四月二十二日, (《天》『明星報』是布爾什維克的公開報紙,於一九一〇年十二月十六日至一九一二年四月二十二日在彼得堡出版 沙墨政府封閉 「明星報」。繼「明 一<br>明星 金初

〔19〕引自約・維・斯大林『我們的目的』一文,該文發表在一九一二年四月二十二日『眞理報』創刊號上(見『斯大林

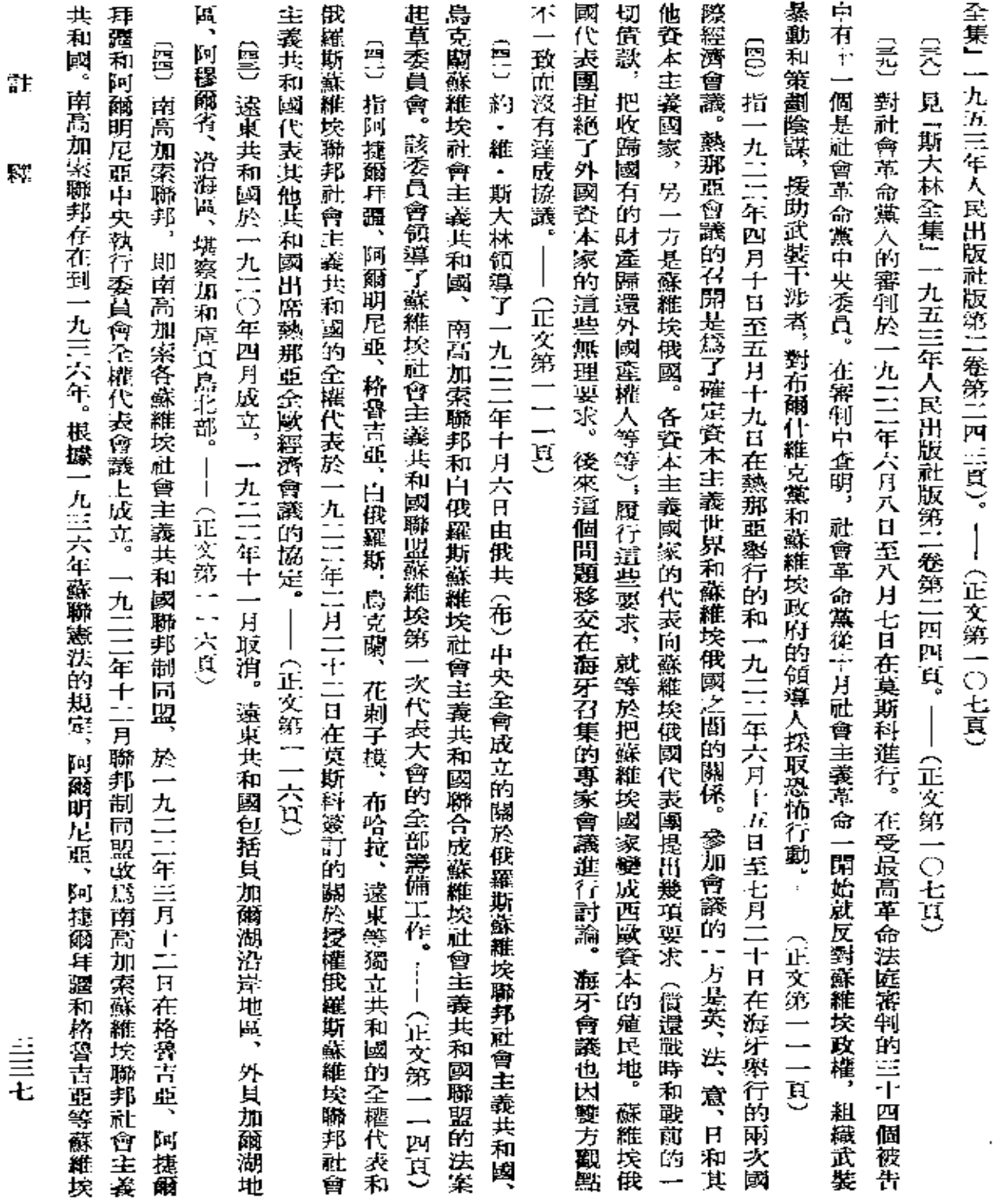

 $\pmb{\epsilon}$ 

 $\frac{1}{1}$ 

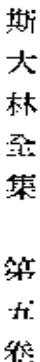

頁)――(正文第一一七頁) 社會主義共和國作爲加盟共和國加入蘇聯。 (關於南高加索聯邦,見本卷第一八四頁至第一八八頁,第11〇三頁至第11〇八

義自治共和國和卡拉―卡爾帕克自治區。----- (正文第一一七頁) 的領土被劃入新成立的土爾克明蘇維埃社會主義加盟共和國和島茲別克蘇維埃社會主義加盟共和國、塔吉克蘇維埃社會主 九二〇年成立的。一九二四年底和一九二五年初,由於中重細亞各國按民族特徵劃分彊界,布哈拉共和國和花刺子模共和國 布哈拉人民蘇維埃共和國和花 刺子模人民蘇維埃共和國是從前布哈拉汗國和希瓦汗國境内的人民起義勝利後於一

案。約・維・斯大林於十二月二十六日做了關於各蘇維埃共和國的聯合的報告。代表大會一致通過了約・維・斯大林提出 作總結)、敎育人民委員部的報告、財政人民委員部的報告、各締約蘇維埃共和國關於成立蘇維埃社會主義共和國聯盟的提 們被邀請作爲貴賓出席全俄第十次代表大會。全俄蘇維埃第十次代表大會討論了下列幾個問題,全俄中央執行委員會和人 共和國等締約國的代表四百八十八人,他們到莫斯科來參加蘇維埃社會主義共和國聯盟蘇維埃第一次代表大會的工作, 二百一十五人,其中包括南高加索蘇維埃聯邦社會主義共和國、島克蘭蘇維埃社會主義共和國和白俄羅斯蘇維埃社會主 人民擁護各蘇維埃共和國聯合成一個統一的聯盟國家――蘇維埃社會主義共和國聯盟。- - (正文第一11〇頁) 的决議案。約・維・斯大林做報告後,島克蘭、阿捷爾拜疆、格魯吉重、阿爾明尼亞和白俄羅斯的代表發言,他們代表本國 民委員會關於共和國國內政策和對外政策的總結報告、關於工業狀況的報告、農業人民委員部的報告(發展農民經濟的工 【哭】 金娥蘇維埃第十次代表大會於一九二二年十二月二十三日至二十七日在莫斯科舉行。出席代表大會的代表共二千 他 毒

提出的苛刻條件和英國保守黨政府對蘇維埃俄國的敵視政策,人民委員會於一九二二年十月六日否決了合同草案。資產階 錣報刊利用蘇維埃政府拒絕同島爾卡爾特簽訂合同這件事大肆進行反蘇宣傳。 ĵ 指蘇維埃政府同英國工業家島爾卡爾特就開採島拉爾和哈薩克斯坦的礦產簽訂租讓合同的談判。 - (正文第一二二頁) 由於鳥爾卡爾特

東間題 日本、羅馬尼亞、南斯拉夫、希臘、保加利亞、土耳其(美國代表以觀察員身分列席會議)。 蘇維埃俄國只是在討論海峽 斯普魯斯海峽、達達尼爾海峽)問題時才被邀請參加會議。在會議上,在海峽間題委員會裏,蘇維埃俄國代表團發言反對無 Ī (締結希王和約、確定上耳其疆界、通過關於海峽航行制度的協定等等)面召開的。 參加會議的除上述國家外, 洛桑會議 (於一九1111年十一月11十日至一九1111年七月11十四日舉行) 是由法國、英國和意大利發起,為討論近 還有  $\widehat{\mathfrak{h}^0}$ 

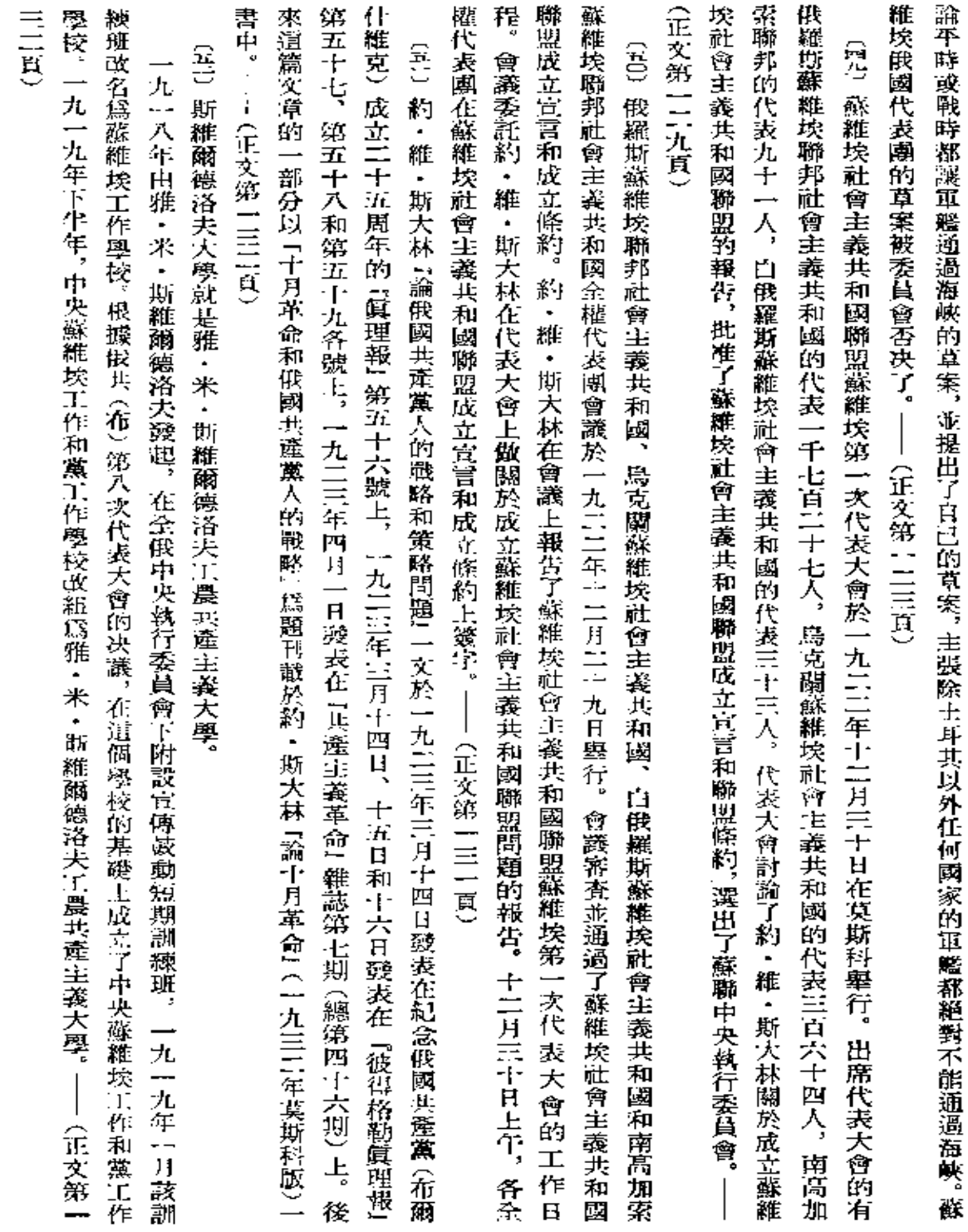

註

屦

三九

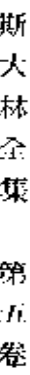

語図

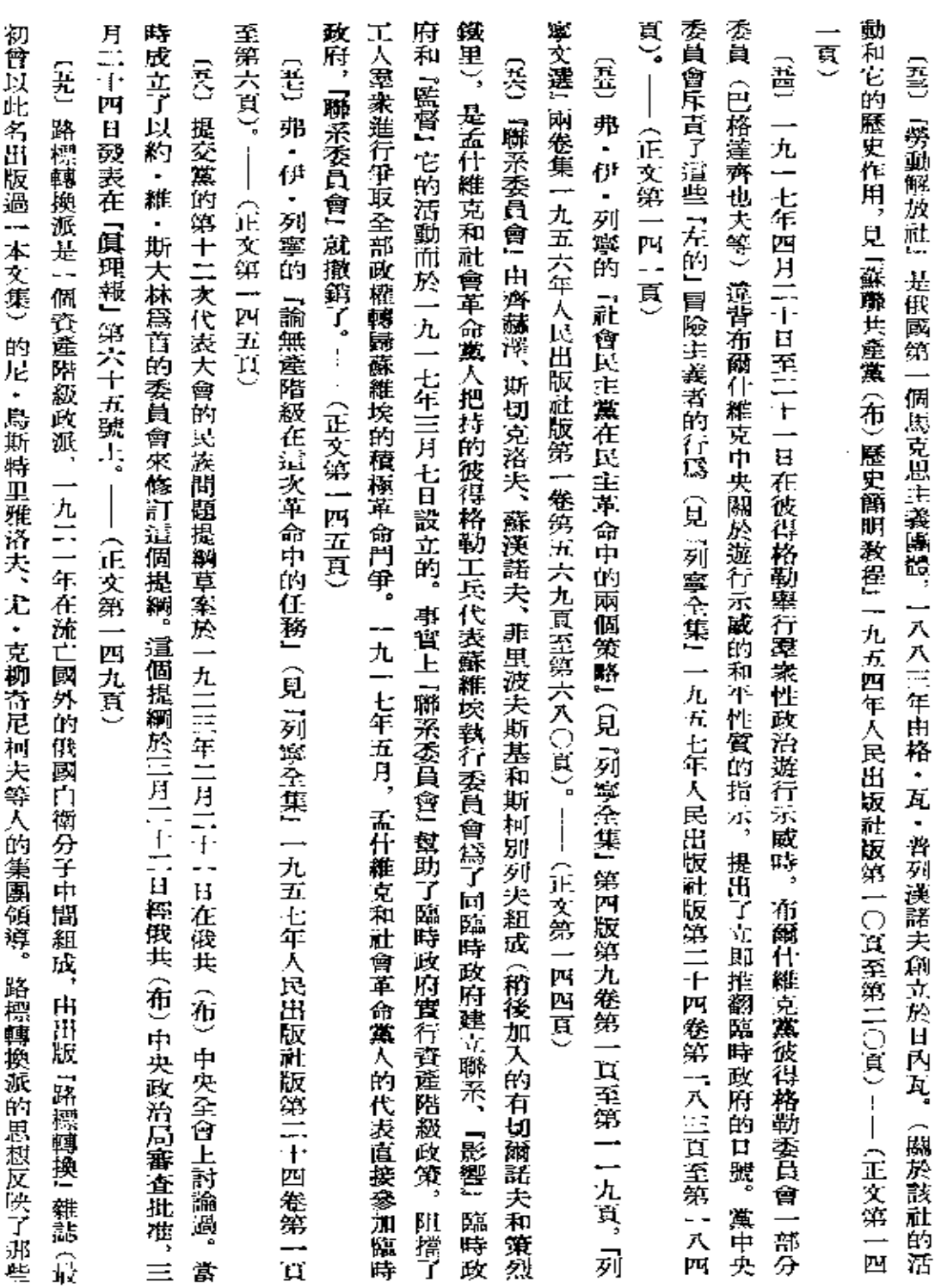

 $\bar{z}$ 

**FDF** 文件使用 "pdfFactory Pro" 试用版本创建 **wwfineprint.com.cn** 

放棄同蘇維埃政權進行公開武装門爭的資產階級的觀點。

路標轉換派分子指圍蘇維埃制度由於蘇維埃俄國寶行新經濟政策

爲基礎的。 哈林和他們的擁護者。代表大會對組織問題和民族問題給予很大的注意。約・維・斯大林在四月十七日下午會議上做了中 第十二次代表大會做了兩年來實施新經濟政策的總結,堅决反擊了把新經濟政策理解爲放棄社會主義陣地的托洛茨基、 關於區域劃分的報告等。代表大會在做決議時考慮了弗・伊・列寧在他最後幾篇文章和一些書信中的全部指示。俄共(布 寧不能出席的第一次代表大會。代表大會討論了中央委員會的總結報告、中央監察委員會的總結報告、 决議彙編』一九五四年版第一卷第五五三頁)。――(正文第一五四頁) 地方民族主義。(關於俄共(布)第十二次代表大會,見『蘇聯共達黨(布)歷史簡明敎程』一九五四年人民出版社版第三四 的代表大會民族問題組進行。四月二十五日代表大會通過了該組提出的决議案,這個决議案是以約・維・斯大林的提綱作 建設中的民族問題』的報告。四月11十三日和11十四日討論了這一報告,問題的進一步討論移至約・維・斯大林直接領導 會的計劃,指出了中央組織機關和全部組織工作已有改進。四月11十三日代表大會聽取了約・維・斯大林『關於黨和國家 央委員會的組織報告。代表大會在根據中央委員會的總結報告所通過的决議中批准了列寧改組工農檢查院和中央監察委員 行委員會代表團的總結報告,討論了關於工業的報告、關於黨和國家建設中的民族問題的報告、關於農村稅收政策的報告、 七頁至第三四九頁。代表大會的各項决議,見『蘇共代表大會、代表會議和中央全會決議彙編』一九五四年版第一卷第六八 潮波爲黨中央的難誌並於一九二九年改編爲『黨的建設』雜誌。『俄共中央向黨的第十二次代表大會的報告』變表在一九二 九年五月二十八日至一九二九年十月十日出版(前二十期是作爲『眞理報』的附刊出版的)。『中央通報』由通報性的公報逐 11年四月 5中央通報1 第四期 (總第五十二期) 上。 真至第七五八頁)  $\hat{\mathfrak{S}}$ (六1)俄共 (布) 第十二次代表大會於一九二三年四月十七日至二十五日舉行。這是十月社會主義革命勝利後弗・伊 (《1)「俄國共産黨 (布) 中央委員會通報」是一種通報性的雜誌,根據俄共 (布) 第八次代表大會的决議創辦,於一九 見俄共 (布) 第十次代表大會的決議『論黨在民族問題方面的當前任務』(見『蘇共代表大會、代表會議和中央全會 代表大會揭露了民族主義傾向分子,並號召黨堅決反對民族問題上的兩種傾向即大俄羅斯沙文主義和資產階級 (正文第一五九頁) (正文第一六一頁) **俄國駐共産國際執** ・<br>列 。<br>布

而逐漸變爲養產階級民主制度。

(正文第一五三頁)

瘽

īf

3

約・維・斯大林指『怎樣改組工農檢査院』和『寧肯少聖,但要好些』兩篇文章(見『列寧全集』一九五七年人民出

請

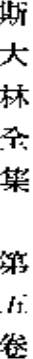

版社版第三十三卷第四三六頁至第四五五頁)。―― (正文第一六八頁)

版)。――(正文第一七二頁) 約 - 維 - 斯大林指『我們工業的指揮人員 (根據俄共中央登記分配局的材料)」 這本小册子(一九二三年 莫 斯科

經徹底瓦解,它的流亡國外的領導機關沒有權利代表不存在的黨進行活動。——(正文第一七九頁) 〔会〕全俄社會革命黨普通黨員代表大會於一九二三年三月十八日至二十日在莫斯科畢行。代表大會認爲社會革命黨已

日和二十日『眞理報』第四十六、第六十五、第七十五、第八十二、第八十六各號)。――(正文第一八一頁) 總共出了五期,四期在代表大會召開前刊出,一期在代表大會期間刊出 (見一九二三年三月一日、二十四日及四月五日、十五 (六) 辯論專責在俄共(布) 第十二次代表大會召開前夕在『眞理報』上刊出,它的名稱是『代表大會召開前辯論專頁』。 (《4》約・維・斯大林指 『民主集中派』 反黨集團、(關於這個集團,見「蘇聯共產黨 (布) 歴史簡明教程』 一九五四年人

民出版社版第1:1「七頁、第三三五頁)――(正文第一八三頁)

維・斯大林在代表會議上做了關於民族問題的報告,報告的决議案是由弗・伊・列寧起草的。(代表會議的各項 決議, 『蘇共代表大會、代表會議和中央全會决議彙編』一九五四年版第一卷第三三五頁至第三五三頁)――(正文第一八八頁) 九三三年五月至一九四〇年六月在巴黎出版,後來在季國出版。『社會主義通報』是最反動的帝國主義集團的喉舌。---〔公〕『社會主義通報』是白俄孟什維克的機關刊物,於一九二一年二月由馬爾托夫創辦。一九三三年三月前在柏林出版。 (六)指一九一七年四月二十四日至二十九日舉行的俄國社會民主工黨(布)第七次全國代表會議(四月代表會議)。約・ 見

剝劑階級的統治。英帝國主義者積極支持巴斯馬寄運動,力圖把中亞細亜變成自己的殖民地。——(正文第二一〇頁) 動,它以公開的政治性的土匪活動的形式出現,由巴依和毛拉領導,其目的是使中亞細亞各共和國脫離蘇維埃俄國並恢復 (41)見弗・伊・列寧的『論民族自决權』(『列寧全集』第四版第二十卷第四〇六頁,『列廓文選』兩卷集一九五六年人 (30) 巴斯馬奇運動是一九一八年至一九二四年中亞細亜(土爾克斯坦、布哈拉、花剌子模)的一種反革命的民族主義運

(正文第110八頁)

民出版社版第一卷第八五九頁)。— –(正文第二一五頁)

(岩)弗·伊·列寧的『社會主義革命和民族自決權』(見『列寧全集』 第四版第二十二卷第一三六頁至第一三七頁)"――

一四二

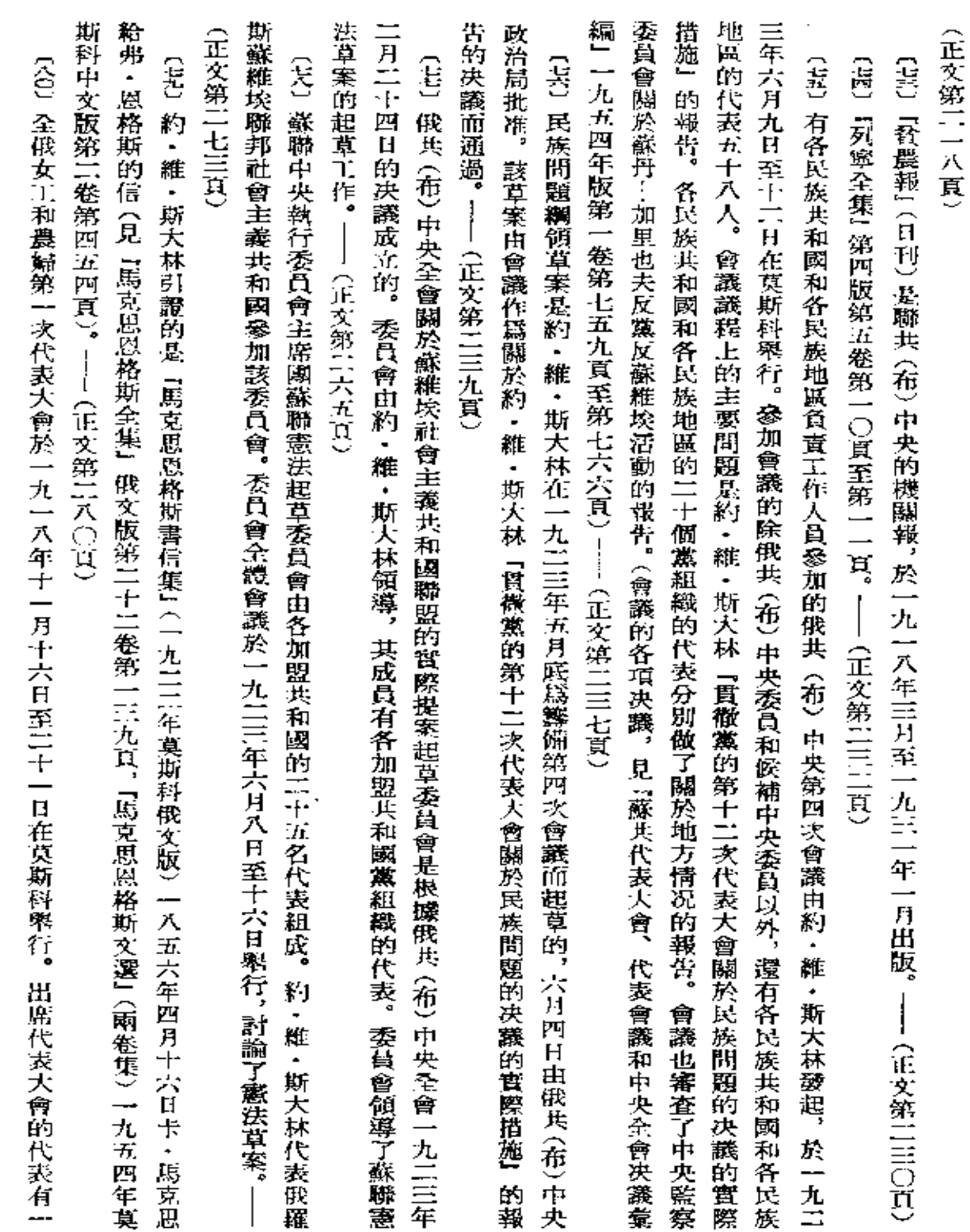

註

 $\overline{\mathbf{S}}_i^0$ 

言語

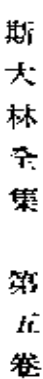

三四四

千一百四十七人。十一月十九日弗・伊・列寧在代表大會上發表了演說。代表大會希望在各級黨委員會下面設立專門的婦 中央委員會下面設立了中央婦女宣傳鼓動委員會。――(正文第11八四頁) 女工作機關。代表大會閉幕後,根據俄共(布)中央的决議在各級黨委員會下面設立了婦女宣傳鼓動委員會,並在俄共(布)

第二八九頁) (<1)指根據政治局和一九二三年九月11十三日至11十五日舉行的俄共(布)中央全會的决議成立的委員會。―― (正文

的,該決議發表在一九二三年十二月七日『眞理報』第二七八號上。――(正文第三〇四頁) 〔今〕 關於黨的建設的法議是在一九二三年十二月五日俄共(布)中央政治局和中央監察委員會主席團聯席會議上通過

會聯席全會。(全會的決議,見『蘇共代表大會、代表會議和中央全會决議彙編』一九五四年版第一卷第七六七頁至第七六八 頁)---(正文第三〇四頁) (<)) 指一九11三年十月11十五日至11十七日舉行的有十個黨組織的代表參加的俄共(布)中央委員會和中央監察委員

三〇九頁) 出黨的米雅斯尼柯夫和庫茲涅佐夫於一九二三年在莫斯科組成的,參加的入數不多,一九二三年秋被消滅)。——(正文第 (《四)指自稱『工人集團』的反革命秘密集團在俄共(布)第十二次代表大會前夕發出的匿名綱領(『工人集團』是被開除

的第十11次代表大會的報告1。——(正文第三一八頁) 〔《五〕約・維・斯大林指發表在一九二三年四月『俄共 (布)中央通報』難誌第四期 (總第五十二期) 上的『俄共中央向黨

顷 政府封閉。隨着阿捷爾拜疆蘇維埃政權的建立,該報於一九二〇年四月三十日復刊。 十二月二十九日『共產黨人報』上用阿捷爾拜疆文發表,並在一九二三年十二月三十日『巴庫工人報』和一九二四年一月三 創刊號是由阿捷爾拜疆布爾什維克組織於一九一九年八月二十九日秘密出版的,該報在創刊號發行後即被木沙瓦特黨 〔六〕『共産黨人報』(日刊)是阿達爾拜疆共產黨(布爾什權克)中央委員會和巴庫委員會的機關報, 約·維·斯大林的賀電在一九11三年 用阿捷爾拜疆文出

日 『東方曙光報』上用俄文發表。 (正文第三二〇頁)

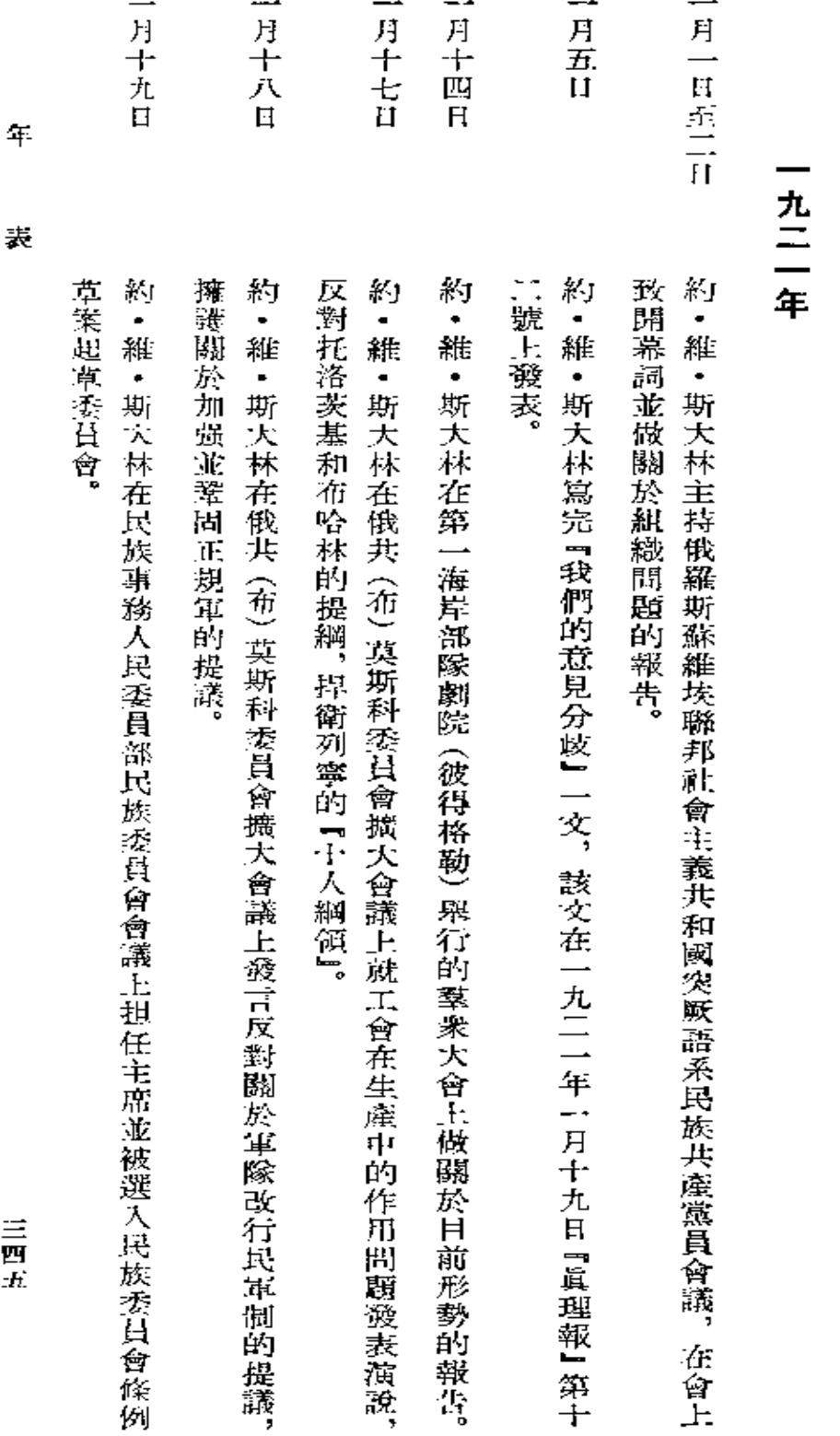

年

表

(一九二一年至一九二三年)

 $\blacksquare$ 

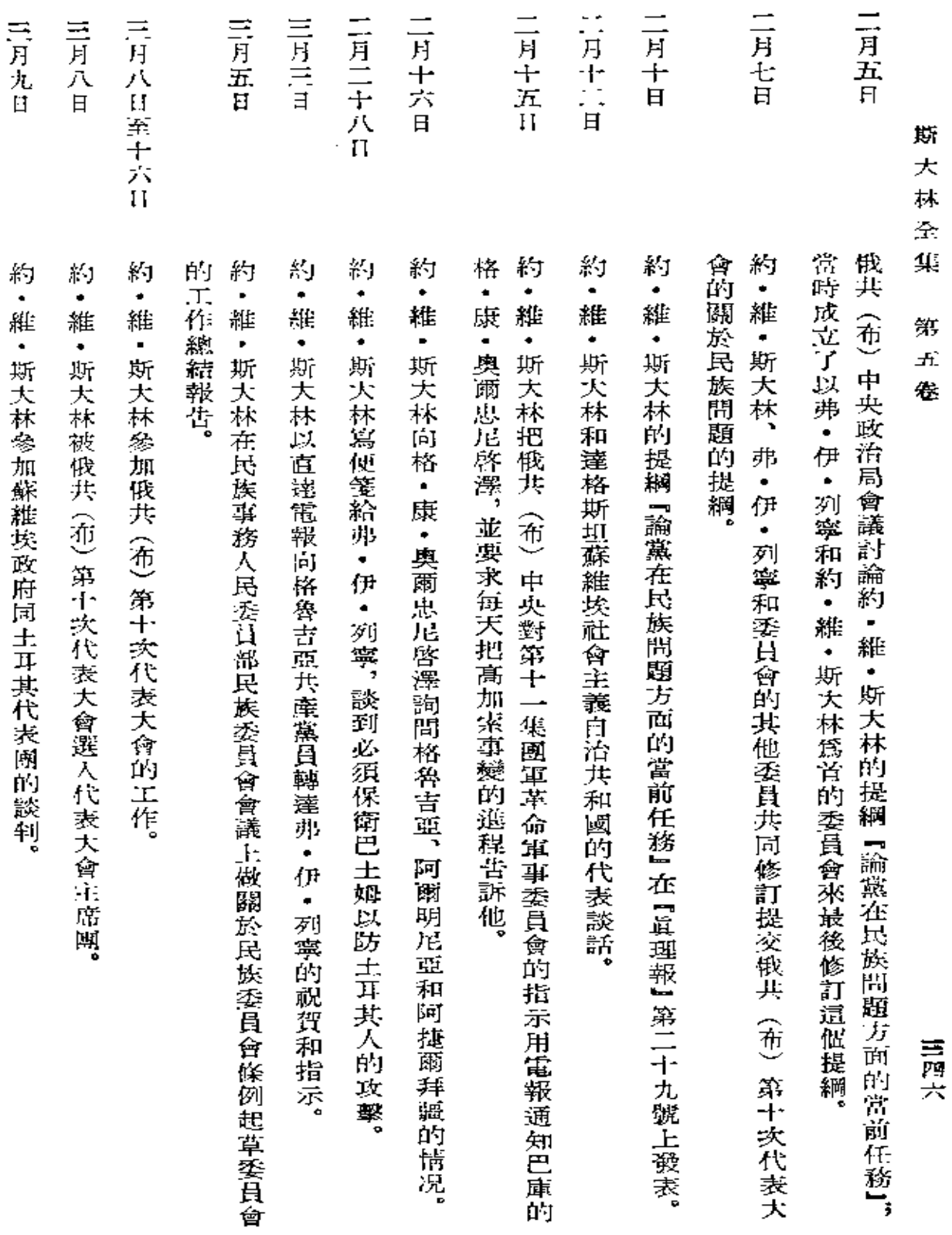

 $\sim 10^7$ 

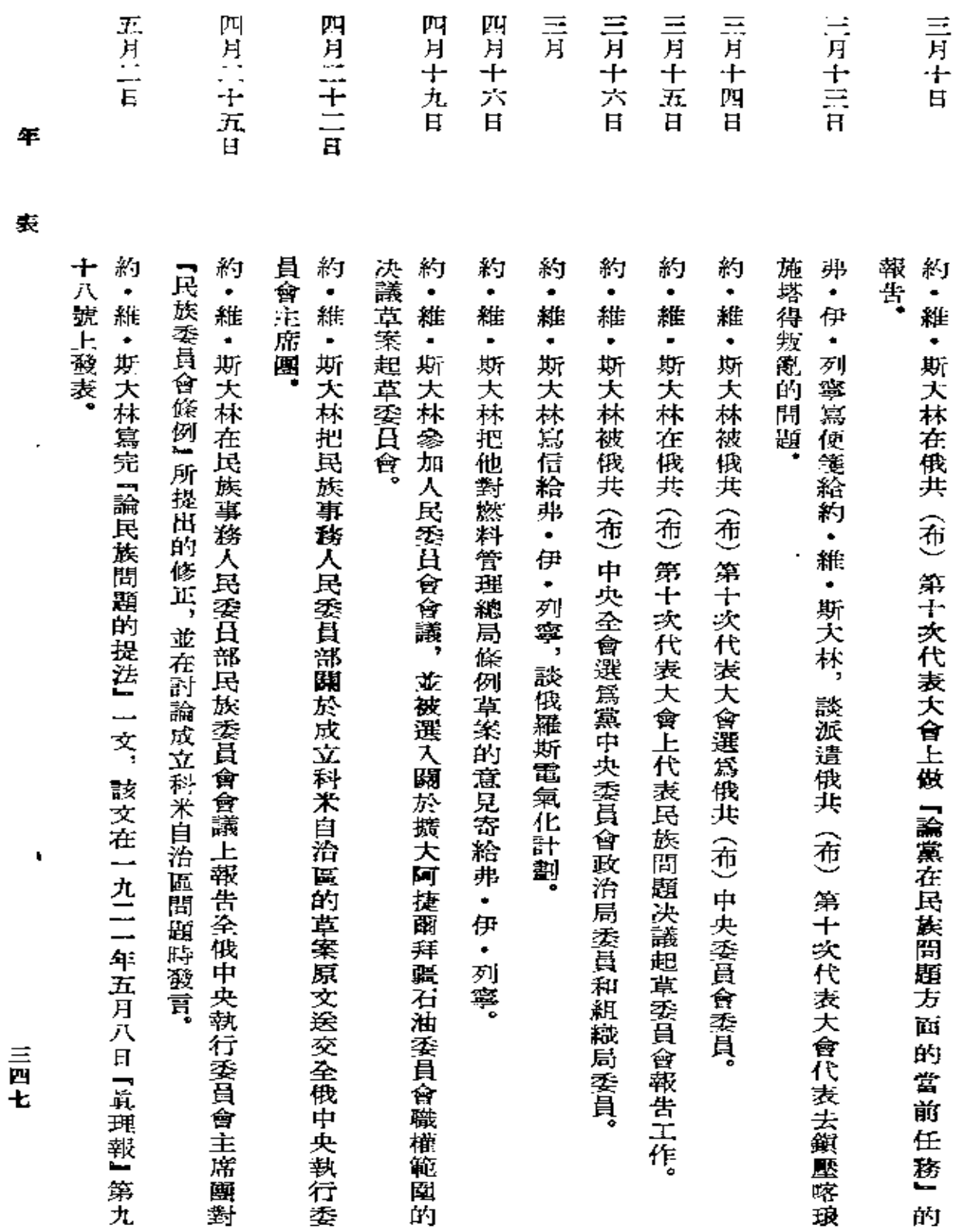

的

 $\mathbb{Z}^2$ 

Ş

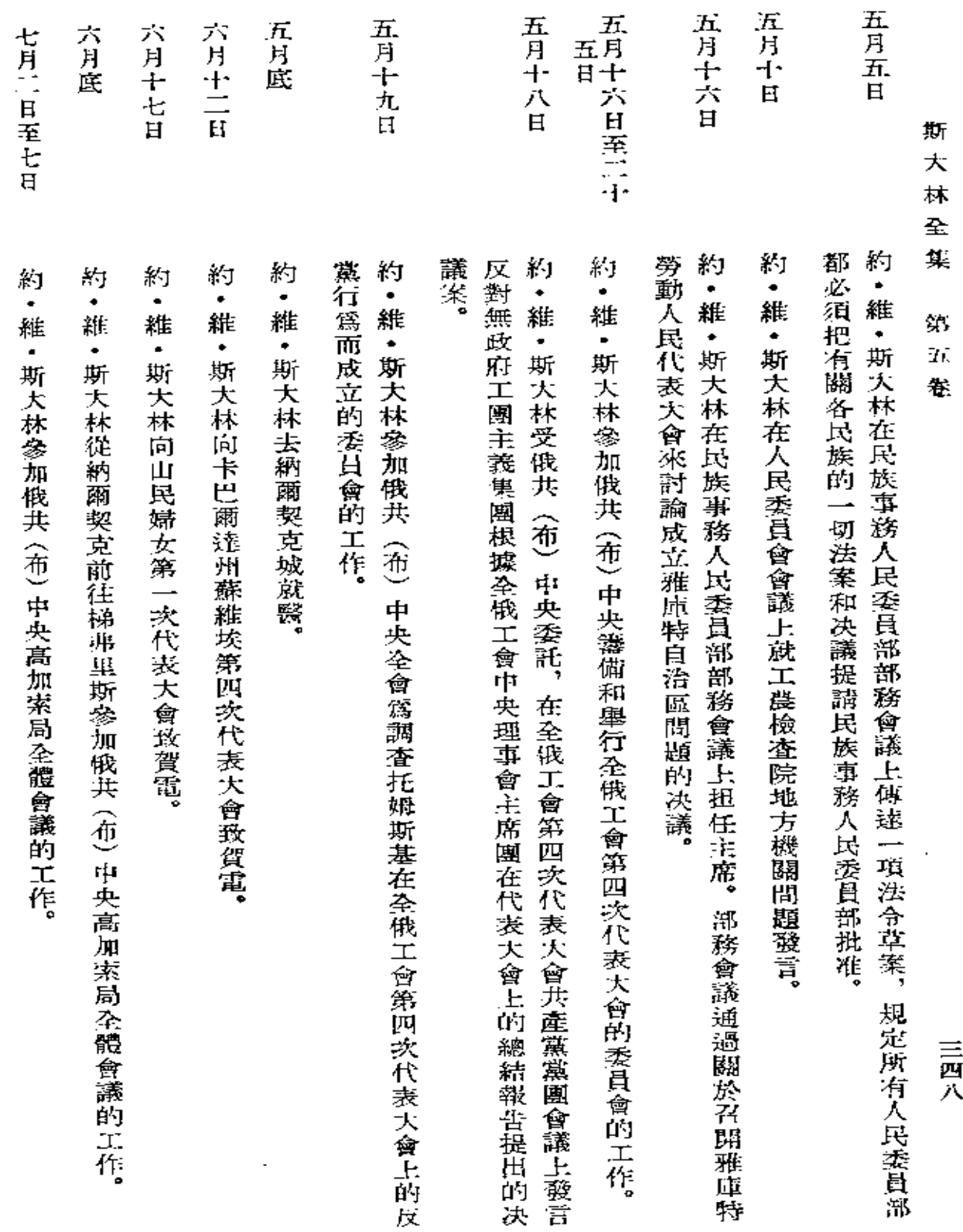

 $\sim$   $\bullet$ 

 $\sim 10^{-11}$ 

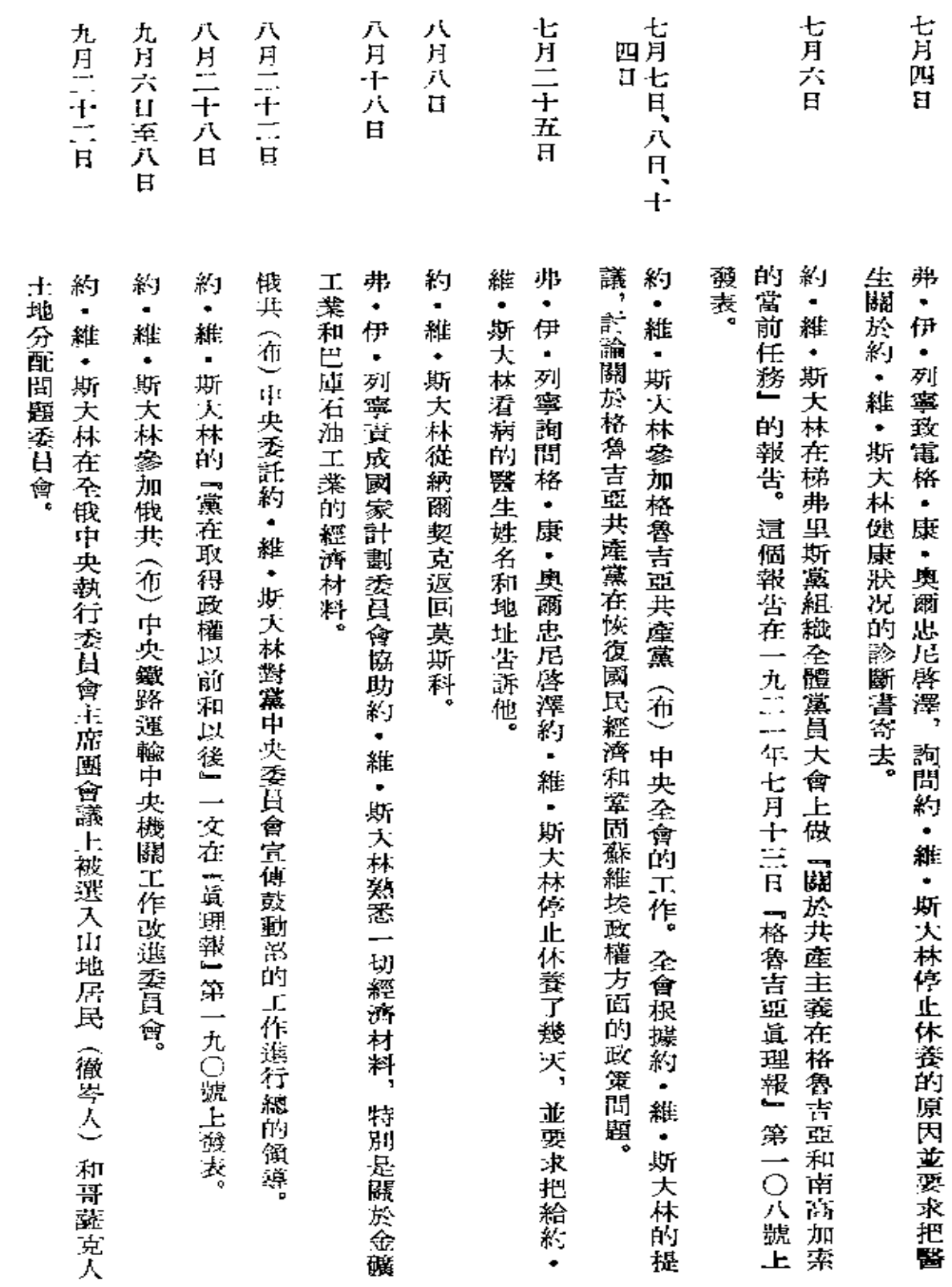

 $\Box$ 

年

表

٠

三四九

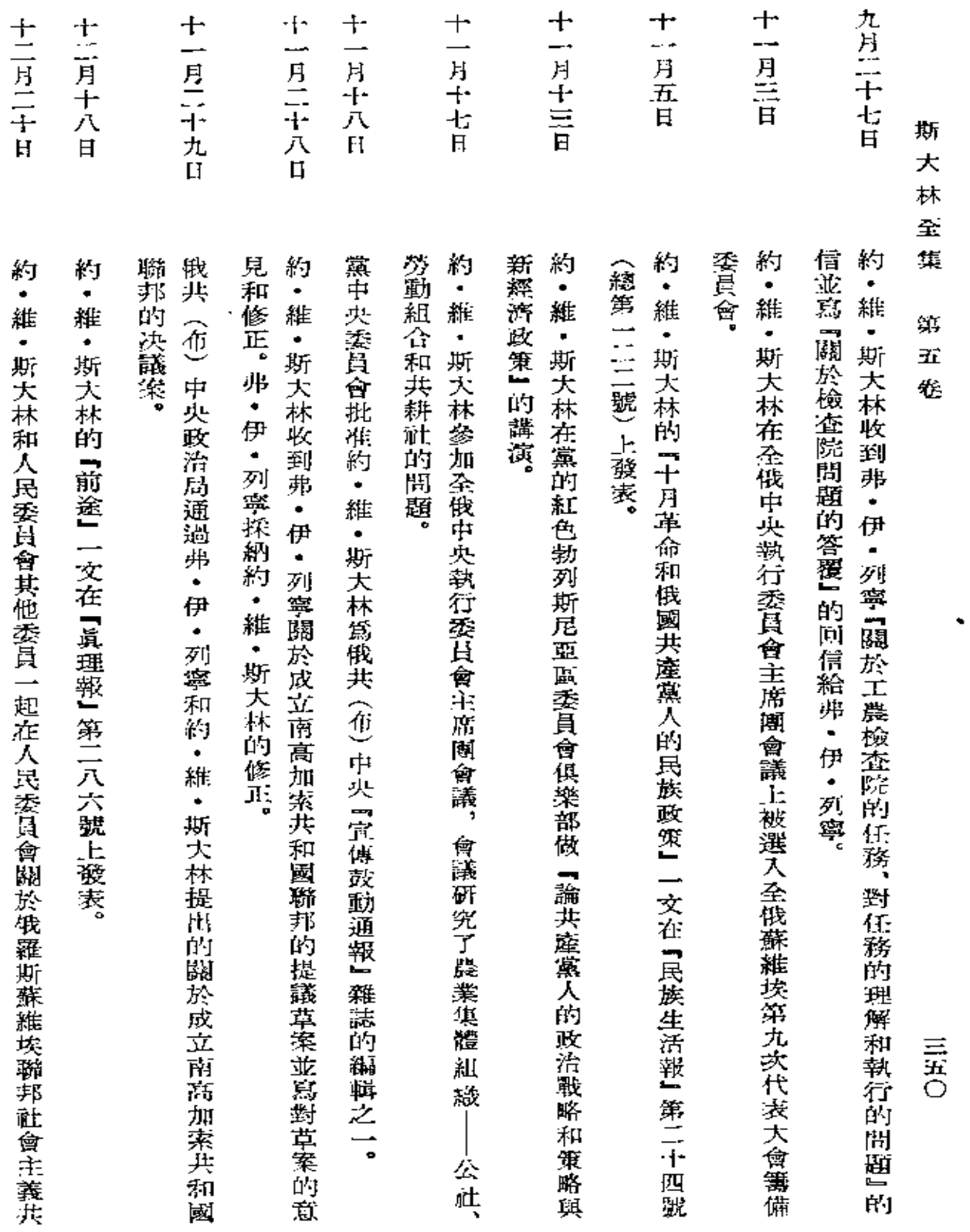

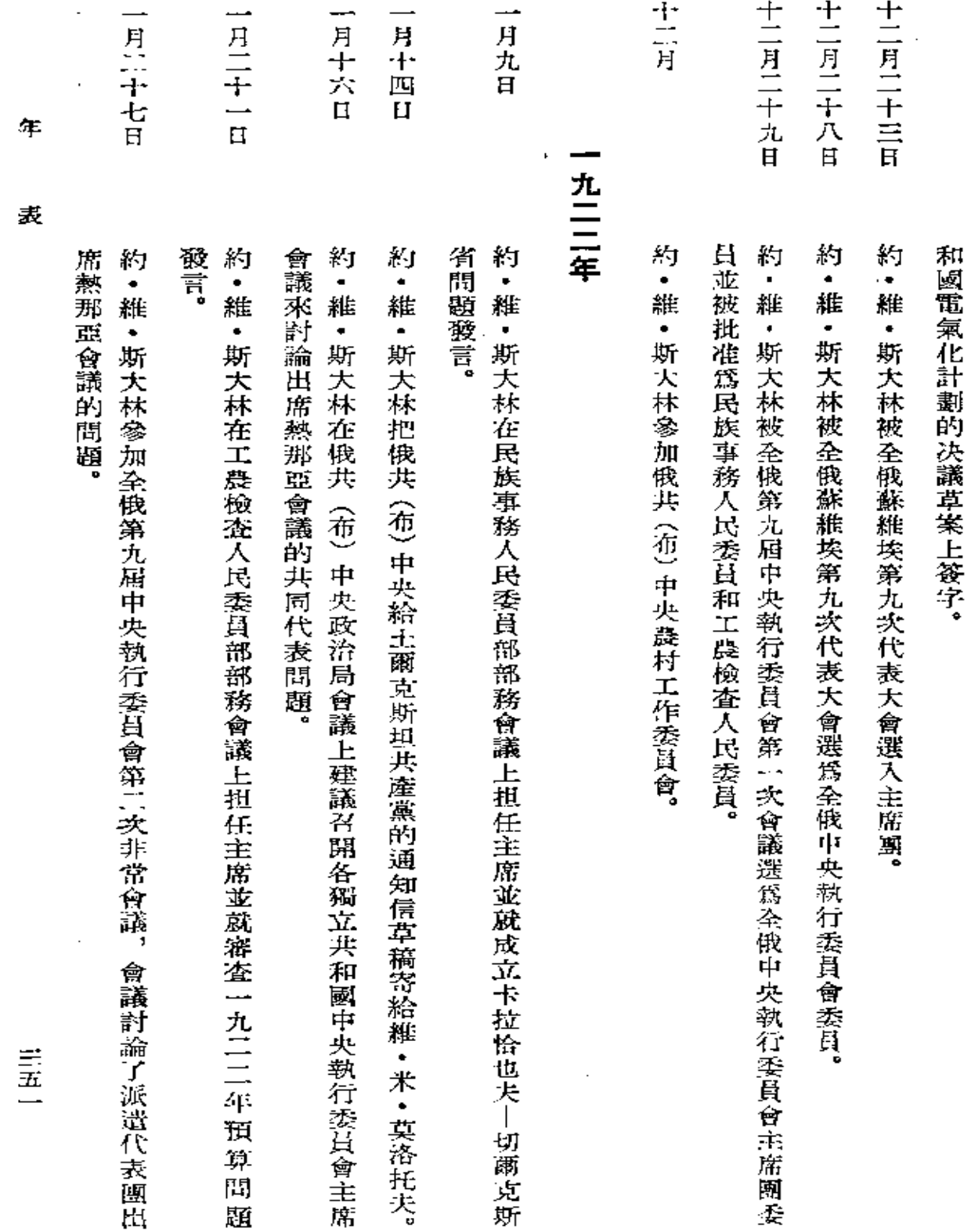

 $\epsilon$ 

 $\frac{1}{2}$ 

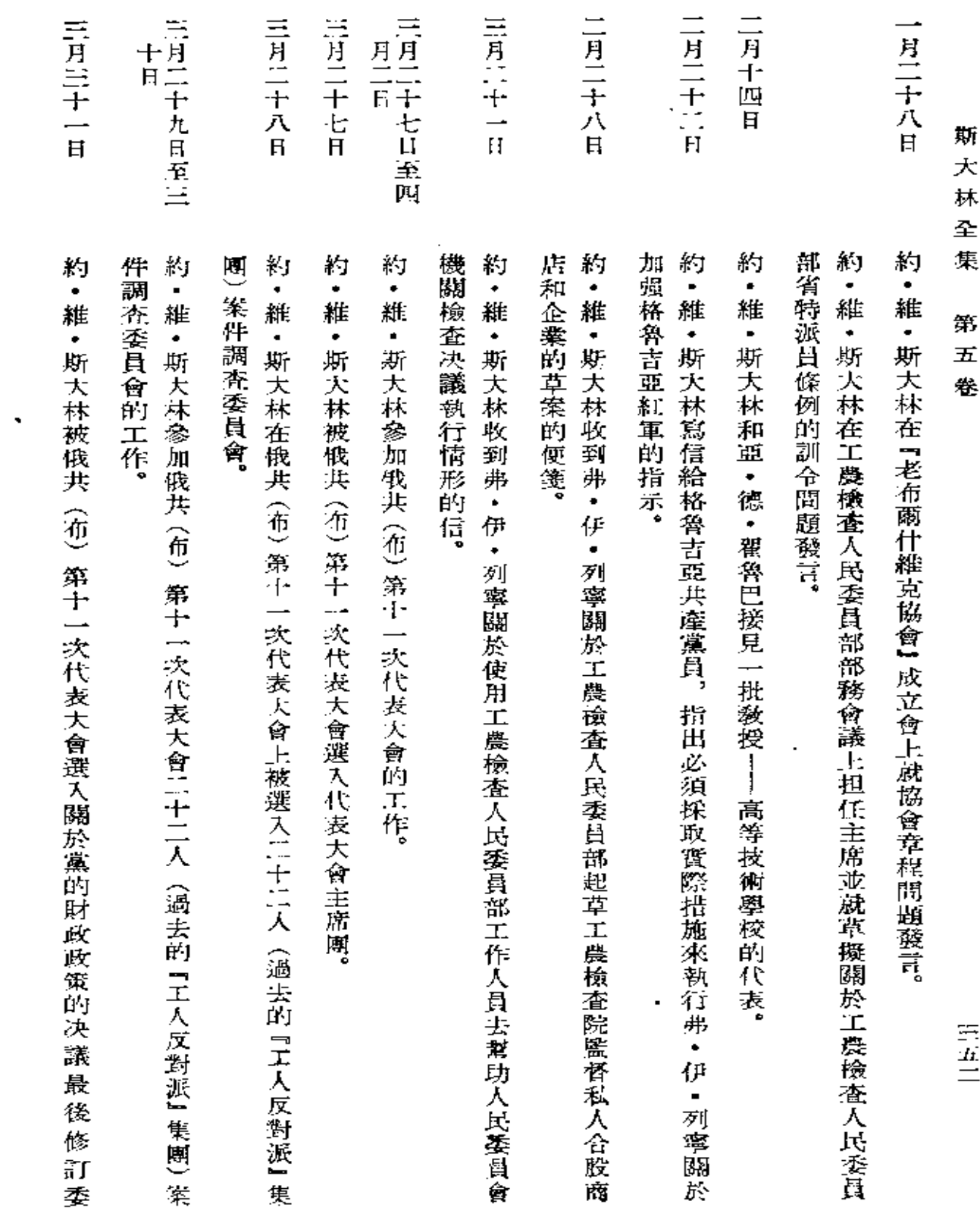

 $\label{eq:2.1} \mathcal{L}(\mathcal{L}^{\text{max}}_{\mathcal{L}}(\mathcal{L}^{\text{max}}_{\mathcal{L}}(\mathcal{L}^{\text{max}}_{\mathcal{L}}(\mathcal{L}^{\text{max}}_{\mathcal{L}^{\text{max}}_{\mathcal{L}}(\mathcal{L}^{\text{max}}_{\mathcal{L}^{\text{max}}_{\mathcal{L}^{\text{max}}_{\mathcal{L}^{\text{max}}_{\mathcal{L}^{\text{max}}_{\mathcal{L}^{\text{max}}_{\mathcal{L}^{\text{max}}_{\mathcal{L}^{\text{max}}_{\mathcal{L}^{\text{max}}$
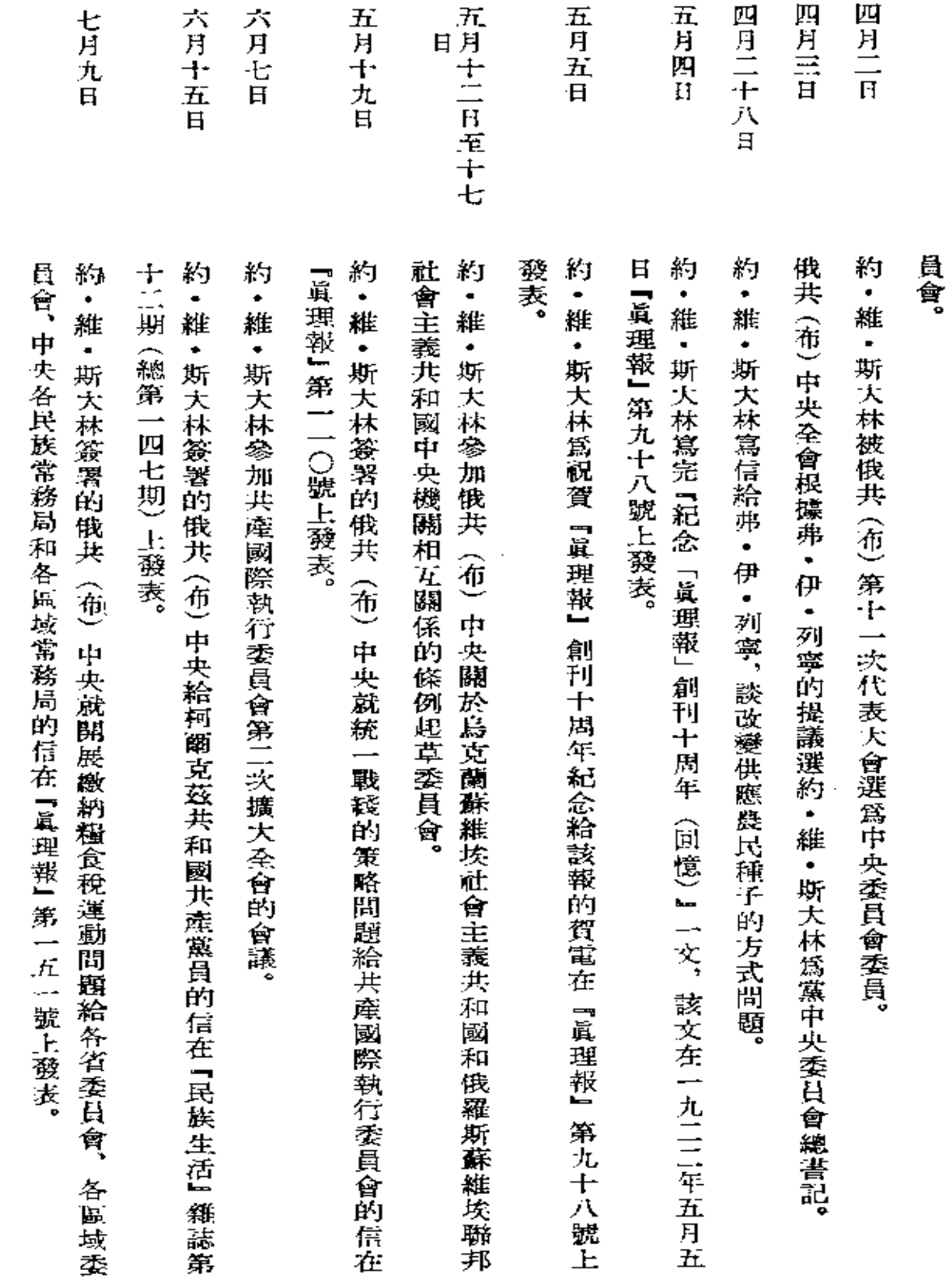

 $\hat{\mathcal{A}}$ 

 $\ddot{\phantom{a}}$ 

表

年

三重三

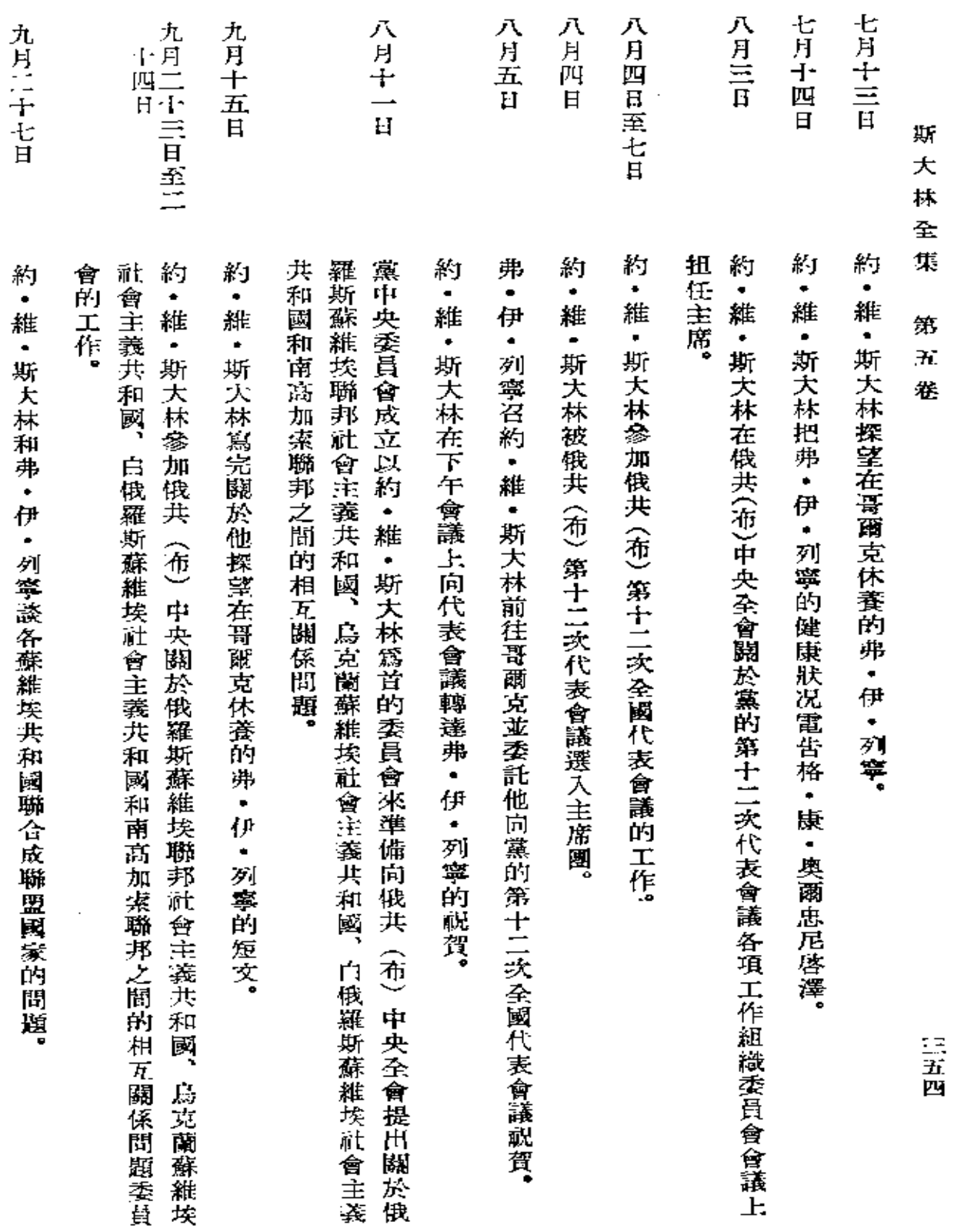

 $\sim 100$  km s  $^{-1}$ 

 $\mathcal{L}(\mathcal{L}(\mathcal{L}))$  and  $\mathcal{L}(\mathcal{L}(\mathcal{L}))$  . The set of  $\mathcal{L}(\mathcal{L})$ 

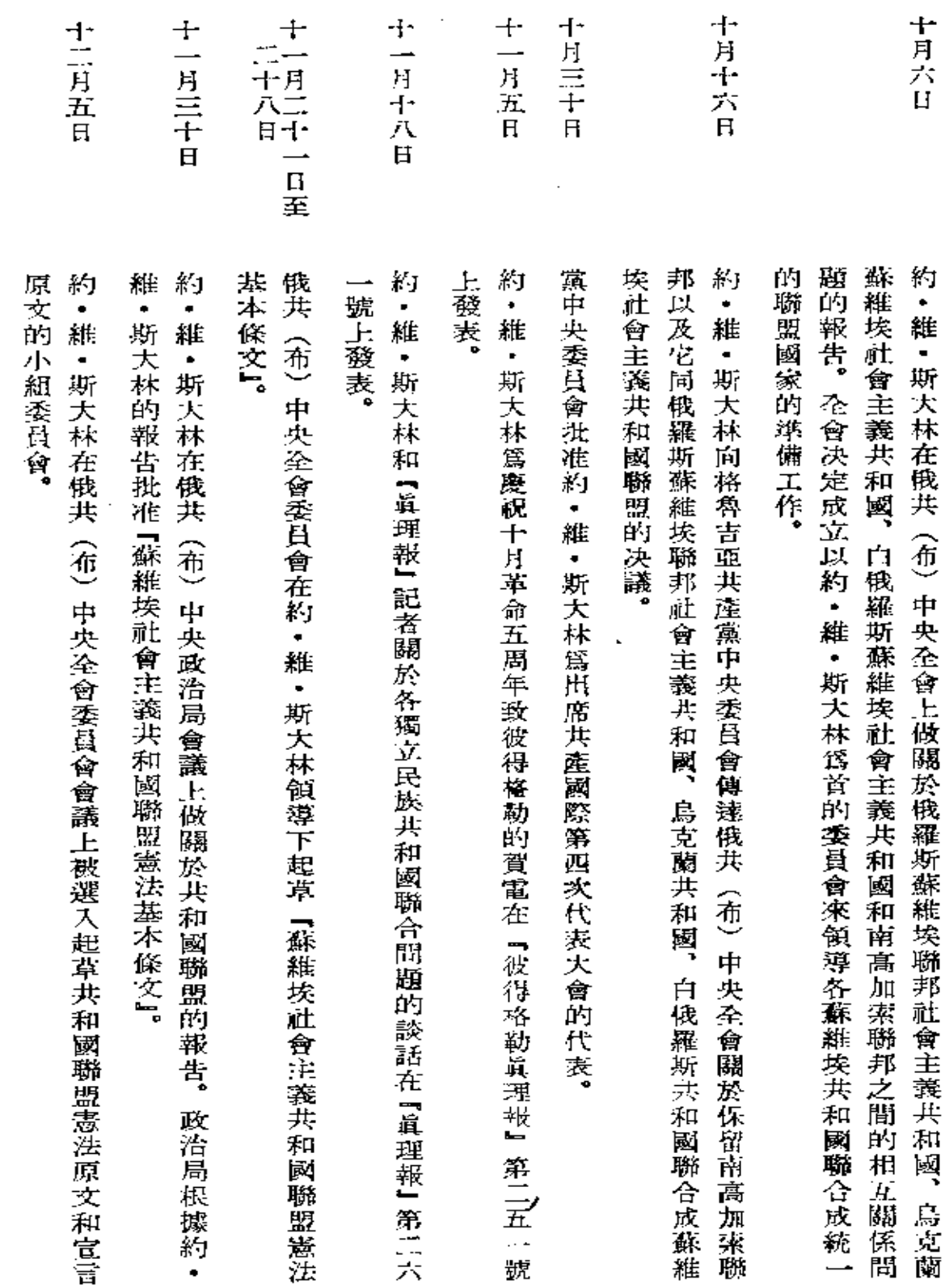

年

表

三五五

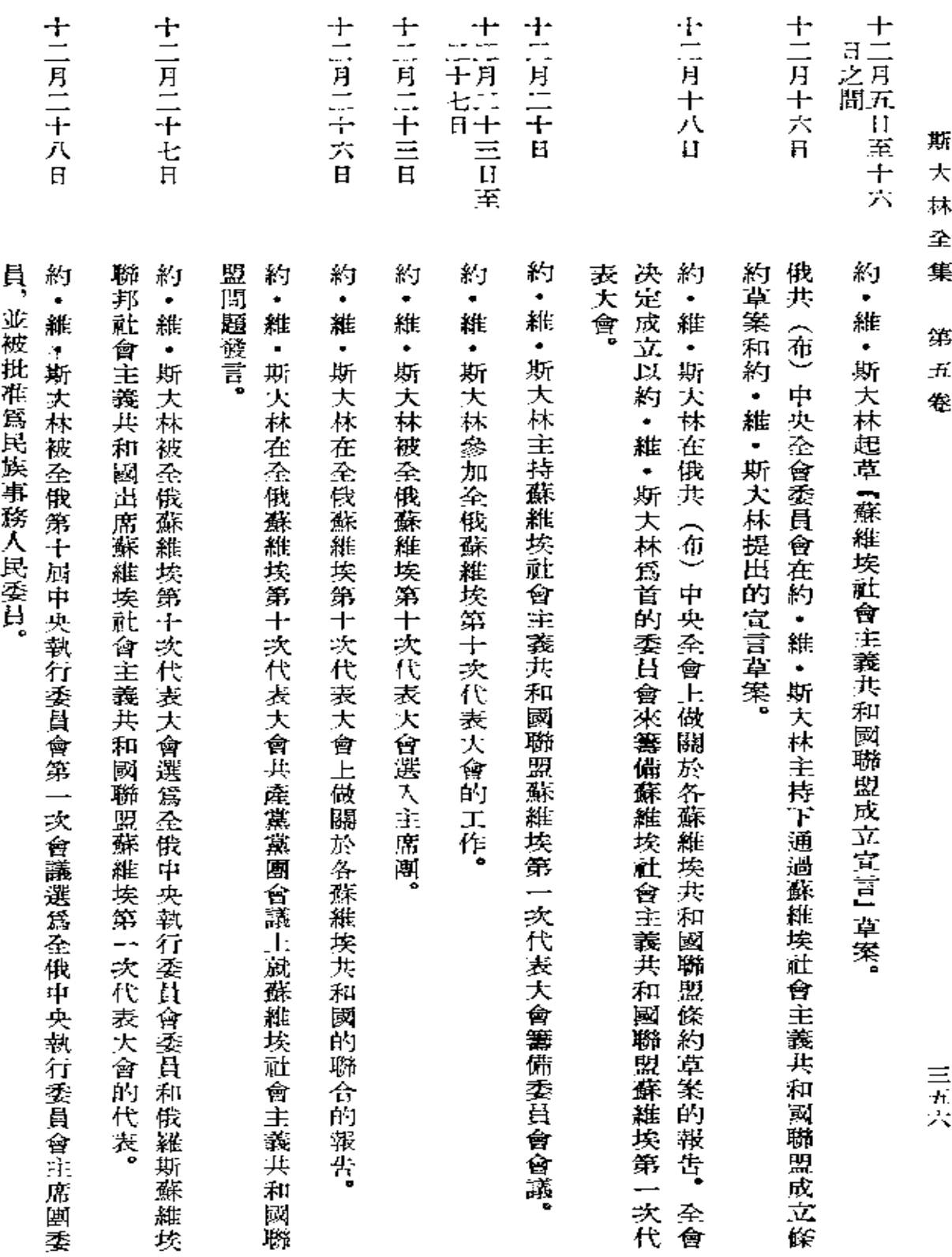

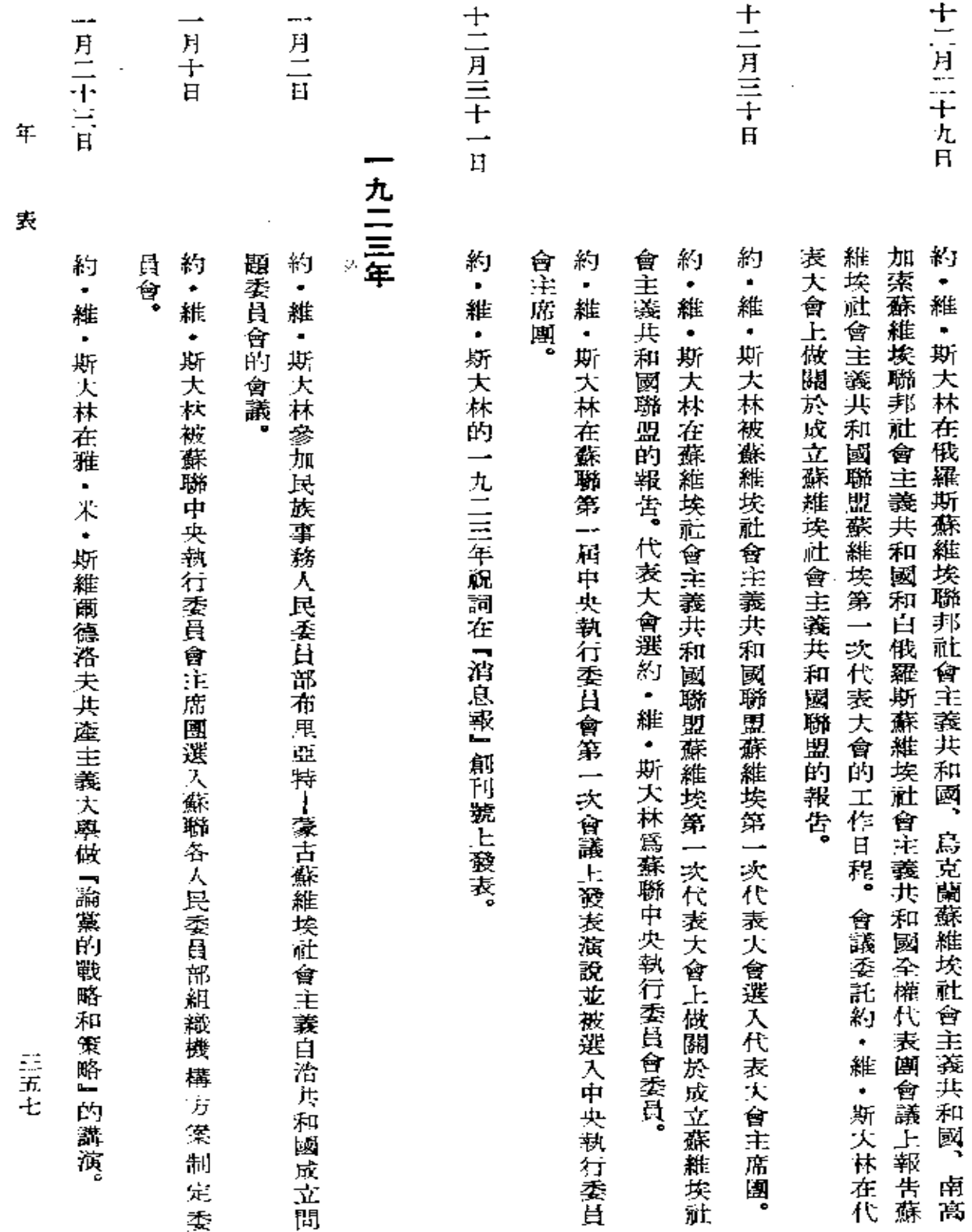

 $\bullet$ 

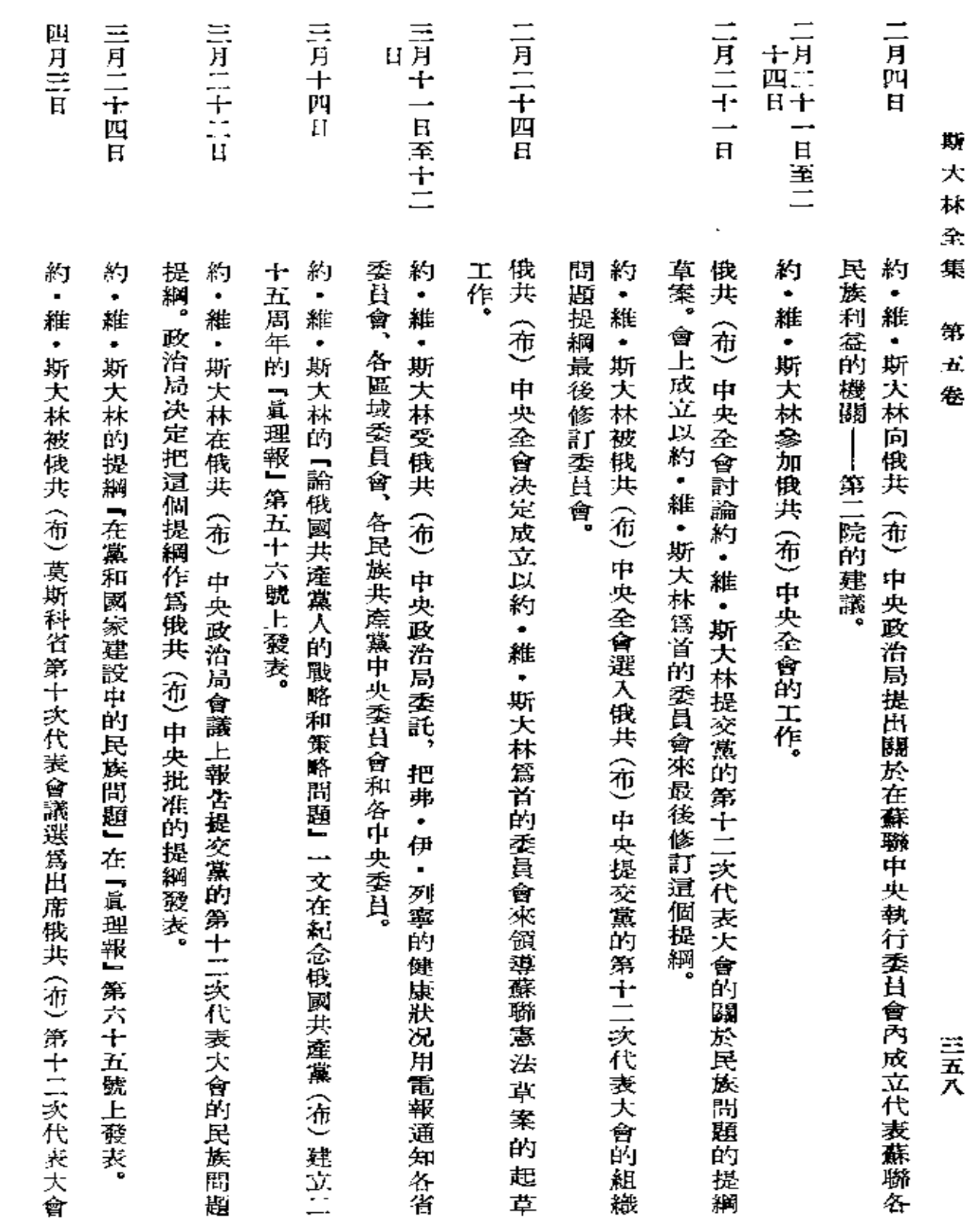

 $\mathcal{L}^{\mathcal{L}}(\mathcal{L}^{\mathcal{L}}(\mathcal{L}^{\mathcal{L$ 

 $\sim 10^{11}$  km  $^{-1}$ 

 $\Delta \sim 10^{11}$  m  $^{-1}$ 

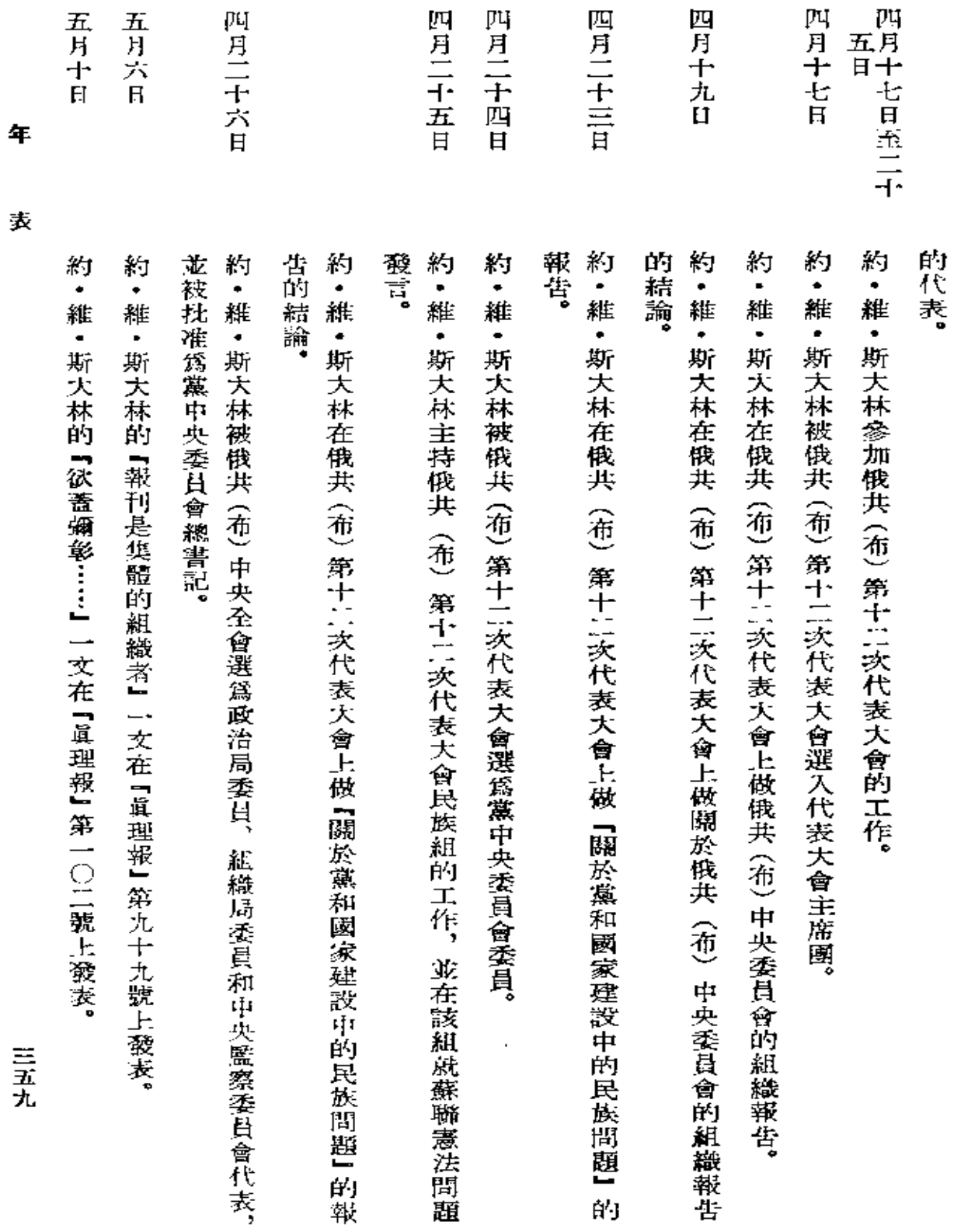

ず

三山川

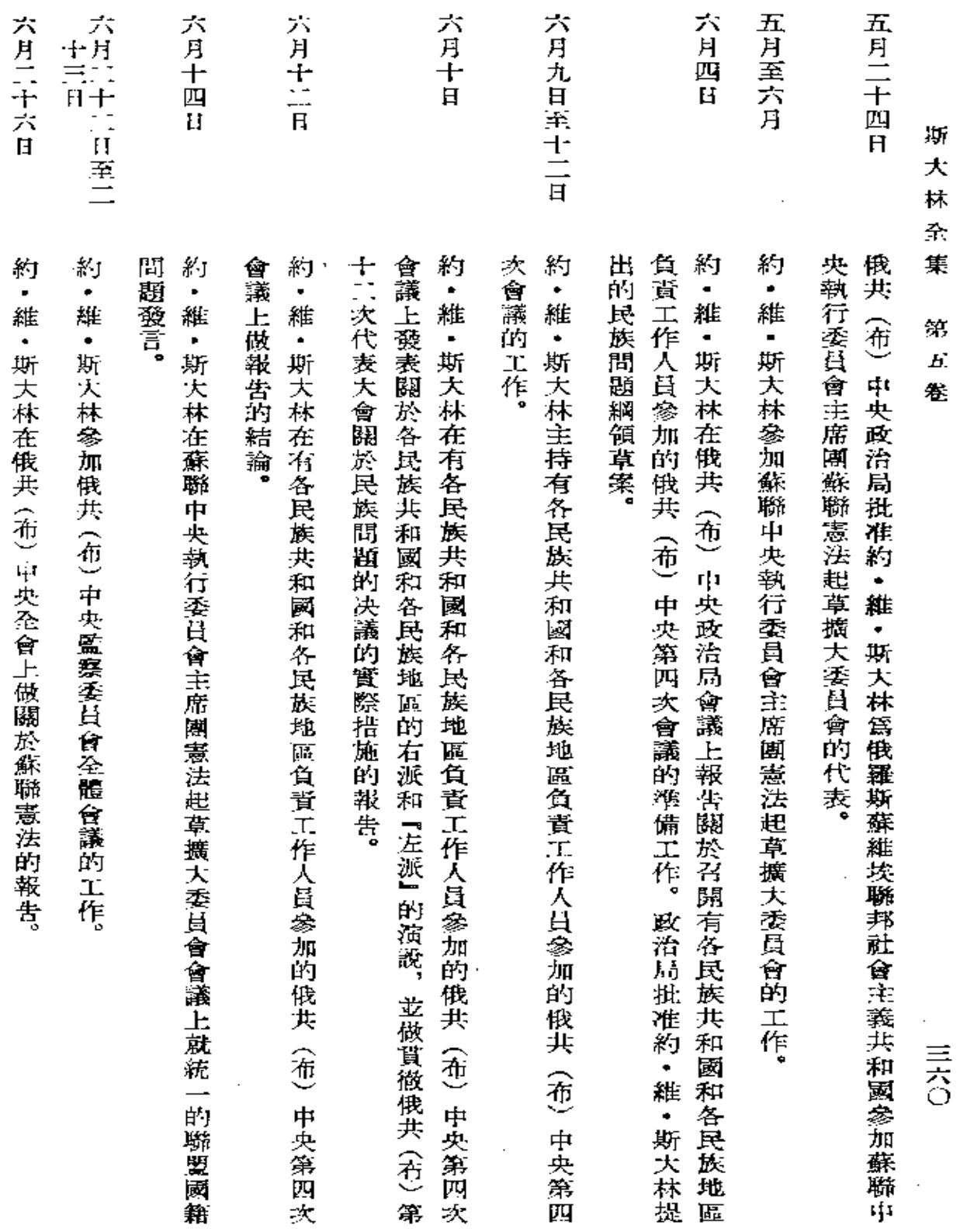

 $\mathcal{A}(\mathcal{A})$  and  $\mathcal{A}(\mathcal{A})$  .

 $\label{eq:2.1} \mathcal{L}(\mathcal{L}^{\mathcal{L}}_{\mathcal{L}}(\mathcal{L}^{\mathcal{L}}_{\mathcal{L}})) = \mathcal{L}(\mathcal{L}^{\mathcal{L}}_{\mathcal{L}}(\mathcal{L}^{\mathcal{L}}_{\mathcal{L}})) = \mathcal{L}(\mathcal{L}^{\mathcal{L}}_{\mathcal{L}}(\mathcal{L}^{\mathcal{L}}_{\mathcal{L}}))$ 

 $\mathcal{L}_{\mathrm{max}}$ 

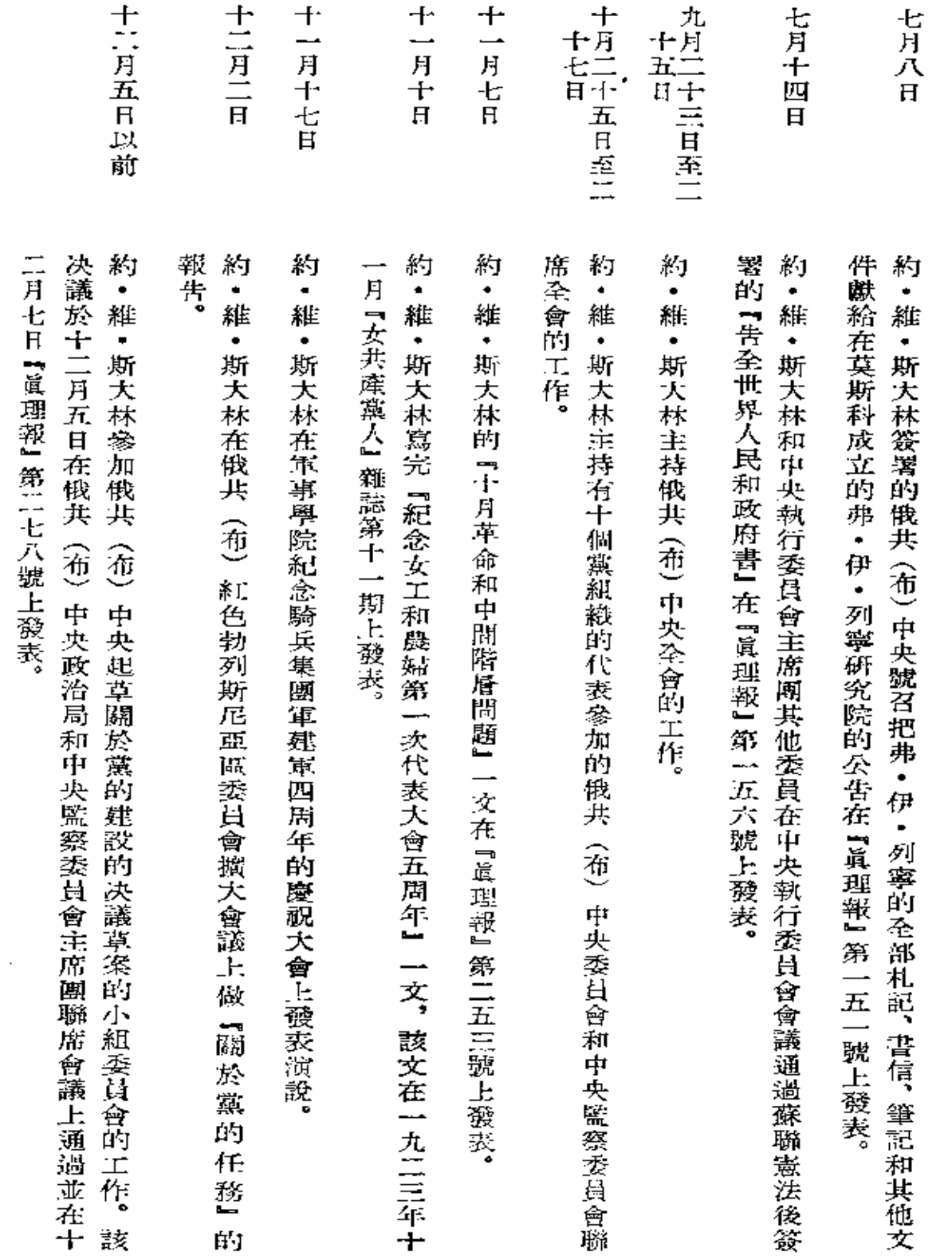

年

 $\mathbf{R}$ 

三六二

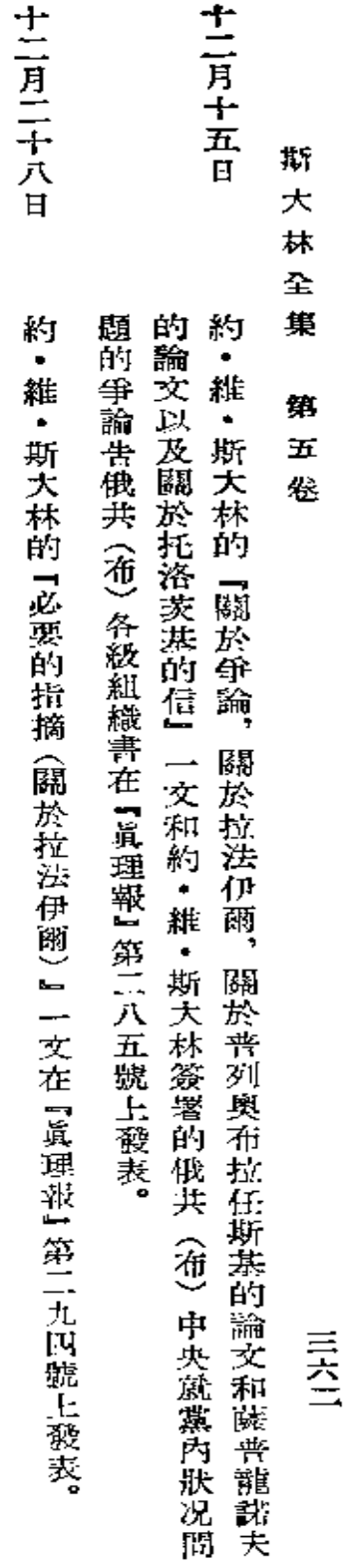

 $\mathcal{L}^{\text{max}}_{\text{max}}$ 

 $\label{eq:2.1} \frac{1}{\sqrt{2}}\int_{\mathbb{R}^{3}}\frac{1}{\sqrt{2}}\left(\frac{1}{\sqrt{2}}\right)^{2}d\mu\,d\mu\,.$ 

 $\mathcal{L}^{\text{max}}$ 

 $\bar{\mathcal{A}}$ 

 $\sim$